[A-PDF Image To PDF Demo. Purchase from www.A-PDF.com to remove the watermark](http://www.a-pdf.com/?itp-demo)

me de

2365

 $-$ uslis slau BUSLE SUES

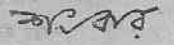

**July** 

বাক্-সাহিত্য প্ৰাইভেট লিমিটেড কলিকাতা-১

成就

 $\frac{1}{\left( \frac{1}{\sqrt{3}}\right) \left( \frac{1}{\sqrt{3}}\right) \left( \frac{1}{\sqrt{3}}\right) \left( \frac{1}{\sqrt{3}}\right) }$ 

**GORD** 

ग्रुष्क : শ্ৰীমতী মহামায়া রায় সনেট খ্রিন্টিং হাউদ ১৯, গোয়াবাগান স্ত্ৰীট কলিকাডা-৬ শীমনিলকুমার মোষ গ্ৰীহার প্রেস ১৩৫এ মুক্তারামৰাবু ষ্ট্রট ৰুলিকাভা-৭

 $\alpha$ कुप्र-गिही: জীকাৰাই পাল

ৰোলো টাকা পঞ্চাশ পয়সা

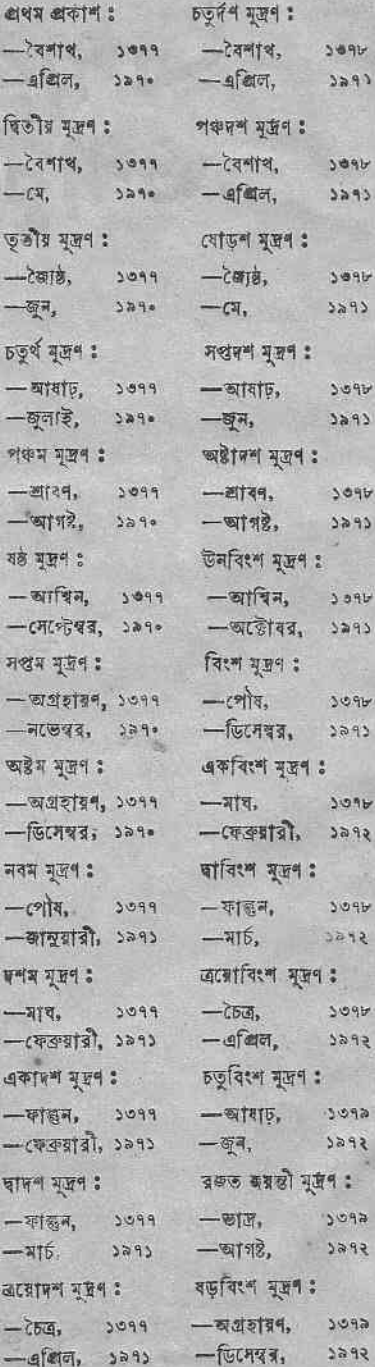

 $9<sub>b</sub>$ 

 $46$  $95$ 

 $7<sup>h</sup>$ 

95

9b

শ্ৰীস্বপনকুমার মুখোপাধ্যায় বাৰু-দাহিত্য প্ৰাইভেট লিমিটেড ৩৩ কলেজ রো কলিকাতা-৭০০০০১

 $d$ কাশক:

जखविश्म मूजन :  $-77, 3092$  $\sqrt{3313}$ ,  $\sqrt{333}$ अष्ठेविः न मूलन:  $-500,$   $3093$  $\overline{a}$  16.  $3890$ डेमविश्म मुख्य :  $-2978.$  300.  $-\alpha$ .  $3890$ जिएन मूखन :  $-84579, 300$ SPEC  $-$  ডিসেম্বর, একবিংশ মুদ্রণ : - कालुन, 50%  $-\pi 6$ ,  $2738$ बाजिश्म मूलन :  $-c$ arte, sors  $3898$  $-\overline{q}R$ कन्नबिर न मुखन :  $-$  研究所, ソウケ)  $-$ ( $\overline{q}$  $\overline{q}$  $\overline{q}$  $\overline{q}$ ),  $\overline{q}$ 5कुबिर न मूक्षन :  $-\overline{c}$ वाहे, 2002  $3898$  $-\alpha$ . পঞ্জিংশ মুদ্রণ :  $-767,$   $2072$  $-716, 3216$ रहेखिरणं मूल १  $-$  addition. 2000  $-60747, 3296$ দপ্তবিংশ মূদ্রণ ঃ  $-5a,$   $30x8$  $3894$  $-715,$ अडीजिश्म मूल : -शहन, 1000  $-715,$  $3892$ উনচত্বারিংশ মুদ্রণ :  $-77,$   $>049$  $-\frac{1}{2555}$ 

চত্বারিংশ মূত্রণ:

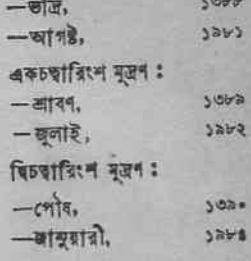

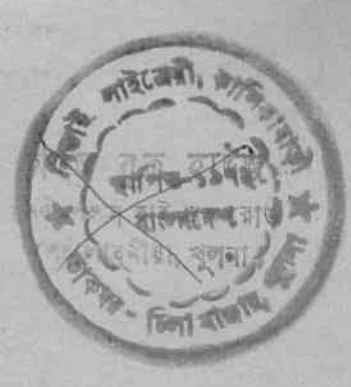

ওপার বাংলায় বৃড়ীগলা নদীতীরের সামায়িক সেই অকুতোভয় যুবকষুন্দকে— ৰ্যাদের প্রেম, নিষ্ঠা ও ভ্যাগে वक्रजांसा अकृषि शांधीन रमटन রাষ্ট্রভাষার মর্থাদা লাভ করেছে।

**CONTRACTOR** 

creen Light

ster friend

**TEMPET CITIES** 

2 1.5 295

(2967.9) 3

**STREET** 

**THE SECTION** 

**LENG**  $3745 - \sqrt{374530} =$ 一 印度 MAP FEE IN THE **ATACHER WE PACE VIDEO PUTTING CART COMPANY** 

. . . brest region.

5550

**SPECTOR** 

tives

181

**BRAC** 

Barri I

1980

 $1 - 2$ 

2003

orse - ander-**Secure Fulle** way partiesare while ILLE THE HIGH

NACK PROPERTY **LE LESSE PORTUAL** 

ARNIN-AP41 - 21 **SAFE FUERPRET**  $1986 - 377 -$ · 电图片 Shop

284 10

**The Manufacturer** 

**Band Allen** 

eno inte A

开运一

原理

the settings

**EAST NOTHING** 

**Service Service** 

**TEL.** 

State !

 $1882$ 

SAME

ৰেদিন সন্বিয়া যাৰো ভোমাদের কাছ থেকে—দুৱে কুয়াশায় চলে যাবো, গেদিন মরণ এসে অন্ধকারে আমার শরীর ভিক্ষা করে লয়ে যাবে; - সেদিন ছ'দও এই বাংলার তীর-এই নীল বাংলার তীরে শুয়ে একা একা কি ভাবিব, হায় :--সেদিন রবে না কোনো কোভ মনে- এই সোঁদা ঘাদের ধূলায় জীবন যে কাটিয়াছে বাংলায়-

আবার আসিব ফিরে ধানসিড়িটির ভীরে- এই বাংলায় হয়তো মাজুষ নয়- হয়তো বা শঙ্খচিল শালিকের বেশে: হয়তো ভোরের কাক হয়ে এই কাতিকের নবান্তের দেশে কুয়াশার বুকে ভেসে একদিন আদিব এ কাঠাল-ছায়ায়।

वायांव वामिय वामि यारजाव नहीं यार्ट क्ल जालादयन জলালীর ঢেউয়ে ভেজা বাংলার এ সবুজ করুণ ভাঙায়।

> जीवनानम शाम  $-$ ৰূপদী ৰাংলা

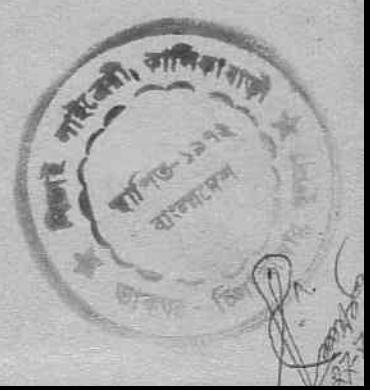

के नो काम किया किया कुछ प्रति के लिए को करें. এই গুম্বের রচনাকাল ভিলেম্বর ১৯৬৭–ডিসেম্বর ১৯৬৯। প্ৰথম অংশটি ফেব্ৰুয়ারি ১৯৬৮ সালে দেশ পত্রিকায় প্রকাশিত হয়।

andry by this air nomina mis mis min play sixty to set you see why your set where the court a sum when the special to

. You seek a killed to poperture the reason an mile in the two the following NEEDS TO SUPERINTEND FOR PAY ANDER

ਲਾਸ਼ਨਾਂਰ ਗਾਣ ਸਭ ਸਿੱਖ ਖ਼ਾਰ ਦੇ ਕੀਤਾ ਸਮੇਟ ਗੁਰਦ **THE STATE FOR THE 2 STATE WAY TOO STATE A MISS** 

**ROOM** 

群体 法非常

Mr waterful note fines - 5

## লেখকের নিবেদন

নানা কারণে এই বইটিকে আমার লেথকজীবনের এক নতুন পদক্ষেপ বলে মনে করি। পৃথিবী দেখবার লোভে একদিন দেশ ছেড়ে বেরিয়ে পড়েছিলাম, কিন্তু ভূ-প্রদক্ষিণ শেষ করে বঝেছি দূর থেকে স্বদেশ ছাড়া আর কিছুই দেখা চলো না।

আমাদের পারিবারিক ও ব্যক্তি জীবনে সম্প্রতি বেসব জটিলতা স্বষ্ট হয়েছে বা হতে চলেছে তার পরিপ্রেক্ষিতে 'এপার বাংলা ওপার বাংলা'র কোনো কোনো অভিজ্ঞতা পাঠক-পাঠিকাদের কাজে লাগলে আনন্দিত হবো।

बाब खरुणि कथा। खनाब बारना उनाब बारना बनट আমার চোখের সামনে তুটি বাংলা ছাড়াও মহাসাগরের অপর পাৰে ততীয় এক বাংলার ছবি ভেসে ওঠে। ইউরোপ, আজিকা, আমেরিকা, অষ্টেলিয়া এবং এশিয়ার নানা প্রান্তে যেখানেই ৰাঙালী আছেন সেথানেই ছোট এফ একটি বাংলা পৃষ্টি হয়েছে - এদেরই কয়েকজনের সাক্ষাৎ-সায়িধ্যে এসে আমি

মাতৃভূমি এবং মাতৃভাষাকে ভালবাদবার অন্তপ্রেরণা পেয়েছিলাম এপার ওপার বলতে তাঁদের কথাও মে আমার মনে ছিল তা কৃতজ্ঞচিতে স্বীকার করতে চাই। তৃতীয় এই ৰাংলার স্নেহ-প্ৰশ্ৰয় ছাড়া আমার পক্ষে বাঙালীকে আবিষ্কার করা এবং 'এপার বাংলা ওপার বাংলা' লেখা সম্ভব হতো না।

১লা বৈশাখ, ১৩৭৭

भी के द

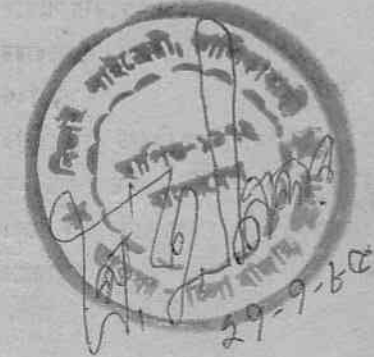

শংকর এর করেকটি বই ছোট বড় সবাৰ জন্ম এক ব্যাগ শংকর  $3.0.00$ চিরকালের উপকথা  $50°00$ উপন্যাস ৰিত্তবাসনা ১.... দোনার সংসার ১০% স্থৰৰ স্থায়োগ ১২. ... একদিন হঠাৎ ১.... মরুভূমি ১২' ••  $\frac{1}{2}$  $\frac{1}{2}$  $\frac{1}{2}$  $\frac{1}{2}$  $\frac{1}{2}$  $\frac{1}{2}$  $x \mapsto x'$ সম্রাট ও স্থ দরী ১২' ..  $\frac{1}{2}$   $\frac{1}{2}$  खन-अब्रुणा ऽ०'००  $CD$  $R$  $R$  $R$  $S$   $S$   $S$   $S$   $S$ আশা আকাজা ৮... ত্তরী উপন্যাস শ্বৰ্গ মৰ্ত পাতাল ১৬... জন্মভূমি ১৫' .. যুগল উপন্যাস विश्व खर्मना करने के बाद करने हैं किया था। यह से प्राप्त करने के बाद में बाद करने के बाद में बाद क  $C4$  and  $C4$  and  $C4$  and  $C4$  and  $C4$  and  $C4$  and  $C4$  and  $C4$  and  $C4$  and  $C4$  and  $C4$  and  $C4$  and  $C4$  and  $C4$  and  $C4$  and  $C4$  and  $C4$  and  $C4$  and  $C4$  and  $C4$  and  $C4$  and  $C4$  and  $C4$  and  $C4$  and  $C4$  ब्बाब बरस्कारि वर्षे कार्या कर रही है। इस विश्वविद्यालय कर प्रकारित कर रही है। इस विश्वविद्यालय कर रही है। इस  $\frac{1}{2}$   $\frac{1}{2}$  ৰোগ বিয়োগ গুণ ভাগ ১.... এক যে ছিল ১.... সাৰ্থক জনম > \*\*\* মানচিত্ৰ ১২' .. ছানীয় সংবাদ ১২' .. বোধোদয় ১২' .. সীমাবদ ১২' .. নিবেদিতা রিদার্চ ল্যাবরেটরি ১২:০০ পদ্মণাতায় জল । \*\*\* ষা বলো তাই বলো ৮: •• কত অজানারে ১২'••

এপার বাংলা ওপার বাংলা-র পরবর্তী পরিগূরক গ্রন্থ ঃ যেথানে যেমন ১২ টাকা

miztant,

有任!

Č

## এপাৰ বাংলা ওপার বাংলা

কথাটা আমি ভুলেই গিয়েছিলাম। লণ্ডনে বি-বি-সির বাংলা বিভাগের স্থরসিরু বন্ধু মনে করিয়ে দিলেন-"বিদেশে বাঙালী মাত্রই সজ্জন, তাই না?"

ৰিতীয় মহাযুদ্ধের আগে বনগ্রামের বন থেকে অকদা রেলে চড়ে শিয়ালদহ স্টেশনে এসেছিলাম অবং সেখান থেকে সেকেও ক্লাশ ঘোড়ার গাড়িতে চড়ে সেই বে হাওড়ার নতুন বাসায় হাজির হয়েছিলাম তারপর আর নড়াচড়া করিনি। কাস্থলিয়ার আধা-মফঃস্বল পরিবেশে জীবনের দশ আনা ব্যয় করে হঠাৎ বিদেশে পাড়ি দিয়েছি। স্বদেশের ৰাইরে প্ৰথম অৰুশ ঘণ্টার ভ্যাবাচাকা খাওয়া অবস্থার বর্ণনা দিচ্ছিলাম বি বি-সির কমলবাবৃকে।

কমলৰাবু প্ৰশ্ন করলেন, "এই ক'দিনের সৰচেয়ে স্মরণীয় অভিজ্ঞতা কী ছলো বলুন ?"

বললুম, ' বিলেভের ইতিহাস-ভূগোল-অর্থনীতির বড় বড় ব্যাপারগুলো অখন ও মনে ধরছে না। আমার অপরাধ মার্জনা করবেন, আমি 'প্রভিন্সিয়াল' বঙ্গ দম্ভান - বার্মিংহামের ঘটনাটাই বুকের মধ্যে গেঁথে রয়েছে।"

যে-ৰহুৱে ছোটবেলা থেকে মানুষ হয়েছি. যেখানকার লবণে জীঅঙ্গ তেত্ৰিশ বছর ধৰে পুষ্ট হয়েছে, দেই হাওড়াকে বাংলার বার্মিংহাম বলা ছয়। আসল বিলিভী বাৰ্মিংহাম দেখার লোভটা ছোটবেলা থেকেই প্ৰবল ছিল। ভাই প্যান আমেরিকান বোয়িং ৭০৭ থেকে লওনের মাটিতে পা দিয়েই বাৰ্মিংহামের কথা ভাষতে ওক করেছিলাম। স্থ্যোগ এদে গেলো এবং ছ-একদিনের মধ্যে 'ভারঙীয় বার্মিংহামের' রেভিস্টার্ড ৰাগৰিক আমি বিলিতী বামিংহামের উদ্দেশে রেল গাড়িতে চড়ে বদলাম। বাৰ্মিংহাম স্টেশনে ট্ৰেন থেকে নেমে মালপত্তর অকটা হোটেলের ঘরে চুকিয়ে দিয়ে রাস্তায় বেরিয়ে পড়লাম।

বাইরে তখন সদ্ধার ধোঁয়াশা নেমেছে- স্বপ্রিয় বন্দ্যোপাধ্যায়ের কাছ থেকে ধার-করা ভারি ওভারকোট ফুঁড়ে শিল্পনগরীর শীত সমগ্র দেছে ৰ্ভুচ ফোটাচ্ছে। সে-যন্ত্ৰণা যদিও বা সহা হয়, অসহা লাগছিল নিঃসঙ্গতা। এই তো ছদিন আগেও কেমন কলকাতায় পরিচিত প্রিয়জন পরিবেষ্টিত

 $\overline{a}$ 

হয়ে মনের স্থাব নরকগুলজার করছিলাম। নিজেকে বার্মিংগাঁওয়ের এই খেচ্ছানিৰ্বাসনে পাঠাবার ছৰ্মতি কেন যে আমার মাথায় অলো ভেবে নিজেকে তিরস্কার করতে লাগলাম।

রাস্তায় পথচারীর অভাব নেই। রেস্তোর্রায়, পাব-এ, রত্যকেন্দ্রে রসিক নাগরিকরা সামনে পানপাত্র রেখে আসর জমিয়ে বসেছেন। রানী এলিজাবেথের তরুণ প্রজাবৃন্দ রুলেটশপে জুয়ার ভিড় জমিয়েছেন। ৰাৰ্মিংছাম পৌৰসভাৰ হিসেৰ অনুযায়ী সামান্ত কয়েক বৰ্গমাইলের মধ্যে ৰেশ কয়েক লক্ষ লোক গিজ গিজ করছেন- তবু আমি একা বোধ করছি। বাংলার বার্মিংহামের এক বাদামী রঙের সম্ভান সম্পর্কে বিলেভের বাৰ্মি:হামে কারও কোনো আগ্রহ নেই। ভাবটা এই রকম: টিকিট কেটে অসেছো, ভাল কথা। ওয়েলকাম টু আওয়ার সিটি। পয়সা ফেলে , হোটেলে থাকো, কলকারখানায় নিজের কাজকর্ম থাকলে সেরে ফেলো, ফিরে এসে হোটেলের লাউঞে কিংবা নিজের ঘরে বসে টিভি দেখো, তাতে মন না ভরলে অদূরে মকা লিমিটেডের নাইট ক্লাব রয়েছে। এরাই ডো ক'দিন আগে ডোমাদের ইণ্ডিয়ার একটা অডিনারি মেয়েকে বিশ-স্থূন্দরী বানিয়ে দিয়েছে। কয়েক শিলিং প্রবেশমূল্য দিয়ে নাইট ক্লাবে ঢুকে ৰাচ দেখো, গান শোনো, কপাল ঠুকে কোনো বাৰ্মিংললনাকে নৃত্যে নিমন্ত্ৰণ জানাও, দেবী সন্মতি দিলে 'বাৰ্নিং' হৃদয়ে অবশ্যই শান্তিবাৰি সিক্ষিত হবে।

কোণায় যেন অকটা দূরত থেকে যাচ্ছে, আন্তরিকতার স্পর্শ যে অন্তুপস্থিত তা বুঝতে ছ'দিন-দেশ ছাড়া মনটার একটুও অন্তবিধে হচ্ছে ৰা। অমণ-বিজ্ঞানীরা হয়তো অকেই হোম-সিকনেস বা 'গৃহ-ব্যাধি' ৰলে থাকেন, মৃত্ব ভং'সনা জানিয়ে উপদেশ দেন- "সময়ই এই ব্যাধির একমাত্র চিকিৎসা। ছ'দিন পরে সব ঠিক হয়ে যাবে; তখন যাতে দেশে না ফিরতে হয় তার জয়ে নিজেই কৃত চেষ্টা করবে এবং সেইসব চেষ্টা আশানুরূপ ফলবতী না হলে শরীর থারাপ করবে।"

অতশত বুঝেও মন ছটফট করছে, অকটা অব্যক্ত মানসিক যন্ত্রণা নিজেকে মোচড় দিজে, আর ভংসনা করছে: 'তাঁতি, বেশ তো হাওড়ায় জাঁত বুনে খাচ্ছিলে, অঁড়ে গোরু কিনে নিজের অই হাল করবার কী দরকার ছিল ? না হয়, মার্কিন সরকারের রাষ্ট্রুত তোমাকে তাঁর দেশ

 $\mathbf{S}$ 

দেখৰার সাদর আমন্ত্রণ জানিয়েছেন। তুমি যে সেই শিবুদা'র মতো হলে, ৰ্শ্বার সম্পর্কে রেল আপিসের সহকর্মীরা বলতো—বিনা পয়দায় বিষ পেলেও শিব ছাড়ৰে না।'

ফুটপাথের একধারে দাঁড়িয়ে যথন এই সব কথা ভাবছিলাম, ঠিক সেই সময় নির্ভেজাল পূর্ববঙ্গীয় উচ্চারণে বাংলা কথা কানে এলো। কয়েক গজ দূরে ফুটপাণ্ডের উপরেই বিলিতী টুইডের ক্ষিনেশন স্থাটপরা বাদামী রঙের ছই আলোচনারত পুরুষ: "যা কইতেসি শুভান! আরও বিশ পাউণ্ড স্টক কর্যান, আবার কবে আইৰ জানি না।"

ইদানীং কালে সরকারি উভোগে কথাটার মানে থারাপ হয়ে গিয়েছে, না হলে বলতাম- আমার মনে হলো আকাশবাণী শুনছি। জকের বিপদে স্থির থাকডে না পেরে ভগবান স্বয়ং এই য়েচ্ছদেশে আমার জন্মে বঙ্গভাষী পাঠিয়ে দিয়েছেন। গল্প উপত্যাস কবিতা অনেক পড়েছি, গানও শুনেছি বহু, কিছু কিছু সাহিত্যচৰ্চা নিজেও করেছি, কিন্তু মোদের গরব মোদের আশা এই বাংলা ভাষায় যে কী জাছ আছে ভা জীবনে এই প্রথম হাদয়ঙ্গম করলাম।

সৌজ্ভোর ব্যাকরণে অমার্জনীয় ত্রুটি হলেও এই ছই অপরিচিত পৰচাৰীৰ প্ৰায় নাকের ডগায় অসে দাঁড়ালুম। বিনা অনুমতিতে ভাঁদের প্রাইভেসি ভঙ্গ করে বললাম, "আমার অপরাধ মার্জনা করবেন, আপমারা বাংলায় কথা বলছেন গুনে আর স্থির থাকতে পারলাম না। আমি কলকাডা থেকে সবে বিদেশে এসেছি, বাংলায় কথা বলতে না পেরে হাঁপিয়ে উঠেছি, আর পারছি না।"

ভজলোক তুজন পরম আদরে আমাকে আজার দিলেন। বললেন, 'আপনিও বাডালী, আমরাও ৰাডালী। অতো কিন্তু-কিন্তু করছেন কেন। এটা তো আমাদের প্রত্যেক বাঙালীর হক।"

অন্য ভজলোকটি বললেন, "থুব থুশী হলাম পরিচয় করে। যদি আপত্তি না থাকে, গরীবের সঙ্গে এক কাপ চা খাবেন ?'' ভারপর একট কিন্তু-কিন্তু করে বললেন, "একটা কথা অবশ্য আপনাকে বলে রাখা ভাল : হয়তো আপনি ভেবেছেন আমরা ইণ্ডিয়ান—কিন্তু আমরা পাকিস্তানী।"

তাতে যে আমার কিছুই এসে যায় না একথা জানিয়ে দিতে আমার

ত্ৰক মুহূৰ্তও লাগলো না। ভজলোক তুজন পরম আদরে আমাকে কয়েক গজ দূরের এক রেন্তোরাঁয় এনে ঢোকালেন। এঁদের একজনই যে রেস্তোর্রার মালিক তা এবার প্রকাশ হলো। চট্টগ্রামের বাদিন্দা, সংসারস্রোতে ভাসতে-ভাসতে এই বামিংহামে নোঙর ফেলেছেন।

আর একজনের নাম আজিজ। আজিজ সাহেব বললেন, "আমি মশাই মাছের ব্যবসা করি। ইংলণে যত ইণ্ডিয়ান আর পাকিস্তানী রেপ্তোর। আছে সেখানে চিংডিমাছ সাপ্লাই করি।"

"এইটক দেশে আর ক'টা দেশী রেস্তোরা আছে।" আমি উত্তর দিই। আজিজ আমার ভুল ভাঙলেন। "বলেন কী! লণ্ডনেই ভো আমরা আয় দেডুশো রেস্তোর্বায় মাল সাপ্লাই করি। এই বামিংহাম শহরেই তিরিশ-চলিশটা ইন্দোপাকিস্তানী দোকান আছে। লওনে ভ্যানের মধ্যে মাছ বোঝাই করে আমি সমস্ত বিলেত দেশটা চয়ে বেড়াই। আমাদেরই হয়েছে মুশকিল-কোনটা যে ইণ্ডিয়ান দোকান আর কোনটা ৰে পাকিস্তানী তা বোঝা যায় না। তাই আমার পাটনার নিয়েছি কলকাতার এক ভজলোককে-জেন্বুইন ইণ্ডিয়ান-পাকিস্তানী প্রতিষ্ঠান, কেউ কোনো খুঁত ৰায় কয়তে পায়বে না।''

আজিজ সায়েব অবার আমার পরিচয় চাইলেন-কী করি, কিসের ধান্দায় কালাপানি পার হয়েছি, তিনি কোনো উপকার করতে পারেন কিনা, ইত্যাদি প্ৰশ্ন।

অগত্যা নিজের পরিচয় দিতে হলো এবং শোনামাত্রই ভজ্লোক লাফিয়ে উঠলেন। "এতক্ষণ বলবেন তো স্থার, আপনি বাঙালী রাইটার। আপনার বই তো আমি ঢাকা থেকে কিনে এনেছি, আমার বাড়িতে রয়েছে। আহা, আগে জানলে বইখানা সঙ্গে রেখে দিতাম, আপনাকে দিয়ে সই করিয়ে নেওয়া যেতো।''

বাংলা ভাষা ও সাহিত্যের ওপর আজিজ-এর অসীম-শ্রদ্ধা। "আমাদের বাংলা সাহিত্য যে কী জব্য, সে তো এ দেশের লোকগুলো বুঝলো না," আজিজ ছংখ করতে লাগলেন। চায়ের কাপে চুমুক দিয়ে তিনি বললেন, "আপুনাদের বলতে বাধা নেই, ব্যবসা থেকে টু-পাইস কামাজি। পূর্ব পাকিস্তান থেকে মাছ আনাচ্ছি। আপনাকে এঃটা কিন্তু উপকার করতে হৰে। কোম্পানিটা আমার নিজের মেয়ের মতো। একটা ভাল-নাম

করে দিতে হবে। সায়েবী নাম-টাম না মশাই - অমন নাম যাতে বোৰা যায়, অতে ইণ্ডিয়ান আছে এবং পাকিস্তানীও আছে।"

"নাম দিন গলা-পদ্মা লিমিটেড!" এই বলে হাসতে লাগলাম।

"মাপনি হাদছেন বটে, কিন্তু নামটা চমংকার।" আজিজ অকপটে তাঁর আনন্দ প্রকাশ করলেন। রেস্তোর্রার মালিক ইতিমধ্যে কিছু খাবার নিয়ে এসেছেন। কাজকর্মের তোয়াক। না-করে, আমাদের টেবিলে বসে তিনি প্রাণভরে গল্প করতে লাগলেন।

ঘডির দিকে তাকিয়ে আজিজ প্রশ্ন করলেন, "আপনার তো এখন কোনও কাজ নেই। চলুন আমাদের গাড়িতে, আরও ছ'-একটা রেস্তোর'ায় পায়ের ধূলো দিন।"

গাড়ি চালিয়ে মাইল খানেক দূরে আর এক দোকানে আমাকে হাজির করলেন আজিজ। ওঁর কথাবার্তা শুনে কে বলবে আমাদের আলাপ মাত্র আধ ঘন্টার। দোকানে ঢুকেই আজিজ চিংকার করে উঠলেন, "ও মিঞ্জা, আজকে শুধু মাছ বিক্ৰি করতে আসিমি; বড় এক বাংলা রাইটার ধরে অনেছি। বই পড়ে মানে বোঝবার কপাল করে তো আসনি, খোদ রাইটারদের দেখে চোথ সার্থক করো।"

আমি আপত্তি করতে গেলাম, কিন্তু কোনো ফলই হলো না—দোকানের সাহেব খন্দেরদের ফেলে রেখে পূর্ব পাকিস্তানী মালিক আমাদের আদর-যন্ধ एक कबदलन। निरखत शार् का निश्य अरलन अवश् "भंतीरवत्र अर्थास्म রাজের ডিনার করলে" যে কুতার্থ হবেন, তা জানালেন।

চায়ের কাপে শেষ চুমুক লাগিয়ে আজিজ সাহেব আমার মুখের দিকে তাকালেন। বললেন, "কেবল পাকিস্তানী দেখে-দেখে আপনার মন ধারাপ হচ্ছে। চলুন, আপনাকে এক কলকাভার পোলার কাছে নিয়ে যাই।"

প্ৰায় জোৱা কৰেই আজিজ আমাকে আবাৰ গাড়িতে তুললেন। মাইল কয়েক ড্ৰাইভ কৰে এবাৰ যে ৱেস্তোৱাৰ সামনে গাড়ি থামালেন দেটি আকারে বৃহৎ। দোকানে তথনই নৈশভোজীদের ভিড শুরু হয়েছে। সায়েব-মেমসায়েব জোডে-জোডে টেবিল দখল করছেন। আজিজ কিস ফিদ করে বললেন, "এ আর কি দেখছেন। এখন যারা খেতে এদেছে তাদের ডিনারের পরে অন্ত কোথাও আপয়েন্টমেন্ট আছে। আসল

ৰদ্দেৱরা আসৰে এক ঘণ্টা পরে তখন এখানে লোক ধরবে না। অর্ধেক টেবিল আগে থেকে রিজার্ভ করা আছে। আমাদের চৌধুরীদা ৰছর কয়েক আগে নিঃসম্বল অবস্থায় বিলেভে এসেছিলেন। অতি সামাশু অবস্থা থেকে গুরু করেছিলেন - এখন খোদা মুখ তুলে চেয়েছেন। কোন দোকান কেমন চলতে তা আমি মাছের অর্ডার থেকে বুঝতে পারি। চৌধুরীদা আমার কাছ থেকে সপ্তাহে আড়াই শ' পাউও চিংডিমাছ নিচ্ছেন, আমি ছাড়া আরও সাপ্লায়ার আছে।"

অমিতিক একটা টেবিলে বসিয়ে আজিজ সাহেব এবার চৌধুরীর সন্ধানে কিচেনে ঢুকে গেলেন। দেখলাম কাঁচের ওলায় লেখা--'ইলোরা রেস্তোরাঁ-বেষ্ট অফ ইতিয়ান, পাকিস্তানী আও চাইনিজ হসপিটালিটি'। অযুগের ইংরেজ যুবক-যুবতীরা এশীয় খাতে আগ্রহী কিন্তু রদ্ধনকলায় ভারতবর্ষ পাকিস্তান চীন ইত্যাদির পার্থক্য অত দূর থেকে ভাঁরা হৃদয়ঙ্গম করতে পারেন না। আমরা এতে বিরক্ত বোধ করতে পারি, কিন্তু য়েচ্ছদেশে যাঁরা অকটা ভোট দোকান খুলে বসেছেন তাঁদের সমস্তা সমাধান করতেই হয়। তাই লিখতে হয়েছে—ভারতীয়, পাকিস্তানী ও চীনা আডিথেয়তার পৰাকাষ্ঠা যদি একতে একই খরচে একই সন্ধ্যায় উপভোগ করতে চান তা হলে ইলোরা রেস্তোর য়ৈ পদধূলি দিন এবং বন্ধুদের বলুন। বান্ধবীকে যদি ছতাশ না করতে চান, তা হলে আগে থেকে টেবিল রিজার্ভ করুন। আমাদের একটি জুয়ার দোকানও আছে—সেখানে ভাগ্যপরীক্ষার আধুনিক সর্বপ্রকার যন্ত্র রয়েছে। আপনার অর্থ দ্বিগুণিত, ত্রিগুণিত, চতুগুণিত করুন। ইলোরা কফি-বারে কফি এবং সাশ্লিগ্য ( কফি অ্যাণ্ড কম্পানি) छुड़े-डे मधुन।"

চৌধুরী ক্রত বেরিয়ে এসে আমার হাওটা জড়িয়ে ধরলেন, যেন কোনো নিকট আত্মীয় বছদিন পৰে বিদেশে তাঁৱ সঙ্গে দেখাকরতে অসেছে। বললেন, ''আসুন আসুন, কি সৌভাগ্য, একজন দেশের লোকের সঙ্গেদেশা হয়ে গেলো।''

আজিজ বললেন, "ৰত পাউও চিংড়ি দেৰো? 'ভিন শ' পাউণ্ডের অৰ্ডার লিখি ?"

চৌধুরী বললেন, "ইউনিভার্দিটি বন্ধ, ছেলেমেয়েদের ভিড় কম, জ'শ পাউণ্ড করুন।"

আমার দিকে তাকিয়ে চৌধুরী বললেন, "আপনাদের আশীর্বাদে সায়েবরা ইন্দো-পাকিস্তান কারির মূল্য বুৰতে আরম্ভ করেছে। আমি যখন প্ৰথম লণ্ডনে এলাম, তখন ইণ্ডিয়ান রেন্তোরণর প্রধান ভরসা ছিলেন ইণ্ডিয়:-ফেরত বুড়ো সায়েবগুলো। তাঁদের ওপর নির্ভর করে থাকলে আমাদের ব্যবসাকেও ওঁদের সঙ্গে গোরস্থানে পাঠাতে হতো। কিন্তু ভগবানের দয়ায় ছেলে-ছোকরারা অথন ঝালের মর্ম বুঝেছে। 'ডেট'দের সঙ্গে করে ইণ্ডিয়ান হোটেলে আসাটা এখন ফ্যাশন। এমনভাবে চললে, আর কিছুদিনের মধ্যে চীনাদের হারিয়ে দেবো আমরা। ইণ্ডিয়ান রেস্তোর াঁ বহু রাত পর্যন্ত খোলা থাকে। এখানে থাবার ভাল, দাম তাথ্য মহারাজা-মহারানীর খাতির"।

আজিজের কাছে শুনলাম, ইলোরা রেণ্ডোরাঁর অই টেবিল-চেয়ারে বসে বছরে অন্তত শতখানেক যুবক তাদের বালিকা-বান্ধবীর কাছে 'প্রস্তাব' করেন। এখায়কার এমনই স্থানমাহাজ্য যে বধু হবার 'প্রশোলাল' স্থন্দরীরা প্রভ্যান্থ্যান করতে পারেন না।

চৌধুরী বললেন, "আজকে ছটি থেয়ে যেতেই হবে।" কোনো ওজর-আপত্তি না তবে চৌধুরী রান্নাঘরে খাবার সন্থন্ধে বিশেষ নির্দেশ দিতে গেলেন। মালিকের সাময়িক অনুপস্থিতির স্থােগ নিয়ে সাদা শার্ক-স্কিনের স্থাট ও কালো বো-টাই-পরা ছুই ওয়েটার যুবক একসঙ্গে এগিয়ে এলো আমার দিকে এবং অত্যন্ত কৌতৃহলী হয়ে জিজেদ করলে, "কলকাতা থেকে আসছেন।"

वनमाय, "व्याटळ हैं।।"

"আমার নাম বরুণ সাহা। আমরাও যাদবপুরে বাসা নিসি।"

সঙ্গের সহকর্মীকে দেখিয়ে সাহা বললে, "এর নাম জিয়ায়ুল হক। অদের জতেই তো আমাদের যত তুর্গতি। ছিলাম বরিশাল; চাল-চুলা ছাইড়া আজি এ রিফুজি কলকাতা আইলাম। তারপর ভাই-বোন-বাবা মা সমেত ন'জন ফেমিলি মেম্বারকে 'সেভ' করার জন্ম কালাপানি পার হইলাম।"

হক এতক্ষণ ফিক ফিক করে হাসছিল। শুদ্ধ পশ্চিমবঙ্গীয় উচ্চারণে দে বললে, "আমাদের বাড়ি ছিল হাওড়ার বাঁকড়া গ্রামে। রিফ্যুজি হয়ে

 $5<sup>c</sup>$ 

ৰাবা পাকিস্তানে অলেন। তারপর পেটের দায়ে দেশ থেকে পালয়ে বামিংগাঁওয়ে অসে ফ্যা-ফ্যা করে ঘুরে বেডাচ্ছিলাম। ছঠাৎ সাহাদার সঙ্গে একদিন রাস্তায় আলাপ হয়ে গেলো। দাদা আমার চাকরি করে দিলেন; এখন ছ'জনে একথানা ঘর ভাড়া করে একসঙ্গে আছি।"

বরুণ সাহা বললো. "ল্যাথাপড়া শিথি নাই, তাই আমাদের ওয়েটার হওয়া ছাড়া গতি কী ? কিন্তু আমার কাকা ভবল গ্র্যাজয়েট, দিল্লীভে ছাই-অফিদার। কাকা লিখেছেন মাসে দশ টাকা সঞ্চয় করতে পারেন ৰা। আপনাদের আশীর্বাদে আমি মাছলি বায়শ টাকা 'সেভ' কবতাাসি।"

স্থার বিদেশে ওয়েটারের কাজে মধ্যবিত্ত শিক্ষিত ঘরের সন্তান বরুণ সাহা তেমন মনোবল পাভিল না। তাই আমার কাছে ভরসা চাইলো, "বিদেশে আইস্তা ভুল করিনি, কী বলেন ?"

"মোটেই না $\cdot$ " আমি উত্তর দিই।

"তবে চিরকাল থাকছি না। কয়েক হাজার টাকা কামাই করে কলকাতায় ফিরে একটা চপ-কাটলেটের দোকান দেবো।"

ৰকণ সাহার আরও কিছু বলার ইচ্ছে ছিল। কিন্তু মালিক ফিরে আসায় আর কথা হলো না।

পাছে আমি বিব্ৰত হই, তাই চৌধুৱী নিজেই আমার দলে থেতে বসলেন। পরম আদরে নানারকম মধুর অভ্যাচায়ে আমাকে ব্যক্তিব্যক্ত করে অতিথিসেবাপর্ব শেষ করলেন। দেশ ছাড়বার আগে অনেকের কাছে গুনেছি, বিদেশে 'কারি' পাওয়া যায় না, 'কারি'র নামে সায়েবদের কাছে যা বিক্ৰি করা হয়, তা কারির 'আপলঙ্কি' ! কারির বিরুদ্ধে ৰ্শ্বাৱা এই সব গুজৰ ছড়িয়ে বেড়ান, ভাঁদের কাছে আমার বিনীত অন্তুরোধ, অকবার বার্মিংহামে চৌধুরীর রেস্তোর ত পদধুলি দেবেন। ভারতবর্ষের তিত্তর খেকে দক্ষিণে, পূর্ব থেকে পশ্চিমে বছ পরিবারে এবং বছ দোকানে কারি থেয়েছি, কিন্তু আমার কারি-অভিজ্ঞতায় প্রথম স্থান দিতে হকে চৌধরীর দোকানকে।

চৌধুরী সেদিন শুধু আপ্যায়নই করেননি, নিশ্বের জীবনসংগ্রামের কথা, বিধবা মায়ের এবং ভাঁর বিদেশিনী স্তীর বিষরণও দিতে দিধা বোধ

ৰুৱেননি। ৱেস্তোৱাঁর কাজকর্মে সাময়িক বিরতি দিয়ে, নিজের গাঁতি ৰাৱ কৰে আমাকে ৰামিংহাম স্টেশনের ধারে আলবানি হোটেলে পৌছে দিয়েছিলেন অবং বিদায় নেৰার আগে বলেছিলেন, "বাৰ্মিংহামে এই আপনার শেষ তোটেলে থাকা-ফের যথন এখানে আসবেন তথন শরীবের বাডিতে উঠভেই হবে।"

সেদিন হোটেলে ফিরে টেলিভিশনে ছবি দেখতে দেখতে মনে মনে শ্বৰ্গাকিস্তানী আজিজকে ধন্যবাদ ভানিয়েছি। সাতচল্লিশ সালে দেশ ৰখন ছ'ভাগ হলো তখন আমি ইস্কুলের ছাত্র, নিজের চোখে পূর্ব বাংলা দেখার সৌভাগ্য হয়নি। পাকিস্তানীদের সম্বন্ধে কোনো ব্যক্তিগত অভিজ্ঞতাও আমার ছিল না। সংবাদ ও সংবাদপত্রের মাধ্যমে যে-ছবিটা মনের মধ্যে তৈরি হয়েছে সেটা তেমন উৎসাহজনক নয়। এই প্রথম বিদেশের মাটিতে একদা-স্বদেশের এক ভাই-এর সঙ্গে সাক্ষাৎ হলো এবং গুণম সাক্ষাতেই যে তাঁকে হৃদয় দিয়ে ফেলেছি ভা বৰতে পাৱলাম।

লগুনে বি বি-সি বিচিত্ৰার বর্মকর্তা কমলবাবু এই কাহিনী শুনেই মনে করিয়ে দিলেন - বিদেশে বাড়ালীমাত্রই সজন।

লগুনে ফিরে অসে আর এক ভজলোককে মনের কথা বলছিলাম। বিদেশী বাঙালীমাত্রই যে সজ্জন ভার আর একটি পরিচয় আমাদের এই এস আর চৌধুরী। অক্সফোর্ড খ্রীটের ওপর অফিস নিয়ে তিনি বাংলা চলচ্চিত্রের বাবদা করেন, আর দেশের লোক পেলেই পাকড়াও করে ৰাভিতে নিয়ে যান মাছের ঝোলভাত থাওয়াতে। লণ্ডনে ওয়াকিবছাল মহলে এ'র স্ত্রীর রদ্ধন-খ্যাতি আলোচনার বিষয়। শুধু রদ্ধন-প্রতিভা খাকলেই বড় রাধুনি হওয়া যায় না - স্বগৃহে চৌধুরীমশায়ের মতো একজন সমঝদার স্বামী প্রয়োজন। চৌধুরীমশাই বললেন, "বিলেডে বাংলা সংস্কৃতির প্রধান সাপোর্টার পূর্ব পাকিস্তানের তরুণ-তরুণীরা। বাংলা সিনেমার থবর পেলেই তাঁরা দল বেঁধে আসৰেন।" অঁদের বক্তব্য, উৎদাহ না দেখালে বাংলার জিনিস আর বিদেশে  $44$  at a s1 ज्ञामत्व ना।"

এই প্ৰসঙ্গে আমার হিন্দীর খ্যাতনামী কবি জীৱামধারি সিং দিনৰরের কথা মনে পডে গেলো। পাটনা থেকে কলকাতা আসবার পথে ট্রেনে

দিনকরজীর সঙ্গে আলাপ। হিন্দী প্রচারে তাঁর 'নিশনারী উৎসাহ'। ছংৰ করে বললেন, "ব্যাপারটা কি জানেন, উত্তর ভারতের লোকেরা হিন্দীর জন্মে রক্তপাত করতে রাজী আছেন, কিন্তু অর্থব্যয় নৈব নৈব চা কোটি-কোটি লোকের ভাষা, কিন্তু হিন্দীতে বই বিক্রী হয় ক'ৰানা। ক'জন হিন্দীভাষী তাঁদের শ্রেষ্ঠ কবি, শ্রেষ্ঠ ঔপভাসিকের নাম জানে ? ক'জন তাঁদের লেখার সঙ্গে পরিচিত ?"

চৌধুরী উত্তর দিলেন, "ঠিক বলেছেন। পূর্বপাকিস্তানীদের প্রীতি ও উৎসাহ না পেলে আমার পক্ষে বাংলা ছবি দেখানো বোধ হয় অসম্ভব হয়ে 95001"

যাৰার আগে চৌধুরী সাহেব একটা দরকারী উপদেশ দিয়েছিলেন। "বিদেশে যথন একবার ৰেরিয়েছেন, পূর্ববাংলার ছেলেদের সঙ্গে একট্ট ভাবসাৰ করবেন। আপনারা বাংলাভাষা ও সাহিত্যের সেবা করেন, ওদের সব থেকে ভাল করে আপনারাই বুঝতে পারবেন।"

ট্রান্স-ওয়ার্লড-এয়ারলাইনস-অর জেট বিমানে আটলান্টিক মহাসাগর অভিক্ৰম করার সময়ে, কেন জানি না চৌধুরীর কথাগুলো মনে পড়ে গেলো। ভাৰলাম, হয়তো বিদেশে বহুদিন বাস করে বাংলা কালচার সম্বন্ধে চৌধুরী অভিরিক্ত রোমান্টিক হয়ে উঠেছেন, তাই-চিন্তা না করে: ভাবালু একটা উপদেশ দিয়ে দিলেন।

কিন্তু সংসারের যুদ্ধে অনেক ধাকা-থাওয়া চৌধুরী যে সভ্যি কথা বলেছিলেন, তার বহু নিদর্শন মার্কিন মুলুকে অচিরেই পাওয়া গেলো।

মার্কিন দেশ ভ্রমণরত বিদেশীদের অভ্যর্থনার জন্তে ওয়াশিংটনে একটি বেসরকারী প্রতিষ্ঠান আছে। সরকারের কাছে সামান্ত অর্থসাহায্য নিয়ে খেচ্ছাসেবক এবং সেৰিকারা একটি দেন্টার গড়ে তুলেছেন, সেখানে বিদেশীরা নিজেদের মধ্যে ভাববিনিময় করেন এবং মার্কিনীদের সঙ্গে বন্ধুৰ গড়ে তোলেন। বিদেশ সম্বন্ধে কৌতূহলী অনেক মাৰ্কিন যুবক-যুবতীও নতুন বন্ধুর সন্ধানে এখানে আসেন। প্রজাপতির ষড়যন্ত্রে অনেক আন্তর্জাতিক বিবাহের ভিত্তিপ্রস্তরও এখানে স্থাপিত হয়েছে ৷

জলপ্রোতের মতো বিদেশের প্রায় সবদেশ থেকে অভিথি প্রতিদিন ওয়াশিংটনে আসেন। পৃথিবীর আর কোনো শহরে সরকারী খাতে অভো যাত্রীর আগমন হয় না। বিমানবন্দরে মার্কিন পররাষ্ট্র দপ্তরের অতিথিসৎকার ৰিভাগের কোনো কর্মীর সঙ্গে জানা-গোনা থাকলে শুনবেন, একই দিনে তিনি যাঁদের স্বাগতম্ জানালেন তাঁদের মধ্যে হয়তো রয়েছেন মাদাগাস্কারের মেয়র, সিয়েরা-লিয়নের আইন বিভাগের ডেপুটি সেক্রেটারি, সাইপ্রাসের জেলাশাসক, কোরিয়ার জন্মনিয়ন্ত্রণ সংস্থার ভাইস প্রেসিডেন্ট, থাইল্যাণ্ডের নট্য-উন্নয়ন বোর্ডের সহকারী উপদেষ্টা, ইরানের স্বাস্থ্য দপ্তরের মুখ্যসচিব, থানার সেচ বিভাগের স্থপারিনটেণ্ডিং ইঞ্জিনীয়র, নাইজেরিয়ার গ্রামোন্নয়ন পরিষদের ম্যানেজার। ভারত ও পাকিস্তান খেকেও নিশ্চর আধডজন অতিথি ধাকবেন। যথা (নামগুলি কালনিক): আয়কর ৰিভাগের আাসিস্ট্যান্ট কমিশনার কে জনার্দনম, দার নির্মাণ কর্পোরেশনের সরকারী বৈজ্ঞানিক উপদেষ্টা এস নাগরাজন, ভারতীয় রেলপথের অটোমেশন সংক্ৰান্ত বিভাগের অফিসার-অন-স্পেশাল-ডিউটি সর্দার মোহন গিং, সমাজসেবা বোর্ডের সভানেত্রী শ্রীমতী অনুরাধা খান ( প্রাক্ৰিবাহিতা জীবনে যিনি অনুরাধা মিত্র নামে স্বপরিচিতা ছিলেন), পাকিস্তান উন্নয়ন বোর্ডের সদস্য আকসার আলি সি-এস-পি ( আমাদের আই এ-এস-এর পাকিস্তান সংস্করণ-সিভিল সার্ভিস অফ পাকিস্তান) এবং কৃষি বীজ সংগ্ৰহ ও বিতরণ কর্পোরেশনের চেয়ারম্যান অবসরপ্রাপ্ত ব্রিগেডিয়ার শুরশীদ রহমান।

এই অভিথিদের জন্ম সেন্টার প্রায়ই বাসভাড়া করে ওয়াশিংটন দর্শনের ব্যবস্থা করেন। রবিবার সকালে একদিন বাস-এর জন্মে অপেক্ষা করছি। একজন মার্কিন স্বেজ্ঞাসেবককে জিজেস করলাম, "আজকের দলে কোনো ইণ্ডিয়ান আছেন ?" ইণ্ডিয়ান নেই, বরং একট ইতন্তত: করে বললেন, তিনজন পাকিস্তানী আছেন। পাকিস্তানের সঙ্গে ভারতের কী সম্পর্ক জা জানতে ছুনিয়ার কারুর বাকি নেই। স্বেচ্ছাসেবক ভাই বেশ ঘাবড়ে গেলেন; ভাঁর মুখ দেখে মনে হলো আশঙ্কা করছেন গাড়ির মধ্যেই আমরা ৰা আর এক ইন্দো-পাকিস্তানী যুদ্ধ বাধিয়ে বসি।

পাকিস্তানী ভজ্লোকরা একট পরেই হাজির হলেন। বৃদ্ধিমান মার্কিন

স্বেচ্ছাসেবকটি ইচ্ছে করেই ওঁদের আমার থেকে একট দূরে বসালেন, যদিও আমার পাশে তিনজনের বসবার মতো খালি জায়গা ছিল।

ৰাস চলতে শুরু করলো। শুভ্রা খেচ্ছাসেবিকা তাঁর সোনালী কণ্ঠস্বরে ওয়াশিংটন মহানগরীর ইতিহাস ও অবস্থান বর্ণনা শুরু করলেন। "ভার্জিনিয়া ও মেত্রিল্যাণ্ড রাজ্যের মাঝামাঝি কলাম্বিয়া ডিসট্রিকটে পটোম্যাক নদীর ৰাৱের এই জায়গাটি জর্জ ওয়াশিংটন স্বয়ং পছন্দ করেছিলেন। এই শহরের ছশো কৃতি মাইল পূৰ্বে নিউইয়ৰ্ক, ১১১৫ মাইল দক্ষিণে মিয়ামি, আর পশ্চিমপ্রাস্তের লস আনজেলস ২৭২৫ মাইল। রাজধানীর জমি কেনা ছয় ১৭৯১ সালে এবং নগর পরিকল্পনা করেন একজন ফরাসী ইঞ্জিনীয়র মেজর পিয়েল ল' এফান্ট। অত্যন্ত আধুনিক সব পরিকল্পনা দেওয়ার জন্য অ'র চাকরি যায়।''

"বুঝুন দাদা, সাম চাচার কাওটা। এমন শহর বানাবার পুরস্কার জলো চাকরিটি খাওয়।" হঠাৎ থাঁটি বাংলায় কামের গোডায় মার্কিন ইভিহাসের বিশ্লেষণ শুনে বাইরে থেকে দুষ্টি ফিরিয়ে অনে দেখি পাকিস্তানী জজলোকদের একজন আমার পাশে ৰসে পডেছেন।

"তা দাদার আসা হচ্ছে কোথা থেকে।" ভজলোক জিজেস করলেন।

"কলকাতা থেকে," উত্তর দিলাম।

"দূর থেকে দেখে ঠিক ধরেছি। নিরীহ গোবেচারা বাঙালী ছাড়া এই ৰিলেশে বাসের মধ্যে অমন মুখ কাঁচুমাচু করে বসে থাকৰে কে ?"

এমন আমুদে লোকের সঙ্গে ভাব হয়ে যেতে এক সেকেও লাগে। ৰাম মৰুবুল আমেদ। কোটের বুকপকেট দেখিয়ে বললেন, 'কণ্ঠারা নাম ষ্টিকানা বংশ প্রিচয় সব অধানে কার্ডে লিখে দিয়েছেন। ওই পরে বুক স্কুলিয়ে যুৱে বেড়াকি। আর আমার বন্ধু মহম্মদ আলী ওইখানে বসে রয়েছে পাঠাৰ শের আলীর সঙ্গে।"

এর ছ'জনে পাকিস্তান অর্থদপ্তরের উচ্চপদস্থ সরকারী কর্মচারী। সকরল বললেন, "আমরা তিনজনেই এ-আই-ডির মাল। এক বছর অখানে খেকে কাজকৰ্ম শিথে ফিয়ে গিয়ে দেশোদ্ধার করবো। আমাদের গ্ৰ'পে খান পাঁচেক লম্বা-চওড়া ইণ্ডিয়ান আছে, কিন্তু একটাও বঙ্গভাষী अञ्च ।"

 $\Rightarrow$ 

আমি গম্ভীরভাবে কোনো উত্তর না দিয়ে ওঁর কৰা শুনে বাজিলাম। মকবুল বললেন, "কী দাদা " একটা কিছু মতামত ছাডুন। মা, আপনিও সেই বাস্থ সায়েৰের দলে ? নিউ ইয়র্কে আলাপ হলো ওঁর সঙ্গে। উনিও আমার মতো এ-আই-ডির মাল। বাংলায় কথা বলাটাকে ভজলোক প্রাদেশিকতা মনে করেন। দিল্লিতে ছাইপোস্টে চাকরি করে করে এমন ৰাটি ইণ্ডিয়ান হয়েছেন যে, প্ৰথমে হিন্দী বলবেন, আর দরকার হলে সঙ্গে ইংরেজী তর্জমা দিয়ে দেবেন। তা দাদা, আমিও ইসলামাবাদে পোস্টেড, শঙ্গববাড়ির লোকদের ধারণা চাকরিটা নেহাত ছোট করি না, কিন্তু ৰাংলায় কথা না বললে প্রাণ্টা আই-ঢাই করে।"

আমি হাসছিলাম। মকবুল বললেন, "আমরা যাকে জাতীয়তা মনে করি, এই বিদেশে ইণ্ডিয়ার বেঙ্গলীদের কাছে শুনছি সেটা প্রাদেশিকতা।"

মকবুল ৰেশ চড়া গলায় কথা বলে বাচ্ছেন। আমি সামান্ত বিব্ৰজ বোধ করছিলাম। মকবুল বললেন, "প্রাণের স্থার গলা ফাটিয়ে বাংলায় গল্প করে যান দাদা - অথানে কোনো ব্যাটা বুৰৰে না।"

মকবুল এবার আমাকে নিয়ে পড়লেন। "সীভাকে ইসলামাবাদে ফেলে রাম বনবাদে অসেছে। এখানে ছ'মাস কেটেছে, আরও ছ'টা মাস। ইতিমধ্যে বিবি তো ওখানে একখানা বিরহের পছর বই ছাপিয়ে ফেলেছেন। বা লায় এম-এ পাশ করে প্রফেদরী করেন। তা আপনি এদেশে কোন ছাশে। গভরমেন্টের কোন ডিপার্ট আপনার ?"

নিজের পরিচয় দিতে হলো এবার। গত বছর মার্কিন রাষ্ট্রদূত চেষ্টার বোলজ হঠাৎ এক চিঠি পাঠিয়ে বসলেন। অতো লোকজন থাকতে বিহারী চক্ৰৰতী লেনের আমাকে কেমন করে তিনি থুঁজে বার করলেন জানি না। চিঠিতে বিদেশ ভ্রমণের জন্তে নিমন্ত্রণ- নিজের চোখে মার্কিন দেশ দেখুন, ষীদের সঙ্গে কথাবার্তা বলতে চান বলুন এবং সেই স্থেয়াগে আপনি নিশ্চয় মার্কিন বুদ্ধিজীবীদের মধ্যে আপনার দেশ সম্পর্কে আরও ভাল ধারণা গড়ে তুলবার চেষ্টা করবেন। বিমানের টিকিট ও ভ্রমণের খরচ পররাষ্ট্র বিভাগের এক গ্রান্ট থেকে যোগানো হবে। নিমন্ত্রণ গ্রহণ করেও শেষ পর্যন্ত ব্যক্তিগত কভকগুলো বাধার ফলে প্রথম বছর যাওয়া হলো না। হস্তরেখাবিদ এক বদ্ধ বললেন, হাতে রাজসম্মান ও বিদেশ ভ্রমণের যোগাযোগ রয়েছে, কিন্তু

অধনও পেকে ওঠেনি। পরের বছরে বোধ হয় সমুজ্যাত্রার ফুল ফুটলো, ভাই বিদেশে হাজির হয়েছি।

মূহর্তের মধ্যে অকেবারে পাল্টে গেলেন মকবুল। আলীকে চিংকার করে এদিকে আসতে বললেন। আলী আসতেই বললেন, ''কি সৌভাগ্য আমাদের। আজ যে কার মুখ দেখে উঠেছিলাম! আপনার যভগুলো ৰই পাকিস্তানে পাওয়া যায় আমার স্ত্রী সব কিনেছেন। আপনার 'কত অজানারে বই-এর পাকিস্তান সংস্করণে আপনি যা ভূমিকা লিখেছিলেন ভা আমার মনে আছে। "দাহিত্যের নীল আকাশের নিচে কোনো ভৌগোলিক ৰাজনৈতিক সীমানা নেই- আমরা সবাই সেখানে রাজা, সেথানে আমাদের অকমাত্র পরিচয় আমরা মানুষ।"

মহম্মদ আলীকে মকবুল বললেন, "কি লজা, একজন লেখককে আমি ৰাংলা ভাষা সম্বন্ধে এতোক্ষণ লেকচার দিচ্ছিলাম।"

বললাম, "লেকচার আপনি দেননি, তবে পূর্বপাকিস্তানের বাঙালী হিসেবে পশ্চিম ৰাংলার প্রভোকটি লোককে লেকচার দেবার অধিকার আপনাদের আছে। মাতৃভাষার জন্ত আপনারা রক্ত দিয়েছেন--- আমরা জো লোভী ব্রাহ্মণের মতো মায়ের সেবার নাম করে গুধু নিয়েই চলেছি।"

আমি নিজেকে ইমোশনাল মনে করতাম, কিন্তু দেখলাম পূর্ববাংলার মাটিতে আমার থেকে অনেক বেশী ইমোশনাল জন্ম নেয়। মকবল আমেদ ও মহম্মদ আলী শুবু যে আমার সঙ্গী হলেন তা নয়, আমার হাতের ব্যাগ • ক্যামেরা পর্যন্ত বইতে লাগলেন।

পাঠান শের আলী এদিকে একলা পড়ে গিয়ে বার বার সঙ্গীদের কাণ্ডকারখানা দেখছেন। কিন্তু এঁদের বিন্দুমাত্র জন্ফেপ নেই। মকবুল তখন বলছেন, ''কি জাছ বাংলা গানে, গান গেয়ে দাঁড় মাঝি টানে—কেমন করে ছুনিয়াকে বোঝান যায় বলুন। অরা কি মেঘনার বুকে বাঙালী মাঝিদের গান শুনেছে ?"

আমি অবাক হয়ে এঁদের মুখের দিকে তাকিয়ে আছি। মকবুল শুরু করলেন, ''বলুন কলকাতার অবস্থা। শুনছি নাকি মানুষের বড় কষ্ট ওখানে। অন্ন নেই, বস্ত্ৰ নেই, চাকৰি নেই, শান্তি নেই। সত্যি কথা নাকি ?"

"মোটেই মিথ্যে নয়। মানুষের এভো তুর্গতি আগে কথনো দেখিনি।

পশ্চিম বাংলা বলতে অথন প্রায় কলকাতা। অকটা ক্ষয়িষ্ণু শহর কেমন ৰুৱে ভারতবর্ষের পঞ্চাশ কোটি লোকের অবহেলাভরা চোখের সামনে বিনা চিকিৎসায় মৃত্যুর মুখে এগিয়ে চলেছে তা ভাবলে মন বিষয়হয়ে ওঠে।"

আমার কথা শুনে মকবুল গন্তীর হয়ে উঠলেন। বললেন, "আমিও তো কলকাতার ছেলে। ছোটবেলাটা মিরজাপুর স্থীটে কাটিয়ে অসেছি। জিলথুসা রেস্তোর াঁর কবিরাজী কাটলেট, পুঁটিরামের দোকানের রাজভোগ. ৰাৱিকের দোকানের লুচি আর ছোলার ডাল অথমও মুখে লেগে রয়েছে। কীর, রঙমহল আর শ্রীরঙ্গমে থিয়েটার অধনও চোখের সামনে দেখতে ৰাই। যথন শুনি সেই কলকাতা বাকি ভারতবর্ষের সঙ্গে লেৱে উঠছে ৰা তথন বড কষ্ট হয়।"

''দূর থেকেও বেচারা কলকাভাকে ভালবাসার লোক আছে ভাবতে শব ভাল লাগছে, মকবুল সায়েব।"

মকবুল বললেন, "এক এক সময় ভাবি কলকাতা যদি মরে যায়, ভার জ্ঞ আমাদের অপরাধ কম হবে না। আমরা যদি ভুল বোঝাবুঝি করে ৰিজেদের মধ্যে খুনোখুনি না করতাম তাহলে কলকাতা শুকিয়ে যেতো না।"

মকবুলের মুখের দিকে ভাকালাম, ওঁর মধ্যে যেন এক পরম বন্ধুর কণ্ঠস্বর শুনতে পাচ্ছি। বাইরে তথন ওয়াশিংটনে নয়নাভিরাম জ্রষ্টব্যগুলি আকের পর অক অগিয়ে আসছে। কিন্তু সেদিকে আমাদের দৃষ্টি নেই— আমাদের মন তখন পড়ে রয়েছে ছঃখিনী কলকাতায়।

বললুম, "খাঁটি বাংলা সংস্কৃতি বলতে যা বোঝায় তা একদিন হয়তো ৱৰুবল পূৰ্ব-পাকিস্তানেই বেঁচে থাকৰে।"

মকবুল শিউরে উঠলেন। "কী যে বলেন। কলকাতাকে বাদ দিয়ে ৰাংলা কালচারের কথা ভাবা যায় না।"

আমি বললাম, "নীৱোদ চৌধুরীর নাম শুনেছেন? ময়মনদিংহের তেলে। 'একজন অখ্যাত ভারতীয়ের আত্মজীবনী' নামক গ্রন্থের ছমুখ তেশক হিসেবে এখন দেশ-বিদেশে স্থপরিচিত। মহাপণ্ডিত লোক, ৰাঙালীদের মতো গোঁয়ার এবং কোনোরকম রেখে-ঢেকে কথা বলেন না। ৰ্ত্তর ধারণা, আপনারাই নির্ভেজাল বাঙালী সংস্কৃতির শেষ ছর্গ।"

মকবুল বললেন, 'আমাদের একটা স্থবিধে আমরা সংখ্যাগরিষ্ঠ।

পাকিস্তানের জনসংখ্যার শতকরা ৫৫ ভাগ ৰাঙালী। আমাদের পছন্ত ৰা হলেও লাখি মেরে দূরে সরিয়ে দেওয়া যায় না। গোড়ার দিকে আমরা মার শাক্তিলাম – কিন্তু অধন একটা হিসেব দিতে হচ্ছে। ইসলামাবাদেও বাংলা দাইন বোর্ড দেখবেন, বাংলা আমাদের বড় প্রিয় আমাদের आमटबर धन।"

মাৰে মাৰে বাদ ৰামছে। লিংকন মেমোরিয়াল, জেকারসন মেমোরিয়াল। আমরা তিনজন একসঙ্গে দিঁড়ি ভেতে উপরে উঠে দেখছি, আর মকবুল প্রাণভরে বাংলা বলে যাচ্ছেন। "আমার কি মনে ছচেছ জানেন ? অনেকদিন পরে যেন হারানো ভাইকে খুঁজে পেয়েছি।"

মহম্মদ আলী বললেন. "আমি দাদা কোনোদিন কলকাভায় যাইনি। তবে গল্প শুনেছি অনেক। আমার থুব ইচ্ছে ওখানে গিয়ে থিয়েটার দেখি আর সন্দেশ থাই।"

আমি বগলাম, "পূর্ববাংলাও আমার চোৰে দেখা নয়। তবে আমারও একটা স্বপ্ন আছে। যদি কেউ আমাকে বলে বিলেভ ভ্ৰমণ আৰু পূর্ব পাকিস্তান ভ্রমণের মধ্যে একটা বেছে নাও, তাহলে আমি পাকিস্তানে বেড়াঙে যাবো। পদ্মার বৃকে ষ্টিমারে চড়ার আশাটা আমার বৃকের মধ্যে অনেকদিন লালিত হচ্ছে। আর ষ্টিমারে ইলিশ মাছ আর ভাত - ভার কাছে প্যারির ম্যাক্সিমও লাগে না।"

মকবুল ৰেশ ছংৰ পেলেন। ক্ষমতা ধাকলে তথনই আমাকে ঢাকায় নেমন্তন্ন করে বসতেন। বললেন, "এই ষ্টিমারে পদ্মা পেরিয়ে কতবার তো ঢাকা গিয়েছি কিন্তু কই কখনও তো তার মূল্য বুঝিনি।"

"হাতের মধ্যে থাকলে তার মূল্য বোঝা যায় না, ভাই। কলকাতার লোক আমরা মিনার্ভা, রঙমহল, স্টার-এর দাম বুঝি না। শিয়ালদার ব্যারনস হোটেল, কলেজ স্ত্রীটের জ্ঞানবাবুর চায়ের দোকান, হাতিবাগানের রামলাল, সিমলার চাচা, আর মানিকতলার গাজুরাম আমাদের মনে আনন্দের শিহরণ জাগায় না। আমরা ধরে নিয়েছি, এরা আমাদের হাভের পাঁচ। যদি কখনও এদৰ হাৱাই তখন আবার ভাল লাগবে, হয়তো চোখের জলও পড়বে." আমি বলি।

ইতিমধ্যে যাত্রীদল পটোম্যাক নদীর ধারে অসে দীড়িয়েছে। মকবুল

বললেন, "ঠিক বলেছেন দাদা। ছোটৰেলায় যথন কলকাতায় ছিলাম তার কোনো মূল্য বুঝিনি। কে হিঁছ, কে মুদলমান, কে খেষ্টান অইসব বিষ কিন্তু তখনই মাথায় ঢুকে গিয়েছিল। এখন ভাবি, সাত সমুজ তেৱো নদা পেরিয়ে ওয়াশিংটনে চলে এলাম, অথচ ইসলামাবাদ থেকে ঢাকা ফেরার পথে কলকাতায় থেমে ছোটবেলার স্মৃতিগুলো দেখবার উপায় নেই।''

মহম্মদ আলী বয়সে তরুণ। যে পাঁকের মধ্যে গড়াগড়ি খেয়ে আমরা নিজের মাকে ভাগ করেছি তার প্রত্যক্ষ শ্বৃতি নেই তার। সে জিজেস করলো, "কেন এমন হলো বলুন তো ?"

মকবুল বললেন, "সে আর ভেবে লাভ নেই। হাঁড়ি আলাদা হয়েছে, ঠিক হায়, এখন অন্তত ত্ব'ভাই-এর মধ্যে সম্ভাব হোক। এই থাওয়া-খাওয়িতে কে মরছে বুঝছো না ? মরছে বাঙালীর গান, বাঙালীর ভাষা, বাঙালীর প্রাণ, বাঙালীর আশা।" এবার একটু লজা পেয়ে গেলেন মকবুল। "না, লেখকের সামনে বড় বড় কোটেশন চালিয়ে ফেললাম। আসলে কি জানেন, এসব ভাৰলেই বুরুটা মূচড়ে ওঠে—কত ভাব মনে আসে, কিন্তু ভাষা খুঁজে পাই না, তেমন করে তো বাংলা শিখিনি।''

পটোম্যাক নদীর ধার থেকে বাসে চড়ে আমরা চললাম বেশ কয়েক মাইল দুরে মাউন্ট ভারননে। এইথানেই জর্জ ওয়াশিংটনের বাড়ি। বিরাট এক পার্ক, আর তারই মধ্যে ওয়াশিংটনের স্মৃতিবিজড়িত ছোট দোতলা ৰাড়ি। ওয়াশিংটনের ব্যবহৃত জিনিদপত্র পরম যত্নে এখানে রেখে দেওয়া হয়েছে। প্ৰতিদিন বহু জনসমাগম হয়।

মহম্মদ আলী বললো, "দিনটা ভালই কাটছে। গোটা কয়েক মান্তুষের মতো মাম্বয়ের পীঠস্থান দেখা গেলো। ওয়াশিংটন, লিংকন, জেফারসন, কেনেডি দর্শন হলো চার ঘন্টার মধ্যে, আর কি চাই।"

পশ্চিমী সভ্যতার একটি প্রয়োজনীয় অঙ্গ হলো Tips-বকশিদ ৰূপলে ঠিক সৰটা বোঝায় না। কারণ ৰকশিসের মধ্যে দাতার একটা খুশী হওয়ার ভাব আছে, কিন্তু টিপ দ জিনিসটা শুধু আবস্তিক নয়, কিছু কিছু ক্ষেত্রে তার থেকেও বেশী। বিদেশীদের পরামর্শ দেবার জন্যে যেসব পুস্তিকা ছাপানো হয় ভাতেও টিপ সের শতকরা হার লেখা থাকে। ট্যান্সির ড্রাইভার, হোটেলের বেলবয়, রেস্তোরাঁর ওয়েটার—এরা সকলেই নির্দিষ্ট

হারের কমে টিপুস পেলে সোজাস্বুজি বিরক্তি প্রকাশ করবার স্বাধীনতা উপভোগ করে। টিপ দ ফিরিয়ে দেওয়ার তিনটি পদ্ধতি আছে: "মহাশয়, আপনি ভ্ৰমত্ৰমে আপমাৰ ভাঙানি ফেলে যাচ্ছেন।" কিংবা, "মহাশয়, এই অর্থবায় বোধ হয় আপনার সাধোর অতিরিক্ত এটি ফেরত নিন।" অথবা সোজান্তুজি, "ট্যাক্সিডে ভোমায় যে দশ ডলার সেবা করলাম ভার জয়ে মাত্ৰ এক ডলার স্বীকৃতি ?" কি জা কাম কাজ কিছি নহয়।

মকৰূল বললেন, "দাদা, এ-দেশে পা-ফেলার আগে এই চিপ্স সম্বন্ধে যেদৰ গল্প শুনেছি তাতে গায়ের রক্ত ঠাণ্ডা হয়ে যায়। ত' একজন আমেরিকান ছোকরা টিপুস না দিয়েই ট্যাক্সিতে ম্যানেজ করে। কিন্তু গৰীৰ দেশের লোক আমরা, যা ভাষ্য পাওনা তার থেকেও ছ'একটা পয়সা বেশী দেবেন, না হলে মান-ইজ্জত থাকৰে না।" কাৰ্যক কৰা হয়।

ৰাদের জনৈক যুবতী ইতিমধ্যে সহযাত্রীদের কাছ থেকে টিপুস সংগ্রহ করতে আরম্ভ করেছে, বিদায়ের আগে ডাইভারকে সামান্য নগদ প্রীতি উপহার দিয়ে যাওয়া নাকি রেওয়াজ। আমরা ব্যাগ বার করছিলাম. মকবল নিজেই একটা ডলারের নোট বার করে দিয়ে বললেন, ''আমাদের এই তিনজনের গ্রন্থের জন্যে। সার্যাস করণে করা হার করা হয়।

আমি আপত্তি করতে বাহ্ছিলাম, মকবুল বললেন, "ছ'একটা ডলার বাঁচাতে পারলে দেশে নিয়ে যান-ফরেন এক্সচেঞ্চের জন্যে দেখবেন রোগীর চিকিৎসা হচ্ছে না, ছেলেদের পড়া হচ্ছে না, কারখানা বন্ধ হয়ে যাচ্ছে। ছনিয়ায় এত খাবার হচ্ছে, অথচ এই ডলার নেই বলে আপনার আমার মা-ভাই-বোন শুকিয়ে রয়েছেন।" সামাজী বিষয়ে সাক্ষরত

পাকিস্তানী অতিথিদের থোঁজ করতে মার্কিন স্বেচ্ছাসেবক এদিকে এদে আমাদের আড্ডার বছর দেখে অবাক। ছোকরা রসিকতা করে বললো, ''ভজমহোদয়গণ, আপমাদের মনে করিয়ে দেওয়া কর্তব্য মনে করছি যে, খবরের কাগজ থেকে যা জানা যায় তাতে আপনাদের ছই দেশের মধ্যে প্ৰবল মনোমালিতা।" বিদ্যালয়ী জনী জনা আৰু মানচাৰ

জামরা তিনজনেই হেসে ফেল্লাম। মকবুল বললেন, ''তাহলেই বুঝতে পারছেন আপনাদের খবরের কাগজে কী রকম সত্যনিষ্ঠ খবর ছাপা হয়।"

বাস থেকে নেমে মকবুল তাঁর পশ্চিম পাকিস্তানী সহকর্মীর কাছে

**Seminario pilos recipe prios.** 

গেলেন। আমি হোটেলের দিকে হাঁটতে গুরু করেছিলাম, কিন্তু ওঁরা অসে পাকডাও করলেন। ''মিঞার সঙ্গে লাঞ্চের কথা ছিল, কৌশল করে নিদ্ধৃতি পাওয়া গেছে। এখন চলুন গরীবের বাদায়।"

আমি একট দ্বিধা করছিলাম, কিন্তু তুজনেই নাছোডবান্দা। "আমরা দাদা, একটা আগোর্টমেণ্ট ভাড়া করে আছি। আমার তো প্রথমে এথানে এদে না থেয়ে মরার অবস্থা। লোকে পরিকার পরিচ্ছন বলে, কিন্তু চারদিকে হারামের মাংস। সব গায়ে গায়ে রেখে দিয়েছে। আপনি হিঁছ বাউন, আপনার নিশ্চয় আরও শোচনীয় অবস্থা।"

ৰামাকে আপাৰ্টমেণ্টে এনে তুজনে যে আজিথেয়তা শুৰু করলেন ভাতে লজায় মরে যাই। মহম্মদ আলী তাডাতাড়ি রান্নার যোগাড় আরম্ভ করলে, আর মকবল জিজ থুলে তিন গেলাশ ফলের রস বার করলেন। ফলের রস খেয়ে গেলাশ ধুতে যাচ্ছিলাম, মকবুল হাত চেপে ধরে বললেন, "এর থেকে গলায় ছরি দিন। নিশ্চয় বইতে পড়েছেন, আমেরিকায় অতিথিকে নিজের কাপ-ডিদ ধুয়ে দেবার প্রস্তাব করতে হয়। তা দাদা, এই গরীব পাকিস্তানীর ওপর আপনার মার্কিনী কায়দা ফলাচ্ছেন কেন ? না হয় কাশ্মীর নিয়ে আপনাদের সঙ্গে আমাদের প্রবল ঝগড়াঝাঁটি চলছে।"

মকবুল বললেন, "গরীব দেশের লোক হলে কি হয়, চিরকাল লর্ডের মত মানুষ হয়েছি। আগে মায়ের রান্না খেয়েছি, পরে বিবির রান্না। প্রফেসার হলেও বিবি রানা ভালই জানে। আমার একটা মেয়ের নাম দিয়েছি অরুদ্ধতী। ভাবছেন, মুদলমানের অমন হিঁছ নাম হলো কী করে ? হিঁছুৱা ইণ্ডিয়াতে আসবার অনেক আগে থেকে অরুদ্ধতী নক্ষত্র আকাশে ৰোভা পাভে। আমাদের ছেলে হলে নাম দেবো ভাস্কর। আজকাল অনেকে হাফ ইংরিজী নাম রাখছে, শুনলে পিত্তি জলে যায়।"

মহম্মদ আলীর কাছ থেকে রান্নার দায়িত নিয়ে মকবুল গুরু করলেন, "আমার মা যদি শোনেন তাঁর ছেলে হাত পুড়িয়ে রান্না করে, তাহলে কেঁদে সারা হবেন। কিন্তু কেমন অভ্যাস হয়ে গিয়েছে।"

বললাম, "আমার জয়ে শুধু শুধু কষ্ট করছেন।"

"কি যে বলেন! আমার বিবি ধাকলে আপনার জন্মে এডক্ষণ হৈ চৈ লাগিয়ে দিতো। বাংলা বই ওর প্রাণ। হেমন্ত মুখারি, দেবত্রত বিশ্বাসের

 $P<sub>5</sub>$ 

রবীন্দ্রসঙ্গীত, আর বিমল মিতিরের উপভাস। খানকয়েক বই ভজলোক যা লিখেছেন, অন্য দেশ হলে মাথায় করে রাখতো।"

রান্নার মধ্যে মধ্যে মকবুল সাহিত্য আলোচনা চালিয়ে যেতে লাগলেন। "পাকিস্তানের ছেলেরা চেষ্টা করছে, কিন্তু এখনও সায়েব-বিবি-গোলাম, কডি দিয়ে কিন্সাম লেখবার মতো কজির জোর হয়নি। আমার ওয়াইফ বলে, বিমলবাবুর কিছু লেখার মধ্যে বাঙালী জাতের ইতিহাসটা রয়ে গেলো। যদি কোনোদিন দেখা হয় আমার ওয়াইফ ওঁকে একটা প্রশ্ন জিজ্ঞেস করবে: সেই পলাশীর যুদ্ধ থেকে এই ১৯৬২ সালের সেপ্টেম্বর পৰ্যন্ত বাংলার সব সম্পর্ক ও সংঘাতের কথা লিথলেন তিনি; কিন্তু হিন্দু-মুদলমান সম্পৰ্কটা এডিয়ে গেলেন কেন ?"

আমি বললাম, "ওঁর সঙ্গে দেখা হলে প্রশ্ন করবো। তবে ওই বিষয়ে লেখা পড়বার যোগ্যতা আমরা বোধ হয় অথনও অর্জন করিনি। হয়তে। আরও সময় লাগবে; হয়তো মহাকাল যখন ঝাঁট দিয়ে আমাদের যুগের সবাইকে ইতিহাসের আবর্জনাস্তুপে ফেলে দেবে, তখনই আমাদের কোনো সহাদয় প্রপৌত প্রণিতামহদের সেই লজাজনক কাহিনীকে কেন্দ্র করে বৃহৎ কোনো সাহিত্য সৃষ্টি করবে।"

মহম্মদ আলী আমার দিকে একবার ফিরে তাকালো। মকবুল বললেন, "আলী লাজুক মাহুব, ও বেশী কথা বলে না, কিন্তু আপনাদের থুব ভক্ত লোক।"

খাবার সাজিয়ে নিয়ে মকবুল বললেন, "যদি কথনও হঠাৎ কলকাতায় যাই, থিয়েটারের টিকিট কিনিয়ে দেবেন, খুব ভিড় হয় নিশ্চয়।"

"কোথায় ভিড? বাংলার নিজস্ব সব জিনিয়গুলোর ওপর শনির দুষ্টি পড়েছে। মিষ্টির দোকানে মিষ্টি নেই, চিড়ে মুড়ির দোকানে মাছিরাও সময় নষ্ট করে না, কলেজ স্ট্রীটে বাংলা বই-এর দোকানে বিক্রি ভ-ভ করে কমছে, বাংলা সিনেমা তৈরির থরচ উঠছে না, বাংলা ফিলা স্ট ডিওর দশা দেখলে চোখে জল আসে, নটে প'টো বাঙালী থিয়েটার করে, কিন্তু দর্শকদের কাছ থেকে চাল কেনার টাকাও ওঠে না।"

আমার কথা গুনে বিমর্ষভাবে বসে থাকেন মকবুল। ''ইণ্ডিয়ার রেস-এ বাংলা ক্ৰমশঃ পিছিয়ে পড়ছে, তাই না ?''

动

মহম্মদ আলী বললে, "বাংলার 'বাং' পড়েছে পাকিস্তানে, শুধু 'লা' দিয়ে ওঁরা কৃত দূর কী করবেন ?"

মহবুল বললেন, "আপনি আমাকে প্ৰাদেশিক ভাৰবেন না। কিন্তু ইণ্ডিয়া-পাকিস্তানের লোকরা অন্ত যত বিষয়ে ঝগড়া করুক, বাঙালীরা যে গোলমেলে জাত, সে বিষয়ে সবাই একমত। এর কারণ কী?"

মহম্মদ আলী বলে বসলো "বাঙালীর যে বেন আছে।"

"ওসব আর সভ্যি নয়," সঙ্গীকে মৃত্ব ভংসনা করলেন মকবুল। "পলাশীর যুদ্ধটা বাংলা দেশে হয়েছিল বলে বাংলা প্রথম পশ্চিমের আলো পেয়েছিল। সে তো কবেকার কথা-ভারপর পদ্মা দিয়ে অনেক জল বয়ে গিয়েছে-বাঙালী সর্বম্ব হারিয়ে নিজের ভাই-এর গলায় ছুরি লাগিয়েছে। হিঁতু বাঙালী পোঁটলা নিয়ে শেয়ালদা স্টেশনে হাজির হয়েছে, মুদলমান বাঙালী ঢাকার রেফুজি ক্যাম্পে নাম লিখিয়েছে। এখনও হিসেব নিয়ে মারামারি হচ্ছে: আমরা ভাল লোক, তোমাদের তেষটি জনের বদলে আমরা মাত্র তেতাল্লিশ জনকে মেরেছি।"

কলকাতা সম্বন্ধে এতো উত্ত্বো আর কোণাও দেখিনি। কলকাতা যে পিছিয়ে যাচ্ছে, ডুবে যাচ্ছে, বিনাচিকিৎসায় অকালমূত্যুর প্রবল সম্ভাবনা যে তার সর্বাঙ্গে দেখা দিচ্ছে, এতে কারুর কোনো চিন্তা নেই। কলকাতা যেন বাঙালীদেরই শহর, এই শহরের দোকান-পাট ব্যবসা-বাণিজ্যের আয়টক যেন বাঙালীরাই উপভোগ করছে; এই শহরের বড় বড় বাড়িগুলোর মালিকানা যেন বাঙালীদের; পার্ক খ্রীট-চৌরঙ্গীর বড় বড় হোটেলে, রেশ্বেরিয়ি, ক্লাবে জীবনের সব আনন্দ যেন বাঙালীরাই উপভোগ করছে; শহরে যত মোটর গাড়ি আছে তা সব যেন বাঙালীরাই চড়ে বেড়াজে; কলকাতার কোটি কোটি টাকা ব্যাংকের ম্যানেজাররা যেন বাঙালীদের নামে লেজার লিখে রেখেছেন। কিন্তু এই শহরের সব বদনামের দায়িত্ব কেবল তাদেরই, আর কারুর নয়।

কয়েক শ বছর ধরে ছুনিয়ার ছুরম্ভ লোকরা টাকা কামিয়ে বড়লোক হৰার নেশায় কলকাতায় এদেছে। পৃথিবীতে যত রক্ষ ব্যবসায়িক কেলেঙ্কারি আছে তার কালিমা মাখিয়ে দেওয়া হয়েছে কলকাতার মূৰে; আর কলহপ্রিয় অলস বাক্-সর্বম্ব আত্মঘাতী অভিমানী বাঙালী

রাজনৈতিক প্রগতির নামে টাম আলিয়ে, রাস্তা বন্ধ করে, কারখানায় তালা লাগিয়ে, বক্তৃতা করে, পোস্টার মেরে বেচারা কলকাভাকে সোনার সিংহাসন থেকে পথের ধুলোয় নামিয়ে আনছে। 'মুত্তিকার সম্ভানদের' সংগঠনী প্ৰতিভাৱ নিদৰ্শন কলকাতা কৰ্পোৱেশন ও রাষ্টীয় পৱিবহণ; জ্ঞানতপন্থা ও মনীয়ার স্তম্ভ আজকের কলকাতা বিশ্ববিতালয়: পরিচ্ছন্নতা ও ফচিবোধের প্রমাণ খ্যামবাজার অঞ্চলের পথঘাট এবং শিয়ালদহের যুত্ৰাগাৰ; এবং সৌজন্মের শ্রেষ্ঠ প্রমাণ বাস কণ্ডাক্টর ও ড্রাইভার নামক হতভাগ্য জীবদের উদ্দেশে এক শ্রেণীর বঙ্গদন্তানদের মধুভাষণ। এই আডাইশ বছরের ইতিহাসে কলকাতা সম্বন্ধে সামগ্রিকভাবে এবং বৈজ্ঞানিক পন্থায় চিন্তা করবার জন্তে একটি কানাকড়ি কেউ বার করেননি। এ-বিষয়ে যে একটি মাত্র প্রতিষ্ঠান এগিয়ে এসেছেন, সেটি যে একটি বিদেশী ফাউণ্ডেশন তা ভাবতে কলকাতার স্থন-খাওয়া বডলোকদের, কলকাতায় চাকরি-করা প্রত্যেকটি মধ্যবিত্তের এবং প্রত্যেকটি ম্যাট্রিক পাশ করা বাঙালীর এবং আমাদের সকলের লজ্জা হওয়া উচিত  $f$  $g$  $g$  $1$ 

কিন্তু এ সৰ কী অবান্তর প্রসঙ্গে চলে যাচ্ছি । স্বদেশ থেকে বহুদূরে বিদেশী হোটেলের ঘরে বসে বসে এরকম অনেক চিন্তার কথা বছ ভূতপূর্ব কলকাভাবাসীদের কাছে শুনেছি, মন খারাপ হয়ে গিয়েছে। কিন্তু মকবুল আমাকে আশার বাণী শোনালেন: "দেখবেন দাদা, আমাদের চিরকাল এই অবস্থা থাকবে না। পূর্বপাকিস্তানের কথাই ধরুন না। আমাদের তো তেমন ব্যবসা-বাণিজ্যে মন ছিল না। এখন অনেক বাঙালী ব্যবসায় নামছে, কলকারখানা-খুলছে এবং আপনাদের আশীর্বাদে তারা খুব খারাপ কয়ছে না। বাংলা গান, বাংলা গল্প, বাংলা কবিভার মধ্য দিয়ে আপনারা জাতটাকে জাগিয়ে তুলুন, দেখবেন মরা নদীতে আবার জোয়ার আসবে।"

মকবুল আমেদের সঙ্গে এইভাবেই শেষ কথা হয়েছে! খাওয়া-দাওয়ার পরে মকবুল আমাকে হোটেল পর্যন্ত পৌছে দিতে অসেছিলেন। আমি বলেছিলাম, আমি অকলাই চলে যেতে পারবো। কিন্তু মকবল কথা শোনেননি। ওয়াশিংটনে আর একজন পাকিস্তানী আমার বিপত্তারণের

 $0a$ 

ভূমিকা নিয়েছিলেন। নারীঘটিত ব্যাপার থেকে তিনি কী ভাবে আমাকে রক্ষা করেছিলেন, তা অন্যত্র বলবো।

ওয়াশিংটনে আরও কয়েকজন পূর্বপাকিস্তানী বন্ধুর সঙ্গে পরিচয় হয়েছে। তাঁরা শুধু গল্প করেননি, প্রাণভরে রবীন্দ্রসঙ্গীত ও লোকসঙ্গীত শুনিয়েছেন এবং হাল আমলে পুর্বপাকিস্তানের সাহিত্যের খবরাখবর দিয়েছেন।

মাৰিন দেশে যেসৰ গ্ৰন্থাগাৱে বাংলা বই ৰাখা হয় এবং যেসব বিশ্ববিভালয়ে বাংলাচর্চা করা হয়, তার ছ-এক জায়গায় গিয়েছি এবং আলোচনা করে একটা ভুল ভেঙে গিয়েছে। কলকাতায় বসে থেকে যথন শুনভাম, বিদেশের অমুক অমুক জায়গায় বাংলাচর্চা হচ্ছে তখন গর্বের সঙ্গে ভাৰতাম, দেখো আমাদের সাহিত্যকে আমরা কতথানি সমূদ্ধ করেছি, বিদেশের লোকরা এখন বাংলা সম্বন্ধে আগ্রহ প্রকাশ করছেন। কিন্তু বাইরে গিয়ে বুঝলাম, বাংলার এই আন্তর্জাতিক মর্যাদার পিছনে পাকিস্তানীদের দান অনেক বেশী। বিদেশে বাংলা চর্চার অন্যতম কারণ বাংলা একটি স্বাধীন দেশের সরকারী ভাষা।

এই সম্বন্ধে একটা ছোট্ট ঘটনা মনে পড়ছে। ঈশ্বর জানেন, ভারতবর্ষের সভ্যতা ও সংস্কৃতি প্রচার বিদেশে আমার অন্ততম লক্ষ্য ছিল, নিজের সাধ্যমতো ভারতবর্ষ সম্বন্ধে অজ্ঞতা পরিচিত মহলে দূর করবার চেষ্টা করেছি। ভারতবর্ষ বাঁচলে যে আমরা সবাই বাঁচবো, এ কথা অক মুহূৰ্তের জন্মেও ভুলিনি। কিন্তু আমার মাতৃভাষার সমৃত্তিও আমাকে আনন্দ দেয়। কোনো একটি ঘরোয়া বৈঠকে জনৈক মার্কিন ভস্তােকের সঙ্গে কথা হুচ্ছিল, আর একজন ভারতীয় সেখানে উপস্থিত ছিলেন। মার্কিন ভন্তলোক ভারতবর্ষ সন্বদ্ধে বিশেষ কোনো থবর রাখেন না। আমি লেখক শুনে জিজেদ করলেন, আমি ইংরিজীতে বই লিখি কি না। ওঁর ধারণা শিক্ষিত ভারতীয়রা ইংরিজীতেই লেখালেথি করেন। বললাম, না. আমি ইংরিজীতে লিথি না। "ও, তুমি তাহলে হিন্দীতে লেখো ?" তিনি জানতে চাইলেন। আমি বললাম, আমি বাংলাভাষায় লিখি। বাংলা জিনিসটা কি জানতে চাইলেন বললাম, এটি ভারতবর্ষের অনেকগুলি সংবিধান-স্বীকৃত ভাষার মধ্যে একটি এবং এটি পাকিস্তানের রাষ্ট্রভাষা।

আমার ভারতীয় সঙ্গীটি আর ধৈর্য রাখতে পারলেন না। সঙ্গে সঙ্গে

 $\mathcal{L}$ 

বলে ফেললেন, "পাকিস্তানের নয়, পূর্বপাকিস্তানের বাঙালীদের ভাষা।" কাছাকাছি একজন পুৰ্বপাকিস্তানী তৰুণ বসেছিলেন। তিনি এগিয়ে এসে বললেন, "মহাৰায়, বাংলা শুধু পূৰ্বপাকিস্তানের ভাষা নয়, ইসলামা-বাদেও বাংলা সাইমবোর্ড দেখতে পাবেন। পাকিস্তানে সরকার স্বীকৃত তুটি ভাষার একটি হলো বাংলা।"

এই ভদ্ৰলোকের সঙ্গে পরিচয় হলো। দেখলাম, বাংলা সাহিত্যের অনেক খবরাখবর রাথেন। বললেন, "আমেরিকার বাঙালীরা একদিকে ভাগ্যবান। স্থানীয় লাইত্রেরিতে ছুই বাঙলা থেকেই বই আসে, যে-স্থযোগ ঢাকা বা ৰুলকাতার লোকরা অকেবারেই পান না। বাংলা সাহিত্যের সামগ্রিক পরিচয় পেতে হলে আপনাদের আমেরিকায় আসতে হবে. ব্ৰথলেন ভার।"

ব্যাপারটা মোটেই মিথো নয়। লাইব্রেরিতে গিয়ে দেখলাম, পাকিস্তানের বাংলা সাহিত্যের ফসল থাকে থাকে সাজানো রয়েছে। অথচ এমন যে কলকাতার ম্যাশনাল লাইত্রেরি, সেধানে পাকিস্তানের বাংলা বই ক'থানা আছে? বুঝলাম, পঁয়ষটি সালের গওগোলের পর পাকিভানের বই সংগ্রহ শক্ত হয়ে উঠেছে। কিন্তু তার আগেকার সমস্ত বই কি তাঁদের আছে ? ধরে নিচ্ছি, সরকারী প্রতিষ্ঠানের নানা অস্ত্রবিধা। কিন্তু বাংলা সাহিত্যের প্রাণকেন্দ্র কলকাতায় কি এমন অকটি প্রতিষ্ঠান বা বিশ্ববিভালয় নেই যাঁরা প্রয়োজন হলে লণ্ডন বা নিউইয়র্কের কোনো পুস্তক ব্যবদায়ীর মাধ্যমে পূর্বপাকিস্তানে প্রকাশিত সব বাংলা বই একখান্য করে কিনে আনেন ? ওয়াশিংটনের লাইত্রেরী অফ কংগ্রেসের তালিকাটা দেখলেই তো অর্ধেক কাজ হয়ে যেতে পারে।

এই পাকিস্তানী বন্ধু প্ৰশ্ন করলেন, "আপনাদের অনেক বই যুদ্ধের আগে পাকিস্তানে প্রকাশিত হতো ! শুনেছি আপনারা তার জন্মে কিছুই পান না $'$ 

বললাম, "আমরা বহু ঠকেছি, আর্থিক ক্ষতিগ্রস্ত হয়েছি। কিন্তু শুনেছি, পাকিস্তান সরকারের ইচ্ছে নয় ইণ্ডিয়ার বই ওখানে চলুক, সেই জন্তে তাঁৱা দৰিজ বাঙালী লেখকের সামান্ত প্রাপ্যটুকু পাঠাবার অন্তমতি কোনোদিন দেননি, যদিও বিলেত আমেরিকার লেখকদের সম্পর্কে তাঁরা

ৰ্শ্বাজহস্ত। তবে একটা কথা সোজাস্থুজি বলতে চাই। পাঠকের পড়া এবং আমাদের কিছু প্রাপ্তি একসঙ্গে হলে থুব ভাল, কিন্তু আমরা টাকা পাৰো না বলে পাঠকের পড়া বন্ধ হলে সেটা খুব ছঃখের কারণ হবে। আমাদের আনন্দ, কিছু লোক বাংলা বই পড়ছে তো। পাঠক তো তলখকদের ঠকাতে চায় না, ঠকাতে অন্য কেউ।''

ছই বাংলার সাহিত্যের সমগ্রনপ সম্বন্ধে আরও জানা গেল শিকাগো শহরে। শিকাগো বিশ্ববিভালয়ের বাংলা বিভাগের প্রাণস্বরূপ ডাক্তার এডeয়ার্ড ডিমক সাধু প্রকৃতির লোক। এরকম নিরহঙারী, বিনয়ী এবং প্রকৃত বৈষ্ণব বিরল। বাংলাচর্চায় তিনি ও তাঁর বিভাগের ছাত্র ও শিক্ষকদের উৎসাহ না দেখলে বিশ্বাস হয় না। এঁদের একজন ছিলেন বুদ্ধিদীপ্ত কবি ও সাংবাদিক জীজ্যোতির্ময় দত্ত। জ্যোতির্ময় আমার সঙ্গে এক মার্কিন -যুবকের আলাপ করিয়ে দিয়েছিলেন—নাম ক্লিন্ট সীলি। সাহিত্যরসিক প্রতিভাবান তরুণ মার্কিন ছাত্রদের গবেষণার বিষয়ের অভাব নেই। কিন্তু ক্লিন্ট কাজ করছেন তাঁর প্রিয় কবি জীবনানন্দ দাশের ওপর। পিস কোরের ৱেচ্ছাসেবৰু হয়ে পূৰ্ব-পাকিস্তানের এক ইস্কুলে ক্লিন্ট বছরখানেক মাস্টারি করে এদেছেন, আর বরিশালের গ্রামে গ্রামে 'ঘুরে বেড়িয়েছেন বরিশালের তেলে জীবনানন্দ দাশ রূপদী বাংলার যে ছবি এঁকেছেন তার অর্থ হৃদয়ঙ্গম করতে। ক্লিণ্টের সঙ্গে কথা বললে বোঝা যায় পূর্ব বাংলায় যারা যায়নি তারা পুরোপুরিভাবে জীবনানন্দকে বুঝতে পারবে না। আবার জীবনের একটা বড় অংশ জীবনানন্দ কলকাতার আশে-পাশে কাটিয়েছেন। তাই ক্লিন্ট কলকাভায় আদবার পরিকল্পনা করছেন। ধানসিড়ি নদীর ভীরে ় একদা আরেকটি নদীর জন্ম হয়েছিল, বহু পথ অতিক্রম করে দে এসে হারিয়ে গেল কলকাতায় সেন্টাল আাভিনিউর ফুটপাথের হাইড্রান্টে— বেখানে 'কুষ্ঠরোগী চেটে নেয় জল'। ক্লিন্ট যা পারবেন, ঢাকা বা কলকাভার কোনো ছেলে তা পারবে না, কারণ তারা যে যার নিজের কোটে দাঁড়িয়ে আছে, বেরোবার উপায় নেই।

শিকাগোর আগে নিউইয়র্কে বেশ কয়েকজন পূর্বপাকিতানীর সঙ্গে আলাপ হয়েছে, ভাবে ও কাজে তাঁরা আমাদের থেকে অনেক বেশী বাঙালী এবং নিউইয়র্কের মতো জায়গাতেও তাঁরা একটুও বাঙালী ভাব ত্যাগ

করেননি। অথচ বাঙালীর নিজস্ব অনুষ্ঠান বিজয়া দশমীতে এঁদের আসতে দেওয়া ঠিক হবে কিনা অ নিয়ে ছ-একজন সরকারী কর্মচারীকে অন্য অকটি প্ৰখ্যাত শহরে গোপনে দল পাকাতে দেখেছি।

নিউইয়র্কের কলম্বিয়া বিশ্ববিভালয়ে একজন কলকাভার ছেলে ভারতবর্ষের মুখোজ্জল করছেন। তিনি এনথ পলজি বিভাগের সহকারী অধ্যাপক ডক্টর মণি নাগ। হঠাৎ ভেসে-আসা দেশের লোকদের জন্মে মণিবাবু এবং তাঁর জী কল্পনা সব সময় তাঁদের বাড়ির দরজা খুলে রেখেছেন। মণিবাবুর ওখানেই একদিন খ্যাতনামা লেখক চাণক্য সেন-এর দেখা পাওয়া গেলো। চাণক্য সেন গুধু গল্প-উপভাদ লেখেন না, তিনি নামকরা সাংবাদিক এবং চীন-বিশেষজ্ঞ। চীন এবং পাকিস্তান সম্পর্কে কি একটা ভজৰট ব্যাপারে তিনি জটিল গবেষণা চালাচ্ছেন কলম্বিয়া স্কুল অফ ইনটারম্ভাশনাল ষ্টাডিজে। চাণক্য সেন ছদ্মনামের আড়ালে যে ভবানী সেনগুপ্ত লুকিয়ে আছেন, তিনি একদিন তাঁর অফিসঘরে এক তরুণ পাকিস্তানী লেখকের সঙ্গে আলাপ করিয়ে দিলেন—নাম জিয়া হায়দার।

জিয়া হায়দার পুর্বপাকিস্তানের বাংলা আকাদমীর সঙ্গে সংযুক্ত এবং এক স্বলারশিপে নাটক ও অভিনয় সংক্রান্ত বিষয়ে জ্ঞানার্জনের জন্তে ওদেশে গিয়েছেন। ভবানীবাবু বললেন, "জিয়াকেই আমার লোকাল গার্জেন বলতে পারো। আমি যথন কিছুদিন আগে নতুন এলাম তখন হারিয়ে যাবার অবস্থা। কিন্তু জিয়ার সঙ্গে কয়েকটা দিন একঘরে রাজি কাটিয়েছি এবং একজন বয়োজ্যেষ্ঠ অথচ সমব্যবসায়ী লেখকের যা প্রাপ্য তার দশগুণ বেশী আদর যত্ন উপভোগ করেছি।"

জিয়া হাসতে হাসতে বললেন, "দাদার 'বাস্তব-ভিত্তিক' উপভাসে কী পরিমাণ গাঁজা থাকে এবার আন্দাজ করতে পারছি। আসলে আমার হোস্টেলের ঘরে একটা সীট সাময়িকভাবে খালি ছিল, সেখানেই দাদাকে কয়েকদিন টেনে নিয়ে গিয়েছিলাম। আর ওস্তাদের তামাকটা-পানটা এগিয়ে না দিলে কোন সাক্রেদ ভাল কাজ শিখতে পারৰে ?"

জিয়া বললো, "যখন পড়াশোনা আর ইংরেজি ভাষার চাপে মেজাজটা চেপ্টে যায় তথন আড্ডার রোদে মনের বালিশটা অক্টু ফুলিয়ে নিতে দাদার কাছে চলে আসি।"

"আমাদের ৰেশ ভালই জমে", ভবানীবাবু জানান।

জিয়া হাসতে হাসতে বললো, ''আকাশবাণীর দিল্লী কেন্দ্র থেকে বিভিন্ন 'সমীক্ষা' আর 'পরিক্রমার' নামে পাকিস্তানের উদ্দেশে যত বিষদাদা অককালে উদগার করেছেন এখন সেগুলো অকলা আমাকে সহ্য করতে হয়।"

"বেশী ফাজলামি কোরো না, তোমার ইণ্ডিয়াবিরোধী বক্ততা শুনে শুনে আমার 'বেন ওয়াশিং' প্রায় সম্পূর্ণ হতে চলেছে। বাইরে বোকা-সোকা, ধর্মনিরপেক্ষ, গণতান্ত্রিক এবং আন্তর্জাতিক অথচ ভিতরে হিপক্রিট, কম্মানাল, ইমপিরিয়ালিস্ট এবং দেলফিদ ইণ্ডিয়া অন্তায়ভাবে কাশ্মীর দখল করে বসে আছে—এটা মাথায় বেশ ভালভাবে ঢুকছে!"

এবার আমরা সবাই হা-ছা করে হেসে উঠলাম। জিয়া বললো, "বৃষ্টিতে ভিজে মেজাজ স্যাৎসেতে হয়ে গিয়েছে, এখন কফি খাওয়াবেন চলুন।"

কফির পরও আড়ো হলো। তারপর ভবানীবাবু এক মিটিঙে চলে গেলেন, আর জিয়া আমাকে নিয়ে যেতে চাইলো ভার হোস্টেলে। বাইরে সেদিন রষ্টি নেমেছে, নিউইয়র্কের ব্যবসায়ী আকাশেও সেদিন উদাসী মেঘের সমারোহ। নিজের রেনকোটটা খুলে আমার গায়ে চড়িয়ে দিলো জিয়া। বললে, "আমরা অথানে কিছুদিন আছি, অনেকটা সহা হয়ে গিয়েছে- আপনি নতুন লোক, অস্থুখ বাধিয়ে বসবেন না।"

হোস্টেলের ঘরে জিয়া আবার কফি তৈরি করলো, খাবার বার করলো আর শুরু করলো বাংলা কবিতার কথা। ছেলেটির বড় কাব্যিক মন। বললো, "কাল রাত্রেও বৃষ্টি পড়ছিল। হঠাৎ দেশের কথা মনে হতে লাগলো। বাবার শরীর থুব খারাপ, আমি বড় ছেলে, মা-ভাই-বোনেরা হয়তো আমার মুখ চেয়ে বসে আসে। গ্রামের পথ, বাজার, নদীর ধার, আমাদের সেই ছোট বাডিটা-সব মনের মধ্যে এসে হাজির হলো। যথনই অমন হয় তৰনই কাগজকলম নিয়ে কৰিতা লিখতে ৰসি। আৰু কৰিতা লিখলে একটা শ্ৰোভা চাই, তাই ভবানীদাকে বিরক্ত করি। ওঁর অসীম ধৈৰ্য, খুব মন দিয়ে শোনেন, উৎসাহ দেন, আবার সমালোচনাও করেন।"

জিয়ার নতুন লেখা কবিতাটা প্রথম শোনার সৌভাগ্য আমারই হলো। শ্যামলী বাংলা থেকে হাজার-হাজার মাইল দুরের ইস্পাত কঠিন শহরে এক প্রবাসী যুবকের ঘরে ফেরার কামনা। কডদিন হলো সে দেশ ছেড়েছে,

OC
প্ৰামের কৃত না পরিবর্তন হয়েছে বাবা হয়তো আরও বৃদ্ধ হয়েছেন, মার তুলে হয়তো পাক ধরেছে, আদরের ছোট বোনটা কৈশোর ছাডিয়ে যৌবনে প্রবেশ করেছে। শাডিপরা মেয়েটার মধ্যে সেই ফ্রক্পরা বোনটাকে খুঁজে পাওয়া যাবে কি. যে আসবার সময় বলেছিল, দাদা তুমি একটা মেম বিয়ে করে এনো।' কবিতাটি অতাম্ব আন্তরিক। কবির কলনায় জিয়া দেখছে তার ঘরে ফেরার দিন এসে গিয়েছে, সে এইমাত্র তার দেশের ৰাভিতে মায়ের কাছে ফিরে এসেছে।

পড়তে পড়তে জিয়ার চোৰতটো সজল হয়ে উঠলো। তারপর লজা পেয়ে বললো, ''নিজের মনের ভাবটা আপনার ওপর অন্তায়ভাবে  $\delta$ পিলাম।"

জিয়া দেদিন আমাকে আমার আশ্রয়স্থল মণিবাবুর বাড়ি পর্যন্ত শ্রুগিয়ে দিয়ে গিয়েছিল।

রান্তা দিয়ে হাঁটতে হাঁটতে জিয়া বলেছিল, "আমার কি ইচ্ছে হয় জানেন ? সমস্ত বাঙালী জাতটাকে ধরে নিয়ে গিয়ে কোনো ডাক্তারের এচম্বারে হাজির করি। এই তো এডোদিন বিদেশে আছি, কড লোকের সঙ্গে দেখা হয়, কিন্তু ভবানীদার সঙ্গে ( এমন কি সামান্ত কিছুক্ষণের মধ্যে আপনার সঙ্গেও) কেমন ভাব হয়ে গেলো। অথচ আইনত আপনাদের সঙ্গে আমাদের ঝগড়া, আমরা সেই সাতচল্লিশ সাল থেকে এই লাতৰটি সন পৰ্যন্ত বহুবার খুনোথুনি করেছি। মাথার ডাক্তাররা একমাত্র অর কারণ বলতে পারে, অর জন্তে চিকিৎসা দরকার।"

জিয়া জিজেদ করেছিল, "হাওয়াই দ্বীপে যাচ্ছেন নাকি ? ওখানে অনিমেৰ রায় বলে এক পাকিস্থানী ছোকরা ইস্ট-ওয়েস্ট সেন্টারে পড়ে। ওর সঙ্গে আলাপ করৰেন।"

সার। মার্কিন দেশ ঘুরে ঘুরে অবশেষে হাওয়াই দ্বীপে এসে অনিমেষ রায়ের থৌজ করেছিলাম। কিন্তু যোগাযোগ হয়ে ওঠেনি। তার বদলে আলাপ হয়েছিল ঢাকার ছেলে বেনেডিকট গোমেজের সঙ্গে। প্রাণ-রদায়নের কৃতি ছাত্র বেনেডিকট এবং তাঁর স্ত্রী স্থানীয় সমস্ত বাঙালীদের গার্জেন। বেনেডিকট আমাকে একদিন তার বাডীতে খাওয়ার নেমন্তর করেছিলেন। সেদিন বিকেলেই ইস্ট-ওয়েস্ট সেন্টারের জনৈক অধ্যাপকের সঙ্গে সাক্ষাৎ হয়েছিল। জিজেস করলেন, সন্ধ্যাৰেলায় কী করছি। বললাম, এক পাকিস্তানী ভদ্ৰলোক মাছের ঝোল-ভাত খাবার নেমন্তন করেছেন। ভেবেছিলাম, এই অম্বাভাবিক ইন্দো-পাকিস্তান পীরিভের সংবাদে তিনি একট অবাক হবেন।

কিন্তু বিশ্বয়ের কোনো লক্ষণই তার মধ্যে দেখা গেলো না। ভিনি বললেন, "পৃথিবীর বছ দেশের ছেলেরা এখানে আসে, কিন্তু তাদের রাজনৈতিক গোলমালকে ভারা ব্যক্তিগত পর্যায়ে টেনে আনে না। এখানে আমরা একটা আদর্শ-পরিবার স্থাপনের স্বপ্ন দেখি।" ভিনি বললেন, "আপনি তো শুধু নেমন্তন খেতে যাচ্ছেন। তবে শুনুন একটা গল্প।"

"অনেক ইস্কুল-কলেজ থেকে আমার কাছে অন্তরোধ আসে, বিদেশের ছাত্র পাঠাতে, তাদের দেশ সম্বন্ধে বক্তৃতা করতে। এক কলেজের কাছ থেকে চিঠি এলো ইন্দো-পাকিস্তান সমস্যা, বিশেষ করে কাশ্মীর সম্পর্কে বলবার জন্মে ত্ব'দেশ থেকে তুজন ঝাঁহু বক্তাকে পাঠানো হোক। তুজন ছাত্ৰকে আমরা জিজ্ঞেদ করলাম, তাঁরা থুব উৎসাহের সঙ্গে রাজী হলেন।"

তর্কের দিনে বেশ বিপদ। দেশা গেল, ভারতীয় ছাত্রটিই ওধু সেই কলেজে হাজির হয়েছে। সে তীব্র ভাষায় আধঘন্টা ধরে পাকিস্তানকে ছিন্নভিন্ন করে ভারতের বক্তব্য পেশ করলো। হাততালি পড়লো। ভারপর একট থেমে, একগ্লাস জল থেয়ে সে আবার উঠে দাঁড়ালো। "ভজমহোদয় ও মহোদয়াগণ, আমার বিরুদ্ধে পাকিস্তানের বক্তব্য পেশ করবার কথা ছিল ঢাকার মিন্টার অমুকের। কিন্তু ছর্ভাগ্যক্রমে তিনি হঠাৎ অন্বস্থ হয়ে পডেছেন এবং গতকাল রাত্রে তাঁর সঙ্গে আমি হাসপাভালে দেখা করে এ-বিষয়ে আলোচনা করেছি। পাকিস্তানের বক্তব্য তিনি আমাকে বুঝিয়ে দিয়েছেন এবং কয়েকটি পয়েন্ট লিখে দিয়েছেন। তাঁর অনুপস্থিতিতে আপনাদের সামনে এবার আমি পাকিস্থানের বক্তব্য পেশ করছি।" আধঘণ্টা ধরে আবার আগুনের মতো বক্তৃতা দিয়েছিল সেই যুবক।

বেনেডিকট গোমেজ নাম থেকে মানুষটাকে যেমন কল্পনা করেছিলাম. তার সঙ্গে আসল লোকটার মিল হলো না। ওয়ু দেখতে নয়, হাবে-ভাবে, কথা-বাৰ্তায়, চিন্তায় সম্পূৰ্ণ ৰাঙালী কোনো চরিত্রকে যদি কোনোদিন কোনো উপভাসে আঁকতে হয় ভাহলে আমি বেনেডিকট গোমেজকে আর-একবার স্মরণ করে কলম নিয়ে বসৰো। বলা বাছল্য বেনেডিকট ক্ৰীশ্চান। হিন্দু বাঙালী ও মুসলমান বাঙালীর ভুল বোঝাবুঝি অনেক কমেছে; কিন্তু বহু যুগ ধরে সঞ্চিত আবর্জনার যতটুকু অবশিষ্ট আছে তার চাঁচর উৎসৰে পৌরোহিত্য করতে ডাকবো ক্রীশ্চান বাঙালীকে।

ৰেনেডিকটের সেই এক কথা, ভায়ে-ভায়ের ঝগড়া আমরা কোর্ট ঘরে এনেছি; উকিলের পয়দা গুনছি। অথচ অর্থাভাবে মায়ের যক্ষারোগের চিকিৎসা হচ্ছেনা। ঘরের দেওয়ালে বেনেডিকট বাংলার মাছরে তৈরি গ্রামের ছবি টাঙিয়ে রেখেছিলেন। লেখাপড়া প্রায় শেষ, শিগরির দেশে ফিরবেন, এবং দেশের ছাত্রদের প্রাণ রসায়ন সম্পর্কে উৎসাহী করে তুলবেন।

বেনেডিকট রেকর্ডে নজরুলের গান শোনালেন। বললেন, "স্বার্থ-পরতাই বলুন, সঙ্কীর্ণতাই বলুন-বাঙালীর একটা নিজস্ব কালচার আছে। সেটা অন্তের থেকে উংকৃষ্ট বলছি না, কিন্তু কিছুটা স্বতন্ত্র। তাকে সম্পূর্ণ পদ্মায় বিসৰ্জন দিয়ে অন্ত কালচার গ্রহণ করা বাঙালীর পক্ষে বেশ কঠিন হয়। কিন্তু তার অর্থ এই নয়, অন্তোর কালচারের প্রতি, অন্তোর ভাষার প্ৰতি আমাদের প্ৰদ্ধা নেই। আমরা আমাদের ভাষাকে ভালবাসি, কিন্তু অন্ত ভাষাকে 'হঠাও' বলি না, অন্ত ভাষার গায়ে আলকাতরাও লেপে দিতে পারি না।"

বেনেডিকট বললেন, "অথচ দেখুন বাংলা সাহিত্যের যা সেরা তা পুথিবীকে আমরা উপহার দিতে পারছি না। ছনিয়ার যছ-মধু লেখকদের কবিতার বই ইংরিজীতে অনূদিত হয়ে বিদেশের দোকানে শোভা পাচ্ছে— আর আমরা রবীন্দ্রনাথকেও প্রচার করতে পারলাম না। কৃত বাঘ-বাঘা সাহিত্যের অধ্যাপকদের সঙ্গে এদেশে দেখা হয়। তাঁরা রবীন্দ্রনাথের নামও লোনেননি। অতুতজ্ঞ আমরা মাথা ঘামাচ্ছি রবীন্দ্রনাথ বেঁচে থাকলে তাঁর পাসপোর্টের রং কী হতো! আমরা ভুলে যাই, পুথিবীর সব ভাল জিনিসে সব মান্তুষের সমান অধিকার।"

বেনেডিকট বললেন, "ৰাংলার সাহিত্য, বাংলার গান কখনও নীচতাকে প্রজয় দেয়নি, গৃহবাসীকে বাংলার কবি সর্বদা দ্বার খুলতেই বলেছে, বন্ধ করতে নয়। ছেলেমানুষী হয়তো, কিন্তু আমার কি ইচ্ছে হয়

b

জানেন? ছনিয়ার লোককে ডেকে বলি-আমরা অকেবারে ভিথিতী নই, আমাদেরও কিছু দেবার আছে। কিন্তু পারি কই ?"

দেদিন আরও কয়েকজন পাকিস্তানী ও ভারতীয় যুবক-যুবতী উপস্থিত ছিলেন। প্ৰতিটি কথার মধ্য দিয়ে বিচক্ষণ, সংযতভাষী বেনেডিকট আমাদের সকলের জদয় জয় করেছিলেন। বেনেডিকট বলেছিলেন, "अत्यतक मत्य करव्रम, त्याविखांगेरे आभारमत काल रूटला। त्याविखांगणे ত্বৰের কারণ, কিন্তু তার জন্যে সব কিছু গোলায় ঠেলে দেবার প্রয়োজন নেই। হাঁড়ি আলাদা হয়েছে বলে মুখ দেখাদেখি বন্ধ হবে কেন? পুৰের বাগান এবং পশ্চিমের বাগানে সাহিত্যের নতুন ফল ফলুক, হাটে গিয়ে আমরা ছ'রকম ফলই মায়ের জন্তে নিয়ে আসবো।"

কথাবার্তার মধ্য দিয়ে রাত্রি যে বেশ অগিয়ে গিয়েছে খেয়াল ছিল না। হঠাৎ ঘড়িতে নজর পড়তেই বললাম, ''কাল না আপনার পরীক্ষা ?''

আমরা এবার উঠে পড়লাম। বেনেডিকট বললেন, "বাংলার লেখকদের ওপর অনেক কিছু নির্ভর করছে। তুই বাংলার অগণিত মান্তুষের মনে আজও আপনাদের অবাধ গতিবিধি। আপনারা মাহুযের মনকে উন্নত করুন, তাদের আশা দিন, তাদের বলুন—জয় হবে, জয় হবে।"

ৰাড়ি থেকে বেরিয়ে আমরা রাস্তায় এসে দাঁড়িয়েছি। বেনেডিকট আমাদের গাড়ির মধ্যে তুলে দিলেন। গাড়ি স্টার্ট করতে যাজিল, কিন্তু ছঠাৎ থামতে বলে বেনেডিকট ক্ৰত বাড়ির ভিতরে চলে গেলেন। একট পরেই কিরে অলেন তিনি। হাতে একটা মাছরের আসন। গাড়ির মধ্যে মুখ ঢুকিয়ে বেনেডিকট বললেন, "আপনাকে দেওয়ার মতো কিছুই নেই। দেশ থেকে আসবার সময় মাছরের এই আসনটা নিয়ে এসে-ছিলাম-এর উপরে পূর্ববঙ্গের গ্রামের একটা ছবি আঁকা আছে। এইটাই দেওয়াল থেকে খুলে এনে আপনাকে দিলাম। যখন আপনি দেশে ফিরে যাবেন, কলকাতায় নিজের টেবিলে বসে যথন আবার আপনি বাংলায় লিখতে বসবেন তথন এই সামাত শ্বতিচিহ্নটুকু যেন সীমান্তের অপর পারে আর-এক রূপসী বাংলার কথা আপনাকে স্মরণ করিয়ে দেয়। সেদেশের বাঙালীরা এখন হয়তো আপনার বই পড়ে না, কিন্তু একদিন তারা পড়বে। আপনার লেখাও যেন সেই সম্ভাবনার পথকে প্রশস্ত করে দেয়।" আমাদের গাড়ি চলতে আরম্ভ করলো। প্রায়ান্ধকারে সজল চোখে বেনেডিকট ও তাঁর বন্ধুরা আমার উদ্দেশে হাত নাডতে লাগলেন। আর নিরুত্তর আমি মাথা নিচু করে বসে রইলাম।

## চ্যাপেল হিল

গ্রে-ছাউণ্ড বাস থেকে চ্যাপেল হিল-এর মাটিতে নেমে প্রথমেই যাঁর কথা মনে পড়ে গেলো তাঁর নাম লুইস কানাহান।

মাত্র ভিন দিন আগে মার্কিন দেশের রাজধানী ওয়াশিংটনে কার্নাহান সাহেবের ঘরে বসে আলাপ হচ্ছিল। তিনি কাউনসিল অন লিডারস আৰ স্পেশালিস্ট-এর প্রোগ্রাম অফিসার। মার্কিন পররাষ্ট্র বিভাগের নিমন্ত্ৰণে আমেরিকায় ছ'মাস কাটাবার জন্যে এখানে হাজির হয়েছি। ভাজিনিয়া আাভিনিউ-এ ওঁদের নিজস্ব দণ্ডরে প্রাথমিক অতিথি সৎকারের: পর স্টেট ডিপার্টমেন্টের প্রতিনিধি বললেন, ''আপনাকে এবার আমরা আঠারো স্ত্রীটের ৮১৮ নম্বর বাড়িতে পৌছে দেব। সেখানে মিন্টার লুইস কাৰ্নাহান আমাদের পক্ষ থেকে আপনার দায়িত্ব গ্রহণ করবেন।''

লুইস কাৰ্নাহান বিৱাট অক লম্বা-চওড়া পঞ্চাশোত্তর আমেরিকান। সেক্রেটারিয়েট টেবিলের ওপার থেকে লগা হাতটা বাড়িয়ে দিয়ে তিনি আমায় করমর্দন করলেন। মার্কিন দেশে আমাকে যথাবিহিত স্বাগত জানালেন, তারপর পররাষ্ট্র বিভাগের যুবতী অফিসারটিকে দেখিয়ে বললেন, "মিদ স্লেটার এখন দায়যুক্ত হলেন, এবার আমাদের কাজ শুরু হলো। একটি ব্যাপার ছাড়া, আর সব বিষয়ে আপনার স্থবিধা-অন্ত্রবিধার কথা আমাদের কাছে নিবেদন করতে হবে। মিঃ কার্নাহান ও মিস স্লেটারের মুখে অর্থপূর্ণ হাসি ছড়িয়ে পড়লো।

মফঃস্বল ও কলকাতার আইন-আদালতে একসময়ে অনেক ঘোরাঘুরি করেছি আমি। চাপাহাসি দেখলেই আমার সন্দেহ উপস্থিত হয়। তাই গম্ভীর ভাবে বললাম, "ভজ্ঞমহোদয়, যে-ব্যাপারটি সম্বন্ধে আপমার সঙ্গে-যোগাযোগ করা যাবে না তার ওপর কিছু আলোকপাত করুন।''

লুইস কাৰ্নাহান আমাকে আশ্বস্ত করলেন। ওই বিষয়টি হলে। আমি এবং এই কাউন্সিল। আমাদের বিরুদ্ধে যদি আপনার কোনো অভিযোগ থাকে তাহলে অবশ্যই আপনি স্টেট ডিপাৰ্টমেন্টের সঙ্গে খোগাযোগ করবেন।"

 $8<sup>o</sup>$ 

স্থরসিকা মিস স্টোর বললেন, ' হরে রাম-এর মত ছটি শব্দ আগামী ছ'মাস স্মরণ রাখবেন-লুইস কানাহান।" হরে রাম শব্দ ছটি হিপিদের কল্যাণে আমেরিকায় বেশ চালু হয়ে গিয়েছে। কোনোদিন না ওয়েবস্টারের অভিধানে জায়গা হয়ে যায়।"

কাৰ্নাহান অৰার মিস স্লেটারকে বললেন, "এই প্রশস্তির পর আপনার মনোরঞ্জন না করলে মহাপাতক হতে হবে।" কার্নাহান তাঁর ওরুণী সেক্রেটারীর খবর বললেন এবং মিস আইলীন ঘরে ঢুকতেই তিন কাপ কফির অন্তরোধ জানালেন।

অকটু পরে স্বয়ং মিস আইলীনই যখন হাসিমুখে তিন কাপ কফি এনে আমাদের সামনে রাখলেন তখন বেশ চিন্তায় পডে গেলাম। স্বদেশে অনেক অফিসে যাতায়াত আছে, কিন্তু বেয়ারা ছাড়া আর কাউকে চা আনতে বলার পরিণাম কী হতে পারে তাই কল্পনা করছিলাম।

অভিজ্ঞ কাৰ্নাহান বোধহয় লোকের মনের কথা সহজেই বুঝতে পারেন। আমার দিকে কপির কাপ অগিয়ে দিয়ে বললেন, "এইটাই বোধহয় আপনার প্রথম বিদেশ-ভ্রমণ। তাই আপনাদের দেশের সঙ্গে অনেক পাৰ্থক্য নজরে পড়বে। আমাদের এখানে টাইপিস্ট বালিকাদের অনেক কাজের মধ্যে একটি কাজ হলো—কর্মকর্তা এবং তাঁর অভ্যাগতদের জম্বে কফি প্রস্তুতকরণ ও বিতরণ !"

ব্যাপারটা আমার ঔৎস্বর জাগাচ্ছিল। কিন্তু প্রতি সেকেণ্ড সময়ের কড়াক্রান্তি হিসেব রেখে চলেন পশ্চিমদেশের লোকরা। স্নুতরাং কান হিনিকে তাঁর প্রসঙ্গ উত্থাপনের স্থযোগ দিলাম। এবং তিনি কাজের কথা শুরু করলেন—"কাউন্সিল অন লিডারস অ্যাও স্পেশালিষ্ট-এর সঙ্গে মার্কিন স্টেট ডিপার্টমেন্টের সম্পর্কটা কী তা আপনাকে বুঝিয়ে বলা উচিত।''

তিরিশ বছরের অভিজ্ঞ অধ্যাপকের প্রথম বার্ষিক শ্রেণীতে প্রথম লেকচারের মত কার্নাহান স্বচ্ছন্দে বলতে শুরু করলেন, "আমাদের নাম কাউন্সিল অন লিডার স্পেশালিস্ট থেকেই বুঝেছেন এটি একটি বেসরকারী প্রতিষ্ঠান। নিজেদের দেশে বিভিন্ন বিষয়ে খ্যাতি অর্জন করেছেন এমন অনেক বিশিষ্ট পুরুষ ও নারী প্রতিবছর মার্কিন দেশ ভ্ৰমণে আসছেন। তাঁরা কোথায় যাবেন, কার সঙ্গে দেখা করবেন, কোণায় কভদিন পাকবেন এইসব সময়মত ঠিক করে দেওয়ার কাজে আমরা স্পেশালিস্ট। এই ব্যবসায়ে আমরা লাভের লোভে ভুগি না, রোজগার থেকে থরচ চলে গেলেই আমরা সন্তই। মার্কিন পররাষ্ট্র বিভাগও তাঁদের নিমন্ত্রিত ব্যক্তিদের আমাদের হাতে তুলে দেন-কিছ ফি-এর পরিবর্তে আমরা তাঁদের দায়িত্ব লাঘব করি।"

স্টেট ডিপার্টমেন্টের অফিসার মিস জেটার হাসতে হাসতে বললেন, ''কাজটা যতটা সোজা মনে হয়, তার থেকে ঢের শক্ত ! এই এক সপ্তাহের মধ্যে আমরা যাঁদের এখানে পাঠিয়েছি তাঁদের মধ্যে রয়েছেন—আফ্রিকার অকটি শহরের মেয়র, ইনি ইংরিজী জানেন না; দক্ষিণ আমেরিকার মহিলাদের ফ্যাশন সংক্রান্ত ভিনটি পত্রিকার সম্পাদিকা; একজন গ্রীক ভাস্কর, যিনি ইংরিজী জানেন না বললেই চলে; সাইপ্রাদের উদীয়মান এক নাটাবিশারদ; ভারতবর্ষের খাতগবেষণা বিভাগের জনৈক বৈজ্ঞানিক, যিনি নিজে মাছ-মাংস স্পৰ্শ করেন না; আর একটি এশীয় রাজ্যের জননিয়ন্ত্রণ আন্দোলনের নেত্রী, যিনি শুয়োর খান না!"

কফির কাপে চমুক দিতে-দিতে লুইস কানহিান বললেন, 'বুঝতেই পারছেন, লেখক, খাছগবেষক এবং জন্মনিয়ন্ত্রণ-প্রচারবিদের জ্রষ্টব্যস্তল এক হতে পারে না। আমাদের কাজটা তাই দরজির মত—প্রত্যেকটি লোকের আলাদা-আলাদা মাপ নিয়ে, তাঁদের রুচি ও প্রয়োজনের সঙ্গে খাপ খাইয়ে ভ্ৰমণ-স্থচী সেলাই করতে হয়। ভাল দরজির দোকানের মত এখানেও ফাইনাল সেলাই-এর আগে ট্রায়ালের ব্যবস্থা আছে।"

কান'হোন বলেছিলেন, "সাহিত্যিকদের অমণ-স্থচী রচনা করতে ভাল লাগে- কারণ ভাঁদের আগ্রহের পরিধি খুব 'চওড়া'। মাতৃজঠরে জীবনের উৎপত্তি থেকে শুরু করে গোরস্থানে জড়দেহের নিম্পত্তি পর্যন্ত সর্ববিষয়ে কৌতৃহলী হবার লাইদেন আপনাদের রয়েছে।"

কান হোনের সঙ্গে এর পর কয়েকদিন ধরে স্থদীর্ঘ আলোচনা হয়েছিল। কান হোনের মতে এই আলোচনা থুবই প্রয়োজনীয়। "মাত্র ছ'মাসের জয়ে এই বিরাট দেশে এসেছেন-স্বতরাং আপনার যা-যা দেখার ইচ্ছে তা যেন বাদ না যায়। মনে রাখবেন, ভ্রমণের ব্যাপারে আপনি সম্পূর্ণ স্বাধীন, আমরা ওধু আপনাকে সাহায্য করবার জন্তে রয়েছি।

 $8<sup>2</sup>$ 

যদি আপনার ইচ্ছে হয় ওয়াশিংটনের পার্কে বসে ত'মাস আপনি কেবল পাতা-ঝরা দেখবেন আমাদের তাতে আপতি নেই। আবার যদি ভাবেন বাট দিনে অন্ততঃ বাটটা জায়গা চৰে বেড়াবেন আমরা তার ব্যবস্থাও করে দেবো।"

আমার সঙ্গে কথা বলতে-বলতে কার্নাহান অভিজ্ঞ ডাক্তারের মত আমার মনের ইচ্ছেগুলো নোট-বইতে টুকতে লাগলেন। বললেন, "বডো বডো লেখকদের সঙ্গে নিশ্চয় আলাপ করতে চান ?"

বল্লাম, "আপনারা না-চাইলে আমার তেমন ইচ্ছে নেই। লেখকদের সঙ্গে পরিচিত হবার শ্রেষ্ঠ উপায় তাঁদের লেখা বই পড়া; সাহিত্য-সমালোচক ও জীবনীকাররা তাঁদের সঙ্গে কথাবার্তা বলে কাঁচামাল যোগাড় করতে পারেন, আমার কাছে দাধারণ মানুষ দেখার স্থাগটা আরও যুল্যবান। পণ্ডিতদের গ্রন্থাগারে বসে পাত্রাধারে ভৈল না তৈলাধারে পাত্র বিচার করে ষাট দিন নষ্ট করতে চাই না।"

হেদে উঠলেন কাৰ্নাহান। আমাকে নিৰ্দ্বিধায় মনের ভাব প্রকাশ করতে উৎসাহ দিয়ে তিনি জানালেন, এই চেয়ারে বসে এর থেকে অনেক বেশী অবুঝ অতিথির সংকার করেছেন তিনি।

কাৰীহান বললেন, "যত ইচ্ছে সময় নিয়ে চিন্তা করুন।" হাতের কাছের টেলিফোন দেখিয়ে বললেন, ''বেল-টেলিফোন কোম্পানির কল্যাণে এই মুহূৰ্তে এখানে বদে বদে ডায়াল ঘুরিয়ে ঘুরিয়ে আমি যে-কোন মাৰ্কিনীৰ সঙ্গে কথা বলতে পাৰি! কুডি কোটি লোকের জন্মে এই দেশে দশ কোটি টেলিফোন বসানো হয়েছে।"

আমাদের দেশেও টেলিফোন নামক বস্তু রয়েছে এবং এই যন্ত্রের কেরামতি কতখানি সে সম্পর্কে অভিজ্ঞতা আছে, ভাই মনে মনে হাদছিলাম। কিন্তু কাৰ্নাহানের কাছে ধরা পড়ে গেলাম। তিনি বললেন, "একটা পরীক্ষা করা যাক না। আমেরিকার যে-কোন জায়গায কেউ আপনার পরিচিত থাকলে তাঁর নম্বর দিন।"

ৰললাম, "আমার এক কলেজের সহপাঠী বন্ধু আছেন—তাঁর ঠিকানা জানি, কিন্তু ফোন-নম্বর জানি না।"

''ঠিকানাই বলুন, এথুনি ফোন-নম্বর বার করে নিচ্ছি।''

"আমরা বসে রয়েছি ওয়াশিংটনে, কিন্তু তিনি থাকেন সান-ফ্ৰানসিসকোতে।"

কানীহান আশ্বাস দিয়ে বললেন, "তাতে কী হয়েছে? মাত্ৰ তিন হাজার মাইলের তফাত।"

নামের দিকে তাকিয়ে কার্নাহান বললেন, "ইনি কি সেই বিখ্যাত সেতারবাদক নিখিল বন্দ্যোপাধ্যায় ?"

ৰল্লাম, "আজে হ্যা।"

একটা নম্বর ডায়াল করে কার্নাহান নিখিলের ফোন-নম্বর বার করে নিলেন। তারপর আবার ডায়াল করলেন। ফোনটা আমার দিকে এগিয়ে দিয়ে বললেন, "এই নিন আপনার বন্ধর নম্বর- শুধু মনে রাখবেন, আমাদের এখানে সকাল এগারটা হলেও ওখানে সবে ন'টা বাজলো।"

মুহূৰ্তের মধ্যে তিনহাজার মাইল দূরের কণ্ঠস্বর শুনে সভ্যি অবাক হয়ে গেলাম। তবে কপাল খারাপ, নিবিলকে পাওয়া গেলো না। অনেকগুলো প্রোগ্রামের দায়িত্ব নিয়ে সে ক্যালিফোর্নিয়া রাজ্যের বাইরে ঘুরছে।

কানীহান বললেন, "মন খারাপ করবেন না। আমেরিকার কোথাও না-কোথাও আপনাদের তুই বন্ধুর প্রোগ্রাম একসঙ্গে পড়ে যাবে, তখন তুজনে জমিয়ে গল্প করতে পারবেন।"

এবার বিরাট একটা ম্যাপের সামনে এসে দাঁড়ালেন লুইস কার্নাহান। একট নাটকীয় ভঙ্গিডে বললেন, "এই আমাদের দেশ- এর সর্বত্র আপনার অবাধ-গতিবিধি। জলপথে, স্থলপথে, অন্তরীক্ষে যে-ভাবে খুশী কোথায় যাৰেন বলুন ?"

যে-সব নাম ছোটবেলা থেকে বার বার শুনেছি, সেগুলো এবার ন্তুড্ভুড করে বলে যেতে লাগলাম: নিউ ইয়র্ক, ফিলাডেলফিয়া, পিট্দবার্গ, বোস্টন, বাল্টিমোর, শিকাগো, ডেট্রয়েট, মিনিয়াপলিস, ওকলাহামা, ডালাস, লস অঞ্জেল, লা ভেগা, সানফ্রানসিসকো, মিয়ামি, হনলুলু।

কান হোন বৈৰ্যের সঙ্গে আমার লিস্তি শুনলেন; বললেন, "যতদুর বৰছি, নাগরিক জীবনেই আপনার আগ্রহ।"

বললাম, "আমার জন্ম শহরে না হলেও আমি শহরে পালিত, শহরে বৰ্ধিত অবং সৰ ঠিক মত গেলে শহরে মৃত হব। তাছাডা আমেরিকা

বলতে শুধু আমি নই, আমার পাড়ার বন্ধবাদ্ধবদের সকলের চোখের সামনে ভেদে ওঠে নিউ ইয়র্কের এম্পায়ার স্টেট বিল্ডিং, শিকাগোর এখর্য, লস এঞ্জেলসের হলিউড। স্বভরাং বুঝতেই পারছেন…"

কৰ্নিছিনি দ্বিক্ষক্তি করলেন না। শুধু বললেন, "আমার কাছে এই নামগুলো সবচেয়ে প্রিয় নয়। স্থলর আমেরিকা বলতে আমার চোথে অম্ভ অনেকগুলো জায়গার ছবি ভেসে ওঠে।"

প্রোগ্রাম নিয়ে কার্নাহানের সঙ্গে আমার অনেক দরাদরি হয়েছিল। কিন্তু আমি নাছোডবান্দা, ৰডো বডো শহরেই আমি চৌদ আনা সময় বায় করতে চাই; দরাদরিতে ইণ্ডিয়া যে পুথিবীর সব দেশের ওপর, একথা এক বিরক্ত জাপানী ভজ্লোকের কাছে শুনেছিলাম। স্থযোগ বুঝে কনিহিনিকে তা জানিয়ে দিলাম, যাতে তাঁর নার্ভ ছর্বল হয়ে পড়ে।

অগত্যা আমার ইচ্ছে অনুযায়ী প্রোগ্রাম তৈরি হলো। আদার সময় আটলান্টিক পেরিয়ে নিউ ইয়র্কে মার্কিন মাটি স্পর্শ করেছিলাম। সেখানে কোনো সময় নষ্ট না-করে পরের গেনে ওয়াশিংটনে হাজির হয়েছিলাম। আবার নিউ ইয়র্কে ফিরবো। সেধান থেকেই শুরু হবে আমার দেশ-দর্শন এবং আন্তে আন্তে ভাসতে ভাসতে পূর্ব থেকে পশ্চিম প্রান্তে চলে যাবো যেখানে প্রশান্ত মহাদাগরের অশান্ত জলরাশি সানফ্রানসিদকোর তীরভূমির ওপর বারংবার আহুড়ে পড়ে অনম্ভকাল ধরে নিজের বিরক্তি প্রকাশ করছে। সানফানসিদকো থেকে আরও উত্তরে সীয়াটল-যেখানে বোয়িং কোম্পানির বিমান তৈরি হয়। তারপর হাওয়াই। সেখানেই মার্কিন দেশ-ভমণের সমাপ্তি।

কাৰ্নাছান এবার বললেন, "নিউ ইয়র্কে যাতেছন যান, তবে আমার অন্তরোধ যাবার পথে ছোট একটা জায়গায় তু-একদিনের জন্যে থামুন।" হাসতে হাসতে কাৰ্নাহান বলেছিলেন, "আমাকে বিশ্বাস কৰুন, ঠকতে হবে না। চ্যাপেল ছিল আপনার যাবার পথেই পডবে।"

অগত্যা রাজী হয়েছিলাম এবং একদিন বিদ্যাল ওয়ানিটেনের প্ৰে-ছাউণ্ড বাসফীতেও গিয়ে চ্যাপেল হিল-এর বাসে চতে বসেছিলাম।

82

of of the 3 **STORE** 

From

গ্রে-ছাউণ্ড কোম্পানির চ্যাপেল হিল-গামী বাস বিকেলে ছাড়ে। বাস-স্ট্যাণ্ডে আমাকে তুলে দিতে এসেছিলেন ওয়াশিংটন বিশ্ববিভালয়ের জীধীরেন ঘোষ। ঢেঁকি ম্বর্গে গিয়েও ধান ভানে, আর আমাদের এক বন্ধুর ( সহজবোধ্য কারণে তিনি নাম প্রকাশে রাজী নন) বন্ধু জীধীরেন ঘোষ সাত সমুদ্ৰ তেৱো নদী পেরিয়ে ওয়াশিংটনে অসেও বঙ্গসেবা ও বন্ধুকৃত্য করছেন। কলকাতার বন্ধুটিও ভরসা পেয়ে দরাজ হাতে স্লিপ কেটে যাচ্ছেন। এঁর জানা-শোনা লোক প্রায়ই ওয়াশিংটনে গিয়ে যীরেন ঘোষকে ফোন করেন।

ধীরেনবাবুর উৎসাহে এবং শীমতী ঘোষের প্রশ্রয়ে ওয়াশিংটন ডি-সির খোষনিবাস একটি বেঙ্গলী ট্ৰানজিট ক্যাম্পে পরিণত হয়েছে। খাওয়া-দাওয়া আদর-আপ্যায়ন ছাড়াও একটি শোফার চালিত ফোকসওয়াগন পাওয়া যায়। শোফার স্বয়ং ধীরেন ঘোষ, যিনি শুধু এয়ারপোর্ট বা হোটেল খেকে আপমাকে বাডিতে নিয়ে আসবেন তা নয়, আবার রাত্রে (সে যদি রাত ভিনটেও হয়) স্বস্থানে ফিরিয়ে দিয়ে যাবেন। তবে অতিথি রাত্রে থেকে গেলে উভয়ে আরও থুশী হন—কারণ মারিন দেশের হাড়-ভাঙ্গা খাটুনির পরও গাঁওকা আদমির সঙ্গে গল্প-গুজৰে বিনিদ্র রজনী যাপন করতে এঁরা রীতিমত পট।

ধীরেন ঘোষ ভাঁর যথাবিহিত সেবায়ত্ব পর্বের শেষ অধ্যায়ে আমাকে 'সী অষ' করার জন্যে ( ওঁর ভাষায় অভিথিকে 'সমুদ্রে ফেলে দিতে') বাস-স্ট্যাণ্ড পর্যন্ত এসেছিলেন। কলকাতার রেজিস্টার্ড নাগরিকের বাস সম্বন্ধে কী ধারণা তা একদা কলকাতাবাসী ধীরেন ভালভাবেই জানেন—ভাই বললেন, ''এ-বাস সে-বাস নয়।''

"অৰ্থাং ?" আমি প্ৰশ্ন কৰি।

অরোগ্নে অন্যদিকে মোটরগাড়ির সঙ্গে লডে বাস "একদিকে কোম্পানিকে বেঁচে থাকতে হয়। রেল কোম্পানি তো অনেক আগেই ত্ত্বদের কাছে হেরে গিয়েছে। মার্কিনী বাসব্যবস্থা নিজের চোখে না দেখলে

বিশ্বাস হয় না। ইচ্ছে করলে নিউ ইয়র্ক থেকে বাসে কয়েক হাজার মাইল পেরিয়ে সানফানসিসকো বা লস এঞ্জেলস-এ যাওয়া যায়। নিউ ইয়র্ক থেকে সানফ্রানসিসকোর বিমান-দূরত সাড়ে ছ'বণ্টা, আর বাস-দূরত ৭৮ ঘণ্টা। বাদে রাত্রে ঘুমোতে পারেন। আর অবিশ্বাস্য এদের সময়জ্ঞান। বাস আসার সময় যদি দেখেন বাস আসেনি, তাহলে বুঝতে হবে আপনার ঘডির মেরামডের সময় হয়েছে।"

ধীরেন ঘোষের কথায় নিজের ঘডির দিকে ভাকালাম। বিরাট বাস-অফিস- আমাদের বডো রেলওয়ে স্টেশনের মত।

ধীয়েন বললেন. "এই ক'শো মাইল পথ আপনাকে কয়েক ঘণ্টায় নিয়ে যাবে। দেখবেন অথানকার পথ-ঘাট। গাড়ির জন্তে পথ তৈরি হয়েছে অদেশে, গাড়িঘোড়ার জন্মে নয়।"

সময় হয়ে আসছিল। টিকিট দেখিয়ে গাড়ির তলপেটে মালপত্র জমা রেখে সীটে এসে বসলাম। ডাইভারের মাথার ওপর দেখলাম একটা প্লেট ঢোকানো রয়েছে। লেখা 'আপনাদের দেখাশোনা করবেন হিউ রবিনসন।" এদেশে অইটাই রীতি - দূরপাল্লার গাড়িতে ড্রাইভারের নাম লেখা থাকে; এবং তিনি একাধারে ড্রাইভার, কনডাক্টর এবং গ্রে-হাউণ্ড কোম্পানির জনসম্পর্ক-অধিকর্তা।

গাড়ি ছাড়বার আগেই যাত্রীদের কাছ থেকে টিকিটের কাউন্টার-ফয়েল সংগ্ৰহ করতে লাগলেন হিউ রবিনদন। আমাকে সাদর অভ্যর্থনা জানিয়ে হিউ জিজেদ করলেন, "ইণ্ডিয়া ?" বললাম, "ঠিক ধরেছেন।" ছিউ এবার দ্বিতীয় প্রশ্ন ছাড়লেন, "হিন্দী আর পাকিস্তান ?" বুঝলাম, ওঁর ধারণা-হিন্দী আর পাকিস্তান এই ছ'দেশ নিয়ে ইণ্ডিয়া।

হিউ রবিনসন আমাকে আপ্যায়ন করে ডাইভারের ঠিক পিছনের সীটে জানালার ধারে বসতে দিলেন। বললেন "তুমি চিন্তা কোরো না। চ্যাপেল হিল এখনও অনেক দূরে। ডোমাকে ঠিক জায়গায় নামিয়ে দেওয়া হবে। তবে আমি অতদুর যাবো না, আমার ভিউটি তার আগেই শেষ হয়ে যাবে।"

গাড়ি চলতে আরম্ভ করলো।

দেপ্টেম্বরের শেষে গাছের পাতায় রঙের আগুন লেগেছে—মার্কিনী

নাম 'ফল'। ঝরার আগে গাছের পাতা রং বদলের নেশায় মেতে ওঠে, দে এক অপরূপ দুশ্য। বাদের জানালা দিয়ে বাইরে তাকিয়ে দেখলাম, রাস্তার ছ'ধারে ঘন অরণ্য রঙের নেশায় মাতাল হয়ে উঠেছে। শরৎকালের প্রাকৃতি বসন্তের হোলিখেলায় নেমেছে। নয়নাভিরাম রঙের দেশ ভারতবর্ষ—বেশ কয়েকজন বিদেশী যাত্রীর কাছে শুনেছি, এতো 'কলারফুল' সাধারণ মান্তুষ পৃথিবীতে কম আছে। কিন্তু মার্কিনী অরণ্যে রঙের রায়ট ভারতবর্ষে প্রতিপালিত আমার চোখ ছটোকেও অবাক করে দিলো।

এখানকার ধনীদের মত এখানকার প্রকৃতিও রঙের কোটিপতি। না হলে কেউ এমন বেহিসেবী রঙের খেলায় নামতে পারে? তবে এই ৰামখেয়ালী বেহিসেবীপনার মধ্যেও এমন সৌন্দর্য রয়েছে যা অরসিকের হৃদয়েও ঝঙ্কার তোলে, দৃষ্টিতে গঁদের আঠা লাগিয়ে দেয়। ফলে, চোখ ফিরিয়ে নেওয়া যায় না।

হাওড়া পৌরসভার রেজিস্টার্ড নাগরিক মনকে একটু ৰকুনি দিলাম— তুমি গরীব দেশের গরীব লেখক, সাধারণ মান্নুষের স্থ-ত্ব্ব নিয়ে তোমাকে ব্যস্ত থাকতে হবে-তোমার আবার এই প্রকৃতি-প্রেমের বড়মান্নযী কেন ?

কিন্তু ফল হলো না। পুথিবীর বিরাট এক প্রেক্ষাগারে বসবার ত্ব্লভ স্থবোগ পেয়েছি আমি- প্রকৃতির নিজস্ব রঙিন চলচ্চিত্র অদৃশ্য এক প্রোজেক্টর থেকে আমার চোথের সামনে প্রতিফলিত হচ্ছে।

ছিউ রবিনসন স্টিয়ারিংয়ে হাত রেখে মাইকের সামনে গোডানির মত শব্দ করে কি যেন বললেন। বুঝলাম, সামনের স্টপেজের নাম। যেমন কলকাতায় আমাদের সর্দারজী কনডাষ্টর চিৎকার করেন—হর্সন রোড, হসনি রোড। যেমন বার্মিংহামে সর্দারজী কনডাষ্টরের মুখে শুনেছিলাম, 'ফারপিজ, ফারপিজ'। আন্দাজ করেছিলাম, 'ফারপোজ, ফারপোজ!' অৰ্থনে তাহলে বাসেও ফারপোর পাঁউরুটি বিক্রি হয়, ভাবছিলাম। তথন সহযাত্রী উদ্ধার করলেন। বললেন- 'ভাড়া দাও, ফেরার গ্লিজ।' দেশে দেশে বাস-ড্ৰাইভার ও কণ্ডাষ্টরদের উচ্চারণ নিয়ে ইউনেসকো যদি কোনো প্ৰামাণিক গ্ৰন্থ প্ৰকাশ করেন, তবে পুথিবীর বিভিন্ন দেশের মান্যুষের স্বভাব ও প্রত্বৃতি সম্পর্কে অনেক মূল্যবান তথ্য উদম্বাটিত হবে!

এক জায়গায় দেখলাম ৰাসের গতি কমে আসছে। সামনে রাস্তা জুড়ে বিরাট এক গেট। ড্রাইভারকে জিজেস করলাম, "এটা কী ব্যাপার।" হিউ রবিন্দন বললেন, "এখানে রাস্তা ভাড়া দিতে হবে।"

রাস্তা-ভাড়া। জিনিসটা আমার মাথায় ঢুকছিল না।

হিউ বললেন, ''কোনো কোম্পানি বা প্রতিষ্ঠান গাঁটের পয়দা খরচ করে এই রাস্তা তৈরি করেছে—এখন ভাড়া আদায় হচ্ছে। এই নতুন রাস্তায় আমাদের সময় বাঁচছে, পেট্রোল সাভায়ত্তে, স্ত্রোং পয়সা দিতে আপতি কি ?"

ছিউ জানতে চাইলেন, "তোমাদের দেশে বুঝি রাস্তার ভাড়া লাগে जा ?"

বললাম, "ছ-এক জায়গায় পুল পেরোবার জন্মে টিকিট কটিতে হয়, কিন্তু রাস্তা তৈরি করে ভাড়া দেৰার বৃদ্ধিটা এখনও আমাদের দেশে ব্যবসায়ীদের মাথায় ঢোকেনি।"

হিউ বললেন, "মতলবটা অধান থেকে নিয়ে যাও। তোমাদের দেশে ঠিকমত চালু করতে পারলে মিলিয়নেয়ার হয়ে যাবে।"

প্ৰায় একঘণ্টা চলার পর বাস থামলো। বোতাম টিপে ছিউ রবিনসন ৰাসের অটোমেটিক দরজা খুলে দিলেন। কিছু যাত্রী নামলেন, তু-একজন মাত্ৰ উঠলেন। বাস এখনও প্ৰায় খালি বললেই চলে। এক কাপ কফি খেয়ে হিউ নিজের সীটে ফিরে এলেন এবং বোতাম টিপে দরজা বন্ধ করে দিলেন। তারপর গর্জন করে অয়ার-কণ্ডিশনড বাস আবার যাত্রা শুরু করলো। পথে আৰার প্রকৃতির রঙের মেলা শুরু হলো। মাইলের পর মাইল শুধু রঙ আর রঙ— এর যেম শেষ নেই।

পরের স্টপেজে ডাইভার বদল হলো। নিজের নেম-প্লেটটা যথাস্থানে তুকিয়ে দিয়ে বাদের ভিতরটা ওদারক-করে নিয়ে নিজের-সীটে গিয়ে বসলেন নতুন ড্ৰাইভার জৰ্জ রাদারফোর্ড।

জর্জ রাদারফোর্ডের বয়স হয়েছে। ছোটখাট হাসিণুশী মান্নুষটি। আমার দিকে তাকিয়ে বললেন, "মাই ইয়ং ফেণ্ড, তোমার কোনো অন্ত্বিধা ছচ্ছে না তো ? তুমিই তো ইণ্ডিয়া থেকে আসছো—আমার সহকর্মী বলে জেলো তোমার দেখা-শোনা করতে।"

 $8\geq$ 

অসংখ্য ধক্সবাদ দিয়ে বললাম, "আমাকে তরুণ বলায় পুলকিত বোধ করছি। কিন্তু উত্তর-তিরিশে থোকা সেজে থাকলে তরুণরা বিরক্ত বোধ করভে পারেন।"

''কাম অন! পঞ্চাশ বছর না হওয়া পর্যন্ত সবাই যুবক। ডোনট্ ফরগেট, ভূমি এখন ইউনাইটেড স্টেটস অফ আমেরিকায় রয়েছো" জর্জ বেশ আমুদে গলায় এবং মাত্ৰ একটি হুকুমে আমার যৌৰন ফিরিয়ে দিলেন।

জৰ্জ যে ধরনের মানুষ ভাতে একটু গল্প-গুজব করা চলবে মনে হলো। জিজ্ঞেস করলাম, "রাদারফোর্ড নামে যে বৈজ্ঞানিক বিশ্ববিখ্যাত, তাঁর সঙ্গে ভোমাদের কোন আত্মীয়তা আছে নাকি ?"

"মোটেই না। আমার ঠাকুর্দা কোন কালে বিলেত থেকে পালিয়ে অসেছিলেন। লেখাপড়ার সঙ্গে ভিনপুরুষ আমাদের সম্পর্ক নেই! ঠাকুদী ছিলেন রেলরোডে। বাবা ছিলেন রেল ইঞ্জিন ড্রাইভার, আমি হয়েছি বাদ ড্ৰাইভাৱ, ইউ উইল ৰি গ্ল্যাড টু নো আমার ছেলে পাইলট। আমার নাতিকে স্থলমাস্টার করার ইচ্ছে। তা যদিসম্ভব হয়, তাহলে আমার ছেলের নাতিত্যতো কলেজ প্রফেদর হবে। তখন বৈজ্ঞানিক রাদারফোর্ডদের সঙ্গে কোনো একটা সম্পর্ক আবিষ্কার করা যাবে।" হা হা করে হেসে উঠলেন জর্জ।

বেশ দিল-খোলা লোক জৰ্জ। আমার একটা ভিজিটিং কার্ড দিলাম ওঁকে। জৰ্জ প্ৰশ্ন করলেন, "তোমাকে সবাই কি বলে ডাকে ?"

উত্তর পেয়ে বললেন, 'ভাহলে আমিও ভোমাকে শংকর বলে ডাকৰো, আর তুমি আমাকে জেরি বলো।"

জামালাম, ''মিঃ রাদারফোর্ড, একটু মুশকিল আছে। আমরা আমাদের বাবার বয়সী লোককে নাম ধরে ডাকি না।

বেশ কৌতহলী হয়ে উঠলেন রাদারফোর্ড। গাড়ি তথন ৬৫ মাইল বেগে ফিওয়ে দিয়ে ছুটে চলেছে। নিপুণ হাত ছটো স্টিয়ারিংয়ে রেখে পথের দিকে তাকাতে তাকাতে ডাইভার বললেন, "ভারি ইন্টারেষ্টিং ৰ্যাপার ভো। আমার এক ভাই যুদ্ধের সময় ইণ্ডিয়াতে ছিল। সে বলেছিল ৰটে, সিনিয়র লোকেদের ইণ্ডিয়াতে যে সম্মান করা হয়, এমন কোথাও করা হয় না।"

বললাম, "পৃথিবীর অন্য জায়গার থবর জানি না, তবে নানা পরিবর্তনের মধ্যেও আমরা এখনো গুরুজনদের প্রাপ্য সম্মান দেবার চেষ্টা করি। যদিও এই সম্মান দেওয়ার নিয়ম-কান্তুন আগে আরও জোরালো ছিল।"

জৰ্জ জানতে চাইলেন, "তোমরা ভাহলে বয়োজোষ্ঠদের কীবলে ডাকে। ?"

বললাম, ''সামাম্ম পরিচয়েই আমরা একটা পারিবারিক সম্পর্ক পাতিয়ে নিই। বয়সে বড়ো হলে দাদা দিদি, না হলে কাকা কাকিমা মাদিমা মেদোমশায় এই রকম যা-হয় একটা বলতে হবে। আমার এক দিদি বৌবাজারে থাকেন। সে-পাড়ার গোটা পঞ্চাশেক ছেলেমেয়ে আমাকে পাইকারী হারে 'শংকরমামা' না হয় 'মামা' বলে ডাকে।"

"কি মিষ্টি ৰলো তো! আমাদের দেশের ছেলেদের ইণ্ডিয়াতে ম্যানার শিখতে পাঠানো উচিত। আমি তো শুনলাম তুমি আমাদের সরকারের অতিথি হয়ে এদেশের পণ্ডিতদের সঙ্গে ভাবের আদান-প্রদান করতে অসেছো ! যেখানেই স্থবোগ পাৰে, ছেলে ছোকরাদের ভোমাদের দেশের অই দিকটার কথা বলো। বয়োজ্যেষ্ঠদের সম্মান করতে অই দেশ অকেবারে ভূলে গিয়েছে।…যাই হোক, তুমি বরং আমাকে মি: ফোর্ড বলে ডাকো", জানালেন জৰ্জ রাদারফোর্ড।

রাস্তাটা এক ভায়গায় ভিন ভাগ হয়ে গিয়েছে, সেখানে একটা বাঁক নিতে নিতে মিঃ ফোর্ড বললেন, "আমার হাতের দিকে কী দেখছো? আটত্রিশ বছর ধরে গাড়ি চালাচ্ছি। প্রথমে চালাভাম ট্রাক। তারপর দেখলাম. আমার স্তীর বেজায় আপত্তি। ট্রাক-ড্রাইভারদের বউদের মনে নাকি শান্তি থাকে না। ইতিমধ্যে যুদ্ধ লেগে গেলো। ওয়ারেও ট্রাক চালিয়েছি - কত দেশে গিয়েছি - কিন্তু ইণ্ডিয়ায় যাওয়া হয়নি। ফিরে অসেই বাস কোম্পানিতে ঢকেছি।"

বাঁ হাতের সোনার ঘড়িটা এবার আমার দিকে এশিয়ে দিলেন মিঃ কোর্ড। বললেন, "এটা পেয়েছি কোম্পানি থেকে- বিনা ত্বটনায়। লক্ষ মাইল নিরাপদে গাড়ি চালানোর জন্মে।"

গৰ্বিত মিঃ ফোৰ্ড এবার ঘড়িটা মণিৰদ্ধ থেকে খুলে কেলে আমার হাতে দিলেন—পিছনে ওঁর লেখা নাম ও কোম্পানির প্রশংসাপত্রের দিকে

**BY BY STO** 

আমার দৃষ্টি আকর্ষণ করলেন। অড়িটা সযত্নে ওঁর হাতে ফিরিয়ে দিয়ে বললাম, "আমার দৌভাগ্য যে আপনার মত একজন ড্রাইভারের গাড়িতে চড়তে পেয়েছি।"

মি: ফোর্ড বললেন, " ( ফাঠ ছোঁও, কাঠ ছোঁও, । সবই ডো ঈশ্বরের ইচ্ছা। কথন তাঁর মনে কী খেয়াল চাপবে কে জানে।"

অবার টাই থেকে একটা পিন থুলে ফেলে আমার হাতে দিলেন মিঃ কোৰ্ড। আমফীৰ্ডামে কটা আসল একটা হীয়া আছে এই টাই-পিনে - তিন বছর আগে পেয়েছি, কুড়ি বছর নিরাপদে গাড়ি চালানোর জন্মে। ৰিৱাট এই কোম্পানিতে ডজন ৰানেকের বেশী লোক পাবে না যারা এই হীরের টাই-পিন পেয়েছে।"

আমি মিঃ ফোর্ডকে অভিনন্দন জানালাম। মিঃ ফোর্ড বললেন, "आयाब खो बरनन, अयन पायी जिनिम, बाज़िट ब्रद्ध याও। किछ আটা না পরলে আমি ডিউটি করে শান্তি পাই না। তাছাড়া ছেলে-ছোকরাদের উৎসাহ দেওয়া প্রয়োজন। তারা দেথুক। চেষ্টা করলে, ভিউটিতে আসবার আগে মদ না থেলে, বউ-এর সঙ্গে ঝগড়া করে মাথা গরম না করলে, স্টিয়ারিং ধরে অন্য মেয়েমান্তুষের কথা না ভাবলে এবং সৰাৱ ওপৰে ভগবানে বিশ্বাস রাখলে তারাও একদিন এই হীরের টাইপিন পরে ঘুরে বেড়াতে পারবে।"

আমরা ছ'জনে মনের সুথে গল্প করে যাচ্ছি। বাসে মাত্র আর একজন মহিলা যাত্রী। তিনি পিছন দিকের সীটে হেলে পড়ে দিবানিজা উপভোগ করছেন। মিঃ ফোর্ড বললেন, "এত থালি ৰড়ো একটা যায় না। সব বাস বোঝাই গেলে তো গ্রে-হাউণ্ড কোম্পানি সোনার বাস চালাতে পারভো। আজকে খালি হয়ে ভালই হয়েছে, তোমার সঙ্গে গল্প জমানো যাচ্ছে।''

আমি সায় দিলাম। মিঃ ফোর্ড বললেন, ''বাস-ডুইভারের জীবনে এই বন্ধুৰটুকুই লাভ। ৰাস চালানো একম্বেয়ে। এই রাস্তায় কোণায় ক'টা ল্যাম্প-পোষ্ট আছে, কোথায় কী গাছ আছে, তোমায় মুখস্থ বলে যেতে পারি। কিন্তু মানুষগুলো নতুন। অনেক মুখের সঙ্গে অবশ্য বার বার দেখা হয়ে যায়—কিন্তু তাদেরও ভাল লাগে।"

একটু ফিস ফিস করে মিঃ ফোর্ড বললেন, ''ওই যে মহিলাযাত্রী দেখছো,

এরপর নিজের কনিষ্ঠ কম্পার কথা বলে যেতে লাগলেন মি: ফোর্ড। ''ছু'বছর স্টেডিযাবার পরে কী যে হলো জানি না। সে ছোকরা নাকি এক

 $200$ 

"ওছো, তোমাদের ইণ্ডিয়াঙে তো চাইল্ড ম্যারেজ। টেলিভিশনে দেখেছিলাম- একটা আট বছরের মেয়ের সঙ্গে বারো বছরের ছেলের বিয়ে। 'স্টেডি' মানে, আমার মেয়ে তখন একজন মাত্র ছোকরার সঙ্গে ডেট করছে। তার মানে তুজনেরই তুজনকে মনে ধরেছে, কিন্তু তখনও ৰাগদান হয়নি, বা পাকাপাকি মনস্থির হয়নি।"

ছ'বছর অক ছোকরার সঙ্গে স্টেডি গেলো।" "আজে এই 'গোয়িং স্টেডি' কথাটা আরও ছ'এক জায়গায় শুনলাম,

ব্যাপারটা কী ?"

অফিসে লেভি সেক্রেটারি। বিয়ে হবার নাম-গন্ধ নেই।" "এই ছোট মেয়েটার জম্বেই আমি আর আমার স্ত্রী প্রায়ই ভাবি।

নিজের ঘরের অনেক কথা বলতে লাগলেন মিস্টার ফোর্ড। বডোমেয়ে বিয়ে করেনি। তার ডাইং-ক্লিনিংয়ের দোকান আছে। ভাল রোজগার করে। মেজমেয়ে নাস, বিয়ে করেছে এক পশু-চিকিৎসককে। পাকে আইওয়া স্টেটে। মেজমেয়ে প্রতি শনিবার দূরপাল্লার ফোন করে বাবা-মার থৌজ নেয়। সেজমেয়ে এয়ার হোস্টেস ছিল, বিয়ে করেছে এক সুইস ছোকরাকে। এখন থাকে 'দি হেগ'-অ, জামাই ওখানকার স্থইস এয়ার লাইনের চাকুরে। ছোটমেয়েকে নিয়েই চিন্তা-নিউ ইয়র্কে আই-বি-এম

আমি অবাক হয়ে শুনছিলাম মিঃ ফোর্ডের কথা। দর প্রবাসে এই সামাজক্ষণের মধ্যে এমন আলাপ হয়ে যেতে পারে তা বিশ্বাস হয় না।

উনি এ-লাইনে অনেকদিনের যাত্রী। ওঁর কোমরের মাপ যুখন ২২ ইঞ্চি ছিল তখন থেকে দেখছি-ভারপর বিয়ে হলো, ছেলে হলো। বাডতে বাড়তে কোমর ৩২ ইঞ্চি পেরিয়ে গেলো। ছ'বছর আগে বেচারার ডিভোস $\check{~}$ হয়ে গিয়েছে। ছেলেও ভিয়েতনামের যুদ্ধে ক'দিন আগে মারা গিয়েছে। অসৰ আমার জানবার কথা নয়। কিন্তু ছেলে মারা যাবার পরে সেদিন কাগজে ওঁর ছবি বেরিয়েছিল। তার থেকে জানতে পারলাম। প্রতি মঙ্গলবার ওঁকে এই ৰাদে দেখৰে। শনিবার ওয়াশিংটনে যান, কোন কাজিনের সঙ্গে উইক-এণ্ড করতে, ফেরেন সোমবারে।"

মাদাজ-বাথের স্থইডিদ মেস্থ্যার সঙ্গে জমে গিয়েছে। সে যাকগে। অককথায় তো বিয়ে হয় না, হওয়া উচিতও নয়। ছ'চারটে ঠোকর খাওয়া দরকার, তবে তো বিবাহিত জীবনের মর্ম বুঝবে। তা আমার মেয়ে দেখতে সুন্দরী, থুব ভাল কথাবার্তা বলতে পারে। অনেক ছোকরাই এমন মেয়ে পেলে বর্তে যাবে। কিন্তু কি যে হল মেয়ের মনে, প্রতি শনিবার আমাদের এথানে এসে ছাজির হয়। ভাবো, সমর্থ কুমারী মেয়ে ভোষার, যদি উইক-এণ্ডে ডেট না করে বাড়িতে এসে বসে থাকে, ভাহলে বাবা-মার তুশ্চিম্ভা ছবে না ?"

"আমরা তো শেষ পর্যন্ত ফন্দি করে মেয়েকে বললাম, কেটি, সামনের তুটো উইক-এণ্ডে আমরা একট বেড়াতে বেরুবো। তুমি আসতে চাইলে ওয়েলকাম, আমরা নেবারের কাছে চাবি রেখে যাবো কিন্তু এতথানি কষ্ট করৰে কিনা ভেবে দেখো।"

"এতে ফল হয়েছে বলে মনে হয়। কারণ মেয়ে আমার তার পরের ত'সপ্তাহ আসেনি। শনিবার ওর আপোর্টমেন্টে টেলিফোন করেও আমার স্তী ওকে পায়নি। তার মানে নিশ্চয় ও আবার ডেট করছে। তাছাড়া কিছুদিন আগে মাথায় ভূত চেপেছিল, পীদ-কোরে যোগ দিয়ে আফ্রিকায় যাবে। এবারের চিঠিতে মাকে লিখেছে, পীস কোর-এ যোগ দেবার পরিকল্পনা অখন বাতিল।"

এই মেয়েটার বিয়ে হয়ে গেলেই ঝাড়া-হাত-পা হয়ে যান মিস্টার ফোর্ড। বললেন, "রোজগার তোমাদের দশজনের শুভেচ্ছায় মন্দ করি না। মাইলেজ আগলাউন নিয়ে তা মাসে হাজার আটেক টাকা হয়। বাডিতে ঢ'থানা গাডিও আছে। থাকি রলে শহরে। স্যার ওয়াল্টার রলের নাম শুনেছ তো ? ইংলণ্ডের রাণী প্রথম এলিজাবেথ যাঁকে খুব পছন্দ করভেন। তাঁর নামেই আমাদের শহরের নাম। যদি কথনও রলেতে আসে। আমার বাভিতে ড্রপ কোরো। আর তিন বছর পরে রিটায়ার করবো। গিল্লী ওখানকার এক মুদির দোকানে আাসিস্টেন্ট-হাজার তিনেক টাকা মাস গেলে ঘরে নিয়ে আসেন। ডিনিও রিটায়ার করবেন ভাবছেন। ভারপর কর্তা-গিন্নী মিলে ইয়োরোপ বেড়াতে যাবো। এশিয়াতে যাবারও ইচ্ছে, কিন্তু অনেক খরচ। কডদিন বাঁচতে হবে ঠিক নেই,

আর ডলারের দাম যেভাবে কমছে তাতে খরচপত্তর সাবধানে করতেই ছবে।"

ষ্টিয়ারিংয়ের ওপর অভিজ্ঞ হাত ছটো রেখে মিস্টার ফোর্ড বললেন, "'দেশভ্ৰমণের আনন্দটা আমি বাদের বিদেশী যাত্রীদের সঙ্গে আলাপ করে মিটিয়ে নিই। একবার ভোমাদের দেশের এক মেয়ের সঙ্গে আলাপ হয়েছিল। দল বেঁধে ওরা যাড়িল চ্যাপেল হিল-এ, অতথলো স্কার্টের মধ্যে একটা শাডি-পরা মেয়ে। আহা, যেমন চোখ, তেমন চুল, আর ঠিক তেমন ধীর শান্ত কথাবার্তা। আমার একটা ফটো নিয়েছিল, আমার ঠিকানাও চেয়ে নিয়েছিল। ক'ড লোকই ডো ফটো তোলে, ঠিকানা চায়, কিন্তু পরে কোন উত্তর আসে না। এই মেয়েটার ভারি স্তন্দর নাম-শকুন্তলা বস্থা দে আমাকে শুধু ছবি পাঠায়নি - সঙ্গে একটা লর্ড গলৈশের মুক্তি পাঠিয়েছিল। ভেরি স্বইট গার্ল। দেশে ফিরে গিয়েছে, কিন্তু ক্ৰিস্টমাসে এখনও কাৰ্ড পাঠায়। আমি তো সেদিন একটা ছোট গিফট পাঠালাম ওকে।"

মিঃ ফোর্ডের সঙ্গে কথাবার্তায় বেশ জমে গিয়েছি। এশিয়া আফ্রিকা সম্বন্ধে ভজ্লগোক অনেক কথা বললেন। ইণ্ডিয়ার দারিজ্য সম্বন্ধে বহু প্রশ্ন জিজ্ঞাসা করলেন। "টেলিভিশনে ভোমাদের দেশের তুরবস্থা দেখি। বিহারের কয়েকটা বাচ্চাছেলের কঙ্কালদার ছবি দেখে আমার স্তী ভো কেঁদেই ফেললেন। বড়ো নরম ওঁর মনটা। আমাদের এখানে এত রুটি, কৃত থাবার তো আমরা নষ্টই করি, আর তোমাদের দেশে ছোট ছোট জেলেরা থেতে পাচেছ না।"

বললাম, "আপনার মত মানুষের ওভেচ্ছা ও সহান্তুতির জন্মে আমরা কৃতজ্ঞ, মিস্টার ফোর্ড।"

মিঃ ফোর্ড বললেন, "আমরা দামান্ত মানুষ। তবু আমার স্ত্রী বলেন, সবারই যথাসাধ্য করা উচিত। আমাদের চার্চ থেকে অনেক গুঁড়ো তুধ পাঠানো হচ্ছে তোমাদের দেশে। আমরা ছজনে ছ'মাস ধরে দশ ডলার করে দিয়ে যাচ্ছি।"

আফ্ৰিকা সম্বন্ধেও অনেক কথা বললেন মিঃ ফোৰ্ড। 'আপনি দেখতি অনেক পড়াশোনা করেন", বললাম ওঁকে।

"পড়াশোনা ! ওসৰের পাট অনেকদিন চুকিয়ে দিয়েছি ! তকে টেলিভিশনটা মন দিয়ে দেখি। সারা পৃথিবীর খবর পাওয়া যায়। চোখের সামনে পুথিবীর পাঁচটা মহাদেশের ছবি দেখতে পাই। আমার ষতটুকু বিভে এই টেলিভিশন দেখে। বিশেষ করে এডুকেশন টি-ভিটা আমার ভাল লাগে। আমার স্তীর আবার অন্য চ্যানেল পছন্দ। তাই তটো টি-ভি সেট রাথতে হয়েছে।"

সাধারণ মান্তুষের শিক্ষায় টেলিভিশন সভ্যি কি বিপ্লব আনতে পায়ে তা চোখে না দেখলে বিশ্বাস হয় না। সমস্ত পৃথিৰীটাকেই প্যাকেটে পুরে প্রতিটি পরিবারের ডয়িংক্সমে পাঠিয়ে দেওয়া হচ্ছে প্রতিদিন। খবরের কাগজে খবর পড়া, কিংবা রেডিওডে খবর শোনার সঙ্গে টি-ভিতে থবর দেখার যে কি আকাশ-পাতাল পার্থক্য, তা টি-ভি দেখার আগে কথনও কল্পনাও করতে পারিনি।

চোখের সামনে যা দেখা যায় তাই মনের মধ্যে গেঁথে যায়- অথচ কোনো চেষ্টা করতে হয় না, স্থইচটা অন করে টি-ভি সেটের সামনে বসে থাকলেই হলো।

অক্ষরে পড়া বা কানে শোনার সঙ্গে চোখে দেখায় তফাৎ কত নিজেই বুঝেছিলাম, যেদিন টি-ভিতে কলকাতার ছাত্র আন্দোলনের দৃশ্য দেখলাম। কলকাভায় নিজের বাড়িতে ৰসে এর আগে বছবার কাগজে রিপোর্ট পড়েছি, ছ'ভিনবার দূর থেকে হৈ-হুল্লোড়ও দেখেছি, পুলিস আগছে বুঝে ক্ৰতবেগে পালিয়েছি-কিন্তু আসল রণটা কখনও চোখে দেখিনি। পরের দিন শুধু কাগজে পড়েছি- এতগুলি ট্রাম ভঙ্গীভূত, পুলিদের এতো রাউণ্ড কাঁদানে গ্যাস ও এতো রাউণ্ডগুলি চালনা, এতোজন হতাহত, এডোজন গ্রেপ্তার। কিন্তু লঙ্কাকাণ্ডটা চোম্বের সামনে দেখলে অক্টরকম উপলব্ধি হয়। যে-দৃশ্য কয়েকজন পুলিস, কিছুসংখ্যক দাঙ্গাকারী এবং দামাশ কয়েকজন ডাক্তার দেখে থাকেন, আমরা দশহাজার মাইল দূরে হোটেলের নিশ্চিন্ত আশ্রয়ে ৰসে তা পুরোপুরি দেখলাম।

টি-ভিতে এই দৃশ্য দেখতে দেখতে মনে হয়েছে, আমরা সবাই যদি চোম্বের সামনে এই ছবি দেখতাম, ডাহলে এর পুনরার্ত্তি বন্ধ করতে আমরা অনেক বেশী তৎপর হতাম। হয়তো আমার ভুল ধারণা, কিন্তু

আমাকে অন্য লোকেরা কীভাবে দেখছে আমরা দে-সম্বন্ধে সচেতন থাকি না, তাই মাঝে-মাঝে আয়নায় নিজের মুখ দেখলে লাভ ছাড়া লোকদান জতে পারে না।

পূরুবর্তী বাদ-স্টপে মিস্টার ফোর্ড আমাকে কফির দোকানে টেনে নিয়ে গেলেন। সেখানে নিজেই কফির দাম দিলেন, আমার ডায়েরিতে নিজের নাম সই করে, ব্রাকেটে লিখলেন 'চ্যাপেল হিল-এর ৰাস-ডাইভার'।

প্রশ্ন করলাম, "এটা লিথলেন কেন ?"

'বা রে! না লিখলে তোমার মনে থাকবে কেন ? মার্কিন মহাদেশ ভ্ৰমণে এসেছো, কৃত গুণী জ্ঞানী লোকের সঙ্গে দেখা হবে, কৃত লোকের ঠিকানা লেখা হবে তোমার থাতায়, তারপর যথন দেশে ফিরে যাবে তথন ছয়তো ঠিক করে উঠতে পারৰে না- কে কোন জন। মুখগুলোর সঙ্গে নামগুলো মিলিয়ে নিতে হবে তো ? যখন দেখবে লেখা আছে জৰ্জ ৰাদাৰফোৰ্ড, বাস-ড্ৰাইভাৰ, তৰনই মনে পড়ে যাবে ওয়াশিংটন থেকে চ্যাপেল হিল-এর পথে এই কয়েক ঘণ্টার কথা।"

অদিকে কথার ফাঁকে-ফাঁকে কথন স্থীতের সময় হয়েছে। নতুন পুথিবীর আকাশে সারাদিন ডিউটি দিয়ে বয়োবৃদ্ধ সূর্য কথন পশ্চিমের আকাশে তাঁর ক্লান্ত রশ্মি প্রসারিত করেছেন। আমরা কথন নর্থ ক্যারোলিনা রাজ্যের প্রায় হৃদয়স্থলে হাজির। অরণ্যময় মার্কিন দাক্ষিণাত্যের পাইন ওক পণলার আর ওয়ালনাট গাছগুলোর লম্বা ছায়া মাটির বুকে সেথানে নানা নক্সা সৃষ্টি করেছে।

খড়ির দিকে তাকিয়ে বুঝলাম বিদায় নেবার সময় প্রায় সমাগত। আর কয়েক মিনিটের মধ্যে চ্যাপেল হিল-এ গাড়ি পৌছবে।

ঘড়ির কাঁটার সঙ্গে মিলিয়েই সভ্যি বাসটা চ্যাপেল হিল বাস-স্টেশনে ঢুকে পড়লো। আমার ব্যাগছটো নিজের হাতে বাস থেকে নামিয়ে দিয়ে জৰ্জ রাদারফোর্ড ভাঁর ভারী হাতখানা এগিয়ে দিলেন। দীর্ঘ উষ্ণ করমর্দনের পর রাদারফোর্ড আশীর্বাদ করলেন, "হাভ এ গুড টাইম। মনের আনন্দে আমাদের দেশ দেখো; আর খেয়াল রেখো, ভালোর সঙ্গে কিছ কিছু বদ লোকও ঈশ্বর সর্বত্র ছড়িয়ে রেখেছেন।"

 $29$ 

এপার ৰাংলা ওপার বাংলা- ৪

চ্যাপেল হিল-এর মাটিতে পা দিয়েই মনটা জুড়িয়ে গেলো। বেশ বুঝতে পারলাম, চ্যাপেল হিল আমার ভাল লাগবে।

লুইস কাৰ্নাহানের কথা মনে পড়ে গেলো। ওঁকে বিশ্বাস করে আমার থে ঠকতে হচ্ছে না তা এই দীৰ্ঘ বাস-যাত্ৰায় বুৰে গিয়েছি। আর মনে পড়লো আমার মা-র কথা। যাবার আগে মা বলেছিলেন, যখন যেখানে থাকবি সেখানকার সবকিছু দেখে নেবার বুঝে নেবার চেষ্টা করিস। দেশের কথা ভেবে মন খারাপ করিদ না—তাতে বাড়িও পাবি না, বিদেশও দেখা ছৰে না।

ঠাণ্ডা ঠাণ্ডা আমেজ রয়েছে, পরিচ্ছন্ন চ্যাপেল হিল-এর নির্মল হাওয়ায়, কিন্তু ওভারকোট চাপাবার মত অবস্থা মোটেই নয়। তবু ওই ব্লুটা গায়ে চড়াতে হলো—কারণ কোটের মালিক ( তিনি ওটি আমাকে দীর্ঘ মেয়াদে ধার দিয়েছিলেন) স্থপ্রিয় বন্দ্যোপাধ্যায় বুদ্ধি দিয়েছিলেন, বিদেশে সহজেই ঠাণ্ডা লেগে যায়।

গলায় ক্যামেরাটা ঝুলিয়ে নিয়ে অবার ছ'হাতে ছই ব্যাগ পাকড়াও করে নিজের মনেই ফিক করে হেসে ফেললাম। স্থানভেদে সভ্যি একই পাত্র অক্য পাত্রের রূপ নেয়। কলকাতায় এই ছ'খানি আধমনি ব্যাগ বইবার কথা আমি ভাবতেও পারতাম না। আমার এই অবস্থার কথা আন্দাজ করে লগুনে আমার স্থানীয় গার্জেন শল্যচিকিংসক শুভব্রত রায়চৌধুরী বলেছিল, "মাল বইতে-বইতে দেশ দেখার আনন্দ বেরিয়ে যাবে।" গুভত্ৰত সেলফ্ৰিজের দোকান থেকে একটি চাকাওয়ালা বেল্ট কিনে দিয়েছিল। গুভব্ৰতর রসিকতা: "দেখুন দাদা, কী কল বানিয়েছে সায়েব কোম্পানি; চাকাতে মাল চলে আপনি-আপনি!"

এই চাকা বিদেশে আমার বিপদভঞ্জন মধুস্থদন! ব্যাগের গায়ে চাকা বেঁধে বেমালুম কান ধরে হিড় হিড় করে টানতে টানতে ব্যাগ ছটো একটা ট্যাক্সির সামনে এনে হাজির করলাম।

চ্যাপেল হিল-অর ট্যাক্সিওলা আমাকে ক'মিনিটেই আমার গন্তব্যস্থল 'ক্যারোলিনা ইন'-এ পৌছে দিল।

মনে আছে, ছোটবেলায় ছলে ছলে মুখস্ত করতাম 'আই ডবল এন ইন -- ইন মানে সরাইথান।' । তারপর এই তেত্রিশ বছরের জীবনে সরাইথানার কত গল্প পড়েছি, কত কথা শুনেছি। সরাইখানায় থাকার স্থযোগ হৰে জেনে তাই বেশ পুলকিত হয়েছিলাম।

গাড়ি থেকে নেমেই বুঝলাম, নামেই ইন আসলে হোটেল। হোটেলের থাতায় নাম লিখে, নিজের ঘরে না-গিয়ে বাইরের বাগানে বেরিয়ে এলাম। বড়ো ভাল লাগছে জায়গাটা। চ্যাপেল হিল-এর আকাশে বাতাসে অনির্বচনীয় প্রশান্তি ছড়িয়ে রয়েছে। উটের পিঠে চতে হাজার হাজার মাইল মরুভূমি পেরিয়ে ক্লান্ত বেছইন আমি জীবনে এই প্রথম আমার স্বপ্নের শাস্তিনিকেতনে এলাম।

ছুরন্ত মানবশিশুদের ঘুম পাড়াবার জন্তে সেহময়ী পৃথিবী রাত্রির কোমৰ আঁচৰখানি বিছিয়ে দিয়েছেন চ্যাপেল হিল-এর বকে।

চ্যাপেল হিল-এর প্রথম রাত্রির কথা ভাবলে আজও আমার অবাক লাগে। হঠাৎ পাল্টে গিয়েছিলাম। ইট-কাঠ-লোহার তৈরি কলকাভায় জীবন কাটিয়ে যে স্তু মার প্রবৃত্তিগুলো আজন্ম মনের মধ্যে ঘূমিয়ে ছিল, বিদেশের সঞ্জীবনী স্থধায় সেগুলো হঠাৎ চোখ মেলে ভাকাতে শুরু করলো।

বিশ্বিভালয় বলতে এতোদিন কলেজ খ্ৰীটের আশুভোষ ভৱনটাই চোখের সামনে ভেসে উঠতো। এবার অন্য ধারণা হলো। প্রকৃতির কোলের মধ্যে ভুবনমনোমোহিনী শান্তিনিকেতনে জ্ঞানের মন্দির প্রতিষ্ঠিত হয়েছে। ইউরোপ-আমেরিকায় যন্ত্রসভ্যতার অভ্যাচারের কথা ইস্কুলে পড়েছিলাম, মান্নৰ নাকি সেখানে ছয়োরাণীর মত শ্যামলী প্রকৃতিকে নির্বাসনে পাঠিয়েছে। কিন্তু বিদেশে অসে বুঝলাম, প্রকৃতিকে অরা আমাদের থেকে অনেক বেশি ভালবাসে, অনেক বেশি মূল্য দেয়।

লবলোলি পাইন আর সাইপ্রেস গাছের মাথার ওপর চাঁদ উঠেছে, টিউবলাইটের স্বিগ্ধ আলোয় চ্যাপেল-হিল-এর নিস্তব্ধ রাজপথে চিরজ্যোৎস্না নেমে অসেছে। আর আমি নির্বাক বিদেশী মুগ্ধনয়নে তাকিয়ে আছি রাতের গাউন-পরা অপরূপা চ্যাপেল হিল-এর দিকে।

হঠাৎ সংবিৎ ফিরে এল একটি প্রশ্নেঃ "মাপ করবেন। আপনি কী ভারত থেকে এসেছেন এইমাত্র শ আপনার টেলিফোন।"

අත

টেলিফোন ধরলাম। ওদিক থেকে ভেসে অলো, "আমি প্রফেসর এ সি হাওয়েল কথা বলছি। ওয়েলকাম ট চ্যাপেল হিল। কাল সৰালে আপনার কাছে যাবো আমি। ইতিমধ্যে আপনার কোনো অন্তবিধে হলে আমার বাডিতে ফোন করবেন।"

টেলিফোন নামিয়ে, মালপত নিয়ে এবার ঘরে গেলাম। সিঁডির কাছে দেখলাম হোটেলের ইতিহাস লেখা রয়েছে। বিশ্ববিভালয়ের আগত্তক ও অতিথিদের জন্মে বহুদিন আগে এই সরাইখানা তৈরি ছয়েছিল। নানা ছাত ফিরি ছয়ে অবশেষে এর মালিক হলেন এক মার্কিন-দম্পতি। মৃত্যকালে তাঁরা এই মূল্যবান সম্পত্তিটি বিশ্ববিভালয়কে দিয়ে গিয়েছেন, এখন বিশ্ববিভালয় নিজেই এটি পরিচালনা করেন।

ঘরে ঢকে সবেমাত্র জামা-কাপড় পাণ্টে বসেছি, আবার ফোন। এবার খাঁটি বাংলায়, "হ্যালো, শংকরবাব ?"

চ্যাপেল হিল-অ বাংলা কথা শুনে মনে হলো যেন টেলিফোন থেকে ৰ্থাটি মধু ঝরছে। "আমি বাস-স্ট্যাণ্ড থেকে কথা বলছি। আপনার ওখানে যেতে পারি?"

চলে আসতে বললাম। মিনিট দশেক পরেই ঘরে টোকা পড়লো। তিন জন ভারতীয়কে একসঙ্গে দেখে আমি তো অবাক। এঁদের একজন কেরালার লোক, একজন অন্ধ্র প্রদেশের অবং আরেকজন বঙ্গনন্দন, যিনি ফোন করেছিলেন।

ওঁরা বললেন, "ইণ্ডিয়ান নেই মানে ? এখানে আমরা ভারতীয় ছাত্র সমিতি পর্যন্ত করেছি। এটা জেনে রাখবেন যে, নয় নয় করেও মার্কিন দেশে বাটছাজার ভারতীয় আছেন।"

সি পি রাও, যিনি স্থানীয় ভারতীয় অ্যাসোসিয়েশনের প্রেসিডেন্ট, বললেন, ''আমেরিকার বিশ্ববিভালয়ে গত কয়েক বছরে আটবটি হাজার ভারতীয় পডাশোনা করেছেন। এখনও প্রায় আট হাজার ছাত্র-ছাত্রী পড়ছেন। বিশ্ববিছালয়ের ফ্যাকাণ্টিতে কয়েক হাজার ভারতীয় মাস্টার $x$  and  $x$  and  $x$  and  $x$  and  $x$  and  $x$  and  $x$  and  $x$  and  $x$  and  $x$  and  $x$  and  $x$  and  $x$  and  $x$  and  $x$  and  $x$  and  $x$  and  $x$  and  $x$  and  $x$  and  $x$  and  $x$  and  $x$  and  $x$  and  $x$  and  $x$  and  $x$  and  $x$  a

"যেভাবে আপনি ফিগার দিচ্ছেন তাতে মনে হয় স্ট্যাটিস্টিক্স-এর চর্চা করেন আপনি," বললাম আমি।

"আমি স্কুল অফ বিজনেস অ্যাডমিনিসট্রেশনের ছাত্র। তবে বৈভাবতই স্ট্যাটিদটিকসে আগ্রহী। স্ট্যাটিসটিকসে এই বিশ্ববিভালয়ের থূব নাম।"

অবার জানলাম, প্রফেসর হাওয়েলের নির্দেশে ওঁরা আমাকে অভ্যর্থনা জানাতে বাস-স্ট্যাণ্ডে গিয়েছিলেন। কিন্তু মোটর বিভ্রাটে পৌছতে অকট দেরি হয়ে যায়। ওঁরা ভারতীয় সমিতির পক্ষ থেকে কোনো এক সন্ধ্যায় ছোটখাট আসরে আমার সঙ্গে মিলিত হতে চান। প্রফেদর হাওয়েল আমাকে একটা চিঠিও দিয়েছেন।

অতিথি-আপ্যায়নে বিশ্ববিতালয় কর্তৃপক্ষের যত্ন ও ধৈর্য অশেষ। প্রফেদর হাওয়েল আমাকে চিঠিতে স্বাগত জানিয়েছেন, চ্যাপেল হিল-এ আসবার জন্ম আনন্দ প্রকাশ করেছেন, এবং আমার সঙ্গে কয়েকজন বিশিষ্ট পণ্ডিতের সাক্ষাৎকারের সময় ঠিক করে রেখেছেন। তাছাড়া প্রতিটি লাঞ্চ ও ডিনার বৃক্ত । চিঠির সঙ্গে রয়েছে বিশ্ববিভালয়ের ছোট্ট একটি ইতিহাস--আর একটি ম্যাপ, যা পকেটে থাকলে হারিয়ে যাবার কোনো ভয় নেই।

ভারতীয়দের সঙ্গে বেশ খানিকক্ষণ আডড়া দেওয়া গেলো। অমূল্য নক্ষর ও তাঁর স্ত্রী তুজনেই এখানে পদার্থ বিষ্ঠা সংক্রান্ত গবেষণায় লেগে আছেন। অয়্ল্যবাবুর বন্ধু জানালেন, তুজনেই তু'নামের আলাদা আলাদা পাসপোর্ট নিয়ে অদেশে অসেছিলেন। তারপর কি ছিল বিধাতার মনে। এখানেই বিয়ের ফুল ফুটলো।

আর একজন হাসতে হাসতে বললেন, "ভারতীয় নেয়েদের এখানে धुबरे पाय।"

 $``$ মানে?"

''মানে, দেশে ফিরে গিয়ে কম্যাদায়গ্রন্ত মেয়ের বাবাকে বুদ্ধি দিতে পারেন, কোনোরকমে মেয়েকে এদেশে পাঠিয়ে দিতে। বিনা পণে একেবারে প্ৰথম শ্ৰেণীৰ হীৰেৰ টুকৰো জামাই যোগাড় হয়ে যাবে।"

 $4\pi$  সজি নাকি?"

ওঁৱা বললেন, "এসম্বন্ধে আপনাকে আরও তথ্য দেওয়া হবে।" কথাবাৰ্তা আর চললো না, কারণ ছ'লন ছাত্রের তখন ল্যাবরেটরিতে কাজ ছিল। শুধু অমূল্যবাবু রয়ে গেলেন।

অমূল্যৰাবু বললেন, "চ্যাপেল হিল এবং কাছাকাছি অঞ্চলে আপনি

নিজের দেশের লোক অনেক পাবেন। শ্যামবাজার, পাইকপাড়া, বৌবাজার. ভবানীপুর, বালিগঞ্জ - যেখানকার লোক চান আলাপ করিয়ে দেবো।"

শুনে একটু ভরসা পাওয়া গেলো। জীবন-সংগ্রামের প্রতিটি ক্ষেত্রে বাঙালীরা যেভাবে পিছিয়ে যাচ্ছে, তাতে বিদেশে তাদের হাসিমুখ দেখবো আশা করিনি। শুনলাম ছাত্রীও আছে - তাদের একজন শ্রীমতী শিপ্রা রক্ষিত, আমাকে ফোন করবে এবং সময়মতো দেশা করবে। "বিদেশে আমরা তো রোজ-রোজ দেশের লোক পাই না। স্থতরাং কেউ এলে তাঁর ওপর মামরা একটু অভ্যাচার করি, দেশের খবরাথবর তো আমরা কিছুই পাই না।" বললেন অম্ল্যবাবু।

অয়ুল্যবাবু বললেন, ''আর একটা কথা বলে রাশ্বি; প্রফেসর ছাওয়েলের কাছে শুনেছি, ইন্-এ মাত্র ভিন দিনের জন্ম দীট পাওয়া গিয়েছে। ফুটবল খেলার জন্মে হোটেল আগে থেকে রিজার্ভ করা রয়েছে। চতুর্থ দিনের রাত্রিটা আমাদের বাড়িতে কাটাবেন, অম্য কাউকে কথা দেবেন না

বিদেশে বাঙালীমাত্রই সজ্জন, কথাটা বঙ্কিমচন্দ্রের জ্যেষ্ঠভ্রাতা সঞ্জীবচন্দ্র বছকাল আগে লিখেছিলেন-কিন্তু বক্তবাটা যে এখনও সমান সভ্য ভার প্রমাণ বিদেশে বার-বার পেয়েছি। নাম-ধাম-পরিচয়ের অপেক্ষা না-রেখে কৃত বাঙালী অপরিচিত পরিবেশে আমাকে সাহায্য করতে এগিয়ে এসেছেন। লওনের শ্যামাপ্রসাদ পালের কথাই ধরুন না। হিপরো বিমান-বন্দৰে এর সঙ্গে দেখা না হলে কী রকম বিপদেই যে পড়ে যেতাম। সে অক গল্পের মতো। দে-কাহিনী পরে অকসময় বলা যাবে।

কোথায় খাওয়া পাওয়া যায়, রাত্রি কোথায় কাটবে, এইসব চিন্তায় অভ্যস্ত বঙ্গসন্তান আমি হঠাৎ উল্টপুরাণের দেশে হাজির হয়েছি। অদেশে ঘন-ঘন টেলিফোন, ঘন-ঘন সাক্ষাৎকারে প্রবাসী বঙ্গসম্ভানের বিনীত অন্তরোধ—"কোনো ওজর-আপত্তি শুনতে চাই না, আমাদের বাড়িতে ছটো ডাল-ভাত খেতেই হবে। জানি সরকারী অতিথি হয়ে অসেছেন, বড়ো বড়ো হোটেলে থাকার স্থবিধে অনেক। কিন্তু যদি গরীবের বাড়িতে ওঠেন তাতে আপনার কষ্ট হবে, কিন্তু আমাদের মুখ চেয়ে রাজী হোন। বুঝতেই তো পারছেন পেটের জ্ঞালায় দেশ ছেড়ে বিদেশে পড়ে রয়েছি—না-হয় অকট আমাদের জন্মে কষ্ট করলেন।"

ছোটবেলায় নবদ্বীপ হালদারের কমিক শুনেছিলাম, "কী অত্যাচার কী অত্যাচার। মশায়, সন্দেশ খাবো না বলছি, তব্ জোর করে মুখের मस्या खंटक जिटना।"

বিদেশে প্রবাসী ৰাঙালীর এই পরমাত্মীয়বোধ আমাকে বিস্মিত করেছে। গভীর রুতজ্ঞতায় এবং অপার আনন্দে আমার চোখ বার বার অঞ্চলিক্ত হয়েছে।

## | 8 |

সকাল-সকাল যুম ভেঙেছিল। ভাবলাম একট বেড়িয়ে আসা যাক। সোনালী সূর্যের তরুণ কিরণ এসে পড়েছে পথের ওপর। দলে দলে ছাত্ৰছাত্ৰীরা বই হাতে বেরিয়ে পড়েছে পথে। পুথিবীর সবচেয়ে বিত্তবান দেশের যুবক যুবতীদের মধ্যে একট বাবু-বিবিভাব এবং চালৰাজী থাকৰে এমন একটা ভুল ধারণা মনের মধ্যে ছিল। দেখলাম ঠিক উপ্টো।

জামা-কাপড় সম্বন্ধে ছেলেমেয়েদের কোনো লক্ষ্য আছে বলেই মনে হলো না। যার যা-থুশী গায়ে দিয়ে পথে বেরিয়ে পড়েছে। ছেলেদের কেউ পরেছে খালাসী-নীল টাইট ফুলপ্যান্ট, ওপরে শার্ট। কেউ হাফপ্যান্ট, হাফ-হাতা স্পোর্টস গেঞ্জি অবং রবারের স্লিপার পরে রাস্তা দিয়ে হাঁটছে।

মেয়েরা আরও সহজ ও স্বাভাবিক, যদিও কেউ কেউ হাঁটু পর্যন্ত লম্বা থি কোয়ার্টার প্যান্ট আর চলঢলে ব্লাউজ পরেই দোকানে অসেছে কফি কিনতে। মহিলাদের সৌন্দর্যন্তুদ্ধির জন্ম মার্কিন দেশে কোটি কোটি ডলারের প্রসাধন ব্যবসা চলছে—কিন্তু চ্যাপেল হিল-এর ছাত্রীদের দেখে মনেই হলো না তারা রুজ, লিপষ্টিক, ক্রিম, মেক-আপ, স্নো ইত্যাদি নিয়ে ম'থা ঘামায়।

আর স্বাস্থ্য। প্রশস্ত হাদয়ে ঈশ্বর এদের আশীর্বাদ করেছেন। যেমন দীৰ্ঘ দেহ, তেমনি স্থগঠিত তন্তু; প্ৰাতিটি মুখে আত্মবিশ্বাদের ছবি। বেশ কিছু মেয়ে লম্বা চুল রেখেছে। শুনলাম, দক্ষিণ আমেরিকার কিছু মহিলাদের দেখাদেখি লম্বা চুল বিশ্ববিভালয় মহলে এখন জনপ্ৰিয়। বলা যায় না, হয়তো এরা একদিন আমাদের দেশের খোঁপার জন্যে পাগল হবে, এবং কেবল খোঁপা-বাঁধা শিখিয়ে আমাদের দেশের কিছু মহিলা প্রচুর অর্থ নিয়ে আসৰেন ডলার-কুধার্ত ভারতবর্ষে।

সামনের একটা দোকানের দিকে যাচ্ছে বেশীর ভাগ ছেলেমেয়েরা। আমিও সেদিকে পা বাডালাম। দোকানটার বাইরে একট বাগানের মতো রয়েছে- অবং সেখানেও কিছু টেবিল ও চেয়ার রয়েছে। দোকানে খাবার ও স্টেশনারী একসঙ্গে বিক্রি হচ্ছে। লাইনে দাঁডিয়ে ছেলেমেয়েরা কফি, স্থাওউইচ, ডিম, আইসক্রিম, ফলের রস, ছধ যা খুশী কিনছে। যারা বিক্ৰি করছে তারাও ছাত্রছাত্রী। এক ঘণ্টা কাজ করলে আড়াই ডলারের মত আয় হয় গুনলাম।

খাবারগুলোর দিকে তাকাচ্ছিলাম। যে-ছেলেটি বিক্রি করছিল, সে ৰললে, "আপনাকে সাহায্য করতে পারি কী? মনে হচ্ছে, আপনি নিরামিষ কোনো খাবার থুঁজছেন।"

ধন্যবাদ জানিয়ে জিজেদ করলাম, "আপনার এরকম মনে হলো কেন?" "আপনাদের দেশ সম্বন্ধে কিছু কিছু বই পড়েছি।" ছেলেটি ছেসে উত্তৰ দিলো।

বললাম, "আমি মাছ-মাংস খাই-ভবে গরু খেতে অনভাস্ত।"

ছেলেটি যন্তু করে ডিমের স্থাগুউইচের একটা প্যাকেট এগিয়ে দিলো। অন্য একটি মহিলা কাগজের কাপে কফি এগিয়ে দিয়ে বলল, "আপনি অথানে খাবেন না নিয়ে যাবেন ?"

হেসে বললাম, ''এটা জানতে চাইছো কেন ?''

ছাত্ৰীটি হাসিঙে মুখ ভরিয়ে বললে, "আপনি যদি বাইরে নিয়ে যান ভাহলে একটা কাগজের ঢাকনা লাগিয়ে দেব কফির গ্লাসের ওপর—ধুলো পড়বে না. কফি বেশীক্ষণ গরম থাকবে।"

কফির টেবিলে ছধ ও চিনির প্যাকেট রয়েছে—কিন্তু দেখলাম প্রায় সব ছেলেমেয়েই ওদিকে হাত বাড়াচ্ছে না। কালো তেতো কফি খাওয়াটা এদের সভাতার প্রায় অঙ্গ হয়ে দাঁডিয়েছে।

কফি ও স্থাওউইচ নিয়ে বাইরের টেবিলে বসলাম। প্রায় সব টেবিলই ভরা। আইসক্রিম হাতে করে একটা ছোকরা এসে আমার টেবিলে বসলো। একট একট আইসক্ৰিম কামড়াচ্ছে আবার বইয়ের মধ্যে ডুবে যাচ্ছে।

''হাই! জেরি", দেখলাম বইপত্র হাতে করে একটি মেয়ে আমাদের টেবিলের কাছে এসে দাঁড়িয়েছে।

জেরি নামক যুবক উত্তর দিলো, "হাই, লিণ্ডা। তোমার ভো দেখা পাওয়াই ভার।"

লিওা বললো, 'পরীক্ষা, পরীক্ষা, পরীক্ষা। পাগল হয়ে গেলাম। কালকে ভোর ভিনটের সময় ঘুমোতে গিয়েছি।"

জেরি কপট সহায়ুড়তি দেখিয়ে বললো, "পুওর গার্ল! ডোমার তোখের কোণে কালো দাগ পডে গিয়েছে—ভাগ্যিস কারণটা ৰললে, না হলে আমি ভাবতাম ভৱমিটৱি থেকে পালিয়ে বুধবার রাত্রেও কোণাও ডেট করেছো।"

স্তদেহিনী লিওা জ্ঞপন্থ ভঙ্গ করলো, 'বটে। এর উত্তর দিচ্ছি। আগে কফি নিয়ে আসি।"

" তার আগে", এই বলে জেরি তার আধ-ৰাওয়া আইসক্রিম কোনটা লিগুর দিকে এগিয়ে দিলো। লিগু থিল-খিল করে হেসে বেশ খানিকটা আইসক্ৰিম চেটে নিলো।

লিগুর ছই সহপাঠিনী ইতিমধ্যে কফির জন্যে লাইন দিয়েছে-লিগুরি কার্যকলাপের দিকে তাদের কোনো জ্রুক্ষেপ নেই। প্রত্যেকেই প্রত্যেকের ব্যক্তিগত স্বাধীনভাকে সম্মান করে, অন্তের ব্যাপারেনাক গলিয়ে অধবা অয়ধা কৌতূহল প্রকাশ করে নিজের সময় অপচয় কৰে না |

দেখলাম বান্ধবী ছ'জন কফির গ্রাস হাতে করে গাছের তলায় ঘাসের ওপর বসলো। হাতের খাতা থুলে ছ'জনে এবার লেখা পড়ায় মন দিলো। একজন একট পরে সটান ঘাসের ওপর শুয়ে পড়ে পায়ের তটিটা ফুটবলের মত দরে ছুঁডে দিল।

ওয়াশিংটনের এক বাঙালি ভজলোকের কথা মনে পড়লো। তিনি ৰলেছিলেন, ''আমরা বা, ওরা ঠিক তার উল্টো। আমরা যদি শীতের ভারখয়ানস্ক হই, ভাহলে অরা গ্রীমের জেকবাবাদ! আমাদের আগে বিয়ে পরে প্রেম, অদের আগে প্রেম পরে বিয়ে। আমাদের জীবনে চির-বার্ষক্য, সরকারীভাবে সেখানে যৌবনের প্রবেশ নিষেধ, এদের জীবনে যৌবনেরই জয়জয়কার। যৌবনকে আষ্টেপৃষ্ঠে শিকলে বেঁধে এরা ধরে রাখতে চেষ্টা করে।" ভল্লোক বলেছিলেন, "যৌবনকে নিয়ে এই আদেখ লেপনা

আমার চোষে মশাই দৃষ্টিকটু ঠেকে, এতো পণ্ডিত হয়েও এরা বোঝে না যৌৱন দেৱিতে এসে সৰার আগে চলে যায়!" কিন্তু তিনিও স্বীকার করেছিলেন, ''যৌবন নিয়ে যুক্তিহীন মাতামাতিতে যদি আপনার ক্লান্তি আসে তাহলে কোনো নামকরা বিশ্ববিত্যালয়ে চলে যাবেন। যৌবনের আদৰ্শ বিকাশ ওখানে দেখতে পাৰেন।

সত্যি, ভোৱের আলোয় চ্যাপেল হিল-এর ক্যাম্পাসে যুবক-যুবতীদের মধ্যে সংযত অথচ প্রাণবন্ত যৌবনের যথার্থ চিত্র দেখতে পেলাম। এরা সবুজ এবং স্বপ্নে ভরা, অথচ আত্মনির্ভর এবং দায়িত্বশীল।

প্ৰাচীন যুগে ঋষিদের আশ্রম সম্বন্ধে আমার যা কল্পনা ছিল ভারই আধুনিক সংস্করণ যদি কোথাও থুঁজতে হয় সে এইথানে, এইথানে। এমন বিরামহীন জ্ঞানের তপস্থা এখন আর কোথায় হচ্ছে । ভোরবেলায় গ্রন্থাগারের দরজা সেই যে খুললো, মধ্য রাতের আগে তা আর বন্ধ হয় না। আর বই ? গোটা কয়েক ম্যাশনাল লাইত্রেরি ঢুকে যাবে এমন গ্রন্থাগার আমেরিকার বছ বিশ্ববিভালয়েই আছে। বাংলাভাষায় প্রকাশিত সমস্ত বই কেনা হয় এমন মার্কিন গ্রন্থাগারের সংখ্যাই সভেরোটা। সেখানে যা বাংলা বই আসে, কলকাতার স্থাশনাল লাইবেরিও তা দংগ্রহ করভে পাৰেন না ৷

এইসৰ ভাৰনার মধ্যে সময়টা বেশ কেটে যাচ্ছিল। হঠাৎ খেয়াল হলো প্রফেসর হাওয়েলের আদার সময় হয়ে গিয়েছে। হোটেলের লবিতে ঢ়কতেই দেখলাম এক সৌম্য বৃদ্ধ বদে আছেন আমার জন্মে। নমস্কার জানিয়ে বললেন, "আমিই হাওয়েল। আমি এখানকার বিদেশী ছাত্রদের দেখাশোনা কৰি।"

হোটেল থেকে বেরিয়ে পথ হাঁটভে-হাঁটতে হাওয়েল বললেন, "আগে আমি ইংরিজি সাহিত্যের অধ্যাপনা করতাম। প্রফেদর থাকাকালীন দেশ-বিদেশের ছেলেমেয়েদের সঙ্গে মিশতাম থুব- এটা আমার একটা নেশার মত। অধ্যাপনা থেকে অংসর নেবার পরও কাজটা চালিয়ে যাচ্ছি। আমার মনে হয় আমাদের প্রভ্যেকের স্মরণ রাখা উচিত 'বিশ্ববিভালয়' কথাটার মধ্যে 'বিশ্ব' শব্দটা অনেকথানি জায়গা জুড়ে আছে।"

আমি মুছ হাসলাম। অধ্যাপক হাওয়েল বললেন, "গত তিরিশ বছরে কত দেশের ছেলেমেয়ে দেখলাম। দেশে দেশে কত পার্থক্য, আবার সব মান্তুষ এক ও বটে। আমি অবাক হয়ে ছাত্রদের লক্ষ্য করি। হঠাৎ যখন নিজের দেশ ছেডে বিদেশী পরিবেশে হাজির হয়, তখন কত রকমের প্ৰতিক্ৰিয়া হয়। আমার সাধ্যমত এদের সাহায়্যে আসবার চেষ্টা কবি: যাতে ওরা এই পরিবেশে অভান্ত হয়ে ওঠে, অথচ নিজের বৈশিষ্ট্য হারিয়ে না ফেলে। সেইটাই আমার লক্ষ্য।<sup>19</sup>

বললাম, "ভারতীয় ছাত্রও আছে নিশ্চয় এর মধ্যে ?"

ছাওয়েল বললেন, "প্ৰচুর ভারতীয় ছাত্র পেয়েছি আমি।"

"মাশা কৰি তাৰা আপনাৰ ছম্ভিম্বাৰ বোঝা খুব বাড়ায় না," আমি ওঁকে উদ্দেশ করে বলি।

হেসে ফেললেন হাওয়েল। "ছ়শ্চিন্তার ধারাবাহিক সরবরাহ না থাকলে বিশ্ববিভালয় আমাকে রাথবেন কেন বলুন? তবে, আই মাস্ট দে, ভারতীয় ছাত্রদের এখানে যথেষ্ট স্থনাম। তারা পরীক্ষায় থব ভাল করে, বিশেষ করে অঙ্কে এত খাসা মাথা খুব কম জাতেরই আছে।"

অকট থেমে হাওয়েল বললেন, "আপনার দেশের ছেলেরা অদেশের সংস্কৃতির সঙ্গে সহজেই খাপ খাইয়ে নেয়। তাদের নিয়ে ইদানীং বরং অৱ ধরনের অন্তবিধায় পড়ি। লেখাপড়ার পটি চুকিয়ে, পরীক্ষায় পাদ করার পর তারা দেশে ফিরতে চায় না, বলে এখানেই চাকরির ব্যবস্থা করে দিন। বাক্তিগতভাবে এর মধ্যে আমি কোনো অন্তায় দেখি না, আমাদের পূর্বপুরুষরাও তো একদিন অন্যদেশ ছেড়ে এদেশে এসেছিলেন। আর মেধাৰী ও প্রতিভাবান ছেলেরা যদি অদেশে পাকতে চায় ভাডে আমেরিকার লাভ। কিন্তু মার্কিন সরকার এখন অন্তবিধার সৃষ্টি করছেন। তাঁদের বক্তব্য, ভারত সরকার এবং অন্তান্ত উন্নতিশীল দেশের কর্তৃপক্ষ এর বিরোধী। এরই নাম নাকি 'বেন ডেন' - দেশের ছেলে যদি দেশের কাজে না লাগলো, ভাহলে তাকে বিদেশে পাঠিয়ে লাভ কী গ আমেরিকার কর্মচারীদমস্তা সমাধানেব জন্তে তো অন্তদেশের প্রতিভাবানদের উচ্চশিক্ষা দেওয়া হয়নি।"

অধ্যাপক হাওয়েল ভানতে চাইলেন "এ-বিষয়ে তোমার মতামত কী ?"

বললাম, "ঘরের ছেলে পর হয়ে গেলে কার না ছঃ শহয় ? তবু এ বিষয়ে আমার মতামত থুবই স্পষ্ট। আমি মান্নুষের স্বাধীনতায় বিশ্বাস করি। নগদ খরচ করবার জন্যে যথন অকটি মাত্র জীবন ঈশ্বর মানুষকে দিয়েতেন তখন যার যেখানে সুবিধে, যার যেখানে প্রাণ চায়, সে সেখানে ৰাকুক। ব্যক্তিগতভাবে আমার স্বপ্ন, আমার যদি কিছু দেবার থাকে লেটা প্রথমেই আমার ছঃখিনী মাকে নিবেদন করবো। কিন্তু দেটা আমার অভিরূচি। নিজের মন থেকে এই ইচ্ছা কারুর মনে না এলে, গায়ের জোৱে তাকে জন্মস্থানে ফেরত পাঠিয়ে দেওয়াটা আমার ভায়সঙ্গত মনে হয় না। আমার ছেলে বাড়ি থেকে পালালে আমি ভার সঙ্গে আলাপ-আলোচনা করবো; কিন্তু অন্য গৃহস্থকে বলবো না তুমি দরজা বন্ধ করে', তৰে আমার ছেলে বাডি ফিরবে।"

ছাওয়েল বললেন, "ভাছাডা শুনি, অনেকে ফিরে গিয়ে কাজের কোনো স্থযোগ পায় না, তাদের প্রতিভা ও শিক্ষা ছটোই নষ্ট হয়।"

আমি বললাম, "জেন ডেনের সঙ্গে 'বেন স্যাংচুয়ারি' কথাটা স্মরণ রাখবেন। বিশ্বের সেরা প্রতিভাধরদের অকটা নিরাপদ আভায়স্থলও তো দরকার। তলনাটা এই পরিপ্রেক্ষিতে খাটে না, কিন্তু স্বদেশ থেকে বিতাড়িত হয়ে কাৰ্ল মাৰ্কস যদি ইংলণ্ডে স্থান না পেতেন, আইনফীইনকে যদি হিটলারের জার্মানিতেই থাকতে হতো, তাহলে পুথিবীর কী পরিমাণ ক্ষতি হতো ? কেউ খেড়ায় যদেশে ফিরতে না চাইলে আমার মনে হয় সেখানে আমাদের বিচার্য বিষয় হওয়া উচিত, তাঁকে রেখে আপনাদের কোনো লাভ হবে কি না। যদি তিনি আপনাদের বোঝা না হন, যদি কাজ খালি থাকে, ভাহলে তাঁকে সুযোগ দিতে ক্ষতি কী?"

হাওয়েল বললেন. "এই যে আমাদের বিশ্ববিভালয় দেখছো, এটি অদেশের প্রাচীনতম স্টেট ইউনিভার্সিটি। ১৭৯১ সাল থেকে এখানে জ্ঞান-চৰ্চা হচ্ছে। বিশ্ববিভালয়ের জন্মেই চ্যাপেল হিল শহরের সৃষ্টি। ওই যে গাছটা দেখছো, ওর নাম ডেভি জু নয়র। এই বিশ্ববিতালয়ের জন্তে পছন্দ-মত জায়গা খুঁজতে-খুঁজতে সেনাপতি ডেভি এইখানে এক গাছের ওলায় বিশ্রাম নিয়েছিলেন। সেই গাছটা কিছুদিন আগে যখন মারা গেলো তথন এই গাছটা পৌতা হয়—আগের গাছটার নাম ছিল ডেভি সিনিয়র।"

বিশ্ববিভালয়টা অকটা বিরাট বাড়ি নয়। অনেকগুলো বাড়ি নিয়ে ক্যাম্পাস—প্ৰতিটা বাডির আবার ইতিহাস আছে।

হাওয়েল বললেন, ''সরকারী সাহায্য ছাড়াও, বহুলোকের, বিশেষ করে প্রাক্তন ছাত্রদের দানে বিশ্ববিভালয় উপকৃত হয়েছে। প্রাক্তন ছাত্রদের সঙ্গে আমাদের মধুর সম্পর্ক। অনেকে অখানে বেড়াতে আদেন, নিজেদের ছাত্ৰাৰস্থার দিনগুলোর কথা স্মরণ করে তাঁরা আনন্দ পান। বিশ্ববিত্তালয়ের জুডে উইলে টাকা রেখে যাওয়াটা এদেশে কোনো খবরই নয়।"

আমি মনে-মনে কলকাতা বিশ্ববিদ্যালয়ের কথা ভাবছিলাম। ইস্কুল কলেজ বিশ্ববিদ্যালয় থেকে লেখাপড়া শিখে কত মানুষই তো জীবনে স্থপ্রতিষ্ঠিত হয়েছেন। কিন্তু এইসব প্রতিষ্ঠানের আর্থিক স্বাচ্ছন্দ্যের জন্তে আমরা কেউ কিছু করি না। আমাদের উইলে ছেলে-মেয়ে-বউয়ের ত্ৰকচ্ছত্ৰ প্ৰতিপত্তি, কোনো কোনো ক্ষেত্ৰে ভাইপো ভাইৰি নাতি-নাতনীয়াও ঢুকে পড়েন-কিন্তু শিক্ষা প্রতিষ্ঠানের সেখানে প্রবেশ নিষেধ। অথচ খবরের কাগজে প্রকাশিত শোকসংবাদে 'দানশীল' অথবা 'দানশীলা' শব্দটি প্রতিদিনই ব্যবহৃত হয়। মৃত্যুর পরে ধনীরা ছ'দশ লাখ অথবা ছ'দশ হাজার দিচ্ছেন কি না সেইটাই বড়ো প্রশ্ন নয়। জীবিতকালে যাঁরা ছ'পাঁচ টাকা দিতে পারেন অমন লোকও কম নেই। বছরে প্রতিটি প্রাক্তন ছাত্ৰ পাঁচটি টাকা দিলে শিক্ষা প্ৰতিষ্ঠানে কৃত কাজই না করা যেতো।

হাওয়েল বললেন, "আমাদের এক প্রাক্তন ছাত্রের কথা শুনুন; এক সঙ্গে ছাত্ৰাৰস্থায় এখানকার ল্যাবরেটরিতে জন মোটলে মোরহেড সামান্ত গবেষণা করেন। সেই গবেষণার সূত্র ধরে বিখ্যাত ইউনিয়ন কারবাইড কোম্পানির প্রতিষ্ঠা হয়। বিশ্ববিদ্যালয়কে তিনি কিন্তু ভোলেন নি। মোরহেড ফাউণ্ডেশন থেকে আমরা অনেক টাকা পেয়ে থাকি। এ বছরে ১৯টি ছাত্র মোরহেড রুত্তি পাচ্ছেন। প্রতিটি বৃত্তির পরিমাণ বছরে পঞ্চাশ হাজার টাকারও বেশী। মোরহেড তাঁর কলেজে বেশ কয়েক লক্ষ টাকা খরচ করে পৃণ্বিবীর সবচেয়ে আধুনিক প্লানেটোরিয়াম তৈরি করে দিয়েছেন। পুথিবীর আর কোনো কলেজে অমন প্লানেটোরিয়াম নেই। মার্কিন মহাকাশচারীরা নক্ষত্রলোকের সঙ্গে পরিচিত হবার জন্তে এখানে ট্রেনিং নিতে আদেন। মোরহেন্ডের যে বন্ধুর কথা বলছিলাম, তিনিও পরে অনেক.

噪

অর্থ রোজগার করেন। তাঁর টাকাটা অমন ভাবে দিয়ে গিয়েছেন যে পৃথিবীর জ্ঞেষ্ঠ গুণী জ্ঞানীদের আমরা এখানে ভাল মাইনে দিয়ে অধ্যাপক হিসেবে আনতে পারি। ওঁর নাম অন্যুসারে তাঁদের বলা হয় কেনান অধ্যাপক।'

অধ্যাপক হাওয়েল এবার আমাকে অবাক করে দিলেন। জানালেন, "একজন কেনান অধ্যাপক তোমাদের দেশ থেকেই এখানে এসেছেন। স্ট্যাটিসটিকসে তাঁর বিশ্বজোড়া খ্যাতি নাম শুনে থাকৰে হয়তো, রাজচন্দ্র বস্তু।"

অপরাধ স্বীকার করে বললাম, "ওঁর সম্বন্ধে কিছু শুনিনি। গোলা লোকদের কাছে ও বিষয়ে আমাদের দেশে একটি মাত্র নামই পরিচিত। তিনি হলেন অধ্যাপক প্ৰশান্তচন্দ্ৰ মহলানবীশ।"

প্রফেদর হাওয়েল বললেন, "ভোমাকে বিশ্ববিদ্যালয়ের কয়েকজন অধ্যাপকের সঙ্গে আলাপ করিয়ে দেবো। তুমি ইচ্ছে করলে বিশ্ববিদ্যালয়ে যে-কোনো ক্লাসে যোগ দিতে পারো। অখানে ভোরবেলা থেকে ক্লাস আরম্ভ হয়। সন্ধ্যেবেলাতেও বিশ্ববিদ্যালয় বন্ধ হয় না। তুমি তো জানো, আমরা সন্ধ্যা ৬টার সময় ভিনার থেয়ে নিই। ডিনারের পর কিছু-কিছু ক্লাদ হয়, তাছাড়া নানা ধরনের মিটিং লেগেই আছে। বিভিন্ন হলে বিভিন্ন বিষয়ে বক্তৃতা হয়, ছাত্ৰ ও অধ্যাপক দল বেঁধে সে-সব শুনতে আসেন এবং বক্তৃতার পর কফির সঙ্গে এ-বিষয়ে প্রশ্নোত্তর হয়। শুধু পরীক্ষায় পাস করার জন্তে বিভালয়ে আদার মানে হয় না। বিশ্ববিভালয়ে মান্নুষ আসে তার জ্ঞানের দিগন্ত প্রসারিত করতে। তাই দেখবে সঙ্গীতের ৰক্তৃতায় পদাৰ্থ বিজ্ঞানের ছাত্ররা ভিড় করছে, সাহিত্যের ভেমন বক্তৃতা থাকলে তো তিলধারণের জায়গা থাকে না। আজ সন্ধ্যায় একটা বিশেষ বক্তৃতা করবেন প্রখ্যাত মার্কিন লেখক নরম্যান করউইন। আমাদের লৌভাগ্য, ওঁকে আমরা রাইটার-ইন-রেসিডেন হিসেবে পেয়েছি।"

"আবাদিক লেখক" ব্যাপারটা কি ঠিক বুঝতে পারছিলাম না। অধ্যাপক হাওয়েল বললেন, "এটা ইদানীং আরম্ভ হয়েছে। বড়ো বড়ো বিশ্ববিভালয় খ্যাতনামা প্ৰতিভাবান লেখকদের নিমন্ত্রণ করছেন ক্যাম্পাসে এসে কিছুদিন থাকবার জন্যে। বিশ্ববিভালয় তাঁদের কিছু সম্মানমূল্য দেন, থাকার স্থবিধে ছাড়াও লাইত্রেরি ব্যবহারের স্বযোগ পাওয়া যায়। লেখক

ৰ্তাঁৱ নিজের কাজকৰ্ম নিয়েই ভূবে থাকেন। তবে মাঝে মাঝে বিশ্ববিভালয়ের সাহিত্য-বিভাগের ছাত্র-ছাত্রীদের সঙ্গে আলাপ-আলোচনা করেন এবং কখনও কখনও নিজের পছন্দমত কোনো বিষয়ে সন্ধ্যাবেলায় বভক্তা দেন। এইসব বক্তৃতায় অনেক সময় বসবার জায়গা পাওয়া যায় না।"

হাওয়েল বললেন, "এইভাবে বিশিষ্ট শিল্পী ও সাহিত্যিকদের সঙ্গে বিশ্ববিভালয়ের সংযোগ হওয়ার ফলে ছাত্ররা লাভবান হন। কারণ আমরা দেখেছি পেশাদার অধ্যাপক ও সাহিত্য-সমালোচকদের সারিধ্যে সাহিত্যের সৰ রসটকু সংগ্ৰহ করা সম্ভব নয়— যে গাছে ফল ফলে ভার সঙ্গে সামান্য পরিচয় থাকলে অনেক স্থবিধে। আবাসিক লেখকদের আমরা যথেষ্ট সম্মান দিই। তাঁরা কেউ আদেন ছ'মাসের জন্তে, কেউ এক বছরের জন্ম। ক্যাম্পাদের শান্ত পরিবেশে বিশ্ববিভালয় জীবনের সঙ্গে পরিচিত হয়ে তাঁরাও থুশী হন, অনেকে নতুন লেখার বিষয় পেয়ে যান।"

বিশ্ববিভালয়ের ক্লাসরুমে ছাত্র-শিক্ষকের সহজ সম্পর্কটা যে কোনো -নবাগতের নজরে পডে যায়। ছাওয়েল বললেন, "কে যে অধ্যাপক এবং কে যে ছাত্র, তা অনেক সময় বুঝতে পারবে না। কারণ আমাদের এখানে অনেক বয়সী ছাত্ৰ আছেন। তাঁৱা প্ৰথম জীবনে কাজ কৰ্ম করে টাকা জমিয়ে আবার বিশ্ববিভালয়ে ফিরে এসেছেন।"

ক্লাশক্ষমেও পূর্ণ স্বাধীনতা। এক ক্লাশ থেকে আর এক ক্লাসে যাবার আগে এক যুবক তার বান্ধবীকে চুম্বন করলো; কিন্তু সেদিকে অন্য কারও -নজর নেই।

প্রফেসর হাওয়েল আমাকে নিয়ে একটা ক্লাসে ঢুকলেন। একজন ছাত্রীর সঙ্গে আলাপ করিয়ে দিলেন। "ইনি তোমাদের ক্লাসটা করবেন, - তারপর ওঁকে আমার ঘরে পৌছে দিও।"

ছাত্রী বললেন, "আমার নাম পলিন। তুমি আমার পাশে বসো।"

পলিন অবার সোজা জিজেস করে বদলো, 'ডোমার বিষয় নিশ্চয় স্ট্যাটিসটিক্স ?"

বললাম, "মোটেই নয়। অস্কে তিরিশের বেশী কখনও পাইনি।"

পলিন বললো, ''একটু ভরসা পাচ্ছি—ইণ্ডিয়ান অথচ অঙ্কে কাঁচা তাহলে সম্ভব। আমার বয়ফেও স্ট্যাটিসটিকস পড়ে। ভারতীয় দেখলেই
দে তো কমগ্নেয়ে ভোগে; বলে, আমাদের ক্লাসে তু'জন ইণ্ডিয়ান রয়েছে স্থতরাং আমি আর কি রেজাল্ট করবো ?"

ক্লাদের ছেলেমেয়েরা যে-যার সীটে বসে পড়েছে। কেউ-কেউ কফির কাপ হাতে ক্লাসে ঢুকলো। অধ্যাপক ক্লাসে ঢুকেই বললেন, "আমার দিগারেট ফেলে অসেছি। তোমরা যদি কেউ একটা দিগারেট দাও।" সঙ্গে সঙ্গে ছ'ভিন জন ছেলে দিগারেট এগিয়ে দিলো।

সিগারেট ধরিয়ে, টেবিলের ওপর ঘোড়ায় চড়ার মত বসে তুলতে-হুলভে পড়ানো শুরু হলো। অধ্যাপক বললেন, "আজকের যে-বিষয়টা আমাদের পড়বার কথা, সে-সম্বন্ধে কয়েকদিন আগে খুব একটা ভাল বই পড়লাম। আমি একটা চ্যাপ্টার ভোমাদের জন্মে টাইপ করে, সাইক্লোস্টাইল করে কেলেছি। ভোমরা কেউ কিছু ইন্টারেস্টিং পেলে নাকি ?"

অৰ্থাৎ ক্লাস লেকচার মানে মোটেই বক্তৃতা নয়। স্রেফ আলোচনা, যাতে ছাত্ৰছাত্ৰীয়া পুৰোপুৰি অংশ নিচ্ছে এবং তাদের মতামত দিচ্ছে। কথা বলবার সময় ছেলেরা সীটে বসে থাকছে।

অধ্যাপক বললেন, "এর পরের দিনের বিষয় সম্বন্ধে আমি একটা বইয়ের লিন্ট টাইপ করে রেখেছি। তোমরা যাবার সময় এই টেবিল থেকে নিয়ে যাবে আর ভোমাদের এবারকার মতামতটা আমি লিখিত ভাবে চাই। তোমরা প্রবন্ধ লিখে ৫ই তারিখের মধ্যে আমার বাজে ফেলে দেবে।"

অক্ষণ্টার ক্লাস কোথা দিয়ে কেটে গেলো। একটা জিনিস সহজেই বোঝা যায়, এখানে মুখস্থ করবার জড়ে কেউ ব্যস্ত নয়। স্বাধীন চিন্তা করবার ক্ষমতা যাতে বিকশিত হয়, তার জন্তেই মানুষ বিশ্ববিতালয়ে আসে। প্রকেদর হাওয়েলের কাছে রবার্ট হাচিন-এর একটি চমংকার উদ্ধৃতি পেয়েছিলাম: "Freedom of inquiry, freedom of discussion, freedom of teaching-without these a university cannot exist...The university exists only to find and to communicate the truth. If it cannot do that it is nolonger a university.

ক্রাসের শেষে পলিন আমাকে নিয়ে বেরুলো। প্রফেসর হাওয়েলের অফিসে যাৰার পথে সে বললো, "সেশনের শুরুতেই আমাদের টাইপ-করা

প্রোগ্রাম দিয়ে দেওয়া হয়, কোন্ তারিখের কোন ঘন্টায় কোন্ চ্যাপ্টার পড়ানো হবে। আর ক্লাসটা কিছুই নয়, প্রতি ঘন্টা ক্লাসের জন্যে আমাকে অন্তত: চার-ঘন্টা লাইত্রেরিতে পড়াশোনা করতে হয়। এত চাপ যে পাগল হয়ে যেতে হয়।"

হাওয়েলের কাছে শুনলাম, এরই মধ্যে শনি-রবিবারে ডেটিং করভে হয়। কারণ শুধু পড়াশোনায় ভাল হলে কেউ ভাল বলবে না; পড়ার ৰ্ফাকে-ফাঁকে প্ৰত্যেক ছাত্ৰ-ছাত্ৰীকে ভবিয়ুতের স্বামী অথবা স্ত্ৰীর সদ্ধান করতে হবে। ছেলে মেয়েদের বিয়ের ছশ্চিছা মারিন বাবা মায়ের রাত্রের ঘুম নষ্ট করে না। দায়িষ্টা তারা পুরোপুরি যারা বিয়ে করবে ভাদের ৰাড়েই চাপিয়ে দিয়েছেন। ফলে, শনি-রবিবারে ছেলে-মেয়েদের মেশা-মেশি করাটা পরীক্ষায় পাশের মতই গুরুত্বপূর্ণ হয়ে ওঠে।

ছাওয়েল বললেন, "আর একটা ব্যাপার ডোমার ভাল লাগবে। বিশ্ববিভালয়ে জানা-শোনা হয়ে অনেকেই বিয়ে করে ফেলে। তথন অনেক মেয়ে পড়াশোনা ছেডে চাকরি করে স্বামীর পড়ার খরচ যোগাবার জন্তে। পাৰ কৰে বেৰুবাৰ পৰে স্বামী চাকৰি কৰৰে এবং তথন জী আবাৰ বিশ্ববিভালয়ে আডমিশন নেৰে। এই সময় পৰিকল্পনা অনুযায়ী স্বামী-স্তী ঠিক করেন কোন বছরে তাঁদের প্রথম সন্তান হবে।

হাওয়েল এবার আমাকে অধ্যাপক ডঃ গায় জনসনের কাছে নিয়ে গেলেন। অধ্যাপক জনসন সাদা-কালো সমস্তার একজন খ্যাতনাম) বিশেষজ। এ-বিষয়ে বহু বই লিখেছেন। আমাকে দেখেই বৃদ্ধ ড: জনসন বললেন "আমাকে কমা করবেন। ঘরখানার কী অবস্থা হয়ে রয়েছে। সতি। আমি লজ্জাবোধ করছি।"

দেওয়ালে, মেঝেয়, টেবিলে স্তুপীকৃত বই। টেবিলের কোণে একটা ছোট টাইপরাইটার বসানো রয়েছে। তপস্যাশীর্ণ দেহ ডঃ জনসনের। চোখত্টি বুদ্ধিতে উজ্জল। ডঃ জনসন আমাকে এক কাপ কফি এগিয়ে দিয়ে বললেন "যৌৰনে আমার স্তীকে বলভাম, কাজ-কর্ম একট গুছিয়ে নিই, ভারপর তুজনে খুব হৈ-হৈ করবো। কিন্তু কাজ-কর্ম গুছোতে গুছোতে কখন বৃদ্ধ হয়ে পড়েছি।"

ড: জনসন বললেন, ''আমার স্ত্রীকে কিছুতেই বোঝাতে পারি না, ত্রাস

 $90.1$ 

নেওয়াটা অকজন অধ্যাপকের কাজের একশোভাগের দশভাগ মাত্র। আসল কাজ হল জ্ঞানান্বেষণ। পুথিবীর সব অধ্যাপকরা যদি ছাত্র পড়িয়ে বাড়ি চলে যেতে আরম্ভ করেন, তাহলে মান্তুষের অগ্রগতি স্তব্ধ হয়ে যাবে।"

নিগ্রো-সমস্তা সম্পর্কে ডঃ জনসনের সহান্তুভূতি সর্বজনবিদিত। ৰললেন, "অনেকদিন থেকেই দেশের মানুষদের চোখ খোলবার চেষ্টা করছি। অমন সময় গিয়েছে যথন অর জন্মে যথেষ্ট যন্ত্রণা সহা করতে হয়েছে। আমার কর্মজীবনের শুরুতে বিশ্ববিভালয় কমিটির কয়েকজন রাজনৈতিক নেতা আমাকে চাকরি থেকে তাড়াবারও চেষ্টা করেছেন। কিন্তু ৰিশ্ববিভালয় যাঁৱা চালান তাঁৱা আমাকে সহা করেছেন, বলেছেন—স্বাধীন চিন্তার স্থযোগ না থাকলে নৃতন ভাবধারার জন্ম হবে কেমন করে।"

ড: জনসন বললেন, "সমস্ত পুথিবী আমাদের দিকে তাকিয়ে আছে, কেমন করে আমরা এই সমস্তা সমাধান করি। সমস্তা থাকাটা কিছু অন্তায় নয়, কিন্তু অপরাধ হল তার সমাধানের চেষ্টা না করা।"

''সাদা-কালো সমস্তাটা কালোর ওপরে সাদার অভ্যাচারের মত সহজ হলে ভাল হতো। কিন্তু এর সঙ্গে ইতিহাস, অর্থনীতি, মনোবিজ্ঞানী জট পাকিয়ে এক বিচিত্র সমস্যায় রূপান্তরিত হয়েছে।" ডঃ জনসন ভাঁর মতামত আমাকে জানাচ্ছিলেন।

কথার ফাঁকে-ফাঁকে তিনি অনেকগুলো চিঠি সই করে ফেললেন। বললেন, ''পুথিবীর নানা দেশ থেকে নানা বিষয়ে চিঠি আসে, আমার নিজের কাজের জন্মেও চিঠি লিখতে হয়। ইংরেজদের কাছ থেকে এই বদ অভাগদটা আমরাও পেয়েছি-- চিঠি পেলে তার উত্তর দিতেই হবে।"

নিগ্রো-সমস্যা সম্পর্কে স্থদীর্ঘ আলোচনার মধ্যে ড: জনসন নিজের কার্ড ইনডেক্সের কাছে এগিয়ে এক অকটি কার্ড বার করে বলতে লাগলেন: "তুমি যা বলতে চাইছো সে ৰিষয়ে ১৯৬২ সালে ৬ই জুন নিউ ইয়র্ক টাইমস-এ একটা প্ৰবন্ধ বেরিয়েছিল। সোসিয়লজি মার্চ সংখ্যাটাও দেখতে পারো।" এ দেশের সর্বত্র মেথড। শ্মুতিশক্তির ওপর সর্বদা নির্ভর করে এরা অয়ণা শক্তির অপচয় করেন না। কার্ড ইনডেক্সের মাধ্যমে সমস্ত খবরাখবর নথাতো রাখেন মার্কিন অধ্যাপকরা।

ড: জনসন এরই মধ্যে আমার কফির কাপটা নিয়ে ধুয়ে ফেললেন।

তারপর একটা ঝাড়ন নিয়ে কয়েকটা বই ঝাড়তে লাগলেন। আর বার বার ক্ষমা প্রার্থনা করতে লাগলেন, "কিছু বই হাডের গোড়ায় না থাকলে কাজ-কর্মের অসুবিধে হয়, তাই বাধ্য হয়েই এই অবস্থা। মেঝের বইগুলো পড়া শেষ করে ফেলেছি, ওগুলো এবার ফেরত পাঠিয়ে দেবো।"

ড: গায় জনসনের ঘর থেকে বেরিয়ে সমাজ-বিজ্ঞানের অধ্যাপক ড: ছ্যালোওয়েল পোপের কাছে আমার যাবার কথা ছিল। দেখলাম, অকটা ঘরের বাইরে কার্ডে লেখা 'দি ভ্যাটিকান'।

ড: পোপ আমার জন্তেই অপেক্ষা করছিলেন। তরুণ সুপুরুষ অধ্যাপক আমাকে বসতে বললেন। এঁর ঘরেও শুধু বই আর বই।

বললাম, ''একটা জিনিস বুঝলাম না, ঘরের বাইরে কেন 'ভ্যাটিকান' লেখা রয়েছে ?"

"সে কী।" আকাশ থেকে পডলেন অধ্যাপক। ভারপর ক্রত বাইরে গিয়ে কার্ডটা দেখে বললেন, "কোনো ছষ্ট ছাত্রের কাজ। যেহেতু আমার নাম পোপ, সেই হেতু আমার ঘর পোপের রাজপ্রাদাদ ভ্যাটিকান।"

পাশের ঘরের অধ্যাপকের দরজায় যে-কার্ডটা রয়েছে সেটা পড়তে বললেন আমাকে। সেখানে লেখা, "এই ঘরের অধিবাসীটির ধারণা পুথিবীর যত জ্ঞান সব তাঁর মগজেই আছে।"

ড: পোপ দেখলাম বিরক্ত হলেন না। "ছেলেরা এই সব! মজা করেই থাকে। রাগ করলে পড়ানো যাবে না।"

অতান্ত আমৃদে ভদ্রলোক এই ড: পোপ। বললাম, "তিরিশে পড়বার আগেই অধ্যাপক হয়ে বসেছেন, সারাজীবন করবেন কী?"

হেসে উঠলেন পোপ, ''যা বলেছেন। সারা জীবন থেটে মরতে হবে, অথচ উন্নতি হবে না।"

গুনেছিলাম, আজকের যুগের আমেরিকানদের জানবার সবচেয়ে সহজ ও নিৰ্ভরযোগ্য উপায় হলো মার্কিন সমাজ-বিজ্ঞানী ও অ্যানগ পলজিস্টদের কয়েকটা বই পডে ফেলা। নিজেদের ব্যক্তিগত পারিবারিক এবং সামাজিক এমন কোনো বিষয় নেই যে-বিষয়ে মার্কিন সমাজ-বিজ্ঞানীরা অনুসন্ধান না চালাচ্ছেন। তাঁদের সিদ্ধান্ত প্রকাশিত হলে মাঝে মাঝে সমাজে বোমা ফেটে পড়ে-চাঞ্চল্য উপস্থিত হয়। যেমন ধরুন কীন্সে

রিপোর্ট। ইনি মার্কিন দেশের যৌন সম্পর্কের বিষয়ে যে অনুসদ্ধান করেছেন, তা নিয়ে সমস্ত পৃথিবীতে অথন হৈ-চৈ।

ডঃ পোপ বললেন, "আমাদের দেশ সম্বন্ধে বাইরে যে এতো কুংসা রটে তার অন্ততম কারণ আমরা আমাদের জীবনের কোনোদিক গোপন রাখি না। কত জন যৌন ব্যাধিতে ভূগছেন, কত জন বিবাহের পূর্বেই যৌন অভিজ্ঞতা সঞ্চয় করেছেন, কত জন বিবাহের পূর্বেই মা হচ্ছে— এসব সংখ্যা আপনি বই থুলকেই পেয়ে যাবেন। ভাত হিসেবে নিজেদের ছবলতা সম্বন্ধে আমরা যঙটা জানি, পুথিবীর থুব কম দেশই বোধহয় নিজেদের সম্বন্ধে তা দাবি করতে পারেন।"

যে সব বিষয়ে ডঃ পোপের খ্যাতি স্বীরুত, ভার মধ্যে একটি হলোমার্কিন সমাজে প্রাক্-বৈবাহিক যৌন-অভিজ্ঞতা। এ-বিষয়ে সম্প্রতি যে অনুসন্ধান চালানো হয়েছে সেসম্বন্ধে ড: পোপ আমার সঙ্গে আলোচনা করলেন। কৌমাৰ্য ও কুমারীত্ব সম্বন্ধে সমাজের চিন্তাধারা পাল্টাচ্ছে কিনা সে বিষয়ে বিস্তারিত গবেষণা করছেন ডঃ পোপ।

ড: পোপ বললেন, "আপনাদের দেশে মধ্যবিত্তরা সাধারণ ভাবে তাঁদের দেহে পৰিত্ৰতা যেভাবে বজায় রাখেন সেটা এদেশে অনেকের কাছে অবিশ্বাস্তা। ডেটিং-এর মাধ্যমে বিয়ে ঠিক করার ব্যবস্থাটাই এমন যে বিয়ের আগে যৌন-সম্ভোগ প্রায়ই হয়। কিন্তু তা বলে যাঁরা প্রচার করেন, কুমারীত জিনিসটা এদেশ থেকে বিদায় নিয়েছে তাঁরাও ঠিক নন।"

''কিছু উদাহরণ দিন'', বললাম ডঃ পোপকে।

ড: পোপ কালেন, "১৯০০ সালের আগে যেসব বিবাহিত মহিলাদের জন্ম, উদ্দের মধ্যে এক সমীক্ষা চালানো হয়। দেখা যায়, তখনই শতকরা ২৭ জন মহিলা বিবাহের পূর্বে যৌন অভিজ্ঞতা লাভ করেছিলেন। ১৯০০-১৯১০-এর মধ্যে যাঁদের জন্ম তাঁদের মধ্যে শতকরা ৫১ জন বিয়ের পূৰ্বে অভিজ্ঞ হন, তবে মাত্ৰ শতকরা ৬ জন হব স্বামী ছাড়া অন্য কারও শয্যাসন্তিনী হন। এই হিসেবের ওপর নির্ভর করে জনৈক সমাজবিজ্ঞানী দ্বিতীয় যুদ্ধের কিছু আগে ভবিয়াংবাণী করেন যে ১৯৪০ সালের পরে যে-সব মেয়ে জন্মাৰে ভাদের কেউই বিবাহের সময় কুমারী ধাকৰে না।"

ডঃ পোপ বললেন, ''কিন্তু মধ্যবিত্ত সমাজে সেটা ভুল প্রমাণিত হয়েছে।

জন্ম-নিয়ন্ত্ৰণের নানা বাবস্থা সত্ত্বেও অবৈধ সম্ভানের জন্ম ও আরও নানা ভয়ে শিক্ষিত মধ্যবিত্ত মহলে বিবাহ-পূর্ব মিলনে যথেষ্ট আপত্তি রয়েছে। ১৯৪০ সালে এবমা'ন কিছু কলেজের ছাত্রদের মধ্যে এক সমীক্ষা চালান। তিনি দেখেন, শতকরা ১৭ জন ছাত্র-ছাত্রী মনে করে যে কুমারী অবস্থায় প্রেমাম্পদের সঙ্গে দেহ-সম্ভোগ অন্তায় নয়। আর দশভাগেরও কম প্রেম না ছলেও স্বর-পরিচিতের সঙ্গে মিলতে অরাজী নয়। ১৯৫৯ সালে ভার্জিনিয়ার কলেজে সমীক্ষায় দেখা যায় যে, শতকরা মাত্র চারজন মেয়ে এই মতবাদে বিশ্বাসী। আর ১৯৬০ সালে জাতীয় স্তামপল সার্ভেতে দেখা যায় যে, দশভাগেরও কম মেয়ে বিবাহের পূর্বে যৌন-সম্ভোগ ভায়সঙ্গত মনে করে।"

ড: পোপ বললেন. "আমরা যা দেখছি ভাতে এমন একটা সামাজিক অবস্থার সৃষ্টি হচ্চে যে কিছদিন পরে বিবাহের জন্ম প্রতিশ্রুতিবদ্ধ নরনারীর মধ্যে দৈতিক মিলন প্রকাশ্যে স্বীকৃত হবে। ডেনমার্কে এইরকম একণী রীতি অনেকদিন ধরে চলে আসঙে।"

আমাৰ দিকে তাকিয়ে ডঃ পোপ বললেন, "আমরা সমাজ-বিজ্ঞানী, সমাজের ছবি সমাজের সামনে তুলে ধরতি। কোনটা ভাল, কোনটা মন্দ সে বিচারের ভার আমাদের ওপর নেই। যেমন ধরুন চার্চের অ'নকে অভিযোগ করেন যে, প্রকাশ্যে 'পেটিং' ( আলিঙ্গন, চুম্বন ইত্যাদি) করাকে নীতিবাগিণরাও আর অন্তায় মনে করেন না। এককালে 'পেটিং' অসামাজিক ছিল। এখন অতান্ত গোঁড়া ঘরের মেয়েরাও এতে আপত্তি করেন না। ফলে যাঁরা বিবাহপূর্ব মিলনে বিশ্বাস করেন না, তাঁরাও কেবল 'টেকনিকাাল ভাৰ্জিন' থেকে যান।"

একট থেমে ড: পোপ বললেন, 'সমস্যাট কোথায় জানেন ? প্রাক-বৈৰাহিক যৌন-মিলন সম্বন্ধে মতামত যাই হোক, অবিবাহিতা মাতার সন্তানকে আমরা সামাজিক স্বীকৃতি দিতে রাজী নই। নানারকম সাবধানতা সত্ত্বেও জারজ সম্ভানের সংখ্যা বেডে চলেছে। ওহিয়ো রাজ্যের প্ৰথম সম্ভান জনের এক সমীক্ষায় দেখলাম, শতকরা একুশ জন মা বিবাহের পূর্বেই গর্ভবতী হয়েছিল ''

ড: পোপ বললেন, "জারজ সন্তান নিয়ে আরও সামাজিক সমস্যার সৃষ্টি হতো, কিন্তু সৌভাগ্যক্ৰমে বহু আমেরিকান পরিবার দত্তক নেবার

জয়ে ব্যাকুল। প্রতিটি বাচ্চার জয়ে দশ জোড়া দম্পতি আবেদন করেন। তবে ইদানীং একট চিন্তার কারণ দেখা দিচ্ছে। কারণ দত্তক গ্রহণের জতো আবেদনের সংখ্যা কমছে।"

- ডঃ পোপ এবার ঘড়ির দিকে তাকিয়ে বললেন, ''আমার একটা ক্লাস  $\frac{1}{2}$ 

ঁ ওঁকে অদংখ্য ধন্যবাদ দিলাম। উনি হাসতে হাসতে বললেন, "শিল্প-বিগ্নবের প্রসারের সঙ্গে-সঙ্গে আপনাদের পারিবারিক জীবনেও নানা সমস্যা আসৰে। তবে আপনারা বহু হাজার বছরের অভিজ্ঞতায় একটা সমাজ-ব্যবস্থা গড়ে তুলেছেন— স্থতরাং নতুন ও পুরাতনের সময়য়ে যা স্থায়সঙ্গত তাই গ্ৰহণ করার স্বযোগ পাবেন আপনারা। শুধু এইটা মনে রাখবেন, অনেক সমাজে গোপনে গোপনে কীহচ্ছে তার থোঁজ রাখা হয় না- সেটা মোটেই নিরাপদ নয়। আপনাদের দেশে সমাজ-বিজ্ঞান ও নতদের বিরাট স্থযোগ পডে রয়েছে।"

ভঃ পোপ এবার কাগজপত্র হাতে আমার সঙ্গে বেরিয়ে এলেন। বললেন, "যদি কৰমও ভারতবর্ষে যাই যেন দেখা হয়।"

মাৰ্কিন পাৰিবাৰিক জীবন সম্বন্ধে যা বললাম তা নতুন কিছু নয়, কিন্তু যে নিষ্ঠার সঙ্গে বিশ্ববিভালয়ের বৈজ্ঞানিকরা ভাঁদের দেশকে পর্যবেক্ষণ করেছেন তা আমার মনকে পরম শ্রন্ধায় ভরিয়ে দিয়েছিল।

ছপুরবেলায় প্রকেসর হাওয়েল আমাকে ক্যান্টিনে নিয়ে গেলেন। সেখানে লাইন দিয়ে অন্তান্ত ছাত্রদের সঙ্গে আমরাও খাবার নিলাম। যে টেৰিলে বসলাম, সেখানে এক তক্ৰণ অধ্যাপকের সঙ্গে আলাপ হলো। ইনি ভারতের জনসংখ্যা সমস্যা সম্বন্ধে কাজ করছেন। কিছুদিন দক্ষিণ ভারতের প্রামে কাটিয়ে অসেছেন, আবার যাবেন ভারতবর্ষে; মনে হলো, ভারতের বিরাট বিরাট সমস্যা সম্বন্ধে ভারতের বুদ্ধিজীবিরা ভেমন সচেতন নন বলে ভিনি আশ্চর্য হয়েছেন।

অকটু পরে আর একজন এলেন; অধ্যাপক ও ঔপভ্যাসিক ম্যাক্স ষ্টীল-ইনি স্ট্ৰীল সাহিত্য বিভাগের প্রধান। বললেন, "আমাদের বিভাগে ছাত্ৰরা গল্প, কবিতা, উপস্থাস লেখে। ট্রেনিং দিয়ে কোনো লেখক জৈরি করা যায় না সত্যি কথা, কিন্তু আমাদের এইটুকু বিশ্বাস, নিজে

লেখার চেষ্টা করলে ভাল পাঠক হওয়া যায়। লেখকের জুতোয় একবার পা না গলালে সমালোচকের অভিজ্ঞতা সম্পূর্ণ হয় না।"

প্রফেসর হাওয়েল লাঞ্চের পর বিদায় দিলেন। যাবার আগে বললেন, "প্ৰফেদর ষ্টীল তোমাকে বাড়িতে নিয়ে যাবেন সন্ধ্যাবেলায়। ওইখানেই তুমি ডিনার খাবে। তারপর উনিই তোমাকে নরম্যান করউইন-এর বক্তৃতা শোনাতে নিয়ে আসবেন।" একট থামলেন হাওয়েল, তারপর গম্ভীরভাবে বললেন, ডোমাকে আমার বাড়িতেই নিয়ে যাওয়া উচিত ছিল। কিন্তু আমার বাড়ি বড়ো আগোছালো। আমার স্ত্রী কয়েকমাস হল মুত।" আমি চমকে উঠে বৃদ্ধ সদাপ্রদন হাওয়েলের দিকে তাকালাম। উনি কিছুই খেয়াল করলেন না। বললেন, "আমি চলি, ইথিওপিয়া থেকে ছটি ছাত্ৰ এসেছে। তাদের কম্বল নেই- আমার বাড়ির বাড়তি কম্বল ছটো অফিস থেকে ওদের নিয়ে যেতে বলেছি।"

## $\mathbb{I}$   $\alpha$   $\mathbb{I}$

''এই দেশে হাওয়েলের মত অনেক মানুষ পাবেন,'' বলেছিলেন খ্যাতনামা সংখ্যাতত্ত্বিদ রাজচন্দ্র বস্থ।

রাজচন্দ্র বস্তুর সঙ্গে আলাপ হলো ভারতীয় অ্যাসোসিয়েশনে বক্তৃতার পর। ভারতীয় ছাত্রদের বলছিলাম, "বিদেশে আপনারা ভারতের গৌরব বুদ্ধি করেছেন দেখে আমার আনন্দের সীমা নেই। 'নেই-নেই, পারি-না পারি-না, হচ্ছে-না হচ্ছে-না হতাশার পরিবেশ থেকে বেরিয়ে অসে আপনাদের মধ্যে আশার আলো দেখছি।" ভারপর দেশের হাল আমলের খবর, দেশের সাহিত্যের সমস্যা সম্পর্কে কিছু কথা বলে যথন বসে পড়লাম তখন খ্যাতনামা অধ্যাপক বস্তু আমার কাছে অগিয়ে অলেন। বললেন, ''একদিন রাত্রে ডাল-ভাত খেতে আসতেই হবে।''

ডাল-ভাত খেতে গিয়েই গল্প হচ্ছিল। ওঁকে হাওয়েলের কথা শোনাতেই বললেন, "এখানে কত জনের স্নেহ যে পেয়েছি সে আপনাকে কী বলবো।"

"কিন্তু সে কথা থাক, আপনার বক্ততা সেদিন আমার খুব ভাল লেগেছিল। আপনি বললেন, জীবনে ছাথ কষ্ট সমস্যা থাকবে, তার মধ্যেই আনন্দের আয়োজনে ভাগ বসাতে হবে, আমাদের এমনভাবে কাজ করতে হবে যাতে অনাগত উত্তরপুরুষের কাছে আমরা ছোট হয়ে না যাই।"

এবার তুলসীদাসের এক দোঁছা স্থর করে গাইতে লাগলেন রাজচন্দ্র ৰস্থ। তুলসী বলছেন, "যথন ভূমি এই পৃথিবীতে এসেছিলে তখন সবাই তেলেছিল আর তুমি কেঁদেছিলে, তুমি এমন কাজ করো যাতে যথন তুমি চলে যাবে তথন তমিই কেবল হাসৰে, আর সবাই কাঁদবে।"

রাজ্যন্ত বস্তু ষাট পেরিয়েছেন। সামজামদিসকো থেকে নিউইয়র্ক পৰ্যন্ত মাৰ্কিন পণ্ডিত মহলে তাঁর প্রচণ্ড থ্যাতি। স্ট্যাটিসটিকস সংক্রান্ত বইয়ের পরিচ্ছেদে পরিচ্ছেদে তাঁর নাম এসে যায়। কিন্তু ঘরে রবীন্দ্রনাথের বই ঠাসা। অদ্ভূত স্মৃতিশক্তি – হড়হড় করে কবীর, বিহাপতি, রবীন্দ্রনাথ, কালিদাস থেকে মুখস্থ বলে যেতে পারেন।

রাজচন্দ্র এখন আমেরিকান নাগরিক, কিন্তু পাসপোর্টের রঙ পাণ্টীলেও বাংলার সংস্কৃতিকে ভুলতে পারেননি। থাঁটি বাঙালীই রয়ে গেলেন নানা দিক দিয়ে।

বহুদিন পরে জন্মভূমির এক ভাম্যমাণ লেখকের সান্নিধ্য লাভ করে রাজচন্দ্র সেদিন নিজের মন থুলে দিয়েছিলেন। বলছিলেন নিজের প্রথম জীবনের কথা। "আইনত: আমি স্ট্যাটিসটিকসের লোক নই - কারণ অঙ্ক নিয়ে অম এ পাস করেছিলাম কলকাতা থেকে। তারপর আশুডোষ কলেজে আশি টাকা মাইনের অধ্যাপনা করভাম, আর ণাকতাম এক থেসে। পরীক্ষায় থুব ভাল করেছিলাম, কিন্তু বিশ্ববিভালয়ে চাকরি যোগাড় করতে পারলাম না-প্রতিবারই তদ্বিরের জয় হলো। শেষে রিসার্চ করছিলাম। একদিন ডঃ মেঘনাদ সাহার বাড়িতে গিয়েছিলাম। জিল্লেস করলেন, কী করছো ? বললাম, কতকগুলো অঙ্কের জামিতিক সমাধান নিয়ে থিসিস ভৈরি করছি।"

''সেইদিন ওই পৰ্যন্ত কথা হয়েছিল। সেই সময় প্ৰশান্তচন্দ্ৰ মহলানবীশ ভারতীয় স্ট্যাটিসটিক্যাল ইনস্টিটিউট থুলছেন। ডঃ সাহার সঙ্গে গল্প করতে এসে প্রশান্তচন্দ্র একদিন বললেন জ্যামিতি জানা একটা ভাল লোকের সন্ধান করছি। ডঃ সাহা বললেন, একটি ছেলে এসেছিল কিছুদিন আগে। সে বলছিল ঐ বিষয়ে কাজ করছে।

আই-এস-আইতে।'' বললাম, আমি স্ট্যাটিসটিকসের কিছুই জানি না। উনি বললেন, কোনো অস্থবিধে হবে না, সে আমি শিথিয়ে পড়িয়ে নেব'খন।" ''কয়েক টাকা মাইনে বেশি হলো, আর চলে এলাম আই-এস-আইতে। এখানে কয়েকমাদ কাজ করেছি। প্রায়ই প্রশান্তচন্দ্রকে বলি, কই আমাকে স্ট্যাটিসটিকস শেখালেন না ? উনি বলেন, হবে হবে, এত বাস্ত হচ্ছো কেন ?" "পুজোর ছুটিতে দেবার সন্ত্রীক দার্জিলিং যাওয়া ইলো। প্রশান্তচন্দ্র ইনস্টিটিটের বড়োবাবুকে বললেন, অমুক অমুক বইগুলো আমাদের দঙ্গে ন্দার্জিবিংয়ে যাবে। দার্জিলিংয়ে উনি বইগুলোর কয়েকটা পরিচ্ছেদ মার্কা করে দিলেন। বললেন, এইগুলো পড়ে ফেলো, ভাহলেই তুমি স্ট্যাটিসটি-দিয়ান হয়ে যাবে।"

"একদিন প্রশান্তুচন্দ্র আমার মেসে হাজির। বললেন, চলো আমার

"পুতরাং আইনত: আমি একজন হাতুড়ে স্ট্যাটিসটিসিয়ান", হাসতে তাসতে বললেন রাজচন্দ্র বস্থ ।

তারও অনেক্দিন পরে একজন আমেরিকান অধ্যাপক ভিজিটিং অধ্যাপক হিসেবে বরানগরে স্ট্যাটিসটিক্যাল ইনষ্টিটিউটে এসেছিলেন। ভিনিই ছ'জন বাঙ্গালী অধ্যাপককে-সময় রায় ও রাজচন্দ্র বস্তুকে-মাৰিন দেশে নিয়ে এসেছিলেন।

এরাই নর্থ ক্যারোলিনা বিশ্ববিভালয়ে স্ট্যাটিসটিকসের গোড়াপত্তন করেন। অধ্যাপক সমর রায় কিছুদিন আগে চ্যাপেল হিল-এ দেহত্যাগ কয়েছেন। তাঁর স্ত্রী ও ছোট ছোট ছেলেমেয়েরা ওখানেই রয়ে গিয়েছেন।

"মিসেদ রায়ের সঙ্গে আলাপ হয়েছে ?" জিজেস করলেন রাজচন্দ্র। বললাম, "আলাপ হয়েছে । ছ'দিন রাত্রে ওঁদের বাড়িতে গিয়ে

-প্রাণভরে গল্প করেছি। অতি চমংকার পরিবার। যে-ছেলেটি ডাক্তারি পদ্ভে তার সঙ্গে আমার খুব ভাব হয়ে গিয়েছে।'

"ওঁদের বড়োছেলে রাটগাস বিশ্ববিভালয়ে এর মধ্যে অ্যাসিস্ট্যান্ট

প্রফেসর হয়েছে." বললেন রাজচন্দ্র।

রাজচন্দ্র এবার নিজের কথায় ফিরে এলেন। "ছোটবেলা থেকেই জেশ-ভ্ৰমণের নেশা ছিল- আমার গৃহিণীরও ওই রোগ আছে। তুজনে ৰাৰ্ড ক্লাসে ভারতবর্ষ চয়ে বেড়িয়েছি হোটেলের খরচ বাঁচাবার জন্মে

ひ

সারাদিন ঘুরে রাত্রে ট্রেনে চেপে বসেছি। দেশ দেখবার লোভেই এখানে এসেছিলাম প্ৰথমে। তারপর বুঝলাম, এখানে কাজের অনন্ত সুযোগ।"

' গুণের সমাদরে অদের জোড়া নেই, বঝলে ভাই,'' বললেন রাজচন্দ্র। বিদেশে ক্ৰমে ক্ৰমে অনেক উন্নতি করলেন রাজ্যন্ত। কিন্তু অম্ভ অন্তুবিধাও দেখা দিলো। দেশরক্ষাসংক্রান্ত গোপনীয় কাজকর্ম মার্কিন নাগরিক ছাড়া অম্ব কাউকে দেওয়া হয় না। মার্কিন নাগরিকত্ব পাওয়াও সহজ নয়। শেষ পৰ্যন্ত আমেরিকান নাগরিক হয়ে গেলেন কলকাতা আগুতোষ কলেজের প্রাক্তন অধ্যাপক রাজ্যন্ত্র বস্তু।

রাজচন্দ্র বললেন, "পরিবেশ যে মানুষকে কতথানি পাল্টে দেয় তার প্ৰমাণ আমি নিজে। কৰ্মজীবনের প্ৰথম অৰ্ধেক ভাগে কলকাতায় বসে যা করেছি, এখানকার বাকি অর্ধেকে তার থেকে পাঁচ ছ'গুণ কাজ করেছি।"

'ভারতবর্ষে প্রথম জীবনে খেটেথুটে কেউ একটা কাজ করে, তারপর সেইটা ভাঙিয়েই বাকি জীবন চলে। এখানে তার উপায় নেই। কবে তুমি কী থিয়োরি আবিষ্কার করেছ বলে এখন বসে বসে সময় নষ্ট করবে, তা চলবে না।"

কাজকে প্রাণাধিক ভালবাসেন রাজচন্দ্র। নিত্য নতুন গবেষণায় এখনও ভাঁর প্রচণ্ড আগ্রহ।

রাজচন্দ্র জিত্তেস করলেন, "এখানে আপনার কী কী জিনিস চোখে  $95019'$ 

বললাম, ''এড অল্প সময়ের মধ্যে এতবড়ো দেশকে বোঝবার মত স্পর্ধ' নেই। কোনো দেশ সম্বন্ধে একটা ঢালাও মহব্য করতেও আমার মন চায় না। তবে অই প্রথম দেশের মাটি তেড়ে বিদেশে পা দিয়ে বুঝলাম - মান্থুষের একটা দাম আছে। অভাব অনটন ছভিক্ষ বেকার সমস্থার মধ্যে প্রতিপালিত হয়ে এতদিন ভাবতাম মান্তুয আসলে অকটা বোঝা, খাতায়-কলমে যাই বুলি, আসলে তার কোনো দাম নেই।"

আমার মুখের দিকে চুপচাপ ভাকিয়ে থেকে, আমাকে কথা বলার স্থমোগ দিচ্ছিলেন রাজচন্দ্র বস্থু। সাহস পেয়ে আমি বললাম, "অন্য মান্তুষের দাম আছে বলেই এখানে প্ৰত্যেক মান্বদকে খাটতে হয়। আর এই সভ্যতার আদর্শ-বাদের দিকটা দেখতে হলে নর্থ ক্যারোলিনার মত বিশ্ববিত্যালয়ে আসতে হয়।'' রাজ্যন্ত বললেন, 'আমি অস্কের মানুষ- অ্যাভারেজ কথাটার ওপর

しょ

জোর দিই। ছোটবেলায় যে-ভারতবর্ষে মান্থয হয়েছি- সেখানে বড়কে নিয়েই সবাই ৰাস্ত। সৰচেয়ে বড়ো রাজা, সৰচেয়ে বড়ো কৰি, সৰচেয়ে বড়ো শিল্পী, সবচেয়ে মহান জন নেতা, সবচেয়ে বড়ো অধ্যাপক, সবচেয়েবড়ো কলেজ, সৰচেয়ে ভাল ছাত্ৰ – এই নিয়েই আমরা মাথা ঘামাতাম। অথন জিনিসটা ভাল লাগে না। এখন ভানতে ইচ্ছে করে সাধারণ স্তরটা কেমন বলো। কিছুদিন আগে গুনলাম, আমার এক শুভানুধ্যায়ী ভারতবর্ষে বলেছেন —'দেশে থাকলে রাজচন্দ্র নিজের প্রফেশনের চূড়ায় উঠতে পারতো।' আমি গুনে বলেছি—আমি যে-দেশে আছি সেখানে পৰ্বতশুঙ্গ নেই—কিন্তু অকটা উঁচু মালভূমির ওপর অন্য অনেকের সঙ্গে আমিও দাঁড়িয়ে আছি।"

রাজচন্দ্রের সঙ্গে কথা বলে সেদিন আমার দৃষ্টি উন্নীলিত হতে আরম্ভ করেছিল। সত্যি, চুড়োর দিকেই নজর আমাদের, সেই নিয়েই আমাদের মাতামাতি-সাধারণ গোলায় যাক, তাদের সম্বন্ধে ভাৰবার মত সময় আমাদের নেই।

রাজচন্দ্রকে বললাম, ' বিদেশ-ভ্রমণে এসে মার্কিনমুলুক কতথানি আবিক্ষার করছি জানি না, কিন্তু নিজের দেশের ছবিটা ক্রমশংই স্পষ্ট হয়ে উঠছে।"

"ঈশ্বর আপমার দৃষ্টিকে আরও স্বচ্ছ করে তুলুন," এই আশীর্বাদ করে আমাকে তিনি বিদায় দিয়েছিলেন।

রাজচন্দ্রের বাসা থেকে বেরিয়ে চাঁদের আলোয় স্নান করা চাাপেল হিলকে দেখছিলাম। অধ্যাপক হাওয়েলের কথা মনে পড়ে যাজিল-"এমন মুন্দর জায়গা পৃথিবীতে থুব কম পাবেন। চ্যাপেল হিল-প্রেমিক এক কবি লিখেছিলেন-জীবনে অন্তত শতরমণীকে ভালবেসেছি আমি, কিন্তু আমার ভালবাদার শহর একটিই- তার নাম চ্যাপেল হিল।"

চ্যাপেল হিলকে আমিও যেন আমার অজান্তে কখন ভালবাসতে আরম্ভ কৱেছি। কিন্তু আমার বিদায়-মূহুৰ্ত আগত। আগামীকাল ভোৱেই আমাকে আবার বেরিয়ে পড়তে হবে নিউ ইয়র্কের পথে।

পরের দিন ভোরে চ্যাপেল হিল থেকে বিদায় নেবার আগে, মনে মনে লুইস কাৰ্নাহানকে ধম্ববাদ জানিয়েছি। উন্ন জবরদন্তিতে চ্যাপেল হিল-এর প্রকৃতি, বিশ্ববিভালয় আর মানুষগুলোকে দেখা হলো। এসব না দেখলে আমার বিদেশ ভ্রমণ এবং আমার শিক্ষা অসম্পূর্ণ থেকে যেতো।

## নিউ ইয়র্কের পথে

চাপেল হিল বিশ্ববিভালয়ের অদূরে সংখ্যাতত্ত্বের উদীয়মান অধ্যাপক শ্রীদেনের গাড়ির এক কোণে বসে পুরনো কথাগুলো ভাবছিলাম। সেন-গৃহিণী বললেন ' কী এত ভাবছেন, শংকরবাবু ?"

"ভাৰতি, বঙ্কিমচন্দ্ৰের দালা সঞ্জীবচন্দ্র চট্টোপাধ্যায় বছদিন আগে যে কথাটা কৌতৃকস্থলে লিখেছিলেন, তা আজও মিথো হয়নি। বিদেশে বাঙালী মাত্রই সজ্জন। জীবনে এই প্রথম দেশ ছেডে বিদেশে এসে কড যে মাতৃভাষীর সঙ্গে আলাপ হল এবং তাঁরা যেভাবে আমাকে আপন করে নিলেন তা নিজের চোথে না দেখলে বিশ্বাস করতাম না।"

অধ্যাপক সেন সরল সোজা মানুষ। বললেন, "বিদেশে বাঙালীর কথাটাও একটু ভাবুন। হয় বিহালাভ অথবা অৰ্থলাভের জন্মে নিজের দেশ ছেড়ে কোণায় আমরা পড়ে আছি। স্বদেশের মাহুষ দেখলে আমাদের একট আনন্দ হবে না ? দেশ ওয়ালীর সঙ্গে গল করে, সময় কাটিয়ে, বাংলায় কথা বলে আমরা কিছুক্ষণের জন্যে বাংলায় চলে যাই যেখানে সশরীরে যেতে গেলে অন্ততঃপক্ষে হাজার বারো টাকার এরোপ্লেন-ভাড়া লাগে।"

বললাম, "আপনারা সংখ্যাতত্ত্বের পণ্ডিত, বেপাড়া থেকে অসে ধুরদ্ধর আমেরিকানদের পর্যন্ত হিসেব শেখাচ্ছেন –আপনার সঙ্গে আমি কী করে কথায় পেরে উঠবো ?"

অধ্যাপক সেন বললেন, "আমার এক বন্ধুর কাছে শুনেছিলুম-বিদেশের যে কোনো জায়গায় অপটিমাম বাঙালীর সংখ্যা আট। এর বেশী হলেই ছৰ্গাপুজো অবং থিয়েটার অসে পড়বে; অবং ছটি উৎসব কেন্দ্র করে যে-বঙ্গদন্তান ঝগড়া না-পাকায় তার বাঙালীত ল্যাবরেটরিতে পরীক্ষা করে দেখা দরকার।"

অবার গাড়ি ছাড়লো। সঙ্গে আরও তুঁজন বাঙালী বন্ধু আছেন। এঁরা সবাই আমাকে র্যালে বিমান-বন্দরে পৌছে দেবেন। কোথায় চ্যাপেল হিল আর কোথায় র্যালে। কিন্তু চ্যাপেল হিলবাসীরা শুনলেন না। তাঁরা শুধু আদর যত্ন করলেন তাই নয়—ভোরবেলা অধ্যাপক সেন গাড়ি বার করলেন আমাকে এয়ারপোর্টে পৌছে দেবার জন্মে।

অধ্যাপক সেনকে বলেছিলাম, "সমস্ত সপ্তাহ ধরে ৰাটাৰাটি করেন-কেন এই ছুটির দিনের সকালটা আমার ভন্নে মাটি করবেন গ'

কিন্তু কোনো কথাই চলেনি। ওঁর স্ত্রী বললেন, "জানেন তো জামাইয়ের নামে মেরে হাঁস, বংশ স্বদ্ধ খায় মাস। আপনার নাম করে আমরা সবাই আউটিং করতে পারছি এবং তার থেকেও বড়ো কথা, মিসেস দে-র সঙ্গে দেখা হওয়ার একটা স্থযোগ পাড়ি। জানেন, মিসেস দে-র সঙ্গে প্ৰায়ই টেলিফোনে কথা বলি-কিন্তু মাঝে-মাঝে ওঁকে না দেখলে ভাল লাগে না। ওঁর মধ্যে একটা ব্যাটারি চার্জার আছে—মেন কোনো ঝিমিয়ে-পড়া ইণ্ডিয়ানকে নিজের স্নেহ ও উৎসাহে অণিমাদি আবার চাঙ্গা  $\Phi$  $\left[ \Phi \right]$   $\left[ \Phi \right]$   $\left[ \Phi \right]$ 

ষ্টিয়ারিং ঘুরোভে-ঘুরোভে মিঃ সেন বললেন, 'মিসেস দে না থাকলে অথানকার বাডালী গিন্নীদের থুব অন্তবিধে হতো। কারণ এঁদের বেশীর ভাগই তো স্বামী গরবে গরবিনী হয়ে বিয়ের পরই পাসপোর্ট হাতে করে এখানে হাজির হন। সংসার ও রাম্নাবামার কোনো অভিজ্ঞতাই সঙ্গে নিয়ে আসেন না। অথচ বিদেশে কট্টর সায়ের বাঙালীও মাছের ঝোল-ভাত এবং পোস্তচচ্চড়ির জন্ম চোখের জল ফেলেন। রসনা পরিতৃপ্তির জন্মেই তো হাজার হাজর মাইল দূর থেকে বউ ইমপোর্ট করা--না হলে স্থলরী স্বাস্থ্যৰতী স্থানীয় মেমদাহেবরা কী দোষ করলো ?"

শ্ৰীমতী সেন সঙ্গে সঙ্গে স্বামীকে প্ৰয়োজনীয় ভংগনা কয়লেন। কিন্তু বিশেষ ফল হলো না। অধ্যাপক সেন বললেন, 'এই সব কাঁচা মেয়ে পিটিয়ে বউ করবার পবিত্র দায়িত্ব মিসেস দে স্বেচ্ছায় নিয়েছেন।"

র্যালের কাছে ডারহামে দে পরিবারের বাস। কর্তা স্থানীয় বিশ্বিতালয়ের অধ্যাপক। ওইখানেই গাড়ি থামলো।

ওঁরা আমাদের জন্তেই অপেক্ষা করছিলেন। অধ্যাপক দে আমাকে স্বাগত জানিয়ে, সেনকে বললেন, ''সেই সকাল থেকে মুখ চেয়ে বসে আছি।

レチ ニミ

ভেবেছিলাম আরও আগে চলে আসবেন। রাস্তায় কোনো অসুবিধে হয়নি তো ?"

অধ্যাপক দে ও তাঁর স্তীকে না দেখলে আমার মার্কিন-ভ্রমণ সভ্যিই অসমাপ্ত থেকে যেতো। জীয়তী দে ছ'ভিন শ' বৰ্গ মাইল বিস্তৃত এক ভূখণ্ডের যতো বাঙালী আছেন তাঁদের পরামর্শদাতা ও গার্জেন। এমন মিষ্টি স্বভাবের মহিলা আজকাল জীবনে তো দূরের কথা, নাটক-নভেলেও পাওয়া ৰায় না। জীমতী দে আমাদের নিয়ে হৈ হে করতে লাগলেন। একজন ভক্ত রসিকভা করে বললেন, "ছই পুত্রকে লালন এবং দাদাকে পালন করেও বৌদি অভো বাডতি এনার্জি কোথা থেকে পান ?"

বৌদি হাসিমুখে চটপট উত্তর দিলেন, "কেন ? দেশে ফিরে গিয়ে ছরলিকসের বিজ্ঞাপন লিখৰে নাকি।"

জীয়তী দে আমাদের থুবই আদর-যন্ত্র করলেন। কয়েক মুহূর্তের মধ্যে অমন আপন করে নিলেন যে, কে বলবে এখানে কয়েক মিনিট আগে এদেছি। মিসেস দে-র ছেলে ছটি পড়াশোনায় খুব ভাল। স্কুলে ও কলেজে যথেষ্ট নাম কিনেছে। কিন্তু মিসেস দে ছেলেদের বলে দিয়েছেন, আমি চাই ভোমরা দেশে ফিরে যাবে, সেখানে দেশের যাতে ভাল হয় তার চেষ্টা করৰে।"

চা খেতে-থেতে মিস্টার দে বললেন, "অথানে বাড়ি করেছি। অত প্রাচূর্যের মধ্যে আছি-কিন্তু দেশের কথা কিছুভেই ভুলতে পারি না। দেশের লোকদের দেখলে দেশের মানুষদের ছাখের কথাও মনে পড়ে যায়। অনেকে দেখি হতাশ হয়ে পড়েছেন--তাঁদের ধারণা ভারতবর্ষকে দিয়ে আর কিছু হবে না। কথায় না বড়ো হয়ে, কাজে বড়ো ১ওয়ার চেষ্টা নাকি তেমন দেখা যাচ্ছে না। আমি কিন্তু হতাশ হইনি। আমার ধারণ, আমরা আবার বড়ো হবো - আমাদের সভ্যতার মধ্যে যে শক্তি অুমিয়ে রয়েছে তাকে কোনো রকমে জাগাতে পারলেই অন্তুত ঘটনা  $33$ 

আরও কয়েকজন স্থানীয় বাঙালী সস্ত্রীক অলেন দে নিবাসে। অদের সঙ্গে অকে অকে পরিচয় করিয়ে দিলেন জীমতী দে। কেউ ওঁর দেওর, কেউ ভাই, কেউ ভাগ্নে। দে নিৰাসে অসে সবাই আনন্দে উচ্ছল হয়ে ওঠে।

**July** 

আডড বেশ জমে উঠলো। এই ঘরের কথাবার্তা শুনলে কে বলবে আমরা স্বদেশ থেকে হাজার-হাজার মাইল দূরে অন্য এক মহাদেশের প্ৰাম্যে বসে আছি।

অধ্যাপক দে বেশী কথা বলেন না, কিন্তু যা বলেন তা যে তাঁর অন্তর -থেকে বেরিয়ে আসছে তা বুঝতে একটও দেরি হয় না।

চাপা গলায় নিজের সংসারের বিবরণ দিতে-দিতে অধ্যাপক দে আমাকে বললেন, "আমার স্ত্রী সবসময় ছেলে ছটোর কথা চিন্তা করেন। ঙঁর ইচ্ছে ওরা যেন ভারতবর্ষের উপযুক্ত হয়ে উঠে। আমাদের এই যে স্বাচ্ছল্য- এটা যে সাময়িক, আমাদের যে আবার ভারতবর্ষে ফিরে যেতে হবে এবং প্রয়োজন হলে মফস্বলে পৈতৃক বাড়িতে থাকতে হবে বেখানে সবেমাত ইলেকটিক এসে পৌচেছে, তা আমার স্ত্রী প্রায়ই ছেলেদের মনে করিয়ে দেন।"

জীমতী দে আমাকে চা দিতে-দিতে বললেন, ''ঘরের ছেলেকে ঘরে 'ফিরিয়ে নিয়ে যেতে হবে না ? বলুন ডো ?"

অকট থেমে জীমতী দে বললেন, "ভগবানের দয়ায় ছেলে ছটো পড়াশোনায় বেশ ভাল, ইস্কুলে খুব নাম করেছে। সেদিন ওদের হেডমাস্টার মশায়ের সঙ্গে দেখা হলো। ভজ্ললোক বললেন মিসেস দে, ছটি সভি্য ভাল জাত আমাদের উপহার দেবার জন্তে আপনাকে ধন্যবাদ। আমি সঙ্গে সঙ্গে মাথায় হাত দিয়ে বসলাম। বললাম, মিষ্টার রাইট, আপনার ধন্তবাদের জন্তে ধন্তবাদ। কিন্তু একটা কথা আপনাকে মনে করিয়ে দিতে চাই-আমার এই আপনাদের উপহার দেবার জন্মে ছেলে তুটিকে আমি লালন করছি না। সময় হলেই এদের আমি ইণ্ডিয়াতে নিয়ে যাবো-ক্রশানে ওদের আরও বেশী দরকার আছে।"

মিসেস দে এবং তাঁর অতিথিদের সঙ্গে সেদিন কতো মজার কথা হলো। মিদেস দে এরই মধ্যে কয়েকৰার টেলিফোন ধরলেন। ছ একটা কথাবার্তা খা কানে ভেসে অলো তা অই রকম।

' কে, রমেন কথা বলছো ? কী ভাই, ঠিকমত পড়াশোনা হচ্ছে তো ? জেখো বাপু, মেমসায়েবদের সঙ্গে ডেট-ফেটে জড়িয়ে পড়ো না-কী বললে ? শোনো ছোকরা, এই সব মেমসায়েব শো-কেসে সাভিয়ে

 $b - 9$ 

রাখবার পক্ষে থুব ভাল…কিন্তু সংসার করলে হাড়ে ছর্বো গজিয়ে দেবে। য়া হোক, সামনের শনিবার রাতে ডেট না করে এখানে চলে আসকে মাছের ঝোল ভাত খাওয়ার নেমন্তন। রাত্রে এখানেই থেকে যাবে – তোল-নাইট আড্ডার ব্যবস্থা করা যাবে।"

আর একটা ফোন, "হ্যালো, কে স্থবীর নাকি? শোন, তোমার ওভারকোট চ্যাপেল হিলে কিনো না। এখানকার সেলে এক ডলার সন্তা-হবে আমি কিনে, কারুর হাতে পাঠিয়ে দেবো। মনে রেখো ভাই, ডলারগুলো জলে ফেলবার জন্মে নয়। আর ওই চাকরির ব্যাপারে চিন্তা কোরো না—ওখানকার টার্ম শেষ হলেই কাছাকাছি কোনো ইউনিভার্দিটিভে যাতে কিছু পাও তার জন্মে কর্তাকে রোজ তাগাদা লাগিয়ে যাচ্ছি।''

মিসেস দে-র এই মধুর বৌদি ভাবটা থুব ভাল লাগছিল। কানাঘুষায় জানা গেলো বিদেশে বাঙালীদের বিপদ-আপদে সুথে ছাথে জীমতী দে সক সময় জড়িয়ে আছেন।

আভ্ডার ফাঁকে-ফাঁকে কথন যে সময় গড়াতে আরম্ভ করেছে তা এরই মধ্যে প্রচুর মাওয়াদাওয়া হয়েছে। আমতী দে-র রান্নার  $389 - 1$ প্ৰশংসা করতে-করতে একজন ভজ্লোক বললেন—"একহাতে খুস্তি অপর হাতে ঝাঁটা, এই হচ্ছে আদর্শ বঙ্গরমণীর মুক্তি।"

অধ্যাপক দে ঘড়ির দিকে ভাকিয়ে বললেন, "এবার উঠতে হয়। শংকরবাবুকে নিশ্চয় তোমরা প্লেন ফেল করাতে চাও না ?"

মিসেদ দে তীব্ৰ প্ৰতিবাদ জানালেন, ''তোমার সব কিছুতেই তড়িঘড়ি। এখনও সময় রয়েছে। এ তো আর কলকাতার রাস্তা নয় যে, ঘন্টায় পৰেৱে মাইলের বেশি যেতে পারবে না।"

ওঁদের বড়ছেলে বললো, ' কিন্তু মা ভুলো না—আজ আমাদের ফুটবল টীম ফিরছে।"

অধ্যাপক দে আঁতকে উঠলেন। "তাই নাকি। সর্বনাশ। তাহলে আর এক মিনিটও দেরি না।"

এতে আঁতকাবার কি আছে, আমি ভাবছিলাম। অধ্যাপক দে জানালেন, ''এই ফুটবলের ব্যাপারে আমেরিকান জাওটা সমস্ত পরিমিতি-বোধ হারিয়ে ফেলে। আমেরিকার প্রেসিডেন্ট এয়ারপোর্টে আন্তুক—

কিছুই ভিড় হবে না। কিন্তু ফুটবল টীয় অম্য জায়গায় জিতে নিজের স্টেটে ফিরছে— সে এক এলাছি ব্যাপার। কোনোরকমে ব্রেকফাস্ট গিলে ছেলে বুড়ো সবাই গাড়ি নিয়ে বেরিয়ে পড়বে—দেড়মাইল-ছ'মাইল লম্বা, ট্রাফিক জ্যাম হয়ে যাবে।"

আমাদের স্থানীয় বন্ধুরা কয়েকটা দলে ভাগ হয়ে গেলেন। এক-একটা দল এক-একটা গাডিতে চডলেন।

আমাদের গাড়িটা অধ্যাপক দে নিজেই চালাচ্ছেন। রসিকভা করে তিনি বললেন, "স্বদেশ সম্বন্ধে যারা হতাশ হয়ে পডেছে তাদের আমার ভাল লাগে না। আমার স্ত্রী তো ছেলেদের সব সময় বলছেন—মনে রেখো ভোমাদের দেশ খুব গরীব, সেখানেই ভোমাদের ফিরে যেতে হবে।'

আমি এবার ভিজেদ করলাম: "বিদেশে বসে আপনি ছেলেদের স্বদেশী করবার জন্মে এত চেষ্টা করছেন কেন ? আপনার স্বার্থ টা কী ?"

মিসেস দে ছেসে ফেললেন। "টিকই আন্দাজ করেছেন। এর পেছনে দেশপ্রেম ছাড়াও নিজের স্বার্থ আছে। এদেশে ছেলেমেয়েরা বৃড়ো ৰাবা-মাকে দেখে না। আমি ৰাপু বুড়োবয়সে একা থাকতে পারবো না. ভাই ছেলেদের নিয়ে ইণ্ডিয়াতে চলে যেতে চাই।"

কিয়ারিং ভইলে হাত রেখে অধ্যাপক দে বললেন, "কোথায় যেন শুনেছিলাম, ভাগ্যবানরা জাপানে শৈশব, আমেরিকায় যৌবন এবং ভারতবর্ষে বাধক্য অভিবাহিত করেন।"

মিসেস দে পরামর্শ দিলেন "এদেশে যথন এসেইছেন, তথন বার্ধক্যের সমস্থাটা একটু থূ টিয়ে দেখবার চেষ্টা করবেন। অনেক গল্পের উপাদান পাবেন।'\*

এরপর তেমন আর কথাবার্তার স্বযোগ হয়নি। যা ভয় করা গিয়েছিল ভাই হলো। ছুটির দিনে হাজার হাজার গাড়ি এয়ারপোর্টের রাস্তা প্রায় ভমাট করে দিয়েছে— তাঁদের প্রিয় ফুটবল দল দেশে ফিরছেন, আর তাঁরা কি হাত-পা গুটিয়ে ঘরে বসে থাকতে পারেন ?

এয়ারপোর্টের আগেই গাড়ি থেকে নেমে পড়ে পদযাত্রা শুরু করতে ছলো। ও রা আমাকে এরোগ্লেন কোম্পানির হাতে জমা দিয়ে একে একে বিদায় নিলেন। অধ্যাপক দে বললেন, "কোনো দরকার হলে চিঠিপত্র লিখবেন।"

 $b2$ 

বিমানবন্দরের লাউল্লে ৰসেই কেমন নিঃদঙ্গ মনে হতে লাগলো। এই এতোক্ষণ দেশওয়ালী পরিবৃত হয়ে ছিলাম, আর এখন একা—সত্যিই বিদেশে ৰাস করছি।

আশেপাশে তু'অকজন যাত্রী আমারই মত প্লেনের অপেক্ষায় রয়েছেন। কিন্তু এঁদের সঙ্গে সেধে আলাপের লোভ সংবরণ করতে হলো। বিদেশ-ৰাত্ৰার আগে জনৈক শুভান্বুধ্যায়ী হাতে একখানা পুস্তিকা ভিড়িয়ে দিয়েছিলেন—'হোয়াট টু ডু অ্যাও হোয়াট নট টু ডু ইন আমেরিকা' মার্কিন মূল্লুকে ভারতীয় মুশাব্দির কী করতে পারেন এবং কী করতে পারেন না সে সম্বন্ধে নানা গোপন উপদেশে এই বইটি বোঝাই। যেমন, 'খ্যাক ইউ' শব্দগুয়ের ঢালাও বিতরণ যে অবশ্যকর্তব্য তা বার বার স্মরণ করিয়ে দেওয়া হয়েছে। কোনো মার্কিন গুছে ডিনারে নিমন্ত্রিত হলে নিজের এটো থালা-ৰাটি মেজে দেবার প্রস্তাব অভিথির সৌজগুবোধের অঙ্গ। কোনো গৃহে পরিবারে অতিথি হলে-সবচেয়ে অসভ্যতা বাথক্বম ভিজে রেখে চলে আসা। আমার বন্ধু জগাকে এটি বলায় সে কিছুই বুঝতে পারলো না। 'পিয়াজি রাখো-কথাটার কোনো মানেই হয় না।'-বাথরুম যে ভিজে ছাড়া আর কিছু হয় তা থাঁটি বাঙালী জগার কল্পনাতীত।

আরও ছটি প্রয়োজনীয় উপদেশের কথা মনে পড়লো। কথনও গায়ে পডে আলাপ করাটা স্থলোভন নয়। দীর্ঘ বাস অথবা গ্লেন যাত্রায় ভোমার পাশের সীটের যুবতী মহিলা তোমার সঙ্গে মিষ্টি বাক্যালাপ করতে পারেন-কিন্তু মনে রেখো, তার মানেই তিনি তোমার প্রেমে পড়ে গিয়েছেন তা নয়। সাধারণ সৌজভাকে হৃদয়দানের সবুজ নিশানা বলে ভুল করলে পশুহো

বিনা ইনটোভাৰুশনে সায়েৰরা যে পরিচিত হতে চান না, তার এক গল্প গিলবার্ট ও সালিভানের ছড়ার বই ব্যাব ব্যালাডস এ পড়েছিলাম। তু'জন সায়েব জাহাজডুবি হয়ে এক নিৰ্জন দ্বীপে উঠেছেন। তু'জনেই সমূজের ধারে বসে আপন মনে নিজের আত্মীয় বন্ধুদের স্মৃতিচারণ করছেন, বিড় বিড় করে বকছেন—কিন্তু অন্য জনের সঙ্গে কথা বলতে পারছেন না। কী করে ওরা কথা বলবেন ? ওঁদের যে ইনট্রোভিউস করে দেওয়া হয়নি !

লোকমুখে শোনা গিয়েছিল এই গোমড়া সামাজিকতা ইংরেজদের বৈশিষ্ট্য, মার্কিন মুলুকের মানুষরা অনেক সহজ এবং সরল। তবু সাহস হচ্ছিল না, নিজে থেকে কোনো সহযাত্রীর সঙ্গে আলাপ করার। মনের মধ্যে তৰন ছটো ভাগ হয়ে গিয়েছে। একপক্ষ বলছে, "এত লজ্জা কেন ? সামান্ত ক'দিনের জন্তে এদেছো এখানে। স্বতরাং দেশ ও মান্থয়কে জানবার হিং যাগ হারিও না। এমন লাজুক মুখ্চোরা হয়ে থাকলে চলবে কেন? যাও, এগিয়ে গিয়ে কথা বলো।"

অপর পক্ষ বলছে, "কথনও না। এখনও কি ছেলেমানুষীর বয়স আছে? এখন তুমি একজন প্ৰৌচ ভারতীয়—সেধে আলাপ করতে গিয়ে কেউ যদি প্রত্যাখ্যান করে তাহলে শুধু তোমার নয়, পঞ্চাশ কোটি ইণ্ডিয়ানের অপমান—ইন ফ্যাক্ট, ইণ্ডিয়ান সিভিলাইভেশন ও কালচারের অপমান।"

মনকে বোঝালাম, হঠাৎ আলাপ থেকে অনেক সময় ভাগ্যের মোড ফিরে যায়। হঠাৎ-আলাপের ফলেই অনেক স্মরণীয় ঘটনা পুণিবীতে সম্ভব হয়েছে। স্বামী বিবেকানন্দের কথাই ধরা যাক। বিদেশ-বিভূঁইয়ে অপরিচিত স্বামীজীর সঙ্গে ট্রেনে যদি হঠাৎ হারভার্ড বিশ্ববিভালয়ের অধ্যাপক রাইটের পরিচয় না হতো তাহলে তিনি হয়তো শিকাগো ধর্ম মহাসম্মেলনে বক্তৃতা দেবার স্থযোগই পেতেন না। তার পরবর্তী ঘটনাগুলো সাজিয়ে নেওয়া যাক। সায়েবরা স্বামীজীকে ভাল না বললে, আমর। নিশ্চয়ই তাঁকে আদর করতাম না। রবীন্দ্রনাথ, বিবেকানন্দ থেকে আরম্ভ করে হাল আমলের সত্যজিৎ রায় ও রবিশঙ্কর পর্যন্ত সকলকেই আগে সায়েবদের সার্টিফিকেট নিতে হয়েছে, তবে দেশের লোকেরা তাঁদের গলায় বডো বডো মালা পরাবার ভরদা পেয়েছেন।

মনের এই অবস্থার মধ্যে হঠাৎ গেটের দিকে নজর পড়ে গেলো। দেখলাম এক বৃদ্ধ ভদলোক ট্যাক্সি থেকে নেমে অনেকগুলো মালের চাপে নড়বড় করছেন! কুলি বস্তুটি এদেশে বিরল - নিজে যা বইতে পারবে না তা নিয়ে পথে বেরিও না, এই হল পথের বিধি। বিমান-বন্দরে অবশ্য স্থলুশ ঠেলাগাড়ি থাকে। তাতে মাল চাপিয়ে ঠেলে নিয়ে যাওয়া অনেক সহজ। হাতের কাছে সেটাও দেখা যাচ্ছে না। যুদ্ধ ভজলোকের ডান

হাতটা একটু ছবল মনে হলো। হাতটা মালের চাপে সামান্ত কাঁপছে। মাল বওয়া আমার কোনোদিনই অভ্যাস ছিল না—কিন্তু কয়েক সপ্তাহ ফরেন টেনিংয়ে এখন মুটে হওয়ার ভয় কেটে গিয়েছে। স্থতরাং জতবেগে একটা ঠেলা যোগাড় করে ওঁর কাছে এগিয়ে গিয়ে বললাম, "আপনাকে সাহায্য বেতে পারি কি ?"

সায়েব চরিত্রের একটি প্রধান বৈশিষ্ট্য পরনির্ভরশীলভায় আন্তরিক অনিচ্ছা। আমাকে ধন্যবাদ দিয়ে সায়েৰ বললেন, "না না, আমি এই ক'টা মাল নিয়ে যাবার মত শক্তি রাখি। শুধু হঠাৎ ডান হাতটা একট তুর্বল হয়ে পডেছিল।"

আমি বললাম, "আমার মালপত্তর আমার বন্ধুরা অইমাত্র তুলে দিয়ে গেলেন। এখন আপনাকে সাহায্য করবার সুযোগ দিন।"

মালগুলো আমার হাতে তুলে দিতে পেরে ওঁর সভ্যিই কষ্টের লাঘৰ হলো। এয়ার লাইনস কাউণ্টারে ভারমুক্ত হয়ে তিনি এসে আমার পাশে ৰসলেন। নিজের চশমাটা মুছতে মুছতে বৃদ্ধ বললেন, "এই জন্মেই বলে, আমরা সময়ের দাস। কেউ কি বিশ্বাস করবে যে যৌৰনে আমি একজন চ্যাম্পিয়ান ওয়েটলিফটার ছিলাম—অনেক প্রাইজ পেয়েছি।"

আমি কোনো উত্তর না দিয়ে ওঁর মুখের দিকে তাকিয়ে হাসলাম। ভজলোক আমাকে এমনভাবে ধন্তবাদ দিলেন যেন মানবদেবার বিরাট এক রেকর্ড স্থাপন করেছি।

বললাম, ''আপনারা যে-বয়সে ভারি মাল নিয়ে একা একা ঘুরে বেডাচ্ছেন, সে-বয়সে আমাদের দাছ-দিদিমারা বিছানা ছেড়ে উঠভে পারেন না। আপনাদের শক্তি ও সামর্থ্যে আমি একজন ভক্ত।"

ভজলোক অবার প্রসঙ্গ পরিবর্তন করলেন। জিজেস করলেন "গোয়িং ফার ? অনেক দুরে যাওয়া হচ্ছে নাকি ?"

গল্প করার স্থযোগ পেয়ে আনন্দের সঙ্গে জানালাম, "এমন কিছু দূরে

নয-নিউ ইয়র্ক যাচ্ছি।"

ভজলোক বললেন, "আমিও নিউ ইয়র্ক যাচ্ছি। স্বতরাং তোমার

কোনো অসুবিধা হলে আমাকে বলতে দ্বিধা করো না।" হাতে যেন আকাশের চাঁদ পেলাম। প্যারিস থেকে ওয়াশিংটন

আসবার পথে নিউ ইয়র্কের জন এফ কেনেডি এয়ারপোর্টে প্লেন পালটিয়েছি। কিন্তু নিউ ইয়র্কের ভেতরে ঢোকা হয়নি। এই প্রথম নিউ ইয়র্কে যাক্তি। ওখানকার যে-সৰ গোলমেলে ব্যাপার শুনেছি, ভাতে পথে জানাশোনা লোক থাকা খুবই ভাল।

' তমি কি ইণ্ডিয়া থেকে আসছো ?" ভদ্ৰলোক জিজেদ করলেন। <sup>66</sup>sytres ("

তজ্ঞলোক এবার আশ্বস্ত হলেন। "যা ভেবেছিলাম, ঠিক ভাই। ইণ্ডিয়ানদের ম্যানারস-এ স্বাভাবিক ডিগনিটি আছে।"

ওঁর কথায় বেশ অবাক হলুম। বললাম, "আপনি কখনও ইণ্ডিয়াতে *চিলেন* ?

"কথনোই তোমাদের দেশে যাবার সৌভাগ্য হয়নি। কিন্তু আমি জানি, তোমরা এখনও কীভাবে বয়োজ্যেষ্ঠদের সম্মান করো। কয়েকজন ইণ্ডিয়ানের সঙ্গে আমার আলাপ হয়েছে। সত্তি, তারা অন্য রকম-ব্যদ্ধ মান্তুষদের সঙ্গে কীভাবে কথা বলতে হয় তারা জানে।"

ইতিমধ্যে প্লেন চড়ার ডাক এলো। বোয়িং বিমানের মধ্যে গিয়ে ছ'ৰানা পাশাপাশি সীট আমরা দখল করলাম।

ভদ্ৰলোক বললেন, "তোমার নাম জানতে পারি কি? আমার নাম ডেভিড ফারপো।"

নিজের নামটা জানালাম। কিন্তু ওঁর নাম শুনেই আমার যুখের ভাব পরিবর্তন দেখে উনি কৌতহলী হয়ে উঠলেন। "এই নামের কারুর সঙ্গে তোমার পরিচয় হয়েছে নাকি ?"

বললাম, 'কলকাতার লোকদের কাছে ফারপো নামটি অতি পরিচিত। আমাদের সবচেয়ে অভিজাত রেস্তোর বি ওই নাম। সেখানে অবশ্য ক'জন আর যেতে পারেন ? কিন্তু ওই কোম্পানি আবার পাউরুটি তৈরি করেন। গরীব বডলোক অনেকেই অই ফারপো রুটির ওপর নির্ভরশীল।''

ভদ্ৰলোক হেসে বললেন, ''তোমাদের ফারপো নিশ্চয় আমারই মতো ইটালিয়ান ?"

আমি স্ত্যিকথা নিবেদন করলাম। "ছোটবেলা থেকেই সব বিদেশীকেই আমরা 'সায়েৰ' বলে জানি। সায়েবদের রং ফর্সা, চুল কটা,

్తం

স্বাস্থ্য ভাল এবং তাঁরা ইংরিজী বলেন, এই আমাদের ধারণা। সায়েবদের মধ্যে যে আবার নানা জাত আছে এবং অনেকেই যে ইংরিজী জানেন না, এই খবরটা আমাদের হাওডার গলিতে অনেকদিন পরে এসেছিল। তখন খবৰাখবৰ নিয়ে জেনেছিলাম ফাৰপো ৰুটিৰ ফাৰপো সায়েৰ ইটালিয় ন।

মিস্টার ফারপো আমার কথা শুনে প্রাণ খুলে হাসলেন। তারপর বললেন, ''আমাকে তুমি একজন ইটালিয়ান-আমেরিকান বলতে পারো। জানো তো এই দেশকে মেলটিং পট বলা হয়। কয়েক-শ বছর ধরে বছ দেশের মানুষ ভাগোর সন্ধানে তাদের নিজস্ব বৈশিষ্ট্য নিয়ে এখানে হাজির হয়েছে- ভারপর এই কড়াইয়ে সব ধাতৃ গলে গিয়ে মিলেমিশে নতুন এক সভাতা সৃষ্টি করেছে…তার নাম মার্কিনী সভাতা।"

- মেলটিং পট কথাটা মন্দ লাগলো না। রবীন্দ্রনাথের কবিভা মনে পড়ে গেল। মিঃ ফারপোকে বললাম, ''আমাদের কবি বিভিন্ন মান্তুষের একীকরণ সম্পর্কে আর একটি স্বন্দর উপমা দিয়েছেন।

" $ot\$  atta "

"রবীন্দ্রনাথ তাঁর ভারতভীর্থ কবিতায় এক একটি জাতিকে নদীর সঙ্গে তুলনা করেছেন—নানা পথ বেয়ে তারা ভারতবর্ষের মহামানব-সমুদ্রে লীন হয়ে গিয়েছে- কেছ নাছি জানে কার আহ্বানে কত মান্তুষের ধারা, তুর্বার প্ৰোতে এল কোথা হতে সমুদ্ৰে হল হারা।"

মিঃ ফারপো বললেন, "আমাদের কল-কারখানার দেশ-ভাই কামার-শালার উপমটিই লোকের মাথায় এসেছে। ভারতবর্ষের কবির মতো উদার দষ্টি আমরা কোথায় পাবো ?"

আমি বললাম, 'আপনার কথার সঙ্গে সম্পূর্ণ একমত হতে পারছি না - প্ৰকৃতির এমন ৰিচিত্র এশ্বর্য আর কোনো দেশে আছে কী? আর আপনাদের সাধারণ মানুষ পর্যন্ত প্রকৃতিকে কডৰানি ভালবাসে এবং কতখানি আপন করে নিয়েছে সে তো নিজের চোখেই দেখছি।"

ইতিমধ্যে এক কাপ কফি পাওয়া গেলো। মি: ফারপো বললেন, "আশ্চর্য ঘটনা । আমেরিকার ঘরোয়া বিমান সাভিসগুলোতে যাত্রীসেবার কোনো চেষ্টাই নেই—সাধে কি আর এক জাপানী ভদ্রলোক বলেছিলেন, 'সাভিদ' ৰা সেৰা কথাটা ডিকসনারি ছাড়া আমেরিকার আর কোথাওখুঁজে পেলাম না। সামান্ত কিছুক্ষণের ফ্লাইটে এই যে এক কাপ কফি পাওয়া গেলো এটা অপ্ৰত্যাশিত।"

ডোমেস্টিক মার্কিন বিমানে তেমন আদর আপ্যায়নের ব্যবস্থা নেই এটা সভ্য কথা। তবে এর একটি কারণ, মার্কিনীরা বিমানকে বাস-এর মতন ব্যবহার করেন। হাজার-হাজার লাখ-লাখ লোক সব সময় বিমান-ৰন্দরের দিকে ছুটছেন, মিনিটে-মিনিটে প্লেন ছাডছে এবং সব সময়ই কয়েক লক্ষ লোক আকাশচারী হয়ে রয়েছেন। সবার নজর ঘড়ির দিকে, ছশো পাঁচশো মাইল দূরের কাজটা ঝট করে সেরে ফেলে কী করে লাঞ্চের আগেই অফিসে ফেরা যায় তার চেষ্টা করছেন সবাই।

সোজা হয়ে দাঁড়ালে মিস্টার ফারপো বোধহয় সাড়েছ'ফুট হবেন, যদিও বয়সের ভারে এখন একট কুঁজো হয়ে পড়েছেন। আমাকে বললেন, ''ইয়ং ইণ্ডিয়ান, তোমার সঙ্গে পরিচিত হয়ে খুব আনন্দ বোধ করছি। তা তুমি এদেশে কী করছো ? কডদিনই বা ক্ষানে থাকবে ?"

বললুম, "এদেশে আমি কিছুই করছি না-বিনা ধান্দায়, নিজের খেয়ালে ঘুরে বেড়াচ্ছি। পুথিবীর বিভিন্ন দেশ থেকে সরকারী এবং বেসরকারী নিমন্ত্রণে যে কয়েক হাজার লোক প্রতি বৎসর আপনাদের দেশ দেখতে আসেন, আমি সেই ভাগ্যবানদের একজন। সামান্ত কয়েক সপ্তাহে এই বিরটি সভ্যতাকে বুঝে ফেলবো এমন স্পর্ধা আমার নেই। তাই ছাত্তের মতো এসেছি আপনাদের দেখতে এবং আপনাদের জীবন থেকে শিক্ষা গ্ৰহণ করতে। একমাত্র আনন্দের কথা, ছাত্র হলেও মাধার ওপর পরীক্ষার আড়াইমণি বোঝাটা নেই। যা দেখছি, তার সব কিছু মনে বাখার দায়িত্ব  $\sigma$  (নই।"

মিস্টার ফারপো আমার মুখের দিকে গভীর আগ্রহের সঙ্গে ভাকিয়ে রইলেন। আমি লিখি শুনে ওঁর মুখটা উজ্জল হয়ে উঠলো। বললেন, "আমি এক সময় ইনসিওর কোম্পানিতে চাকরি করতাম—'পলিসি' বিক্রি করে আরও কমিশন রোজগার করা ছাড়া আর কোনো পলিসি আমার কর্মজীবনে ছিল না। এখন রিটায়ার করেছি—এবার যদি লেখাপড়া একট ছয়। তবে লেখাপড়া করি না বলে লেখার কদর বুঝি না, এমন নয়।"

 $\frac{1}{11}$  ac

আমি ওঁর মুখের দিকে তাকিয়ে চুপচাপ কথা শুনে যাচ্ছিলাম। মিঃ ফারপো বললেন, "আমার এক বন্ধুর মতে, একমাত্র গল্প কবিতা উপভাসেই সমাজের সভিা খবর পাওয়া যায়। সভিা খবর সংগ্রহ করা আজকাল সমস্ত পৃথিবীতেই শক্ত হয়ে উঠেছে।"

অকট থামলেন মিস্টার ফারপো। তারপর বললেন, "ইয়ংম্যান, তুমি পুথিবীর এক প্রাচীন দেশ থেকে এসেছো—আমাদের পারিবারিক সম্পর্ক সম্বন্ধে একট থৌজখবর করে যেও। আমরা নিজেদের অজ্ঞাতে এবং হয়তো অনেকের ইচ্ছার বিরুদ্ধে তিনপুরুষের মধ্যে যে-সম্পর্ক গড়ে তুলছি তা কতথানি আধুনিক তা দেখে যেতে ভুলো না।"

বললাম, "আপনি কি নাতি, বাবা এবং ঠাকুদা এই তিন ভূমিকার কথা বলছেন ?"

হেসে ফেললেন মিস্টার ফারপো। "আজে, ঠিকই ধরেছো। আজকাল সর্বত্র জেনারেশন গ্যাপ ( এক বয়সের লোকের সঙ্গে অন্য বয়সের লোকদের দূরত্ব) কথাটা শুনন্তে পাবে। আমরা ক্রমশ: পরস্পর থেকে সরে যাচ্ছি এবং সরে যাবার পরে নিজের চারিদিকে পাঁচিল তুলে নিজেকে আলাদা করে ফেলছি; তার ফলে নানা মানবিক সমস্তার সৃষ্টি হচ্ছে।"

মিস্টার ফারপো বললেন, "না, আমি বড়ো ৰক বক করছি। বুড়ো ৰয়সের এইটাই রোগ। এই জন্যে ইয়ং আমেরিকানরা আমাদের সঙ্গে কথা বলতে চায় না।"

"আপনি কথা বলে যান, মিঃ ফারপো। আপনার সঙ্গে আলোচনার স্থযোগ তো রোজ পানো না।"

মিস্টার ফারপো বেশ খুশি হলেন। বললেন, ''ইটালিয়ান-আমেরিকান, জার্মান-আমেরিকান, ইংরেজ-আমেরিকান, আইরিশ-আমেরিকান এদের সৰাৱই কিছু কিছু বৈশিষ্ট্য লক্ষ্য করবে। তাছাড়া আছে ইহুদি— আমেরিকান, প্রোটেস্টান্ট আমেরিকান, ক্যাথলিক আমেরিকান। আর সাদা আমেরিকান ও কালো আমেরিকানের সমস্তাটা তো পৃথিবীর সমস্ত লোকদের জানা।"

নিজের কথা শুরু করলেন মিঃ ফারপো। তিনি ইটালিয়ান-আমেরিকান। ১৮৯৩ সালে তাঁর বাবা ইটালিতে সংসার চালাতে না পেরে

ভাগ্যসন্ধানে মার্কিন মুলুকে চলে আসেন। সঙ্গে করে এনেছিলেন বড়ো ৰাৰা ও মাকে। ইটালি থেকে বহু চাৰী পরিবার এই শতাব্দীর গোড়ার দিকে আমেরিকায় হাজির হন। এরা অনেকটা আমাদের মতো। যৌথ পরিবারের প্রতি আকর্ষণ ছিল, বুদ্ধ বাবা ও মা সংসারে অনেক ক্ষমতা  $-318767$ 

মিস্টার ফারপো বললেন. "নামের শেষে "i "0" 'u' থাকলেই বুঝৰে ইটালিয়ান হবার সম্ভাবনা। আমাদের নিজেদের মধ্যে টান এখনও কিছুটা আছে। এমন কি কাগজে দেখে থাকবে, আমাদের একটা সজ্ঞ আছে- যারা প্রায়ই আর্থিক সাহায্যের জন্তে বিজ্ঞাপন দেয়। সজ্ঞ অখন চেষ্টা করছে যাতে এই দেশে কেউ ইটালিয়ান-আমেরিকানদের তেয় করতে না পারে। নাটকে-নভেলে, থিয়েটারে টেলিভিশনে গুণ্ডার পার্ট ৰ্থাকলেই তার ইটালিয়ান নাম দেওয়া হয়। স্বীকার করছি, শিকাগোর সেই বিখ্যাত ব্যানডিটদের বেশ কয়েকজন ইটালিয়ান ছিল। কিন্তু তাই ৰলে, গুণ্ডা ডাকাত মাত্ৰই ইটালিয়ান হবে এ কেমন কথা ?"

সাহিত্যিক, নাট্যকার এবং টেলিভিশন কোম্পানির এই যড়যন্ত্র বন্ধ করার জন্যে সজ্ঞ এবার উঠে পডে লেগেছে। অনেককে তারা সাবধান করে দিয়েছে যে ইটালিয়ানদের যাঁরা হেয় করবেন, তাঁদের বয়কট করা হৰে। সমস্ত মাৰ্কিন দেশে ইটালিয়ানদের ক্রয়ক্ষমতা নেহাৎ কম ময়—প্রতি মাসে ভাঁরা কোটি কোটি ভলার খরচা করেন; সজ্ঞ শুধু সভাদের জানিয়ে লেবে, অমুক কোম্পানির মাল কিনো না, অমুক টেলিভিশনে তোমাদের কোম্পানির বিজ্ঞাপন দিও না।

এতে ফল পাওয়া যাচ্ছে। চোর-জোচোরদের ইটালিয়ান নাম দেওয়ার আগে লেখক এবং প্রযোজকরা ভেবে দেখছেন। কিছুদিন আগে এক টেলিভিশন কোম্পানি প্রচার করলেন, অযুক দিনে শিকাগোর গুণ্ডা সর্দারদের জীবনকে কেন্দ্র করে ভৈরি এক আকর্ষণীয় ছবি দেখানো ছবে। সজ্ঞ আগাম খৰর পেলো, এবারও ভিলেন একজন ইটালিয়ান। সঙ্গে সঙ্গে তারা কর্তাদের জানিয়ে দিলো, এই ছবি দেখানো হলে আর্থিক ৰয়কটের সিদ্ধান্ত নেওয়া হবে। এদিকে শিরে সংক্রান্তি—এখন আর নাটক জেলে সাজাবার সময় নেই। শেষ পর্যন্ত গোপনে রফা হলো, ভাঁরা গল্পের

নায়ক ডিটেকটিভকেও একজন ইটালিয়ান করে দিচ্ছেন। আগে এঁর অকটা স্কচ নাম ছিল। ডিটেকটিভ মিস্টার এঙ্গাস এখন চাপে পড়ে হয়ে গেলেন ইটালিয়ান মিস্টার স্কালিন্সি। এতে ইটালিয়ানদের রাগ একট কম হলো—হাজার হোক একজন ইটালিয়ান বোম্বেটেকে একজন সৎ ইটালিয়ান প্রাণসংশয় করে ধরে দিয়েছেন।

গল্প শুনে আমার মুখে বোধহয় একটু চাপা হাসি ফুটে উঠেছিল। মিষ্টার ফারপো তা লক্ষ্য করে কারণ জানতে চাইলেন। বললাম, "আমাদের দেশেও এই সমস্তা আছে। তুষ্ট, অসৎ ব্যবসাদার চরিত্রে পেটমোটা মাড়ওয়ারী দেখানো হয়ে থাকে প্রায়ই…এটা যে স্থায়সঙ্গত নয় তা আপনার কথা শুনে মনে হচ্ছে।

মিস্টার ফারপো বললেন, "ডোমাকে বলছি, ইটালিয়ানদের জনসমক্ষে হেয় করার চেষ্টা এবার বেশ কমে যাবে—কারণ পয়সার টানটা বড়ো টান। নাটক-নভেলে এক সময় ইছদিদের ছোট করা হতো—অথন এদেশে কারও সাধা নেই ইহুদিদের পিছনে লাগে। তার কারণ ইহুদিদের পকেটে ডলার আছে, দেশের অনেক বড়ো বড়ো দৈনিক ও সাপ্তাহিকের মালিক তারা অবং নিজেদের ইমেজ সম্পর্কে প্রভ্যেক ইছদি সচেতন। তাই কেউ তাদের ঘাঁটাতে সাহস করে না। উল্টোদিকে কোনো লেখকের ইহুদি নাম থাকলে, তাঁর জাতের লোকেরা গাঁটের কড়ি খরচ করে বই কিনে তাঁকে সাপোর্ট করেন। বিশ্ববিষ্যালয় মহলে একটা চাপা রসিকতা ্আছে 'জুইশ বেস্টদেলার'। ইহুদি লেখকের বইয়ের বেস্টসেলার হবার সম্ভাবনা অন্য নামের লেখকদের থেকে বেশী।"

মনে মনে ভাগ্যকে ধম্ববাদ দিলাম-ভারতবর্ষে লেখক হিসেবে জন্ম নিয়েছি। আমরা অশিক্ষিত ও দরিজ, প্রাদেশিকতা, ভাষা, বর্ণ ও ধর্ম-সংক্ৰান্ত নানা সংকীৰ্ণতা সত্ত্বেও আমাদের সাহিত্য এখনও কলুষিত হয়নি। ৰই কেনবার সময় কেউ ৰলেন না মুসলমান লেখকের বই দেবেন না, বা মাহিয় লেখকের বই দেখান। প্রাদেশিকভার নানা লক্ষণ সত্ত্বেও বাঙালী বিমল মিত্রের লেখা মাজ্রাজ, লক্ষৌ, আমেদাবাদ, গৌহাটি সর্বত্র সমাদৃত হয়। সব পাঠকই ভাল লেখা পেলে লেখককে নিয়ে মাতামাতি করেন, একবারও জিজেস করেন না ভিনি মাজাজী না ওজরাতী, বাঙালী না

পাঞ্জাবী। সত্যজিৎ রায়ের ছবি দেখতে তাই সর্বপ্রান্তের শিক্ষিত ভারতীয় ভিড করেন এবং বাঙালী প্রযোজিত পরিচালিত এবং অভিনীত বোম্বাই-ছবির তীব্র সমালোচনা করতে কট্টর বাঙালীও দ্বিধা করেন না।

মিস্টার ফারপো বললেন. "নিউ ইয়র্কের লা-গাডিয়া বিমান-বন্দরে নামতে আমাদের বেশী দেরি নেই। তোমার কাছে অন্তরোধ, এদেশের কৈশোর, যৌবন ও বার্ধক্যের দিকে নজর রাখৰে, আপনজনদের মধ্যে পারিবারিক সম্পর্ক কীরকম নতুন রূপ নিচ্ছে লক্ষ্য করবে। কারণ আমার ধারণা, কয়েকটি বিষয়ে তোমাদের দেশ আমাদের ও ক অনেক এগিয়ে আছে। আমাদের অবস্থা দেখে এ-বিষয়ে সময় থাকতে সাবধান হতে হবে।

লা-গার্ডিয়া এয়ারপোর্টে নেমে আমরা আবার করমর্দন করেছিলাম। বৃদ্ধ ফারপো বললেন - "আমার স্ত্রী ও আমি এখান থেকে মাইল চলিশ দূরে এক শহরতলীতে থাকি। আমার ছেলে থাকে সানফানসিসকোয়। মেয়ে বোস্টনে। আমার বডো নাতিটি এখন জন হপকিন্স বিশ্ববিতালয়ে পড়াশোনা করছে। জন হপকিন্স, তুমি নিশ্চয় জানো। আমাদের রাজধানী ওয়াশিংটন ডি -সির খুব কাছে বার্ণ্টিমোর মেরিল্যাও স্টেটে। আমরা এখানে বেশীদিন নেই। নিউ ইয়র্ক রিটায়ার্ড লোকদের জায়গা নয়। আমরা এই বাড়ি করে শীশ্রই জোরিডা চলে যাবো। তুমি যদি একদিন চলে আসো, থুব থুশী হবে। ।"

নাম ঠিকানা ও টেলিফোন নম্বর দেওয়া কার্ডটা আমার দিকে এগিয়ে দিয়ে বৃদ্ধ মিস্টার ফারপো অগিয়ে চললেন।

নিউ ইয়র্কে আমার ঘাঁটি অধ্যাপক মণি নাগের বাড়ি। পাণ্ডিভ্য ও রসবোধের রাসায়নিক সংমিশ্রণ হলে যে বিরল জিনিসটি পাওয়া যায় ডারই একটি নমুনা আমাদের ডক্টর নাগ।

মণিৰাবুর সঙ্গে আমার পরিচয় কলকাতায়—তিনি তখন আগনথ প-লজিক্যাল সার্ভে অফ ইণ্ডিয়াতে চাকরি করছেন। আমেরিকার ইয়েল বিশ্ববিভালয় থেকে নৃততে ভষ্টরেট নিয়ে মণিবাবু স্বদেশে ফিরেছিলেন। কিছুদিন পরে গেঁয়ো যোগী বিদেশে আবার বিরাট সম্মান পেলেন – কলম্বিয়া

 $-22$ 

বিশ্ববিভালয়ের নৃতত্ব-বিভাগের সহকারী অধ্যাপকের পদে আমন্ত্রণ জানানো হল তাঁকে। আনৰ পলজি বিষয়টি আমাদের দেশে এখনও তেমন কলে পায়নি। সাধারণ লোকের ধারণা, এঁরা কেবল কোল, ভীল, ওঁৱাও ইত্যাদি আদিবাসীদের নিয়ে মাথা ঘামান এবং মাঝে মাঝে ঢাউস লাইজের অবোধ্য এবং অপাঠ্য রিপোর্ট প্রকাশ করেন। দেশের অগণিত লাধারণ মানুষ সম্পর্কে তাঁদের কোনো আগ্রহ নেই। ব্যাপারটা মোটেই তা নয়। পশ্চিমের নানা দেশে এখন নৃতদের প্রচণ্ড সমাদর। ইস্কুলে প্রত্যেক ছাত্রকে নৃতত্ব পড়তে হচ্ছে। সরকারী বেসরকারী যে কোনো পরিকলনায় অ্যানথ পলজিস্টকে ডাকা হয় মন্ত্রণার জন্মে। সামাজিক জীব হিসেবে মান্থ্যকে তাঁরা বিভিন্ন দৃষ্টিকোণ থেকে যাচাই করেন এবং বিপোর্ট লেখেন।

মণিবাবু বললেন, "এখন যে-জিনিসটার ওপর থুব নজর, সেটা হলো লোভাল আমিৰ পলজি।" মানবসম্পৰ্কের এমন কোনো দিক নেই যে বিষয়ে না তাঁরা সমীক্ষা করছেন। 'স্লোরিডার ভূমিহীন কৃষিকর্মী পরিবারে শিশুদের লজাবোধের বিকাশ' থেকে আরম্ভ করে, 'বিশ্ববিভালয়প্রাঙ্গণে প্রণয়পদ্ধতি' অথবা 'হারলেম অঞ্চলে দরিদ্র নিগ্রো পরিবারে দিদিমার প্ৰভাব' প্ৰভৃতি নানা বিচিত্ৰ বিষয়ে নিরস্তর কাজ চলছে। মণিবাবুর স্থপারিশক্রমে কয়েকটা রিপোর্ট পড়ে বিশেষ উপরত হয়েছি—যেমন 'উত্তর ভারতে গ্রাম্যজীবন', 'পশ্চিমবঙ্গের কয়েকটি গ্রামে বধুদের প্রজনন अम्भटक शासना।'

মণিবাবু বললেন, "অনেকের ধারণা আজকের আমেরিকাকে ভাল-ভাবে জানবার সহজতম উপায় হলো, আানধ পলজিস্টদের লেখা বই ও রিপোর্ট পড়া। এঁরা নিষ্ঠার সঙ্গে সমাজের বিভিন্ন স্তরের বিভিন্ন সমস্যা বা সম্পৰ্ক সম্বন্ধে সমীক্ষা চালিয়ে যাচ্ছেন এবং তার বিবরণ পণ্ডিত সমাজে পেশ করছেন। এঁরা কোনো value 'judgement' দেন না, ওধু যা দেখতে পান বা থবর পান তাই লিখে যান। মনে করুন, এরা স্কুলে-পড়া ছেলে-মেয়েদের যৌনবোধ সম্পর্কে সমীক্ষা করছেন - ওঁদের সামনে থে-সব থবর আসছে তার ভাল-মন্দ, তায়-অন্তায় বিচার নৃতত্ববিদরা করেন লা, শুধু ছবি এঁকে যান। ডাই এক একটা রিপোর্ট প্রকাশিত হলে

প্ৰতিবাদের ঝড় ওঠে। নানা বাক-বিতণ্ডা হয়, কংগ্ৰেসে ও সেনেটে প্ৰশ্ন ওঠে, এবং শেষ পর্যন্ত আইন পালটানোর দাবিও তোলা হয়।

মণিবাবু বললেন, "আন্দাজ বা গুলের ওপর আজকের কোনো প্রগতিশীল সমাজ নির্ভর করতে পারে না। তাই এখানে হিসেবের এবং উদাহরণের এত আদর।"

আর একজন ভারতীয় বিশেষজ্ঞ আমাকে বললেন, ''কলকাতায় এরকম কলো সমীক্ষা করা উচিত বলুন তো ? তাতে আমাদের চোৰ থুলে যাবে — আমরা জানতে পারবো সমাজ কোন দিকে যাচ্ছে, বিভিন্ন শ্রেণীর মান্বৰ কী চিন্তা করছে। বিভিন্ন পাড়ার রক্ষাজ ছেলেদের কথা ধরুন না কেন। এদের নিয়ে সমীক্ষা হলে কভ কথা জানতে পারা বায় এবং দেই অভিজ্ঞতার আলোকে সমস্থা-সমাধানের একটা চেষ্টা চলতে পারে। অথবা যারা সামান্ত স্থযোগ পেলেই লুট করে, দাঙ্গা বাধায়, ট্রামে-বাসে আগুন দেয়- এরা কারা ? প্রায়ই শোনা যায় এই লুটের বা থুনোথুনির মধ্যে মানসিক বিকারগ্রন্ত কিছু লোক থাকে। রাজনৈতিক দল বা নেতা সরল মনে মিছিল করছেন বা প্রতিবাদ তুলছেন কিন্তু এই মানসিক রোগীরা তাঁদের অস্বস্তু কামনা চরিতাথ করবার জন্তে গোলমালের স্থযোগ খুঁজছেন। যেখানে সমস্তাটা এতো গোলমেলে নয়, সেখানেও আমাদের জানবার উপায় নেই কেন অভো জিনিস থাকতে বাস ট্রামের ওপরই উন্মত জনতার রাগ।"

ভজ্লেকে বললেন, "আমাদের দেশে সব বিষয়েই আমরা গভরমেন্টের মুখ চেয়ে বসে আছি। নিজেদের সংগঠন বা সামর্থ্যের ওপর আমাদের একটুও বিশ্বাস নেই- দব কিছুই গভরমেন্ট করুক এই পরনির্ভরভাবোধ আমাদের পলু করে তুলছে। একেও এক ধরনের মানসিক পরাধীনতা বলতে পারেন। আর আমাদের ধারণা, হাইকোর্টের অবসরপ্রাপ্ত বিচারপতি ছাড়া আর কারুরই ওদন্তের অধিকার নেই। পুথিবীর সর্বত্র বিশ্ববিত্থালয়ের অধ্যাপকরা হাইকোর্ট জজের মতই নিরপেক্ষতার জন্ত সম্মানিত। তাঁরা সমাজের নানা সমস্তা সম্পর্কে অনুসন্ধান চালিয়ে যাচ্ছেন—যার ফলাফল থেকে সকলেই উপকৃত হচ্ছেন। এ বিষয়ে আমরা কোণায় পড়ে রয়েছি ? স্বাধীনভার পরে বিশ্ববিভালয়ের সংখ্যা বছরের পর বছর বেড়ে

চলেছে। ছেলে-মেয়েদের পরীক্ষা নেওয়া এবং বিশ্ববিভালয়ে মঞ্জী কমিশন থেকে আরও টাকা আদায়ের চেষ্টা ছাড়াও বিশ্ববিদ্যালয়ের যে কিছু করবার আছে—তা খবরের কাগজের রিপোট পডলে মনে হয় না।"

ভজলোক বললেন, "আমাদের দেশে ইদানীং কতো বৈপ্লবিক পরিবর্তনের সূচনা হয়েছে। গ্রামের চাষীর সামনে নতুন পুথিবীর দরজা থুলছে। মেয়েরা নিজেদের শক্তি সম্বন্ধে সচেতন হতে গুরু করেছে-অৰচ নবীন ও প্ৰাচীনের এক অপরূপ সমন্বয়ের চেষ্টা করছে তারা। যৌথপরিবার ভেঙে পড়ছে—নতুন পরিবেশে গ্রামের মান্থয শিল্প-বিপ্লবের তপ্ত ফার্নেদের সামনে এসে দাঁড়াচ্ছে। অসবের বিস্তারিত নির্ভরযোগ্য বিবরণ কোথায়? বিশ্ববিভালয়ের প্রধান জ্ঞান-তপস্বীরা এবং তরুণ গবেষকরা কী করছেন ? রাজনৈতিক দলগুলির ইতিহাসও তাঁরা লেখবার চেষ্টা করছেন না- অ বিষয়ে যে ক'টা ভাল বই বেরিয়েছে তা বিদেশীদের লেখা। একজন অধ্যাপক হিসেবে এর জন্যে আমি লজাবোধ করি - কারণ আমি জানি আমাদের দেশে কাজ করবার লোক আছে, কিন্তু পরিবেশ নেই।

ভজলোকের কথায় মনটা খারাপ হয়ে গেলো। সত্যি, আমাদের উচ্চ-শিক্ষিত সমাজ দেশের মঙ্গলের জন্ত তাঁদের যতথানি করা উচিত তা করছেন কিনা তা ভেবে দেখবার সময় এসেছে। উচ্চবিত্ত হওয়াটা আজকে ভারতবর্ষে যেমন একটা প্রিভিলেজ, উচ্চশিক্ষিত হওয়াটা এক অর্থে তার থেকেও বড়ো প্রিভিলেজ। কিন্তু উচ্চশিক্ষিতরা কী করছেন। প্রাক্-স্বাধীনতা যুগে দেশের ভাকে অনেকে স্থ বিসর্জন দিয়ে কারাবরণ করেছেন। আজকের যুগের তরুণ ডাক্তার, ব্যারিস্টার বা বিশ্ববিভালয়ের অর্থনীতির অধ্যাপক এ-সবে জড়িয়ে পড়তে চান না। তাঁদের একট-আষ্টু ইচ্ছে থাকলেও তাঁদের স্ত্রী এবং শ্বস্তরমহাশয়ের প্রবল আপত্তি। এঁদের একদল, ফরেনে গেলে কত আদর পেতেন এবং কত ডলার মাইনে পেতেন এবং তাকে সাড়ে দাত দিয়ে গুণ করলে কত টাকা হতো তাই ভেবে ভেবে শরীর খারাপ করছেন। আর একদল যুবক 'কনভেন্ট-শিক্ষিতা, প্রকৃত স্বন্দরী, স্বাস্থ্যবতী, উচ্চপদস্থ পিতার একমাত্র কন্যার স্বামী হবার যোগ্যতা অর্জনের জন্ম বিলিতী সওদাগরী অফিসের 'ম্যানেজমেণ্ট কেরানী' হচ্ছেন। আর একদল দেশের সব অধ্যপতনের দায়িত্ব হয়

উটিা-বিড়লা না হয় জ্যোতি বোস-অতুল্য খোষের ওপর চাপিয়ে নিশ্চিন্তে জোহনবাগান-ইস্টবেঙ্গলের ভবিয়ৎ সম্পর্কে গবেষণা করছেন।

মণিবাবু বললেন, ''অত উত্তেজিত হবেন না। দেশের মান্নুষদের বিচার করবার অনেক দময় দেশে গিয়ে পাবেন। সামান্ত কয়েক দিনের জন্ত বিদেশে এসেছেন, সায়েবদের জীবনযাত্রা দেখে যান।"

কথায় কথায় ফারপো সায়েবের নাম উঠলো। মণিবাবু বললেন, আমেরিকায় ইটালিয়ান পরিবারের ওপর সম্প্রতি কিছু ভাল সমীক্ষা হয়েছে। কী করে তাঁরা তাঁদের ইটালিয়ান বৈশিষ্ট্য হারিয়ে পুরোপুরি আমেরিকান হয়ে যাচ্ছেন, তার ছবি পাওয়া যাচ্ছে।"

অ-ৰিষয়ে জানবার লোভ সংবরণ করা গেল না। বিশ্ববিতালয় এবং স্থানীয় ছ'একটা লাইত্ৰেরি ঘুরে যা থবরাথবর পেলাম-ভাতে আমার চোখ খুলে গেলো। ইটালিয়ান-আমেরিকানদের সঙ্গে আমাদের মধ্যবিত্ত সংসারের অন্তুত মিল রয়েছে।

রাজনৈতিক ও অর্থ নৈতিক সমস্তার ৰাইরে আমাদের সংসারের ছবিটা কী রকম ? আশাপুর্ণা দেবীর গল্প-উপভাসে এর চমংকার বর্ণনা পাওয়া ৰায়। বড়োদের অভিযোগ—আজকালকার ছেলেরা বাবা-মাকে ভেমন ভক্তি করে না, মাক্ত করে না। পরিবারের মান-সম্মানটা এককালে খুব ৰড়ো কথা ছিল। এমন কিছু করা যায় না যাতে দর্জিপাড়ার মিত্তির-বংশের, অথবা পাঁজিয়ার বোসদের বা পাতিহালের রায়দের মাথা নীচু হয়। আর অখন যে যার প্রাণ সামলাতে ব্যস্ত। সবাই নিজের স্বার্থ গুছোজে।

মায়েদের অভিযোগ ঃ "আমরা শাশুড়ীদের ভয়ে জড়সড় হয়ে থাকতাম, যা বলতেন তাই মানতাম। এথনকার বৌদের লাজলজ্জা নেই- খোমটা দেয় না, আধগজী ছিটের ব্লাউজ পরে গুরুজনদের চোথের সামনে ধড়াস করে লোবার ঘরের থিল বন্ধ করে দেয়, বিয়ে হবার দশদিনের মধ্যে আলাদা ছবার ফন্দি আঁটে। বিয়ে-থা'র ব্যাপারে বাৰা-মা'রা এখন নিমিত্ত মাত্র-চেলে হয় নিজেই মেয়ে পছন্দ করছে, না হয় ইয়ার-বন্ধু নিয়ে পাত্রী দেখতে ৰাচ্ছে। স্ত্ৰী-নিৰ্বাচনে বাবা-মা-র মত থেকে বন্ধুর পরামর্শ অনেক বেশী মূল্যৰান। অথচ 'ওঁরা' যখন বিয়ে করেছেন, তখন কোনো ছেলের সাধ্যি ছিল বলে, মেয়ে দেখবো। শুশুরমশায় যা কথা দিয়ে এলেন তাই হলো—

গুভদৃষ্টি একেবারে সেই ছাঁদনাতলায়। তা বাপু, তাতে স্থ কী কম পেয়েছি গ কি বাপু, ডায়াবিটিস না ডাইভোস' কী বলো ওসৰ তো আমাদের সময় ছিল না। এখন তো সোহাগের ছড়াছড়ি, তারপরই ছাড়াছাড়ি।"

এই পরিবর্তন কী শেষ হয়েছে ? না আজকের বৌমা—যিনি শাশুড়ীর: ৰামনে ঘোমটা দেন না, হট-হট করে একলা বাপের বাড়ি চলে যান, ছুটির দিনে স্বামীর সঙ্গে ছপুরবেলায় ঘুমোডে লজ্জা পান না—তিনি যখন, ছেলের বিয়ে দিয়ে ৰধূ আনবেন তৰন দিন-কাল আরও পাল্টে যাবে। ইটালিয়ান পরিবারের তিন পুরুষের এক সমীক্ষার কথা বলবো—ভাতে হয়তো আমাদের সংসারের একটা ছবি পাওয়া যাবে। সাধারণ বাঙালী গৃহস্থ পরিবারের অনেকেই এখনও দ্বিতীয় পুরুষে রয়েছেন।

পল ক্যামপিদির তৈরি তিন পুরুষের ইটালিয়ান পরিবারে বিবর্তনের: এই বিৰরণ পড়ে আমার চোখ থুলে গেলো।

পরিবারের অক অকটা দিক ধরে বিচার করা যাক। প্রথম পর্বের ইটালিয়ানদের পরিবার-পরিকল্পনা নেই, আট-দশটা ছেলেমেয়ে থুবই স্বাভাবিক। দ্বিতীয় পুরুষে চারটি পাঁচটি সম্ভান। আর তৃতীয় পর্বে একেবারে ছোট্ট সংসার। প্রথম পর্বে বাবা বাড়ির দোর্দণ্ডপ্রতাপ কর্তা। দ্বিতীয় পুরুষে খাতায়-কলমে বাবা সর্বশক্তিমান হলেও, তাঁর ক্ষমতা আনক কমে গিয়েছে। তারপরের পুরুষে কর্তা, গিন্নী, ছেলেমেয়ে কেউই কম যান না-সবারই 'হাই স্ট্যাটাস্'।

প্রথম পর্বে, বাড়ির বড়োছেঙ্গের স্পেশাল খাতির, স্থাবর সম্পত্তি সে-ই পাবে। দ্বিতীয় পর্বে, বড়ো হলেই বেশী সম্মান এমন কোনো আইন নেই; যে লেখাপড়ায় ভাল, চাকরি বা ব্যবসায়ে কেষ্টবিষ্টু হয়েছে তার বেশী খাতির। নতুন অধ্যায়ে সবাই সমান। তুমি বড়ো বলে মাথা কিনে নাওনি। প্রথম দিকে ইটালিয়ানরা ঘরসংসার, নড়াচাড়া পছন্দ করভেন না। যেখানে ৰাড়ি করা হলো বা ভাড়া নেওয়া হলো সেখানেই সারাজীবন কাটিয়ে দিঙেন। দ্বিতীয় পুরুষে অস্থিরতা দেখা গেলো। এই শহরেই বাবা ছিলেন বলে আমাকেও এখানে জীবন কাটাতে হবে তার মানে নেই। আর তৃতীয় পর্বে, অন্য আমেরিকানদের মত ভয়ঙ্কর অস্থিরতা। নিউ

ইয়র্কে জন্ম, আইওয়াতে লেখাপড়া, তিনহাজার মাইল দূরে লস্ অঙ্গেলেস্-এ

 $30B$ 

চাকরি-জীবন কাটিয়ে, মহাসমুদ্রের অপর পারে হাওয়াইতে অবসর জীবন যাপন করাটা মোটেই অম্বাভাবিক নয়।

প্ৰথম পৰ্বে, সন্তানদেৱ কাছে মা-বাবা দেবতুল্য, তাঁদেৱ স্থবী করার জতেই সন্তানদের জীবনধারণ। দ্বিতীয় পর্বে, বাবা-মা মুখে সম্মান পান কিন্তু ছেলেমেয়েরা নিজেদের নিয়েই ব্যস্ত। তৃতীয় পর্বে, চাকা সম্পূর্ণ ঘুরে গিয়েছে। এখন ছেলেমেয়ের সেবা-যত্ন ও স্থখের জতেই বাবা-মা জীবনধারণ করছেন। আমেরিকান পারিবারিক সংস্কৃতির এইটাই নিয়ম এখন—যা আমাদের তথাকথিত কনভেন্ট-শিক্ষিত হাই সোদাইটিতে বেশ চালু হয়ে যাচ্ছে এবং যার লক্ষণ সমাজের অন্যন্তরেও ফুটে উঠতে দেখে বিদগ্ধজনর শক্ষিত হচ্ছেন। নতুন পরিস্থিতিতে পিতৃমাতৃভক্তির কোনো দাম থাকবে না। বিভাসাগর বা বিবেকানন্দের মাতৃভক্তির গল্প শুনে ছেলেমেয়েরা মুখ টিপে হাসৰে, ভাবৰে সেকেলে লোকগুলো কত বোকা এবং সেন্টিমেন্টাল ছিল।

প্রথম পর্বের ইটালিয়ান ভাবতেন, যত ছেলে হয় ততই ভাল। বলদ ও লাঙলের মতই ছেলে-পুলে লক্ষ্মী, যত হয় চাবের কাজের তত স্থবিধে। দ্বিতীয় পৰ্বে কৰ্তা বুঝলেন- ছেলে ততদিনই সম্পদ যতদিন না বিয়ে-থা করছে। বিয়ের আগে যে ক'বছর লাভ পাওয়া যায়-তারপরই লোকসানের অঙ্ক। আর আধুনিক অধ্যায়ে, ছেলে-পুলে মানেই খরচের ধাকা ভাকে খাওয়াও, জামাকাপড় পরাও, ইস্কুলে দাও, মানুষ করো সম্পৰ্ক শুধু দেবার, পাবার কিছুই নেই।

প্ৰথম পৰ্বে ইতালীয় পৱিবাৱে উৎসব লেগেই থাকতো —আমাদের বাৱো মাসে তেরো পার্বণের মত। দ্বিতীয় পর্বে আমাদের মত বিয়ে-থা, পুজো-পাৰ্বণ আছে, কিন্তু সংখ্যা কমতির দিকে। আর এখন উৎসবটা আর পরিবার-কেন্দ্রিক নেই—একমাত্র বড়দিন ছাড়া, যেদিন বাবা-মা ছেলেপুলে নাতি-নাতনিকে একত্রে লাঞ্চ খেতে দেখা যায়।

সংসারের দৈনন্দিন জীবনে ঢোকা যাক এবার। প্রথম পর্বে সংসার বলতে মা। তিনি রান্নাবান্না, কাচাকাচি নিয়ে সারাদিন ব্যস্ত থাকবেন, তাঁর চাকরির কথা চিন্তা করাও অশোভন। দ্বিতীয় পর্বে তিনি সংসারের কেন্দ্রমণি, কিন্তু প্রয়োজন হলে চাকরি করতে পারেন, অবসর বিনোদনের জন্ম এক-আৰটী ক্লাবের মেম্বার হতে পারেন। বর্তমান পর্বে, মা সংসারের

দায়িত অস্বীকার করেন না; কিন্তু তাই বলে সংসারের জন্যে নিজের ব্যক্তিগত স্থখ বিসৰ্জন দিতে রাজী নন। বাটপট বাডির কাজ গুছিয়ে তিনি অফিসেও যাবেন, নিজের সামাজিক সম্পর্কও রাখবেন।

প্রথম পর্বে, বাডির কর্তা রাগী মানুষ, ছেলেকে দরকার হলে উত্তম-মধ্যম দিতে তিনি কস্থর করেন না। পরের পুরুষে, কর্তা মনে মনে খেয়াল রেখেছেন আমেরিকান আইনে নিজের ছেলেকেও ঠেটিয়ে শাসন করা যায় না। আর এযগের করা বঝে নিয়েছেন, আইন ছাডাও মনস্তাত্তিক দিক খেকে ছেলে ঠেঙিয়ে লাভ নেই, বরং ছেলে আরও বিগড়ে যেতে পারে।

মেয়েদের সম্বন্ধে প্রথম পুরুষের ধারণা ছিল—ইস্তুল-কলেজ মেয়েদের জন্মে নয়। তারা গৃহস্থালির কাজ শিথুক যাতে বিয়ের পরে স্থগৃহিণী হতে পারে। দ্বিতীয় পুরুষে ধারণা—একট আধট লেখাপডা শিশুক, তবে বিয়েটাই উদ্দেশ্য, স্থতরাং রান্নাবান্নার দিকেই যেন প্রধান নজরটা থাকে। আর এ যুগে লেখাপড়ার আসল উদ্দেশ্য হল ব্যক্তিয়ের বিকাশ। ( পাঠককে স্ত্ৰীশিক্ষা সন্মৰ্জে আমাদেৱ পৱিচিত মহলে সম্প্ৰতি যেসব ভাবনা চলেছে তা মনে করতে অন্তরোধ জানাচ্ছি।)

বিয়ের পর কী হতো ? বধুকে স্বামীর বাবার সংসারে শাশুড়ির আদেশ মেনে চলতে হতো। দ্বিতীয় পর্বে দেখা যায় শাশুড়ি-বৌয়ের সংঘাত পেকে উঠছে। বৌমা এখন আর সবকথা মাথা নিচু করে হজম করতে রাজী নন। শাগুড়ির ছংখ, ছেলে তাঁর কনট্রোলে নেই - বৌয়ের কথায় উঠছে-বসছে। আর এখন তো বৌমার স্বাধীনতা পর্ব। তিনিই এখন নিজের সংসারের সৰ্বেসৰা, শাশুভি সেখানে ন'মাসে ছ'মাসে কয়েক ঘণ্টার জন্ম অতিথি ছয়ে আসেন এবং বড়জোড় বড়দিনের লাঞ্চ ও ডিনারটা খেয়ে যান।

ছেলের কাছে বাপ-মায়ের প্রত্যাশার পরিবর্তন-লক্ষ্য করুন। প্রথম পুরুষে বাবা আশা করেন, ছেলে থুব থাটবে এবং রোজগারের ডলার বাবা-মায়ের হাতে তুলে দেবে। দ্বিতীয় পর্বে থাতায় কলমে ঐ একই প্রত্যাশা আছে, কিন্তু বাবা-মা মনে মনে বুৰোছেন, কম ছেলেই পুৱে ৱোজগাৱটা সংস্থারের কাজে তুলে দেয়। আর আধুনিক পরে, বাবা-মা শুধু আশা করেন ছেলে কতী হোক, অনেক টাকা রোজগার করুক, কিন্তু কেউ ভুলেও আশা করেন না যে ছেলে তাঁদের হাতে কিছু টাকা দেবে।

 $50.5$ 

এইসব ব্যাপারে আরও জানবার জন্মে একদিন মিস্টার ফারপোর বাড়িতে হাজির হয়েছিলাম। বৃদ্ধ ফারপো-দম্পতি আমাকে থুব আদর-যত্ন করলেন—বাড়িতে তৈরি ইটালিয়ান পিস্তা খাওয়ালেন। ত্বদ্ধ হাসতে হাসতে বললেন, "শেষ পর্যন্ত এদেশে ইটালিয়ান কালচারের কিছুই থাকবে না একমাত্র পিস্তা ছাড়া। এই থাবারটা প্রায় মার্কিন কালচারের অঙ্গ ছয়ে গিয়েছে।"

বৃদ্ধা মিসেস ফারপো বললেন, "তুমি তো শুনেছো, আমরা এখান থেকে চলে যাচ্ছি। ক্লোরিডাতে সংসার-খরচ কম, আবহাওয়া এতো চরম নয়— এখানকার শীতটা বুড়োদের পক্ষে মোটেই প্রীতিপ্রদ নয়। ভেবেছিলাম, আমার ছেলে এই বাংলোটা রাখবে। কিন্তু নিউ ইয়র্ক স্টেট তার ভাল লাগে না—সে সাউথ ক্যারলিনা পছন্দ করে।"

মিসেস ফারপো বললেন, "যুগ কীভাবে পাল্টাচ্ছে। প্রথমদিকে যৌথ সংসারে নতুন-বিয়ে-হওয়া স্বামী-স্তীর থুব মুশকিল ছিল। প্রকাশ্যে কোনোরকম প্রেম দেখাবার উপায় ছিল না শাশুড়ী তাহলে হৈ-চৈ বাধাতেন। তার পরের জেনারেশনে শশুর-শাশুড়ী একটু উদার হলেন, নিজের যৌবনে কীভাবে ভুগেছেন তা ভুলতে পারেননি, তাই ছেলে-বৌ প্ৰেম প্ৰকাৰো একটু বেশৱম হলেও তাঁৱা ক্ষমা করতেন।"

মিসেস ফারপো বললেন, "বুঝলে ইয়ংম্যান, এই চাপা প্রেমটাই ছিল মধুর। আর আজকের জেনারেশনের স্ত্রী-পুরুষের প্রেমকার্য নিজের চোথেই দেখছো। ডুই-ক্লম, রাস্তা, স্টেশন, বিমান-বন্দর, ফুটপাথ যেখানে খুশী আলিঙ্গন, চুম্বন ও নানাবিধ আদর চলেছে। দেহমিলনের যে একটা রহস্তাময় মাধুর্য ছিল—তা আজকের যুগের ছেলেমেয়েরা জানতে পারলো না। তাই সেক্সটা এতো তাড়াতাড়ি তাদের কাছে একথেয়ে হয়ে যাচ্ছে; নিত্যনতুন উত্তেজনা সৃষ্টির চেষ্টা করতে হচ্ছে; তারপর কেউ ছুটছে মনের ডাক্তারের কাছে, কেউ ডাইভোস আদালতে।"

মিষ্টার ফারপো স্ত্রীর কথা শুনতে শুনতে হাসছিলেন। বললেন, "গুনেছি, আমার বাবার বিয়ে হয়েছিল সম্বন্ধ করে। ঠাকুদা ও ঠাকুমা মেয়ে পছন্দ করেছিলেন। আমার মা যে দেখতে খুব ভাল ছিলেন তা নয়—কিন্তু মায়ের বাবা এবং আমার ঠাকুদী ছিলেন ইটালির এক
গাঁয়ের লোক, সেটা মন্ত কথা। বিয়েতে কিছু পণও পেয়েছিলেন বাবা— সেইটাই ছিল যুগের নিয়ম।"

"বলেন কী?" আমার অবাক হবার পালা। "এদেশেও পণপ্রথা ছিল?" "নিশ্চয়," হাসলেন মিস্টার ফারপো। "তারপর আমাদের বিয়ের গর বলতে পাব্ধি—যদি না আমার গৃহিণীর কোনো আপত্তি থাকে।"

গুহিনী সলজ্জভাবে বললেন, "যদি কোনো ছষ্ট্ৰমি না করে সোজাস্থজি বলো তাহলে আপতি নেই। ডেভিড, তোমাকে আমি মনে করিয়ে দিতে চাই যে, বিবাহের স্বন্দিয়ন্তীর পরও ডাইভোর্সের ঘটনা গত সপ্তাহে কাগজে বেরিয়েছে; এবং আমাদের মাত্র পঁয়তাল্লিশ বছর বিয়ে হয়েছে।"

মিস্টার ফারপো বললেন, "হে বিদেশী কবি, তুমি দেখে যাও এই দেশে আমরা কী ভাবে স্ত্রী-দ্বারা নিগৃহীত হয়ে থাকি।"

"আমি বিদেশী, কিন্তু কবি নই", ওঁদের মনে করিয়ে দিলাম।

মিস্টার ফারপো বললেন, "কবির মন ছাড়া কে সাহিত্যিক হতে পারে ? আমৰা তোমাকে কবি বলবোই।"

মিসেস ফারপো বললেন, "ডেভিড, আমার মা তোমাকে দেখে ঠিকই বলেছিলেন, এ ছেলে আমার মেয়েকে ভোগাবে।"

"তাই নাকি প্রিয়া ৷ তাহলে ওঁরা কেন আমার সঙ্গে তোমার বিয়ের অনুমতি দিলেন ?" মিস্টার ফারপো জিজেস করলেন।

তারপর আমার দিকে মুখ ফিরিয়ে বললেন, "তোমাকে বলে রাখি, আমৰ যৌৰনে অন্য আমেৰিকানদেৱ মত অতটা আধুনিক হয়ে উঠতে পারিনি। বাবা-মার কথার মূল্য দিতাম আমরা। আমাদের সময় প্ৰেম-টেম আরম্ভ হয়েছে - কিন্তু বাবা-মার মত ছাড়া আমরা বিয়ে করতাম না। এই স্বন্দরী মেয়েটির সঙ্গে আমার প্রণয় একট দানা বাঁধতেই ছ'পক্ষের বাপ মাকে খবর দেওয়া হয়েছিল। ওর বাড়িতে নির্বাচনী পরীক্ষা দিতে গিয়েছি; ওকেও দেখেছেন আমার বাবা এবং মা। বাবা-মা বলেছিলেন, "(দখো, দিনকাল পাণ্টাচ্ছে। তুমি আমাদের মত না নিয়েও বিয়ে করতে পারো জানি। কিন্তু বউপছন্দের সময় দোহাই দেখো – সে যেন ক্যাখলিক হয় এবং ইটালিয়ান হয়। আর যদি আমার গাঁয়ের কোনো মেয়ে বিয়ে করো, তাহলে আমরা তো হাতে চাঁদ পাৰো।"

Seb

মিসেস ফারপো বললেন, "তুমি পোয়েট, তোমাকে সব কথা বলা উচিত। আমার বাবা আমাকে বললেন, 'এই ছেলেকে যথন মনে ধরেছে আমাদের আপত্তি নেই।' মা বললেন, আমিও মত দিচ্ছি—হাজার হোক ছেলে লম্বা চওড়া, স্থলর। তবে বলে রাখলুম, জামাই একট জেদী হবে। মেয়েকে আমার কড়া শাসনে রাখবে।' বারা বললেন, 'সে তো ভাল কথা। মেয়েদের আদর করতে হয়, কিন্তু মাথায় তুলতে নেই।"

মিস্টার ফারপো বললেন, "অবশেষে আমাদের বিয়ে হয়ে গেলো। কিন্তু, বিয়ের আগে দেহের পবিত্রতায় আমাদের বিশ্বাস ছিল। বিয়ের আগে এক-আৰ ডজন নিষ্পাপ চুম্বন ও আলিঙ্গন ছাড়া আমরা আর কোনো স্বাধীনতা নিইনি।"

"আর আজকালকার মেয়েরা ভাবে আমরা বোকা ছিলুম—কুমারিয় রকে করতে গিয়ে কি জিনিস হারিয়েছি তা জানি না।" বললেন মিসেস ফারপো।

"যদি কোন আপত্তি না থাকে, আপনার ছেলেমেয়েদের বিয়ের কথা বলুন", আমি অন্তুরোধ জানাই।

"তারা যুগের সঙ্গে তাল ফেলে চলেছে। পনেরো বছর থেকে ডেট করেছে। আমার ছেলে কোরিয়ার যুদ্ধ থেকে ফিরে এসে বিয়ে করল এক (প্রাটেস্টান্টকে। বৌমার বাবা স্প্যানিশ-আমেরিকান, মা আইরিশ। বিয়ের ব্যাপারে আমাদের কোনো পরামর্শ চাওয়া হয়নি। তোমাকে না বলাটা অন্যায় হবে, বিয়ের ছ'মাস পরেই আমাদের একটি নাতি হয়।"

মিসেস ফারপোর সরলতায় মুগ্ধ হয়েছিলাম। তিনি বললেন, "মেয়ের সম্বন্ধেও আমার ঐরকম ভয় ছিল। রচেস্টারে কোডাক কোম্পানিতে সেক্রেটারির কাজ করতো—একটা অ্যাপার্টমেন্টে থাকতো। তা ভগবানের দয়ায় একটি ভাল ছেলেকে বিয়ে করেছে, ওথানকারস্কলে মাস্টারি করতো। ওদের ছ'টি ছেলেমেয়ে—ওরা বডো ফ্যামিলি চায়—জন্ম নিয়ন্ত্রণ ওরা বিশ্বাস করে না। ছেলে হবার কিছুদিন আগে আমি একবার করে যাই। প্রসবের পরও মাস্থানেক থাকতে হয়। শুনছি ওদের আবার ছেলেপুলে হবে।"

ফারপো সায়েব বললেন, "তার মানে আমাকে আবার একটি সোনার মেডেল করাতে হবে।"

"বেবি হলে, আপনারা মেয়েকে মেডেল দেন নাকি?" আমি জিজ্ঞেস কবি।

"ना ना", इटम बनालन कारता शश्मि। "नाकि-नारनी शुलारे আমারখুব আনন্দ হয়। এই দেখো না আমার হাতের বালাটা। এই বালা থেকে ছোট ছোট মেডেল ঝুলছে। এক একটি নাতি-নাতনি হয়েছে আর আমার একটি মেডেল বেডেছে। প্রত্যেক মেডেলে নতুন নাতি বা নাতনির নাম লেখা। মেটি দশটা মেডেল হয়েছে।"

আমার মনের অবস্থা কর্তা বোধহয় আন্দাজ করলেন। বললেন, "এ আর কি। আমাদের প্রতিবেশিনী মিসেস ফ্রাপলির সাতচল্লিশটা মেডেল আছে। ওঁর নাতনির আবার মেয়ে হয়েছে।"

একটা পাইপ জালিয়ে মনের সুথে ধোঁয়া ছাডলেন মিস্টার ফারপো। তারপর বললেন, "তুমি হয়তো তোমার দেশের জনসমস্তার কথা ভাবছো। আমাদের এখানে পরিস্থিতি অন্যরকম। মেয়েরা স্বাধীন-কি করে সন্তানের জন্ম নিরোধ করা যায় সবাই জানে। কিন্তু খুব ছোট সংসারের মধ্যে একট স্বাৰ্থপরতা জড়িয়ে আছে। বেশী সন্তান মানেই কম সুধ, বেশী ধাটুনি। তা সত্ত্বেও অনেকে জেনে-শুনে বড়ো সংসার করছে। এই বিরাট দেশে এখনও কুড়ি কোটি লোক হয়নি। লোকের অভাবে কত কাজ হয় না, কত গম নষ্ট হয়, স্মতরাং লোক বাড়লে ক্ষতি নেই। বেশী ছেলেপুলে হওয়াটা একটা হাই ফ্যাশন—যা থুব কম স্বামী-স্ত্ৰীই অ্যাফোৰ্ড কৰতে পাৰেন।"

মিসেস ফারপো বললেন, "আমার মা, ঠাকুমা ভূত-টুতে বিশ্বাস করতেন। গোয়াতি মেয়ে সম্বন্ধে ওঁদের কত রকমের সংস্কার ছিল। বাড়ির একটা অন্ধকার খরে আঁতুড়ের ব্যবস্থা হতো—সাহায্য করত দাই। আমার প্রথম ছেলে বাড়িতেই হয়েছিল, তবে দাইয়ের বদলে ডাক্তার এদেছিল। পরের মেয়ে হয়েছিল হাসপাতালে। আর এখন তো হাসপাতাল ছাড়া কথাই নেই। আমি তিনবছর পর্যন্ত মায়ের ছধ থেয়েছি। আমার ছেলে মেয়েও মায়ের তুধ খেয়েছে। এখন বোতলের যুগ-যত তাড়াতাড়ি পার বোতল ধরাও। স্বতপায়ী কথাটাই হয়তো কিছুদিন পৰে এদেশের লোকদের সম্বন্ধে প্রয়োগ করা যাবে না।"

ফারপো-দম্পতির সঙ্গে কয়েক ঘন্টা কাটিয়ে মুগ্ধ হয়েছিলাম। ওদের আন্তরিকতা ও সত্যনিষ্ঠা আমায় স্পর্শ করেছিল। সাধারণ মার্কিন নাগরিক চরিত্রের এই দিকটা সত্যই স্থন্দর। ম্যানেজারের ভড়ং ইংরেজদের তুলনায় অনেক কম, নিজের কোনো সাফল্য থাকলে গর্ব করে বলে ফেলেন যাকে অনেক সময় ঔদ্ধত্য বলে ভুল হতে পারে। নিজের স্থুখ-তৃঃখের কথা বিদেশীর কাছেও বলতে কোনো দ্বিধা নেই। সামান্ত কিছু লোকের মধ্যে যেমন মার্কিন ডলারে আন্তজাতিক ঔদ্ধত্য আছে, তেমনি অনেকেই অতি বিনয়ী এবং ভদ্র। কিছু লোক যেমন ধরে বসে আছেন—আমেরিকা ছাড়া পৃথিবীর পাপী-তাপী দেশগুলোর মুক্তি নেই, তেমনি অনেকে অন্তয়ের সঙ্গে বিশ্বাস করেন তাঁদের পার্থিব ভোগলিপ্সার সঙ্গে আত্মিক উন্নতির লক্ষ্ণ দেখা যাচ্ছে না। প্রাচ্যের প্রাচীন সভ্যতার দিকে একশ্রেণীর মার্কিন তাই গভীর শ্রদ্ধার সঙ্গে তাকিয়ে আছেন।

ফারপো-দম্পতি আমাকে বাস-স্ট্যাণ্ড পর্যন্ত এগিয়ে দিয়েছিলেন। বাসে চড়িয়ে দিয়ে বলেছিলেন, যদি আবার কথন এদেশে আসি তা হলে ফ্লোরিডায় যেন একবার খোঁজ করি। দেখা নিশ্চয় হবে, কারণ ওঁদের এখন অনেকদিন বাঁচবার ইচ্ছে। চাকরি-বাকরির যন্ত্রণা এবং সন্তান লালন পালনের ঝামেলা চুকিয়ে এতদিনে ওঁরা স্বাধীন হয়েছেন। এই স্বাধীনতাই তো বুড়োবুড়ি উপভোগ করতে চান-স্বার মধ্যে যৌবনের লালসা বা জালা নেই- আছে ছোটবেলার অপার আনন্দ, গুরুজনদের শাসনটক ছাড়া।

বাস চলতে শুরু করার সঙ্গে-সঙ্গে ওঁরা হাত নাড়তে লাগলেন। কত অল্প সময়ের মধ্যে কত আপন হয়ে পড়েছিলাম ভেবে আমার চোথ ছলছল করতে লাগলো।

নিউ ইয়র্কে ফিরতেই মণিবাবুর স্ত্রী কল্পনা বললেন, "আান রবিনস্ বলে একটি যুবতী মহিলা ফোনে বেশ কয়েকবার লেখকের খোঁজ নিয়েছে।"

কল্পনা বৌদির মুখে চাপা হাসি। বললেন, "একটু বুবে-স্থৰে ! হাজার হোক বিদেশ।"

বললাম, "আন রবিনস সশরীরে ফ্রাটে হাজির হননি, আর নিউ ইয়র্কে এখনও টেলিভিশন-টেলিফোন চালু হয়নি যে ডায়াল তুললে অন্য-দিকের লোকটির ছবি দেখতে পাবেন। এমতাবস্থায় কি করে বুঝলেন আন রবিনস যবতী?"

সোভাল আনৰ পলজিস্টের গৃহিণী, তায় শান্তিনিকেতনের প্রাক্তন অধ্যাপিকা—তাঁর সঙ্গে তর্কে পেরে ওঠা আমার মতো হাওড়ার নাগরিকের পকে সম্ভব নয়। বৌদি বললেন, "বৃদ্ধাদের গলা শুনলেই বোঝা যায়।"

এমতাবস্থায় পরাজয় স্বীকার করতে হলো—তাছাড়া রণকৌশলের দিক থেকেও বৌদিদের কাছে দেবরদের সারেণ্ডার করা লাভজনক, তাতে আদর-যত্ন ও খাওয়া-দাওয়াটা ভাল হয়। কে না জানে স্নেহ নিম্নয়ী? পরাজিত ও পতিতের প্রতি কোন নারী না দয়া বর্ষণ করেন ?

বৌদি বললেন, "ওঁরা তোমাকে ডিনারে আহ্বান করেছেন আজ সন্ধ্যায়।"

আন রবিনস একবার সামান্য বিছুদিনের জন্য ভারতবর্ষে এসেছিল— তখনও সে অবিবাহিতা। সামাজিক মনস্তাত্বিক কি একটা বিষয়ে গবেষণা চালাচ্ছিল। সেই স্তুত্রে ছ'একদিন দেখা হয়েছিল—কারণ আমি ছিলাম তার অন্যতম গিনিপিগ। ফিরে এসে বিয়ে করেছে রবিনস সায়েরকে। ওয়াশিংটন থেকেই খবর পাঠিয়েছিলাম—যদি একবার দেখার স্থযোগ হয়।

আন ও জন আমার জন্তেই অপেক্ষা করছিল। স্বামীর সঙ্গে পরিচয় করিয়ে দেবার পরই অ্যান আমার 'লেগ পুল (সোজা বাংলায় ল্যাজ টীনতে।) শুরু করলো। "তরুণ লেখকদের নিয়ে নানা সমস্তা।"

"ভলে, আপনাকে ঋরণ করিয়ে দিতে চাই, একদা তরুণ বয়সে সাহিতাযাত্ৰা করেছিলাম—কিন্তু এখন আর কোনো প্রকারেই আমাকে তরুণ বলা যায় না।"

আন বললে, "মাস্ট বি হাভিং এ গ্লোরিয়াস টাইম-কোন করে কিছুতেই পাওয়া যায় না। লেখকদের এই স্থবিধে--যা-ইচ্ছে-তাই করার স্বাধীনতা।"

বললুম, "এখান থেকে সত্তর মাইল দূরে এক নির্জন শহরতলীতে সমস্ত তৃপুরটা কাঠিয়ে এলাম। এক বৃদ্ধদম্পতি বয়স ৬৭-র ওপর।"

 $5.52$ 

জন আঁতকে উঠলো। "বলেন কি! এই দেশে সামান্ত কয়েক-দিনের জন্মে এসে আপনি বডোদের সঙ্গে সময় নষ্ট করছেন।"

জন বয়সে তরুণ- ওর কথাতেই মনে হলো বুড়োদের সম্বন্ধে ওর ভক্তি-জান নই।

জন বললো, "আপনি কিছু মনে করবেন না। আমাদের দেশ যে এতোখানি এগিয়ে গিয়েছে, তার কারণ কী জানেন ? আমরা উৎপাদন দিয়ে মানুষের বিচার করি—যাদের কাজের-ক্ষমতা কমে গিয়েছে এবং কথার ক্ষমতা বেডে গিয়েছে তাদের ওপর নির্ভর করলে আমর। আমাদের জীবনযাত্রার মান ঠিক রাখতে পারবো না।"

আমি বললাম, "যদি অনুমতি করে) তাহলে বলি, যে-জিনিসটা আমাকে বেশ চিন্তায় ফেলেছে তা হল তোমাদের সমাজে বৃদ্ধরা অবহেলিত। এদেশে বৃদ্ধ কথাটাই যেন অশ্লীল।"

আন বললো, "ঠিকই ধরেছেন, এখানে কেউ স্বীকার করতে চায় না সে বৃদ্ধ হচ্ছে।"

আমি বললাম, "মিস্টার রবিনস, আমি এমন এক দেশ থেকে এসেছি যেখানে ওরুজনদের প্রতি শ্রদ্ধা আমাদের জীবনযাত্রার অঙ্গ। তাই যথন দেখি প্ৰদ্ধা তো দরের কথা, সম্মান ও সৌজন্যও পাচ্ছেন না বৃদ্ধরা তথন অন্বস্থি বোধ করি।

জন বললো, আপনি বোধহয় একট সেন্টিমেন্টাল হয়ে পডছেন। এসৰ শুনতে ভাল-কিন্তু এতে কলকারখানায় উৎপাদন বাডে না। মনে রাখবেন, যৌবনের পেশীশক্তিতেই আমাদের সমাজ এগিয়ে চলেছে।"

জন বৰলো, "আমি কথাগুলো তেমন বরদাস্ত করতে পারছি না। সে এবার বললো, 'আপনি একজন পর্যবেক্ষক। আমেরিকার যৌবনকে সমালোচনা করার আগে আপনি ত'পক্ষের ছবি নিজের মনে এঁকে রাখন।"

আন এবার আমার হয়ে বললো, "কিন্তু জন, ভারতবর্ষে না গেলে তুমি বুবাবে না সেখানে বয়োজোষ্ঠদের আজও কি সম্মান দেওয়া হয়।"

জন বললো, "এক সময় ভেবে দেখবেন এই বৃদ্ধনিৰ্ভৱতা আপনাদেৱ দেশের অনপ্রগতির কারণ কি না। রাজনীতি, বাবসা, বাণিজ্য, কৃষি সর্বত্র আপনারা বৃদ্ধদের এগিয়ে রেখেছেন—যারা দৌডতে পারে না, যারা

নিজেদের স্বার্থের জালে জড়িয়ে আছে, যাদের চোখ সবসময় পিছনদিকে তাকিয়ে আছে তারাই আপনাদের ভাগ্যবিধাতা।"

আন বললো, "জন, তুমি নিষ্ঠুর হয়ো না।"

"ডাৰ্লিং, নিষ্ঠুরতা নয়। ঈশ্বর এইভাবেই মান্তুষ সৃষ্টি করেছেন— জোৱটা যৌবনের ওপর। মধ্যগগনের সূর্যই বেশী উত্তাপ দেয়। তুমিই বলেছিলে না-ইণ্ডিয়ান ঝষিরা পঞ্চাশ বছরের উধ্বে বনে যাবার উপদেশ  $\sqrt{7360}$ 

আমি বললাম, "যতোই যুক্তি দেখাও, ভারতবর্ষের লোকেরা আজও ভাৰতে পাৱে না তারা গুরুজনদের অবহেলা করবে।"

জন বললো, ''এবার একটা নিষ্ঠুর সত্য কথা বলছি। আপনাদের দেশে ক'টা লোক বাটের বেশী বাঁচে ? আর আমাদের দেশের দিকে তাকিয়ে দেখুন- প্রতি বছরে মান্তুষের আয়ু বাড়ছে। ৬৫ বছরের কমবয়সী লোকদের আমরা বুড়ো বলি না এদের সংখ্যা ছ' কোটির ওপর, অর্থাৎ প্রতি একশো জনে দশ জন। তার ওপর প্রতি তিন বছরে দশ লক্ষ বৃড়োবুড়ী বাড়ছে।"

বললাম, "এটা তো সৌভাগ্যের কথা--- আমাদের বাবা-মা-রা যদি দীৰ্ঘায় হন।"

''কিন্তু জানেন তো আমরা প্রত্যেকের নিজস্ব ব্যক্তিয়ের বিকাশে বিশ্বাস করি। আমার দাছ এবং দিদিমার ব্যক্তিহ ৮৫ বছরেও ঠিক আছে—তিনি নিজের ইচ্ছেমত জীবনযাপন করতে চান।"

রবিনস দম্পতির সঙ্গে ডিনারের শেষে এ-বিষয়ে অনেক আলোচনা হয়েছিল। পশ্চিমী সভ্যতার গোড়ার কথাই হল ইনডিভিজুয়াল বা ব্যক্তি। পরিবারটা যেন একটা ফ্যাক্টরি- যেথানে শিশুকে যুবকে পরিণত করা হয়। যৌবনই রাজেশ্বর। যৌবনসমাগমে ছেলেমেয়েরা বিবাহিত না হলেও বাবার সংসার ছেডে চলে যায়- অ্যাপার্টমেণ্টে তার নিজের রুচি ও সামর্থ্য অন্ত্রযায়ী থাকে। তারপর বিয়ে হয়। সংসারের কেন্দ্রবিন্দু হলো স্বামী-ক্সী—যথাসময়ে সাময়িকভাবে সন্তানরা হাজির হয়। সাময়িকভাবে এইজন্মে যে, ছেলে-মেয়েরা বড়ো হয়ে বিয়ে করে সংসার ছেড়ে চলে যাৰে—সংসারে পড়ে থাকবে স্বামী-স্ত্রী।

মার্কিন বিশেষজ্ঞদের মতে যৌথ পরিবারের পক্ষে শিল্প বিপ্লবের সঙ্গে  $358$ 

তাল রেখে চলা অসম্ভব। আগে যে ছেলেরা বাবার ওপর বেশী নির্ভর করতো তার কারণ বাবার জমিতে বা কারখানায় ছেলে কাজ করতো। অন্য কোথাও চাকরি যোগাড়ের জন্মেও বাবার ওপর নির্ভর করতে হতো। এখন বাজারে চাকরি অনেক, তার জন্যে বাবার সাহায্য-দরকার হয় না।

বিশেষজ্ঞদের আর একটি ধারণা, দরিদ্র সমাজে বুড়োদের সম্মান বেশী। দরিদ দেশে বৈজ্ঞানিক অগ্রগতি ক্রত নয় বলে বুড়োরা কাজকর্মের ক্ষেত্রে রাতারাতি অপ্রয়োজনীয় হয়ে পড়ে। কিন্তু ইয়োরোপ-আমেরিকায় বিজ্ঞান ও শিল্পের এতো জ্ঞত উন্নতি হচ্ছে যে তার সঙ্গে তাল রেখে চলা বয়স বাড়ার সঙ্গে সঙ্গে বেশ কঠিন হয়ে পড়ে। সতুন নতুন আবিষ্কারের ফলে কারখানায় নতুন নতুন যন্ত্র আসছে যাতে লোক কম লাগে। বডোবয়সে আবার এই মেশিন চালানো শেখা বেশ কষ্টকর। অধু কারখানার কর্মী নয়-বিজ্ঞানী এবং এঞ্জিনীয়রদেরও একই অবস্থা। সারা জীবন ধরে তাঁরা যা শিথেছেন তা হয়তো একবছরের নতুন আবিষ্কারে পুরনো হয়ে গেলো। নতুন বিষয়ে একজন আঠাশ বছরের ছেলে হয়তো পঞ্চান বছরের ম্যানেজারের থেকে অনেক বেশীভানে। প্রতিযোগিতার এই দৌড়ে বুদ্ধকে পথ ছেড়ে দিতে হয়।

জন বললো, "অগ্রগতিটা দেখুন না—মাত্র পঁচাত্তর বছরে গোরুর গাড়ি থেকে মহাকাশচারী-রকেট। আমার ঠাকুদী ছোটবেলায় গরুর গাড়ি চড়ে ইস্কুলে গিয়েছেন। তাছাড়া আর একটা ব্যাপার কী জানেন, নতুন যুগের ছেলেদের বুড়োদের সম্বন্ধে কোনো শ্রদ্ধা নেই। কারণ বুড়োরা তাদের যুগের অনেক সমস্তা সমাধান করতে পারেনি, বরং সমস্তাগুলো আরও জগাখিচুড়ি পাকিয়ে আমাদের ঘাড়ে ঋণস্বরূপ চাপিয়ে দিয়ে এখন হাওয়াই বা ক্লোরিডায় ঝিমোচ্ছেন।

বললাম, "আমাদের দেশে বলে, সব ভাল যার শেষ ভাল। অমিরি বাবা আমার ঘাড়ে অনেক দায়িত্বের বোঝা চাপিয়ে মারা যান—ভারতবর্ষে বহুক্ষেত্ৰেই তা ঘটে – কিন্তু তা বলে তাঁর প্রতি আমার শ্রদ্ধা (তা কমেনি। পিতৃঋণের বোঝা শোধ করা সন্তানের অন্যতম কাজ। এই ঋণ সম্বন্ধে রবীজনাথের কবিতা আছে - তারপর সন্তানেরে দিয়ে যায় বংশ বংশ ধরি, নাহি অষ্টে অদুষ্টেরে, নাহি নিন্দে দেবতারে স্মরি।"

জন বললো, "আমি কোনো মতামত দিতে চাই না। তবে এইটক বলতে পারি–আমাদের এই শিল্পসভাতায় এগিয়ে যাবার রেস এত কঠিন যে, অন্তের বোঝা নিজের মাথায় চাপালে জীবনে আনন্দ বলে কিছু থাকবে না। আপনারা পরজন্মে বিশ্বাস করেন-ভাই কুডি বছরের স্বাধীনতায় দেশের একট উন্নতি না হলেও আপনারা তেমন উদ্বিগ হয়ে ওঠেন না। আমরা জানি আমাদের একটাই জীবন আছে-তার মধ্যেই আমি ফল পেতে চাই। আমাদের চরিত্রের এই অশান্ত ভাবটা ভাল কি মন্দ জানি না, তবে এটা সত্যি, আমেরিকা বলতে যে ঐশ্বর্যময় দেশ দেখছেন, তা কয়েকজন ঘর-পালানো অশান্ত লোকের পরিশ্রমের ফল।"

বললাম, "গুনেছি, তোমাদের দেশে বুদ্ধরা ক্রমশঃই নিঃসঙ্গ হয়ে পড়েন। এর কারণ কী?"

"কারণ সহজ। তাঁদের সঙ্গে কথা বলে আনন্দ নেই। তাঁরা যেন গত সপ্তাহের খবরের কাগজ−পুরনো দিনের শ্বৃতি নিয়ে পড়ে আছেন। এঁদের প্রধান কাজ আজকের ছেলেছোকরাদের দোষ দেখা।"

দেশের কথা মনে পড়ে গেলো। আমাদের বয়োজ্যেষ্ঠরা মাঝে-মাঝে ছংখ করেন, নতুন যুগের ছেলেরা ঠিক আর তাঁদের মত নেই। তারা খারাপ হয়ে যাচ্ছে। তাদের উচ্চ আদর্শ নেই, গুরুজনে ভক্তি নেই; নিষ্ঠা নেই - আছে অনেক বেশী পরিমাণে ভোগলিপ্সা এবং বউকে থুশী করার তংগরতা। কিন্তু তার মানে এই নয়-ছই প্রজন্মের যোগসূত্র ছিন্ন হয়েছে। তুই পুরুষের সম্পর্কের মধ্যে কোথায় অদৃশ্য শ্রীতিবন্ধন রয়েছে যার মূল্য বিদেশে না এলে বোঝা যায় না।

রবিনস-দম্পতির সঙ্গে কথাবার্তায় মনটা বেশ খারাপ হয়ে গেলো। কারণ ওঁরা বললেন, "এই অনিবার্য পরিণতি নাকি পৃথিবীর সব সমাজের ভাগোই লেখা আছে।" জন বললো, "টেকনলজির উন্নতির সঙ্গে এই সমস্যা আসৰেই। জাপানের দিকে তাকিয়ে দেখুন। এই সামান্য ক'বছরের মধ্যে কিভাবে যৌথ পরিবার ভেঙ্গে পড়লো। মেয়েরা কেমন স্বাধীন হয়ে উঠলো। কেমন করে পরিবার বলতে স্বামী-স্ত্রীকেই বোঝাতে শুরু করছে —এই ছুই পুরুষ কেমনভাবে পরস্পরের কাছ থেকে দূরে সরে যাচ্ছে, যদিও এখনও পুরনো দিনের মধুর স্মৃতি সম্পূর্ণ মন থেকে মুছে যায়নি।"

 $3.56$ 

ি ডিনার থেয়ে বাড়ি ফিরে এসে গম্ভীর হয়ে বসেছিলাম। গৃহস্বামী মণিবাৰু বললেন, "ভাল-মন্দ মতামত দেবার একিয়ার নেই আমাদের সায়েন্সে।"

মণিবাৰু বলেছিলেন, "শুধু দেখে যান-কোনো কিছুতে অভিভূত হয়ে পড়ৰেন না। এখন খাওয়া-দাওয়া করুন, নিউইয়র্কের সাচ-গান জিকেটার উপভোগ করুন তারপর স্থবোগ বুঝে ভমণের সহক  $G$  and  $G$  and  $G$ বৃদ্ধনিবাস দেখে আসবেন, তীৰ্থদৰ্শনের কাজ হবে স্ক **STIFTE** 

Œ

affortca

 $R - \overline{f}$ 

মণিবাবুর পরামর্শ টা ভুলিনি। নিউ ইয়র্ক থেকে বেরিয়ে সপ্তাহখানেক পরে মাঝ-আমেরিকায় ছ'একটা ওল্ড এজ দেখার সৌভাগ্য হয়েছিল।

হোমের ম্যানেজার আমাকে সৌজন্যের সঙ্গে স্বাগতম জানালেন। হোমের পঞ্চাশ জন বাসিন্দা। "আসলে একটা বিশেষ ধরনের হোটেল বলতে পারেন। কেউ সিঙ্গেলরুমে থাকেন—কেউ বা তু'জনে একটা ঘরে থাকেন। মাথাপিছু খরচ মাসে অন্ততঃ ২২৫০ টাকা।" ম্যানেজার বললেন, "আমরা খুব কম খরচেই রাখি, বুঝতে পারছেন।"

বললাম, "একট ঘুরে দেখতে পারি ?"

ভদলোক রাজী হলেন, কিন্তু মনের মধ্যে একট কিন্তু-কিন্তু ভাব লক্ষ্য করলাম।

বললাম, "আপনার মনে কোনো দ্বিধা আছে নাকি ?"

"ना। তবে কি জানেন, বার্ধক্য তো মানুষের সেরা সময় নয়। স্থতরাং আপনি হতাশ হতে পারেন- এমনকি আমাদের দেশ সম্বন্ধে ভুল ধারণা করতে পারেন।"

"ভদ্ৰমহোদয়, আপনার কাছে আমার নিবেদন—মানুষ বৃদ্ধ না হলে স্কুলর হয় না। আর আপনাকে আরও জানাতে চাই, আমি দোষ-সন্ধানী সংবাদ-লেখক নই। মাত্র আট সপ্তাহে আপনাদের এই বিরাট দেশের সব খবর সংগ্রহ করে স্বদেশে ফাঁস করবার রুচিবা আগ্রহ কোনোটাই

আমার নেই। আমি সমস্ত জীবন ধরে মানব-জীবনের আলো-আঁধারিকে মনের ক্যামেরায় ধরতে চাইছি এবং কখনও কখনও তার এক-আধটা আমার পাঠকদের কাছে নিবেদন করি। আপনি বিশ্বাস করুন, মানুষকে হেয় করবার জন্মে প্রয়োজনীয় কাঁচামালের সন্ধানে এখানে আসিনি।''

মিস্টার ল্যারি বেশ লজ্জা পেলেন। আমিও কথাওলো হুড-হুড় করে বলে ফেলে লজ্জাবোধ করলাম। এতই স্পর্শকাতর হওয়া আমার পক্ষে উচিত নয়।

মিষ্টার ল্যারি বললেন, ''এখন চায়ের সময়। ওঁদের অনেককে বাহিরে দেখতে পাওয়া যাবে।"

ঘর থেকে বেরিয়ে হোমের বারান্দায় দেখলাম জনাপনেরো পুরুষ ও মহিলা অতিবদ্ধ পাখির মত জড়সড হয়ে বসে আছেন। সকলের দৃষ্টি গেটের দিকে। ত'একজন মোটা চশমার আডাল থেকে থবরের কাগজ পড়ছেন।

একজন বৃদ্ধের সঙ্গে মিস্টার ল্যারি আলাপ করিয়ে দিলেন। ''মিস্টার জনিটম্যান, আপনার সঙ্গে একজন ভারতীয় সাহিত্যিক বন্ধুর আলাপ করিয়ে দিতে চাই। সরকারের আমন্ত্রণে ইনি আমাদের দেশ দেখে বেডাচ্ছেন।"

মিস্টার জানটম্যান কথাটা তেমন কানে নিলেন না। বললেন, "মিঃ ল্যারি, তোমার কি মনে হয় আমার ছেলে আমার সঙ্গে দেখা করতে আসৰে ?"

"উনি তো পনেরো দিন আগেও একবার এসেছিলেন। আগনি নিজেই তো তাঁকে বললেন, ঘন-ঘন এখানে আমাকে দেখতে এসে তোমার উইক-এণ্ডজলো নষ্ট করো না।"

বৃদ্ধ জানটম্যান বিরক্ত হলেন। আমার কাঁধে একটা হাত রেখে বললেন. "(সড়ী তো আর মন থেকে বলিনি। ওর স্তীর গোমড়ামুখ দেখে বলেছিলাম।"

মিঃ ল্যারি আমাকে বললেন, ''মিঃ জানটম্যান অত্যন্ত পণ্ডিত লোক $\rightharpoonup$ আমাদের স্থানীয় কাগজ মিডওয়েস্ট ট্রিবিউনের সহযোগী-সম্পাদক ছিলেন।''

"সে সব অনেকদিন আগেকার কথা। সম্পাদনার সঙ্গে কুডি বছর আমার কোনো সম্পর্ক নেই। এক সময় হুড়মুড করে সম্পাদকীয় প্রবন্ধ  $336$ 

লিখতাম- আর বিশ্বাস করবেন এখন নিজের নামটাও ভাল করে লিখতে পারিনা। হাত কাঁপে। Such is god's will  $i'$ 

"না না, আপনার চেকগুলো তো স্বন্দরভাবে সই করেন, একটাও তো ফিরে আসে না." ল্যারি ওঁকে আশ্বাস দিলেন।

জানটম্যান বললেন, ''আগে বই পড়তাম। তিনমাস হলো তাও পারছি না। চোথের দষ্টি কমে আসছে।"

''আপনি ইণ্ডিয়া থেকে এসেছেন ? নেহরুর মেয়ে কেমন কাজ করছে ? গ্যাণ্ডীকে আপনারা মনে রেখেছেন? জানেন, মিউওয়েস্ট টিবিউনে আমার শেষ সম্পাদকীয় কার ওপর ছিল? সেদিন আমার চাকরির শেষ দিন, ভেবেছিলাম চুপচাপ বসে স্মৃতি-চারণ করে কাটিয়ে দেবো। এমন সময় টেলিপ্রিন্টারে থবর এল গ্যাণ্ডি নেই-তাঁকে থুন করা হয়েছে। আমি আর পারলাম না-আবার লিখতে শুরু করলাম। সেদিন সম্পাদকীয়ের নাম দিয়েছিলাম-বীশুর পদচিহ্ন। ক্রাইস্টের পদটিছ ধরেই তো তিনি এসেছিলেন। পৃথিবীর মানুষ আমরা তাঁকে আবার হত্যা করলাম।"

মিঃ ল্যারি অবৈর্য হয়ে উঠলেন। বললেন, "মিঃ জান্টম্যান, আমাদের আরও কয়েকজনের সঙ্গে আলাপ করতে হবে।"

আমি বললাম, "যাৰাৱ সময় আবার ঘুৱে যাৰো।"

"আজ্ঞা, আমি আপনার জন্মে অপেক্ষা করব।"

আমরা একট এগিয়ে গিয়ে আবার থামলাম। সেখানে এক ভজলোক তাসের মত সাজিয়ে অনেকগুলো ফটো দেখছেন। "আপনার নাতি-নাতনীরা কেমন আছে, মিঃ সিডেনহাম ?"

"এট। বড়ো নাতনী এই উইক-এণ্ডে ডেটিং গুরু করছে। আমি আশা করছি কালকেই ফোন পাবো। বাই-দি-বাই, আমার স্ত্রীর কোনো খবর পেলেন ?"

"এখনও পাইনি। এলেই জানাবো।" মিস্টার ল্যারি এবার আমার কানে ফিস ফিস করে বললেন, ''ওর স্ত্রীর ক্যানসার। যে কোনোদিন শেষ খবর আসবে।"

মিসেস ভ্যাভেনপোর্ট একটা চেয়ারে বসে রুমালে ফুল ভুলছেন।

পরিচয়ের চেষ্টা করতেই বললেন, ''আই আম অরি জেন্টলম্যান, তোমার সঙ্গে বেশীক্ষণ কথা বলতে পারবো না-আমাকে এই সপ্তাহের মধ্যে আটৰানা কমাল শেষ করতেই হবে - আডভ্যান্স দাম নিয়ে নিয়েছি। আমি কাজ করি, তুমি ততক্ষণ বরং আমার ছেলে যে 'ভালো-হয়ে-ওঠো' কার্ড পাঠিয়েছে দেখো। কী স্বন্দর কার্ডখানা। হীরের টকরো ছেলে, ভাই না? একদিন আমার একট শরীর খারাপ হয়েছে অমনি 'গেট-ওয়েল কাৰ্ড' পোষ্ট করেছে।"

''মহাশয়, সময় হলে এদিকেও একট আসবেন।''

গলার আওয়ার শুনে সেদিকেই গেলাম। এক রদ্ধ ভদ্রলোক বয়সের চাপে কঁজো হয়ে গিয়েছেন। চোথজুটো ধক ধক করে জলছে। মিঃ ল্যারি জানালেন, ওর স্ত্রী ছ'মাস হল দেহ রেখেছেন।"

"হাউড ইউড়!" ত'জনের করমদন হলো।

মিফীর ক্রসবি বললেন, "লেথক ? আমার সময় আপনারা ক্রেডিট-ওয়ার্দি ছিলেন না। ব্যাংকে এসে একবার একজন বললেন, আমি লেখক। আমার উপতাসের পাওলিপি জমা রেখে কিছু টাকা ধার দাও। আমি দিতে পারিনি।"

মিঃ ল্যারি জানালেন, উনি আমাদের ব্যাংকের ম্যানেজার ছিলেন।''

"ওসব বলে এখন লাভ কি ?" ভজলোক বিরক্ত হলেন।

"অবসর আপনার কেমন লাগছে ?" জিজেস করলাম।

''বিনাশ্রম কারাদণ্ডের মত।''

"আপনার কী থারাপ লাগছে ? আপনি তো যা-থুশী তাই করতে  $2|7590|$ 

হেসে ফেললেন মিঃ ক্রসবি। "আমাকে আর স্তোক বাক্য দেবেন না.. ইয়ংমাান। শুধু এইটকু জেনে রাথুন, একদিন আমার মতো আপনারও সময়ের কোনো দাম থাকবে না। একজন আমেরিকানের পক্ষে এর থেকে ছঃখের কী হতে পারে-যেদিন সে বলে ওঠে, অ্যালাস্! মাই টাইম হাজ নো ভালু।"

মিঃ ল্যারি কানে কানে উপদেশ দিলেন, "এঁদের সঙ্গে বেশী কথা বলৰেন না। এ'ৱা তাহলে আপনাকে ছাড়বেন না। বৃদ্ধৱা বাইরের বিশ্বের  $320$ 

লোকের আশায় এখানে প্রতিদিন অপেক্ষা করে থাকেন। ওঁরা আমাদের সভ্যতা থেকে যেন অনেক দূরে নির্বাসিত হয়ে আছেন। এঁদের কেউ-কেউ ভাগ্যবান-ছেলেমেয়েরা নিয়মিত দেখে যায় বা ফোন করে। কেউ কেউ মাসের পর মাস একলা বসে থাকেন। বডদিনের সময় আমরা চেষ্টা কৰি যাতে সবাই কোনো না কোনো পৰিবাৰে নেমন্তন্ন পান।"

"এরা এখানে তাহলে কী করেন ?" আমি প্রশ্ন করি।

মিঃ ল্যারি বললেন, "এঁরা সবাই মৃত্যুর ওয়েটি রুমে অপেক্ষা  $\Phi$ ৰতেন।"

আমি আৰু সহা করতে পারছিলাম না। জানতে চাইলাম, ''এঁরা ছঃখ  $9|777|$   $932$ 

"কেন কষ্ট পাবেন ? জীবন যে এইভাবে শেষ হবে, তা তো আমরা প্রত্যেকেই জানি। এঁদের বাবা-মা তো এইভাবেই বিদায় নিয়েছেন, যৌবনে এ'রাও তাঁদের বাবা-মাকে এমনিভাবেই দরে সরিয়ে দিয়েছেন। এই ভো প্রকৃতির নিয়ম।"

মনে মনে বললাম, তাই বুঝি ! একেই বলে সভাতা !

আমার মন এত খারাপ হয়ে গেলো যে আর তাকাতে পারছিলাম না। বললাম, "যথেষ্ট হয়েছে মিঃ ল্যারি - এবার ফিরে চলুন।"

মিঃ লাগি বললেন, "এঁদের ব্যস্ত রাখবার জন্যে আমরা নানা প্রোগ্রাম করেছি – আমাদের রিপোটে তার বিবরণ পাবেন।"

বললাম. "বাঃ, চমৎকার।"

মিঃ ল্যারির কাছ থেকে বিদায় নিয়ে বেরোবার পরে দেখলাম. গেটের কাছে একটা ডেক-চেয়ারে মিডওয়েস্ট ট্রিউনের একটা-জুলান্ত সহযোগী-সম্পাদক মিঃ জানটম্যান আমার জন্যে অপেক্ষা করছেন। বললেন, ''আপনার জন্মে একটা পুরনো কাগজের কাটিং ফাইল থেকে নিয়ে এলাম। গ্যাণ্ডী সম্পর্কে আমার শেষ এডিটোরিয়াল। আমার এই সব জিনিয-পত্তর কবে নষ্ট হয়ে যাবে। এটা আপনি রেখে দিন। স্বদেশে গিয়ে আপনার মনে পড়ে যাবে আপনাদের মত আমরাও তাঁকে বোঝবার চেষ্টা করেছিলাম।"

১৯৪৮ সালের সেই বিবর্ণ থবরের কাগজের টুকরোট। পকেটে পুরে  $223$ এপার বাংলা ওগার বাংলা—৮

আমি হাঁটতে লাগলাম। আর মনে পড়ে গেলো, আমার এক দরদী মাৰ্কিন বন্ধ আমাকে একটা লেখাৰ উদ্ধ তি পাঠিয়েছিলেন। 'The United States is too wealthy a nation, too prosperous as individuals to need the old person. He can do little for us that we cannot do ourselves কথাগুলো আমার কানে বাজতে লাগলো : 'দেশ হিসেবে যুক্তরাষ্ট এতই সমৃদ্ধিশালী এবং ব্যক্তি হিসেবে আমরা এতোই সচ্ছল যে আমাদের জীবনে রদ্ধদের কোনো প্রয়োজন নেই। সংসারে এমন কোনো কাজ নেই যা বুদ্ধরা পারে, অথচ আমরা পারি না।' স্তরাং কে তাদের মনে রাখবে।

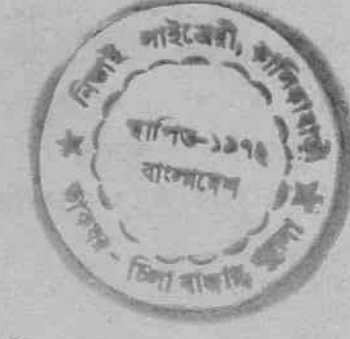

## নিউ ইয়র্কের তথ

মিসেস স্থৰমা চক্ৰবৰ্তীর সঙ্গে নিউ ইয়র্কেই দেখা হয়ে গেলো। এবং বিদেশে বাঙালীদের যা বদভ্যাস, জোর করে বাড়িতে ধরে নিয়ে গেলেন। বললেন, "জানি বড়ো হোটেলে অনেক আমেরিকান কেষ্টবিষ্টু তোমাকে লাঞ্চ ডিনার খাওয়াবে ! কিন্তু মাঝে-মাঝে দেশের লোকদের জন্যে একটু কষ্ট স্বীকার করতে হয়। আজকের রাতের খাওয়াটা আমাদের ওখানেই সারতে হবে !"

前近にする

আমি তথনও গাঁই-গুঁই করছিলুম। মিসেস চক্রবর্তী বললেন, "এটা মনে রেখো, সম্পর্কে আমি তোমার মাসীমা হই। বিদেশে তোমার গতি-বিধির ওপর নজর রাখার নৈতিক দায়িত আমার রয়েছে। এখানে উড়ে বেড়াচ্ছো কিনা সেটা জেরা করে বার করে নিতে হবে; আর যদি না যাও তাহলে আমার যেরকম ইচ্ছে সেরকম একটা রিপোট দিদির কাছে পাঠাতে হবে।"

অগত্যা রাজী হয়ে যেতে হলো। এই যুগে ব্র্যাকমেলে কে না ভয় পায় বলুন ? ঠাকুর রামকৃষ্ণের নামেও কিছু রটলে তা বিশ্বাস করবার জন্মে বেশ কিছু লোক উচিয়ে আছে। আর আত্মীয়স্বজন ? ভাঁরা তো এক একটি ৰাক্ষদের চিবি। একটি গুজবের স্ফুলিঙ্গ পেলেই হলো।

সম্পর্কে মাসীমা হলেও স্থয়মা চক্রবর্তীর সঙ্গে আমার মধুর সম্পর্ক। দেশে যথন দেখা হতো তথন অনেক রসের কথা বলতেন। এই ধরনের রসিক মহিলা বাংলাদেশ থেকে ক্রমশঃ অদৃশ্য হয়ে যাচ্ছেন। সংসার এঁদের অভাবে এখন আরও নিরানন্দ হয়ে উঠছে। স্থির মূল কথা যেমন আনন্দ, তেমনি বেঁচে থাকার গোড়ার কথাই হলো মজা। জীবনে যদি মজাই না রইলো, তাহলে বেঁচে স্থূখ কী ? বাংলার নবযুগের তরুণ-তর্ব্দীরা, সংসারের চাপে পড়ে এই সার সত্যটি ভুলবেন না।

মিসেস চক্ৰবৰ্তী আমাকে ওঁদেৱ ফ্লাটে নিয়ে গেলেন। বললাম, "বাঃ ৰেশ ভাল ফ্লাটখানা যোগাড় করেছেন তো।"

"তোমার কিছু হবে না," ধমক লাগালেন মিসেস চক্রবর্তী। "ফ্রাট নয়, অ্যাপার্ট'মেন্ট। বিলেতের তাঁবেদারিতে ছশো বছর থেকে তোমরা ৰ্থাটি ইংরেজ হয়ে গেছো ?"

আমাকে মিসেস চক্ৰবৰ্তী মনে করিয়ে দিলেন, মার্কিন দেশে ক্ল্যাটের ইংরিজী হলো অ্যাপার্ট'মেন্ট। পেট্রল হলো গ্যাস, সেডিউল হলো স্কেডিউল। আর গেরস্থ বাঙালীদের খুব স্থবিধে। "ফাস্ট ফ্লোর বলতে যে দোতলা বোৰায় তা না-জানার জন্যে বাবার কাছে বকুনি খেয়েছি। এখানে বিলিতী ভড: নেই, সেকেণ্ড ফ্লোর মানে দোতলা, তিনতলা নয়।"

আমি মনে মনে মিসেস চক্রবর্তীর পুরনো দিনের কথা ভাবছিলাম। মিসেস চক্ৰবৰ্তী বুঝলেন. আমার মনের মধ্যে কিছু একটা তোলপাড খাছে। বললেন, "কি ভাবছো ? শিল্পী মান্তুষদের নিয়ে এই এক বিপদ! দেখো বাপু, এখানকার রাস্তাঘাটে, যা গাড়ি, অন্যমনস্ক হয়ে বিপদ বাধিয়ে বোসো না।"

বললাম, "সুষমা মাসী, আপনার কথাই ভাষছি। মনে আছে, আপনি একা রাস্তায় বেরোতে সাহস করতেন না। হাওড়া থেকে আপনার বৌবাজারের বাপের বাড়ি যাবার দরকার হলে আমাকে এসকট রাখতেন। কতবার আপনাকে বৌবাজারে পৌঁছে দিয়ে এসেছি এবং সিনেম। হাউসের দরজা থেকে বাডি পর্যন্ত নিয়ে এসেছি।"

মিষ্টি হাসলেন স্থয়মা মাসী। বললেন, "দেখো বাপু দেশে গিয়ে যেন বদনাম ছডিও না। এখন একা-একা নিউ ইয়র্ক সহর চযে বেড়াচ্ছি। মনের স্থাব চডবড করে ইংরেজী চালিয়ে যাচ্ছি। কার সাধ্যি ভুল ধরে? অথচ একবাৰ তোমাৰ মেসোকে পাবলিক ফোন থেকে কলকাতাৰ অফিসে কল করতে গিয়ে ঘেমে উঠেছিলাম। ওদিক থেকে টেলিফোন অপারেটর নেমসায়েৰ যখন উত্তর দিলে, আমার মুখ থেকে একটা কথা বেরোল না।"

মিসেস চক্ৰবৰ্তী একট থেমে বললেন, "এখানে বাপু গুধু শধের বাজার করতে যাই না, দরকার হলে ময়লার ড্রাম পর্যন্ত কাঁধে চড়িয়ে কর্পোরেশনের গাড়িতে পেণ্টছে দিয়ে আসি। আগে হাওড়ার বাড়িতে ত'টো ঝি ছিল। একদিন মোকদা না এলে চোখ দিয়ে জল বেরিয়ে আসতো। অথচ এখন কেউ নেই। একাই একশ হয়ে উঠেছি--আমিই মোক্ষা, আমিই বাউনদিদি, আমিই কালুয়া জমাদার, আমিই তোমার মেসোর সেক্রেটারি, গাল ফ্রেণ্ড, ওয়াইফ সবকিছু।"

মিসেস চক্ৰবৰ্তীর কথা আমি মন দিয়ে শুনে যাচ্ছি। সত্যি, এই সামান্ত কিছুদিনে স্থমা মাসী দশভূজা হয়ে উঠেছেন। রুচিও অনেক উন্নত হয়েছে। স্বয়মা মাসীর বাড়িতে আমি তো কতবার গিয়েছি -চারদিকে ধুলো থাকতো, দড়িতে আধময়লা গামছা, শাড়ি, ফ্রক, লুঙি ঝলতো, চাতালে এঁটো বাসনে মাছি ভনভন করতো। এখন কেমন ঝকঝকে তকতকে সংসার পরিচালনা করছেন স্থয্যা মাসী।

স্থয়মা মাদী বললেন, "এ-জি অফিদের কর্মচারীর বউ হয়ে যে কোনোদিন আমেরিকায় আসতে পারবো তা তো কল্পনা করিনি। যথন আমার বিয়ে হলো তখন তো উনি লোয়ার ডিভিশন ক্লার্ক। মিঠ হওয়ার সময় আপার ডিভিশন হলেন। তারপর আমার খেঁচা-খেঁচিতে তিতবিরক্ত হয়ে এস-এ-এস পরীক্ষায় বসলেন। ও ছাই আবার এমন পরীক্ষা যে একবারে পাশ করে কার সাধ্যি ? প্রথমবারে না পেরে উনি তো হাল ছেডে দিচ্ছিলেন। আমার চাপে পড়ে আবার দিয়ে কয়েকটা পাৰ্ট পাশ করলেন। এবং শেষে স্থপারিনটেনডেণ্ট হলেন। আমরা তো জানতাম না, এইসব লোকও বিদেশে পোষ্টেড হতে পারে। এগুলো দিল্লীর স্টাফরাই এতোদিন ম্যানেজ করতো-ধরাধরি করে নিজেরাই চলে যেতো বিদেশে। এখন অন্য অন্য সরকারী অফিসেও মাৰো মাৰো খোঁজ খবৰ নিচ্ছে। আমি ওঁকে আাথ্লাই কৰতে বললাম-ওঁর রেকর্ড ভাল। তাছাড়া ছোটবেলায় এক গণংকার আমার হাত দেখে বলেছিল, তোমার সমুদ্রযাত্রা আছে।"

স্থরসিকা স্থযমা মাসী বললেন, "(দথো, ফললো তো ?"

বললুম, "দিন না গণংকারের ঠিকানাটা। আমিও ফিরে গিয়ে হাতটা দেখাবো।"

"তথন কি আর অত চালাক ছিলাম, তাহলে নিজেই টুকে রাখতাম। ত্ৰকৰাৰ মিঠৰ হাতটাও দেখিয়ে নিতাম।"

"মিঠ কোথায়?" আমি জিজেস করি।

"মিঠ আর মিঠ নেই। এখন মিস লীনা চক্রবরী - এখানকার এক

অফিসে চাকরি করছে। জালো, মাইনে কত আমাদের মিস লীনা চক্ৰবৰ্তীৰ ? আমাৰ নিজেৰই বিশ্বাস হয়নি। ভেবেছিলুম-ছ'সাত শ কিছু একটা পেলে বৰ্তে যাবো -- দেশে তো উনিও অত টাকার মুখ দেখেননি। কিন্তু লীনাকেই দিচ্ছে ওয়া ২২০০ টাকা। বারো দিয়ে ওণ করলে, বছরে ২৬৪০০ টাকা।"

আমি বললাম, "অত গুণ্টুন করবেন না, আমার মাথা ঘুরছে। আমাদের মিঠু ওই টাকা পাচ্ছে, আপনি না বললে আমি বিশ্বাস করতাম না।"

মিসেস চক্ৰবৰ্তী বললেন, "এখানে প্ৰথমে এসে হাঘরের অবস্থা। আত্তুর, আপেল আর মুরগী খেয়ে-খেয়ে ঘেন্না ধরে গেলো! জানো, এমন আজব দেশ যে মাছের মুড়ো কুকুরে খাবে বললে ফ্রি পাওয়া যায়। আপেলের থেকে অনেক বেশী দাম টমাটোর! মুরগী হলো গরীবের খাছ। যারা নিজেদের দারিদ্র্য বোঝাতে চায়, তারা বলে, জানো আমার এমন অবস্থা যে শুধু মুরগী খেয়ে পেট ভরাতে হয়েছে। আর তুধ তো ভেদে যাচ্ছে। একেবারে খাঁটি ছ্ধ আমার বাড়িতে, সব সময় রসগোলা সন্দেশ তৈরী করে ফি জে রাখি। ওই যে ফি জ দেখছো, ভেবো না গাঁটের পয়সা খরচা করে কিনেছি। বাড়ি ভাড়ার সঙ্গেই ওভেন, ফিজ এসব পাওয়া যায়। আর রাইরে যত শীতই হোক, গায়ে কম্বল চাপাবার দরকার নেই—ফাউ সেন্টাল হিটিং রয়েছে। রেগুলেটার ঘুরিয়ে নিজের ইচ্ছে মত গরম করে নাও। কল টিপলেই গরম জল। টাণ্ডা জলও রয়েছে। প্রত্যেক বাড়িতেই টেলিফোন। আমরা টেলিভিশনও নিয়েছি। ওঁর গাড়ি হয়েছে একটা—যে গাড়ি দেশে রাজা মহারাজা এবং ফিল্মষ্টাররা চড়ে। স্মৃতরাং সুখের শেষ নেই।"

বললাম, 'কুষ্টিতে ছিল, ভোগ করছেন। মেসোকে বলুন, যাতে বেশীদিন ধাকা যায় তার চেষ্টা করতে।

"আমাদের ছ'বছর হলো, এই টার্মে আর এক-বছর। কিন্তু রক্ষে করো বাপু, আর একটি বছর নমোনমো করে কাটিয়ে ঘরে ফিরলে বাঁচি।"

স্থৰমা মাদীকে মূছ বকুনি লাগালাম। "এটা কি অক্লভজতা হলো না? এই সোনার দেশ, এখানে এতো স্থ পাছেন। তবু আপনার সন্তুষ্ট নন।"

সুযমা মাসী বললেন, "দেশে খাবার নেই, জিনিসের দাম বাড়ছে। রেশন কার্ড হাতে করে প্রত্যেক সপ্তাহে লাইনে দাঁভাতে হবে, তথে ভেজাল-সব সত্যি। কিন্তু আমি ফিরতে পারলে বাঁচি।"

বললাম, "মাসী, ইস্কলে পডেছিলাম-স্বদেশের প্রেম যত সেই মাত্র অবগত বিদেশেতে অধিবাস যার।"

স্থয়া মাসী বললেন, "আমি বাপু দেশপ্রেমে হাবৃড়বু থাচ্ছি না। দেশের জন্মে দেশে ফিরতে চাই না। নিজের ঘরসংসারের কথা ভেবেই আমাকে দেশে ফিরতে হবে।

মদকে স্থমা মাসীর থুব ভয় জানতাম। বললাম, "কেন ? মেসো এই দারুণ শীতে একট মদিরা পান করছেন নাকি ?"

দেখলুম, মাদীমা এই ছ'বছরেই অনেক উদার মতাবলম্বিনী হয়েছেন! বললেন, "ডিংকস তো আমরা বাডিতে রেখেছি। যদিও উনি থান না-তবে বন্ধবান্ধব এলে অফার করতে হয়। মদ খাওয়াটা এমন কিছু খারাপ নয়, খারাপ মাতাল হওয়াটা।"

"বেমন কাটলেট। থাওয়াটী থারাপ নয়, কিন্তু তা বলে বেশী থেয়ে পেট খারাপ করা ঠিক নয়," আমি মন্তব্য করলাম।

মাসী বললেন, "তোমরা তো আটিস্টি মান্ত্র। তোমাদের লাইনে তো ওসব চলে। যদি খেতে চাও একট নিতে পারো।"

বললাম, "মদ খেতে অতি বিশ্ৰী লাগে, তাই খাই না। আমি শিবরাম চক্ৰবৰ্তীর দলে। উনি বলেছিলেন, নেশা যদি করতেই হয় রাবডির নেশা কৰো।"

হেসে ফেললেন মাসীমা। "সত্যি, শিবরাম চক্রবর্তীর লেখা আমার থুব ভাল লাগে। মিঠও ওর থব ভক্ত।"

শিবরাম চক্রবর্তীর থবরাথবর দিলাম মাসীমাকে। তারপর জিজাসা করলাম, "আপনার এদেশে কেন অরুচি হলো ?"

একট চিন্তা করলেন মাসীমা। তারপর বললেন, "হাজার হোক তুমি গল্ল-টল্ল লেখো, স্মতরাং তোমাকে আর ছোট ভাবা ঠিক নয়। তোমাকে সব বলা যায়। আমার একটা ঘটনার কথা বলি, তার থেকেই ভয় পেয়ে গিয়েছি।"

## মাসীমা আরম্ভ করলেন –।

এখানে একা থেকে-থেকে হাঁপিয়ে উঠেছি। টেলিফোনে ছ'একজন বাঙ্গালীর সঙ্গে গল্প-টল্ল করি, ন'মাসে ছ'মাসে দেখাও হয়। কিন্তু তাতে দিন চলে না। তাই এই বাডির আমেরিকান গিনীদের সঙ্গে আলাপ জমাতে হয়েছে।

লক্ষী পুজোর দিনে আমাদের বাড়িতে কিছু রানা করেছিলাম। সেগুলো নিয়ে পাশের ফ্র্যুটে মিসেস ডসন-এর ওথানে হাজির হলাম। মিসেস ডসনকে বললাম, "আমাদের দেশে এই রীতি। প্রজোর প্রসাদ প্রতিবেশীকে দিতে হয়।" উনি আনন্দ করে নিলেন। বললেন, "থব থশী হলাম।" সেই থেকে ভাব হয়ে গেলো। উনি সময় পেলে আমাদের এখানে আসেন। আমার কাছ থেকে ইণ্ডিয়ান কারি আর পরোটা করা শিখেছেন।

মিস্টার ডসন মোটামুটি ভাল কাজকর্ম করেন। তু'ধানা গাড়ি আছে। তবু ছেলেটা সকালে খবরের কাগজ বিক্রি করে। বয়স এগারো বার বছর। এই দারণ শীতেও ভোরবেলায় উঠে সে সাইকেল নিয়ে বেরিয়ে পডে। আর আমেরিকার কাগজ দেখেছো তো—রবিবারে ছশো আডাইশো পাতা থাকে। এখানে যদি পুরনো খবরের কাগজ বিক্রি হতো তাহলে বড়লোক হয়ে যেতাম। এইগদ্ধমাদন পৰ্বত বাড়ি-বাড়ি দিয়ে আসা সোজা কাজ নয়। একদিন ছেলেটার অন্তর্থ হলো, মিস্টার ডসন নিজেই দেখলাম ছেলের কাগজ বিক্রি করতে চলে গেলেন। একটও লজা নেই। ওনলাম প্রেসিডেণ্ট আইসেনহাওয়ার নাকি ছেলেবেলায় এমন কাগজের হকার ছিলেন। ভগবান জানেন।

ওদের মেয়ের নাম এলিজাবেথ। লিজা বলে ডাকে। বয়েস চৌদ পনের। মেয়েটা দেখতে শুনতে বেশ। এরা ছোট বেলা থেকে থায় দায় ভাল—তাই কাঠামোটা খুব মজবুত। তুড় তুড় করে বেড়ে ওঠে। সমস্ত জাতটাই নাকি ক্ৰমণঃ লম্বা হচ্ছে।

লিজা প্ৰায়ই থকুৰ কাছে আছে। বাডিতে তাৰ অবাধ স্বাধীনতা। স্বাধীন দেশ, তাই ছেলেমেয়েরাও সংসারে অনেক স্বাধীন। তবে স্বাবলম্বীও বটে। আমাদের বাড়ির ছেলেরা যেমন এক গ্লাস জল গড়িয়ে খায় না, তাদের জামাকাপড়ের খোঁজও মাকে রাখতে তয়, এথানে  $326$ 

তা নয়। সবারই নিজের নিজের রুচি। ছোট ছেলেমেয়েকেও মায়েরা বলে, ইট ইজ ইয়োর ডল! স্থতরাং পুতুলকে ঠিকভাবে রাখার দায়িছ তোমার। যত তাড়াতাড়ি নিজের পায়ে দাঁড়াতে পারো তার চেষ্টা করো, এই হচ্ছে বক্তব্য ।

লিজা একলা স্থলে যায়। হৈ চৈ করে, সাইকেল চালিয়ে বেড়াতে বেরোয়। একেবারে স্বাধীন বলতে যা বোঝায়।

সিসেস চক্রবর্তীর গল্পে এবার বাধা পড়লো। বাহিরে বেল বেজে উঠলো। দরজা থুলে দিতেই মিঠুর প্রবেশ। মিঠুকে অনেকদিন আগে দেখেছিলাম। এখন অনেক পাণ্টে গিয়েছে। মাসী বললেন, "এই হচ্ছে আমাদের কুমারী লীনা চক্রবর্তী।" মিঠুকে বললেন, "তোর শংকরদাকে মনে পড়ে? যখন হাওড়ার বাসায় থাকতিস তখন প্রায়ই আসতেন। তোকে শুটকী বলে রাগাতো।"

লীনা হেসে ফেললো। বললো, "দব মনে আছে। আমাকে যারা যারা ভুগিয়েছে তাদের ওপর প্রতিশোধ নেবো।"

বললুম "(দখো বাবা, টেকো বলে এখন বদলা নিও না।"

"তোমার এমন কিছু টাক পডেনি।" সান্তনা দিলেন মাসী।

"আর তা ছাড়া লেখকের টাক হলে কদর বাড়বে। লোকে বলবে প্ৰবীণ অভিজ্ঞ লেখক।" লীনা মন্তব্য করলো।

বললুম, "মাসী, আপনার মেয়ে আপনার মতই স্তরসিকা হচ্ছে। কথাবাৰ্তায় আপনাকে একদিন হারিয়ে দেবে।"

''অনেক ব্যাপারেই হারিয়ে দিচ্ছে। এর মধ্যে মোটর চালাবার লাইসেন্স নিয়েছে। আমার তো যা ভয় লাগে! আমি বলে দিয়েছি, লাইসেন্স করেছো করেছো, কিন্তু তা বলে গাড়ি চালাতে  $\sqrt{\frac{1}{2}}$ 

লীনা দেখলাম নাইলনের শাড়ি পরেছে। লম্বায় সে মাকে ছাড়িয়ে গিয়েছে। বেশ লাবণ্যময়ী। যদিও রংটা মায়ের তুলনায় সামান্য চাপা। কিন্তু টানা-টানা চোখে রূপসী বাংলার শ্যামশ্রী ছড়িয়ে রয়েছে। মার্কিন প্রাচর্যের পরিবেশে শরীরটাও বেশ স্থন্দর হয়েছে।

"কেমন লাগছে অফিসের চাকরি?" জিজেস করি লীনাকে।

"বজ্ঞ খাটিয়ে নেয়, কিন্তু মাসে ২২০০ টাকা ভাবলেই আর ধারাপ লাগে না।"

"আজকে এলি কী করে ?" মাসীমা জিজেস করলেন।

" bucas beg esta "

"অফিসের সেই আমেরিকান ছেলেটা আবার লিফট দেবার কথা বলেনি (তা?" মায়ের ব্যাকল প্রশ্ন।

"বললেই শুনছে কে?" উত্তর দিল লীনা। লীনা বললো, "আজকে আপনার কাছে অনেক গল্প শুনবো, শংকরদা। পালাবেন না যেন। আমি স্থান সেবে আসি।"

লীনা চলে যেতেই মাসী বললেন, "মেয়ের আমার সব ভাল, শুধু যদি আর একট ফর্সা হতো। তোমরা তো অনেককে চেনো একট ভাল ছেলেটেলের খোঁজ দিও।"

"পাত্রী আমেরিকায় চাকরি করছে শুনলে আই-সি-এস, কভেনেণ্টেড অফিসার, চাটার্ড আাকাউন্টেন্ট সবাই স্বড়স্বড করে এসে জড়ো হবে?" আমি আশ্বাস দিই।

"তুমি তো জানো আমাদের সাত্রায় বলে কিছু ছিল না। এখানে এসে লীনা যা জমাচ্ছে তাতেই বিয়েটা হয়ে যাবে। কী বল ?"

"আলবং", আমি বলি।

আমার চাকরি-বাকরি করতে দেবার মোটেই ইচ্ছে ছিল না। যা কাঁচাখেগো ছোঁ ছাদের দেশ। কিন্তু বাড়িতে বসে থেকেই বা করবে কী? এখানে সব মেয়েই তো বয় ফেণ্ডদের সঙ্গে ডেট করছে।"

মাসীমা জানালেন, "আমার মেয়েকে অন্যভাবে মানুষ করেছি। মায়ের কাছে সব কথা খুলে বলতে পারে। আর ওর শাডিই হয়েছে কাল। যেখানে যায় নজরে পডে যায়। শাড়ির জন্য এখানকার লোকরা  $91501$ 

নতুন জামা কাপড় হাতে আমাদের সামনে দিয়েই লীনা বাথকমে গিয়ে ঢকলো।

মাসীমা বললেন, "মিঠু বেরোবার আগে তোমাকে মিসেস ভসনের ব্যাপাবটা যা বলছিলাম শেষ করে ফেলি। ওঁর মেয়ের চুল সোনালী।  $500$ 

চোখগুলো কটা। ইস্কুল থেকে ফিরেই হৈ-হলোড় করছে। ওর নিজের একটা ঘর আছে। সেখানে বসে বসে ছবি আঁকে।"

সেদিন বিকেলে ওদের ঘরে বসেই গল্প করছিলাম। মিষ্টার ভসন ট্যুরে গিয়েছেন। গিন্নী হাফ প্যাণ্ট পরে ঘরদোর পরিষ্কার করলেন। তারপর আমাকে টেবিলে বসিয়ে ছ'কাপ কফি তৈরি করলেন। মেয়ে এদিকে ঘরের মধ্যে ডেস করছিল।

বললাম, "আজ লিজা যে ডেসে অনেক সময় নিচ্ছে?"

মিসেস ডসন বললেন, "আজ ওদের পার্টি আছে। ওদের এক বন্ধুর জন্মদিন। তাই অনেক রাত ধরে নাচগান হবে।" মিসেস ডসন আরও জানালেন, মেয়ে তাঁর নৃত্যপটিয়সী। থুব ভাল কথাও বলে। তাই ওর ডেট পাবার জন্য ছেলেদের মধ্যে হুড়োহুড়ি।

আমি বললাম, ''আমার মেয়েটাকে নিয়ে চিন্তা।" মিসেস ডসন আমার কথার উপ্টো মানে বুঝলেন। বললেন, "চিন্তারই কথা। এতো বয়স হলো এখনও তোমার মেয়ের বয়ফেও হলো না। ডেট নেই।" আমি বললাম, " আমাদের দেশে ডেটিং নেই। বিয়ে দেওয়াটা বাবা-মায়ের দায়িত।" মিসেস ডসন ফ্যাল-ফ্যাল করে তাকিয়ে রইলেন, বললেন, "আমার মেয়ে কাকে বিয়ে করবে তার মধ্যে আমি নাক গলাতে যাবো কেন ?"

লিজা এবার ঘর থেকে বেরিয়ে এল। ওর মূখের মেকআপটা ঠিক হয়েছে কিনা সেটা মাকে দেখিয়ে নেবার জন্মে। মা আলোর কাছে নিয়ে গিয়ে অভিজ্ঞ জহুরীর মতো অনেকক্ষণ মেয়ের মুখ দেখলেন। তারপর বললেন, এয়ার বাশটা একবার হান্ধাভাবে ঘুরিয়ে নেবার জন্যে।

এরপর আঁটসাট জামা পরে, পা থেকে মাথা পর্যন্ত বেশবাস করে কিশোরী কন্যা যখন বেরিয়ে এলো নিজের ঘর থেকে, তখন মায়ের বুক গর্বে ভরে উঠলো। বললেন, "তোমাকে ঠিকপরীর মতো দেখাচ্ছে, সোনা।"

কতার গণ্ড একট রাস করলো। মেয়েকে এবার খাবার টেবিলে বসিয়ে বললেন, "যদি কিছু মনে না করো, আজকে কোন ছেলেটিকে ডেট দিয়েছো তুমি?"

"ডেভিডকে। থুব ভাল ছেলে। আমার থেকে একবছরের ছোট। থুব ভাল ফুটবল খেলে। সামনের বছর নিশ্চয় ইস্কুলটীমের ক্যাপ্টেন হবে।"

মা বললেন, "তাই নাকি? তাহলে থুবই পর্বের কথা। ওর বাবা মা তো মুদিখানার দোকানটা চালান। তাই না?"

"ঠিক ধরেছো মা। ডেভিড তো এখনই আসবে, দেখো কী বকম হাওসাম। ওয় ওর সামনের দাঁত ক'টা এবড়ো-খেবড়ো। এবড়ো-খেবডো দাঁত আমার বিশ্রী লাগে। ডেভিড ওর মাকে বলেছে। সামনের সপ্তাহে ডেনটিস্টের কাছে যাবে। আজকাল ডেনটিস্টরা তো যে কোনো দাঁতকে সোজা করে দিছে।"

মেয়ের জন্যে সামান্য ধাবার নিয়ে এলেন মিসেস ডসন। মেয়ে থেতে আরম্ভ করলে আলতো ভাবে। মা বললেন, "এখনও সময়রয়েছে। খাওয়া শেষ করে চোখের চলগুলো পাণ্টে ফেলো। ঠিক ম্যাচ করছে না। ঠোটে আর একট লিপষ্টিক দিয়ে নাও।" মিসেস ডসন আমাকে বললেন, "এক মিনিট।"

ভিতরে গিয়ে ছ' একমিনিট কী থুটথাট করলেন। তারপর এক গেলাস ছধ নিয়ে ফিরলেন। গেলাসটা টেবিলে নামিয়ে দিয়ে বললেন, "বাছা, এইটা এবার খেয়ে নাও।"

"ছধ!" মেয়ে যেন আঁতকে উঠলো।

"তুমি পাগল হয়েছো মা, এখন আমি ছধ খাবো ?" মেয়ে বেশ রেগে উঠলো ৷

"সোনা মেয়ে, সকালে আজ ছব খেতে ভুলে গিয়েছো, এখন 치 이 !

মেয়ে বেজার থায়া হয়ে উঠলো। "সকালে ছধ থাইনি বলে এখন খেতে হবে তেমন কোনো আইন নেই।"

"না বাছা, ছধ তোমাদের বয়সে খাওয়া উচিত।" মা বোঝাবার চেষ্টা করলেন।

মেয়ে বললে, "মা, তুমি কি চাও তোমার মেয়ে একটা কুমড়ীপটাস হয়। আমি এই মাত্ৰ ওজন নিলাম। আমার একপাউণ্ড ওজন বেডে গেছে।''

"সে তো ভাল কথা, বাছা।"

"নিজে তো কেমন ছিপছিপে স্বন্দরীটি রয়েছো। আমার জামাকাপড সব এত টাইট হয়ে গিয়েছে যে বলবার নয়।"

মা আবার বোঝাবার চেষ্টা করলেন, "ছধ থাও বাছা। তোমাদের তো এখন বাড়বাৱই বয়স। শরীর এখন ক্রমশঃ নারীহের সৌন্দর্যকে ডেকে আনৰে  $"$ 

"ওসব বাজে কথায় আমাকে ভোলাতে পারবে না। এই বাড়তি একপাউণ্ডটা আমার হিপে জমা হয়েছে। এটা মোটেই ভাল নয়।"

মা বললেন, "বাছা, এই ছথে ক্যালরি তেমন নেই। তুমি লক্ষ্মী মেয়ের মতো খেয়ে নাও।" মেয়ের সেদিকে কোনো জব্দেপ নেই। মা তখন বললেন, "ক্যালরির জন্মে যদি এতো চিন্তা, তাহলে পেষ্টি থাক, তার বদলে ছধ খাও।"

াময়ে পেষ্টিটা মুখে পুরে দিয়ে বললে, "ছধ আর পেষ্টি এক জিনিস না মা। পেষ্টি আমি খাবোই।"

মিসেস ডসন যে ছব খাওয়াবার জন্যে কেন এতো ব্যাক্ল হয়ে উঠেছেন ভগবান জানেন। আর তেমনি হয়েছে মেয়েটা। মাকে পাত্তাই  $fran 1$ 

ইতিমধ্যে ডেভিড নামক বালক স্তুটি পরে হাজির হলো। মাথার চলগুলো ছোট-ছোট করে ছাঁটা। এইটক ছেলে এই মেয়ের সঙ্গে ডেটিং-এ বেরোচ্ছে ভাৰতে আমার হাসি লাগছিল। কিন্তু তাকে সাদর অভ্যর্থনা জানিয়ে মিসেস ডসন জিজেস করলেন, সে কিছু খাবে নাকি। ডেভিড বাজী হলো না।

লিজা এবার টেবিল থেকে উঠে ঘরে চলে গেলো আই ল্যাশ পাল্টাতে। যাবার আগে বললে, "ডেভিড, আমি এক মিনিটের বেশী সময় নেবে না।"

কয়েক মিনিটের মধ্যেই লিজা বেরিয়ে এলো। মিসেস ডসনের মাথায় তথন যেন ভূত চেপেছে। দরজা পর্যন্ত তথটা এগিয়ে নিয়ে গিয়ে বললেন, 'লিজা, আমার কথা শুনে তুধটা খেয়ে নাও।"

মেয়ে রাজী হলো না। তথন হতাশ হয়ে মা তাঁর আনুষ্ঠানিক কর্তব্য করলেন। বললেন, হ্যাভ এ গুড টাইম। সব কিছু এনজয় করো। আৰু যদি পাৱে বাত বাৱেটাৰ মধ্যে বাড়ি ফিৰে এসো। তুমি না আসা পৰ্যন্ত আমার ঘুম আসৰে না।"

 $300 -$ 

"তুমি ঘুমিয়ে পড়ো। আমার কাছে তো ফ্ল্যাটের চাবি রইলো।" এই কথা বলে লিজা বালকবদ্ধু ডেভিডের হাত ধরে বেরিয়ে গেলো।

বিরস বদনে মিসেস ডসন তথন ছধের গেলাসের দিকে তাকিয়ে রইলেন। আমি আর ও'র ছধ নিয়ে এত বাঢ়াবাড়ি সহা করতে পারছিলাম না।

বললাম, ''সামান্য ব্যাপার নিয়ে এতো বিব্রত হচ্ছেন কেন ?''

"মোটেই সামান্ত নয়।" একটা সিগারেট ধরালেন মিসেস ডসন। দিগারেটের ধে\*ায়া ছেড়ে তিনি বললেন, ''আপনাকে বলতে লজা নেই, আপনার গ্রোন আপ মেয়ে রয়েছে। আজকাল ডেটিং-এ কি হয় কিছুই ঠিক নেই। ওদের এখনও বিচার-বুদ্ধি হয়নি। তাই প্রতিদিন লুকিয়ে ছধের সঙ্গে একটা বাথ কন্ট্রোল পিল গুঁড়ো করে মিশিয়ে দিই। এই সব পিল জানেন তো নিয়মিত না খেলে কোনো কাজেই লাগে না। এই বয়সে একটা কেলেঙ্কারী হলে কী ফ্যাগাদ বলুন তো ? জানাশোনা তিনটে মেয়ে পনেরো বছরের মধ্যে প্রেগনেন্ট হয়েছে। তাদের বাপ-মায়ের অবস্থাটা ভাবুন।"

স্থয়মা মাসীমা এইবার থামলেন। আমাকে বললেন, "মিসেস ভসনের কথা শুনে আমার জ্ঞানচক্ষু থুলে গিয়েছে। রক্ষে করো বাগু। মাথায় থাকুন ডলার। আমি মেয়েটাকে নিয়ে দেশে ফিরতে পারলে বাঁচি।"

লীনা এবার বাথরুম থেকে বেরিয়ে নিজের ঘরের দিকে যেতে যেতে বললে, "শংকরদা আর পাঁচ মিনিট।"

মাসীমা জিজেদ করলেন, 'তা হলে তোর তুধ গরম করি ?"

মেয়ে বললে, "করো।"

লীনা ঘরের মধ্যে ঢুকে পড়তে মাসীমা বললেন, "মেয়ে আমার থুবই ভাল এখনও। দেশে গিয়ে জল মেশানো ভেলাল ছবই দ্যাৰে । মাথায় থাকক পিল মেশানো খাঁটি ছ্ধের দেশ।"

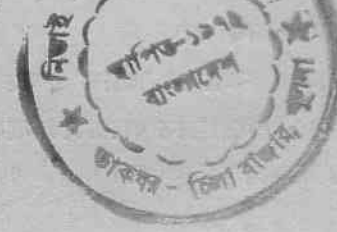

ৰাংলার রবি

রবিশঙ্কর সম্পর্কে কথাগুলো এখানেই বলে রাখি।

ৱাজধানীর সর্বশক্তিমান রাজনীতিকগণ এবং বোম্বাই-এর স্থদর্শন তারকারন যতই অস্বস্তিবোধ করুন, যদি প্রশ্ন করা হয় বিশ্বসভায় এখন সবচেয়ে খ্যাতনামা ভারতীয়র নাম কী? তাহলে সকলকে একবাকো উত্তর দিতে হবে ঃ রবিশঙ্কর।

**MEGAL** 

**Frant 21** 

এমন একদিন ছিল যেদিন ভারতের বিখ্যাত নেতারা বিদেশেও সম্মান ও শ্রদ্ধা পেতেন। আমাদের অর্থনৈতিক অ্যানিমিয়া ও নৈতিক অধঃপতন সেই স্বৰ্ণযুগের অবসান ঘটিয়েছে। ফলে স্বদেশে যেসব পরম শক্তিমানের স্তুতিতে আকাশবাণী মুখরিত হয়ে ওঠে, গড়ে তোপধ্বনি হয় এবং সরকারী শঙ্খঘণ্টা বাজে, বিদেশে তাঁরা কণামাত্র কৌতূহল উত্তেক করতে পারেন না। বিদেশী সংবাদপত্তে ও টেলিভিশনে তাঁদের অবহেলা ভি-আই-পিদের মর্মবেদনার কারণ হয়, এবং 'মম অপমান ভারতের অপমান' বিডবিড করতে করতে তারা স্বদেশে ফিরে আসেন। বিদেশী  $(277 - 775)$ রক্ষণশীল রাজনীতিবিদ এবং চীনা ও পাকিস্তানী কটনীতিকদের যতই বড়যন্ত্র খাকুক, ঠাণ্ডা মাথায় ভেবে দেখলে কিছুতেই অম্বীকার করা যায় না- অগ্রসর ও অনগ্রসর সমস্ত দেশের সাধারণ মান্তবের হৃদয়ে আসন পাতবার মতো তেমন কোনো কাজ সাম্প্রতিককালে আমাদের দেশের রাজনীতিক, সাহিত্যিক, চিত্রশিল্পী, চিত্রতারকা কেউ করে উঠতে পারছেন না। এই আপাত নৈরাণ্ডের মধ্যে শিবরাত্তের সলতের মতো একটি মাত্র প্রদীপ পশ্চিমদেশের আকাশে জলজল করছে। তাঁর নাম আবার ঘোষণা কর্তি- রবিশঙ্কর।

এই যে রবিশঙ্কর কাহিনী নিবেদন করতে বসেছি তার কারণ তিনটি। প্ৰথম-আমার স্থির বিশ্বাস, সাম্প্রতিক কালে ভারতের সম্মানবুদ্ধিতে রবিশঙ্কর এককভাবে যা করেছেন সে সম্পর্কে সরকার যথাযোগ্য স্বীকৃতি দেননি। বাংসরিক খেতাব তালিকার নির্বাচকমণ্ডলী এতই দষ্টিকপণ যে,

কয়েক ডজন যতু-মধুর সঙ্গে এই বিশ্ববিজয়ীকে একই লাইনে দাঁড় করিয়ে একটি দ্বিতীয় কিংবা তৃতীয় শ্রেণীর সম্মান-প্রসাদ বিতরণ করেই তাঁরা जलब्रे।

আমার এক বন্ধু সন্দেহ করেন, স্বয়ং রবীজনাথ জীবিত থাকলে 'ভারত রত্ন' বিবেচিত হতেন কিনা। বন্ধুর ধারণা মৃতদের সম্পর্কে দিল্লীর আমলাদের উৎসাহ জীবিতদের থেকে বেশী—কারণ মৃতরা নিরাপদ।

আমার লিখতে বসার বিতীয় কারণ: শুরু সরকার নয়, দেশের জনগণ, ষাঁৱা কখনও দেশবাসীর কৃতিত্বে আনন্দপ্রদর্শনে কার্পণ্য করেন দা, তাঁরাও রবিশঙ্করের অভাবনীয় সাফল্য সম্পর্কে সম্যকভাবে অবহিত নন। বিশ্ববিজয় করে বিবেকানন্দ যথন শিয়ালদহ স্টেশনে প্রত্যাবর্তন করেছিলেন; তথন উৎসাহী যুবকরা তাঁর গাড়ি নিজেরা টেনেছিল। আজ শিয়ালদহ আছে, ঘোড়ার গাড়িও আছে কিন্তু যুবশক্তির মনে সব বিষয়ে ঠিক সেই উৎসাহ নেই। তৃতীয় কাৱণঃ কবি সত্যেন্দ্ৰনাথ আজ জীবিত নেই। কবি বেঁচে থাকলে ত'ার "আমরা" কবিতায় আরও ছটি লাইন জুড়ে দিয়ে বাঙালী ৱবিৰ বিশ্ববিজয়কে অভিনন্দিত করভেন। আমাদের যুগে কবি, সাহিত্যিকরা নানা কাজে ব্যস্ত—কোথায় কোন বাঙালী সেতায়ের স্থরে নতুন এক দেশের হাদয় জয় করলেন বলে কবিতা লিখতে বসতে হবে, এ কেমন কথা ? আগের যুগের লেখক শিল্পীরা অনেক বোকা ছিলেন, তাই অন্তের সাফল্যে উৎফল্ল হয়ে লিখে বসতেন ঃ

জগৎ কবি সভায় মোৱা তোমার করি গর্ব

বাঙালী আজ গানের রাজা বাঙালী নহে খব।

দেশের রাজশক্তিকে কর্তব্যকর্মে উদব্রদ্ধ করার মতো শক্তি আমার নেই। সতোন্দ্ৰনাথ দত্তের কাজও আমার পক্ষে অসম্ভব-কারণ আমি গান বা কবিতা লিখি না। বাংলার সাহিত্যিকদের একজন হিসেবে আমি শুধু আমার আনন্দ প্রকাশ করছি।

ৱবিশঙ্করই প্রথম ভারতীয় যাঁর সঙ্গে আমেরিকায় আমার দেখা হয়। প্যারিসের অরলি বিমানবন্দর ত্যাগ করে, সাড়ে-সাতখন্টা একটানা আটলান্টিক মহাসাগরের উপর দিয়ে উড়ে ট্রান্সওয়ালড এয়ার লাইনস-এর বোয়িং বিমান আমাদের নিউ ইয়র্কের কেনেডি বিমান বন্দরে নামিয়ে  $555$ 

দিল। নিট ইয়র্ক আমার গন্তব্যস্থল নয়, আমি যাবো মার্কিন রাজধানী ওয়াশিংটনে। কাস্টমদের ঝামেলা চুকিয়ে কেনেডি এয়ারপোর্টে এক কাপ চা খাবার খোঁজখবর করছি কারণ ওয়াশিংটনের প্লেন ছাড়তে ঘন্টাখানেক দেরি। ঠিক সেইসময় দেখলাম আমার থেকেও দৈর্ঘে ছোট স্থদর্শন এক ভদ্লোক ভারতীয় বেশে বিমানবন্দরে দাঁডিয়ে রয়েছেন। বিমানবন্দরের অনেক সাহেব তাঁর দিকে আড়চোথে কৌতূহলী দৃষ্টিপাত করে চলে যাচ্ছেন। এদেশে বিখ্যাত কাউকে দেখে ভিড় করে দাঁডিয়ে পড়াটা বিশেষ শোভন নয় - কারণ গুণগ্রাহীরা এমন কিছু করতে চান না যাতে তাঁদের শ্রন্ধাভাজন ব্যক্তির প্রাইভেসী নষ্ট হয়, বা তাঁর কোনো অন্ত্রবিধা হয়। যে-দোকান থেকে কফি কিনছিলাম, সেখানকার মহিলাটি আমার রং ও মুখ চোখের গড়ন দেখেই বুঝতে পারলেন—আমি হয় ভারতীয় না হয় পাকিস্তানী। ভজ-মহিলা আমার দিকে কফি এগিয়ে দিয়ে বললেন, "যদি কিছু মনে না করেন, ওই স্তদৰ্শন ভজলোকই কি আপনাদের উপমহাদেশের গর্ব রবিশঙ্কর ?"

রবিশঙ্কর ছাড়া উনি আর কে হতে পারেন ? কথনও পরিচয় না হলেও দূর থেকে গানের আসরে এক আধবার দেখেছি ওঁকে। মহিলাকে বললাম, "হ্যা, উনিই রবিশঙ্কর।" কফি তৈরি বন্ধ করে ভদ্রমহিলা কিছুক্ষণ রবির দিকে তাকিয়ে রইলেন।

বিদেশে বঙ্গসন্থান দেখলে আলাপ করার লোভ সামলানো শক্ত ব্যাপার। বিশেষ করে প্যারিসের অভিজ্ঞতাটা তেমন জমেনি। এগিয়ে গিয়ে তাই রবিশঙ্গরের সঙ্গে কথা বললাম। রবিশঙ্গর যে আধুনিক সাহিত্য সম্পর্কে বেশ ওয়াকিবহাল তা জানতাম না। দেখলাম আমার লেখার সঙ্গে ওঁর পরিচয় আছে।

অতান্ত আন্তরিকতার সঙ্গে রবি দেশের খবরাখবর নিলেন। পাশেই শাভিপরা এক মহিলা দাঁডিয়ে ছিলেন। রবি ইংরিজীতে ওঁকে ডাকলেন, "কমলা, তোমার সঙ্গে একজন লেখকের আলাপ করিয়ে দিই।" আমাকে বললেন, "ইনিই কমলা চক্ৰবৰ্তী, আমার দলে আছেন। কমলা হাতজোড় করে নমস্কার জানালেন, তারপর ভাঙাভাঙা মিষ্টি বাংলায় কথা বলতে আরম্ভ করলেন। জীমতী চক্রবর্তী দক্ষিণ ভারতের মেয়ে, পরে বিয়ে করেন বোম্বাই-এর এককালের বিখ্যাত চিত্রপরিচালক স্বর্গীয় অমিয় চক্ৰবৰ্তীকে ।

রবিশঙ্কর বললেন, "আমি এখন নিউ ইয়র্কে মাস্টারি করছি। চারদিন এখানে থাকি, তারপর উইক এণ্ডে বেরিয়ে পড়ি—নানা জায়গায় বাজাবার প্রোগ্রাম থাকে।"

কমলা জানালেন, ''এখন আমরা চলেছি মন্টি য়লে।"

"মন্টিয়ল ? সে তো কানাডায়!"

"আজে। তবে কানাডা আর কত দূর ? গ্লেনে বেশী সময় লাগে না। আমরা সোমবার ভোরেই ফিরে আসবো। ফিরে এসেই রবি নিট ইয়র্ক সিটি কলেজে ক্লাশ করতে যাবেন।"

রবি দেখলাম বেশ গল্পবাজ লোক। (যে-বাঙালী আডডা দিতে ভালবাসে না তাকে আমি সন্দেহের চোখে দেখি।)

রবি আমার ভ্রমণসূচির থবরাথবর নিলেন। বললাম, "এখনও পর্যন্ত কিছুই জানি না। সব ঠিক হবে ওয়াশিংটনে মার্কিন পররাষ্ট্র দপ্তরের সঙ্গে যোগাযোগ করার পর। তবে এইটুকু জানি, ত্বমাস এই দেশে থাকছি।"

রবি আমার ঠিকানা-বইতে ওঁর বাড়ির নম্বর ও টেলিফোন নম্বর লিখে দিয়ে বললেন, "যেখানেই থাকুন, নিউইয়র্কে নিশ্চয় আসবেন। তখন দেখা করার ইচ্ছে রইলো। শুধু যদি টেলিফোনে আপনার প্রোগ্রামটা একটু আগে জানিয়ে দেন। কারণ কোথায় কথন যে আছি নিজেই  $erf\hat{a}$   $\left| \vec{r} \right|$   $\right|$ 

রবিশঙ্ঘরের প্লেন ছাড়বার সময় হলো। নিজেদের লাগেজ সামলাবার জন্যে আমরাও স্বস্থানে ফিরে এলাম।

ওয়াশিংটনের মাটিতে পা ফেলেই রবিশঙ্করের জনপ্রিয়তার নজির পেলাম। পররাষ্ট্র দপ্তরের যে-ভদ্রলোক আমাকে বিমানবন্দরে অভ্যর্থনা করতে গিয়েছিলেন, তিনি আমাকে হোটেলে পৌছে দেবার পথে হঠাৎ জিজেস করে বসলেন, রাভিশঙ্গর আমার কেউ হয় কিনা। আমাকে বলতে হলো, আমার নামের সঙ্গে একটি শংকর থাকলেও বিখ্যাত "শিল্পীর সঙ্গে আমার কোনো আত্মীয়তা নেই।

এরপর একদিন ঘুরতে ঘুরতে গ্রামোফোন রেকর্ডের দোকানে গিয়েছিলাম। এখানকার রেকর্ডের দোকানে শরিদ্দারদের অবাধ স্বাধীনতা। একের পর এক শেলফ রয়েছে, সেখানে আপনার পছন্দমতো রেকর্ড নিজেই বার করে নিন। তারপর যে কোনো রেকর্ড-প্লেয়ারে লাগিয়ে ৱেকৰ্ড শুনে পছন্দ কৰুন। অনেক জায়গায় আবাৰ হেডফোনের ব্যবস্থা আছে। অৰ্থাং এই যন্ত্ৰে কান লাগিয়ে যত ইভে গান শুহুন-গান একমাত্র আপনিই শুনতে পাবেন, অন্য কারও অন্তবিধা হবে না। এরোপ্লেনে এই কায়দায় সবাক চলচ্চিত্র দেখানো হয়—যাঁদের ছবি দেখার ইচ্ছে নেই, এতে তাঁদের বিরক্তি উদ্রেক হয় না। রেকর্ডের দোকানে নানা জনপ্রিয় শিল্পীর ছবি সাজানো, তার মধ্যে রবিশঙ্করকে উপস্থিত দেখে খুব আনন্দ হলো। আরও গর্ব হলো যথন দেখলাম একটা শেলফ আলাদা রয়েছে যেখানে কেবল তাঁর রেকর্ড। রবিশঙ্কর-শেলফ থেকে, মাত্র দশ মিনিটের মধ্যে অন্ততঃ তুজন লোককে রেকর্ড টেনে বার করতে দেখলাম। ওয়াশিংটনের এক পার্কে হিপিদের ভিড় হয়। সেথানে রবিশঙ্কর তো আৰা-দেবতা। বীরপূজা বা ব্যক্তিপূজা কোনোটাই মার্কিনদেশে গুচলিত নয়। কিন্তু এদেশের একশ্রেণীর যুবক-যুবতীর কাছে রবিশঙ্কর পরম পুজনীয় - তাই তাঁর ছবির পোষ্টার এদের ঘরে ঘরে শোভা পায়, ওঁর ছবিওয়ালা স্পেশাল বোতাম এরা বুকে এটে বেড়ায়। পকেটেও রবিশঙ্গরের ছবি। আর মনের ইচ্ছা, হাজার্থানেক টাকা জমিয়ে একটা সেতার কিনবে।

হিপিদের রবিপ্রীতি দেখেও আমি সমস্ত ব্যাপারটা বুঝতে পারিনি, যতক্ষণ না চ্যাপেল হিলে নৰ্থ-ক্যারোলিনা বিশ্ববিভালয়ে হাজির হয়েছি। এইথানেই এক চায়ের দোকানে পনেরো বছরের ইহুদি ছোকরা ডেভিড জিডম্যানের সঙ্গে আলাপ হয়ে গেলো।

ইউনিভাৰ্সিটির চায়ের দোকানে মাথার ওপর কোনো ছাদ নেই; কফি সংগ্ৰহ করে আমি গাছের তলায় একটা টেবিলের সামনে বসেছিলাম। সেই সময় আর এক কাপ ককি হাতে ডেভিড ফ্রিডম্যান এসে আমার অনুমতি চাইলো চেয়ারে বসবার। একটু পরেই আলাপ জমে উঠলো। ডেভিড জিডম্যান নিউ ইয়র্ক থেকে মাইল পনেরো দূবে শহরতলীতে থাকে। বাবা কোনো ব্যাংকের কর্তাব্যক্তি। দাদা চ্যাপেল হিলে পদাৰ্থবিজানের ছাত্র। মা ও সে মাঝে-মাঝে চ্যাপেল হিলে চলে আসে। উঠেছে ছোটেলে। ভারী বুদ্ধিমান ছেলেটি।

আমার নাম গুনেই ডেভিড জিডম্যান প্রচণ্ড উৎসাহী হয়ে উঠলো।

"শংকর! আমার কতবড়ো সৌভাগ্য, আপনি নিশ্চয় ইণ্ডিয়ার গ্রেট রাভি-শংকরের কেউ হন।"

আমি জানালাম. "তিনি আমার কেউ হন না।"

ডেভিড ছোকরা কথাটা ঠিক বিশ্বাস করে উঠতে পারলো না। বললো, "আমরা আরও কয়েকজন ইণ্ডিয়ানকে চিনি। কিন্তু শংকর টাইটেল তো বেশী দেখিনি।"

আমি বললাম, "হিন্দুদের তিনজন প্রধান দেবতার একজন শংকর। তিনি ধ্বংসের দেবতা আবার নটরাজও বটে। তাই উত্তর দক্ষিণ পূর্ব পশ্চিম ভারতের সর্বত্র শংকর নামটি থুব সাধারণ, যদিও উপাধি হিসেবে এটি মোটেই সাধারণ নয়।"

বয়সে বালক হলে কী হয়, ডেভিড প্রথর বুদ্ধিমান। ওর টানা টানা ঢোখ ছটো বড়ো বড়ো করে বললো, "মানে ?"

বললুম, "যতদূর জানি, শংকর উদের পারিবারিক উপাধি নয়। তার পরে একটা চৌধুরী ছিল, যেটা ওঁর পূর্বপুরুষ ত্যাগ করেন।"

ডেভিড ফ্রিডম্যানকে আশ্বস্ত করার জন্তে বললাম, "রবিশঙ্কর আমার আত্মীয় না হলেও আমি তাঁকে চিনি। এই তো কয়েকদিন আগে নিউইয়র্কে ওঁর সঙ্গে দেখা হলো। উনি নিজের হাতে ওঁর ঠিকানা আমার ডাইরিতে লিখে দিলেন।"

ডেভিড বিশ্বাসই করতে পারছে না। বললো, "উনি নিজের হাতে লিখে দিলেন!"

বললাম, "হ্যা। এতে আর আশ্চর্য কী।"

"তোমার কৃত বড়ো সৌভাগ্য। আচ্ছা, তুমি ওঁর সঙ্গে ফোনে কথা বলতে পারো ?"

"কেন পারবো না ? তিনি নিজেই তো ফোন নম্বর দিয়ে খবর করতে বললেন।" আমি ডেভিডকে বোঝাবার চেষ্টা করি।

ডেভিড বললো, "ওঁর সঙ্গে একবার ফোনে কথা বলতে থুব ইচ্ছে করে। কিন্তু অতবড়ো ব্যস্ত শিল্পী, উনি কেন আমার মতো একজন সাধারণ হেলের সঙ্গে কথা বলবেন ? আর ফোন নম্বরটাও তো গোপন। না হলে, লোকে যে ওঁকে সব সময় জ্ঞালাতন করবে।"

রবিশঙ্করের সঙ্গে আমার পরিচয় আছে, এতেই আমারদাম বেশ বেডে গেলো। ডেভিড বললো, ''আপনি যদি খুব ব্যস্ত না থাকেন তাহলে আস্থন ছ'জনে একট ঘুরে বেড়াই। আপনার কাছে আমার কত কি শেখবার আছে।"

সঙ্গীতে আমার বিভা যে ঘোড়ার পাতা পর্যন্ত এগোয়নি, একথা ডেভিডকে বলতে সাহস হচ্ছিল না। ভারতীয় সঙ্গীত সম্পর্কে ওর মনে এক বিচিত্র রহস্তোর সৃষ্টি হয়েছে।

ডেভিড পথ দিয়ে হাঁটতে হাঁটতে বললো, "ভারতীয় সঙ্গীতের রেকর্ড পেলেই আমি কিনে ফেলি। জানেন আপনাদের সঙ্গীত আমাদের সামনে এক নতুন সম্ভাবনার দ্বার খুলে দিয়েছে।"

আমি গুঁইগাঁই করি। কারণ যথেষ্ট শ্রদ্ধা থাকলেও সঙ্গীতের গভীরে প্রবেশ করে রস গ্রহণের শক্তি অর্জন করিনি। যথন এসব শেখার সময় তথন নিদারণ দারিদ্রো কষ্ট পেয়েছি। অন্নসংস্থানের জন্ম প্রতিমূহত ব্যয় করেছি- শথের অবসর তথন ছিল না। আর এখন মনে হয়, বড়ো দেরি হয়ে গিয়েছে।

ডেভিডকে অবশ্য এসব কথা বলিনি। কিন্তু ডেভিডের কথায় আমি অবাক হয়ে গেলাম। ডেভিডের প্রশ্ন "বোম্বাইতে রবির বাড়ি দেখেছেন আপনি ? উনি তো বাড়ির নাম দিয়েছেন পাভলোভা।"

আমি জানতামনা। তাই ওর মুখের দিকে তাকালাম। ডেভিড বললো, "বিখ্যাত নৰ্তকী আনা পাভলোভা, যিনি ওঁর বডো ভাই উদয়শঙ্করকে অন্নপ্রাণিত করেছিলেন।"

আমার আবার অবাক হবার পালা। বললুম, "এসব জানলে কী **কৰে** ?"

বেচারা ডেভিড লজা পেলো। বললো, "আমি আর কতটকু জানি ? তবে ওঁর জীবন সম্বন্ধে আমার এবং আমার বোনের খব আগ্রহ, আমরা সংবাদপত্র থেকে ওঁর সম্বন্ধে থবর কেটে রেখে দিই। একটা সেতার কেনবার ইচ্ছেও আছে।"

"তোমার দেশের গান তোমার ভাল লাগে না?" আমি ডেভিডকে জিজেস করি।

"নিশ্চয়ই। আমি সারাদিন বসে বসে পপ মিউজিক শুনতে পারি এবং আপনাদের দেশের সঙ্গীত আমাদের পপ মিউজিকে নতুন প্রাণের স্পৰ্শ আনৰে।"

এইটুকু ছেলের সঙ্গীত সম্পর্কে আগ্রহ আমাকে বিস্মিত করে তোলে। সেতার সম্পর্কে যে অনেক থবরাখবর রেখেছে। "ছদিকে ছটো লাউ-এর থোলা থাকে। আর মধ্যিথানে আছে উনিশটা তার, যার চারটেয় স্তর এবং তুটোয় তাল—বাকি তেরোটায় কেবল ঝঙ্কার ওঠে।" একটু থেমে ডেভিড বললে, "আমার দিদি ওদের কলেজের কমপিউটরে হিসেব করে দেখেছে আপনাদের বাহাত্তরটা স্কেলে মোট ৬৪,৮৪৮ রকম রাগ সম্ভব।"

রাগ-রাগিণীর অঙ্ক কষতে কমপিউটরের প্রয়োগ পশ্চিমী বুদ্ধিতেই সম্ভব- ৬৪,৮৪৮ রাগের কথা শুনে তাই তাজ্জব বনে গেলাম। এরা আমাদের সঙ্গীতে আগ্রহী হয়ে উঠলে নিজেদের নিষ্ঠায় একদিন আমাদের পিছিয়ে ফেলে এগিয়ে যেতে পারে।

ডেভিডকে বললাম, "জোমার যথন এছই সেতার সম্পর্কে আগ্রহ, তখন সেতার শিখছো না কেন ?"

ডেভিড এবার বিষয় হয়ে উঠলো। "আপনি ঠিকই ধরেছেন, আমার সেতারে ওস্তাদ হবার খুব লোভ ছিল। কিন্তু একদিন টেলিভিশনে রবিশঙ্করকে দেখে আশা ছেড়ে দিয়েছি। রবি বললেন, ১৮ থেকে ২৫, এই সাত বছর গুরুর বাড়িতে তিনি প্রতিদিন বারো থেকে চোদ্দ ঘন্টা সেতার অভ্যাস করেছেন। গানটা ওঁদের কাছে শখনয়, জীবনের ধর্ম। এতেও আমি আশা ছাড়িনি। কিন্তু রবির আঙুলটা টিভিতে ক্লোজ আপে দেখানো হলো। আমি দেখলাম, অভ্যাস করে-করে ওঁর ডান হাতের আঙুলে বিরাট কড়া পড়েছে। কত বছর তারের সঙ্গে ঘর্ষণ হলে এটা সম্ভব হয়! বাঁ হাতের আঙুলের মাংসগুলো ক্ষতবিক্ষত—শুনলাম প্রায় সব সময় আয়োডিন লাগিয়ে রাখতে হয়। এরপর ওস্তাদ হবার আশা ছেডে দিয়েছি।"

বিদেশের রাস্তায় একটা পমেরো বছরের ছেলে আমাকে স্বদেশের সঙ্গীত সম্পৰ্কে যে শিক্ষা দিলো তাতে মনে মনে লজা অন্নভব করছিলাম। কিন্তু ডেভিডের উৎসাহে ভাঁটা পড়বার লক্ষ্ণ নেই। সে বললো, "আমরা তো একই হোটেলে আছি; যদি আপনি অসন্তুষ্ট না হন, ডিনারের পরে আপনার ঘরে গিয়ে দেখা করবো।"

আমি রাজী হয়েছিলাম। কারণ এই বয়সের আমেরিকান ছেলেদের সম্পর্কে আমার আরও জানবার আগ্রহ ছিল। আর এরা যে এমন সঙ্গীত পাগল তাও জানা ছিল না।

সন্ধ্যা সাতটার মধ্যেই ডেভিড আমার ঘরে এসে হাজির। সঙ্গে তার দিদিকেও এনেছে। দিদি নমস্কার জানিয়ে বললো, "ডেভিডের কাছে শুনলাম, আপনি রাভিকে ব্যক্তিগতভাবে জানেন, তাই আলাপ করতে এলাম।"

আমি ওদের বসতে বললাম। দিদির নাম রোজ। রোজ বললো, "রবিশঙ্করের কনসার্ট আমি সাতবার জনেছি। ওঁর কনসার্টে গেলে মনে হয় যেন কোনো স্বৰ্গীয় পৱিবেশে এদেছি। সবচেয়ে ভাল লাগে আপনাদের দেশের ধূপের গন্ধ। গান শুরু হবার আগে, শাড়ি পরে একটি মহিলা স্টেজের ওপর এসে ধূপ জেলে দেন। কি স্থন্দর দেখতে এই মহিলাকে, আর ভারি মিষ্টি নামটি-কমলা। আজ্ঞা কমলা মানে কি? একজন ইণ্ডিয়ান বললে, নরম। ওই নরম soft চেহারা বলেই ওঁর নাম কমলা। আর একজন বললেন, অরেঞ্জ রং।"

আমি বললাম, "কমলা হচ্ছেন আমাদের দেবী লক্ষী।"

"সত্যিই ওঁকে স্টেজে দেবীর মতো দেখায়। তাই না? ডেভিড এবার বলে উঠলো।

আমি বললাম, "কেবল তোমরাই রবিশঙ্করের সঙ্গীত ভালবাসো, না জোমাদের বাবা-মায়েরও এতে আগ্রহ আছে ?"

রোজ হেসে ফেললো। "বাবার একটও আগ্রহ ছিল না। প্রথমবার যখন ওঁদের জোর করে রবির বাজনা শুনতে নিয়ে গিয়েছিলাম, বাবা বললেন, এ কি বাজনা ! ঘণ্টাথানেক ধরে একটা বিডাল মিউমিউ করে গেল। আর তাছাড়া, এরা বড়ো সময় নষ্ট করে। রবিশঙ্কর সেতার রেডি করতেই স্টেজের ওপর অনেক সময় নিলেন। সেতার তৈরি করেই স্টেজ এলে হয়, তা হলে শ্রোতাদের যন্ত্রণা সহা করতে হয় না।"

ডেভিড বললো, "বুঝুন। আমার বাবা এবং মায়ের ইণ্ডিয়ান মিউজিক সম্বন্ধে কী রকম জ্ঞান ছিল। এখন কিন্তু আমার এবং দিদির পাল্লায়
পডে ওঁদের কান ভৈরি হয়েছে। হাজার হোক সাতশো বছর যে-যন্ত্রটা আপনাদের দেশে ব্যবহার হচ্ছে, এবং যার পিছনে আরও তেরশো বছরের সঙ্গীত ঐতিহা রয়েছে, আমরা তাকে কেমন করে রাতারাতি আয়ত্ত করে ফেলবো গ"

রোজ এবার মুখ খুললো। "আপনার সঙ্গে দেখা করবার একটা উদ্দেশ্য আছে। আমার ভাই আপমাকে বলতে সঙ্কোচ করছে। রবিশঙ্গরের একটা সই সংগ্ৰহ করার ইচ্ছে বহুদিনের। আপনি যদি কিছু মনে না করেন, আপনার ডাইরিতে রবিশহরের যে হাতের লেখা রয়েছে ওটা কেটে দিলে আপনার কাছে ডেভিড বিশেষ কৃতজ্ঞ থাকৰে।"

ডেভিড ও তার দিদির আগ্রহ দেখে গর্বে আমার বুক ফুলে উঠেছিল। বললাম, "মোটেই আপতি নেই। অতান্ত আনন্দের সঙ্গে সইটা তোমাদের দিচ্ছি।"

সইটা কেটে ডেভিডের হাতে দিতেই আনন্দে তার মুখ উজ্জল হয়ে উঠলো। এবার ওর দিদি যা করে বসলো, তার 'জয়ে আমি মোটেই প্ৰস্তুত ছিলাম না। রোজ বললো, "শংকর, আপনি আমাদের যে ভালবাসা দেখালেন তার জন্যে আমরা আপনার কাছে রতজ্ঞ। আমাদের ভালবাসার সামান্ত নিদৰ্শন হিসেবে, আপনার জন্তে একখানা লংপ্লেয়িং রেকর্ড এনেছি - ইতুদি মেনত্ইন এবং রবিশয়রের East Meets the West-পূর্ব ও পশ্চিমের সাক্ষাৎ।"

জামি বেশ বিব্ৰত হয়ে পডলাম, "আমাদের দেশে একটা নিয়ম আছে —বডোরা ছোটদের দেয়, প্রতিদানে কিছু নেয় না। ছোটরা কিছু দিতে গেলে বড়োৱা রেগে যায়। আমিও তোমাদের ওপর রেগে যাচ্ছি। তোমাদের ৱেকৰ্ডটা আমি নিচ্ছি না। তবে আমি রেকৰ্ডটা একবার শুনতে চাই।"

রোজ লজ্জা পেয়ে গেলো, কিছু বললো না। ডেভিড তড়াক করে বেরিয়ে গেলো। যাবার আগে বলে গেলো, "আমার পোটেরল রেকর্ড-প্লেয়ারটা এখনই নিয়ে আসছি।"

ৱোজ বললো, "আমার ভাই এতোই গানপাগল যে সঙ্গে রেকর্ড-প্লেয়ার বাথে। লেক বা বনের মধ্যে গিয়ে মাঝে-মাঝে গান শোনে।"

"মেনহুইন রবিকে খুব শ্রন্ধা করেন," রোজ বললো। "জানেন, এই

 $388$ 

ৱেকৰ্ড তৈৱি করবার আগে মেনছইন ত'দিন রবির কাছে তালিম নিয়েছিলেন, আমি নিজে টাইম ম্যাগাজিনে পড়েছি।"

বললাম, "মেনহুইনের কাছে আমরা গভীরভাবে কৃতজ্ঞ। ভারতীয় সঙ্গীতকে বিশ্বের দরবারে পৌছে দেবার পিছনে এই বিশ্ববিদিত বেহালা-বাদকের যে-দান রয়েছে তা আমরা কোনোদিন ভুলতে পারবো না।"

যোজ সঙ্গীতের ইতিহাস পড়ছে। ওকে বললাম, ''ইদানীং কালের ভারতবর্ষে একটা আশ্চর্য জিনিস ঘটেছে। সাহিত্য, শিল্প, দর্শনের বাণী নিয়ে আমাদের কোনো মনীধী যথনই পশ্চিমের দ্বারপ্রান্তে এসেছেন তথনই তিনি একজন পশ্চিমী বন্ধু লাভ করেছেন এবং তিনি নিঃস্বার্থভাবে তাঁর হাত ধরে এগিয়ে নিয়ে গিয়েছেন। পশ্চিমী দভ্যতার এই উদারতা আমাকে মুগ্ধ করে। ধরুন, আমাদের বিশ্বকবি রবীন্দ্রনাথ ও ভাঁর গুণগ্রাহী শিল্প রোদেনস্টাইনের কথা। স্বামী বিবেকানন্দ ও ভাঁর শিশ্যা মিস মার্গারেট লোবলের কথা, পরে যিনি ভগিনী নিবেদিতা নামে আমাদের হাদয় জয় করেছিলেন। এবং এই কিছুদিন আগের উদয়শঙ্কর ও নর্তকী পাভলোভার কথা।"

রোজ আমার থেকে অনেক বেশী খবরাধবর রাখে। সে বললো, "রবির দাদা উদয় সম্পর্কে কয়েকদিন আগেই একটা প্রবন্ধ পড়লাম। অনেকেই জানেন না, উদয়শঙ্কর চিত্রশিল্পী হিসেবে জীবন শুরু করেছিলেন। তিনিই প্রথম ভারতীয় যিনি লণ্ডনের রয়াল কলেজ অফ আর্টসের পরীক্ষায় প্ৰথম হয়েছিলেন। ১৯২৩ সালে তিনি যথন বুটিশ মিউজিয়মে পড়াশোনা করছেন সেই সময় একদিন পাভলোভার নাচ দেখলেন। তুই শিল্পীর সেই সাক্ষাৎ তু'জনের গভীর পরিবর্তন নিয়ে এলো।"

রোজ বললো, "রবিশঙ্গরের জীবন সম্পর্কে তাঁর পশ্চিমী ভক্তদের গভীর আগ্রহ। তাই আজকাল কাগজে নানা থবরাথবর বেরোয়। যেমন সেদিন পড়লাম, রবিশঙ্কর জীবন শুরু করেছিলেন নাচিয়ে হিসেবে। ১৯২০ সালে ওঁর জন্ম। দশবছর বয়স থেকে দাদার সঙ্গে নাচের দলে ইউরোপে অমণ করছেন। প্যারিসে রবিশঙ্কর ফরাসী ভাষা শেখেন। রবিশঙ্কর তখন বেজায় শৌথিন বাবু। একেবারে চোস্ত সায়েবদের মতো স্তাট পরেন, গলার এক একটা টাইয়ের দাম পাঁচ ডলার।"

বললুম, "বিশ্বাস করো রোজ, শঙ্কর পরিবার সম্পর্কে তুমি আমার থেকে অনেক বেশী জানো।"

হেসে ফেললে রোজ। "আমার বিভে ম্যাগাজিন পর্যন্ত। তবে পত্ৰপত্ৰিকা পড়ে জ্ঞান আহরণ করা যায় না যারা বলে আমি তাদের দলে নই। এই ম্যাগাজিনেই পড়লাম, ১৯৩৬ সালে উদয়শঙ্কর তাঁর দলে আলাউদ্দিন থাঁ সাহেবকে আমন্ত্ৰণ জানালেন—পশ্চিমে প্ৰাচ্য-সঙ্গীতের পরিচয় দেবার জন্মে। ইউরোপে থাঁ সাহেবের এক সঙ্গীতের আসরেই হঠাং রবিশঙ্গরের বোধোদয় হলো। তিনি ঠিক করলেন, নৃত্য নয় সঙ্গীতের মধ্যেই তিনি জীবনের সত্যকে থুঁজে বার করবেন। বারাণসী ফিরে এলেন রবি, প্যারিতে তৈরি স্থ্যট ছেড়ে থাদি ধরলেন, মাথার অমন মনোমোহন চুল কামিয়ে ফেলে মুণ্ডিতমন্তক হলেন এবং গুরুর আশ্রম মাইহারে চললেন সাতবছরের একাগ্র সাধনায় মগ্ন হতে।"

ডেভিড ইতিমধ্যে মেনহুইন ও রবিশঙ্গরের দ্বৈত সঙ্গীত শোনাবার জন্যে তার পোর্টেবল রেকর্ড-প্লেয়ার নিয়ে এসেছে। রোজ বললো, "মেনহুইনের কাছে আমরা কৃতজ-ভারতীয় সঙ্গীতের রত্নশালার সংবাদ তিনি পশ্চিমের কাছে নিয়ে এলেন। ভাগ্যে তিনি ১৯৫২ সালে ভারতবর্ষে বাঙাতে গিয়েছিলেন এবং রবিশঙ্গরের সঙ্গে তাঁর পরিচয় হয়েছিল। মেনছইনের চেষ্টায় রবি বাথ ফেষ্টিভ্যালে আমন্ত্রিত হন এবং সেখানেই ত্'জনে পূর্ব পশ্চিমের মধ্যে সঙ্গীতের সেতুবদ্ধনের প্রথম চেষ্টা করলেন। সেই চেষ্টার অভাবনীয় ফল তো দেখতেই পাচ্ছেন।"

ডেভিডের প্লেয়ার এবার বেজে উঠলো। পূর্ব পশ্চিমের তুই দিকুপাল তাঁদের সেতার ও ভায়োলিনের মিলন-গীতি শুরু করলেন। রোজ ফিস ফিস করে বললো, "আপনাদের কাছে এর কোনো দাম আছে কিনা জানি না, কিন্তু আমাদের কাছে এঁরা স্থরজগতের কলম্বাস, নতন দিগন্তের সন্ধানে বেরিয়েছেন এরা।"

নিউ ইয়র্কে ফিরে এসে পরিচিত ভারতীয়দের সঙ্গে কথা বলেছি। তাঁৱা সবাই একমত, সাম্প্ৰতিক কালে রবিশঙ্কর ভারতবর্ষের জন্তে যা করেছেন, তার কোনো তুলনা নেই। রবিশঙ্করের নামে চাঞ্চল্য পড়ে

যায়। যেথানেই তিনি বাজান, কয়েকঘন্টার মধ্যে সমস্ত টিকিট বিক্রি হয়ে যায়। কথনও কথনও এমন অবস্থা হয়, স্টেজের ওপর অনেককে বসতে হয়। তাঁর ভোতাদের মধ্যে গুধু হিপিরাই থাকেন না—অনেক কেষ্টবিষ্ট কেও দেখা যায়। যেখানে রবি সেথানেই টিভি ক্যামেরা ও ফটোগ্রাফারের হুড়োহুড়ি। আর বাইরে ঝড় বৃষ্টি বরফ উপেক্ষা করে হাজারখানেক যুবক দাঁডিয়ে থাকে যারা ভিতরে যাবার টিকিট সংগ্রহ করতে পারেনি। তাদের অনেকে ফুল ছোড়ে, ঘন্টা বাজায় এবং রব তোলে হরে কৃষ্ণ। হিপিদের গালাগালি করাটা শিক্ষিত ভারতীয় সমাজে একটা ফ্যাশন হয়ে দাঁডিয়েছে। কিন্তু আমার নিবেদন, এই উপ্টোপুরাণের সবটাই পাগলামি নয়। এর পিছনে অনেক কিছু ভাববার আছে। পশ্চিমের এই যুবকযুবতীদের প্রতি আমার যথেষ্ট স্নেহ ও সহায়ুভূতি আছে।

রবিবারের এক ভোরবেলায় রবিশঙ্গরের নিউ ইয়র্কের অ্যাপার্টমেন্টে বসে গল্প হুচ্ছিল। ঘরে ছিলেন রবি, কমলা চক্রবর্তী, ওঁদের হাউসকিপার এক বৰ্ষিয়সী মাৰ্কিন মহিলা এবং রবির সেক্রেটারি। আমার সঙ্গে ছিলেন নিউ ইয়র্ক স্টেট বিশ্ববিতালয়ের জীবতত্ত্বের খ্যাতনামা ভারতীয় অধ্যাপক ডক্টর জ্যোতির্ময় মিত্র। তার আগের দিনে জ্যোতির্ময়বাবুর অ্যাপার্টমেন্টে গল্প করতে-করতে কথন আমরা সারারাত কাটিয়ে দিয়েছি। ভাগ্যে জ্যোতির্ময়বাবু তথমও বিয়ে করেননি। না হলে দাম্পত্য কলহের সৃষ্টি হতো।

রবিশঙ্গরের মধ্যে যে জিনিসটা লক্ষ্য করা যায় সেটা হলো বিশ্বব্যাপী সাফল্য ওঁর মাথা ঘুরিয়ে দেয়নি। আর নিউ নিয়র্কের বিশাল বৈভবের মংশ বসে থেকেও তিনি স্বদেশকে ভুলে যাননি। অথচ দেশে কত লোকের ধারণা, ডলার ও পাউণ্ডের লোভেই তিনি শাস্ত্রীয় সঙ্গীতের জাত নষ্ট করছেন।

বললাম, "এসব নিয়ে মাথা থামাবেন না। জানেন তো, কালাপানি পেরোবার জন্তে রামমোহন-রায়কে কত-নিগ্রহ সহা করতে হয়েছিল। ভারতের সঙ্গীত সরস্বতীকে আপনিই তো সপ্তসমূজের এপারে নিয়ে এলেন।"

রবিশঙ্কর মৃত্ন হাসলেন। না, কারও বিরুদ্ধে কোনো অভিযোগ নেই ভাঁর। বললেন, "আমার একটা গোঁ ছিল। এখনও বোধ হয় সেই গো-এর জোরে এগিয়ে চলেছি।"

ৱবির তথন বছর পঁচিশ বয়স, ইউরোপ-প্রবাসী রবি তথনই শপথ

নিয়েছিলেন পশ্চিমের কাছে প্রাচ্যের সঙ্গীতকে স্বমহিমায় প্রতিষ্ঠিত করতে হবে। তরুণ বয়সে পশ্চিমের অনেক দিকপাল সঙ্গীতজ- তোসচানিনি. সেগোভিয়া, ক্যাসেলস—এবং আরও অনেকের সঙ্গে তাঁর পরিচয় হয়েছে। সবার অভিযোগ ভারতীয় সঙ্গীত বড্ড একথেয়ে, শুধুই পুনরাবৃত্তি।

"আমি বুৰতাম ওঁদের কথা, আমাদের সঙ্গীতে key চেণ্ড হয় না, পশ্চিমী সঙ্গীতের মতো আমাদের সঙ্গীতে স্টাকাটো নোট নেই- তবু মনে ঢুঃখ হতো, ভাৰতাম কেমন করে আমাদের অপার সঙ্গীত ঐশ্বর্য ওদের বোধগম্য করা যায় ?"

রবি বললেন, "পশ্চিমীদের মনোরঞ্জনের জন্যে ভারতীয় সঙ্গীতকে আমরা অবশুই অধঃপতনে নিয়ে যাবো না, কিন্তু ওঁদের স্থবিধের জন্যে সিঁড়ি দিতে দোষ কী ?"

"মেনছইন প্ৰথম স্থযোগ করে দিলেন। তারপর বহুদিন ধরে পশ্চিমের দরজা থুলবার ব্যর্থ চেষ্টা করেছি। এগারো বছর ধরে স্থযোগ পেলেই ছুটে এসেছি ইউরোপ-আমেরিকায়। তথন ভারতীয় সঙ্গীত সম্পৰ্কে কারও আগ্রহ ছিল না, বাজনা শোনাবার স্থযোগও পাওয়া যেত না। ইস্কল, কলেজ ও বিশ্ববিভালয়ের হলে বছরের পর বছর বাজিয়ে অবশেষে লোকের উৎসাহ সৃষ্টি করেছি। কিন্তু তথনও অনেকের ধারণা, সেতারের স্তর ও অন্তস্ত বেডালের মিউ মিউ-এর মধ্যে তফাং নেই।"

"তারপর একদিন অসম্ভব সম্ভব হলো। পশ্চিমের যৌবন একদিন পূর্বদেশের সঙ্গীতের জন্যে তাদের দ্বার থুলে দিলো। এই আশ্চর্য ঘটনা সম্ভব হলো পপ মিউজিকের রাজকুমার বিটলদের জর্জ হারিসনের জন্মে। জৰ্জ হারিসনের কোটি কোটি ভক্ত। যেথানে তিনি যান সেথানে জন-সমুদ্র ভেঙে পড়ে। সেই বিট্ল হারিসম, পৃথিবীতে এতো জিনিস থাকতে আকৃষ্ট হলেন ভারতীয় সেতারে। সেতার শেখার আগ্রহে তিনি রবিশঙ্করকে গুরু মনোনীত করলেন। প্রথমে ভেবেছিলাম, সবটাই একটা স্টাণ্ট। ওকে সেতার শেখানো সম্পর্কে আমার তেমন উৎসাহ ছিল না। কিন্তু পরিচয় করে দেখলাম হারিসনের নিষ্ঠায় কোনো ফাঁকি নেই। তথন ওকে শেথাতে আরম্ভ করলাম।" রবি বললেন।

যা করতে হয়তো একশ বছর লাগতো তা রাতারাতি সম্ভব

হলো। পপ সঙ্গীতের ভক্ত ইংলণ্ড আমেরিকার তরুণ সমাজ গ্রহণ করলেন রবিশঙ্করকে। ভারতের রবি অকস্মাৎ বিশ্বের রাভি হয়ে দাঁডালেন। তাঁকে মাথায় তলে নিলেন হিপির দল।

"এরা সবাই যে আমাদের সঙ্গীত বোঝে, তা মোটেই নয়-এদের অনেক ঘাটতি আছে- কিন্তু দরজা যথন থুলেছে তথন ঢুকে পড়াটাই যুক্তিযুক্ত মনে হলো। এর থেকেই একদিন আমরা আরও অনেক বড়ো স্থযোগ পাৰো।"

"নিশ্চয়ই।" আমি রবিশঙ্গরের কথায় সায় দিই।

"তিপিৱা যে আমাকে হঠাৎ গুৰু কৰে তুললো তার পিছনে আমার কোনো হাত নেই। আমার ইচ্ছের বিরুদ্ধেই ব্যাপারটা ঘটেছে। ফলে এ-দেশে অনেকে ভুল বুঝতে আরম্ভ করলেন। অনেকের ধারণা, গাঁজা এবং এল-এস-ডির সাইকেডেলিক আনন্দের সঙ্গে ভারতীয় ।সঙ্গীতের সম্পৰ্ক অবিচ্ছেন্ত।''

রবিশঙ্কর কফির কাপে চুমুক দিয়ে বললেন, "এই জন্মেই আরও কিছু দিন এদেশে আমার থাকার প্রয়োজন। আমাদের সঙ্গীত সম্পর্কে বিদয় ইংরেজ ও আমেরিকানদের কৌতূহল বাড়াতে হবে—সেই উদ্দেশ্যেই লস এঞ্জেলেসে কিন্নর ইস্কুল খুলেছি। সেই উদ্দেশ্যেই নিউ ইয়র্ক সিটি কলেজে ভিজিটিং অধ্যাপক হিসেবে এসেছি। এখানে আমার চল্লিশজন ছাত্র, কিন্তু আরও শ'তুয়েক ছেলেমেয়ে, যারা অন্ত বিষয়ে পড়াশুনা করে, তারাও ক্লাশ গুনতে আসে। এদের নিষ্ঠা ও প্রা যদি দেখেন। আমি ওদের ভারতবর্ষের ঐতিহ্যের কথা বলি, ভারত সংস্কৃতির সঙ্গে ভারতীয় সঙ্গীতের ওতপ্ৰোত সম্পৰ্কের কথা শোনাই। আমার সঙ্গে ওরাও ক্লাশ শুরু হবার আগে গুরু বন্দনা করে।"

রবিশঙ্কর বললেন, "হিপিদের নিয়েই আমার বিপদ। আমার বাজনার আসরে ওরা দলে দলে আসে। ওদের আমি ভালবাসি, আবার ওদের বিপথগামিতার জন্যে ছঃখও হয়। যথনই স্থগোগ পাই, আমি প্রকাণ্ডে জানিয়ে দিই, ভারতীয় সঙ্গীতের সঙ্গে মদ ভাঙ গাঁজা আফিমের সম্পর্ক নেই। শুদ্ধ দেহ ও মনে আমরা সুরসরস্বতীর আরাধনা করি এবং স্থরের পরিত্র স্রোতে অবগাহন করে আমরা যে আনন্দ পাই তার সঙ্গে রাসায়নিক সাইকেডেলিক আনন্দের অনেক তফাৎ। আমি বার বার ঘোষণা করি, আপনারা যেমন কোনো মাতালকে সিমফনি অর্কেষ্ট্রায় স্বাগত

জানান না, আমার সঙ্গীতের আসরেও তেমনি মারিজুয়ানা বা এল-এস-ডি প্রেমিকের অভিপ্রেত নয়।"

রবির বড়ো বড়ো চোথ ছটো এবার গভীর বিশ্বাসে জলে উঠলো। "আমি জানি, আমার পক্ষেই এসব অপ্রিয় কাজ করা সম্ভব। ভারতীয় শাস্ত্ৰীয় সঙ্গীত যে পপ সঙ্গীত নয় একথা আমি যদি না বোঝাই তাহলে ভারতীয় সঙ্গীতের ভবিয়ং বলে এদেশে কিছু থাকবে না। একটা সাময়িক উৎসাহ সৃষ্টি হয়েছে, তা আবার উধাও হয়ে যাবে।"

কথাবাৰ্তায় বোঝা গেলো, এই ভুল বোঝাবুঝি দূর করবার জন্যে আমাদের দূতাবাসের কেষ্টবিষ্টু সাংস্কৃতিক এটাসিরা কিছুই করেন না। রবিশঙ্কর মঙ্গো ও লেনিনগ্রাদে বাজাতে গেলেন। সেথানে সঙ্গীতের আগে খোষণা করা হলোঃ ভদ্রমহোদয় ও ভদ্রমহোদয়াগণ—ভারতের প্রথ্যাত লোকসঙ্গীতজ্ঞ রবিশঙ্করের সঙ্গে পরিচিত হোন। অনিল বিশ্বাস এবং শংকর জয়কিষণের মতো ইনিও ভারতীয় জনগণের হৃদয় জয় করেছেন…

বোম্বাই-এর ফিল্মী স্থরসম্রাটদের সঙ্গে একাসনে বসানোর জন্যে অভিযোগ নয়- ছঃখ, আমাদের দূতরা ভারতীয় ক্লাসিকাল সঙ্গীত সম্পর্কে উতোক্তাদের অবহিত করতে পারেন না। ফলে রবিকে বাজনা শুরু করবার আগে বলতে হলো, তিনি লোকসঙ্গীতজ্ঞ নন, তিনি ক্লাসিকাল সঙ্গীতের সাধক। এই সঙ্গীতের ধারা আমাদের দেশে প্রায় ছ'হাজার বছর ধরে চলে আসছে।

বহুজনের মুখে রবির সঙ্গীত সম্পর্কে ভূমিকার উচ্ছুসিত প্রশংসা শুনেছি। উপস্থাপনের এই প্রতিভা তিনি সম্ভবত তাঁর দাদা উদয়শঙ্করের কাছে পেয়েছিলেন। বাজনা শুরু করবার আগে তিনি প্রায়ই ছোট বক্তৃতা দেন, বুঝিয়ে দেন, ভারতীয় সঙ্গীতের বৈশিষ্ট্য কি, পশ্চিমী সঙ্গীতের সঙ্গে এর পার্থক্য কোথায়, কেমন করে এর রসগ্রহণ করতে হয়।

রবি বললেন, "স্বীকার করি, আমাদের সঙ্গীতের রসগ্রহণ করতে হলে কিছুটা সঙ্গীত শিক্ষা প্ৰয়োজন। কিন্তু তাই বলে দরজা বন্ধ করে বসে থাকটাও আমার ভাল লাগে না। শ্রোতাদের সঙ্গে যতথানি সম্ভব ভাবের আদান-প্রদান প্রয়োজন।"

ৱবির কাছে গুনলাম, এই উদ্দেশ্যে তিনি একথানি বই লিখেছেন, নাম

'My Music My Life'- আমাৰ সঙ্গীত আমাৰ জীবন। বৰিৰ আত্মজীবনী ছাড়াও এতে ভারতীয় সঙ্গীত সম্পর্কে অনেক কথা রয়েছে যা অভারতীয়দের সাহায্য করবে।

বললাম, "অভারতীয় কেন, আমার মতো অনেক ভারতীয় এ-বিষয়ে জানতে আগ্রহী। অহেতুক পণ্ডিত সেজে থেকে নিজের অজতাকে চেপে রাখার প্রয়োজন কী ?"

কোষা দিয়ে সময় কেটে গেল বুঝতে পারলাম না। য়বি ও আমি নানা বিষয়ে কথা বলে চলেছি। শ্ৰীমতী কমলা চক্ৰবৰ্তী শান্ত ভাবে শুনে যাচ্ছেন—আমাদের বাংলা উনি বেশ বুঝতে পারছেন মনে হলো।

রবি বললেন, "আমার বডো আনন্দ যে পশ্চিমের বন্ধ দরজা খলতে পেরেছি। এবার আমাদের দেশের সঙ্গীত-সাধকদের কাজ হবে আমাদের যা শ্ৰেষ্ঠ তা এঁদের কাছে হাজির করা। কয়েকজন গুণী সেই কাজ করছেন, আবার কিছু বাজে লোকও এই স্বযোগে ঢুকে পড়ছেন। এইটাই ত্ৰশ্চিন্তার কারণ। ভেজালে ঠকলে এরা আমাদের সম্পর্কে শ্রদ্ধা তারিয়ে ফেলবে।"

ওঁর কাছ থেকে বিদায় নেবার সময় জিজেস করলাম, "আপনি ভারতবর্ষের মস্ত বডো কাজ করছেন—যে কাজ একদিন রামমোহন, রবীন্দ্রনাথ ও বিবেকানন্দ করবার চেষ্টা করেছিলেন। তু'চারজন পরশ্রীকাতর লোক যা-ই গুজব রটাক, দেশের সাধারণ মান্তুষের শুভেচ্ছা রয়েছে আপনার পিছনে। আপনি জয়যুক্ত হয়ে বিজয়রথে দেশে ফিরুন।"

রবি আবার স্বিগ্ধ হাসিতে মুখ ভরিয়ে ফেললেন।

ভামি বললাম, "দেশের লোকদের কাছে আপনি কিছু জানাতে চান ?" রবি বেশ গন্তীর হয়ে উঠলেন। বললেন, "বিদেশে বসে প্রায় রোজই দেশের কথা ভাবি। একটা কথা আমাকে বড়ো বেদনা দেয়, আপনি তো বিদেশ দেখহেন, আপনাকেও দেবে। আমি যা বলছি আপনারও যদি তাই মনে হয়, তাহলে দেশের মান্ত্যদের বলবেন, যে-ভারতবর্ষকে এখন পৃথিবীর মান্তুষরা শ্রদ্ধার চোথে দেখে, সে অতীতের ভারতবর্ষ। আমাদের যুগে আমরা যে-ভারতবর্ষ সৃষ্টি করেছি সে সম্বন্ধে পৃথিবীর মাৰূষের কোনো উৎসাহ নেই। বিশ্ববাসীর সম্মান পেতে হলে আমাদের অনেক পরিশ্রম করতে হবে।"

 $583$ 

অনেক দূর

দার্শনিকদের ওপর সব ব্যাপারে আমি যে তেমন স্তপ্রসন্ন নই তার অন্ততম কারণ জনৈক চীনা দার্শনিকের ঐতিহাসিক উক্তিঃ নার্ভাস লোকদের জন্ম ঈশ্বর রাস্তা স্থষ্টি করেননি-ভাদের জন্মে রয়েছে দোলনা ও বিছানা !

**matani am** 

**WITH A** antesh

写

প্ৰাচীন যুগের চৈনিক ঋষিরা অতি সামান্ত কথায় নির্ভেজ্বাল সত্যকে জনগণের কাছে উপস্থিত করতে পারতেন এ-কথা জেনেও, চীনা কথামূত্যের এই অংশ আমার বিশেষ মনোকটের কারণ হয়েছে। কারণ আমি নাৰ্ভাস লোক এবং পুঁটলি-পোঁটলা নিয়ে পথে বেরুবার কথা উঠলেই আমার মাথায় আকাশ ভেঙে পড়ে। কিন্তু তা বলে আমাদের মতো পুরুষদের পক্ষে দোলনা ও বিছানাই প্রশস্ত স্থান, এটা মুখের ওপর শুনিয়ে দেওয়াটা খুবই হৃদয়হীনতার পরিচায়ক নয় কি?

সত্যি কথা বলতে কি, পথ চলতে অন্য সবার মতো আমারও ভাল লাগে। ঘুরে ঘুরে নানা দেশ দেখতে, নানা মান্তুষের সঙ্গে পরিচিত হতে এবং বিশেষ করে নানা জাতীয় রন্ধনশিল্পীর সৃষ্টির সঙ্গে রসনার মাধ্যমে যোগসম্পৰ্ক স্থাপনের আগ্রহে আমি হিউ এন সান, ফা-হিয়েন, ইবনবতুতা থেকে কম যাই না। কিন্তু আমার অভিযোগ-মান্ত্বকে যন্ত্রণা দেবার জতো ঈশ্বর যতরকম ক্লেশের সৃষ্টি করেছেন তার সবগুলোই পথের ত্বারে অপেক্ষা করে আছে নিরীহ পথিকের ঘাড়ে ঝাঁপিয়ে পড়ার জন্মে। ঠাণ্ডা মাথায় পথক্লেশের কথা চিন্তা করলে দোলনা এবং বিছানার পক্ষেই সমস্ত ভোট পড়তো।

মান্তুষের রক্তের মধ্যে লোভ নামক এক সর্বনাশা জীবাণু সর্বদা খেলা এই লোভের বশবর্তী হয়েই মান্তুষ পথে বেরিয়ে পড়ে; যেমন করছে। এই মুহূৰ্তে আমি উড়ন্ত অবস্থায় রয়েছি। প্রায় একঘন্টা আকাশ বিহারের পর আমাদের প্লেনটা এখন পশ্চিম আমেরিকার এক বিমান বন্দরের মাথায় পাক খাচ্ছে। সহযাত্রীদের কেট কেট প্রাণ ভরে জানলা দিয়ে প্ৰকৃতিৰ শোভা দেখছেন, ছ'একজন জাপানী ফটাফট ক্যামেৰায়

ছবি তুলছেন। ( কিংবা কে জানে, কায়দা করে জাপানী ক্যামেরার বিজ্ঞাপন প্রচার করছেন—ওঁদের ব্যবসাবুদ্ধির ক্ষুরে নমস্কার।) কেউ কেউ অসমাপ্ত চিঠির শেষ ক'টা লাইন হুড় হুড় করে লিখে ফেলছেন। অথচ আমি ওসব কিছু না করে কেবল আমার লাগেজের কথাই ভাবছি। সপ্তাহখানেক ধরে ট্যুরিস্ট বেশে বিভিন্ন জায়গায় ঘূরে বেড়াজি। কোষ্ঠীটা বিচার করলে রাহুর প্রাবল্য দেখা যাবে নিশ্চয়। রাহুই তো শুনেছি মান্নয়কে বন বন করে নাকে দডি দিয়ে ঘোরায়, এবং রাহুর খগ্নরেই য়েচ্ছ সংসর্গ হয়। এই কয়েক সপ্তাহে সায়েব দর্শন কম হয়নি-উপায় কী? সায়েবদেরই তো দেশ, কালাপানি যখন পেরিয়েছি তথন য়েচ্ছ সান্নিধ্যে ভোজন এবং মেচ্ছ সংসর্গ এডাবো কী করে ?

রাহুর কাছে আমার করুণ আবেদন জানাচ্ছিলাম ঃ শুনেছি, আমার জন্মপত্র অনুযায়ী আপনি আমার মঙ্গলকারক গ্রহ, আপনার হাতে আমার মঙ্গল ছাড়া অমঙ্গল কিছুই হবে না এমন কি জেচ্ছরাও আমার প্রতি বিরূপ হবেন না। সে ক্ষেত্রে আমাকে বিদেশের তু' একটি জায়গাতেই কয়েক সপ্তাহ রেখে স্বদেশে ফেরত পাঠালেই তো ভাল হতো। ত' একদিন ছাড়া-ছাড়া বালিশ-বিছানা গোটানো করিয়ে আমাকে আবার আকাশে তোলা কেন ?

মাৰ্কিন দেশে ইতিমধ্যে আমি ছ'সাতবার জায়গা পাল্টেছি—এবং এডোবার বিমান বন্দর খেকে লাইমুজিন চড়ে শহরে এসে, ট্যাক্সি যোগাড় করে হোটেল খুঁজে বার করে, নিজের বাক্সপত্তর খুলে সংসার পেতে ফেলে আবার সেসব গুছিয়ে ট্যাক্সি কিংবা বাসে চডে এয়ারপোর্টে পৌছে প্লেনের জন্মে ছোটাছুটি করেও আমি ঠিক ভ্রমণশিল্পে অভ্যস্ত হতে পারিনি। এই জিমন্তাষ্টিকে এখনও পৰ্যন্ত আমি এগাৱোটা জিনিস হারিয়েছি। এবং তিনটে জিনিস লাভ করেছি। লাভের মধ্যে তুটি হোটেলের চাবি-যা মনের ভুলে জমা না দিয়েই পকেটে নিয়ে চলে এসেছি। আর তৃতীয় বস্তুটি তো বুৰতেই পাৱছেন : অভিজ্ঞতা।

আমেরিকান হোটেলের চাবি নিয়ে মাথায় হাত দিয়ে বসতে যাজিলাম। কিন্তু আবিষ্কার করলাম—চাবির রিঙে খোদাই করা রয়েছে, 'যদি এই চাৰি আপনি লইয়া গিয়া থাকেন, তাহা হইলে অন্তগ্ৰহপূৰ্বক নিকটস্থ

 $500$ 

ডাকবান্ধে ফেলুন। মার্কিন ডাক বিভাগের সহিত বিশেষ ব্যবস্থা অন্নযায়ী চাবির ডাক খরচ আমাদের কাছেই সংগ্রহ করা হইবে।' মার্কিন হোটেল ইনভাসটিকে মনে মনে নমস্কার জানিয়েছি- কারণ ওই আধসেরী চাবি নিজ খরচে বিমান ভাকযোগে হোটেলে ফেরত পাঠাতে হলে আমাকে দেউলিয়া অফিসে থোঁজখবর নিতে হতো !

দেশ দেখানোর নাম করে মাকিন ইন্টারন্তাশনাল কাউন্সিল অফ লীডারস্ অ্যাও স্পেশালিস্টস্ সংস্থার প্রোগ্রাম অফিসার কার্নাহান সাহেব ইতিপূৰ্বে আমাকে আধডজন অজানা জায়গায় পাঠিয়েছেন। কিন্তু এবারের লক্ষ্যস্থান নিৰ্বাচনের দায়িত্ব সম্পূর্ণ আমার।

দেশ ছাডবার আগে তাজদি আমাকে মাথার দিব্য দিয়েছিলেন—বল, তুই একবার যে করেই হোক থুকুর ওখানে যাবি। গুধু কি দিব্য। রাত ছ'টোর সময় যথন দমদম ছাড়ছি তথ-ও তাজুদি কানে কানে বলেছিলেন, - থুকুমণির কথাটা ভুলিস না।" ওয়াশিংটনে পৌছে দেখলাম সেট ভিপাৰ্টমেণ্টের ঠিকানায় তাজুদির চিঠি আমার জন্যে অপেক্ষা করছে। আমাকে দমদমে তুলে দেবার আগেই তাজুদি বৃদ্ধি থাটিয়ে বিমান ভাকে চিঠি ছেডেছেন, "ভাই শংকর, তোকে থুকুর কথাটা মনে করিয়ে দিচ্ছি-দরকার হলে সাহিত্যিকদের সঙ্গে কম দেখা করবি, তুই না করলেও দেশোদ্ধার হবে। কিন্তু আমার মেয়ের কথা তোকে ভাগতেই হৰে।"

তাজুদি সম্পর্কে আরও কথা পরে বলা যাবে, এখন এয়ারপোর্টে নামার ব্যবস্থা করা যাক। জেট প্লেনের যা প্রচণ্ড গতি, তাতে না আঁচানো পৰ্যন্ত বিশ্বাস নেই। এক একটি ল্যাণ্ডিং মানেই এক একটি কাঁড়া।

প্লেন নিরাপদেই ভূমি স্পর্শ করলো। বিমান থেকে নেমে এয়ারপোর্ট লাউল্লে গ্রবেশ করতেই, এক ঝলক ছেলে-মান্থযী মাথা কণ্ঠস্বর কানে এলোঃ "শংকর মামা।"

হাঁ৷, আমার ভাগিনেয়ী তাজুদিকহা কুমারী স্থচরিতা চ্যাটারি মামাকে ডেলিভারী নেবার জুন্মে সশরীরে বিমানবন্দরে হাজির হয়েছে।

স্থচরিতার মুখের দিকে যে একটু তাকাবো তার উপায় নেই— ছোটবেলায় যা করতো তেমনিভাবেই আমার কাঁধে হাত দিয়ে একট লাফিয়ে নিলো। তারপর ওই পাবলিক গ্লেসে মেঝেতে বসে পড়ে ঢিপ করে প্রণাম করলো। ওকে টেনে তুলে বললাম, "খুকুমণি, তুই সেই ছেলেমান্বৰই রয়ে গেছিস।"

নিজের চুলগুলো সামলে নিয়ে স্থচরিতা বললো, "এসব কী বলছো মামা ৷ না-হয় তুমি গল্প-উপতাস লেখো, না-হয় তোমার নবেল সিনেমা হচ্ছে; তা বলে মেয়েমান্ত্ৰকে ছেলেমান্নুষ বলছো।"

বললাম, "শিবরাম চক্রবর্তী তোর কথাটা শুনলে আনন্দ পেতেন। তোর চান্স আছে আমাদের লাইনে।"

স্থচরিতার মুখের দিকে তাকালাম। হাঁা, ওর চেহারায় বেশ লাবণ্য এসেছে। ওর চুলগুলো যেন আরও ঘন কালো হয়েছে, ওর চোখ ছটো আরও উজ্জল দেখাজে, মুখ নাক গ্রীবা নতুন-বাড়া পেন্সিলের মতো ধারালো মনে হচ্ছে। ওর মুখের দিকে তাকিায় জানালাম, "তোদের বাড়ির সব খবর ভাল।"

"মার তুটো দাঁত পডে গেছে শুনলাম।"

"দাঁতের আর দোষ কি বল ? র্যাশনের চালে যা কাঁকর। তা তুই চিন্তা করিস না। ভাস্কর ডেনটিস্টের কাছে ছ দিন নিয়ে যাওয়া হয়েছে-নকল দাঁত এই সপ্তাহে পাবার কথা।"

মায়ের দাঁতের খবর পেয়ে স্থচরিতা একট আশ্বস্ত হলো। আমি ওর আপাদমন্তক একটা অনুসন্ধানী নজর দিয়ে ফেললাম। স্থচরিতা বললো, "অভ খুঁটিয়ে কী দেখছো মামা ?"

"দেখছি খুঁটিয়ে এই জন্মে যে তাজুদিকে পুরো রিপোর্ট পাঠাতে হবে। তাছাড়া তু'সপ্তাহ পরে যথন সশরীরে কলকাতার ফিরবো তথন তোর মায়ের জেরায় আমার জীবন ওষ্ঠাগত হবে। মনে নেই তোর, সেই যেবার তোর দাদার জন্যে মেয়ে দেখতে গেলাম। তাজুদি তুকুম করলেন, এখনই ঢু' পাতার একটা ডেসক্রিপসন লিখে ফেলো—খোকার কাছে পাঠাবো।' আমি বললাম, মেয়েমান্তুষের ওই রকম ডেসক্রিপসন কালিদাস দিতে পারতেন, আমার মত চুনোপুঁটি লেখকের পক্ষে সম্ভব নয়। তাছাড়া আমরা আধুনিক সাহিত্যিক, মানুষের বাইরেটা নিয়ে অত মাথা ঘামাই না—আমরা ভিতরটা থুঁড়ি।"

স্থচরিতা হেসে ফেললো। "শেষ পর্যন্ত মা তো ফটো পাঠাতে রাজী হয়েছিল তাই না—তার সঙ্গে তোমার দশ লাইন বৰ্ণনা।"

"তাজুদির মতো দিদির পাল্লায় তো তোদের পড়তে হলো না", বলে আমি হাসতে আরম্ভ করলাম। হাসিতে স্থচরিতাকে একটু ভিজিয়ে বললাম, "হ্যাঁৱে থুকু, তোর হাইট এখন কত ?"

"তুমি কি পাগল মামা ? জেট প্লেনে অনেকক্ষণ উড়লে মাথার বুদ্ধি গোলমাল হয়ে যায়—এ সম্বন্ধে আমাদের মেডিক্যাল সেন্টারে গবেষণা চলছে।"

''মানে, তই আমাকে বিদেশ বিভূঁই-এ পাগল বলছিস।''

"না না, পাগল বলবো কেন? বলতে চাইছি, আমার হাইট আর তোমার হাইট একই—পাঁচ ফুট পাঁচ ইঞ্চি। তোমার ভাগনী তো। বেঁটে হতেই হবে ! নারীনাম মাতুলাক্রমঃ !"

"তুই বিদেশে এসে বেশ তুষ্টু হয়ে গিয়েছিস—শাসন করবার কেউ তো নেই। তা তোর উচ্চতা সেন্টিমিটারে বল- ইণ্ডিয়াতে এখন সব দশমিক হয়েছে- ইঞ্চিতে মাপজোক লিখলে পুলিশে ধরছে।"

স্থচরিতা ওখানে দাঁডিয়েই আরও কথা বলতে যাচ্ছিল। কিন্তু ইতিমধ্যে লাগেজ আসতে আরম্ভ করেছে। আমি ওই দিকে ছটে গেলাম। আগে বাবা লাগেজ তার পরে ভাগ্নে-ভাগ্নী।

টিকিট দেখিয়ে লাগেজ জড়ো করে গুণতে গিয়ে আমার মাথা ঘুরে গেলো ৷

"মামা, এই শীতে ঘামছো কেন ?" স্মচরিতা জানতে চাইলো।

"দাঁড়া বাপু, আমার হিসেব মিলছে না—মাল কম হচ্ছে।"

স্থচরিতা এবার আমার স্থানীয় গার্জেনের দায়িত্ব নিলো। একট মুদ্র বকুনি দিয়ে বললো "হারানো স্বভাব তোমার এখনও গেলো না। আমি দেখছি। বলো, ক'টা আইটেম হবে।"

বললুম, "রাস্তায় হারানো বন্ধ করার অব্যর্থ ওযুধ তাজুদি নিজে শিথিয়ে দিয়েছেন---ক'দফা মাল আছে সেটা বাডি থেকে বেরোবার আগে ছোট এক টকরো কাগজে লিথে নিবি, তারপর যেখানে স্থান পরিবর্তন সেখানেই একবার দফা মিলিয়ে নিবি। এখন মেলাতে পারছি না।"

স্থচরিতা আমার হাত থেকে কাগজের টুকরোটা কেড়ে নিলো "দেখি ক'দফা ছিল তোমার।"

আমার উত্তর: "ছ'দফা, তার মধ্যে আমি নিজে এক দফা।"

"পারোও বটে তুমি, মামা। দেখছি তুটো স্থটকেশ, একটা ক্যামেরা, আর একটা হাওয়াই কোম্পানির দেওয়া কাঁধে ঝোলানো ব্যাগ—মোট তোমাকে নিয়ে পাঁচ দফা। একটা কম পড়ছে—কী ছিল ?"

বিদেশে কোনো কিছু হারালে নার্ভাস হয়ে যাই। কপালে হাত দিয়ে ভাবতে লাগলাম যষ্ঠ দফার কথা। "না পেলে কী হবে বল দিকিনি ?" খুকুর কাছে করুণভাবে আবেদন করলাম।

"কী আর হবে। এরোপ্লেন কোম্পানিকে একথানা চিঠি দিয়ে যাবো - ওরা মাল পেলে আমার ঠিকানায় পাঠিয়ে দেবে। কিন্তু তার আগে জিনিসটা কী বলো।"

এবার মনে পড়েছে "যষ্ঠ দফা হলো ওভারকোট। পরের জিনিস ধার করে এনেছি শীতের ভয়ে। কলকাতায় গিয়ে স্বপ্রিয়র মার কাছে কী করে মুখ দেখাবো, থুকু ?"

স্থচরিতা এক মুহূর্ত গম্ভীর হয়ে গেলো। তারপর ওর মুখ উজ্জল হয়ে উঠলো। "ওঃ, পারোও বটে তুমি মামা-ওভারকোট ভোমার গায়ে।"

আমি লজ্জায় মরে যাই। নিজের পক্ষে সওয়াল করলাম, "বেরোবার সময় ওটা হাতে নিয়ে বেরিয়েছিলাম-ভাই দফা বেডে গিয়েছিল। এখানে প্লেন থেকে নামবার সময় কথন পরে ফেলেছি। দোষটা ঠিক আমার নয়। এয়ারপোর্টে একটা ইয়া লম্বা-চাওড়া সায়েব ওভারকোট হাতে করে আমাকে হাঁপাতে দেখে বললো—ওভারকোট বইবার সবচেয়ে সোজা উপায় ওটা পরে ফেলা।"

স্থচরিতা মুচকি হাসতে লাগলো। "মামা, তুমি এখনও খুব মজা করতো পারো।"

মনে মনে একটু হাসলাম। সারাক্ষণই গম্ভীর হয়ে থাকি। মনের মধ্যে একজন উদাসী সারাক্ষণ বসে আছে, যে আমার সাহিত্যকে করুণ রসে ভরিয়ে দেয়। ভাগ্নে-ভাগ্নীদের কাছে আমি কিন্তু হান্ধা হবার

চেষ্টা করি। স্থচরিতার ছোটবেলা থেকেই ওদের শিবরাম চক্রবর্তীর লেখা গল্প শুনিয়েছি, হাসিয়েছি, এবং সেই সঙ্গে নিজেও হেসেছি।

ঘোড়া দেখলে যে মান্তুষ খোঁড়া হয় তা আর একবার প্রমাণিত হলো। লাগেজের তদারকী খুকুর হাতে ছেড়ে দিয়ে নিশ্চিন্ত হলাম। সে কোথা থেকে একটা মিনি-ঠেলা যোগাড করে নিয়ে এলো। সমস্ত মালপত্র ওই যন্ত্রের ওপর তুলে ফোন-বুথে গিয়ে কাকে ফোন করলো। জিজেস করলাম, ''হ্যাঁরে, এখন আবার কাকে ফোন করতে গেলি ?"

"পাকিং কোম্পানিকে ফোন করে দিলাম—গাড়িটার জন্ম।"

"শুনেছিলাম গাড়ি কিনেছিস। ডা ড্ৰাইভার রেখেছিস বুঝি ? খুব । ভাল।" ভাগ্নীর কৃতিত্বে আমি আনন্দ প্রকাশ করি।

"তমি কি পাগল হলে মামা ? এটা তোমার ইণ্ডিয়া নয়- থেদে প্রেসিডেন্ট ছাড়া এদেশে আর কারও ড্রাইভার আছে বলে শুনিনি। এটা আরেকজনের গাড়ি—এখানে কভক্ষণ দাঁড়াতে হবে তার ঠিক নেই, তাই গাড়ির মালিক পাকিং সেন্টারে আমার ফোনের জন্যে বসেছিল  $1"$ 

বিদেশে সবাইকে প্রাণ খুলে প্রশ্ন করা যায় না-ভাই সব সন্দেহ নিরসন হয় না। অনেক ব্যাপারে থটকা লেগে থাকে। নিজের ভাগীর কাছে সৌজন্মের চিন্তা নেই। তাই সোজাস্থজি জিজেস করলাম, "যারা ড্ৰাইভিং জানে না—তাহলে তাদের গাড়ি চড়ার উপায় ?"

খুকু এবাৰ হাসলো এবং তারপর যা উত্তর ছাড়লো তার জন্যে আমি মোটেই তৈরি ছিলাম না। থুকু বললো, ''উপায় একটা আছে—সেটা হলো, কোনো ড্ৰাইভারকে বিয়ে করা।"

থুকুর মুখের দিকে তাকিয়ে আমার পুরনো কথা মনে পড়ে যাচ্ছিল। বললুম, 'ছাঁৱে, মনে পড়ে যঋন তোৱ বিদেশে আসবার কথা হলো, তই ও তোর মা ত'জনেই কী রকম নার্ভাস হয়ে পড়েছিলি।"

"খুব মনে আছে মামা। তুমিই তো তথন আমাকে ভৱসা দিলে-বললে, আজকাল ফরেন যাওয়াটা কিছু নয়। অন্ধরা পর্যন্ত বুক ফুলিয়ে দেশ বিদেশে ঘুরে আসছে। তুমি কী করে বিদেশ ভ্রমণ করতে হবে সে সম্বন্ধে কভ উপদেশ দিলে। তারপর বিলেত যাবার পথে তুমিই তো আমাকে বোস্বাইতে ব্যালার্ড পীয়ারে তুলে দিয়ে গেলে—সেবার তোমার কী কাজ ছিল বোম্বাইতে।"

খুক তাহলে কিছুই ভোলেনি। চাপা হাসিতে মুখ ভরিয়ে সে বললে, "মামা, তুমি কাউকে বলোনি তো ব্যালার্ড পীয়ারে আমার কান্নার কথা ? বলেছিলাম, দরকার নেই মামা, ফিরে চলো।"

"পাগল হয়েছিস, সে সব গোপন কথা কাউকে ফাঁস করা চলে। তাছাড়া তাজুদি তোর কালার কথা শুনলে আবার শয্যা নিতেন। একে একটু মোটা মান্বয়-স্নাডপ্রেসার ছাদে ওঠার জন্মে উচিয়ে আছে।

সেই দিনের স্থচরিতা আর আজকের স্থচরিতার কত তফাৎ ভাবছিলাম। কান্নায় চোখ-লাল-করা সেদিনের সেই ভীরু মেয়েটা বিলেত থেকে প্রশান্ত মহাসাগর পেরিয়ে আমেরিকায় এসেছে; পরম আত্মনির্ভরতায় বিমান বন্দরে একা-একা ঘুরে বেড়াচ্ছে। আর বই-পড়া বিতে থেকে বিদেশ ভ্রমণ সম্বন্ধে যে বড়ো-বড়ো লেকচার দিয়েছিল সে-ই এখন শিশ্বাকে গার্জেনের দায়িত্ব দিতে পথ পাড়ি না।

তাজুদির কথা মনে পড়ুছে। মেয়েদের একা-একা ঘোরা দিদি মোটেই পছন্দ করতেন না। সব সময় ভয়, কী হয়। কী হয়। কলকাতায় থাকবার সময় স্থচরিতা একবার গানের অডিশনের জন্যে একলা অস ইণ্ডিয়া রেডিও অফিসে গিয়েছিল বলে কী কাণ্ডটাই তাজুদি বাধিয়েছিলেন। মেয়ে যতক্ষণ না নিরাপদে বাডি ফেরে ততক্ষণ অন্নজল বন্ধ। সেই তাজুদিও শেষ পর্যন্ত আইবডো মেয়েকে একা একা আমেরিকায় পাঠালেন।

আমার লাগেজের ঠেলাগাডিটা স্মচরিতাই রাস্তার ধারে নিয়ে এলো। বিরাট একটা ফোর্ড গাড়ি এবার আমাদের সামনে দাঁড়ালো। গাড়ির চালক ছোকরা আমেরিকানটি পোলো কলারের শার্ট পরেছে। বয়স খুকুর মতই হবে-বড়ো জোর এক বছরের বড়ো।

খুকু বললো, "বিল, মিট মাই শংকর মামা, যাঁর সম্বন্ধে তুমি অনেক কথা শুনেছো।" আর আমাকে বললো, "মামা, মিট উইলিয়ম কলিনস-আমার বন্ধ ও সহপাঠী।"

উইলিয়ম এক সঙ্গে গাড়ির ছটো দরজাই থুলে দিয়েছে। নতুন যুগের

 $582$ 

ছেলেমেয়েদের নিয়মকান্থন এখনও রপ্ত হয়নি—তাই কোনো রকম ঝুঁকি না নিয়ে পিছনের সীটে বসলাম। খুকু বললো, "তুমি পিছনে বসলে কেন ?" কিন্তু প্ৰতিবাদটা নিতান্তই মৃত্যু মনে হলো। এবাৰ সে কলিনস-এর পাশে গিয়ে বসলো।

গাড়ি সঙ্গে সঙ্গে ছেডে দিল। উইলিয়ম ছোকরার দিকে এবার আড চোখে তাকালাম। হাজার হোক দিদিকে সমস্ত রিপোর্ট তো দিতে হবে।

উইলিয়ম নিজেই বললো, "মামা - এর মানে কী ?"

"মানে মায়ের ভাই", স্থচরিতা ওকে বোঝালো।

''আপনাকে আমিও তাহলে মামা বলে ডাকবো—ভেরি স্থইট নেম।" সৰ্বনাশ! বিলের কথা শুনে আমার গা ঠাণ্ডা হবার অবস্থা। মামাশ্বস্তরকেও মামা বলে ভাকটা আজকাল কলকাতায় ফ্যাশান হয়ে দাঁ ডিয়েছে।

বিল একট পরে আমাকে সিগারেট অফার করলো। আমি সিগারেট খাই না, তাই প্ৰত্যাথান করলাম। কিন্তু খুকুর কাওটা বুঝুন, সে নিজে লাইটার জ্বেলে বিলের মুখাগ্নি করলো।

ছবির মতো রাস্তা ধরে আমাদের গাড়ি রাজহংসের মতো ভেসে চলেছে। বাইরে ছধারে শামল বনজী। ঢোখ জুড়িয়ে যায়। বিরাট অঞ্চল ধরে তেমন কোনো লোকবসতি নেই। তবু কি পরিষ্কার—কে যেন সমস্ত দেশটাকৈ নিজের লনের মতো পরিচ্ছন্ন করে রেখেছে।

উইলিয়ন প্ৰশ্ন করলো, "মামা, আপনার আমেরিকা কেমন লাগছে ?"

"তোমাদের দেশকে ঈশ্বর অকুপণভাবে ঐশ্বর্ষে মুড়ে দিয়েছেন— আর তোমরাও তার পরিপূর্ণ স্থবোগ নেবার জন্যে পরিশ্রমের কার্পণ্য করো না। পরশ্রীকাতর ছাড়া সবাই বলবে, খুব স্বন্দর দেশ। কিন্তু দেখো, তোমাদের দেশ যে বৃহৎ, শক্তিমান, ত্রশ্বর্ষশালী ও স্থলর- একথা তো আমার মতো একজন ট্যারিস্টের বলার অপেক্ষা রাখে না। আমি নিজেও দাঁডিপাল্লা, গজ-ফিতে নিয়ে মাপজোক করতে ব্যস্ত নই-আমি মান্তৰ দেখে বেড়াচ্ছি, ওই কাজটাই আমার কাছে লোভনীয়। যখন হাতে একট সময় থাকে, তথন স্বদেশের চিন্তা এসে যায়—মাধায় নানা মতলব ঘুরতে থাকে, কী করে নিজের জাতভাইদের একটু উন্নতি, মঙ্গল হতে পাৰে তাই ভাবি।"

খুকু দেখলো ব্যাপারটা একটু গন্তীর হয়ে যাচ্ছে। সে বললো, ''বিল, ভুমি কি কিছু মনে করবে যদি মামাকে আমার ফ্যামিলির খবর জিজেস করি গ" "মোটেই নয়। সেইটাই তো স্বাভাবিক।"

আমি বললাম, "থুকু, তোর বাবার শরীর এখন ভাল। মধ্যিখানে সৰ্দিক্ষরে একটু ভুগেছিলেন। তোর দাদা বৌদি ভালই আছেন। ওদের বড়ো ছেলেটা খুব তুষ্টু হয়েছে—আমার লেখা ছ'খানা বই ইতিমধ্যেই তিবিয়ে খেয়েছে। তোদের ঝি জ্ঞানদা আমাকে বার বার বলে দিয়েছে, তুই যখন ফিরবি তথন ওর জন্যে একথানা ভাল মাছ কাটার বঁটি নিয়ে যাবি। ওর ধারণা, এখানে ভাল শিল নোড়া আর বঁটি পাওয়া যায়।"

"থুকু" কথাটা বিলের কানে গিয়েছে। সে বললে, "মামা, তুমি চ্যারিটাকে কি 'কোক' বলে ডাকছো ? বেশ স্থন্দর নাম দিয়েছো তো।"

কোক ওরফে খুকুমণির কান লাল হয়ে ওঠার অবস্থা। বেশ রেগে-মেগে বাংলায় সে আমাকে বললো, "তুমি ওই নামে আমাকে কেন ডাকলে! এখানে আমাকে সবাই চ্যারিটা বলে।" বিলের দিকে তাকিয়ে সে বললো, ''তুমি কিছুই বোঝোনি। মামা কোন ছঃখে আমাকে কোকাকোলার অপভ্রংশ নামে ডাকতে যাবে। কথাটা খুকু, হুইচ মিনস, ছোট মেয়ে। ইন ফ্যাক্ট প্ৰত্যেকটি ছোট মেয়েই খুকুমণি। আত্মীয়-স্বজনদের পুরনো অভ্যাস থেকে যায়—মেয়ে বড়ো হলেও তারা ওই নাম ধরে ডেকে চলে, যদিও তা ঠিক নিয়ম অন্তযায়ী অচল।"

বিল বললো, "তুমি কিন্তু অ্যাপ্রিসিয়েট করবে, একজন অ্যাভারেজ আমেরিকানের পক্ষে 'চ্যারিটা' থেকে কোক উচ্চারণ করা অনেক সহজ।"

"তোমরা তো ছটো জিনিস চেনো—হয় কোক না হয় হুইস্কি। এই তুটো বাদ দিলে, অ্যাভাৱেজ আমেরিকানের আর কী থাকে।" খুকুর উত্তরে বেশ বাল আছে।

আমরা অন্তত চল্লিশ মাইল পেরিয়ে এসেছি--কিন্তু চল্লিশ মিনিট সময় বোধ হয় লাগেনি। মোটৰ গাড়ির গতিই সমস্ত জাতটাকে গতিশীল কৰে তুলেছে।

আমরা এবার গন্তব্যস্থানের কাছে এসে গিয়েছি। ডাউন টাউনে গাড়ির গতি কমে এলো। তু'ধারে বিরাট-বিরাট দোকান—রাস্তায় স্থবেশ নরনারীর ভিড়। সবার হাতেই প্রায় একটা ছটো করে প্যাকেট। ডাউন টাউন ছাডিয়ে গাড়ি এবার দক্ষিণে মোড় নিল। ছোট্ট একটা ত্রীজ পেরিয়ে আমরা শহরের আর এক প্রান্তে এসে পড়লাম। উইলিয়মের গাড়িটা এবার একটা ইন-এর সামনে এসে দাঁড়ালো। স্থচরিতা বললো, "এই সরাইথানায় তোমার থাকবার ব্যবস্থা করেছি মামা। আমাদের ইউনিভার্সিটির বিশিষ্ট অতিথিরা এথানে ওঠেন। শুনেছি স্বামী বিবেকানন্দও এখানে ত'দিন ছিলেন।"

আমাকে ঘরে তুলে দিয়ে স্তরিতা ঘড়ির দিকে তাকালো। বললো, "আমাকে মামা এক ঘন্টা সময় দাও। ততক্ষণে তুমি স্নানটান সেরে নাও - আমি একবার হোস্টেল থেকে আসছি।"

"কি করে যাবি "

''বিল নিচে দাঁডিয়ে আছে।''

আমি বললাম, "বিলকে আমার ধন্তবাদ দিস। বেচারা আমার জন্যে অনেক খেটেছে।"

স্নান সেরে নিজের বিছানায় এসে চুপচাপ বসলাম। বিছানায় শুয়ে শুয়ে এই সময় এক কাপ চা থেতে ইচ্ছে করে। কিন্তু মার্কিন দেশে এটা বিরাট বাবুগিরি। খুব কম হোটেলেই রুম সার্ভিসের ব্যবস্থা আছে, এবং থাকলেও এক কাপ চায়ের দাম পনেরো টাকা পড়ে যেতে পারে। বেড-টি জিনিসটাই লোকাভাবে অচল। আমাদের দেশের হোটেল বেয়ারা এখানে এলে হৈ হৈ ফেলে দিতো। লওন, প্যারিস, নিউইয়র্ক যাই বলুন আমাদের কলকাতার কিছু হোটেল-বেয়ারা ওদের গুরুগিরি করতে পাৰে।

লোকের অভাব এ-দেশে যন্ত্র দিয়ে মেটানোর চেষ্টা চলেছে। যা যন্ত দিয়ে হয় তাই সস্তা। যেখানে মানুষ লাগে সেখানেই চতুগুণ দাম-সে চুল ছঁটো বা চা দেওয়া যাই হোক। প্ৰত্যেকটি মান্থৰও তাই যথাসম্ভব নিজের ওপর নির্ভরশীল—নিজে গাড়িচালায়, নিজে ঘর পরিষ্কার করে, নিজে কাপড কাচে, নিজে চা বানায়। নিজের হাত তু'টো খাটিয়ে যত পার স্থুখ ভোগ

কর, অপরের হাত অপরের জন্ম। আমাদের দেশের কিছু মানুষ চির-নাবালক থেকে যান- প্ৰথম জীবনে মা, পরে স্ত্রী এবং বার্ষক্যে বৌমার ঘাডেই সব দায়িত্ব চাপিয়ে এবং ঝি চাকর ঠাকুরের ওপর তকুম চালিয়ে সমস্ত জীবনটা পরম স্থার কাটিয়ে যান। আমাদের দেশে যদি কথনও মান্তুষের দাম হয়, কলকারখানায় ক্ষেতে খামারে সব মান্তুষ যদি কাজকর্ম যোগাড় করতে পারে, তাহলে মধ্যবিত্তের জীবনযাত্রায় বৈপ্লবিক পরিবর্তন আসৰে ৷

বাথকমে দেখলাম 'সৌজন্য কফির' ব্যবস্থা রয়েছে। সৌজন্য কফি আর কিছু নয়—একটা হিটারের ওপর একটা কাঁচের পাত্রয়েছে। কাঁচের পাত্র জলে পূর্ণ করলেই হিটার আপনা আপনি জলে উঠবে। পাশে রয়েছে কাগজের ছোট ছোট প্যাকেটে কফি, চিনি, গুঁড়ো ছধ এবং টী ব্যাগ। টী ব্যাগ কাগজের ছোট্ট একটা প্যাকেট ভার থেকে একটা লম্বা স্তুতো ঝোলানো আছে। এই প্যাকেটটা গৱম জলের কাপে সামস্তিক্ষণ ডুবিয়ে রাখলেই চা হয়ে গেলো। নিজের ইচ্ছামতো পাতলা বা কড়া করা যায়—তারপর ব্যাগটা তুলে ফেললেই হলো।

'নিমেষ চা' বানিয়ে বিছানার পাশে রেখে জানালা দিয়ে বাইরের দিকে তাকিয়ে রইলাম। প্রকৃতির প্রাঙ্গণে ঝরাপাতার বিচিত্র খেলার প্ৰস্তুতি চলেছে। গাছের পাতা নানা রঙে রঙিন হয়ে ওঠে এই সময়। ওরা বলে "fall"- আমাদের শরৎকালের মতো! যাবার আগে ওরা পৃথিবীকে রাঙিয়ে দিয়ে যায়-এ এক অপূর্ব দৃশ্য। না দেখলে বিশ্বাস তয় না।

এই পাতা ঝরার সময় বিশ্ববিতালয় প্রাঙ্গণে জীবন-বসন্তের আবির্ভাব হয়। দীর্ঘ ছুটির শেষে নতুন ক্লাশ আরম্ভ হয়। ক্যামপাসে অপরিচিত মুখের আবির্ভাব হয়—নতুন বছরের ছাত্র-ছাত্রীরা তাদের জীবন শুরু বরে, সঙ্গে নিয়ে আসে নতুন প্রাণের স্পন্দন।

মাৰিন দেশে বিশ্ববিভালয় না দেখলে কিছুই দেখা হলো না। এ দেশের যা কিছু সেরা, যা কিছু আদর্শ তাকে দৈনন্দিন সংকীর্ণতার কলুষ থেকে মুক্ত রাখার জন্মেই যেন এক একটা ক্যামপাদের সৃষ্টি হয়েছে। প্রতিটি বিশ্ববিভালয় এক একটি শহরের মতো—হাজার হাজার একর

জমি-পথ ঘাট, বিহ্যুৎ, দোকামপাট, হোটেল সব কিছুই বিশ্ববিভালয় কৰ্তৃপক্ষের অধীন। পৃথিবীর সবচেয়ে স্বন্দর লেখাপড়ার প্রাকৃতিক পরিবেশ শুনেছি- ইথাকার কর্ণেল বিশ্ববিভালয়ে। স্বয়ং রবীন্দ্রনাথ এখানকার প্রাকৃতিক সৌন্দর্যে মোহিত হয়েছিলেন এবং কয়েকটি স্মরণীয় কবিতা এই বিশ্ববিতালয় ক্যামপাসে বসেই রচনা করেছিলেন।

মার্কিন মুলুকে ঘুরতে এসে আমি বিশ্ববিভালয়ের প্রেমে পড়ে গিয়েছি- ক্যামপাস ঘুরে দেখবার স্থযোগ পেলে আর কিছুই ভাল লাগে না।

এই সব বিশ্ববিভালয়ে আজকাল নানা রকমের আন্দোলন হয়-ক্যামপাসের শাস্তি নানা সমস্তায় বিশ্বিত। তবু অ্যাসফণ্ট ও কংক্রিটের জঙ্গল থেকে দূরে, প্রকৃতির শান্তিনিকেতনে জ্ঞানের যে বিচিত্র সাধনা এদেশে নীরবে চলেছে- তা দেখলে শ্রদ্ধায় মাথা নত হয়ে আদে। এর পেছনে বহু মান্নুষের ত্যাগ রয়েছে। কিছু বিশ্ববিভালয় যেমন সরকারী অৰ্থে চলে- তেমন বহু প্ৰতিষ্ঠান বেসরকারী সাহায্যের ওপর নির্ভরশীল! বহু প্ৰাক্তন ছাত্ৰ নিয়মিতভাবে তাঁদের 'আলমা মেটার'কে অর্থসাহায্য করেন। অনেকে তাঁদের উইলে সম্পত্তির এক অংশ বিশ্ববিভালয়কে  $F$   $FZ$   $T$   $T$ 

মনে পডলো, একবার প্লেনে আমার পাশে এক বৃদ্ধার সীট পড়েছিল। বৃদ্ধা অল্প সময়ের মধ্যে আমাকে আপন করে নিয়েছিলেন। তিনি বললেন, "তু'বছর বিধবা হয়েছি। কিছুই ভাল লাগে না। নিজের ইচ্ছেমত এখানে ওখানে ঘুরে বেড়াই- আর ছ'মাস অন্তর একবার করে স্বামীর প্রিয় বিশ্ববিছালয় স্ট্যানফোর্ডে ঘুরে আসি।"

ৱদ্ধা বললেন "আমার হাতের এই নিকেলের অংাটিটা দেখছেন— এর একটা বিশেষ মূল্য আছে। আমার স্বামীকে বিশ্ববিভালয় থেকে এটি দেওয়া হয়। তিনি তাঁর সমস্ত সম্পত্তি বিশেষ ব্যবস্থা করে স্ট্যানফোর্ড বিশ্ববিভালয়ের হাতে তুলে দিয়েছেন। আমি বিধবা হিসেবে পাঁচশ ডলার মাসোহারা পাই। তেমন যদি আটকে যায় তাহলে বাড়তি কিছু টাকা পাওয়া যেতে পারে—আমার মৃত্যুর পরে সবটাই বিশ্ববিদ্যালয়ের।"

"আপনি বা আপনার তেলেরা এতে আপত্তি করেননি?" আমি জানতে চেয়েছিলাম।

স্নিয় হাসিতে মুখ ভরিয়ে বুদ্ধা বললেন, "আমার তুই ছেলে কুভী, আমার মেয়েদের ভাল বিয়ে হয়েছে। তাদের আরও টাকা দিয়ে কী হবে প আর আমার দিনও তো শেষ হয়ে এলো। বিশ্ববিতালয়ের হাতেই সব যাওয়া ভাল নয় ? মানুষের উপকার হবে।"

ভদ্ৰমহিলা আমাকে বলেছিলেন, ''ট্ৰামে-বাসে একটা পোস্টার পডেছে - দেখেননি ? "বিশ্ববিছালয় আমাদের নেতাদের তৈরি করে, আপনি অর্থ সাহাযো বিশ্ববিভালয়কে তৈরি করুন।" আমরা তো সামান্ত মানুষ—কত লোক আরও কত কি দিয়ে যান। ভারতবর্ষেও নিশ্চয় আপনারা বিশ্ববিভালয়কে যথাসন্তব দেন।"

আমৰা কাকে যে কি দিই, সে তো ঈশ্বরই জানেন। এককালে ধর্মের নামে কিছু দান হতো। এখন তাও কমে আসছে। বিভামন্দিরের জন্য আমরা কানাকডি থরচ করতে রাজী নই। যে কথা আগেও উল্লেখ করেছি, আবার বলছি,—হাজার-হাজার লাখ-লাখ টাকা দেবার সামর্থ্য হয়তো অনেকের নেই, কিন্তু এই দেশের লক্ষ গ্র্যাজয়েটদের ক'জন তাঁদের ইস্কুল, কলেজ বা বিশ্ববিভালয়ের জন্যে পাঁচ টাকা রেখে যাবার কথা চিন্তা করেন প

বডো বডো কোম্পানির শেয়ারের মোটা অংশের মালিক—আমেরিকান বিশ্বিতালয়গুলো। নানা পরিকল্পনার জন্যে নানা জন টাকা রেখে যান। কেউ চান ভাঁর টাকায় ক্যানসারের গবেষণা হোক, কেউ চান তাঁর টাকায় কোনো বিশিষ্ট অধ্যাপককে বই লেখবার জন্যে ছুটি দেওয়া হোক, কেউ চান তাঁর টাকায় বিখ্যাত কোনো বজাকে সামান্য কয়েক দিনের জন্যে বিশ্ববিভালয়ে আনা হোক, কেউ চান তাঁরা টাকায় মেধাবী ছাত্রদের বৃত্তি দেওয়া হোক।

আর শুনেছিলাম, ''মনে রাখবেন, বিতালয়ের সঙ্গে 'বিশ্ব' কথাটাও যুক্ত আছে-সমগ্ৰ বিশ্বের দিকে নজর রাখতে হবে। তাই নানা দেশের ক্ষণী-জ্ঞানীদের মার্কিন বিশ্ববিতালয় প্রাঙ্গণে অধ্যাপক হিসেবে দেখা যায়। এদের কেউ কেউ যে ভারতবর্ষ থেকেও আসেন তা সবাই জানে। আর

আসে ছাত্ররা দেশ বিদেশ থেকে। বিশ্ববিভালয় প্রাঙ্গণে ভারতীয় ছাত্র এবং অধ্যাপকদের থব সম্মান।"

খুকুর কথা মনে পড়ে গেলো। খুকু পড়াশোনায় খুব ভাল-বি-এ এবং এম-এ ছটোতেই ফার্স্ট ক্লাশ পেয়েছিল। তারপর চিঠিপত্তর লিখে নিজেই ক্যামপাসে ব্যবস্থা করে নিয়েছে। গবেষণা করছে এখান থেকে পি-এইচ-ডি নিয়ে যাবে। পয়সা-কডি লাগে না। বরং পড়িয়ে বেশ কিছু রোজগার করে।

স্থচরিতা আমার ভাগ্নী বলে বলছি না—ওর প্রতিভা সম্পর্কে আমার অনেকদিন ধরে বিশ্বাস ছিল। ওর স্মরণশক্তি থাসা, বেশী ভালগোল না পাকিয়ে সহজেই যে কোনো জিনিস বুঝে ফেলে, নিজের মধ্যে দোনোমোনো ভাব নেই-নিজের লক্ষ্য সহন্ধে স্পষ্ট ধারণা আছে। অথচ এই পুরুষালী গুণের সঙ্গে ওর স্নেহপ্রবণ মেয়েলী মন চমংকার মিশে গিয়েছে। খুকু একটু আহরে, বাবা-মার চিঠি প্রতি সপ্তাহে না পেলে ভেবে আকুল হয়। আর আগে যা ছিল—এখন কী হয়েছে জানি না—একটুতে অভিমান হয়, চোখ ছলছল করে ওঠে। স্থচরিতা বেশী কথা বলে না. রসিকতা বোঝে— এবং পাঙিত্য অৰ্জন করলেই যে ছেলেমান্ত্রী বিসর্জন দিতে হবে তা বিশ্বাস করে না।

ঘরে টোকা পড়তেই বললাম, "ভিতরে আন্তন।"

স্থচরিতা হৈ-হৈ করে ঘরে ঢুকে পড়লো। বিরাট একটা ওভারকোট চাপিয়েছে সে। বললাম, "এ-রকম ভাল্লক সাজে ?"

"বাইরে যা ঠাণ্ডা। আর তুমি তো জানো আমার টনসিলটার কোনো গতি করা গেলো না। সারাজীবন আইসক্রিম থেকে দরে থাকতে হলো - चार्टिमकिम थেले गलाय राषा, एव।"

বললাম, "আয়, এখানে বোস।"

আনন্দে উচ্ছল হয়ে স্থচরিতা বললো, "দেশবিদেশ ঘুরেও তুমি আধুনিক হলে না।"

"বলিস কী ? আমি সেকেলে ? তোর ছোট ভাই মন্টু পর্যন্ত আমার সামনে সিগারেট খাবার পারমিশন পেয়েছে।"

''মানা, কোনো লেডি ঘরে ঢুকলেই- সে তোমার নাতনীর বয়সী

হলেও তোমার প্রথম কাজ তাঁকে ওভারকোটমুক্ত করা। স্থচরিতা আমাকে শুনিয়ে দিলো।

"এই বললি খুব ঠাণ্ডা পডেছে," আমি নিজেকে সামলাই।

"ঠাণ্ডার সঙ্গে বাড়ীর কি সম্পর্ক ? তুমি তো জানো, এ-দেশে ইন্টারন্সাল হিটিং ছাড়া বাড়ির প্লান পাশ হয় না। বাইরে বরফ পড়ছে—আর ভিতরে গেঞ্জি গায়ে দিয়ে বসে তুমি আইসক্রিম খেতে পারো।"

খুকুকে বললাম, "দাঁড়া আমার কাজগুলো সেরে নিই। তোর সঙ্গে কী কী করতে হবে তা নোট করে রেখেছি।"

ব্যাগ খুলে, অতি সাবধানে এক কোণ থেকে গোটা তিনেক পুরিয়া বার করলাম।

"এক নম্বর- এটা হলো কালীঘাটের প্রসাদী ফল। মাথার ঠেকিয়ে ব্যাগে রেখে দে, তাজুদির নির্দেশ। তু'নম্বর—এই নে, জগল্পখের প্ৰসাদ। মুখে একট ঠেকা। তিন নম্বর, এইটি সম্বন্ধে তাজুদি হাতে ধরে বলেছেন- এই সোনার মাতুলি লকেট করে গলার হার থেকে ৰোলাতে হবে।

"তুমিও কি পাগল হলে, মামা ?"

আমার উত্তর, "এক নম্বর ছ' নম্বর সম্বন্ধে তোর প্রাণ যা যায় তাই করতে পারিস-কিন্তু তিন নম্বর সম্বন্ধে কোনো উপায় নেই। পুরো একদিন উপবাসী থেকে তাজুদি ওটি তারকেশ্বর থেকে আনিয়েছেন। এর বিশেষ একটি উদ্দেশ্য আছে- সেটি যথাসময়ে জানতে পারবি; এখন জ'নবার চেষ্টা করিস না, খুবই কনফিডেনসিয়াল।"

এবার ব্যাগের গভীরে হাত ঢোকালাম। "তাজুদির এই অন্তরোধটি রক্ষে করতে গিয়ে আমাকে মারিন কাস্টমসের খগ্গরে পড়তে হচ্ছিল। তোর জন্যে যন্থ করে আচারের শিশিটি দিলেন- তুই তো টক থেতে ভালবাসতিস। আর এথানে যেমনি কাস্টম্সে ঢুকলুম অমনি জিজেস কৰে বসলো—আমার কাছে গাঁজা ইত্যাদি কোনো 'ড্ৰাগ', কোনো ফল বা খাতজ্ব্য আছে কিনা। কী করে জানবো বিদেশের ফলফুলুরি সম্বন্ধে এদেশে এতো-হুঁশিয়ারি—পাছে কোনো পোকা ঢুকে পড়ে। তা শেষ পৰ্যন্ত অশ্বথামা হত ইতি গজ করতে হলো। বললাম, গাঁজা, আফিম

ইতাাদি নেই, ফলও নেই, খাতজ্ব্যাও নেই। মিথো বলিনি, কারণ লেবুর জাচাৱটা আমি অথাছ বলেই মনে করি।"

স্থচরিতা আচারের শিশিটা হাতে নিয়ে থুশী হয়ে বললো, ''মামা, প্রত্যেক বছর তুমি ওয়াল'ডট্যুর করো—আর আমার জন্তে আচার নিয়ে এসো।"

"তৃতীয় অধ্যায়, তোর বেশবাস সম্পর্কে। ছ'খানা শাড়ি আর তেরোখানা ব্লাউজ।"

"ব্লাউজগুলোর কথা আমি ভাবছিলাম," স্বচরিতা জানালো।

বললাম, "বাছা, এ-দেশে কি দর্জি নেই ?"

"দজি থাকৰে না কেন মামা ? কিন্তু নিজের মাপ দিয়ে আলাদাভাবে জামাকাপড় করানো স্বপ্নের ব্যাপার—পুব বড়োলোক ছাড়া কেউ পেরে ওঠে না। সবাই তাই দোকানে তৈরি ফ্রক কিংবা স্থাট কিনতে ছোটে। কলকাতায় আমরা যে সমস্ত ব্লাউজ নিজের মাপ দিয়ে দজিকে বাড়িতে ডেকে এনে করাই, তা শুনে আমার বান্ধবীরা ভেবেছে আমি নিশ্চয় কোন রাজকুমারী বা মিঃ বিড়লার আত্মীয়া।"

থুকু বললো, ''মামা, আজকে ভরমিটরিতে নো-মিল করে এসেছি। ভোমার সঙ্গে থাবো।"

বললাম, "খুব ভাল করেছিস। তা এথানকার থাওয়া-দাওয়া তো এতো ভালো শুনি—কিন্তু তুই তো মোটা হলি না।"

"রক্ষে কর। তুমি আমাকে ধুমসি হতে বলো নাকি ? এতেই কাজ করতে গেলে হাঁপিয়ে উঠি।"

বল্লাম, "দেখ পূর্ব ও পশ্চিমের সৌন্দর্যবোধের তফাৎ আছে। এদেশে যাদের স্লিম বলে—অর্থাৎ গাঁজার ছিলিমের মতো রোগা লম্বা—তাদের আমরা তারিফ করি না। নারীদৌন্দর্যের সঙ্গে আমাদের দেশে সেহের সম্পৰ্ক ৱয়েছে- সেহজাত পদাৰ্থ দেহে থাকলে তাই ভাল হয়।''

"তোমাদের সব সেকেলে ধারণা। আমার বান্ধবীরা তোমার সঙ্গে আলাপ করতে আসছে—এদেশের মেয়েদের দেখবে কীরকম রোগা থাকবার চেষ্টা করছে। পরীক্ষা পাশ থেকে ওটা কম ছন্চিন্তার কারণ নয়।"

আমি বললাম, ''তা এদেশের খাবার-দাবারের অন্য গুণও রয়েছে-তোর তো চোখে চশমা ছিল, এখন দেখছি চোখ ভাল হয়ে গিয়েছে।"

 $5.66$ 

"না মামা, চোথ ভাল হয়নি মোটেই এখানে এখন বেণীর ভাগ মেয়ে কুনটাক্টি লেস পরছে - চোথের মণির সঙ্গে কাঁচ আটকে দেয় - আর জেম লাগে না। চশমার দাগ পড়েনা নাকের ওপর। এখানে কারও দাঁত এবড়োখেবড়ো দেখবে না-সব মেয়েরই মুজোর মতো দাঁত। কারণ ছেলেবেলায় ডেন্টিস্টদের কাছে গেলেই তাঁরা এবডোথেবডো দাঁত সোজা করে দেন।"

থুকু আমাকে ইউনিভারসিটি কাফেতে নিয়ে গেলো। থালা হাতে লাইনে দাঁড়াতে হয় সবাইকে। বিরাট জায়গা—অধ্যাপক ছাত্রহাত্রী সবাই লাইনে দাঁডিয়ে ডিনার কিনে এক-একটা টেবিলে বসছেন এবং খাওয়া শেষ করে এটো থালটি। কনভয়ের বেস্টের ওপর চাপিয়ে দিয়ে বেরিয়ে যাচ্ছেন।

কতকগুলো ছেলেমেয়ে মাঝে মাঝে টেবিলগুলো মুছে দিছে। থাবার নিয়ে আমরাও একটা ছোট টেবিলে এসে বসলাম। একটি মেয়ে আমাদের টেবিল মুহুছিল। থুকুকে দেখে সে বললো, "হাই, চ্যারিটা।" খুকু বললে, "মামা, তোমার সঙ্গে আলাপ করিয়ে দিই, আমাদের সহপাঠিনী অনিতা গ্রান।"

বান্ধবী বিদায় নিলে থুকু বললো "অনিতা এখানে ঝিয়ের কাজ করে - কিন্তু ওর বাবা একটা বড়ো কোম্পানির ম্যানেজার। নিজেদের তিনথান। গাড়ি। তবু দে কাজ করে নিজের থরচা অনেকথানি তুলে ফেলে। এইটাই এদেশের নিয়ম। ছেলেখেয়েরাও বাপমায়ের ওপর পুরোপুরি নির্ভর করতে চায় না। যে যার নিজের চেষ্টায় রোজগার করতে এবং নিজের থুণী মতো জীবন উপভোগ করতে চায়। যতক্ষণ আমি কারও কাছে হাত পাতছি না ততক্ষণ আমার ব্যাপারে নাক গলাবার অধিকার নেই কারও।"

"তাহলে বোৰা যাছে, ব্যক্তিস্বাধীনতা জিনিবটা শুৰু খাতায় লেখা থাকে না। দৈনন্দিন জীবনেও এর মূল্য রয়েছে।"

'যথেষ্ট। সেইটাই এই সভ্যতার শক্তি। আবার সেইটাই এদের যত করের কারণ বলতে পারো।"

স্থচরিতার মুখের দিকে তাকালাম। বয়সে আমার থেকে অনেক ছোট হলেও সমাজতত্বে সে পণ্ডিত। খুকু নৃতত্বে রিসার্চ করছে এবং

তুদিন পরে নামের আগে ডক্টরেট জুড়রে, ওর কথা আমাকে মন দিয়ে শুনভেই হবে। স্বচরিতা বললো, "মামা, লেথকরা তো মারুষের মন নিয়ে নাড়াচাড়া করে। তোমাকে অনেক জিনিস এখানে কয়েকদিনের মধ্যে দেখিয়ে দেবো। আমাদের তো পরীক্ষা-পাশের স্বার্থ রয়েছে - তোমার ওসব চিন্তা নেই—তুমি এদের আরও ভাল করে বুঝতে পারবে।"

আমি বললাম, ''সভাতাটা ভাল কি মন্দ সেটা বড়ো কথা নয়—কিন্তু আমাদের থেকে যে পৃথক তাতে সন্দেহ নেই। সাধে স্বামী বিবেকানন্দ এদের কর্মনিষ্ঠাকে প্রাক্তা করভেন! কে কী কাজ করে তা দিয়ে এরা মান্তুষের বিচার করে না- যা খুশী করবার স্বাধীনতা প্রত্যেক মান্তুষের রয়েছে। কোনো কাজই এখানে ছোট নয়।"

''বরং ছোট কাজগুলোই ক্রমশঃ বড়ো হয়ে উঠছে! নাপিত, ধোপা, রাস্তার ঝাডুদার এখন ছোকরা অধ্যাপকদের থেকে বেশী রোজগার করছে। রাজমিল্লীরা তো রীতিমত বড়ো লোক—ঘন্টায় পঁচাত্তর টাকা রোজগার করে।" খুকুর কথা শুনে আমি তো তাজ্জব।

হঠাৎ মাথায় প্রশ্ন এলো "হাঁারে, এরা কি করে এতো এগিয়ে যাচ্ছে । অথচ আমরা ক্রমশঃ পিছু হটে যাচ্ছি। খাতায়-কলমে প্রমাণ করা না গেলেও আমাদের দেশের সব লোকের ধারণা দিনকাল ক্রমশঃ খারাপ হচ্ছে।"

থুকু বললো, "আমার একটা থিওরি আছে। তুমি যে উইলিয়মকে দেখলে তারও একটা থিওরি আছে। আমার ধারণা, এরা যে বড়ো হচ্ছে তার কারণ সদ্ধ্যে সাড়ে-ছ'টার মধ্যে এরা ডিনারের পাট চুকিয়ে ফেলে। নারীজাতির মুক্তির পথে এটাই প্রথম পদক্ষেপ। আমাদের বাড়িতে মনে আছে - রাত সাড়ে-আটটা পর্যন্ত দফে-দফে চায়ের পাট চলেছে। মা, বৌদি, ফুচু, ছটো চাকর ও একটা রাঁধুনি চা সাপ্লাই করতে হিমসিম খাচ্ছে। তারপর খাওয়ার পালা। ন'টা থেকে আরম্ভ করে সাড়ে-এগারোটা পর্যন্ত বিভিন্ন লোক বিভিন্ন সময়ে ডিনার করছে। যে-জাতের বারো আনা জীবনীশক্তি বাজার করা, তরকারি কোটা, আঁচ দেওয়া, রান্না করা, পরিবেশন করা এবং বাসনমাজায় বেরিয়ে যাচ্ছে সে-জাতের উন্নতি কী করে হবে মামা ? ভোর সাড়ে-পাঁচটা থেকে রাত সাড়ে-এগারোটা পর্যন্ত

বাংলাদেশের মধ্যবিত্ত পরিবারে যে ভোজনকেন্দ্রিক নটিক চলেছে তার সংস্কার না হলে আমরা পৃথিবীর অন্য লোকদের সঙ্গে কিছুতেই পেরে উঠবো না :"

"মন্দ বলিসনি, থুকু! এ-বিষয়ে কেউ ডক্টরেট করলে আরও অনেক কিছু জানা যেতো।"

খুকু বললো, "মামা, এখানে সাতটার মধ্যে সবাই ঝাড়া-হাত-পা হয়ে গেলো, তারপর অজস্র কাজ করবার স্থবোগ। যে যার পছন্দমতো কিছু না কিছু নিয়ে মেতে আছে। বিশ্ববিভালয়ে তো কথাই নেই—কেউ লাইত্ৰেরিতে যাচ্ছে রেকর্ড শুনতে বা বই পড়তে, কেউ গবেষণা করছে ল্যাবরেটরিতে গিয়ে, আবার বিরাট একদল টি-ভি'র সামনে বসে নাটক দেখছে এবং বিজ্ঞাপন কোম্পানির অভ্যাচার সহ্য করছে।"

উইলিয়মের মতামতটা জানতে চাইলাম। থুকু বললো, "বিলের ধারণা আমাদের অনগ্রসরতার পিছনে রয়েছে প্রোটিনের অভাব। বহু প্রজন্ম ধরে প্রোটিনের অভাবে গরীবদেশের মান্ত্রবরা পরিশ্রমের শক্তি হারিয়ে ফেলেছে। স্নতরাং সস্তায় কুত্রিম প্রোটিন আবিষ্কার করা বিশেষ প্রয়োজন। তারপর নাকি পৃথিবীর রূপ পার্ল্টে যাবে।"

ঘডির দিকে তাকিয়ে খুকু বললো, "মামা, এবার ওঠা যাক। হাতে বেশী সময় নেই, তোমাকে সব দেখিয়ে দিতে হবে।"

"এখন চলো আমাদের ডর্মে। মেয়েরা কীভাবে থাকে তা তোমার

দেখা দরকার।"

"মেয়ে হোস্টেলের ভিতর। সর্বনাশ। সেথানে তুই আমাকে নিয়ে

"আঃ মামা, কী করে তুমি এদেশের প্রাণের কথা লিখবে যদি

 $295$ 

"আমরা নিজেরাই এক-একটি দারোয়ান।"

"তাহলে ছেলেরা ভিতরে ঢুকে পড়তে পারে।"

হোস্টেলে দারোয়ান কই ?"

গিয়ে বিপদে ফেলবি নাকি ?"

অনেক তফাৎ। -আমার ছ'একজন বান্ধবীকে তোমার কথা বলে রেখেছি।" ওদের ভর্মটা বিশাল এক সাততলা বাডি। বললাম, ''হ্যারে, মেয়েদের

মেয়েদের না দেখো १ কলকাতার মেয়ে হোস্টেল আর এখানকার হোস্টেলের

"একটু-আৰটু বিধিনিষেধ আছে—কিন্তু সেটা নিয়ে কেউ মাথা বামায় না। আজু ওপেন হাউস—বাত এগারোটা পর্যন্ত সবার জন্মে দরজা খোলা।"

মধ্যরাতে স্বাধীনতার এই থবরটা পেলে তাজুদির মুখের অবস্থা কীরকম হবে ভাবছিলাম।

স্থচরিতা বললো, "বাইরের শাসনে এরা তেমন বিশ্বাস করে না। এরা মনে করে, বাইরে প্রলোভন থাকবেই—চব্বিশ ঘন্টা কে তোমার গার্জেনি করবে ? তুমি নিজেকে সামলাতে শেখো। সেই শিক্ষাই সারাজীবন কাজে লাগবে।"

মেয়ে হোস্টেলের দরজার সামনে থমকে দাঁড়ালাম। স্থচরিতা ঘাড় ফিরিয়ে বললো, "কি হলো মামা ?"

"মানে, লেডি স্থপারিনটেণ্ডেন্ট-এর পারমিশন নিয়েছিস তো ?" আমি আমতা-আমতা করি।

"তোমায় বললুম না, রাতির দশটা পর্যন্ত কোনো অনুমতি দরকার হয় ৰা; তারপর কোনো কোনোদিন গেট বন্ধ হয়ে যায়।"

একতলায় ঢুকেই ডানদিকে বিরাট-হল ঘর। "এইটা আমাদের কমন-ৰুম বলতে পাৰো," স্বচৰিতা জানালো।

কমনরুমে কয়েকটি ছোকরা সিগারেট ফুঁকছে। থুকুর টীকা—"এরা বোধ হয় কোনো বান্ধবীর জন্যে অপেক্ষা করছে। কিংবা মেয়েরা হয়তো ওদের বসিয়ে রেখে গিয়েছে—সবাইকে তো আর নিজের ঘরে নিয়ে যাওয়া যায় না।"

সিঁড়ি বেয়ে দোতলায় উঠলাম। ত্ব'চারজন ছাত্রী বেশ থুণী মেজাজে গুণ গুণ করতে করতে তরতর করে সিঁডি দিয়ে নেমে যাচ্ছে। এদের ছ'জন খুকুকে দেখে "হাই, হাই" করলো।

খুকু বললো "জানো মামা, এই কথাটা প্ৰথম-প্ৰথম কেমন কানে লাগতো। এখন অভ্যাস হয়ে গিয়েছে- আমি নিজেও দিনের মধ্যে পঞ্চাশবার হাই বলছি।"

"यन्धिन मत्य यमाजात," खाशि मगर्थन खानांदे।

"এদের সমস্ত ব্যাপারে যদাচার করা অবগ্য বাঙালী মেয়েদের পক্ষে অসম্ভব," খুকু উত্তর দেয়।

 $592$ 

বেচু-কিন্তুতে লাভ লোকসান, এখানকার বেচু-কিন্তুতে জীবনমরণ।"

জায়গাতেই সমান।" স্থচরিতা হেসে ফেললো। "নিষ্ঠা এখানে আরও বেশী। ওখানকার

বললাম, "কলকাতার শেয়ারবাজার লায়নস রেঞ্জ ছাড়া আর কোথাও এতো লোককে এক সঙ্গে ফোন করতে দেখিনি। আর নিষ্ঠা তু'

বলবে নাকি ?" আমি বললাম, "এতো টেলিফোন!" স্থচরিতা বললো, ''এ আর ক'টা। এ-ছাড়াও প্রত্যেক ঘরে ফোন আছে। কিন্তু সন্ধ্যেবেলায় ত্ব'জন ৰুমমেটের একটা ফোনে চলে না, তাই বারান্দায় বাড়তি ফোনের ব্যবস্থা।"

ভাবের আদানপ্রদান করছে। স্থচরিতা জত এগিয়ে যেতে-যেতে আমাকে জিজেস করলো, "কিছু

খাজুরাহের স্থন্দরীদের স্মরণ করিয়ে দিচ্ছে। সবাই কিন্তু সাধনামগ্ন। কোনোদিকে দুক্পাত না করে ফোনমাধ্যমে

লম্বা করিডরে সারি সারি টেলিফোন বুথ—অন্ততঃ পচিশ-তিরিশটা হবে। প্রতি ফোনের সামনেই একটি মেয়ে দাঁড়িয়ে রয়েছে। টেলিফোন ধরে বিচিত্রভঙ্গীতে দাঁড়িয়ে আছে এক-একজন। আর্টিস্ট ও ভাস্কররা এখানে এলে মানবদেহের লীলা সম্পর্কে নতুন আইডিয়া পেতেন। কেউ সোজান্তুজি দীড়িয়ে ঘাড়টা ঈষৎ বেঁকিয়ে টেলিফোনটা কানের কাছে চেপে রেথেছে- হাতটা মুক্ত। কথার ফাঁকে-কাঁকে হাতের নোখগুলো খুঁটিয়ে দেখা হচ্ছে। কেউ ঘুরে দাঁড়িয়ে দেওয়ালে ঠেস দিয়ে দাঁড়িয়েছে। কোমরটা একটু খেলিয়ে একটা পা দেওয়ালে তুলে দিয়েছে। নারীদেহের আরও কত ভঙ্গী ও ছন্দ-যার কয়েকটা নমুনা যেন অজঁস্তা এবং

ল্যাণ্ডিং থেকে ডানদিকে মোড় ফিরতেই ছটো জিনিস নজরে পড়লো— টেলিফোন ও বেশবাস।

আমরা এবার তিনতলায় উঠে এসেছি। খুকুর রুম নম্বর ৩১৪– ' অৰ্থাৎ 'ভিনতলায় চৌদ্দ নম্বর ঘর। এই একটা ব্যাপারে ইংরেজদের থেকে আমেরিকানরা বুদ্ধিমান। খার্ড ফ্লোর মানে এখানে তিন তলা, চার তলা নয়। গ্রাউও ফ্রোর বাদ দিয়ে তলা গুনবার তুর্ক্সি ইংলণ্ডেশ্বরীর মাথায় কী করে এসেছিল তা ভগরানও জানেন না।

নিজের ঘরের সামনে দাঁড়িয়ে ব্যাগ থেকে চাবি বার করে থুকু বললো, ''আমার রুমমেট এখনও ফেরেনি মনে হচ্ছে।"

ঘর খুলে ফেললো স্থচরিতা। "দাড়াও, একটা ধূপ জালিয়ে দিই।" ধূপ জালিয়ে স্বৰ্চরিতা বললো, ''তু'খানা বিছানায় আমরা তুজনে থাকি। মার্থা এখনও ডিলার সেরে ফেরেনি।"

আমাকে ও পড়ার টেবিলের সামনে চেয়ারে বসতে দিলো। বেশ বডো ঘরুখানা। ছবির মতো সাজানো। বললাম, "ছেলেদের হোস্টেল থেকে মেয়েদের হোস্টেল অনেক পরিষ্কার হয়। তোর দাদার বি-ই কলেজ হোস্টেলে একবার গিয়েছিলাম। সবকিছু অগোছালো—একট আগেই যেন ভূতের নৃত্য হয়ে গিয়েছে। তোদের এখানে বিছানার চাদর এমন ভাবে মোড়া যেন হিলটন হোটেলের ডবল রুম স্বইট।"

ত্ব'দিকে ত্ব'ৰানা পড়ার টেৰিল। সেখানে গাদাগাদা বই ও খাতা। এককোণে ছটো টাইপৱাইটার।

"তুই কি আজকাল টাইপ করিস ?" আমি জিজ্ঞাসা করি।

স্থচরিতা বললো, ''মামা, আধুনিক সভ্যতার অবিচ্ছেত্য অঙ্গ হলো— টেলিফোন, টাইপরাইটার ও ট্রান্সপোর্ট। এই তিনটে ছাড়া জীবনের কথা এরা ভাবতে পারে না। বস্তিতে পর্যন্ত টেলিফোন দেখতে পারে। কুড়ি কোটি লোকের জন্মে এদেশে দশ কোটি ফোন চালু রয়েছে। আর ইস্কুল কলেজ সৰ্বত্ৰ টাইপরাইটার। হাতে লেখা কোন থাতা অধ্যাপকরা দেখতে চান না। সব কিছু টাইপ করে দিতে হবে। অধ্যাপকরাও ক্লাশে ডিকটেশন দিয়ে সময়নষ্ট করেননা। তেমন কিছু প্রয়োজনীয় বুঝলে তাঁরা নিজেরাই স্টেনসিল কাগজে টাইপ করে ফেলেন এবং ছেলেদের জন্তো কপি নিয়ে আসেন।"

"বলিস কী।" আমার চোথ কপালে বেরিয়ে আসবার মতো অবস্থা।

"হাঁ মামা। তুমি তো জানো, আমি জুনিয়র ক্লাশ ছ'একটা নিই। সেখানে সকলের টাইপরাইটার আছে—যেমন আমাদের দেশে মাষ্টার-মশায়রা আশা করেন প্রত্যেক ছাত্রছাত্রী লেখবার জন্যে পেন্সিল নিয়ে আসৰে।"

"তা হলে ক্লাশে কী হয় ? আমাদের সময় কলেজে অনেক মাস্টার- $598$ 

মশায় তো সারাক্ষণই পুরনো খাতা থেকে নোট দিতেন। নোটবই আনতে ভুলে গেলে ক্লাশ বন্ধ থাকতো।"

স্থচরিতা বললো,, ''এখানে সবারই সময় দামী। যে-লোকের সময়ের দাম নেই সমাজেও তার কোনো দাম নেই। অথচ গরীব-বড়োলোক শিক্ষিত-অশিক্ষিত সবাই প্রতিদিন মাত্র চব্বিশঘণ্টা সময় পায়, স্থতরাং ৱেশনের জিনিস সবাই বুঝেস্থঝে খরচ করে। ক্লাশেও নোট দিয়ে সময় নষ্ট হয় না। মাষ্টারমশায়রা ছেলেদের ঝিন্তুকে করে তুধ থাওয়ানোতে বিশ্বাস করেন না। ওঁরা বলেন, আজকের ক্লাশে যা পড়ানো হবে সে সম্পৰ্কে কি কি ভাল বই আছে তার নাম ও চ্যাণ্টার আগেই লিখে জানিয়ে দিয়েছি। ছাত্ৰছাত্ৰীয়া এগুলো পড়ে ক্লাসে আসৰে—তারপর আলোচনা শুরু হবে।"

"মানে, মাস্টীরমশায়রা একঘন্টা ধরে একতরকা লেকচার দিয়ে যাবেন, আর ছাত্ররা হাঁ করে শুনবে বা ঘাড়গুঁজে ডিকটেশন তা কেউ চায় না। এখানে ভাবের আদান-প্রদান হবে। এবং ছাত্ররা সীটে বসে বসে বিড়ি-সিগারেট থেতে-খেতেই আলোচনায় যোগ দেবে।"

বললুম, "বুঝেছি বাপু। এসব বড্ড বাড়াবাড়ি—মামাদের দেশে ছাত্ৰ বা মাষ্টারমশায় কারুরই সহ্য হবে না।"

থুকুর ঘরের সঙ্গে লাগোয়া ছোট বক্সক্লমে রেজিজারেটর রয়েছে, আর একদিকে জ্বেসিং-টেবিল। বৈহ্যুতিক হিটার আমার নজর এড়িয়ে গিয়েছিল। খুকু বললো, "মামা, কফির ব্যবস্থা করি ?"

"এখন আবার কফি আনাবার হাঙ্গামা করবি কেন ?"

"আনাতে হবে না, এখানেই তৈরি করবো। রান্নার ব্যবস্থা নেই-কিন্তু ছোট্ট হিটার আর জিজের দয়ায় অনশনে না-মরার ব্যবস্থা আছে। একটা জিজের ছটো তাকে আমাদের ছ'জনের জিনিসপত্তর থাকে। সকালের জলখাবার, রাতের সাপার, এমন কি মাঝে-মাঝে ডিনারের ব্যবস্থা ওই সব থাবার থেকেই হয়ে যায়।"

"মানে, তুই ঠিকমতো থাস না—দিদিকে বলতে হবে।"

''সপ্তাহে একদিন মুদির দোকান থেকে খাবার, ফলের রস, ভিম কিনে আনি। এখানকার মুদির দোকানে একবার নিজের চোখে দেখো মামা। মুদির দোকান ভিজিট না করলে আমেরিকা দেখা হলো না। দোকান আছে—অথচ দোকানি অনুপস্থিত। দোকান থেকে বেরুবার পথে একজন ক্যাশিয়ার পয়সা নিচ্ছেন। সমস্ত দোকানেই তোমার অবাধ গতিবিধি। একটা ছোট্ট ঠেলা নিয়ে নিজের পছন্দমতো মাল সংগ্রহ করো। আলু থেকে মাংস, মদ থেকে মিঠাই সৰ পাৰে। সৰ ভিনিসই ছোট ছোট প্যাকেটে রয়েছে— প্যাবেটের গায়ে ওজন এবং দাম লেখা আছে।

''আলুও প্যাকেটে কিমতে হবে ? কলকাতার লোকদের তাহলে মন থারাপ হয়ে যাবে। আধঘন্টা ধরে টিপে টিপে নিজের পছন্দমতো যদি আলু না কেনা হলো এবং আলুওয়ালা যদি দাঁড়ি ঝুলিয়ে ভার থেকে ছ' একটা টপাটপ না ফেলে দিলো তা হলে বেঁচে থেকে লাভ কী?" আমি জানতে চাই।

"আলু কি বলছো মামা-বরফ পর্যন্ত এথানে প্যাকেটে বিক্রি হয়। এখানে বাজার করটো কলকাতার ডুলনায় নিতান্ত অহিংস ব্যাপার-দরদেরি নেই, কথা কাটীকাটি নেই, চিৎকার করে লোক জড়ো করা নেই। আছে শুধু রঙিন প্যাকেট- যা সেলফ থেকে তোমার অন্তগ্রহ পাবার জন্তে হাতছানি দিচ্ছে, আর আছে পোষ্টার। এক ডলারের মাল যে এই সপ্তাহে পঁচাশি সেন্টে দেওয়া হচ্ছে তার সগর্ব ঘোষণা। এখানে বাজার করার মুস্কিল কি জানো - এডোরকম জিনিস পাওয়া যায় যে তোমার মাথা থারাপ হয়ে যাবার অবস্থা। বিশেষ করে ছাত্র-ছাত্রীদের। যাদের হাতে কাঁচা-পয়সা নেই অথচ যথেষ্ট রূচি আছে, তারা বাজারে গেলেই মনোকষ্ট পায়।"

দরজায় এবার টোকা পড়লো। খুকু বললে, "মার্থা বোধ হয় এসে পডেছে।"

বলতে-বলতেই মাৰ্থীর প্রবেশ। বয়স একুশ-বাইশ। লম্বায় খুকুর থেকে বেশ খানিকটা উঁচু; একমাথা কোঁকড়া চুল। খুকু কানে-কানে বললো, "একেই বলে হনি ব্লও।" কত রকমের যে ব্লও আছে ভগবান জানেন। মাৰ্থীর বেশবাসটি অন্তুত। হাফ শার্টের মতো ঢিলা ব্লাউজ পরেছে - আর তলায় টাইট হাফপ্যান্টের মতো, যা হাঁট থেকে তিন ইঞ্চি ওপয়ে আটকে আছে। পায়ে কোনো হোস বা মোজার বালাই নেই।

 $5.94$ 

একটা রঙিন স্নিপার পরেছে। বান্ধবীকে খুকু বললো, ''মামাকে আজই হোস্টেলে ধরে আনলাম।"

মাৰ্থা বললো, "থবই ভাল করেছো চ্যারিটা।"

আমার দিকে একটা সিগারেট এগিয়ে মার্থা জানালো, ''আমরা ক'দিন ধরেই আপনার অ্যারাইভালের জন্তো অপেক্ষা করছি। চ্যারিটার ভয়ানক আনন্দ।"

আমি বললাম, ''আমার ভাগ্নী আশা করি আপনাদের কোনো তুশ্চিন্তার কারণ চয় না।"

"তুশ্চিন্তা।" মাৰ্থা চিৎকার করে উঠলো। "আপনার ভাগ্নীকে আমরা একটা ছোটখাট পরী মনে করি। যদিও, সত্যি কথা বলতে কি, আমাদের একট হিংসেও আছে।"

" কারণ ?" আমি ভানতে চাই।

"কারণ, ওই অন্ত ন্থুন্দর শাড়ি। শংকর (আপনাকে নাম ধরে ডাকছি, আপনি আমাকে মাৰ্থা বলবেন ) আপনি জানেন না—রোপটিকের পর এই শাভিই আমাদের দেশের ছেলেদের মাথা ঘোরাচ্ছে—শাড়ি একটা মধুর বিশ্বয়, যার রহস্ত ভেদ করতে সব ছোকরার সমান আগ্রহ।"

আমি হেসে ফেললাম। "আপনারা তাহলে শাড়ি পরতে আরম্ভ 주준ন |"

"আশ্চর্য হবেন না, সত্যিই যদি আমরা ফ্রক ছেডে শাড়ির দিকে নজর  $F(\overline{r})$ 

মাৰ্থীর জন্যে খুকু এবার কফি আনতে গেলো। মাৰ্থী আমাকে বললো, "চ্যারিটা হচ্ছে একরাশ মেয়ের মধ্যে একটি মুজো। কত ছেলে যে ওর সঙ্গে ডেট করার জন্যে পাগল।"

এসব কথা আমার তেমন ভাল লাগে না, তাজুদির কথা ভেবে। মার্থা বললো, ''আমার বয়-জেণ্ডকে একদিন বকুনি দিয়েছি। ফের যদি চ্যারিটার কথা জিজেস করো তা হলে ভাল হবে না।"

মাৰ্থা ইংরিজী সাহিত্য পড়ে। ওর বাবা থাকেন নিউ ইয়র্কে, মা শিকাগোতে। বিয়ে ভেঙে বাবা এবং মা আবার বিয়ে করেছেন। তু'দিক থেকে সং ভাই এবং সং বোন হয়েছে মার্থার। মার্থা বললো, "এবার

 $399$ 

গরমের ছুটিতে বাবার কাছে ছিলাম এক সপ্তাহ, মায়ের-কাছেও এক সপ্তাহ। তারপর আমার বয়ফেণ্ডের কাছে চলে গিয়েছিলাম। ও সামার প্রোগ্রামে সিয়টিল-এ এক রেস্তোরাঁয় ওয়েটারের কাজ-করছিল। তা ছ'জনে মিলে বেশ রোজগার করা গেলো। মাইনে তেমন বেশী নয়, কিন্তু সিয়টিল-এর লোকরা খুব দিলদরিয়া। ভাল বকশিস দেয়। প্রথম মাসে আমরা প্রতোকে তিনশ' ডলার শুধু টিপ,স থেকে পেয়েছি।"

মাৰ্থা বললো, "টাকাটা আমরা নষ্ট করছি না।"

খুকু কফির কাপ নামিয়ে দিয়ে বললো, ''টাকা ভোমাদের থরচ করলে কেমন করে চলবে গ্ তোমরা বিয়ে করে সংসার পাতলে টাকাটার দরকার হৰে।"

মাৰ্থা এবার ঘড়ির দিকে তাকালো। থুকু বললো, 'মাৰ্থা, তুমি সময় নষ্ট কোরো না। বব তোমার ফোনের জন্যে অপেক্ষা করবে। তোমার সাফল্য কামনা করি।"

মাৰ্থী কোনোৱকম লজা না করে ঘর থেকে বেরিয়ে গেলো ফোনে বয় জেণ্ডের সঙ্গে সন্ধ্যাকালীন প্রেমালাপের জন্যে।

খুকু বললো, "কারা যে ভাল আছে—আমাদের দেশের মেয়েরা, না  $-931.387$  and  $"$ 

"কেন ?" আমি প্ৰশ্ন কৰি।

''এই যে নিজের-বর-নিজে-থোঁজ পশ্চিমী পদ্ধতি এতে মেয়েদের ওপর বডো ধকল হয় !"

"বলিস কী ? আমার ধারণা ছিল, গণ-ভোট নিলে আমাদের দেশের ছেলে-মেয়েরা এখন বিবাহ ব্যাপারে স্বাবলম্বী হবার পক্ষেই মত দেবে।"

''জিনিসটার অনেক দিক ভেবে দেখবার আছে। এই বেচারা মার্থার অবস্থা দেখো না। কোথায় পরীক্ষার পড়া তৈরি করবে, তা নয় চললো কোনে বয় জেণ্ডের মনোরঞ্জন করতে। প্রেমের একটা বিচিত্র অংঘাষিত যুদ্ধ ক্যামপাসে সর্বদা চলেছে।"

"যুদ্ধ ? বলিস কি।"

"যুদ্ধ ছাড়া আর কী বলৰে মামা ? জীবনমরণ প্রশ্ন । তুমি নিজে ভাল করে দেখো—তোমার মজা লাগবে। তাছাড়া যারা পুরোপুরি প্রেম

 $390$ 

করে বিয়ের পক্ষে তারা কিছু ভাববার খোরাক পাবে তোমার লেখা থেকে।"

মাৰ্থা ইতিমধ্যে ফোন সেৱে ফিরে এলো। থুকু বললো, "এত  $\sigma$  of  $\sigma$  for  $\gamma$ 

মাৰ্থা বেশ গম্ভীৱ। কিন্তু প্ৰেমের ব্যাপারে এরা আমাদের দেশের ছেলেমেয়েদের মতো চাপা নয়। মার্থা বললো, "চ্যারিটা, ববের কথায় মনো হলো সে একট অধৈর্য হয়ে রয়েছে। কোথায় যেন বেরতে যাচ্ছে ঠিক সেই সময় ফোন এসেছে। আমি বুঝিয়ে দিলুম, তার যদি লম্বা ফোন করবার ইচ্ছে না থাকে আমারও তেমন মাথাব্যথা নেই।"

মাৰ্থার মুখ-চোখ দেখে মনে হলো সে বেশ চিন্তিত হয়ে পডেছে। ৰাতার পুরনো পাতা থেকে সে কী যেন থঁজতে লাগলো।

খুকু জিজেস করলো, ''কী খুঁজছো ৷ ওই ডাচ ছোকরা লুসিংকের নম্বর ৷"

মাৰ্থা বললো, "বেচারা সেদিনও আমাকে ডেটিং-এর প্রস্তাব দিয়েছিল, আমি বলেছিলাম পরে জানাবো। আমি ভেবেছিলাম বব ছাড়া আর কারও ডেট নেবো না।"

মাৰ্থা আমার দিকে তাকিয়ে বললো, "আশা করি তোমাকে বিব্রত করছি না। আমার বান্ধবীর কাছে গুনেছি- এই ব্যাপারে গুরুজনের সামনে আলোচনা করা তোমাদের দেশে শোভন নয়।"

আমি বললাম, "আমি মোটেই বিৱত নই। বরং আপনার ঘরে বসে আপনার গোপনীয়তা ডিসটার্ব করার জন্যে লজ্জিত।"

মাৰ্থী নতুন টেলিফোন নম্বর নিয়ে আবার বেরিয়ে গেলো।

থুকু বললো, "ডেভিড লুসিংক হলাও থেকে পড়তে এসেছে এখানে। মাৰ্থার ওপর তার নজর রয়েছে-মার্থা এতোদিন পাত্তা দেয়নি। আজ ত্বর টেলিফোন পেয়ে অবাক হয়ে যাবে।"

খুকু আমাকে বসতে বলে এক মিনিটের জন্মে বেরিয়ে গেলো। ' ফিরে এলো একটি বলমলে সোনালী চুলের মেয়েকে নিয়ে। এদেশের যেটা স্বাভাবিক সেই স্বাস্থ্যের প্রাচর্য খুকুর এই বান্ধবীর মধ্যেও রয়েছে। খুকু বললো, "আমার এই বান্ধবীর নাম হেলেন মিড।"

হেলেনের চোথে চশমা দেখে অবাক হলাম-সবাই তাহলে কনট্যাক্ট
লেন্সের দলে এখনও যায়নি। হেলেনের চোখ ছটো দেখলেই বোঝা যায় মেয়েটি একট ভাবুক প্রকৃতির।

হেলেন বললো, ''আপনার সঙ্গে পরিচয় করিয়ে দেবার জন্যে আপনার ভাগ্নীকে অন্থরোধ করেছিলাম। ভারতবর্ষের মান্থ্যের সঙ্গে আলাপের সুযোগ পেলে আমার খুব আনন্দ হয়।"

হেলেন সাধারণ এক-রঙা ফ্রক পরেছে। চুলটা আলগোছাভাবে থোঁপা করা, অনেকটা আমাদের দিশী কায়দায়।

"আপনার সঙ্গে আলাপ করার একটা উদ্দেশ্য আছে আমার। কিন্তু সেটা পরে বলবো। তার আগে আপনি বলুন, এদেশের পুরুষ ও নারী সম্বন্ধে আপনার কীর্তম অভিজ্ঞতা হচ্ছে ?"

হেলেনের প্রশ্নের ধরনটাই আলাদা। প্রশ্নের মধ্যেই ওর ব্যক্তিত্ব মেশানো আছে। বললাম, ''এক কথায় যে আপনার প্রশ্নের জবাব হয় না তা বুঝতেই পারছেন। এদেশে প্রতি মুহূর্তের অভিজ্ঞতা যে ইন্টারেস্টিং তা বলাই বাহুল্য, কিন্তু এতো সহজে সব বলা যায় না। আপনাদের দেশের কিছু পুরুষ আমি স্বদেশে দেখেছি। ব্যবসায়, বাণিজ্যে, শিলে, বিজ্ঞানে আপনাদের দেশ মানবজাতির প্রথম সারিতে রয়েছে, তার থেকে প্রমাণিত যে আপনাদের পুরুষরা এই বিষয়গুলো ভাল বোঝেন। আপনি তো জানেন, আজকের যুগে সব দেশকে বিচার করা হয় তার উৎপাদন এবং মাথা পিছু আয়ের পরিমাণ দিয়ে। এদেশে পুরুষদের জীবনে দেখছি ছটো ভাগ— কীতি ও আদৰ্শ। কৰ্মক্ষেত্ৰে তুমি কতখানি কাজের লোক তাই দিয়ে তোমার বিচার হবে—সেখানে আদর্শের কোনো স্থান নেই। কাজেই সেই মান্তবটি সংসারে ফিরে এসে তার আদর্শের পরিচয় দিতে পারে—স্বেহ, মায়া, মমতা, এসব ছেলেপুলে, স্ত্রী, আত্মীয়-স্বজনের জন্মে। এ ব্যাপারে কিছু বলবার মতো মতামত এখনও আমার ভৈৱি হয়নি। তবে মেয়েদের সন্থন্ধে কিছু বলতে পারি।"

হেলেন উৎসাহিত বোধ করলো। "বলুন, মেয়েদের সম্বদ্ধেই তো জানতে চাই।"

আমি বললাম, "অনেকদিন আগে নতুন ভারতবর্ষের অন্যতম স্রষ্টা স্বামী বিবেকানন্দ আপনাদের দেশে এসেছিলেন। তিনি সন্ন্যাসী হয়েও

 $5b0$ 

এদেশে নারী জাতীর স্বাধীনতা দেখে অত্যন্ত উৎসাহিত হয়েছিলেন এবং জেশে গিয়ে বার-বার নারীমঙ্গলের কথা বলেছেন। দেখতে ভাল লাগে, মেয়েরা এখানে কত স্বাধীন। ছেলেদের সঙ্গে তারা সব বিষয়ে সমান তালে পা ফেলে চলতে পারে।"

হেলেন এবার ফিক করে হেসে ফেললো। জিজেস করলাম, ''হাসছেন  $(4)$ 

হেলেন বললো, ''আপনার সঙ্গে এ-বিষয়ে অনেক কথা বলার দরকার। চ্যাৱিটার কাছে আপনাদের সংসারের কথা শুনেছি এবং আপনাকে বলেই ফেলি, আমার ইচ্ছে ভারতবর্ষে বাওয়ার। কারণ, ভারতবর্ষ যে কত বড়ো, প্রায়ই দেখি আপনাদের দেশের লোকেরাই তা জানে না।"

আমি হেলেনের কথা শুনে অবাক। ওইটুকু মেয়ে যে আবার হঠাৎ এমন গন্তীর হয়ে উঠবে আশা করিনি।

তেলেন বললো, "বন্ধ ঘরের মধ্যে কেন ? চলুন, ডরম থেকে বেরিয়ে নদীর ধারে গিয়ে কোথাও বসা যাক।"

''বাইরে ঠাণ্ডা লাগবে না তো ?'' স্বচরিতার প্রশ্ন।

জানালার বাইরে রাখা থার্মোমিটারের দিকে তাকিয়ে হেলেন জানালো, "বাইরের অবস্থা গ্লোরিয়াস।"

হেলেন, খুকু, ও আমি ওভারকোট হাতে ডরমিটরি থেকে বেরিয়ে পডলাম।

গাছে ঢাকা রাস্তাগুলো কর্মক্লান্ত দিনের শেষে হাত-পা ছডিয়ে চোখৰুঁজে পড়ে আছে। মাঝে-মাঝে হুস করে মেটিরগাড়ি চলে যাচ্ছে। অদৰে বিশ্ববিভালয়ের বিরাট লাইত্রেরী বাড়িতে সমস্ত আলোগুলো জ্বলছে। পাশাপালি আরও অনেকগুলো বাড়ির সামনে গাড়ি দীডিয়ে আছে।

হেলেন বললো, "ল্যাবরেটরিতে কাজ চলছে। ওখানে ছুটি নেই।" থুকু বললো, "জানো মামা, হেলেনের একটা কবি-মন আছে।"

"তাই নাকি?" আমি আগ্ৰহ প্ৰকাশ কৰি। কবিতা লেখে কিনা খোজ করি।

"লিখি না-কারণ এদেশের মেয়েরা তো স্বাধীন নয়। আর আপনি তো জানেন, স্বাধীনতা কবির প্রাণবায়ুর মতো।"

আমি একটু অবাক হয়ে ওর মুখের দিকে তাকালাম। হেলেন বোধ হয়

আমার মুখ দেখে কিছু আন্দাজ করলো। রাস্তা ধরে হাঁটতে হাঁটতে বললো, "শংকর, আপনাকে একটা কথা জিজেস করবো ? ঠিক উত্তর দেবেন ?"

"সাধ্যমতো চেষ্টা করবো, হেলেন।"

"এই মুহূৰ্তে আপনি কী ভাবছেন বলুন তো ?"

"তোমাকে মিথ্যে বলবো না, তোমাদের সঙ্গে বেড়াতে বেরিয়ে আনন্দ হচ্ছে। আর ভাবছি, সাধারণ আমেরিকানদের বয়সের তুলনায় একটু অগভীর বলে মনে হতো, সে ধারণা তোমাকে দেখে পাল্টে যাজে।"

হেলেন বললো, "আপনার মুখে মধু পডুক। আমার যে প্রশংসা করলেন তার জন্য সহস্র আন্তরিক ধন্যবাদ। আপনি যা ভাবছেন তার অৰ্ধেকও যেন সত্যি হয়।"

খুকু বললো, "হেলেনের পাল্লায় পড়ে আমরা মাঝে-মাঝে নৈশ ভ্রমণে বার হই।"

আমি বললাম, "খুব বেশি রাত পর্যন্ত একা একা ঘুরিস না।"

হেলেন হেসে ফেললো। "শংকর, আপনার ভাগ্নীর নিরাপত্তা সম্বন্ধে চিন্তিত হবার কারণ নেই। এটা ইউনিভাসিটি শহর—নিউ ইয়র্ক, ওয়াশিংটন বা শিকাগো নয়।"

খুকু বললো, "মামা, ওয়াশিংটনে তোমার নিজের কী হয়েছিল ? একটা নাৰী গুণ্ডা তোমাকে তাড়া করেছিল ?"

বললাম, "তোকে তো লিখেছিলুম, দিন ছপুরে শনিবারের অপরাহ্যে নিগ্রো অঞ্চল দিয়ে আপন মনে হেঁটে যাচ্ছিলাম-এমন সময় নারী কুন্তিগীর হামিদাবান্থর মতো চেহারার একটি গুরুনিতস্থিণী মধ্যবয়সিনী সম্পূৰ্ণ মত্ত অবস্থায় আমাকে তাড়া করলো।"

খুকু রসিকতা করলো, "তোমাকে দেখে বোধ হয় খুব পছন্দ হয়ে গিয়েছিল!"

"লক্ষ্য আমার হলে অবগুই আনন্দের কারণ ছিল-কিন্তু জীমতীর লক্ষ্য যে আমার মানিব্যাগ তা বুৰেই প্রাণপণ ছুটতে আরম্ভ করলাম। উল্টোপথে সৌভাগ্যক্রমে এক ঢাকাই ছোকরা আসছিল। আমার অবস্থা দেখে সে তেড়ে আসতে মহিলা বিদায় নিলো—বুঝলো তুই পুরুষের সঙ্গে লড়ে ওঠা তার পক্ষে সম্ভব হবে না।"

খুকু বললো, "তা দিন-তৃপুরে তুমি কী বলে ছুটতে আরম্ভ করলে-মহিলার মনোবাসনা ঠিকমতো না জেনে ?"

"ইন্দো-পাকিস্তানী ব্যক্তিগত প্ৰতিৱক্ষা চুক্তির স্থয়ল উপভোগ করে যখন মনে ভৱসা এলো, তথন ভাল করে মহিলার দিকে তাকালাম; ওই রকম ফোলা বেলুনের মতো চেহারা সচিত্র রামায়ণের তাড়কাবধ পর্ব ছাড়া কোথাও দেখিনি !"

"ছুটেছি বলে তুই হাসছিস। কিন্তু আমার বিপদের বন্ধু সামস্থলিন ভাই সাহেব একটুও হাসেননি। কারণ এ তো আর কলকাতার রাস্তা নয় যে আত্মরক্ষার্থে একটা কিছু ছুঁড়ে মারবো। যা চকচকে রাস্তা—কোথাও একটুকরো ইট পর্যন্ত পড়ে নেই।''

হেলেন ও থুকু তথন থুব হাসছে। "সামস্তুদ্দিন সাহেব আমাকে বিপন্মুক্ত করে যেমনি শুনলেন আমি বঙ্গসস্তান তেমনি ওঁর ভালবাসা ঝরে পড়তে লাগল। কিছুতেই ছাড়লেন না, জোর করে নিরাপদ অঞ্চলের এক ড্রাগ স্টোরে নিয়ে গিয়ে তুললেন।"

"কেন, তোমার গা-হাত-পা ছড়ে গিয়েছিল নাকি ? সে কথা তো লেখোনি।" থুকু জানতে চায়।

বললাম, ''আমি যেভাবে হাঁপাচ্ছিলাম তা দেখলে তোৱা হয়তো কোৱামাইন কিন্তিস। কিন্তু ভাগ্যে এখানকারভ্রাগ স্টোরে ওষুধটা নিমিতমাত্র-বই থেকে বড়া সব কিছুই পাওয়া যায়। সামস্থদিন ভায়া আমাকে কফি খাওয়ালেন।"

হেলেন বললো, ''এদের সঙ্গেই না আপনাদের বিরটি যুদ্ধ হয়ে গেলো ?''

"যুদ্ধ হয়ো গেলো বলে ভাই-এর বিপদে ভাই দেখবে না ? আমার বাবা মফঃস্বল কোর্টের উকিল ছিলেন। সেখানে দেখেছি—ত্ব'ভায়ে মামলা হলো। কিন্তু টিফিনের সময় বড়ো ভাই মিষ্টির দোকানে জলখাবার খেতে যাবার আগে ছোট ভাইকে ডেকে নিয়ে যাচ্ছে !"

"তোমার যত বানালো গল্প।" স্থচরিতা সংশয় প্রকাশ করলো।

''বানানো নয় রে, দাহু বাবা বেঁচে থাকলে জিজেস করতে পারতিস। আমি তথন তো বাবার সঙ্গে রোজ হাওড়া কোর্টে যেতাম—নিজের চোখে দেখেছি।"

সামস্তুদ্দিন সেদিন কিছুতেই গুনলো না। আমার কফির দাম দিয়ে দিলো। বললো, "দাদা, আমরা ব্যাংগলি- আমাদের ব্যাংগলির মতো থাকতে দিন। আমেরিকান মিঞাদের পয়সা অনেক, তবু বাপের কাজ করে দিলেও ওরা পয়সা আদায় করে।

হেলেন বললে, "ইনটারেজ্টিং মনে হচ্ছে। আপনি বলে যান।"

আমি বললাম, ''সামস্বন্দিন ঢাকায় কোন ফ্যাক্টরির লেবার অফিসার। একেবারে কটুর বাঙালী। মার্কিনীদের ওপর তেমন প্রসন্ন নয়। তিনি বললেন, "দাদা, আপনাকে কীবলবে!- অন্তুত দেশ, এখানে সাবধানে থাকবেন। আপনাকে প্যাচে ফেলবার জন্ম চারিদিকে ফাঁদ পেতে রেখেছে।"

''মানে ?' আমি প্ৰশ্ন করেছিলুম।

"পয়সা আর সেক্স দিয়ে সর্বদা স্তডুস্তুড়ি দিচ্ছে। কাগজের পাতা খুলুন, আধা ল্যাংটা মেয়েরা আপনার দিকে তাকিয়ে আছে। দোকানের শো-রূমে, সিনেমায়, থিয়েটারে, নভেলে, রাস্তাঘাটে সর্বত্র সেক্স। কিন্তু এই স্থাভস্থাড়ি সহা করে নিজের কাজ করে যেতে হবে। কোনো বোকা যদি সরল মনে উত্তেজিত হয়ে উঠলো—তাহলে হৈ-তৈ পড়ে যাবে, কেলেংকারি ছড়িয়ে পড়বে। আপনি বলুন দাদা, এটা কেমন ধরনের সভ্যতা ?"

আমি বলেছিলাম, "দিল্লীতেও এই রকম একটা খবর কানে গিয়েছিল। আফ্রিকা থেকে পড়তে-আসা এক ছাত্র হঠাৎ পাগল হয়ে গেল। পাগল হবার কারণ আর কিছু নয়—বেচারা সরল সভ্যতা থেকে এসেছে, সেখানে মুখে এক এবং পেটে এক জিনিস নেই। অথচ এই নতুন দেশে সে দেখলো, মেয়েরা নিজেদের আকর্ষণীয় করে তুলবার জন্যে আইন বাঁচিয়ে যতথানি সম্ভব নিল'জ্জাবে সাজসজা করছে- দেহের ভঙ্গী ও চোখের চাহনিতে সেক্স-আকর্ষণ বাড়াচ্ছে। অথচ বেচারা যথন আকর্ষণ বোধ করে কারুর সঙ্গে অন্তরঙ্গ হতে যায় তথন মেয়েরা আঁতকে ওঠে। লোকে তাকে অসভ্য জানোয়ার ভাবে। বেচারা এই সব হিপক্রিসির জন্যে তৈরি ছিল না। মনের স্বাভাবিক প্রবৃত্তি চাপবার চেষ্টা করতে গিয়ে বেচারা শেষ পর্যন্ত পাগল হয়ে গেলো।"

সামস্তুদ্ধিন বললেন, "তাহলে ভাবুন দাদা, এসব তো আমাদের মধ্যে

ছিল না। বাঙালী মেয়েরা কোনোকালে এক গজ কাপতে তিনখানা ব্লাউজ বানিয়েছে । এসব শিক্ষা বিলেত-আমেরিকা থেকে রপ্তানি হচ্ছে, যাতে আমাদের সংস্কৃতি নষ্ট হয়ে যায়।"

সামস্বদিন আরও যা বলেছিলেন তা শুনতে হেলেন আগ্রহ প্রকাশ করলো। বললাম, "কফি খেতে খেতে সামস্থদিন বলেছিলেন, আমি হয়তো বোকা বাঙাল, তাই বুঝি না। কিন্তু দাদা, যতই গরীৰ হোক, আমাদের দেশে যদি কেউ বলে, আন্থম দোকানে একট চা খাওয়া যাক—তার মানে, যে-আমাকে দোকানে যেতে বলছে সে-ই আমার চা-এর দাম দেবে । কিন্তু দাদা, এখানে তো আমি তাজ্জৰ! একজন আমেরিকান সহকর্মী আমাকে খাওয়াতে নিয়ে গিয়ে দেখি গুৱু নিজের খাবারের দামটা বার করে দিলো। আমার তো কান লাল হয়ে ভয়ঙ্কর অবস্থা। এরকম অপমান দাদা জীবনে কথনও হইনি। রাতে ঘুম আসে না। শেষে আমাদের হোস্টেলেই চ্যাটাৰিবাবু ছিলেন। উনি সব শুনে বললেন, 'সামস্থুদ্দিন, এখানে ইংরেজী কথাগুলো মন দিয়ে শুনবে। জানো তো ইংরেজী ভাষাটা ডেনজারাস-ভ'মুখো সাপের মতো-একই কথার দণ্টা মানে হতে পারে। মনের ভাব চেপে রাথবার জন্যই এই ভাষার সৃষ্টি হয়েছিল। তোমাকে ছোকরা কি বলেছিল?—'আমার সঙ্গে লাঞ্চে চলুন' না 'আপনাকে লাঞ্চে নিমন্ত্রণ করছি।' আমি বলেছিলুম, হয়তো প্রথমটাই বলেছিল। কিন্তু ভাহলেই কি সব দোষ মাফ হয়ে গেলো ?"

সামস্থদিনকে আমি বোঝাবার চেষ্টা করছিলাম, প্রত্যেক দেশে দৌজন্ম ও ভদ্ৰতার কতকগুলো বৈশিষ্ট্য থাকে, সেই অনুবাৰী মাৰ্কিনীরা হয়তো পরের বোঝা হতে চায় না। মার্কিনীরা অত্যন্ত সদাশয় বন্ধ হতে পারেন—তাঁরা যখন বাডিতে নিয়ে গিয়ে অতিথি-সংকার করেন-তার তুলনা নেই, আমার নিজের অভিজ্ঞতা থেকে বলছি।

সামস্তুদ্দিন ভাই সাহেব কিন্তু আমার উত্তরে সন্তুষ্ট হলেন না। বললেন, "দাদা, এদের গোডার কথাই হলো, হিজ-হিজ হুজ-হুজ- যে যার সামলাও। ফেলো কড়ি মাথো তেল, তুমি কি আমার পর ?"

সামস্থুদ্দিন পেদিন আর একটা মূল্যবান বুদ্ধি দিয়েছিলেন। আমি বলছিলাম, ''আজ যা কাঁড়া গেলো—তাতে পকেটে পাশপোৰ্ট বা টাকাকডি

নিয়ে বেরনো নিরাপদ হবে না। এবার থেকে এগুলো হোটেলে রেখে রাস্তায় বেরুতে হবে।"

সামস্তুদ্দিন আমার কথা মন দিয়ে শুনে বললেন, "পাশপোটটা কাছে রাখবেন না— কিন্তু দোহাই পকেটে পাঁচটা ডলার অন্তত রাখবেন। কোনো গুণ্ডা, সে পুরুষই হোক আর মেয়েই হোক, যদি আপনাকে কজা করে দেখে পকেটে পাঁচটা ডলারও নেই, তাহলে রাগের মাথায় খুন করে বসতে পারে। জানেন তো, এদেশে সময়ের দাম কত। গুণ্ডার সময় নষ্ট করলেও আপনাকে খেশারত দিতে হবে।''

হেলেন জিজেস করলো, "আপনি কি সামস্থদিনের উপদেশ মেনে চলেছেন  $9$ 

স্বীকার করতে হলো, "নিউ ইয়র্ক এবং শিকাগোতে বেশী রাত্রে ঘুরে বেড়ানোটা খুব নিরাপদ মনে হতো না এবং বন্ধু-বান্ধুব সবাই সান্ধ্য জমণের বিরুদ্ধেই মত দিতেন।"

''ঈশ্বর আমাদের সহায় হোন। আপনি পৃথিবীর সমস্ত শক্তির কেন্দ্র ওয়াশিংটনে এসেছেন; সমস্ত সম্পদের মকা নিউ ইয়র্কে আছেন—অথচ আপনার ব্যক্তিগত নিরাপত্তা সহদ্ধে আপনি স্থনিশ্চিত নন। অধচ আমরা আমাদের সভ্যতার গর্ব করি।" হেলেন বেশ তুঃখের সঙ্গেই বলে উঠলো।

আমি বললাম, "এতে কর্তৃপক্ষের তো কোনো ছাত নেই—তাঁরা তো চেষ্টার ক্রটি করেন না।"

''স্বীকার করছি চেষ্টা হয়—কিন্তু কে না জানে এই দেশে আমরা চেষ্টা দিয়ে মানুষের বিচার করি না, ফল দিয়ে করি।'

থুকু বললো, "মামা, আমরা অহেতুক সিরিয়াস হয়ে যাচ্ছি।"

আমি বললাম, "খুকু, তোমার সঙ্গে আমি একমত। গুণ্ডা ছাড়াও আরও অনেক কিছু আলোচনার বিষয় রয়েছে। হেলেন, আপনাকে একটা কথা বলে রাখি—আপনাদের অনেক দোষ থাকতে পারে, কিন্তু যতদূর জানি পুথিবীর কোনো জাতই নিজেদের দোষ-ত্রুটি সম্বন্ধে এতটা ওয়াকিবহাল নয়। কোনো দেশেই নিজেদের দোষ সম্বন্ধে এমন নিৰ্দয় বিশ্লেষণ হয় না।'

খুকু বললো, ''রাজনৈতিক দিক থেকে ভারতবর্ষ এ-বিষয়ে কম যায়

না—তবে সামাজিক ও পারিবারিক ব্যাপারে আমরা এখনও নিজেদের সমালোচনা করতে তেমন অভ্যস্ত হইনি।"

হাঁটতে হাঁটতে আমরা নদীর ধারে এসে পড়েছি। সিঁড়ি ভেঙ্গে জলের কাছে নেমে এসে আমরা ঘাসের ওপরবসে পড়লাম। অদূরে কয়েক ডজন যুবক-যুবতী জোড়ে জোড়ে ঘনিষ্ঠ হয়ে আছে। কেউ ফিস ফিস করে কথা বলছে, কেউ গুন গুন করে গান গাইছে—কেউ বা আকাশের দিকে মুখ করে পাশাপানি গুয়ে আছে।

হেলেন বললো, "আমি মাঝে-মাঝে এইখানে এসে লেখাপড়া করি। ত্বপুরবেলায় নদীর ধারে বসে বই পড়তে আমার থুব ভাল লাগে।"

হেলেন বললো, "আপনি একটু আগে বলছিলেন এই দেশে মেয়েরা স্বাধীনতা উপভোগ করে—কথাটা যদি সত্যি হতো, তাহলে খুব ভাল হতো।"

আমি বললাম, "আপনারা কেমন স্বাধীনভাবে ঘুরে বেড়ান। আপনাদের হাতেই গুনেছি দেশের বেশীর ভাগ টাকাকড়ি রয়েছে—ছেলেরা তাই আপনাদের খাতির না করে পারে না। আপনারা দেখি একা-একা ক্ল্যাট নিয়ে আছেন—আপনাদের রক্ষে করবার জন্তে মায়েরা সব সময় উৎকষ্টিতা নন। আপনাদের বিয়েতে পাত্রপক্ষকে যৌতুক দিতে হয় না- স্বামীর বাবা-মা আপনাদের ভাগ্য নিয়ন্ত্রণ করেন না।"

হেলেন বললো, "লিস্টি আর বাড়াবেন না। আপনি যত ফিরিস্তিই দিন, আপনার ভারীকে দেখে মনে হয় আপনাদের দেশে নতুন যুগের মেয়েরা আমাদের থেকে স্বাধীন।"

"এ আপনি কি বলছেন! আমি অবাক হয়ে যাই।"

হেলেন বললো, ''আপনি দেশে গিয়ে বলবেন, একজন, আমেরিকান ছাত্ৰী নিজে আপনাকে বলেছে—মাকিন দেশে মেয়েরা এখনও পুরুষের মুখ চেয়ে আছে। এখনও পুরুষরাই সর্বক্ষেত্রে জিতছে।"

খুকু বললো, "এ-সন্বন্ধে হেলেনের চিন্তা বেশ স্বাধীন।"

হেলেন বললো, "আপনাদের কাছে স্বীকার করতে দ্বিধা নেই, আপনার ভারী একটি ছোটখাট জিনিয়াস। পড়াশোনায় আপনাদের দেশে শুধু নয়, এখানেও সে প্রচুর নাম কিনেছে। ওর বৃদ্ধির দীপ্তি, ওর মেধা কি আপনার বা আপনার বোনের ছশ্চিন্তার কারণ ?"

"তুশ্চিন্তার কারণ হবে কেন? বরং আমরা সবাই গবিত। থুকু যখন বিদেশে আসবার ব্যবস্থা করলো তথন ওর মা-বাবার কত আনন্দ। আমরাও সাধ্যমত ওকে উৎসাহ দিয়েছি। গুধু আমরা কেন, আমাদের আত্মীয়স্বজন, থুকুর সহপাঠী ও সহপাঠিনী এবং অধ্যাপকরা গর্ব বোধ করেছেন। আপনাকে বলতে লজা নেই, থুকু আজকের ভারতবর্ষে থুব একটা ছম্প্ৰাপ্য নিদৰ্শন নয়—মেয়েরা নতুন স্বাধীনতার উৎসাহে অথবা নিজেদের নিষ্ঠায় এখন বিশ্ববিভালয়ে ছেলেদের মুখে চুনকালি দিছে। তারা বহু বিষয়ে প্রথম হচ্ছে- ফাস্ট ক্লাশের তালিকায় ছেলেরা এখন মেয়েদের সঙ্গে পেরে উঠছে না। এবং এতে আমরা আশ্চর্য হচ্ছি না। বরং আমাদের মেয়ে, ভাগ্নী বা বোনদের এই কৃতিতে থুশী হুচ্ছি। আমি যথন ছোট ছিলাম তথন লেডি ডাক্তার দর্শনীয় বস্তু ছিলো—এখন এমন অবস্থা হচ্ছে যে মেডিক্যাল কলেজে থুব শিগগিরি পুরুষ ছাত্রই দর্শনীয় বস্তু হয়ে উঠবে ! শুধু হাসপাতাল কেন ? আদালতেও মেয়েরা ঢুকে পড়ছে। মাৰ্চেন্ট অফ ভেনিসের পোসিয়া আর গল্প নয়—আমার এক দিদি হাইকোর্টে বেশ ভাল পসার করেছেন। দিদির কাছেই আধ-ডজন মেয়ে উকিল শিক্ষানবিসী করছে—তাদের সঙ্গে কথা বলে দেখেছি, তারা মেয়েদের পেশায় বিশ্বাস করে। পেশায় নজর দিলে বিবাহিত জীবন যে বেনো জলে ভেসে যাবে তা মোটেই মনে করে না।"

হেলেন বললো, "আপনাকে উদাহরণ দিতে হবে না। আপনাদের সেরা উদাহরণ, এতো বড়ো দেশের প্রধানমন্ত্রী পদে একজন মেয়েকে স্বাভাবিকভাবে বসাতে পেরেছেন, অথচ তা নিয়ে কেউ নাচানাচি করে না। আপনারা যে জাপানীদের মত 'ইকনমিক অ্যানিম্যাল' বা অৰ্থ নৈতিক জন্তু নন; ব্যবসায়িক বৃদ্ধি প্ৰবল হলে আপনারা এই নারী স্বাধীনতার ফলাও বিজ্ঞাপন করে পর্যটকদের কাছে থেকে কোটি কোটি ডলার তুলতে পারতেন। এর জন্যে আমি অবশ্য একটও উদ্বিগ্ন নই-কারণ বৈদেশিক বাণিজ্যে কে কত মুদ্রা আহরণ করলো তা দিয়ে যাঁরা জাতের বিচার করেন আমি তাঁদের খুব বিচক্ষণ লোক মনে করি না। জাপানীদের থেকে আপনারা যে অনেক বড়ো জাত তা আমার বলার অপেক্ষা রাখে না।"

"হেলেন, তুমি একটু হাসো। তোমার মোহিনীমায়াজাল মামার ওপর একটু বিস্তার করো।" স্থচরিতা এবার ফোড়ন দিলো।

"তোমার চোখের সামনে তোমার মামার ওপর মায়াজাল বিস্তার করলে তোমার মামীমার হয়ে তুমি আমার মাথায় লাঠি মারবে। ইণ্ডিয়ানদের সঙ্গে স্বাধীনভাবে কথা বলে আমি আনন্দ পাই। এদেশে কোনো ছেলের সঙ্গে স্বাধীনভাবে কথা বলা যায় না—কারণ স্ত্রী-জাতির কাছে এদেশের যুবসমাজ মস্তিষ্ক আশা করে না। যে-মেয়ের মাথায় ঘিলু আছে এদেশে তার সমূহ তুর্গতি।"

হেলেন প্রশ্ন করলো, "স্টেটসে মেয়েদের স্বাধীনতা নেই কথাটা আপনার মনঃপুত হচ্ছে না বুঝি!"

"ওনে যে একট অবাক হচ্ছি, তা অস্বীকার করি কী করে ?"

হেলেন হাসলো। ওর চোথ ছটো উজ্জল হয়ে উঠলো। সে বললো, ''আমাদের এই ইউনিভার্সিটি টাউনে যে কয়েক হাজার মেয়ে দেখছেন এরা এখানে কেন এসেছে বলুন তো ?"

"লেখাপড়া শেখার জন্যে, ডিগ্রী পাবার জন্যে।" আমি উত্তর দিই। হেলেন এবার ছঃখের সঙ্গে বললো, "কথাটা যদি সত্যি হতো তাহলে আমার কিছু বলার থাকতো না। আমার কাছে জেনে যান, ডিগ্রী পাবার থেকেও একটা বড়ো উদ্দেশ্যে রয়েছে—সেটি হলো একটি মনের মতো স্বামী যোগাড করা।"

আমি হেলেনের মুখের দিকে ভাকালাম। হেলেন একটও বিচলিত না হয়ে বললো, "আপনার ভাগ্নী তো অ্যানথ পলজিস্ট-মানবসমাজ নিয়ে ওর কাজ-কারবার—ওকে জিজেস করুন।"

স্থচরিতা বললো, "কথাটা বোধ হয় মিথ্যে নয়, মামা। বিশ্ববিভালয়-গুলো বৃহদায়তন প্রজাপতি-অফিস। ভাল জামাই পাবার লোভে মেয়ের বাবারা কষ্ট করেও অনেক সময় মেয়েকে বিশ্ববিভালয়ে পাঠান।''

হেলেন বললো, ''আপনারা নিশ্চয় চ্যারিটাকে যথন কলকাতা ইউনিভার্সিটিতে পাঠিয়েছিলেন তথন বলে দেননি, একটি মনের মতো পুরুষমান্তুষকে পাকড়াও করা বিশ্ববিত্যালয়ে তার অন্যতম কাজ হবে।"

আমি হেসে স্থচরিতাকে জিজেস করি, "সে রকম কোনো গোপন

নিৰ্দেশ তোকে দেওয়া হয়েছিল নাকি? আমি তো জানি, তাজুদির মোটেই ইছে ছিল না যে ব্যাটাছেলেদের সঙ্গে তুই পড়িস। তোকে তো তাজুদি বলেছিল, মনে রেখো কলেজটা হচ্ছে পড়বার জায়গা। যদি কোনো-রকম বদনাম কানে আসে তাহলে আমাকে গলায় দড়ি দিতে হবে।"

হেলেন বললো, "এখানে মেয়েদের মধ্যে গোপন ভোট নিন—ভাল বর চাই না ডিগ্ৰী চাই ? দেখন কী ফল হয়।"

স্থচরিতা বললো, "মামা, তোমার মনে আছে, রাণু মাসিমা আমাদের বলতেন, মেয়ে হয়ে যথন জন্মেছো - তথন বি-এ হও এম-এ হও বেথুন-বিউটি হও আর নূরজাহান হও, অল ইকোয়াল-টু বর।"

হেলেন উৎফুল্ল হয়ে উঠলো। "আমেরিকান মেয়েদের মনের কথাই তোমার মাসিমা চমৎকারভাবে বলেছেন। তুমি যাই হও, সব নির্ভর করছে বর কী রকম তার ওপর। তোমাদের সঙ্গে তফাং, বর খোঁজার দায়দায়িত্ব বাবা-মায়ের—এখানে বাবা-মা তোমাকে একটু-আধটু উপদেশ দিতে পারেন, সুযোগ থাকলে যে-সব জায়গায় ভাল বর পাবার সম্ভাবনা আছে সে রকম কোনো কলেজে পাঠাতে পারেন। কিন্তু তোমার মাছ তোমাকেই ছিপে তুলতে হবে—এবং এই গুরুতর দায়িত্ব পড়াশোনার কাঁকে-কাঁকেই পালন করতে হবে। যে-রাঁধে তাকেই চুল বাঁধতে হবে-পড়তেও হবে এবং স্বামীও খুঁজতে হবে।"

বললাম, ''কথাটা ছেলেদের সম্বন্ধেও থাটে। আমাদের দেশের ছেলেরা জানে—পড়াশোনা করে যে ভাল বউ পায় সে।"

হেলেন আমার ছড়াটা পছন্দ করলো। গালে হাত দিয়ে সে বললো, ''আপনার বক্তব্যের উত্তর দিচ্ছি—কিন্তু তারভাগে আপনাকে ছড়াটার জতো ধন্যবাদ জানাই।"

"ধন্যবাদ যখন জানালেন, তথন একটা ছোট্ট ঘটনা বলি। জানিস, খুকু, কলকাতার এক নামকরা মেয়ে-কলেজের ছাত্রীরা একবার বোটানিক্যাল গার্ডেনে চডুইভাতি করতে গিয়েছিল। মেয়েরা দল বেঁধে খেলাধুলো করছে। কিছুক্ষণের মধ্যেই কিছু ছোকরা জুটে গেলো। কোনো ইঞ্জিনীয়ারিং কলেজ থেকে তারা পিকনিক করতে এসেছিল। ছোকরাদের ব্যবহারে বিরক্ত হয়ে মেয়েরা ওদের লিডার এক বয়স্থা অধ্যাপিকার কাছে অভিযোগ জানালো। অধ্যাপিকা ছোকরাদের বেশ কিছু কথা শুনিয়ে দিলেন। তাঁর খবরদারিতে ছেলেদের রণে ভঙ্গ দিতে হলো। মেয়েরা তখন মিটমিট করে হাসছে। একজন ছোকরা তখন সেই দিকে তাকিয়ে বললো, 'ঠিক হায়, যাচ্ছি ! সামনের বছরে ফাইনাল পৰীক্ষায় পাশ কৰি—তথন তোমাদেৱই বাবাৱা গিয়ে আমাদেৱ জন্মে পায়ে ধরবে।"

হাসিতে ফেটে পড়ে স্থচরিতা জিজেস করলো, ''হেলেন, তুমি ব্যাপারটা বুঝতে পারছো ?"

"খুব পারছি। ইঞ্জিনিয়ারিং পাশকরা ছেলেদের তোমাদের দেশে কত দাম তা বোঝা যাচ্ছে।"

হেলেন এবার ব্যাগ থেকে চকোলেট বার করে আমাদের দিকে এগিয়ে দিয়ে বললো, "চ্যারিটা, নির্ভয়ে খাও—লো-ক্যালরি স্পেশাল চকোলেট, এতে ওজন বাডবে না।"

চকোলেট চুষতে চুষতে সে বললো, "শংকর, আপনি যে কথা আগে বলেছিলেন তার উত্তর দিই। ছেলেদেরও ভাবী বউ নির্বাচনের চেষ্টা করতে হয় সত্যি কথা। কিন্তু ছেলেরা জানে—যতদিন থেলানো যায়, যতদিন বিয়ে নামক বস্তুটি পিছিয়ে রাখা যায়, ততদিনই মজা। আর মেয়েরা বিয়ের জন্মেই প্রেম করতে চায়—তাদের আর কোনো উদ্দেশ্য নেই। ছেলেদের অনেক স্থবিধে।"

আমি বললাম, "ম্যাক্সমূলর সম্বন্ধে এক গল্প শুনেছিলাম। যৌবনে এই জাৰ্মান পণ্ডিত বহুদিন ধৈৰ্য ধৰে অনেক কাঠখড় পুড়িয়ে এক ইংরেজ স্থন্দরীর কুপাদৃষ্টি লাভ করেছিলেন। পরে পরিণত বয়সে তিনি তাঁর ছেলেকে পত্নী সন্ধান সম্পৰ্কে লিথেছেন, এবার তুমি একটি বধুর জন্যে উঠে পড়ে লাগো…মনে রেখো, পরীক্ষায় ভালো ফলের জন্যে তুমি যেমন পরিশ্রম করছো, স্বন্দরীদের নির্বাচনী পরীক্ষায় উত্তীর্ণ হবার জন্মেও ভোষাকে সেই নিষ্ঠা দেখাতে হবে।"

হেলেন বললো, "যুগটা বোধহয় ঊনবিংশ শতাব্দী এবং দেশটা নিশ্চয় আমেরিকা নয়। এখানকার পুরুষমান্ত্রেরা আজকাল বেশ ত্নিয়ার, নিজের বাজার দর সম্পর্কে তারা বেশ থবরাথবর রাথে।"

খুকু বললো, "মেয়েরা সত্যিই এথানে থুব উচ্চাভিলাবী নয়। কেউই মাদাম কুরী বা ইন্দিরা গান্ধী হতে চায় না। তারা বলে, রক্ষে কর। প্ৰতিভাময়ী মেয়ে হলে কেউ আমাকে বিয়ে করতে চাইবে না। আমাকে বেচারা আন্টি স্থশানের মতো চিরকুমারী থাকতে হবে! সবাই আমার মাথার প্রশংসা করবে কিন্তু কেউ প্রেম করতে চাইবে না। তার থেকে আমি বরং সেক্রেটারী হবো—হার্ভার্ডের গ্রাজুয়েট কার্তিকের মতো ছেলের সঙ্গে আংটি বদল করবো, বিয়ের পর তার আদরষত্ন করবো—তুই ছেলে ও এক মেয়ের মা হবো এবং ওদের নিয়েই ব্যস্ত থাকবো। রক্ষে করো, আন্টি স্থশানের মতো আইবুড়ো রয়ে গেলে—একলা অ্যাপার্টমেণ্টে থাকতে হবে, লোকে আড়ালে হাসাহাসি করবে।''

হেলেন জানালে, "চ্যারিটা যা বলছে তা মোটেই বাড়ানো নয়। বেন থাকলেই মেয়েদের মুস্কিল- সেই রকম মেয়ের সঙ্গে ছেলেরা ডেট করতে চায় না। অনেক মেয়ে সেই জন্মে অন্ধ নেয় না। অদে ভাল মেয়েদের কাছে ছেলেরা ইনফিরিয়ারিটি কমগ্নেয়ে ভোগে। আমার এক বান্ধবী ইংরিজি কমপোজিসন পড়ে। বেচারা জানতো না, ডেটিং-এর দিনে সরল মনে ছেলে-বন্ধুকে নিজের সাবজেষ্ট বলে বসেছে। ভারপর থেকে ছেলেটার খবর নেই। চিঠি দেবে বলেছিল, কিন্তু চিঠি আসে না। খবর নিয়ে জানলো—ইংরেজী সাহিত্য পড়লেও বা কথা ছিল, ইংরিজী কমপোজিসন পড়া মেয়েকে প্রেমপত্র লেখা নিরাপদ নয়- হয়তো ডজনথানেক বানান ভুল, ব্যাকরণ ভুল এবং প্রয়োগ ভুল বার করে মনে-মনে হাসবে। কোনো পুরুষমান্ত্রই মেয়েদের কাছে ছোট হতে চায় না।"

"তারপর ?" আমি প্রশ্ন করি।

''বান্ধবী ঠেকে শিখলো। তারপর ডেটিং-এ ছেলে-বন্ধুকে বলে, ইংরিজী সাহিত্য পড়ি। প্রেম একটু জমে উঠতে আর এক বান্ধবীর পরামর্শ মতো মোক্ষম চাল দিলো। ওোমপত্র লিখলো একথানা, যার মধ্যে ইচ্ছে করে তিনটে-চারটে বানান ভুল হলো। পরের ডেটিং-এ বয় জেও বললো, হনি তোমার চিঠি পেলাম। চিঠিটা বুকে করে রেখেছি। কিন্তু তোমার মঙ্গলাকাজ্ঞলী হিসেবে বলছি, তোমাকে বানান-সম্বন্ধে সাবধান হতে হবে, হাজার হোক ইংরিজী সাহিত্য পড়ছো তুমি। বান্ধবী অভিনয়

করলো—লজ্জায় যেন তার কান লাল হয়ে উঠলো। বয়-জেও তারপর চিঠিটা বার করলো। দেখা গেলো চারটে ভুলের মধ্যে মাত্র ছটো ধরতে পেরেছে সে। তারপর ছোকরা খুব উপদেশ দিয়ে বান্ধবীকে লম্বা চিঠি লিখেছিল। সে চিঠি আমি দেখেছি - যেমন বিশ্ৰী হাতের লেখা, তেমনি অজস্ৰ বানান ভুল। বান্ধবী সব বুঝছে, কিন্তু ছেলেটি পাত্ৰ হিসাবে থাৱাপ নয়- এমন বর হাতছাড়া করা যায়না। ওরা বিয়ে করে ফেলেছে। সামনের উইন্টারে ওরা প্রথম সন্তান আশা করছে।"

আমি বললাম, "আমাদের দেশে বিয়ের বাজারে পয়সা এবং পাত্রের রোজগার প্রধান হয়ে দাঁড়ায়। দর্শনশাস্ত্রে প্রথম শ্রেণী পাওরা মেয়ের স্বামী নিৰ্বাচনে অধ্যাপক থেকে বাৰ্মিংহাম ফেরৎ কারিগরের কদর বেশী। পাত্রের চার অঙ্কের মাইনে হলে, স্থন্দরীর মধ্যবিত্ত পিতামাতা সর্বপ্রকার শিক্ষাগত দোষ ক্ষমা করতে রাজী আছেন।"

হেলেন বললেন "সম্বন্ধ-করা বিয়েতে এসব চলতে পারে- কিন্তু আমরা ভাবি, একমাত্র অসভ্য বহুরা পরস্পরকে না ভেনে বিয়ে করে। আপনি ভুলে যাবেন না, মিস মেয়ো যিনি মাদার ইণ্ডিয়া বইতে আপনাদের দেশ সম্বন্ধে কুৎসা রটিয়েছেন তিনি আমেরিকান ছিলেন।"

খুকু বললো, "মামা, তুমি হেলেনের কথাগুলো মন দিয়ে শোনো-ভোমার কাজে লাগবে।"

হেলেন বললো, "আমি যা বলছি সে সম্বন্ধে এনথ পলজিস্টরা কিছু কিছু রিপোর্ট তৈরি করেছেন—সেখানেও একই কথা পাবেন। আমার কথাই ধৰুন। যথন হাই-ইস্কুলে পড়ি তথন বাবা মা দাদা সবাই চায় আমি যেন পরীক্ষায় ভাল করি, না হলে নামকরা কলেজে ভর্তি হতে পারবো না। এদিকে বলছে পড়ো পড়ো। আর একদিকে আমাদের পাড়ার একটি রাঙা পলাশ ফুলের প্রশংসায় তারা পঞ্চমুখ ঃ জেন কী স্থন্দর-ভাবে সাজে! জামা-কাপডে কী রুচি! ছেলেমহলে জেনের কী জনপ্ৰিয়তা! আমি কি নিজের সৌন্দর্য সম্বন্ধে আর একট সাবধানী হতে পারি না ? অর্থাৎ ওঁরা চান, আমি একই সঙ্গে ইভ কুরি এবং এলিজাবেথ টেলর হই।"

"এটা বেশ ভালই বলেছেন হেলেন।"

হেলেন বললো, "এই তো শুরু। আরও আছে। মাদাম কুরি ও লিজ টেলরের টাগ-অফ-ওয়ার এখনও চলছে। কাকা সাধারণতঃ রবিবারের সকালে লং ডিসটেন্স ফোনে কথা বলেন। কাকা এখান থেকে হাজার মাইল দুরে থাকেন। টেলিফোনে কাকার প্রথম প্রশ্ন, শনিবার রাত্রে কোনো ছেলের সঙ্গে বেরিয়েছিলাম তো ? আমার উত্তর শুনে কাকার কী রাগ। 'ছোট সোনা, তুমি আর খুকুটি নেই-তোমার যৌৱন এসেছে। তুমি এ কি বোকামি করছো—কলেজের ছটো প্রশ্নের উত্তর লেখবার জন্যে শনিবার ডরমিটরিতে পড়ে থাকলে। না সোনা, আর যেন কথনও এমন না শুনি।"

হেলেন বললো, "তারপরেই বাবার ফোন। বাবা আমাকে পড়া-শোনায় খুব উৎসাহ দেন। 'খুকু, গুত্যেক পেপারে 'এ' পেতে হবে। কলেজ আর ক'দিন ? ছেলেদের সঙ্গে পার্টিতে যাবার সময় তো সারা জীবনই পাৰে'।"

মার হাতে ফোন দিয়ে বাবা দাড়ি কামাতে চলে যান। মা বলেন "থুকু, তোমার বাবা সংসারের কিছু বোঝে না। মেয়েদের সমস্যা কোনো ছেলেরই মাথায় ঢোকে না। পড়াশোনায় তুমি ফেল করো তা আমি চাই না। কিন্তু এমনভাবে ভবে থেকো না যাতে মনের মতো ছেলের সঙ্গে ঘুরে বেড়ানোর সময় পাওয়া যায় না। তোমার কাছে কিছুই চেপে রাখি না, স্বতরাং শোনো—পড়াশোনায় অতি ভাল হলে তখন মনে হবে কোনো ছেলেই তোমার যোগ্য নয়। প্রত্যেক মেয়ে চায়, স্বামী তার থেকে গুণে একট বড়ো হোক। এখনও সময় আছে। ছেলেদের কাছে নিজেকে ইন্টারেষ্টিং করে তোলো। ছেলেদের সঙ্গে যখন মিশবে তখন শ্বৰ আমুদে ভাব দেখাৰে, মুখে যেন সব সময় হাসি ফুটে থাকে।"

তেলেন বলে চললো, "আমার মাসিমা চান আমি নিজের বিষয়ে নামকরা পণ্ডিত হই। রবিবারের তুপুরে লাঞ্চের আগে ওঁকে ফোন করতে হয়। মাসিমা বলেন, হেলেন তোমাকে ফোন করে আমি বিরক্ত করতে চাই না। তোমার ব্যন সময় হবে, তুমি আমাকে কলেক্ট কল করবে।"

ন্তচৱিতা বললো, "কলেক্ট কল জানো তো মামা ? এদেশে তুমি ট্ৰাংক-ফোন করতে পারো, যার টাকা ভোমাকে দিতে হবে না। যাকে ফোন করছো, সে দেবে। ফোন ডুলে নিজের নাম জানাতে হয় এবং বলতে হয়, অমুককে আমি কলেক্ট কল করতে চাই। অপারেটর সঙ্গে-সঙ্গে অপরপক্ষকে জিজ্ঞেস করবে, অমুক জায়গার অমুক আপনাকে কলেক্ট কলে ফোন করতে চান। তিনি যদি রাজী থাকেন, তাহলে কথা শুরু হয়।"

হেলেন বললো, "মাসিমা চান না ওঁকে ফোন করতে গিয়ে আমার পয়সা থরচ হয়, তাই এই ব্যবস্থা। মাসিমা আমার ফোন পেলেই বলেন, বাছা মেয়েদের নিজেদের পায়ে দাঁড়াবার সময় এসেছে। ডবল-বেড-এর মোহে নিজের ব্যক্তিত্ব নষ্ট কোরো না। নিজের পায়ে দাঁড়াও, তারপর ইচ্ছে হলে বিয়ে করে বাচ্চাদের ডায়াপার পরিষ্কার কোরো।"

"এর মধ্যে পথ থঁজে বার করা সত্যি শক্ত", হেলেনের সমস্তা আমি আন্দাজ করতে পারছি।

হেলেনের উত্তর ঃ "যে-সব মেয়ে একেবারে সাধারণ—জোড়া-বিছানাই যাদের লক্ষ্য তাদের তেমন অস্ত্রবিধে হয় না। কিন্তু মুস্কিল হয় তাদেরই যাদের নিজস্ব ব্যক্তিষ আছে—চিন্তা করবার ক্ষমতা আছে।"

"মুস্কিলটা কিসের ?" আমি প্রশ্ন করি।

"প্ৰথম মুস্কিল, তারা আকৃষ্ট হয় এমন ছেলের দিকে যারা বিভাব্দ্ধিতে তাদের থেকেও ভাল। কিন্তু এই ধরণের ছেলেরা বিছানায় শুয়ে ইনটেলেকচুয়াল আলোচনা করতে ভয় পায়—তাই তাদের নজর সেক্রেটারিদের দিকে। আর সাধারণ ছেলেরা ডেটিং-এর সময় মোরগের মতো মাথা উচু রাখতে চায়—পুরুষদের ওইটাই নাকি অধিকার। তাই মেয়েদের বর পেতে হলে বোকা সাজতে হয়। ইউনিভাসিটির মেয়েদের মধ্যে চ্যারিটার অধ্যাপক কিছুদিন আগে এক গোপন সমীক্ষা করে-ছিলেন। দেখা গেলো, শতকরা, চলিশজন মেয়ে স্বীকার করেছে, বয় ফ্রেণ্ডের মন জয় করবার জন্যে তারা কোনো-না-কোনো সময়ে বোকা সেজেছে। পরীক্ষায় খুব ভাল নম্বর পেয়েও জানাতে সাহস করেনি; কোনো সময় কিছু জেনেও বলেছে—জন, এটা একটু বুঝিয়ে দাওনা; কিংবা তার্কের সময় ইচ্ছে করে হার মেনেছে। তর্কে জিতলে আসল জায়গায় হার হতে পারে এই ভয়।"

রাজের অন্ধকারে নদীর নির্জন তীরে বসে মার্কিন-নন্দিনী হেলেন সেদিন নিজের ছঃখের কথা বলেছিল। হেলেন প্রথমে নিজের স্বকীয়তা

ছাড়তে চায়নি। নিজের প্রতিভার পরিচয় দিয়েছে, ছেলেদের তর্কে হারিয়ে দিয়েছে, পরীক্ষায় একের পর এক 'এ' পেয়েছে। মেয়েরা তাকে মাথায় করে নেচেছে, তাকে থাতির করেছে। ছেলেরা কিন্তু তাকে দুর থেকে দেখেছে- ডেটিং-এ বেচারা হেলেনের দাম কমে গিয়েছে। দেখতে অস্থন্দরী না হলেও ছেলেরা তার জন্ত মাথা ঘামায়নি। "কারণ আমি চিয়ারলিডার নই, 'গুপ্ত' চোথে পুরুষমান্ত্যের দিকে তাকিয়ে 'বেবি টক' করতে পারিনা।" ছেলেরা একেবারে সাধারণ মেয়েদের প্রেম গ্রহণ করেছে, বিবাহের প্রস্তাব দিয়েছে। দেখতে-দেখতে হেলেনের বেশীর ভাগ সহপাঠিনীরই একটা হিল্লে হয়ে গিয়েছে।

মার্কিন ক্যামপাসে যে-মেয়ের কোনো স্টেডি বয় ফ্রেণ্ড হচ্ছে না-তার অবস্থা শোচনীয়। মেয়ের বাবা-মা, বান্ধবী, দাদা, কাকা সবাই তার মুখের দিকে তাকিয়ে আছে। প্রশ্ন একটাই-গত শনিবার কী হলো? শনিবারটাই যেন জীবনের একমাত্র দিন—মিষ্টি সম্ভাবনার একমাত্র রাত্রি। এই শনিবার রাত্রেই কত জীবনের ওপর ভাগ্যের দেবতা আশীৰ্বাদ বৰ্ষণ করেন। মেয়েরা উম্মুখ হয়ে থাকে, কখন ডিনার এবং নাচের শেষে একাস্তে নিয়ে গিয়ে ছেলেবন্ধু বলবে, "হনি, তোমার সঙ্গে কথা ছিল।" হাতত্তি ধরে খেলা করতে-করতে পুরুষ মান্ত্রট সেই আশ্চর্য মিষ্টি কথাগুলো বলবে—যার জন্যে এতো উদ্বেগ এতো উৎকণ্ঠা— যার নাম "প্রপোজাল"। যুগ-যুগান্ত ধরে এই "প্রস্তাব" করবার অধিকার পুরুষরা উপভোগ করেছে—মেয়েরা শুধু গ্রহণ করতে পারে, বড়জোর প্রত্যাথান করতে পারে, কিন্তু মুখ খুলে কিছু বলবার স্বাধীনতা নেই, বড়জোর ভাবে ইঙ্গিতে বুবিয়ে দিতে পারে, সে কাউকে চায়।

হেলেন বললো, "জানেন, প্রথম কিছুদিন তবু সহা করা যায়। তথন সবাই সবার সঙ্গে ডেট করতে ব্যস্ত—সবাই ঘুরে-ঘুরে মধুপান করছে প্রজাপতির মতো। তথন কিছুটা স্বাধীনতা থাকে। তারপর একে একে ছেলেরা কারুর সঙ্গে স্টেডি হতে শুরু করে- প্রিয়বান্ধবী তথন জাল গুটোবার জন্মে বলে 'হনি' আমি সবাইকে জানিয়ে দিয়েছি আর কারুর সঙ্গে ডেট করবো না। তুমিও তাই তো?' মেয়েরা ছেলেদের সরিয়ে নিতে চায়- হারাবার ঝুঁকি নিতে চায় না। কোনো মেয়ে যখন

দেখে একে-একে সব বান্ধবীই প্রাণেশ্বর যোগাড় করে ফেলেছে, তথন নিঃসঙ্গতায় তার মন ভরে ওঠে। শনিবারটা ভয়ের কারণ হয়ে ওঠে-কৃত জনকে আর মিথ্যে বলা যায়, কেন শনিবার সে বেরোচ্ছে না।"

ছেলেদেরও এমন অবস্থা হতে পারে। প্রেমের প্রতিযোগিতায় কেউ কেউ হেরে যায়। কিন্তু তাদের তবু আশা থাকে। তারা অপেক্ষা করতে পারে নতুন সেসনের জন্যে। গ্রীষের শেষে ক্যামপাসে প্রাণের বসন্ত ফিরে আসে। নতুন বছরের ছেলেমেয়েরা বিশ্ববিভালয় প্রাঙ্গণে হাজির হয়। সিনিয়র ছেলেদের অধিকার আছে, জুনিয়র মেয়েদের সঙ্গে ডেটিং করার। যারা এখনও "মুক্ত" আছে, তারা নতুন মেয়েদের মধ্যে ভাবী স্ত্রী খুঁজে বেড়ায়। কিন্তু সিনিয়র মেয়েদের সেই স্বাধীনতা লেই। জুনিয়র ছেলেদের সঙ্গে ডেট করা এক ধরণের অশ্লীলতা। কেউ তা বরদাস্ত করবে না। নিজের বান্ধবীরা পর্যন্ত লুকিয়ে হাসবে "অমুকের হলো কি! শেষ পর্যন্ত একটা 'গ্রীন কিড'-এর সঙ্গে ডেটে বেরুচ্ছে ! দেখেছ ওই ছোকরাকে ? ওর সঙ্গে একলা থাকলে আমার তো বাৎসল্য রস এসে পড়বে।"

এমনি করেই প্রতি বছর বিশ্ববিছালয় প্রাঙ্গণে নীরবে করুণ নাটকের অভিনয় হয়- পরাজয়ের অভিশাপ নেমে আসে পাঁচটি ছ'টি যুবতী ছাত্রীর ওপর যারা তাদের অনাগত নিঃসঙ্গ দিনগুলোর কথা ভেবে বিষয় হয়ে ওঠে। পরীক্ষায় খুব ভাল করেও তারা হেরে যায়। তাদের কোনো দাম থাকে না-বন্ধুমহলে নয়, পরিবারে নয়, এমনকি, নিজের কাছেও নয়।

আর বছরের শুরু থেকেই এই অনাগত পরাজয়ের আশঙ্কা জেগে থাকে প্রতিটি অনুঢ়া ছাত্রীর মনে—সবাই ভাবে, আমার ভাগ্যে এই অবস্থা হবে না তো ?

এই আশঙ্কায় সব ছাত্ৰীই স্বামী নিৰ্বাচনে ব্যস্ত হয়ে পড়ে। তথন শুৰু হয় বুদ্ধি ও প্রেমের প্রতিযোগিতা। ভাবী স্বামী চাইছে দেরী করতে, আর পাত্রী চাইছে ৰুঞ্চট চুকিয়ে ফেলতে। জীবন কে না নিরাপত্তা চায় বলুন ?

থুকু বললো, "মামা, এর ফলে বিচিত্র অবস্থার সৃষ্টি হয়। সব বিশ্ববিছালয়ে অনেক ছাত্ৰী লেখাপড়া শেষ করতে পাৰে না। বাবা-মায়ের কাছে সাহায্য নিতে তারা বিবাহিত জীবন-যাপন করতে চায়

না। তাই সাধারণ কাজকর্ম জুটিয়ে মেয়েরা বিশ্ববিভালয় ছেড়ে দেয় এবং বিয়ে করে। স্বামী তথনও তো ছাত্র থেকে যায়। মেয়েরা চাকরি করে সংসারের থরচ চালায়, স্বামীকে রোজ কলেজে পাঠায় এবং অপেক্ষা করে কৰে স্বামী বিশ্ববিভালয়ের ভিত্তি নিয়ে বাইরের পৃথিবীতে বেরিয়ে তাকে দায়িত্ব থেকে মুক্তি দেবে।"

হেলেন বললো, ''মার্কিনী-পুরুষরা অন্যদিকে যতই তেজী হোক স্ত্রীর খরচে পড়াশোনা করতে তারা লজ্জা পায় না। এমনও জানি, যে-স্বামীর ভবিয়ুতের জন্মে স্ত্রী নিজের লেথাপড়া বিসর্জন দিয়েছে, তিন বছর খরচ চালিয়েছে, তিন বছর পরে তিনিই তালাক দিয়ে নতুন গৃহিণী নির্বাচন  $\frac{1}{2}$ 

ঘড়ির দিকে তাকিয়ে খুকু বললো, ''আমরা অনেকক্ষণ বসে আছি— এবার ফেরা যাক।"

হেলেন বললো, "আপনার সঙ্গে গল্প করে বেশ আনন্দ পাওয়া গেলো। আপনি বুঝতে পারছেন, সভ্যতা হিসেবে আমরা যতথানি এগিয়ে আছি বলে ড্ৰাম বাজাই ততুৰানি আমরা এগোতে পারিনি। কিন্তু সবচেয়ে তুঃখের কথা কি জানেন, সাধারণ ছেলে-মেয়েদের সঙ্গে এ-বিষয়ে কথা বললে তারা মোটেই আশ্চর্য হয় না—তারা ভাবে এইটাই স্বাভাবিক।"

স্থচরিতা বললো, ''হেলেন, তুমি বাজে কথা ছাড়ো। তোমার হাত দেখেছি আমি, এই বছরেই বিয়ের ফুল ফুটবে। ছাত্রদের টপকে কোনো ছোকরা অধ্যাপকই তোমার চরণে হৃদয় নিবেদন করবার জন্যে ছটফট করবে।"

"ডোণ্ট বি কিডিং-কেন রসিকতা করছো চ্যারিটা । আমেরিকান পুরুষমান্থযদের কাছে আকর্ষণীয় হবার পক্ষে আমি একটু বেশী ইনটেলেক-চুয়াল। আমি 'বেবি-টক' করতে পারি না।"

হেলেনের কঠে কেমন রোদনের স্থর বেজে উঠলো। পরমুহূর্তে আনন্দে উচ্ছল হয়ে উঠে সে বললো' "তোমার মামাকে অনেক জ্ঞালাতন করেছি আমরা-ভাঁকে এবার একটু শান্তি দেওয়া যাক।"

"হেলেন তোমার কাছে আজ অনেক নতুন কথা শুনলাম। তোমাকে অসংখ্য ধন্যবাদ। আজ্ঞা বলো তো, প্রেমের এই প্রতিদ্বন্দ্বিতায় কোনো

 $35b$ 

গুণগুলোর বেশী দাম ? আমাদের দেশে তো মেয়েদের গায়ের রং এবং রূপ, ছেলেদের রোজগার এবং মেয়ের বাবার টাকা, এবং কিছু কিছু ক্ষেত্রে বংশ পরিচয়।"

হেলেন বললো, "আমরা বলে বেড়াই, প্রজাপতি প্রতিযোগিতায় যুবক যুবতীর আকর্ষণীয় ব্যক্তিত্বটাই সবচেয়ে বড়ো কথা। কথাটা মোটেই সভ্যি নয়। ছেলেদের কাছে রূপটাই এক নম্বর—স্থন্দরী মেয়েদের বেজায় কদর। মেয়ের বাবার টাকা খুব বড়ো কথা নয়, যদি না তিনি মিলিয়নেয়ার হন। আর মেয়েদের প্রথম নজর থেলোয়াড়দের দিকে। ফুটবল টিমের ক্যাণ্টেনকে বিয়ে করবার জন্তে সবাই পাগল। তারপর ভাবী-স্বামীর ভবিশ্বং–কেমন রোজগার করবে মনে হয়? ছাত্র কেমন? বাড়ির অবস্থা কেমন ?"

আমি কোনো কথা বললাম না। তেলেন বললো, "এদেশের বিবাহিত জীবন কিসের ওপর দীড়িয়েথাকে তা আপনার জানা দরকার। প্রথম, স্বামী এবং স্ত্রীর পরস্পরের প্রতি শ্রদ্ধা। দ্বিতীয়, পরস্পরের সান্নিধ্য উপভোগের কামনা। যেটা আপনাদের দেশে সবে ওরু হয়েছে, ওনলাম। স্বামী এবং জী একতে বেড়াতে যান, সিনেমায় যান, বন্ধুদের সঙ্গে দেখা করেন, এবং জীবনের সমস্ত আনন্দ একত্রই উপভোগ করেন। তিন নম্বর অবশুই যৌন সুথ-এর গুরুত্ব ছোট করা যায় না। তারপর স্বামীর রোজগার। আয় বেশী হলে বিবাহ বিচ্ছেদের সম্ভাবনা কম। নিজস্ব বাড়ী থাকলে বিবাহ অপেক্ষাকৃত নিরাপদ। ভাড়াটিয়ারা বেশী বিবাহ-বিভেদ করে। এবং স্বামীর শিক্ষা- স্বামী অপেক্ষাকৃত বেশী শিক্ষিত হলে বিচ্ছেদ কম; স্ত্রী বেৰী শিক্ষিতা হলে ডাইভোগ বেৰী।"

হেলেন ও খুকু এবার একসঙ্গে হেসে উঠলো। নির্জন রাস্তায় ছটো মেয়ের হাসি অনেক দুর ছড়িয়ে পড়লো। আমরা জোর কদমে এগিয়ে চললাম। এমন সময় পিছনে একটা গাড়ি এসে থামলো।

"হাই। কোক"-এয়ারপোর্টে যাওয়া বিল-এর গলা। বিল আমাদের সবাইকে গাড়িতে তুলে নিলো।

"কোনো রাত্তের এ্যাডভেঞ্চারে বেরিয়েছিলে নাকি?" স্থচরিতা জিজেস করলো।

"মোটেই না। ল্যাৰের কাজকর্ম সেরে ভাবলাম মামাকে একট জ্বালাতন করা যাক। ওমা, টেলিফোনে ওনলাম নো পাতা! ভাবলাম, সাহিত্যিক মামার এই সন্দেহজনক অনুপস্থিতির সংবাদটা কোককে দেওয়া যাক। হা ঈশ্বর, ভাগ্নীও অনুপস্থিত। গোপন সংবাদ পাওয়া গেলো, হেলেনও সঙ্গে বেরিয়েছে। তথন আন্দাজ করলাম, মামাকে এরা একলা চরে খেতে দেবে না। নিশ্চয় নদীর ধারে বসে ওরা মামাকে নৈশ প্ৰকৃতি উপভোগ করতে বাধ্য করাজে। তাই এদিকে থৌজ করতে আসহিলাম। পথেই তোমরা ধরা পডে গেলে।"

খুকু কি আমার সামনে একট অস্বস্তি বোধ করছে? বুঝতে পারছি না।

বিল কলিনসের গাড়ি আমার হোটেলের সামনে এসে পড়েছে। আমি নেমে পড়লাম। হাত তুটো বাড়িয়ে হেলেন আমার সঙ্গে করমর্দন করলো। "সামনের বছর আমি নিশ্চয় ইণ্ডিয়াতে যাজি। তথন চিনতে পারবেন তো ?" ওর উষ্ণ স্পর্শে বুঝলাম, হেলেন আমাদের সালিধ্যে আনন্দিত হয়েছে।

আমি বললাম, "আমরা তোমাকে আমাদের দেশে আশা করবো তেলেন।"

গাড়ির মধ্য থেকে মুখ বাড়িয়ে ছোকরা বললো, "তাহলে মামা, গুড নাইট ক্ৰম বিল এণ্ড কোক।"

## $11 \geq 11$

এই বিল ছোকরার মতিগতি আমার তেমন স্থবিধেজনক মনে হচ্ছে না। এর সম্বন্ধে ডায়রিতে কি লেখা যায় তাই সকালে বসে ভাবছিলাম। তুটো ভয়—এই ভায়রি তাজুদির হাতে পড়তে পারে। দ্বিতীয় ভয় আমার মতার পরে। বিল সম্বন্ধে যদি কিছু তীব্র মন্তব্য করি—এবং পারিবারিক মতামতের বিরুদ্ধে স্নেহের ভাগ্নীটি যদি শেষ পর্যন্ত মিসেস কলিন্স হয়— তখন মামার এই ভায়রি তার হাতে পড়লে আমার ওপর খুকুর কোনো শ্ৰদ্ধা থাকৰে না—হাজার হোক স্বামী ইজ স্বামী।

এমন সময় ঘরের বেল বেজে উঠলো। দরজা খুলতেই খুকু ঘরে ঢুকলো, এই ভোরবেলাতেই সে ফিটফাট—স্নান সেরে নিয়েছে।

আমি তাড়াতাড়ি ডায়রিটা বন্ধ করে ফেললাম। খুকু বললো, "মামা, তুমি এখনও রেডি নয় ?"

"মানে দাড়ি কামিয়ে ফেলেছি। স্নানের ব্যাপারে সাহেবদের কায়দা ধরেছি—বাডিতে ফিরে বিকেল বেলায় বেদিং।"

খুকু বললো, "এখানে সবাই তাই করে। কিন্তু আমার পুরনো ্ অভ্যাস রয়ে গিয়েছে—বেরুবার আগে স্নান, ফিরবার পরে নয়।"

আমি বললাম, "কালকে ফিয়ে গিয়ে তুই একটা টেলিফোন করলি না। আমার ভয় হলো, অত রাত্রে হোস্টেলে ঢুকতে পেলি কি না।"

খুকু বললো, "আমাদের কাছে চাবি থাকে মামা। আমি ভাবলাম, সারাদিন ঘুরে ঘুরে তুমি নিশ্চয় ক্লান্ত হয়ে পড়েছো—কলকাতায় কত তাড়াতাড়ি তুমি ঘুমিয়ে পড়ো তা তো জানি।"

আমি বল্লাম, "সকাল-সকাল উঠে পড়ুছি এখানে। ভোরবেলায় বেড়াতে বেরিয়েছিলাম। বড়ো ভাল লাগলো। এত স্বন্দর জায়গায় মান্তুষের এমনিই পড়তে ইচ্ছে করবে—একেই তো বলে তপোৱন।"

"মামা, আজকে ছটির দিন, তাই লম্বা প্রোগ্রাম। এথনই বেরিয়ে পড়বো আমরা। প্রথমে যাবো আমার লোকাল গার্জেনের বাড়ি। ওখানে তোমার ও আমার লাঞ্চে নেমন্তন। তার পর বিকেলে চা, চিঁড়ে বৌদির বাড়ি। ওঁরা ডিনারে তোমাকে ডাকতে চেয়েছিলেন, কিন্তু আমি রাজী হইনি, কারণ আমাদের অন্য জায়গায় যেতে হবে। সেথানেও তোমার ভাল লাগৰে। তোমার হোটেলের ঘরটা যাবার সময় ছেড়ে দিয়ে যাবো।"

থুকু নিজেই একটা ছোট গাড়ি কিনেছে। পুরনো ফোকুসওয়াগেন। যেমন জাৰ্মান জাত, তেমনি এই ফোকুসওয়াগেন গাড়ি-ভীষণ নিষ্ঠাপরায়ণ, কিছুতেই খারাপ হয় না। আমেরিকান মোটরসম্রাটদের ঘূম কেড়ে নেবার ব্যবস্থা করেছে এই ক্ষুদে ফোকসওয়াগেন।

থুকু অবলীলাক্ৰমে গাড়িতে স্টটি দিলো। বললাম, "তোৱ এই রকম একটা ছবি নেওয়া দরকার। ফটো না দেখলে তাজুদি বিশ্বাস করবেন না, তুই এইরকম পাকা ডাইভার হয়েছিস।"

খুকু ডাইভ করতে কংতে বললো, "আমেরিকান বিশ্ববিভালয়ের স্থানীয় গার্জেন সিস্টেমটা আমার খুব ভাল লাগে।"

"ব্যাপারটা কি ?" আমি জিজেস করি।

শুরু করলাম।

তুই থেকে ছুশো বছর পর্যন্ত লাগতে পারে। আর যে-লোকের আণ্ডারে কাজ করি - অন্তুত মহিলা। ওষ্টর মিস শিপেন। এর বথা পরে ভোমাকে বলবো।" আমাদের গাড়ি ছাই-ওয়ে ধরে হু হু করে এগিয়ে চলেছে। ভোরের মিষ্টি রোদ্দুর এসে পড়েছে গাড়ির ওপর। ত্ব'পাশে ভুট্টার ক্ষেত—য়ত

খুকু এক জায়গায় গাড়ি থামিয়ে ছোট্ট একটা কফির দোকানে ঢুকে

"এখন নয় মামা। সকাল থেকেই উপোস চলছে। আজ আমার

খুকু দোকান থেকে কিছু মিষ্টি কিনলো। তারপর আমরা আবার যাত্রা

"ফিরলেই তো আর একখানা রেশন কার্ড বাড়বে—ইণ্ডিয়া গভরমেন্টকে আর একটা লোক খাওয়াবার দায়িত্ব নিতে হবে।" "রসিকতা পরে করিস খুকু", আমি আবেদন করি। "আসলে মামা, কবে যে ডক্টরেট পাবো তা কেউ বলতে পারে না-

ভেবে-ভেবে রোগা হয়ে যাচ্ছেন।" স্থচরিতা হেসে ফেললো। "হেলেন গত রাত্রে যে ইণ্ডিয়ার নতুন

"বিয়ে না হয় না-ই করলি। দেশে ফিরবি কবে বল ?"

সমাজকে এতো প্ৰশংসা করলো তা সব বথা !"

দর দৃষ্টি যায় সোনা হয়ে রয়েছে।

পডলো। আমাকে কফি খেতে বললো খুকু। "তোর কফি।" আমি জিজেস করি।

তটো লোকাল ভাইকে কোঁটা দেবো।"

 $5775$  |" ''কতদিন লাগবে তোর ডক্টরেট হতে ? তাজদি তোর বিয়ের কথা

"তোর এ-দেশে ক'বছর হলো ?" হিসেব করতে বসি। "তু' বছরে ডিগ্রি নিয়েছি। দেড় বছর ডক্টরেটের থীসিস এর কাজ

থুকু বললো, "পাকে পড়ে ড্ৰাইভার হয়েছি। রিসার্চের কাজে কত জায়গায় ঘুরতে হয়, রাত-বিরেতে ফিরতে হয়—গাড়ি ছাড়া চলে না।"

, "প্রত্যেক্ বিদেশী ছাত্রকে এরা একটা স্থানীয় পরিবারের সঙ্গে যোগ করে দেয়। এই সব পরিবার যেন এক-একটি ছেলে-মেয়েকে দত্তক নিয়েছে। উদ্দেশ্য, এত দূরে কেউ যেন নিঃসঙ্গ বোধ না করে। সরাই যেন নিজের বাবা-মা ভাই-বোনের কাছ থেকে দূরে থেকেও আত্মীয় সান্নিধ্যের স্বফল পায়।

"জানো মামা, আমার প্রথম রবিবারের কথা মনে পড়ছে। মিস্টার আগও মিসেস ফিশার আমাকে হোস্টেল থেকে নিতে এলেন। আমাকে ওঁরা আগে টেলিফোন করে দিয়েছিলেন—আমি নিচে দাঁড়িয়েছিলাম। তথন নতুন এসেছি- বিদেশে মন তেমন বসেনি। মিসেস ফিশারের বয়স চল্লিশের মতো হবে। আমাকে জড়িয়ে ধরলেন, আদর করে চুমু খেলেন। তারপর বললেন, চলো তোমার বাড়ি দেখৰে চলো।"

"তোর বাডি।"

"ই্যা, ওঁরা চান আমি যেন ওঁদের বাড়িকে আমার নিজের বাড়ি মনে করি।"

"এর জন্মে ওঁরা কি বিশ্ববিতালয় থেকে টাকা-কড়ি পান ?"

"মোটেই না। এঁরা মনে করেন প্রত্যেক মান্তুষের কিছু সামাজিক কৰ্তব্য আছে- তাই ওঁরা স্বেচ্ছায় এই সব দায়িত্ব নেন। এই ধরনের লোকের কখনও অভাব হয় না এই আজব দেশে। কত লোক বিশ্ববিভালয় এবং গভরমেণ্টকে চিঠি লেখে- আমাদের একটি বিদেশী ছাত্র বা ছাত্রী দেওয়া হোক। তাদের সত্তর মিলেমিশেই এঁদের আনন্দ। আমাদের কলকাতায় তো ৰুত বাইরের ছেলে আছে—শুনেছো কোনো দিন কাউকে আমরা ভালবেসে বাড়িতে নিয়ে এসেছি।"

খুকু বললো, "তুমি বিশ্বাস করবে মামা ? আমাকে বাড়িতে আনবেন বলে ওঁরা ভারতবর্ষ সম্বন্ধে ছ'খানা বই কিনে ফেলেছেন। ভারতবর্ষের ইতিহাস এবং ভারতবর্ষের সমাজ সম্বন্ধে জানবার জন্যে মিসেস ফিশার লাইত্রেরি থেকেও বই আনিয়েছেন। ওঁদের চারটি ছেলেমেয়ে— সংসারে কেউ সাহায্য করবার নেই। মিসেস ফিশারকেই বিরাট সংসার সামলাতে হয়। ওঁর স্বামী এখান থেকে কয়েক মাইল দূরে এক ইলেকট্ৰনিক কোম্পানিতে পদস্থ ইঞ্জিনীয়ার।"

"আমি এঁদের সঙ্গে ছুটির দিনটা কাটাই। শ্বর ভালো লাগে। ওঁরা কখনও বাইরে গেলে আমাকে নিয়ে যান। প্রত্যেক সপ্তাহে টেলিফোনে খোঁজ-খবর নেন এবং আমার অন্তথ-বিস্থুখ হলে ওঁরা যে কি রকম উদ্বিগ হয়ে পড়েন তা না দেখলে বিশ্বাস করবে না। বিদেশে এরকম মানুষ পাওয়া খবই ভাগোর কথা মামা। আমেরিকার সাধারণ মানুষদের স্নেহ গ্ৰীতির এই দিকটা দেখলে জাতটাকে তুমি না ভালবেসে পারবে না।"

আমাদের গাড়িটা এবার বড়ো রাস্তা ছেডে একটা সরু রাস্তা ধরে চলেছে। ত'ধাৱে গাছে ঢাকা, ছবির মতো ছোট ছোট বাড়ি। কোথাও কোনো শব্দ নেই—মাঝে-মাঝে ছ'একটা নাম-না-জানা পাখির ডাক কানে আসছে। একটা বাড়ির লনে গৃহস্বামী আপন মনে মেসিন দিয়ে ঘাস কাটছেন। ছুটির দিনের সোনালী ঢিলেমি প্রকৃতির ওপরেও প্রভাব বিস্তার করেছে। বিশ্ব প্রকৃতির এই অপূর্ব গৌন্দর্য দেখে মনে হচ্ছে, আমাকে নিমন্ত্ৰণ না করে, অনেকদিন আগে এখানে বিভূতিভূষণ বন্দ্যোপাধ্যায়কে আনা উচিত ছিল। আমরা আর একখানা আরণ্যক উপহার পেতাম।

আমরা এবার কাঁচা পথ ধরে চলেছি। গাড়ির চাকায় শুকনো পাতার ঘৰ্ষণে মিষ্টি মুচমুচে আওয়াজ হচ্ছে। থুকুর গাড়ি এবার একটা কাঠের বাড়ির সামনে থেমে গেলো। গাড়ি থেকে নেমে আমরা দরজা পর্যন্ত আসর্তেই- মজার একটা ব্যাপার হলো।

খুকু শুধু কলিং বেল টিপেছে—অমনি ভিতর থেকে কোকিলের ডাক শুরু হলো—কু-উ-উ কুউউ। ভিতরে গোটা কয়েক কোকিল যেন আমাদের অভ্যর্থনার জন্তেই বসন্তের পঞ্চম ধরেছে। তুটি তিনটি পুরুষ ও নারী কণ্ঠও যেন তার সঙ্গে গলা মেলাচ্ছে মনে হলো।

আমি একট অবাক হয়ে যাচ্ছি। কিন্তু থুকুর মুখে হাসি। "ছয়, ছেলেদের কীর্তি—মজা দেখাচ্ছি।"

এবার দরজা খলে গেলো। একটি বাচ্চা ছেলে দরজার সামনে দাঁডিয়ে তথনও বলছে- কু-উ-উ, কুউউ।

খুকু ছেলেটাকে আদর করে বললো, "খুব ছষ্টু হয়েছো তোমরা।"

ছেলেটির কোনো জ্ঞানেপ নেই—শুধু বলছে, কুউউ কুউউ।

খুকু বললো, মিস্টার ও মিসেস ফিশারকে আমি কাকা ও কাকিমা

বলি। ওঁরা আমাকে কুকু বলেন—থুকু উচ্চারণ করতে পারেন না। তাই আমার আমেরিকান ভাইবোনেরা কোকিল ডেকে মজা করে, আমাকে কথনও বলে কুকু বা কোকিল কথনও বলে ডিডি, দিদি কথাটা আসে না।

দিদি এবার গম্ভীরভাবে বললো, "এখনই একটা বিরাট বেডাল ডেকে আনছি—কোকিল ডাক বেরিয়ে যাবে।"

এবার আরও একটি বালক এবং বালিকার আবির্ভাব। ছেলেটির বয়স বার তেরো, মেয়েটির পনেরোর মতো। তারা সবাই থিল থিল করে হেসে উঠলো। কিন্তু কোনো অদশু স্থান থেকে তথনও কয়েকটা কোকিল একসঙ্গে ডেকে চলেছে।

খুকু জিজেস করলো, "বাবা-মা কোথায় ?"

ছোট ছেলেটি মিলিটারি কায়দায় হুকুম করলো, "অ্যাটেনশন!' তারপর মার্চ করতে-করতে বললো, "আমাকে ফলো করো।" অন্য ছেলেমেয়েরাও মার্চ করে এগিয়ে যেতে লাগলো। অপারগ হয়ে আমরাও মাৰ্চে যোগ দিলাম।

সেনাপতির আদেশ মতো হলঘর পেরিয়ে আমরা বাঁয়ে ঘুরলাম, তারপর থামবার হুকুম হলো। বালকটি এবার আলিবাবা কায়দায় চিংকার করলো, "চিচিং ফাঁক।" অমনি দরজা থুলে গেলো।

আবার হাসির হুর্ল্লোড। ভিতর থেকে বেরিয়ে এলেন শাড়িপরা এক মাৰ্কিন মহিলা—উনিই যে মিসেস ফিশার তা বুঝতে আমার একটও কষ্ট হলো না। পাশেই মিস্টার ফিশার, পাঞ্জাবী আর ধুতি পরে জবুথব হয়ে পডেছেন।

তাঁৱাও এবার ছেলেদের সঙ্গে হাসিতে যোগ দিলেন। হাসি সামলে কৰ্তা গিন্নী এবার ভারতীয় প্রথায় হাত জোড় করে আমাকে স্বাগত জানালেন।

ফিফীর ফিশার বললেন, "ছেলেরা তোমাকে কোকিল-অভ্যর্থনা জানাবার জন্য এক সপ্তাহ ধরে যড়যন্ত্র করছে। আচারাল হিস্ট্রী মিউভিয়ম থেকে ওরা কোকিলের স্বর টেপ করে এনেছে, বাড়িতে সাতদিন ধরে কোকিল ডাকের রিহাস লি চলেছে, আমাকেও মহডায় অংশ নিতে হয়েছে।"

"কান ঝালাপালা, আমার প্রাণ ওষ্ঠাগত," মিসেস ফিসার অভিযোগ করলেন।

"তোমরা যেমনি এসে পৌছলে, অমনি টেপ রেকর্ডীর চালু হয়ে গেলো, আর সঙ্গে তিনটি মানুষ কোকিলের কণ্ঠ।"

এই সরল সদানন্দ পরিবারের ছেলেমান্তুষিটা সংক্রামক। আমিও হঠাৎ ছেলেমান্বৰ হয়ে পডলাম।

মিসেস ফিশার বললেন, "গুধু কি তাই, আমরা আজ ভারতীয় জামাকাপড়ে তোমাদের অভ্যর্থনা জানাবো ভেবেছিলাম। কিন্তু ছেলেরা আমাদের বন্দী করে ঘরে ঢুকিয়ে রেখে গেলো। ডিডিকে তারা আগে রিসিভ করবে, তারপর আমরা।"

খুকু জানালো, "প্রত্যেকবার আমার জন্যে এরা নতুন কিছু মতলব কাঁদৰে। এদের মাথায় এত বুদ্ধি কি করে আসে ভগবান জানেন।"

মিস্টার ফিশার বললেন, "আপনি আশা করি আমাদের এই ছেলেমান্তৰিতে কিছু মনে করছেন না। আমার ছেলে-মেয়েরা বাডিতে সব সময় হৈ হৈ করে, আমি কথনও আপত্তি করি না এই জন্মে যে, বড়ো হয়ে এরা হয়তো হাসাহাসির সময় পাবে না।"

মিসেস ফিশার এবার পরম সেহের সঙ্গে আমাদের সকলকে ওঁদের বসবার ঘরে নিয়ে গেলেন। সেথানে ছোট ছোট জেমে সাতটা ছবি সাজানো রয়েছে। কর্তা গিন্নী ত'জন, তুই ছেলে এবং তুই মেয়ে। এবং ৰেৰে আমাদের থুকুও রয়েছে।

মিসেস ফিশার বললেন, "খুকুই তো আমাদের বড়ো মেয়ে। তাই ওর ছবিটা ওখানে রেখেছি। শুধু বড়ো মেয়ে নয়, আমাদের লক্ষ্মী মেয়ে, সোনা মেয়ে।"

ছোট ছেলেটা বললো, "ডিডি, এবার আমাদের ঘরে চলো।"

আমাদের সবাইকে ওদের অনুসরণ করতে হলো। সেখানেও মজা। দেওয়ালে বিরাট একটা কাগজে তাজমহলের ছবি আঁকা। আর পাশে মাথায় পাগড়ি পরা মহারাজবেশে ছোকরার নিজের ছবি।

মিসেস ফিশার বললেন, "কালকে ছইভাই মিলে এঁকেছে— ভোমাকে দেখাৰে বলে।"

বডো ছেলে গর্ডন জিজেস করলো, "কেমন হয়েছে ?"

দিদি বললো, ''আমাদের আসস তাজমহল থেকেও ভাল হয়েছে।''

মিসেস জিগার ছেলেদের কাণ্ডকারথানা দেথে বেশ আমোদ পাভেন। লিভিংক্সে ফিরে গিয়েই তিনি বললেন, "এবার তোমরা খাবে চলো।"

থুকু বললো, "দাড়ান ভাইকোঁটা সেৱে নিই। তার আগে পর্যন্ত আমার উপোস। এইসব ছষ্ট ভাইদের জন্যে আমাকে ভোরবেলায় স্নান করতে হয়েছে।"

চন্দন আর কোথায় পাওয়া যাবে ? খুকু ট্যালকাম পাউডারের গুঁড়ো জলে মিশিয়ে একটুখানি মণ্ড তৈরি করে ফেললো এবং গর্ভন ও ফিলিপকে হাত মুখ ধুয়ে মেঝেতে বসতে বললো।

"কি হবে ডিডি ? কেন আমরা মেঝেতে 'স্কোয়াট' করবো ?" গর্ভন ও ফিলিপ ত'জনই চিৎকার করে উঠলো।

মিসেস ফিশার উত্তর দিলেন, "তোমরা অপেক্ষা করে দেখো। আজ কত মজা হবে। আজ যে ব্ৰাদাৱস ডে- ভাইকোঁটা। মনে নেই গত বছরে ডিডি এই দিনে তোমাদের নিয়ে কত আনন্দ করেছিল ?"

"কী মজা।" ছেলেরা এবার চিংকার করে উঠলো। "আমরা যদি আজ খুব ছষ্টুমি করি তাহলেও ডিডি আমাদের বকতে পারবে না।"

খুকু এবার ওদের হাঁটু-মুড়ে বসাবার চেষ্টা করতে লাগলো। "কোঁটা নেবার সময় ওই রকম পা ছড়িয়ে বসলে চলবে না। প্রার্থনার সময়, লৰ্ড বুডচা যেভাবে বসে থাকতেন সেইভাবে তোমাদের পদ্মাসন হতে হবে" থুক, ওদের পা ছটো মুড়ে দিল।

আমেরিকান ছেলেদের পা মুড়ে বসানো নিতান্ত সোজা কাজ নয়। ফিলিপ বলে উঠলো, ''ডিডি, এইভাবে কতক্ষণ থাকতে হবে ? আমার পা অবশ হয়ে যাচ্ছে—ভিতরে জ্ঞালা করছে।"

বড়ো ছেলে গর্ভন বললো, "আমার হাঁটুটা দড়ি দিয়ে বাঁথো, নাহলে এখনই পা সোজা হয়ে যাবে।"

খুক ভাড়াতাড়ি পরম-স্নেহে ওর বিদেশী তুই ভাই-এর কপালে কোঁটা এঁকে দিল। ভাইকোঁটার মন্ত্র পড়লো—ভাই-এর কপালে দিলাম কোঁটা, যম তুয়ারে পড়লো কাঁটা……।

মিস্টার ফিশার ছেলেমেয়েদের বললেন, "তোমরা শোনো, বছরের এই বিশেষ দিনে ভারতবর্ষের বোনরা তাদের ভাইদের কপালে পবিত্র কোঁটা পরিয়ে তাদের দীর্ঘজীবন কামনা করে। শত শত বছর ধরে এই স্থন্দর ঐতিহ্য চলে আসছে।"

ফিলিপ বললো, "বাবা, একটা জিনিস বুঝতে পারছি না। বছরে মাত্র একদিন কেন ? প্রতি সপ্তাহে ব্রাদার-ডটিং করলেই হয়।"

ফিলিপের কথায় আমরা সবাই হেসে উঠি। ফিলিপ এবার দিদি পামেলার দিকে তাকিয়ে বললো, ''তুমি দাঁড়িয়ে দেখছো কি ? আমাদের কপালে পেন্টিং করো, গোপন কবিতা মুখস্থ বলো। আর মনে থাকে যেন, আজকে ভাইদের ওই বিশ্রী দাঁতগুলো বার বার দেখাতে নেই। ভাই ফিলিপ ভুল করলেও তার চুল টানতে নেই।"

ফিলিপ ছেলেটির কথায় বেশ বাঁধুনি। পামেলা এবার বসে পড়ে ডিডির কায়দায় ভাইয়ের কপালে কোঁটা দিলো। তারপর উঠে দাঁড়িয়ে বললো, "ফিলিপ, আজ তোমার চুলে হাত দেবো না, কিন্তু তোমাকে মনে করিয়ে দিতে চাই যে আমার স্থির বিশ্বাস, তুমি একটি ওরাং ওটাং।"

তিজিং করে লাফিয়ে উঠলো ফিলিপ। "তবে রে। আমাকে ওরাং ওটাং বলা।" ফিলিপের লক্ষ্য পামেলার পশমের মতো নরম চুলগুলো।

মিসেস ফিশার ছেলেকে সামলে নিলেন। "মনে থাকে যেন ফিলিপ আমরা আজ ভারতীয় মতে চলেছি। ভারতবর্ষে কেউ বয়োজ্যেষ্ঠদের গায়ে হাত তোলে না। ওটা বেআইনী।"

ফিলিপ বেচারা একট হতাশ হয়ে পড়লো। দাঁত-মুখ খিঁচিয়ে বললো, "বডো বলে কি মাথা কিনে নিয়েছে ? ইণ্ডিয়াতে কি বড়োৱা ছোটদের ওরাং ওটাং বলে ?"

খুক হেসে ওদের মিষ্টি দিতে দিতে বললো, "বড়োরা রেগে গেলে মোটেই ওরাং ওটাং বলে না। বাঁদর বলে।"

এবার আবার হৈ-হৈ পড়ে গেলো। প্যামেলা লাফাতে লাফাতে বললো, "বেশ, তোমাদের এবার থেকে আমি তাহলে বাঁদরই বলবো।"

আমাদের লিভিং রুমে বসিয়ে রেখে থুক হঠাৎ অদুশ্য হয়ে গেলো। ওর সঙ্গে ছেলেমেয়েরাও উধাও।

ফিশার দম্পতিকে বললাম, "এই দূর বিদেশে স্থচরিতাকে আপনারা যে স্নেহ দিয়ে ঘিরে রেখেছেন তার জন্মে আমাদের রতজ্ঞতার অন্ত নেই। আপনাদের কথা বলতে গিয়ে খুরুর চোথে জল এসে যায়।"

মিস্টার ফিশার উত্তর দিলেন, "স্থচরিতার মতো মেয়ের সাল্লিধ্যে এসে আমরা ধন্তা। আমাদের সংসারে সে আনন্দের বসন্ত নিয়ে আসে।"

মিশেস ফিশার বললেন. "আপনার ভাগ্নী একটি হীরের টকরো। দশলকে এমনি মেয়ে একটি হয় না। পডাশোনায় এতো ভাল, সহপাঠীদের মধ্যে এমন ব্যক্তিত্ব অঞ্চ একেবারে কচি মন। আপনাকে সত্যি কথা বলছি, আমার স্বপ্ন, আমার ছেলেমেয়েরা যেন ওদের ডিডির মতোই হয়ে উঠতে পাৰে।"

কম কথার মানুষ মিস্টার ফিশার। উমি জানালেন, "স্তুচরিতা ম্যাচিওর অথচ ছেলেমান্তুষ- সোনালী অথচ সব্জ। আমার কী মনে চয় জানেন, মেয়েদের এমনি হওয়াই উচিত, ওদের যে মা হতে হবে।"

জীমতী ফিশার বললেন, "আপনার মতো একজন লেথককে আমাদের বাড়িতে পেয়ে আমরা আনন্দিত। আমরা অতি সাধারণ একটি পরিবার —এখানে আপনি আমেরিকার তেমন কিছু পরিচয় পাবেন না।"

মুখে কিছু উত্তর দিলাম না, মনে মনে বললাম, সাধারণ সংসারে মান্ত্ৰকে দেখা না হলে দেশ দেখা হয় না।

জীয়তী ফিশার বললেন, "থুকু আপনাকে আমাদের সন্বন্ধে কিছু বলেছে কি না জানি না। আমরা ঢু'জনেই দক্ষিণী—টেকসাসের লোক। বিয়ে হয়েছে কুডি বছর। আমি হাই ইস্কুল পর্যন্ত পডেছিলাম। আমার স্বামী বছর দশেক বেল টেলিফোনে কাজ করেছিলেন, তারপর এখানে চলে আসেন। আমি বিয়ের পর বছর ছয়েক কাজ করেছিলাম—তারপর আমার বড়ো মেয়ে হয়। সেই থেকেই সংসার নিয়ে মেতে আছি। এদেশে চাকর-বাকর পাওয়া যায় না—চারটি সন্তান মান্ত্র করা সারাক্ষণের কাজ।"

মিস্টার ফিশার বললেন, "আমি ওকে ফ্যাক্টরি ম্যানেজার বলি। সংসারও তো এক ধরনের কারথানা। কাচামাল হলো বাচ্চা ছেলেমেয়ে। তা থেকে নাগরিক তৈরি করা হয় এই সংসার-কারখানায়।"

"টেমপোৱাৰি ফ্যাক্টৰি। কাঁচামাল ফুরিয়ে গেলেই কার্থানা বন্ধ

হয়ে যায়। আমাদের ছেলেমেয়েরাও মান্তুষ হয়ে এলো। তারপর আমাদের কোনো কাজ থাকবে না।" মিসেস ফিশার আমার দিকে আঙ্গুরের প্লেট এগিয়ে দিতে দিতে বললেন।

মিস্টার ফিশার জানালেন, "আমার স্ত্রীর খুব ইচ্ছে, আমাদের ছেলেমেয়েরা পুথিবী সম্বন্ধে অবহিত হোক। গুনেছেন বোধ হয়, জাহাজের ওপর এক ধরনের নতুন ইস্কুল তৈরি হচ্ছে। জাহাজটাই ইস্কুল। সেখানেই ক্লাশ হয়। এক এক বন্দরে জাহাজ থামে—ছেলেমেয়েরা সেথানে নেমে সে দেশের ইতিহাস, ভূগোল অর্থনীতির সঙ্গে পরিচিত হয়—তারপর আবার জাহাজ ছেডে দেয়। মধ্য-সমূত্রে জাহাজ এগিয়ে চলে, ছেলেদের পড়াশোনাও হতে থাকে। দশ মাস পরে পৃথিবী প্রদক্ষিণ করে ভেলেদের ভাসমান ইস্কুল আবার স্বদেশের বন্দরে ফিরে আসে। এই ধরণের ইস্কুলে ছেলেদের পাঠাতে পারলে খুব ভাল হতো। কিন্তু বড্ড খরচ, আমাদের পকে সম্ভব নয়। বড়ো মেয়ে কলেজে, আর তিনটি ইস্কুলে। অতি সাধারণ ইস্কুলে পড়ে, তাতেই মাসে মাথাপিছু মাইনে পনেরোশ টাকা। তা যা বলছিলাম আপনাকে, বিদেশে না যেতে পারলে বিদেশীদের সঙ্গে পরিচিত হওয়াটাই বৃদ্ধিমানের কাজ।''

মিসেস ফিশার বললেন, "সেই জন্তেই বিশ্ববিতালয়কে লিখেছিলাম, আমরা একজন বিদেশী ছাত্রের সঙ্গে পরিচিত হতে চাই। কিন্তু আমাদের কি সৌভাগ্য ওঁরা স্থচরিতাকে পাঠালেন।'

মিস্টার ফিশার বললেন, "আসা থেকেই স্থচরিতা আমাদের পরিবারের ওপর তার ব্যক্তিত্বের প্রভাব ছডিয়ে দিয়েছে। ভারতবর্ষের আমেরিকা বিজয় বলতে পারেন।"

"মূচরিতা কেমন মেয়ে জানেন? আমার ছেলেরা যে এতো ছষ্ট, তারাও ডিডির কাছে বশ! ডিডিকে ওরা ভালবাসে এবং ভয় করে। আমাদের ছোটখাট ৰে-সব পারিবারিক গোলমাল বাধে তার বিচারের ভারও ডিডির ওপর। ওর বৃকটা সোনা দিয়ে তৈরি। ছুটির দিনে এখানে এসেই আমাকে সংসারের কাজে সাহায্য করে।"

"ওর রান্না ইণ্ডিয়ান কারি।" মিস্টার ফিশার খুকুর রান্নার প্রশংসায় পঞ্চমুখ হয়ে উঠলেন। আমার মত, খুক ওর ত্ব-একটা

রালার পেটেন্ট নিয়ে নিক। পাঁচ বছরের মধ্যে মিলিয়নেয়ার হয়ে যাৰে।"

মিসেস ফিশার বললেন, "আজও কুকু রান্নাঘরে ঢুকেছে। ছেলেরা তাই এতো উত্তেজিত। ওরা সবাই রান্নাঘরে দাঁড়িয়ে ডিডির রান্না দেখছে।"

মিসেস ফিশার আরও বললেন, "সেবার আমার শরীর থারাপ হলো। কয়েকদিন বিছানায় বন্দী। ফোন করে জানতে গিয়ে কুকু শুনলে আমার অস্থ । দেড় ঘন্টীর মধ্যে মেয়ে এখানে হাজির। তারপর এক সপ্তাহ ধরে ওইটুকু মেয়ে আমাদের জন্য যা করলে তা পরীরাও করে না। নিজে ছেলেমেয়েদের দেখাশোনা করছে, রান্না করছে, ঘরবাড়ি পরিক্ষার রেখেছে, বাসন মেজেছে, ওঁকে অফিসে পাঠিয়েছে। আমার স্বামী তো তাজ্ব -- আমরা কথনও এরকম ব্যাপার শুনিনি। জানেন তো, এদেশে বাচ্চাদের আধ ঘন্টা দেখলে আপনার প্রতিবেশীও টাকা আদায় করে।"

থুকু একটু পরেই রান্না সামলে ঘরে ঢুকলো। মিদেস ফিশার বললেন, "বোসো বাছা, তোমার মুখ থেমে গিয়েছে। তোমার মায়ের যা মেয়ে-ভাগ্য, বহুলোকের হিংসে হবে।"

খুকু হেসে বললো, "আমাদের দেশে সমস্ত মেয়েই রান্নাবারা শেখে-আমিই বরং তেমন কিছু জানিনা বলে মা ভয় পান, শ্বস্তরবাড়িতে গিয়ে বদনাম কুড়বো।"

"যে-বাড়িতে তুমি যাবে, তারা তোমার মাকে সোনার মেডেল দেবে, এই রকম মেয়ে তৈরির জন্মে।" জীমতী ফিশার সঙ্গে সঙ্গে উত্তর দিলেন।

মিস্টার ফিশার স্ত্রীকে বললেন, "লক্ষ্য করেছো, কুকুর মা বলেন, ফাদার-ইন-ল-এর বাড়ি যাবে। শ্বগুরবাড়ি—স্বামীর বাড়ি নয়।"

মিসেস ফিশার বললেন, "শ্বশুর বাড়ি কিংবা স্বামীর বাড়ি যেখানেই যাক—মেয়েদের মন পড়ে থাকে বাপের বাড়ির দিকে। বাপ-মায়ের জন্যে মেয়েরাই কিছু করে।"

মিস্টার ফিশার প্রশ্ন করলেন, "আপনাদের দেশে বাপ-মা রদ্ধবয়সে ছেলের ওপর নির্ভর করেন, তাই না ?"

থুক উত্তর দিলো, "কন্তাদায় বলে একটা কথা আছে। কন্তা মানেই

খরচ, অথচ ছেলেরা একটা ইমসিওরেন্স পলিসি, ''প্রথমে খরচ করলে পরে স্থদে আসলে উঠে আসৰে।"

মিস্টীর ফিশার বললেন, "কুকু নৃতত্বের ছাত্রী, ও ভাল বলতে পারবে। তবে আমার মনে হয়, আমাদের দেশে মেয়েদের ওপর নির্ভরতা বাড়ছে।"

ভারতবর্ধের খবর জানতে চাইলেন ওঁরা। বললাম, "অন্য ব্যাপার জানি না, তবে যেখানেই যাই মায়েরা আজকাল অভিযোগ করেন, বিয়ের সঙ্গে-সঙ্গে ছেলেরা নাকি পর হয়ে যাজে। ঝোঁকটা নাকি তাদের শ্বগুর-বাডির দিকেই বাড়ছে।"

থুক আমার কথায় হেসে ফেললো। আমি বললাম, "অনেকে তঃয করছেন, ঘোর কলিতে মায়ের থেকে শাশুড়ীর দাম বেড়ে যায়।"

মিসেস ফিশার বললেন, ''শাশুডীর সঙ্গে এখন কোনো বউ এদেশে ঘর করে না, স্থতরাং শাশুড়ী বউ-এর মতান্তুরের স্থযোগ কমে গিয়েছে।"

খুক বললো, ''আমাদের অধ্যাপক মিড্ বলেন যে শিল্পবিপ্লবের ফলে ছেলেরা ক্রমশই শ্বস্তরবাড়ির দিকে বাঁকবে। অমন যে অমন জাপান, সেখানেও হাজার হাজার বছরের পারিবারিক ঐতিহ্যে ফাটল দেখা দিচ্ছে। অনেক বড়ো ছেলে এখন বউকে নিয়ে আলাদা হয়ে ষাচ্ছে। অনেক জামাই শগুরবাডিতে উঠছে। আর জানেন তো, জাপানে ঘর-জামাইদের জন্ম কী ব্যবস্থা-ভাকে স্ত্ৰীর উপাধি নিতে হয়। আমাদের জানাশোনা এক ভজ্লোকের সমীক্ষায় দেখা যাছে, জাপানে মেয়েরা ক্রমশই বাপের বাড়ির খোঁজখবর বেশী নিচ্ছে।"

মিস্টার ফিশার বললেন, "কোথায় যেন পড়েছিলাম, মেয়েরা আজকাল বাপের বাডির কাছাকাছি বাসা থোঁজে।''

"ঠিকই পডেছেন। সমীক্ষায় দেখা যাচ্ছে, কমবয়সী দম্পতিরা স্ত্রীর পৈতৃক বাড়ির কাছাকাছি থাকছে। তার মানে অবশ্য এই নয় যে, ছেলের শ্বস্তরবাড়ি-প্রীতি বাড়ছে। এ সম্বন্ধে অনেকগুলো কারণ দেখানো হচ্ছে। প্ৰথম, অবিবাহিত মেয়েরা অবিবাহিত পুরুষদের মতো কাজের সদ্ধানে বাবা-মার বাড়ি থেকে খুব দূরে চলে যায় না। স্বতরাং তাদের বিয়ে হয় এমন পুরুষদের সঙ্গে যারা এ-অঞ্চলে ঘোরাঘুরি করে। ফলে বিয়ের পরে তারা মেয়ের বাপের বাডির কাকাকাছি অ্যাপার্টমেণ্ট নেয়।

আর একটা কারণ দেখানো হচ্ছে যে মেয়ে সাধারণত বয়সে ছোট, স্থতরাং তার বাবা-মায়ের বয়স ছেলের বাবা-মার বয়স থেকে কম হবে, এইটা আশা করা যায়। স্থতরাং তাঁদের শারীরিক ক্ষমতা বেশী থাকে এবং মেয়ে-জামাই-এর তদারকী করতে পারেন। তবে এই যুক্তিটা ধোপে টেঁকে না।"

"आशनारमत रमटन को शुरुछ ?" मिर्फोर किना ब खिरखन करतन।

"আমাদের মধ্যবিত্ত পরিবারে শুশুরবাড়ির প্রতি বেশী অন্তরক্ত হওয়াটা ছেলেদের পক্ষে শোভন বিবেচিত হয় না। এঁদের স্ত্রৈণ বলে বদনাম দেওয়া হয়। কিন্তু ক্রমশঃ যা দেখছি- মেয়ের সংসার সম্পর্কে বাবা মা ক্ৰমশঃই অনেক বেশী আগ্ৰহ নিচ্ছেন। মেয়ে জামাই আলাদা থাকলে, দৈনন্দিন সাংসারিক খুঁটিনাটি সম্পর্কে মেয়ের মায়ের উপদেশ বেশী নেওয়া इटाक ।"

থুকু বললো, "আমাদের প্রফেসরদের ধারণা, এইটাই ক্রমশঃ স্বাভাবিক হয়ে উঠবে। অর্থাৎ কাঁটাটা অলক্ষ্যে ম্যাট্রিয়ার্কাল সোসাইটির দিকেই ঝু\*কছে। পুরুষ-প্রধান সমাজ থেকে প্রমীলা-প্রধান সমাজের দিকে যাচি আমরা।"

"বলিস কী! এই করতে-করতে শেষ পর্যন্ত আমরা আবার না প্ৰমীলা রাজ্য ফিরে যাই!" আমি আশঙ্কা প্রকাশ করি!

থুকু হেসে বললো, "থুব সাবধান তোমরা। ভারতবর্ষে আমরা ঘর-সংসার চালিয়েও এখন বিশ্ববিতালয়ের পরীক্ষায় ফাস্ট হচ্ছি, পালামেন্টের মেম্বার হুচ্ছি, রাজনীতি করছি, লাটসায়েব হুচ্ছি, এমন কি প্রধানমন্ত্রীর দায়িত্ব পালন করছি। অফিসেও আমরা ঢুকে পড়েছি। কার্থানা আর মিলিটারি এই ছটো মেয়েদের হাতের মধ্যে আনতে পারলেই পুরুষ যুগের অবসান হবে।"

"তথন কী হবে ?" আমি কাতরভাবে প্রশ্ন করি।

"প্ৰমীলা রাজ্য যো হয় তাই হবে। বিয়ের পরে তোমাদের নাম পাল্টে যাবে, চাদরের খুঁটে চোথের জল মুছতে-মুছতে স্ত্রীর বাড়ি চলে আসৰে। রান্না-বান্না এবং শিশুপালন পদ্ধতি ভাল করে শিখবে। এবং শ্বতরের বকুনি থেয়ে লুকিয়ে-লুকিয়ে চোথের জল ফেলবে।"

''খুব খারাপ হয় না, তাহলে।" জীমতি ফিশার মেয়েদের পক্ষেই প্ৰবল উৎসাহে ভোট দিলেন।

আমি ও মিস্টার ফিশার বোকার মতো পরস্পরের মুখ চাওয়া-চাওয়ি করতে লাগলাম।

মিস্টার ফিশার এবার গম্ভীর ভাবে জানালেন, "ভবিয়ুৎ সম্পর্কে ফাটকা খেলাটা ভাল নয়। আমাদের আলোচনা বর্তমানে সীমাবদ্ধ থাকাই যুক্তিযুক্ত নয় কি ?"

ত্ব'জন মেয়ে আমাদের হারিয়ে 'খুশী হয়ে বললো, "ঠিক আছে, ভবিশ্যুৎ সহজে ভাবিয়ে তোমাদের মনোকষ্টের কারণ হতে চাই না।"

খুকু বললো, ''হিসেব করে দেখা গেছে, এবং আমাদের বইতে লেখা আছে, আমেরিকায় স্ত্রীর আত্মীয়স্বজনরাই বেশী বিনা নোটিশে বেড়াতে আসেম। বহুক্ষেত্রে ফ্র্যাটের বাড়তি চাবিটা স্ত্রীর বাপের বাড়িতেই থাকে। স্বামীরা যদিও নিজেদের আত্মীয়স্বজনদের বেশী ফোন করেন, চিঠি লেখা বেশী হয় স্ত্রীর বাবা-মায়ের কাছে। বাড়িতে যত খানাপিনা হয় তাতে স্ত্ৰীর বাবা মা বোন বেশী আমন্ত্রিত হন স্বামীর আত্মীয়স্বজন  $CQ(\overline{C}\overline{\Phi}$ |"

"বুঝুন তাহলে আমরা কোন্দিকে যাচ্ছি!" মিস্টার ফিশার আমার দণ্ডি আকৰ্ষণ করলেন।

ফিশার গৃহিনী বললেন, "কথা বাড়িয়ে তো লাভ নেই, তেমনি সংসারের ধকল সামলাবার জন্মে সব সময় স্ত্রীর মার কাছে টেলিফোন করা হয়। স্ত্রীর বাচ্চা হবার সময় কে আসেন ? স্বামীর মা না স্ত্রীর মা ?"

স্থচরিতা বললো, "আমরা বইতে পড়েছি, নতুন সংসার পাতার সময় স্থামীর বাবা-মা টাকা দেন ধার হিসেবে। আর স্ত্রীর বাবা-মা যা দেন তা প্ৰায়ই উপহার হিসেবে। আমরা বলি নন-রেসিপ্রোকেটেড গিফট অৰ্থাৎ যে উপহারের প্রতিদানে আবার উপহার দিতে হয় না।"

ফিশার পরিবারের ছেলেমেয়েরা মার্চ করে ঘরে ঢুকে পদ্ধলো। ওরা এভোক্ষণ বাডির অন্য কোথাও ছষ্ট মিতে ব্যস্ত ছিল।

জীমতী ফিশার বললেন, "আর কথা নয়। সবাই খাবে চলো।" একটা টেবিলে আমরা সকলে একসঙ্গে থেতে বসলাম। ইণ্ডিয়ান,

ও আমেরিকান ছ'রকম রান্না হয়েছে। জীমতী ফিশার বললেন, ''আমার মুস্কিল হয়েছে, ছেলেমেয়েরা ইণ্ডিয়ান রান্না পেলে আর কিছুই চায় না। প্ৰত্যেকটি ছেলে ঝাল থেতে ওস্তাদ হয়েছে!"

এমন পরিতৃপ্তির সঙ্গে অনেকদিন খাইনি। জীমতী ফিশার মায়ের মতো আদর যত্ন করলেন। বললেন, "এটা নাও, ওটা নাও।"

খুক বললো, "খুব সাবধান মামা, আমেরিকায় না বোলো না। নেওয়ার ইচ্ছে থাকলে একবার অন্তরোধেই নিয়ে নেবে। এথানে কেউ তবার সাথে না। আমি তো প্রথম দিকে বিপদে পড়ে গিয়েছিলাম। প্রথমবার অভ্যাস মতো না বলেছি, তারপর কেউ কিছু বললে না। পেটে ক্ষিদে নিয়ে উঠতে হলো।"

ń

মিসেস ফিশার বললেন, ''কুকুর কাছে আমরা শিখে নিয়েছি, ইণ্ডিয়ানদের বার-বার অর্ন্টরোধ করতে হয়। প্রথমবারে কেউ হাঁ বলে না। অন্তত তিনবার 'না'-এর জন্তে অপেক্ষা করতে হবে !"

খাবার পর খুকু কফির ব্যবস্থা করলো। ও-যে এ বাড়িরই মেয়ে হয়ে গিয়েছে তা সহজেই বোঝা যায়।

কফি পানের পর বড়ো ছেলে গর্ডন বললো, "বাবা, আমার খবরের কাগজের হিসেব মেলাতে পারছি না।"

বাবা বললেন, ''চলো, আমি তোমার ঘরে যাচিছ।''

মিস্টার ফিশার আমাকে বললেন, ''আমার বড়ো ছেলে ভোরবেলার খবরের কাগজ বিক্রি করে। আজকে গত সপ্তাহের হিসাব মেলাবার দিন।"

যাদের বাড়িতে তু'খানা ইমপালা মেটির গাড়ি, যার বাবা নামকরা কোম্পানির পদস্থ অফিসার, সেই ছেলে সকালবেলায় খবরের কাগজ কেরি কৰে !

খুক বললো, "এদেশে এইটাই দেখবার এবং শেখবার।"

জীমতী ফিশার বললেন, "গর্ডন আগে একটু ঘুমকাতুরে ছিল। এখন ওর অভ্যাস হয়ে গিয়েছে, খুব ভোরবেলায় উঠে সাইকেল নিয়ে বেরিয়ে পড়ে। সাইকেলে স্পেশাল কেরিয়ার লাগিয়ে নিয়েছে—আমাদের দেশের খবরের কাগজ দেখেছেন তো—প্রায় তু পাউণ্ড ওজন।"

'মুস্কিল হয় ওর বাবার, তাই না ?' খুকু জিজেস করে।
"ঠিক বলেছো। গত সপ্তাহে গৰ্ডনের গলা ব্যথা হয়ে জ্বর হলো—তথন ওঁকে বেরুতে হলো ছেলের কাগজ বিলি করতে। উনি ছেলের সঙ্গে ঘুরে-ঘুরে সব বাডি চিনে রেখেছেন।

মনে মনে বললাম, এইরকম ব্যাপার আমেরিকায় দ্বিতীয়বার দেখছি। খুক বললো, ''ভাৰতে পারো, কলকাতা, বোম্বাই বা দিল্লীর কোনো নামকরা কোম্পানির ম্যানেজার সকালবেলায় ছেলের বদলি হিসেবে খবরের কাগজ বিলি করছেন। এবং তার জন্ম কোনো সংকোচ বোধ করছেন না।"

আমাদের ছেলেরা এইগুলো বিদেশে শিখছে তো ? আমার জানবার কৌতুহল হয়। পশ্চিমের প্রাচুর্যের খবরটাই আমাদের কানে আসে— পশ্চিমের কর্মযোগটা আমাদের সামনে তুলে ধরা হয় না।

জীমতী ফিশার ইতিমধ্যে পারিবারিক বিশ্বকোষের একটা থও হাতে নিয়ে মন দিয়ে পড়তে আরম্ভ করেছেন।

"ডেটিং-এর পরিচ্ছেদ আর একবার ঝালিয়ে দিচ্ছি, কুকু। আজ পামেলার ডেটিং রয়েছে। ত্'-তিনদিন ধরে ওকে শেখাচ্ছি--ডেটিং-এ কী করতে হয় এবং কী করতে নেই।"

''আপনার নিজের অভিজ্ঞতাটা খাটালেই চলে যায়", থুকু প্রস্তাব করে। "না বাছা, দিনকাল ড্ৰুত পাল্টাচ্ছে। এখন ডেটিং-এর ধারা প্রতি বছরে পরিবর্তন হচ্ছে—স্বুতরাং নতুন বই বা ম্যাগাজিন পড়া ছাড়া উপায় নেই। তোমাদের দেশের মায়েরা বেশ ভালই আছেন। ওঁদের এইসব ঝামেলা নেই।" শ্রীমতী ফিশার হেসে আবার বই-এর মধ্যে ডুবে গেলেন।

জীয়তী ফিশার ডেটিং-এ জামাকাপড়ের ফ্যাশন সম্পর্কে থবর থ "জছেন। বইপড়া শেষ করে তিনি বললেন, "ডেটিং মানেই চিন্তা— মেয়ে বাড়ি না-ফেরা পর্যন্ত আমার ভয় কাটে না। ডেটিং এখন আমাদের সভ্যতার অঙ্গ হয়ে দাঁডিয়েছে।"

হাই সোসাইটিতে ব্যাপারটা রীতিমত জনপ্রিয় হয়ে উঠেছে।" "পাৰ্ক ফ্ৰীট থেকে লোয়াৰ সাৱক লাৱ ৰোড পৰ্যন্ত কলকাতাখণ্ড তো

খুক বললো, "ডেটিং এখন পৃথিবীর প্রায় সর্বত্র চলছে, কলকাতার

বিলেত-আমেরিকারই অংশ।" আমি উত্তর দিই। "মানব-মানবী সম্পৰ্কে এই শতাব্দীর ঐতিহাসিক-আবিষ্কার এই

ডেটিং। পুথিবীতে মার্কিন সভ্যতার বিশিষ্ট দান। জিনিসটা চালু হয়েছে প্রথম যুদ্ধের পরে, এই ১৯২০-২১ সালে", থুকু আমাদের বললো।

''তার আগেই তো পছন্দ করে বিয়ে করা—যাকে আমরা লভ্ ম্যারেজ ৰলি, তা এখানে চালু হয়ে গিয়েছে। তথন তাহলে কী ভাবে পাত্ৰ-পাত্ৰী নিৰ্বাচন হতো ?" আমি প্ৰশ্ন কৰি।

া শ্রীমতী ফিশার বললেন, ''আগে রবিবারের সকালে চার্চে সবাই জড়ো হতো। মায়েরা সেখানেই মেয়েদের সাজগোজ করিয়ে নিয়ে যেতেন এবং যোগ্য পাত্রের দিকে নজর রাখতেন। তারপর যখন মেয়ে কোনোও যোগ্য ৰ্যাচেলৱের চোখে ধরলো তথন পাত্রকে মেয়ের বাবার কাছে চিঠি লিখে আবেদন করতে হতো। আবেদনে নিজের বংশ-পরিচয় এবং গুণাবলীর স্থুবিস্তৃত বিবরণ দিতে হতো। পাত্রীকে পাবার জন্যে এই তরুণ যুবক যে ৰুতথানি আগ্ৰহী তা কায়দা কৰে চিঠিৱ ভাষায় জানাতে হবে। কৰ্তা ত্ৰেকফাৰ্স্ট টেবিলে বেকন ও ওমলেট খেতে খেতে সেই সব স্থদীৰ্ঘ পত্ৰ পাঠ ৰুৱবেন। চিঠির ভাষা থেকে আন্দাজ করবেন ছোকরাটি জামাই হিসেবে কেমন হবে। যদি পাত্র পছন্দ হয়, যদি তার পারিবারিক এবং অর্থনৈতিক অবস্থা মনের মতো হয়. তাহলে তিনি গিন্নীর সঙ্গে পরামর্শ করবেন- এবং পাত্রকে বাড়িতে নেমতন্ন করবেন। মেয়ের সঙ্গে পাত্রের যা ভাবের আদান-প্রদান তা ড্রইং-রুমে বসে বাবা-মায়ের সামনে করতে হবে।"

খুকু বললো, ''আমেরিকান যৌবন যে স্বাধীন হতে চাইছিল তার প্রমাণ এই ভেটিং। নিজেদের বিয়ের ব্যাপারে বড়োদের থবরদারি তারা সহ্য করতে ৰাজী নয়। তারা স্বাধীন ভাবে মেলা-মেশা করতে চায় পার্টিতে। ফোনে ডেট ঠিক করে নিজেদের গাড়িতে জোড়ে বেরিয়ে যেতে চায়। তারা একসঙ্গে সিনেমায় যায়, একসঙ্গে জুকবক্সে পয়দা ফেলে পপ গান শোনে এবং নাচে।"

জীমতী ফিশার বললেন, "ভাল-মন্দ বুঝি না, তবে ডেটিং নিয়ে আমেরিকান জাতের নৈতিক চরিত্র সম্বন্ধে বিদেশে অনেকে সন্দেহ প্রকাশ ৰূৱে থাকেন।"

''অনেকেই এর মধ্যে বেলেল্লাপনা ছাড়া কিছুই দেখতে পান না," খুক্ল স্বীকার করলো। "কিন্তু জিনিসটা অত সহজ নয়। ভেটিং ব্যবস্থা যে এদেশের জীবনধারাকে সম্পূর্ণ পার্ণ্টে দিয়েছে তা মানতেই হবে।"

"ব্যাপারটা একটু খুলে বলো না। আমি ছ'দিনের জন্যে এদেশে এসে একটা ভুল ধাবণা নিয়ে যাবো, সেটা ঠিক নয়।"

থুকু হেসে বললে ''উইনডো শপিং কথাটা গুনেছো নিশ্চয়। লোকে ঘুরে-ঘুরে বিরটি বিরটি দোকানের শো-কেসে যে হরেক রকম জিনিস সাজানো থাকে তাই দেখে, অথচ কিছুই কেনে না। 'উইনডো শপিং', কথাটা প্রথমে ছিল ব্যঙ্গ, এথন সবাই বলছেন এর দরকার রয়েছে। ঘুরে ফিরে সব দেখে, শেষে মাথা ঠাণ্ডা করে মান্নয জিনিস কিনবে। কেউ কেউ ডেটিংকে বিবাহের উইনডো শাপিং বলছেন।"

"তা ঠিক। একদিন ডেট কবেই কেউ বিয়ে করছে না। সবাই ঘুরে ঘুরে দেখছে—একটু আধটু কথা হচ্ছে, হাসি-ঠাট্টা, নাচ-গান, হৈ-হুল্লোড় চলছে, তারপর আবার অন্য কারুর সঙ্গে ডেটিং।" জীমতী ফিশার তাঁর মতামত দিলেন।

খুকু বললো, ''বার বছর বয়েস থেকেই অনেক পরিবারের ছেলেমেয়ে ডেটিং শুরু করে।"

"না বাপু! অত কম বয়সে জিনিসটা ভাল নয়," মিসেস ফিশার তাঁর মতামত জানালেন।

"হিসেবে দেখা যাচ্ছে, শতকরা ২০ ভাগ ছেলে এবং শতকরা ১৫ ভাগ মেয়ে তেরো বছর বয়সে তাদের প্রথম ডেটিং করে। তবে পনেরো বছর বয়সের মধ্যে প্রায় সব ছেলেমেয়ে ডেট-ক্রীড়ায় রপ্ত হয়ে যায়।"

"ওই পনেরো বছর বয়সটাই ভাল। তবে কি জানো, আজকাল ছেলেমেয়েদের ওপর বাবা-মায়ের সেরকম প্রভাব থাকে না। ইস্কুলে এবং পাড়ায় ছোটরা যা দেখতে তা থেকে ওদের দূরে সরিয়ে রাখা বেশ শক্ত কাজ", তুঃখ প্রকাশ করলেন মিসেস ফিশার।

থুকু বললো, "ডেটিং-এর ওপর আমি স্পেশাল পেপার লিথেছি। ১৬ বছর বয়সে যে ছেলে বা মেয়ে ডেটিং গেমে নামলো না তার সম্বন্ধে মায়েরা বেশ চিন্তিত হয়ে পড়েন। বেশীর ভাগ মা ছোটেন মানসিক রোগের চিকিৎসকদের কাছে। চোখ ছলছল করে বলেন, ডাক্তার, আমার এই মেয়েটির কী হবে বলুন তো ? একটিও ছেলে বন্ধু নেই। অথচ আমার মেয়ের তো দৈহিক আকর্ষণ কম নয়। দেখতে স্থলরী, দাঁত এবড়ো-

খেবড়ো নয়, পরিকার-পরিচ্ছন্ন থাকে, অহেতুক ঘামে না, মুখে গন্ধ নেই। কথাবাৰ্তাও খারাপ বলে না। আমি কত বলি, কিন্তু মেয়ে গুধু মেয়ে বান্ধবীদের সঙ্গে ফোনে কথা বলছে, চিঠি লিখছে, গল্প করছে।"

"সৰ্বত্ৰই তা হলে প্ৰতিযোগিতা ?" আমি জিজেস কৰি।

"এবং সে-প্রতিযোগিতায় নিজেকে লড়তে হবে—আমাদের দেশের মতো বাবা-মাকে এগিয়ে দিলে কাজ হবে না।"

মিসেস ফিশার বললেন, "কিন্তু ডেটিং-এর অর্থ শুরু পাত্র-পাত্রী  $\sqrt{a}$  and  $\sqrt{a}$ 

থুকু ওঁৱ সঙ্গে একমত হলো। বললো, "ওটাই নাটকের শেষ অঙ্ক। তার আগেও অনেক আছে।"

মিসেস ফিশার বললেন, "কুকু, তুমি তো ডেটিং করো না অথচ কেমন শিখে গিয়েছো। আমি জোর করে বলতে পারি, যে সব আমেরিকান মেয়ে ডেট ছাড়া আর কিছুই করছে না, তারাও তোমার মতো খবরাখবর রাখে না।"

"আমার যে পরীক্ষার পড়া কাকীমা। এসব না জানলে 'এ' পেতাম না পরীক্ষায়।" থুকু উত্তর দিলো।

তারপর আমার দিকে তাকিয়ে খুকু বললো, "আমেরিকার যৌবন এই ডেটিংকে কেন্দ্ৰ করেই ঘুরপাক থাচ্ছে। যা কিছু ডেটিং-এর পক্ষে বাধাস্বরূপ তা এদেশে টিকবে না। ছেলেমেয়েদের আলাদা কলেজের কথা ধরো। এই ধরনের প্রতিষ্ঠানের সংখ্যা ক্রমশঃ কমে যাচ্ছে। কারণ ছেলেরা বা মেয়েরা কাদের সঙ্গে মিশবে ? কাদের ডেটে নিমন্ত্রণ জানাবে ? বহু কলেজ তাই বাধ্য হয়ে সহ-শিক্ষার ব্যবস্থা করেছে।"

থুকু বললো, "ডেটিং এথন বালক বালিকা এবং অবিবাহিত যুবক-যুবতীদের অবসর বিনোদনের প্রধান পদ্ধতি। পাত্র-পাত্রী সন্ধান ছাড়াও এর অন্য মূল্য রয়েছে। এদেশের ধারণা, ডেটিং-এ ছেলে এবং মেয়ের ব্যক্তিত্ব বিকশিত হয়। পুরুষ পুরুষোচিত ব্যবহার করতে শেখে, . এবং মেয়েদের মেয়েলি গুণগুলো ফুলের মতো ফুটে উঠে। তাছাড়া নিজের ফামিলির বাইরে পৃথিবী সম্বন্ধে ধারণা জন্মায়। মেয়েরা পুরুষ জাত সম্বন্ধে অভিজ্ঞ হয়ে ওঠে এবং ছেলেরাও মেয়ে বলতে কী বোঝায়

তা শিখে নেয়। ফলে ছ'পক্ষই নিজেদের ব্যবহার এবং ব্যক্তিত সম্বন্ধে সচেতন হয়ে ওঠে। এই ট্রেনিং পরবর্তীকালে বধু এবং স্বামী তৃজনেরই উপকারে লাগে।"

"আমি তোমার সাথে সম্পূর্ণ একমত কুকু," বললেন শ্রীমতী ফিশার। "ডেটিং-এর সবচেয়ে বড়ো লাভ অপোজিট সেক্স সম্পর্কে রহস্ত কেটে যায়। আজকের যুগে এটা বিশেষ দরকার। এখন এতো ছোট ছোট সংসার যে অনেক মেয়ের সমবয়সী ভাই নেই, অনেক ছেলের বোন নেই। ফলে তারা অন্য সেক্স সম্বন্ধে কিছুই জানতে পারে না। আমার কথাই ধরো ৰা। বাবা মায়ের এক সন্তান আমি। এটা মোটেই ভাল নয়। ভাই ৰা বোন হওয়ার অভিজ্ঞতাও জীবনে মূল্যবান। সংসারে যারা এক সম্ভান এবং একলা ৰড়োহয়, জীবনে তাদের থাপ থাইয়ে নিতে বেশী মেহনত করতে হয়। আমি আবার মেয়ে স্কুলে পড়তাম। ফলে ডেটিং ছাড়া আর কোথাও ছেলেদের সঙ্গে পরিচয় হতো না। ওরা যে আমাদের থেকে আলাদা তা ডেটিং-এ গিয়েই প্রথম বুঝতে পারলাম।"

থুকু বললো, "ডেটিং-এর পক্ষে সবচেয়ে বড়ো যুক্তি এতে ছেলেমেয়েরা নিজের ব্যক্তিত্ব অপরের উপর বিস্তারের স্তুযোগ পায়—মানব চরিত্র সম্পর্কে অভিজ্ঞতা হয় এবং নিজের ব্যক্তিত্বের ত্রুটি সম্বন্ধে স্পষ্ট ধারণা হয়, ফলে নিজেকে শোধরানোর একটা স্থযোগ পাওয়া যায়।"

জীমতী ফিশার বললেন, "প্রেমের এই প্রতিযোগিতায় অনেকে বেশ ৰুপ্ত হয়ে ওঠে, অনেকে একেবারে ভেঙে পড়ে। অনেক মেয়ের ছেলেমহলে তুয়ানক থাতির, ফলে তারা যা-থুশী করে বেড়ায়। একটু মাধা বিগড়ে যায়। অনেকের আবার উল্টো। ডেটিং-এর ব্যর্থতা তাদের-পড়াশোনা থারাপ করে দেয়।"

খুকু বললো, "যেখানে এই ধরনের সমস্তা হয় না, সেথানেও নার্ভের ওপর চাপ পড়ে। তু'পক্ষই এমন মায়জাল বিছাবার চেষ্টা করে যাতে অপরপক্ষ খুব তাড়াতাড়ি প্রেমে হাবুড়ুবু খায়। সে প্রেম যে গ্রহণ করা হবে তার কোনো কথা নেই। কিন্তু এতে বন্ধু মহলে মর্যাদা বৃদ্ধি পায়। ডেটিং-এ বাজারে দাম বাড়ে। মেয়েরা নিজেদের মধ্যে বলাবলি করে. অমুক যে-সে ছোকরা নয়, চারটে মেয়ে ওর প্রেমে পাগল।"

"এটা কি থুব ভাল অবস্থা ? বিশেষ করে যথন সবাইকে পরীক্ষার পড়া করতে হচ্ছে?" আমি জিজেস করি।

"ভাল-মন্দ জানি না, এইটাই পরিস্থিতি" খুকু উত্তর দেয়।

"আমিও ভাল-মন্দ জানি না, তবে ছেলেদের সম্পর্কে মেয়েদের এবং মেয়ে জাত সম্পর্কে পুরুষদের অভিজ্ঞতা অর্জনের একমাত্র স্যায়সঙ্গত উপায় হলো ডেটিং। কারণ, বিয়ের পরে স্বামী-স্ত্রীকে সব সময় জোড়ে ঘুরে বেড়াডে হবে, তথন আলাদা ঘোরবার স্বাধীনতা নেই," বললেন শ্রীমতী ফিশার।

"কেউ কেউ বলছে ডেটিং-এর শেষ অধ্যায়টা বিবাহিত জীবনের রিহাসাল। কে কতথানি নিজেকে মানিয়ে নিতে প্রস্তুত আছে তা এই সময় বোৰা যায়।"

জীমতী ফিশার বললেন, "সবই তো শুনলাম, কিন্তু পামেলার জন্তে আমার চিন্তার শেষ নেই। ওই তো এক কোঁটা মেয়ে—সবে ওর ডেটিং-এর শুরু। যতদিন না বিয়ে হচ্ছে ততদিন কাঁড়া কাটবে না। ডেটিং-এর বিরুদ্ধে কোনো চাৰ্চের ফাদার একবার বলেছিলেন- যৌনগন্ধে ভরপুর সস্তা মজা ছাড়া এতে আর কিছুই নেই। আমাদের ছেলে-মেয়েদের অবসর

বিনোদনের জন্মে আমরা কি এর থেকে ভাল কিছু ভাবতে পারি না ?" আমি বললাম, "ঈশ্বর-প্রেমিকদের কথায় চিন্তিত হবেন না। আমাদের দেশে শংকরাচার্য নামে এক সত্যদ্রষ্টা ঋষি ছিলেন। **ज:यं** করেছেন-

**Wiferco** 

बारना

বালস্তাবৎ ক্রীড়াসক্তঃ। ই তরুণস্তাবৎ তরুণী রক্ত । বৃদ্ধতাৰৎ চিন্তাময়ঃ।

পরম ব্রহ্মনি কোহপি ন'লগ্না। FRONT অৰ্থাৎ বালকরা খেলাধুলোয় মগ্ন, যুবকরা সমর্থ তরুগীদের দৃষ্টি আকর্ষণে ব্যস্ত, বৃদ্ধরা নিজেদের নিয়েই ব্যস্ত—হায়, ঈশ্বর সম্বন্ধে কারও আগ্রহ নেই।" শ্রীমতী ফিশার হাসতে লাগলেন। এবং মন্তব্য করলেন, "যাই বলুন,

চাৰ্চের ফাদার ডেটিং সম্পর্কে যা বলেছেন তা ভেবে দেখা দরকার।" ভাববার আর সময় পাওয়া গেলো না। বড়োছেলে গর্ভনকে সঙ্গে নিয়ে মিস্টার ফিশারের প্রবেশ এবং ঘোষণা "খবরের কাগজের হিসেব মিলে গিয়েছে। সামনের সপ্তাহ থেকে গর্ভন আরও দশখানা কাগজ বেশী বিক্রি করবে, ফলে রোজগার আরও বাডবে।"

বাবাকে গৰ্ডন মনে করিয়ে দিলো, "বাবা, ভুলো না যেন, তুমি বলেছো আমি নিজে যত রোজগার করতে পারবো, তুমি তার ডবল আমাকে বোনাস হিসেবে দেবে।"

মিদ্যার ফিশার আশ্বাস দিলেন, সেকথা তিনি মোটেই ভোলেননি।

জীমতী ফিশার এবার মেয়ে পামেলাকে কাছে বসালেন। জিজেস করলেন, "তোমার ডেট তোমাকে কথন নিতে আসবে ?"

"সন্ধ্যা ছটায় তো বলেছে। জিম কী লম্বা মা। আর তেমনি খেলোয়াড। এবার ফুটবল টীমের ক্যাপটেন হতে পারে। বলো, এটা গ্রেট-অনার কিনা, ও আমাকে ডেটে বলেছে। অহা মেয়েরা তো হিংসেয় লাল।"

মেয়ের সঙ্গে সম্পূর্ণ একমত হলেন বেচারা মিসেস ফিশার। তারপর ফিসফিস করে মেয়েকে বললেন, "জোমাকে গতকাল যা বলছিলাম, সভ্য মেয়েরা ডেটিং-এ কতকগুলো আইন মেনে চলে। যারা ওসব নিয়ম মানে না তারা পরে তুঃখ পায়। মনে রেখো, ছেলেরা অধৈর্য হয়ে অনেক কিছু চায়, কিন্তু চাইলেই দিতে নেই। পেলে ওরা শান্ত হয় না, আরও চায়। চাওয়া মাত্রই দিলে ছেলেমহলে মেয়েদের কোনো দাম থাকে না। ওরা মনে মনে সেই মেয়েকে সস্তা ভাবে, তার সম্বন্ধে আগ্রহ নষ্ট হয়ে যায়।"

পামেলা গম্ভীরভাবে মার কথা শুনে যাচ্ছে। জীমতী ফিশার বললেন, "মনে থাকে যেন, কোনো বদ রেস্তোরাঁয় মেয়েদের যেতে নেই। আবার বন্ধুর মানিব্যাগের কথাও বিবেচনা করতে হয়—বেশী খরচ করিয়ে দেওয়া ঠিক নয়।"

"কেন মা ?" পামেলা জিজেস করে।

"বেশী থরচ হয়ে গেলে বেচারা ভোমাকে ঘন ঘন ডেট করবে কী  $\Phi$  $\bar{G}$  $\Phi$ <sup>33</sup>

মেয়ের মুখের দিকে তাকিয়ে জীমতী ফিশার জিজেস করেন, "জিম যদি নাচ থেকে ফেরবার পথে তোমার হাত চেপে ধরে তাহলে ভোমাকে কী করতে হবে মনে আছে?"

পামেলার উত্তর: "ছঁ। আমাকে আইসক্রিমের মতো ঠাণ্ডা হয়ে 222

যেতে হবে। হাতটা কাঠের মতো শক্ত করে আস্তে আস্তে ছাড়িয়ে নিতে  $\overline{2(4)}$ 

"বাঃ এই তো লক্ষ্মী সোনা, বেশ মনে আছে।"

ৰীমতী ফিশার এবার মেয়েকে সময় সম্পর্কে সাবধান করে দিলেন। "বেশী রাত কিছতেই করবে না।"

"কত রাতকে বেশী রাত বলো ?" মেয়ে জানতে চায়।

''সাডে এগারো, বড জোর বারো। তোমাকে পৌঁছে দিতে এসে ডেট যদি কিছুক্ষণ বাডিতে থাকতে চায় তাতে আপত্তি নেই। কিন্তু মনে রাখনে, ঘরের আলো নেভানো চলবে না। এবং আধঘণ্টার মধ্যে ডেট-এর চলে যাওয়া উচিত।"

"জিম যদি না যায়, আমি কী করে তাকে যেতে বলবো ?" পামেলার  $2$   $\frac{1}{2}$  |

''যদি দেখো বন্ধ উঠছে না, 'তা হলে মাঝে-মাঝে নিজের ঘড়ির দিকে তাকাৰে, বলবে অনেক রাত হয়ে যাচ্ছে। তাতেও যদি ফল না হয়, মিষ্টি হেসে ওকে সন্ধ্যার অভিজ্ঞতার জন্য ধন্যবাদ জানাবে, তারপর আস্তে-আস্তে দরজার দিকে এগিয়ে যাবে।"

মিসেস ফিশার বললেন. "তোমার যদি তেমন ইচ্ছে হয়, তোমার বন্ধকে একদিন বাডিতে ডেট করতে বলতে পারো।"

মেয়ে মুখ টিপে হাসলো। শ্ৰীমতী ফিশার বললেন, "আরও অনেকগুলো কথা আছে- তোমাকে আমার ঘরে নিয়ে গিয়ে এখন বলবো। যারা থব ভাল মেয়ে তারা সেইসব নিয়ম মেনে চলে এবং শেষ পর্যন্ত হীরের টকরো স্বামী পায়।"

ঘড়ির দিকে তাকিয়ে খুকু বললো, "এবার আমাদের উঠতে হবে। মামার হাতে তো মাত্র পাঁচটা দিন। তার মধ্যে ছটো দিন শেষ হতে  $b$  or  $\sqrt{c}$   $\sqrt{c}$ 

ডিডি এখনই চলে যাচ্ছে শুনে ছেলে-মেয়েদের মন খারাপ হয়ে গেল। "সে কি ডিডি ? আমরা যে ঠিক করে রেখেছিলাম, গাড়ি করে লেকের ধারে বেড়াতে যাবো। সেথানে তুমি আমাদের ইণ্ডিয়ান 'কিং-কিৎ' খেলা শেখাৰে।"

"পরের সপ্তাহে জোর খেলা হবে। তোমাদের যদি ভোট পাই, ভাহলে ওখানে চডুইভাতি হবে।" খুকু ওদের শান্ত করবার জন্য বললো। ছেলেমেয়েরা এক কথায় রাজী।

ফিৰার দম্পতি সামান্যকণের মধ্যে আমাকে কেমন আপন করে নিয়েছিলেন। কে বলবে, ওঁরা সায়েব আমরা ভারতীয়; ওঁরা গ্রীস্টান আমরা হিন্দু; উদের এবং আমাদের মধ্যে অনেক দূরত!

মিস্টীর ফিশার আমাকে বললেন, "কুকু-র মা-বাবাকে আমাদের গুভেচ্ছা দেবেন। বলবেন, তাঁদের মেয়ের জন্যে কোনো চিন্তা নেই। তাঁদের যদি কোনো দরকার হয় আমাদের লিখতে পারেন। এমন কি তীরা যদি বেডাতে আসেন আমাদের এখানে থাকতে পারেন।"

মিসেস ফিশার বললেন, "আমাদের ছঃখ, আপনি এখানে ছ'একদিন থাকলেন না। আমরা সাধারণ গৃহস্তেরা ছেলেপুলে নিয়ে কেমনভাবে দিন কটিই তা আপমাকে দেখাতে পারলামনা। তবে আবার আসবেন।" আমরা গাড়িতে উঠে, জানলার কাঁচ নামিয়ে দিয়ে হাত নাড়লাম। থক গাডিতে স্টার্ট দিলো।

সঙ্গে সঙ্গে কানে এলো কোকিলের ডাক। ভিনটে ছেলেমেয়ে মুখে হাত দিয়ে শব্দ করছে কু-উউ-কু-উউ। আর আমরা দেখলাম, তাদের বাবা-মা পরম স্নেহভরে আমাদের গাডির দিকে তাকিয়ে আছেন।

## $|| 9 ||$

খুকুর ওপর আমার ভরসা অনেক বেডে গিয়েছে। নিরন্তর গার্জেনির বন্ধন সরিয়ে এনে বিদেশী পরিবেশে কাউকে স্বাধীনভাবে বিকশিত হতে দিলে কী ফল হয়, থুকু তার জলজ্যান্ত উদাহরণ। আমাদের কলকাতার সেই ভীৰু লাজুক মেয়েটা এই সামান্য ক'বছরে কী আশ্চর্য পাল্টে গিয়েছে। তাজুদির ভাল লাগবে কিনা জানি না। মেয়েদের আত্মবিশ্বাস সম্বন্ধে ওঁর অন্যুরকম ধারণা। তাজদির একটা কথা নাটক নভেলে চালাবার মতো। "লাউগাছ মাচা ছেড়ে শক্ত হয়ে দাঁড়ালে বাঁশ গাছও হয় না, লাউ গাছও থাকে না।" কিন্তু এই স্বাধীনতা আমার ভাল লাগে। এই স্বাধীনতার সূর্যোদয় হলে আমাদের মা বোন জ্ঞী ও মেয়েরা

জীককে আরও উপভোগ করতে পারবে, সংসার স্থদর হয়ে উঠবে এবং নতুন যুগের সম্ভানরা স্বাধীন দেশের উপযোগী হয়ে উঠবে।

খুকুর প্রশ্ন "মামা, কী ভাবছো ?"

"ভাবছি, সেদিনকার ছোট্ট মেয়েটা কেমন স্থন্দর আমার গার্জেন হয়ে গেছিস, আমিও কেমন বিদেশে নিশ্চিন্ত হয়ে বসে রয়েছি।"

''মামা, তোমাদের বাংসল্য রস ছাড়ো। সেহে অন্ধ হয়ে ভাবছো ভাগনী তোমাদের কেষ্টবিষ্টু হয়েছে, কিন্তু তা নয়। এ-দেশে এই সব আমেরিকান ছাত্রছাত্রীদের সঙ্গে যুদ্ধ করে পরীক্ষায় একটু ভাল ফল লেখাতে হলেই শক্তি এসে যায়।"

"খুকু, আমরা এখন কোথায় চলেছি ?"

"তোমার মালপত্র তো গাড়িতেই রয়েছে। আমরা চিঁড়ে বউদির বাড়িতে চা খেয়েই গোল্ডেন হোমে গিয়ে উঠবো।"

খুকু আমাকে এবার সাবধান করে দিলো, "দেখো, তুমি যেন ওঁকে চিভে বউদি বলে ফেলো না, তাহলে কেলেংকারি হবে। ওটা ওঁর গোপন নাম, যে নামে ওঁকে আড়ালে সবাই ডেকে থাকে।"

আমি এবার একট উৎসাহিত বোধ করি। খুকুকে জেরা শুরু করলাম। চিডে বউদি আসলে মিসেস জয়জী গোস্বামী। ওঁর স্বামী ড: রতন গোস্বামী এখানে বছর আইেক আছেন, বিশ্ববিভালয়ের মেডিক্যাল রিসার্চ সেন্টারে। জীমতী গোস্বামী আকারে বিপল। সেই তুলনায় ডঃ গোস্বামী নিতান্তই ক্লিম। চিঁড়ে বউদি নামটার উৎপত্তি গভীর রহস্তজনক। বছ বছর আগে শ্যামবাজার থেকে আসা এক ফ্রেশম্যান গোস্বামী দম্পতিকে দেখে ভয় পেয়ে সন্দেহ প্রকাশ করে, ''ওরে বাপ, গিন্নী ঘাড়ে পড়লে কর্তা চিভে চ্যাপ্টা হয়ে যাবে।" সেই থেকেই চিভে বৌদি নামটা চালু হয়ে গিয়েছে ৷

চিঁডে বউদির স্বামী এখানকার ইণ্ডিয়ান অ্যাসোসিয়েশনের প্রেসিডেণ্ট। খুকু বললো, "ইণ্ডিয়ান বেশী নেই, তবু একটা সমিতি রাধা হয়েছে, মাঝে মাঝে দেখাশোনা মেলামেশা হয়।"

থুকুর ফোকসওয়াগেন হু-হু বরে আমাদের লক্ষ্যলে গৌছে দিলো। ডঃ গোস্বামীর বাডির বেল টিপতেই যিনি দরজা খুললেন তিনিই যে

চিঁড়ে বউদি তা বুঝতে আমার মোটেই কষ্ট হলো না। চিঁড়ে বউদির মুখে পান। ঠোঁট লাল হয়ে উঠেছে।

মুখের পান সামলাতে সামলাতে চিঁডে বউদি স্বচরিতার হাত-ত'খানা জডিয়ে ধরলেন। "এসো ভাই, এসো। রায়বাঘিনী ননদিনীর যে আজকাল দেখাই নেই! আইবুড়ো মেয়ে হঠাৎ খবরাখবর নেওয়া বন্ধ করলে আমার ভয় হয়, হয়তো কোথাও মন দেওয়া-নেওয়া আরম্ভ হলো।"

"আঃ বউদি কি আরাম! হাত ছ'টো আর একটু টিপুন। ভগবান আপনাকে স্যাচারাল ভানলোপিলো দিয়েছেন," খুকু রসিকতা করে।

আমি ভাবি, এরা তো বিদেশে বেশ জমিয়ে বসে আছে! ঠিক থোঁজখবর নিয়ে কোথায় কোন দেশোয়ালী আছে যোগাড় করে বিদেশে স্বদেশের পরিবেশ সৃষ্টি করেছে।

চিঁড়ে বউদি বললেন, "সৰো স্থচরিতা। তোমরা তো চোদ আনা আমেরিকান হয়ে গিয়েছো। আমি দেশের লোকে শংকরবাবুকে একটু আদর আপাায়ন করি।"

চিড়ে বউদি আমার দিকে এগিয়ে এসে নমস্কার করলেন এবং ভিতরে নিয়ে গিয়ে বসালেন। বললেন, "কৰ্তা স্বযোগ পেয়ে দিবানিজা দিচ্ছেন। ওঁকে ডেকে তুলি।"

কর্তাকে তুলে দিয়ে বউদি আবার ঘরে এসে বসলেন। ডঃরতন গোস্বামীও পিছন-পিছন হাজির হলেন। ভজলোকের মাথায় মাঝারি আকারের টাক পড়েছে, কিন্তু বেশ ধারালো চেহারা। গলায় পৈতে উকি মারছে।

স্থচরিতা বললো, "এ তো অষ্টম আশ্চর্য! বউদি, পান কোথা থেকে যোগাড করলেন ?"

''ত তুঁ। বৃদ্ধি এবং উত্তম থাকলে সব হয়,'' বউদি হুঙ্কার ছাড়লেন।

"না বউদি, তার সঙ্গে গোস্বামীদার মতো একটি শিবতুল্য স্বামীও দরকার।"

বউদি পান সামলাতে সামলাতে বললেন, "লওনে আজকাল পান আসছে, আমার মাসতুতো বোনের চিঠিতে জানলাম। লওন থেকে আমাদের এই জায়গা আর কত দুর বলো ?"

কৰ্তা ব্যঙ্গ করলেন, "না, এমন কিছু নয়—মধ্যিখানে আটলান্টিক মহাসাগরটা আর হাজার দেভেক মাইলের স্থলভাগ।"

"ছ'দিন আগে এক ভজলোক লণ্ডন থেকে এসেছেন, তাঁর সঙ্গেই গোপনে পানগুলো এসেছে এখন থেয়ে বাঁচছি। আহা পানের মতন জিনিস আছে ?"

"গত তুদিন ধরে তোমাদের বউদি শুধু পানের পরিচর্যা করছেন—কি করে ওদের দীর্ঘায়ু করা যায় তার গবেষণায় লেগে রয়েছেন।"

রতনবার আমাকে বললেন, "আমরা দশ বছর দেশছাড়া। যাবো যাবো করি, কিন্তু খরচের অঙ্কটা ভাবলেই মন থারাপ হয়ে যায়। ইচ্ছে, ফিয়বো যথন একেবারেই ফিরবো। দেশের লোক দেখলে যে কী আনন্দ হয় কী বলবো। বিশেষ করে আমার স্ত্রীর। একেবারে কলকাতার মেয়ে— বিদেশে দশ বছর থেকেও মানসিকভাবে এখানকার পরিবেশের সঙ্গে মিলিয়ে নিতে পারলেন না।"

"রক্ষে করো বাপু। আমি মরে গেলেও মেমসায়ের হতে পারবো না। জানেন শংকরবাবু, আজকাল অনেক দেশী বউ এখানে এসে শাড়ি ছেডে ফ্রক পরছে—বাডিতে হাপ প্যান্ট পরে কাজকর্ম করছে।"

স্থচরিতা বললে, "বউদি, আপনার গলায় যেন আর একটা মাছলি  $GUEE P$ 

"উঃ। তোমার নজরও বলিহারি। কোথায় কি একট বেড়েছে. তাও চোখ এড়ালো না," বউদি সম্নেহে বকুনি দেন।

"ওটি এসেছে কামাক্ষ্যা থেকে বাই এয়ার মেল। নাম সতীসাবিত্রী কবচ। সতীসাবিত্রী নারী এই কবচ ধারণ করলে স্বামীর ওপর ছইনারীর  $79797$   $709$   $71$ <sup>"</sup>

ডঃ গোস্বামীর কথায় স্থচরিতা মুখ টিপে হাসতে লাগলো।

বউদি নিজের মাত্লিটা একট নেড়ে বললেন, "হেসো না বাছা ! নিজের স্বামীটি হোক—তথন বুঝবে কত তুশ্চিন্তা। আমার দিদিমা বলতেন — স্বামী না কাঁচের বাসন! নিজের হাতে সাবধানে ধুয়ে মুছে সব সময় আলমারিতে তুলে রাখবে।"

ওরা ছ'জনে আবার হাসতে যাচ্ছিল, কিন্তু জীমতী জয়জী গোস্বামী

ওই থাবারের ওপর যথাসাধ্য স্থবিচার করে, আমরা আবার বসবার

२२৮

উপবাসী হচ্ছে।" ডঃ গোস্বামী বললেন, "ভাৰবেন না, আমরা বেশী খরচ করেছি। মুরগীটা এখানে সবচেয়ে সস্তা মাংস- গরীবের থাত। যদি কাউকে বোঝাতে হয়, তার দিনকাল ভাল যাচ্ছে না সে বলে, পয়সাকড়ির এমন অভাব যে শুধু মুরগীর ওপর আছি।"

এমন তুধ, এমন মাংস কোথাৰ পাৰে ?" আমাকে বললেন, ''সব নিজে তৈরি করেছি। এখানে রান্নার এত জিনিস। কিন্তু খাওয়াবার লোক নেই। সবাই ওজন-ওজন করে

"একি করেছেন বউদি। এর নাম চা।" খুকু আর্তনাদ করে উঠলো। "তুমি বাজে বাজে বোকো না। দেশে ফিরে গেলে খেতে পাবে না।

চিঁড়ে বৌদি এবার আমাদের খাবার ঘরে নিয়ে গেলেন। সমস্ক টেবিলটা ছোট বড়ো তিরিশ চল্লিশথানা বাটিতে বোঝাই। তার কোনোটাতে মাছ, কোনোটায় মুৱগী, কোনোটায় সন্দেশ, কোনোটায় রসগোল্লা, কোনোটায় পায়েস, কোনোটায় পুডিং।

চিঁড়ে বউদি বললেন, ''থুব হয়েছে, এখন স্ত্ৰীনিন্দা ছেড়ে একটু ঠাঙা তয়ে বসো।"

"কী খবর বউদি ?" শুচরিতা জিজেস করে। কৰ্তাই উত্তর দিলেন, "মোটা স্ত্রীদের স্বামীদের নাকি ডাইভোস করবার সম্ভাবনা রোগা স্ত্রীদের স্বামী অপেক্ষা শতকরা ৮৩'s ভাগ বেশী। তারপরেই তো তোমাদের বউদি খাওয়া কমাতে আরম্ভ করেছেন। সকালে মূহ একসারসাইজ করছেন এবং শাশুড়ীকে চিঠি লিখে এয়ার মেলে সতীসাবিত্ৰী কবচ আনালেন।"

গোস্বামী ৷ কৰ্তা জানালেন, "ওঁর মেজাজটা ঠিক নেই। ওই খবরটা পড়া পর্যন্ত।"

যায় না। কিন্তু জীবনের পুরুষমান্ত্র এবং গল্পের পুরুষমান্ত্র এক নয়।" "বাজে-বাজে বোকো না," মুখ ঝামটা দিয়ে উঠলেন জীমতী জয়জী

এবার আমাকে সালিনী মানলেন। ''আপনি তো সাহিত্যিক—মান্তুষের মনের থবর রাখেন, বলুন তো পুরুষমান্ত্রদের বিশ্বাস করা উচিত ?" ডঃ গোস্বামী বললেন, "গল্পের পুরুষমানুষদের কথনও বিশ্বাস করা

ঘৰে ফিৰে এলাম। চিঁডে বউদি বললেন, "ভগবানের কাছে রোজ প্রার্থনা করছি, কবে দেশে ফিরে যাবো।"

"বেশ তো আছেন বউদি, ফেরবার জন্যে এত তডিঘডি কেন ? জানেন তো দেশের অবস্থা-বার মাসে তেরো সমস্যা লেগে আছে। এখানে ৰাওয়া-দাওয়া থাকা-পৰাৰ কোনো চিন্তা নেই। দাদাও নিজের মেজাজে কাজকৰ্ম করছেন।" স্থচরিতা বউদিকে রাগাবার জন্যেই বোধ হয় কথাগুলো বলে ফেললে।

"রক্ষে করো ভাই। খাওয়া-পরা মাথায় থাকুক-ভবানীপুরে যেথানে ছিলুম সেথানেই আমাকে ফিরিয়ে দাও।" বউদি এমনভাবে কথাগুলো ৰললেন, যেন স্তচরিতাই ওঁদের ফিরিয়ে দেবার কর্তা।

ডঃ গোস্বামী বললেন, "ওঁর তুটি ভয়—স্বামী এবং ছেলে।"

"ঠিকই তো। স্বামী আর সন্তান ছাড়া মেয়েমায়ুষের আর কী জাছে ?" বউদি চ্যালেঞ্জ করেন।

"খোকার তেরো বছর বয়স হয়ে গেল। সেদিন এসে বলে কি না. মা, আমি ডেট করবো। আমাদের ক্লাশের ছেলেরা সবাই ডেট করছে। আমি অনেক বুঝিয়ে-স্বুঝিয়ে মত পালটিয়েছি, কিন্তু কতদিন পারবো গ আর ওঁকেও আমি বিশ্বাস করি না। ওঁর যত সব বন্ধু কেউ ছ'বার ভাইভোস করেছে, কেউ তিনবার। এখানে কথায়-কথায় বিয়ে ভাঙে। গাডির টায়ার পাল্টাবার মতো এরা বউ পাল্টায়। আর বলিহারি যাই আদালত, তারা কিছুই বলে না।"

জানা গেলো শ্ৰীমতী গোস্বামী ইন্দোমাৰ্কিন বিবাহের বিশেষ বিরোধী। বললেন, যখন শুনি, "ইণ্ডিয়ান ছেলেরা, শনিবার রাত্রে মেমসায়েবের সঙ্গে যুৱে বেড়াচেছ তথন আমার মাথায় রক্ত উঠে যায়।"

"ইণ্ডিয়ান মেয়ে যদি সায়েব ছোকরার সঙ্গে ঘুরে বেডায় তাতে তোমার আপত্তি নেই তো ?" ডঃ গোস্বামী সমস্তাকে আরও পাকিয়ে তুললেন।

এরপর যা শুরু হলো তা মিশ্রবিবাহ সম্পর্কে একটি বিতর্কসভা। বৈজ্ঞানিকের মন দিয়ে ডঃ গোস্বামী বললেন, "তিন রকম বিবাহ হতে পারে। দেশী ছেলের সঙ্গে দেশী মেয়ের, কিংবা পাত্র দেশী পাত্রী মেমসায়েব, অথবা সায়েব পাত্র দেশী পাত্রী।"

"ছি ছি. আমাদের দেশের ছেলে মেমসায়েব বিয়ে করবে তা তুমি ভাৰতে পাৱছো ?" চিঁড়ে বউদি এবার স্বামীর দিকে তেডে গেলেন।

"ভাবার প্রশ্ন নয়, যা হচ্ছে তাই বলছি," ডঃ গোস্বামী নিজের পক্ষে সওয়াল করেন। "কিন্তু তুমি রেগে যাবার আগে আমার বক্তব্যটা সোনো। কোনো মেমসায়েবকে বধু করা মানে—ভারত সংস্কৃতির প্ৰচাৱর্দ্ধি হলো। জিনিসটা ভাৰতে তোমার ভাল লাগছে না ? কোনো আমেরিকান নাগরিক পুরোপুরি একজন বঙ্গসম্ভানের শাসনের অধীন— তাকে ইচ্ছে করলেই খামবাজার বা শিয়ালদহের বাড়িতে তোলা যায়। আর তুমি তো জানো, যত রকম জয় আছে তার মধ্যে সাংস্কৃতিক বিজয়ই সবচেয়ে বড়ো। সাধে কি আর সম্রাট অশোক যুদ্ধবিজয় ছেড়ে ধর্মবিজয়ে উৎসাহিত হয়েছিলেন ? অশোককে যারা নিতান্ত বোকাসোকা ভালমান্তৰটি ভাবে আমি তাদের দলে নই।"

চিঁড়ে বউদির চোথ ছলছল করে উঠলো। তিনি বিরক্ত কণ্ঠে বললেন, "কেন তোমরা আমাকে জ্ঞালাতন করছো ? বিদেশে এসে এই সব হীরের টুকরো ইণ্ডিয়ান ছেলে এক একটি বিড়ালাক্ষী বিধুমুখী নিয়ে ঘরে ফিরবে, ' এ আমি সহা করবো না। বিয়ে জিনিসটা ছেলেখেলা নয়।"

স্থচরিতা বললো, ''সমাজে অনেক সময় মৌখিক ভালবাসা থাকে— কিন্তু বিয়ের কথা উঠলেই স্বরূপ বেরিয়ে পড়ে। অনেকের ধারণা, সামাজিক গ্রীতির সবচেয়ে বড়ো প্রমাণ সেই সমাজের কাউকে বধু করতে বা জামাই করতে রাজী আছে কিনা।"

"স্তীরত্ন: তুষুলাদপি। জামাই করতে রাজী আছে কিনা, এইটাই বড়ো পরীক্ষা," ডঃ গোস্বামী তাঁর মতামত জানালেন।

চিড়ে বউদি থানিকটা কোণঠাসা হয়ে স্ত্রিতার সঙ্গে চাপাগলায় কী সব শলাপরামর্শ করলেন। তারপর বললেন, "দেশের ছেলেদের মেমসায়ের বিয়ে করতে তো নেহাত কম দেখলাম না। সাংস্কৃতিক বিজয় তো তুরের কথা তারাই সব বউ-এর কথায় উঠছে বসছে। জামাই আর ঘরজামাই এক জিনিস নয়।"

স্থচরিতা এবার চিঁড়ে বউদির কথায় সায় দিয়ে বললে, "মেয়েরা যেখানেই যায় সেখানেই তাদের সাংস্কৃতিক প্রাধান্ত প্রতিষ্ঠা করে।

স্থতরাং কেউ যদি বলে, এক একটি মেমসায়ের বউ মানে এক একটি সাংস্কৃতিক অনুপ্ৰবেশ, তাহলে খুব ভুল হবে না।"

''আঁ । তার মানে কোনো জাতকে কজা করতে হলে তাদের ছেলেদের জামাই করো। রণকৌশল হিসেবে এটা যাচাই করে দেখা দরকার।" ডঃ গোস্বামী মন্তব্য করলেন।

খুকু বললো, "মেয়েরা গুধু নিজের স্বামীকে নিজের কালচারের দিকে টানৰে তাই নয়, সন্তানের মধ্য দিয়ে নিজের কালচারকে পাকাপোক্ত করৰে ।"

থুকুর এই বক্তব্যের মধ্যে হয়তো কিছু যুক্তি আছে। কিন্তু কথাটা আমার তেমন ভাল লাগলো না। এয়ারপোর্টের সেই আমেরিকান হোকরার মুখটা ভেসে উঠলো। স্বীকার করছি, থুকুর মত প্রকাশের স্বাধীনতা আছে, কিন্তু তাই বলে সায়েব বিয়ে করার পক্ষে। কোনো ছেলে মেম বিয়ে করলে তেমন গায়ে লাগে না, হাজার হোক কিছু এলো; কিন্তু ায়ে দেওয়া মানেই তো কিছু হারামো এবং চিরদিনের জন্যে।

থুকু বললো, ''বউদি, আপনার সঙ্গে মামার এইটাই শেষ সাক্ষাৎ নয়। মামা এখানে আরও কয়েকদিন থাকছেন, স্বতরাং দেখা হবে নিশ্চয়।"

আমার প্রোগ্রাম সম্বন্ধে এরা থবরাথবর রাথেন দেখছি। ডঃ গোস্বামী বললেন, ''বুদ্ধিটা ভালই করেছো—বৃদ্ধনিবাসের মধ্যেই ওঁর থাকবার ব্যবস্থা করেছো। তবে যথন ইচ্ছে এথানে চলে আসবেন…পায়ে হেঁটে দশ মিনিট।"

চিঁডে বউদি বললেন, "ওই বৃদ্ধদের সঙ্গে ওঁর থাকা কেন ? আমাদের এখানেই থাকতে পারতেন।"

ডঃ গোস্বামী বললেন, "স্বচরিতার মাথায় অনেক ফন্দি আছে তাই আমি আপত্তি করিনি।"

## $1181$

ইস্পাতের ফলক পথ নির্দেশ করছে—গোল্ডেন হোম এই দিকে। খুকুর গাড়িটা সেই দিকে মোড নিলো।

"সোনালীভবন- নামটা বেশ ডো", আমি বলি।

থুকু হাসলো। "ওটা একটা ধামাচাপা দেবার চেষ্টা। যৌবন যদি

যা বুৰলাম, গোল্ডেন হোম একটি বুদ্ধনিবাস। খুকু বললো, "মামা তুমি কোনো বৃদ্ধ-নিবাদে সময় কাটিয়েছ ?"

''তাহলে তোমার গোল্ডেন হোম ভাল লাগবে। পশ্চিমে তো যৌবনের

"এখানেই তো আজকাল বেশীদিন থাকি আমি। আমার খীসিস তো

"তা ঠিক নয়, তবে জীবনের শেষ অধ্যায়টা কেমন তা দেখছি আমি।

বললাম, ''সামান্ত কিছুক্ষণ এক নিবাসে গিয়েছিলাম।''

ৰুদ্ধদের জীবন নিয়ে।"

"তাহলে রদ্ধরাই তোর গিনিপিগ ?"

জয়—তাই বৃদ্ধনিবাস না দেখলে, তোমার ভ্রমণ অসম্পূর্ণ থেকে যাবে।" "তুই এখানকার খবর পেলি কী করে ?" আমি জিজেস করি।

- ক্ষসল যখন সোনালী হয় তখন তো ফসল কাটার সময়।"

সবুজ হয়, বাৰ্ষক্য তাহলে সোনালী। কিন্তু সোনার আর এক নাম মৃত্যু

তোমরাই তো বলো, সব ভালো যার শেষ ভালো।" খুকুর কাছে জানলাম, এখানকার মেডিক্যাল সেন্টারে বার্ধক্য সম্পর্কে গবেষণা চলেছে। জেরনটোলজি বিভাগের প্রধান উক্টর এলিজাবেথ শিপেন। ডঃ শিপেন কাছাকাছি কয়েকটি বুদ্ধনিবাদের সঙ্গে বিশেষ ব্যবস্থা করেছেন। সেখানে তাঁর ছাত্র এবং সহযোগীরা 'এজিং প্রসেস' সম্পর্কে কাজ করেন এবং সংবাদ সংগ্রহ করেন।

এই গবেষক দলে আছেন মনস্তাৰিক, হৃদরোগ বিশেষজ্ঞ, ফিজিওলজিস্ট এবং আরও অনেকে। সমাজজীবন সম্পর্কে কোনো অন্তসন্ধানই আজকাল নাকি নৃতৰ্বিদ ছাড়া সম্পূৰ্ণ হয় না। খুকু হাসতে হাসতে বললো, "মামা, जातजवदर्धरे द्यागना व्यानियु भन जिम्मेरेमन मात्र मोड ना। भूथियोत मर्तव এখন মান্তুষকে বোঝবার জন্যে সামাজিক নৃতত্ববিদদের ডাক পড়ছে। এই যে ডঃ শিপেন, ওঁর গবেষণা ডাক্তারিসংক্রান্ত, কিন্তু আমাদের বিভাগের সাহায্য সর্বদা নিচ্ছেন। আমরা স্বাই এক্সঙ্গে কাজ করছি। মান্ত্র তো 'সামাজিক জন্ত'—তাকে আলাদা করে চিকিৎসা করা যায় না মান্তুষকে পুরোপুরি জানতে গেলে তার পরিবেশও জানতে হয়।''

"তা তুই এখানে কী করিস?" আমি জানতে চাই।

"আমি তো তিনমাদের ওপর এখানে আসা-যাওয়া করছি। এবার

কিছুদিন পাকাপাকিভাবে থেকে যাবো। আমার একটা ডেজিগনেশন আছে—শুধু গবেষক বললৈ এখানকার লোকরা বিরক্ত হতে পারে। আমাকে এখানে 'সোভাল আলিসটেন্ট' বা সামাজিক সহকারী বলা হয়।''

"সে আবার কী জিনিস ?"

''আমার কাজকর্ম অনেক মামা। তোমার শাহাজান হোটেলের স্তাটা বোদের চাইতে আমি নেহাত কম যাই না। নিজের চোখেই দেখবে। স্থাটা বোসও একজন আছে। তার অ্যাপার্টমেন্টেই তুমি থাকবে। আমি থাকৰো আমার রুমে।"

গোল্ডেন হোমকে আসলে একটা হোটেল বলতে পারো, মামা। একটু আলাদা ধরনের হোটেল এই যা। এখানে থাকতে হলে অন্ততঃ ৬৫ বছর বয়স হওয়া চাই। তার কমবয়সীদের এই দেশে বৃদ্ধ বলা হয় না," হোমের মধ্যে গাড়ি চোকাতে ঢোকাতে স্বচরিতা খবরটা দিলো।

গাড়ির আওয়াজে কয়েকটা মাথা নড়ে উঠলো—তারপর তাদের দৃষ্টির কোকাস নিবদ্ধ হলো আমাদের গাড়ির দিকে। এরা সবাই টুপি পরে, লাঠি হাতে গোটা কয়েক বেঞ্চিতে গাছের তলায় বসে আছেন।

এক মুহূৰ্ত তাকিয়ে প্ৰায় সব ক'টা মাথা আবার স্বস্থানে ঘুরে গেলো। খুকু বললো, ''ছুটির দিনে এঁরা এমনি করেই গাড়ির আওয়াজের জন্যে অপেক্ষা করে থাকেন। আমার গাড়ির জন্যে নয়, নিজেদের আত্মীয়-স্বজনদের প্রতীক্ষায়। কিন্তু ভয়ানক আত্মসম্মান জ্ঞান, কিছুতেই নিজেদের উৎকন্ঠা অপরের কাছে প্রকাশ করবেন না।"

একটা মাথা তথনও আমাদের দিকে ঘোরানো রয়েছে। থুকু বলগো, "নিশ্চয় মিস্টার রাইট। উনি আমার জন্মেই অপেকা করে আছেন।"

খুকু গাড়ি থেকে মুখ বাড়িয়ে মিষ্টি হেসে বললো, গুভ "অপরাহু টম কাকা। আপনাকে আজ চাৰ্মিং দেখাচ্ছে।"

মিফীর রাইট হাতের টুপিটা নাড়িয়ে অভিবাদন জানালেন। বললেন, "তোমার সঙ্গে আমার অনেক কথা আছে। সময় পেলে একবার এসো।"

''নিশ্চয়, থুকুর উত্তর থেকেই বুঝলাম সে এই বয়োজ্যেষ্ঠদের সঙ্গে বেশ পরিচিত। হোমের ম্যানেজার মিসেস টমলিনকে দেখা গেলো না। ভদ্ৰমতিলা পাশকৱা নাস'। থুকু জানালো, ''উছক-এণ্ডে মিসেস টমলিনকে পাওয়া যায় না। ওঁর বয় ফেণ্ড-এর সঙ্গে শিকাগোতে বেডাতে যান।"

"কৃত বয়স ভজমহিলার ?"

''বালিকা নম, পঞ্চাশের একট ওপরেই হবেন। ইদানীং যার সঙ্গে তিনি ভাবের আদান-প্রদান করছেন তিনি একজন লরি জুইভার। হয়তো বিয়ে-সাদি লেগে যেতে পারে, যদি ড্রাইভার ভদ্রলোক তাঁর বর্তমান বউকে ছাঁটাই করতে পারেন। ভজলোক একট স্থযোগের অপেক্ষায় আছেন, কারণ স্বামীর অনুপস্থিতিতে তাঁর বিবাহিতা স্ত্রী নাকি অন্য কারুর সঙ্গে প্রণয় করেন। হাতে-নাতে ধরতে চান স্তীকে, তা হলে ডাইভোসেরি খরচ কম লাগে। না হলে, নিজে ধরা পডলে- অনেক টাকার ব্যাপার এবং স্ত্রীকে মাস-মাস খোরপোষ দিতে হবে, যাতে মোটেই আগ্রহ নেই ভদ্রলোকের।"

"তুই তো অনেক খবর রাখিস," আমি বিশ্বয় প্রকাশ করি।

"মিদেস টমলিন যে আমাকে সব বলেন। ওঁর প্রথম স্বামী ছিলেন মিলিটারি ট্রাক ড্রাইভার— হনলুলুতে পথ তুর্ঘটনায় মারা যান। মাইনে ছাড়া মিসেস টমলিন স্বামীর জন্যে বৈধব্যভাতা পান। বিয়ে হয়ে গেলে মোটা টাকা পেনসন কমে যাবে, সেই এক চিন্তা। শনিবারে ট্রাক সমেত মিদেস টমলিনের ছেলে-বন্ধু এখানে হাজির হন - বান্ধবীকে ট্রাকে জুলে নেন। শিকাগোতে ট্রাক থালি করে ছ'জনে একটু আনন্দ করেন, তারপর রবিবার গভীর রাত্রে কিংবা সোমবার ভোরে মিসেস টমলিনকে ফেরার পথে নামিয়ে দিয়ে ট্ৰাক আবার চলে যায়।"

গোল্ডেন হোমের বাডিটা তিনতলা—গোটা পঞ্চাশেক ঘর। ওদিকে আর একটা বাড়ি সামান্য একট ছোট। লিফটে ভিনতলায় উঠে খুকু নিজের ঘরের সামনে এসে দাঁড়ালো- ব্যাগ থেকে চাবি বার করলো। বললো, "এই অংশটায় কৰ্মীৱা থাকে—অৰ্থাৎ সেইসব কৰ্মী যাঁদেৱ সংসাৱেৱ টান নেই। সংসারী লোককে কেউ এখানে আলাদা মেসে রাখতে পারবে না। সোমবার থেকে শনিবার পর্যন্ত কাজ করে বিকেলের ট্রেনে বাড়ি ফেরা কলকাতাতেই সন্তব—এখানে লক্ষ টাকা দিলেও কেউ রাজী হবে না।"

"আমাদের দেশে ঘরসংসারটা হাতের পাঁচ—টাকা যোগাড় করা

ছাড়া আর কোনো চিন্তা নেই। এখানে সংসারটা অত সহজ নয় দেখছি," আমি বলি।

করে না। রোজগার স্বামীও করবে, স্ত্রীও করবে। সেক্স গ সে তো বিয়ে না লোভে, সালিধ্যের জন্মে। যে লোক সালিধ্য দিতে পারে না, বিয়ের বাজারে তার দাম নেই; বিবাহিত হলেও সে বিয়ে রাখতে পারবে না।"

ঘরের মধ্যে মালপত্র নামিয়ে দিয়ে আমরা ত্র'জনে আবার বেরিয়ে পড়লাম। খুকু বললো, "এই যে হোমের পঞ্চাশখানা ঘর দেখছো এর অর্থ অন্ততঃ পঞ্চাশথানা নাটক সংসময় অভিনীত হচ্ছে। ঈশ্বর এই জাতকে দীর্ঘায়ু করেছেন, মানুষ আরও বেশীদিন বাঁচছে, কিন্তু সবসময় সেটা স্থপের নয়।"

"সুথের নয় কী রে! বাবা-মা বেঁচে থাকাটা সন্তানদের পকে মন্ত

"ছেলেমেয়েরা মান্ত্র হয়ে গেলে বাবা-মায়ের সঙ্গে বিশেষ সম্পর্ক

"বাবা-মা সংসারে থাকলে কি মহাভারতের অশুদ্ধি হয়?" আমি

"পশ্চিমী সভ্যতায় এই ব্যবস্থা এখন অচল। পরিবার বলতে শুধু

স্বামী স্ত্রী এবং ছেলেপুলে—এছাড়া আর কেউ সংসারে পাকাপোক্ত থাকবার

অধিকারী নয়। থাকলে সেটা আশ্চর্য ব্যাপার।"

থাকে না এখানে। হেলেরা তখন নিজের সংসার নিয়ে ব্যস্ত হয়ে পড়ে।"

আশীৰ্বাদ!"

জানতে চাই।

''মোটেই সহজ নয়। কারণ, এখানে মেয়েরা ভাত-কাপডের জন্যে বিয়ে করলেও পাওয়া যায়—স্বতরাং ভাত-কাপড় ও সেক্সের জন্যে এদেশে কেউ বিয়ে করে না। বিয়েটা সিরিয়াস ব্যাপার—বিয়ে হয় কমপ্যানিয়ন-শিপের

२७९

আমি স্থচরিতার মুখের দিকে তাকিয়ে থাকি। সে বললো, "ব্যাপারটা যড়ির কাঁটার মতো ঘুরছে। ছেলে বড়ো হলেই আলাদা ঘর ভাড়া নেবে। তারপর বিয়ে করে। আলাদা সংসার হয়। মাঝে-মাঝে বাপ-মায়ের সঙ্গে দেখা হয়- ফোনে কথা চলে। তারপর সেই সময়টুকুও থাকে না। বাবা মা শেষ পর্যন্ত নিজের সংসার তুলে দিয়ে র্দ্ধনিবাসে ওঠেন এবং মৃত্যুর জন্যে অপেক্ষা করেন। এদের ছেলেরাও বড়ো হয় এবং শেষ পর্যন্ত তারাও একদিন সংসার ছেড়ে চলে যায়, বিয়ে করে, নতুন সংসার পাতে। বুত্ত সম্পূর্ণ হয়—এইভাবেই চলেছে। ভালমন্দ জানি না, আজকের সভ্যতায় সমস্ত দেশে ক্ৰমশঃ এই অবস্থা নাকি হতে বাধ্য। আমাদের হাই-সোসাইটিতে নাকি আজকাল বাবা-মা'রা ছেলেদের কাছে থাকছেন না।"

"হাই-সোসাইটি মাথায় থাকুন," আমি বলি।

করিডর দিয়ে হাঁটতে-হাঁটতে থুকু বললো, "মান্তুষের সংস্কৃতি যথন মান্তুষের স্বাভাবিক প্রকৃতির বিরুদ্ধে যায়, তথন যে কি সব সমস্তা সৃষ্টি হয় তাই আমার গবেষণায় কিছুটা দেখাবো। মান্তবের সংস্কৃতি বৃদ্ধকে সংসারের কেন্দ্র থেকে দূরে সরিয়ে দিচ্ছে, তাকে নিঃসঙ্গ করে তুলছে; অথচ এই সময় তার সবচেয়ে বেশী সাহায্যের প্রয়োজন। বার্ধক্যকে তো তোমরা দ্বিতীয় শৈশব বলো।"

আমি থুকুর মুখের দিকে তাকালাম। থুকু বললো, "এখানে যে সব বৃদ্ধ দেখৰে ভাঁৱা তো ভাগ্যবান। বহু স্বামী-স্ত্ৰীর কোনো রোজগার নেই, সময় ফুরিয়ে আসছে। রাষ্ট্রের করুণার ওপর নির্ভর করে বেঁচে থাকতে হয়। অথচ ওঁদের ছেলেপুলে আছে - তারা মনের স্থাবে রোজগার করছে এবং নিজের পরিবারের জন্যে থরচা করছে।"

বললুম, "আমার পাকিস্তানী বন্ধু সামস্ত্রদ্বিনের কথা মনে পড়ছে। ও বলেছিল,দাদা, এ এক আজব জায়গা। গুরুজনের কোনো সম্মান নেই। এরা মাগকে মা বলে! যে বাড়িতেই যাই, শুনি কৰ্তা বউকে 'মাম' বলে ডাকছে!"

আমাদের কথায় বাধা পড়লো। করিডরে একজন পরিচারিকার সঙ্গে দেখা হলো। এদেশের ভাষায় জেনিটর। সে বললো, "মিস্ চ্যাটাজি, আপনি একবার ২১০ নম্বর ঘরে যাবেন ? ওখানে মিসেস ডিক বড়ঢ জ্বালাতন করছে, আমাকে ঘর পরিষ্কার করতে দিলো না।"

স্থচরিতা হেসে বললে, সে যাচ্ছে। পরিচারিকা সামান্ত শিক্ষিতা গ্রাম্য মহিলা। মাথা চাপড়ে বললো, "ওঃ মিস্, কেন যে তোমরা এই বুড়ীগুলোকে হোমে নাও। বুড়োগুলো অনেক শান্ত ও ভদ্ৰ, কিন্তু এই বুড়ীগুলো আমাদের জীবন তুরিষহ করে ছাড়ে। তোমায় বলছি মিস্ চ্যাটাৰি-ওয়ান বুড়ী ইজ ইকোয়ালটু তিনটে বুড়ো। এক একটি থাগুরিং মুইসেন্স।"

তুশো দশ নম্বর ঘরের সামনে দাঁড়িয়ে ফিস-ফিস করে থুকু বললো, ''তমি এখানে অপেক্ষা করো।"

দরজায় বেল পড়তেই, ভিতর থেকে থ্যান-খ্যান গলায় উত্তর এলো,

"যদি ঘর পরিষ্ঠারের ব্যাপার হয় তাহলে আমি তো বলে দিয়েছি আমি  $\frac{1}{2}$  $\frac{1}{2}$  $\frac{1}{2}$  $\frac{1}{2}$  $\frac{1}{2}$ 

দেখা করতে।"

ভিতরে এসে। ।"

खड़ाती छिटि।"

মন্তব্য করলেন।

এখনই নিয়ে এসো।"

চিঠি আমি একট খুঁজে দেখবো ?"

গলার স্বরে সঙ্গে-সঙ্গে পরিবর্তন। "আঃ, তুমি! বলবে তো।

স্থচরিতা দরজা সামান্য থোলা রেখে ভিতরে ঢুকে গেলো। বিছানার ওপর উঠে বসে মিসেস ডিক বললেন, "আমার একটা চিঠি পাওয়া যাচ্ছে না আমার নাতনী লিখেছিল। নিশ্চয় ওরা ফেলে দিয়েছে। থুবই

স্থচরিতা মিসেস ডিককে শান্ত করবার চেষ্টা করলো। "আপনার

"দেখো। কিন্তু কোথায় পাবে ?" ছেলেমান্তুষের মতো মিসেস ডিক

থুকুর বোধ হয় ম্যাজিক জানা আছে। বিছানার গদির তলায় হাত

"ও ডিয়ার ডিয়ার। দেখো তো, কোথায় চিঠিটা রেখেছিলাম।"

থুকু বললো, "নিশ্চয়"। এবার থুকু আমার কথা তুললো। মিসেস ডিক বলে উঠলেন, "তোমার মামা ? আমার সঙ্গে দেখা করতে এসেছেন।

আমি ঘরে ঢুকে ওঁকে নমস্কার করলাম। ত্রদ্ধা মিসেস ডিকের শরীর শীর্ণ। শরীরের চামড়া ঝুলে পড়েছে-মাথার সমস্ত চুল শাদা হয়ে গিয়েছে। চোখে মোটা পাওয়ারের চশমা—তবু ভাল দেখতে পান না।

মিসেস ডিক বললেন, ''ইণ্ডিয়া? ক্যালকটো ? যেখানে রায়ট হয় তো ?' ''হঁটা, কয়েকবার রায়ট হয়েছে কলকাতায়—তবে রায়ট ছাড়াও অনেক

দিয়েই একখানা চিঠি বার করে ফেললো। "এই চিঠিটার কথা বলছেন ?"

মিসেস ডিক এবার বেশ নরম হয়ে গেলেন। বললেন, ''জানো, আজকাল চোথে তেমন দেখতে পাই না। তুমি সময় পেলে একটু এসো, আমার

নাতনীকে একটা চিঠি লিখে দেবে—আমি বলে যাবো।"

স্থচরিতা বললো, "না, আমি মিস্ চ্যাটার্জি। এসেছি আপনার সঙ্গে

 $2.09$ 

কিছু হয়, আমি বোঝাবার চেষ্টা করি। বিদেশে সাধারণ মায়ুষের কলকাতা সম্পূর্কে ধারণার কথা ভাবলে আমার কাঁদতে ইচ্ছে করে।

"দেখ তো, আমি তাই ভাবি-একটা শহরে শুধু রায়ট হয় কী করে ? ট্ৰীভেল এজেণ্ট আমাদের ঠকিয়েছে। আমার স্বামী ও আমি ক'বছর আগে বিশ্বমণে বেরিয়েছিলাম। আমাদের সারাজীবনের স্বপ্ন ছিল, ওয়ালভি ট্যুর করা-সেই জন্তেই টাকা জমাচ্ছিলাম। ব্যাংককের পর আমাদের কলকাতায় নামবার কথা ছিল। কিন্তু এজেণ্ট ব্যাংককে খবর দিল কলকাতীয় দাঙ্গা আরম্ভ হয়েছে। আমাদের গাওয়া হলো না- রেমণ্ড ভয় পেয়ে ইণ্ডিয়াতে গেলো না—আমরা সোজা করাচি হাজির হলাম।"

মিসেস ডিক ছঃখ করতে লাগলেন, রেমণ্ড বেঁচে থাকলে আপনাদের সঙ্গে আলাপ করে থব থলী হতো।"

স্বামীর কথা বলতে গিয়ে মিসেস ডিকের চোথ সজল হয়ে উঠলো। নিজের হাতব্যাগ খুলে একখানা ছবি বার করে ফেললেন। "আমাদের বিয়ের পঞ্চাশ বছর পূর্ণ হলে তোলা। আমাদের পাশে যিনি দাঁড়িয়ে রয়েছেন, উনি আমাদের টাউনের মেয়র। অমন একজন নামকরা লোক নিজে এসেছিলেন আমাদের শুভেচ্ছা জানাতে।"

মিসেস ভিক উত্তেজনায় চেয়ার থেকে উঠে পডলেন। তারপর বললেন, ''আমাদের বিয়ে এই তো সেদিনের কথা। ভোমাকে ফটো দেখাছি ।''

মিসেস ডিকের হাতটা কাঁপছে—সে অবস্থায় হাতব্যাগটা আবার থুললেন। ওঁর সমস্ত মূল্যবান সম্পদ ওই ব্যাগের মধ্যেই রেখে দিয়েছেন। ব্যাগ থেকে ছবিটা বেরুলো; ছবিটা অস্পষ্ট হয়ে উঠলেও ডিক দম্পতিকে চিনতে অস্তুবিধা হচ্ছে না। বয়সকালে সত্যি স্থন্দরী ছিলেন ভদ্ৰমহিলা ৷

জীয়তী ডিক বললেন, "গোল্ডেন জুবিলির দিনে, ঘরের মধ্যে একলা আমরা ত'জনে অনেকক্ষণ ধরে এই ছবিটা দেখেছিলাম। ছবিটাকে প্রশ্ন করেছিলাম, এখন আমরা পরস্পর সম্বন্ধে যা জানি, তা যদি পঞ্চাশ বছর আগে তোমৱা এই ছবি তোলার দিনে জানতে, তাহলে তোমরা কী করতে ? বিশ্বাস করবেন না, মিস চ্যাটার্জি- ছবিটা যেন নডে উঠলো। বললো, আমরা যা করেছি ঠিক তাই করতাম, বিয়ে করতাম।"

জীমতী ডিকের গলা এবার কাশিতে ডুবে গেলো। কাশির ধাক্কা সামলে রুমালে মুখ মুছে আমাদের কাছে ক্ষমা চাইলেন। তারপর বললেন. "আমার স্বামী বলতেন, বুডোবয়সে গুধু গুনতে হয় - একদম কথা বলতে নেই। যে-বুড়ো কথা বলে তাকে লোকে সহা করতে পারে না। আমি শুধুই বকে যাচ্ছি।"

"মোটেই না। আপুনার কাছে শোনবার জন্মেই তো আমরা এসেছি।"

যিসেস ডিক বললেন, "রেমণ্ড ছাড়া আমাকে যে বেঁচে থাকতে হবে তা কোনোদিন কল্পনা করিনি। যে লোক আমাকে ছাড়া এক সপ্তাহ থাকতে পারতো না সে কেমন চলে গেলো। ঈশ্বরকে ধন্যবাদ, বেচারা বেশীদিন ভোগেনি। প্রথমে খুব কষ্ট হয়েছিল। আমার ছেলের কোলে মুখ রেখে খুব কেঁদেছিলাম। তারপর কেমন সাহস বেড়ে গেলো। এখন ভাবি, রেমণ্ড আগে না গেলে মুস্কিল হতো। বেচারা কথনও সংসার সামলে একলা থাকতে পারতো না।"

ছবি তটো ব্যাগের মধ্যে পুরে মিসেস ডিক বললেন "আপনাদের দেশে বাপ-মা'রা তো ছেলের সংসারেই থেকে যান, তাই না ?"

"আজে হাজার হাজার বছর ধরে লক্ষ লক্ষ পরিবারে তাই তো হচ্চে। শৈশবটা যেমন বাবা-মায়ের দায়িত, বার্ধক্য তেমন সন্তানের দায়িত-কোটি কোটি লোক এখনও মনেপ্রাণে বিশ্বাস করে বাবা-মা'র ঋণ কথনও শোধ করা যায় না।"

মিসেস ডিক হাসবার চেষ্টা করলেন। ওঁর মুখটা বেশ করুণ হয়ে উঠলো। "আমাদের দেশে সে তো আর সম্ভব নয়। আমরা সবাই যে স্বাধীনতা ভালবাসি। তবু এক এক সময় মনে হয় আপনারাই বুদ্ধিমানের কাজ করছেন। নিঃসঙ্গতাই বৃদ্ধ বয়সে সবচেয়ে কষ্ট দেয়।"

আমি ওঁর মুথের দিকে তাকিয়ে থাকি। আমতী ডিক বললেন, "আমাদের বাড়িটা ছবির মতো সাজানো ছিল। সেই হোম ছেড়ে এই 'হোম'-এ আসবার কথা এক বছর আগেও আমি ভাবতে পারতাম না। নিজের দংসার নিজে গুছোতে গুছোতে সমস্ত দিন কেটে যেতো। ঈশ্বরে আশীর্বাদে সামান্য যা টাকাকড়ি আছে, তাতে বাকি কটা দিন

কোনোরকমে চলে যেতো। কিন্তু বিজ্ঞী বাত রোগে ধরলো। বাইরে বেশ স্বস্থ আছি, কিন্তু এক একদিন এমন হয়, হাত-পা নাডতে পারি না। কে বাডি পরিষ্কার করবে । কে দোকানে যাবে । কে রাধবে । তার থেকেও বড়ো কথা, যদি শরীর থারাপ করে, বা কিছু হয়, কে বাইরের জগৎকে খবর দেবে ? আমার পাশের বাডির মিসেস শিলারকে দেখে আমার ভয় হলো, একা থাকবার সাহস নষ্ট হয়ে গেলো। মিসেস শিলার তিন দিন মরে পড়েছিলেন। তিন দিনের দিন কোনো থবর না পেয়ে আমি ফোন করলাম—ফোনে কোনো উত্তর না পেয়ে পুলিশকে জানালাম। ওরা এসে দবজা ভেঙে ওঁর দেহ উদ্ধার করলো। হঠাৎ কথন হার্ট আটাক চয়েছিল কেউ জানতে পারেনি। একলা থাকাটা যে এতো চিন্তার ভা আগে কথনও খেয়াল হয়নি। মিসেস শিলার থুব সৌথিন মহিলা ছিলেন, আর ভাঁর সমস্ত মুখে কিনা পিঁপডে থকথক করছিল !"

কল্পনায় নিঃসঙ্গ বেচারা মিসেস শিলারের জরাজীর্ণ দেহটা ভাববার চেষ্টা করছিলাম। মিসেস ডিক বললেন, "কিন্তু আমাকে স্বীকার করভেই হবে ওঁর ছেলেরা যে ফিউনারালের ব্যবস্থা করেছিল তা রাজকীয়। কোনোরকম কার্পণ্য করেনি। ছয় ছেলেই খবর পেয়ে এসেছিল মায়ের কফিন গোরস্তানে নিয়ে যাবার জন্যে।"

একট থেমে মিসেস ডিক বললেন, "আমার বেশ সাহস আছে; কিন্তু গভীর রাতে ঘুম ভেতে গেলেই ভয় হতো—যদিও হাতের কাছেই টেলিফোনটা রাখতাম যাতে প্রয়োজন হলে বিছানায় শুযে-শুয়েই টেলিফোন করতে পারি। অবশ্য এটা স্বীকার করতেই হবে যে এখন আর মূত অবস্থায় তিন দিন ঘরে পডে থাকবার কোনো দরকার নেই। এখানে সমাজসেবা প্ৰতিষ্ঠান হয়েছে একটা—ওখানে নাম ৱেজিষ্টি করালে তারা প্রতিদিন একটা নির্দিষ্ট সময়ে ফোন করবে এবং কোনো খবরাখবর না পেলে বাড়িতে চলে আসবে। কিন্তু তা হলেও তো চৰিবশ ঘড়ী-মরা অবস্থায় অতক্ষণ পড়ে থাকতে আমার ভাল লাগবে না বলেই তো এই গোল্ডেন হোমে চলে এলাম।"

"এখানে তো বেশ ভালই আছেন।" আমি সান্তনা দিই।

হাসলেন মিসেস ডিক। "হোটেলে থাকা আর নিজের বাড়িতে থাকা

তো এক জিনিস নয়। এখানে এরা এমনভাবে ঘর পরিষ্ণার করে আমার পছন্দ হয় না, এদের রান্না আমার ভাল লাগে না। এত লোকের ভিড়ও আমার পছন্দ হয় না। বিশেষ করে এক সঙ্গে এতগুলো বুড়োকে দেখলে মেজাজ খাৱাপ হয়ে যায়- কোথাও যেন একটু সবুজ নেই! আমাদের বাগানে অনেৰু গাছ—শরৎকালে এইসব গাছের ঝরাপাতা বীট দিয়ে আমার স্বামী এককোণে জড়ো করতেন—এখানে অনেক শুকনো পাতা জড়ো হয়ে রয়েছে। কুৎসিত দৃশ্য।" মুখবিরত করলেন, জীমতী ডিক। ইতিমধ্যে ঘড়ির এলার্ম বাজতে শুরু করলো। জীমতী ডিক বললেন,

"এর মানে আমার ট্যাবলেট থাবার সময় হয়ে গিয়েছে। এতোবার ওষুষ থেতে হয় যে খেয়াল থাকে না, তাই ঘড়িতে এলার্ম দিয়ে রাখি। ট্যাবলেট না খেলেই বাতের ব্যথা বেড়ে ওঠে, বড় জালায়।"

মিসেস ডিক এবার চিঠির কথা তুললেন। নাতনী মাঝে-মাঝে দিদিমাকে চিঠি লিখে থাকে। ভারী স্থদরী নাতনী। মিসেস ডিক তাঁর চিঠিটা খুকুকে বলে গেলেন- থুকু আন্তে আন্তে লিখে গেলো এবং পড়ে শোনালো। মিসেস ডিক লিথলেন, গোল্ডেন হোমে খুব আনন্দে আছেন। এখানকার প্রতি মুহূর্ত তিনি উপভোগ করছেন। এই আনন্দ অনেকটা ছোটবেলার আনন্দের মভো—যার মধ্যে কোনো হিসেব নেই, উদ্দেশ্য নেই। গতকাল ছিল ভাঁদের বিবাহ বাংসরিক—বাহান্ন বছর আগে, এই দিনে তিনি বধু হয়েছিলেন। নাতনী যেন বিবাহিত জীবনে তাঁরই মতো স্বৰী হয়।"

মিসেস ডিকের ঘর থেকে বেরিয়ে খুকুকে জিজেস করলাম, "নাতনীকে নিজের কাছে রেখে পড়াশোনা করালেই পারতেন। ওঁর ছেলের তো আরও ছেলেমেয়ে আছে।"

খুকু বললো, "মিসেস ডিকের নিজের তাই ইচ্ছে ছিল কিন্তু ছেলের স্ত্রীর তা পছন্দ নয়। আজকালকার বাবা-মারা পছন্দ করেন না তাঁদের ছেলেপুলে বুড়োদের সঙ্গে বেশী মিশুক। তাতে নাকি তারা বুড়োটে মেরে যায়—ব্যক্তিত্বের বিকাশ বাধা পায়। অনেক মায়ের চিন্তা, ঠাকুর্দা-ঠাকুমাকে আঘাত না দিয়ে কেমন করে বাচ্চাকে তাঁদের কাছ থেকে দূরে সরিয়ে রাখা যায়।"

খুকু বললো, "এইবার আমার কাজ আরম্ভ করে দেবো। যতদুর পারি সবার খবরাখবর নেবো। কারুর কোনো ছোটোথাট সমস্তা থাকলে সাহায্য করবো।"

বারান্দার শেষপ্রান্তে এক রদ্ধকে বসে থাকতে দেখা গোলো। গন্তীর হয়ে তিনি অন্ধকারের দিকে তাকিয়ে আছেন, মাঝে মাঝে লাঠিটা একট বাডাচ্ছেন। এই গম্ভীর বিষয়স্তি কোনো ভাস্কর দেখলে খুশী হতেন— রৌদার থিংকারের মতো বার্ধকোর একটা চমংকার রূপ সৃষ্টি করতে পারতেন। আমি ফিসফিস করে থুকুকে বললাম, "আহা বেচারি ! বোধ হয় কোনো আত্মীয় বা বন্ধুর অপেক্ষায় সময় কাটাচ্ছিলেন। ভেবেছিলেন কেউ আসৰে।"

খুকু বললো, "ভজ্লোকের অতোটা নিঃসঙ্গবোধ করার কারণ নেই, এখানে সন্ত্ৰীক বসবাস করেন।"

"গুড ইভনিং, মিস্টীর ডুগান। প্রকৃতির শোভা উপভোগ করছেন কেমন ?" খুকু ওঁর কাছে গিয়ে জিভেন করে।

"ইয়ং লেডি, শুভ সদ্ধ্যা। আমি কিন্তু মোটেই প্ৰকৃতিকে উপভোগ করছি না। আমি স্ত্রীর ব্যবহারে তিতবিরক্ত হয়ে এখানে বসে আছি।"

খুকু তুঃখ প্ৰকাশ করলো। জানালো, এই হোমে তাঁরা আদর্শ দম্পতি বলে পরিচিত, স্থতরাং তাঁদের মধ্যে কোনোপ্রকার বাকবিতণ্ডা অভিপ্রেত নয়।

"আমাকে আজ থেকে আলাদা একটা ঘর দাও, বুড়ীর সঙ্গে আমি থাকৰো না। আমাকে বাচ্চা ছেলে পেয়েছে-বিকেলবেলায় আমি গায়ে সোয়েটার-রাথবো কিনা তা উনিটিক করবেন। খাবার সময় ৰিটখিট করবেন। আমার কোনো স্বাধীনতা নেই-পেরেমবুলেটরের বেবির সঙ্গে আমার কোনো পার্থক্য নেই। এনাফ ইজ এনাফ- অনেক হয়েছে, আর নয়। তুমি আমাকে তোমার ঘরে নিয়ে যাও-ওখান থেকে গোপনে আমার উকিলের সঙ্গে কথা বলতে চাই।"

"আমার ঘর থেকে যত থুশী ফোন করুন—কিন্তু এতোলোক থাকতে উকিলের সঙ্গে কথা বলবেন কেন ?"

"ইয়ং লেডি, তোমাকে সমস্ত ব্যাপারটা বলতেই হচ্ছে—আমার ওয়াইফ নামক স্তীলোকটি আজ আমাকে মেরেছে। আমার যদি সমস্ত

দেহে বাতের যন্ত্রণা না থাকতো তা হলে আজ তোমাদের হোফেলৈ রক্তারজি হয়ে যেতো। একথাও জোমাকে বলে দিই, পঁচিশ বছর আগেও আমি একবার ডাইভোসে'র চিন্তা করেছি।"

খুকু দেখলো, বৃদ্ধ মিস্টার ডুগানের রাগ কিছুতেই কমছে না। এঁকে একলা রেখেই আমরা এগিয়ে চললাম। বৃদ্ধ হলে অনেকে সত্যিই শিশু চয়ে যায়।

জীমতী ডুগানের দরজার সামনে এবার বেল পড়লো। আমি বাইরে দীড়িয়ে রইলাম। থুকু এক মুখ হেসে জীমতীকে নমস্কার জানিয়ে ঘরে ঢুকে পড়লো। জিজেস করলো স্বামী কোথায় ? জীমতী তেলে-বেগুনে জলে উঠলেন, "ওই বুড়োটার কথা আমাকে জিজেস কোরো না। আদালতের জজ ছিল, কিন্তু এখন ওঁকে কয়েদিদের ইস্কুলে পাঠানো দরকার—সেখানে ওকে চড়চাপড় মারা প্রয়োজন।"

থুকু অপ্রস্তুত। জীমতী ডুগান বললেন, "আপনাদেরও বলিহারি। হোমের আভিজাতোর দিকে একটুও নজর নেই, যে-কেউপয়সা দিলেই তাকে হোমে ঢোকাচ্ছেন। আমি প্রেসিডেন্টকে লিখবো। আমার ছেলেকেও ফোন করছি—এখানে যদি ওই মিসেস সিম্পসন থাকেন, তাহলে আমাকে চলে যেতে হবে।"

"মিসেস সিম্পসন!" খুকু বুঝবার চেষ্টা করে।

"হ্যা, ওই যে মহিলা, এখনও উনিশ বছরের ছুঁড়ির মতো গ্যাকা-ন্যাকা ব্যবহার করেন। রুথাই ওঁর স্বামীদর্শনের অধ্যাপক ছিলেন। আপনি দেখেছেন, স্ত্রীলোকটির জামা-কাপড়, চাল চলন, মেক-আপ ? মনে হবে প্ৰথম হনিমুনে বেৱোচ্ছেন! দেখে কে বলবে, ছ'মাস আগে বিধবা হয়েছেন।"

থুকু চুপ করে কথা শুনে যায়।

মিসেস ডুগান বললেন, "তা তোমার ভীমরতি ধরেছে, তুমি যা খুণী করো গে যাও! যতক্ষণ ধরে মনে চায় মেক-আপ করো। কিন্তু তা বলে অন্তের ঘর ভাঙতে দিচ্ছি না।"

"ব্যাপারটা কী ?" খুকু জানতে চায়।

"তোমাকে বলতে লজা নেই—আমার স্বামীটির মতিগতি ভাল যায়

না- অনেক শাসনে রেখে ঠিক হয়ে গিয়েছিল। ওমা! কাল লাঞ্চের পর বিশ্রাম নিচ্ছি—একট চোখ বুঁজেছি, হঠাৎ দেখি উনি নেই। বেরিয়ে দেখি, উনি বাগানে মিসেস সিম্পসনের সঙ্গে পায়চারি করছেন। আমি কিছু বলিনি। গুধু রাতে ডিনারের সময় মনে করিয়ে দিয়েছিলাম - তুমি অনেক জজিয়তী করেছো কিন্তু মান্তুষের মন সম্বন্ধে কিছু জানো না। বেচারা মিসেস সিম্পসন। ওঁকে একলা থাকতে দাও, সবে ছ'মাস হলো বিধবা হয়েছেন। কৰা কথাগুলো শুনলেন কিন্তু উত্তর করলেন না। ভাবলাম লজা পেয়েছেন। ওমা! আজ দেখি লজার নামগন্ধ নেই-বড়ো অপেক্ষা করছিল, কথন আমি ঘুমিয়ে পড়ি। যেমন আমি চোথের পাতা বন্ধ করেছি, অমনি বাগানে মিসেস সিম্পসনের ওখানে গিয়ে হাজির হয়েছে। আজ কোনো কথা নয়, খপ করে ওঁর হাত ধরে হিড়হিড় করে টেনে এনেছি। মেয়েমান্তুষটার দিকে তাকাইনি পর্যন্ত।"

খুকু বললো, "বৃদ্ধ মান্থয, অভিমান হয়েছে-ওখানে একলা বসে রয়েছেন।" "যেখানে খুশী ও যেতে পারে—নিজে অসভ্যতা করবে, আবার রাগও দেখাবে, তা চলে না," মিসেস ডুগান সোজা জানিয়ে দিলেন।

এবারের মতো ওঁকে একটা স্তযোগ দিন। অভিমান যথন হয়েছে তথন নিজে গিয়ে ডেকে আহন।" স্নচরিতা পরামর্শ দেয়।

"ওই মেয়েমানুষটাও আছে নাকি? তাহলে কিন্তু স্বামী আজ মার-ধোর খাবে, তা তোমায় বলে রাথছি। খুব সামান্য শাসন করে ছেডে  $\sqrt{7}$  দিয়েছি আজ  $1"$ 

"ना ना, क्लडे दनरे। याननात यात्री अका वटम आरखन।" सूरुतिका জানায়।

"আমি কিছুতেই যেতাম না শুধু তোমাদের অন্তরোধে বুড়ো থোকাকৈ আনতে যাচ্ছি। তবে তোমৱা বলে দিও মিসেস সিম্পসনকে. যেন আমার স্বামীর দিকে নজর না দেন।" মিসেস ভুগান এবার পায়ে জুতো গলিয়ে নিয়ে, আয়নার সামনে দাঁড়িয়ে নিজের সৌন্দর্য রদ্ধির চেষ্টা করলেন। চুলটা সামান্য আঁচডে, ঠোঁটে একট লিপস্টিক ঘষে নিলেন। তারপর বার হলেন, অবসরপ্রাপ্ত বিচারক স্বামীকে ঘরে ফিরিয়ে আনতে।

খুকু বেরিয়ে এসে বললো, "এবার মিসেস সিম্পসন।"

দোতলার এক কোণে তাঁর ঘর। ঘরটা নিজের রুচি অন্ত্রায়ী তিনি সাজিয়েছেন। দেওয়ালে টাঙানো ছবিগুলো সারাক্ষণ মনে করিয়ে দেয় যে যৌবনে শ্ৰীমতী সিম্পদন অসামান্য স্বন্দরী ছিলেন।

টেলিভিশন সেট থুলে দিয়ে শ্ৰীমতী সিম্পসন কেশ পরিচর্যা করছিলেন। মাথায় টোপরের মতো কী একটা লাগিয়েছেন। তারই ভিতরে চুলগুলো নাকি শাসিত হচ্ছে।

স্থচরিতাকে দেখে মিসেস সিম্পসম বসতে বললেন। "ছোট মেয়ে, বৃদ্ধদের এই নির্বাসনকেন্দ্র তোমার কেমন লাগছে ?"

"(বৰ্শ ভালই।"

মিসেস সিম্পসন হাসলেন। বললেন "আমি একটা ফরাসী গল্প পড়েছিলাম। একজন সহিসকে বৃদ্ধ ঘোড়ার দায়িত্ব দেওয়া হয়েছিল। অন্ত সব কর্মচারীরা তেজী জওয়ান ঘোড়ার পরিচর্যা করে, আর এই ছেলেটির ভাগ্যে বৃদ্ধ ঘোড়া। প্রতিদিন ঘোড়াকে সে বেড়াতে নিয়ে যেতো, আর মনে মনে ভাবতো কবে এই বেতো ঘোড়া মরবে এবং সে মুক্তি পাবে।"

খুকু মিষ্টি হেসে বললে, "খোড়া আর মান্নয এক নয়, মিসেদ  $F$ সম্পসন $^2$ 

খুকুর পিঠে হাত দিয়ে মিসেস সিম্পসন বললেন, "মান্তুষকে ঘোড়া থেকেও নিকুষ্ট বলতে চাও ?"

থুকু হাসলো। মিসেস সিম্পসন বললেন, "আজকে কয়েক ঘণ্টা আগেই ওইরকম একটি প্রাণী দেখলাম, তোমাদের হোমে !"

"আমাদের এথানে ?"

"হ্যা, আমি মিসেস ভুগানের কথা বলছি। বেচারা মিঃ ডুগান কেমন চমৎকার লোক—সভ্য ভব্য বিচারকের থাসা বেনথানি। এখনও চকচকে ছুরির মতো বুদ্ধি রয়েছে। একজন দার্শনিকের বিছানায় বহু বছর শুয়েছি— স্থতরাং আমি জানি কাকে মস্তিষ্ণ বলে। পুওর মিঃ ডুগানের সঙ্গে রুধাবার্তা হচ্ছিল। আমি ছপুরের মুমে বিশ্বাস করি না ওতে ওজন বেড়ে যায়,

ফিগার নষ্ট হয়। তুপুরে কথনও ঘুমিও না বাছা। ফিগার বাদ দিলে মেয়েমান্তুষের কী থাকে ষলো ? তা যা বলছিলাম, লাঞ্চের পরে তাই আমি বাগানে গিয়ে বসি, কথনও ঘুরে ঘুরে ফুল দেখি। মিঃ ডুগান বেচারা সেদিন জিজেস করলেন, উনি মাঝে মাঝে ঘুম তাড়াবার জন্যে আমার দলে যোগ দিতে পারেন কিনা। আমি বলেছিলাম- অবর্গই, কারণ আমি মেয়েদের সায়িধ্যে ইমটেলেকচুয়াল আনন্দ পাই না। সমস্ত জীবন পৃথিবীর সেরা দার্শনিকদের সঙ্গে গল্প করে আমার এই অবস্থা হয়েছে। পুওর মিস্টার ড়গান আমার সঙ্গে গল্প করে খুব আনন্দ পাচ্ছিলেন-বলছিলেন সমস্ত জীবন স্ত্ৰীর শাসনে থেকে তাঁর ব্যক্তিত বিকশিত হয়নি। ঠিক সেই সময়, সাক্ষাৎ ডাইনীর মতো মিসেস ডুগান হাজির হলেন। কোনোরকম ভদ্ৰতা নেই, সৌজ্গ নেই-চিৎকার করে উঠলো, ডগলাস, এখনই চলে এসো। তোমাকে বলছি মিস চ্যাটাজি, লোকে কুকুরকেও ওইভাবে ডাকে না। বেচারাকে হিড় হিড় করে টানতে লাগলো, আর পুওর মিঃ ডুগান বাতের যন্ত্রণায় চিৎকার করতে লাগলেন।"

"আপনার সঙ্গে কোনো কথা বলেননি ?" থুকু জানতে চায়।

"কথা ! আমার দিকে এমনভাবে তাকালো যেন আমি একটি ডাইনী, মন্ত্ৰলে ওর স্বামীটিকে নিজের অধীনে আনছি। ফুঃ! জানে না, আমার এমনই ব্যক্তিত্ব যে, পুরুষমান্ত্র তুটো কথা বলতে পারলে ধন্য হয়ে যায়! এখানের এই হোমে কে না আমার সঙ্গে ভাব করতে চায়? আমি কিন্তু যার তার সঙ্গে কথা বলতে পারি না।"

থুকু বললো, "বেচারা মিস্টার ডুগানের থারাপ সময় চলছে।"

"কেন ?" মিসেস সিম্পসন উদ্বিগ্ন হয়ে ওঠেন।

"উনি এতোক্ষণ বাইরে চুপচাপ বসেছিলেন," স্থচরিতা জানায়।

"এয়া! মেয়েমানুষটা ওঁকে বার করে দিয়েছে ? না উনিই রাগ করে বেরিয়ে গিয়েছেন ?" মিসেস সিম্পসন জানতে চান।

"উদ্বিগ্ন হবার কারণ নেই। মিসেস ডুগানকে বোঝানো হয়েছে, উনি স্বামীকে আবার ফিরিয়ে আনতে গিয়েছেন। এখনকার মতো মিটমাট", থক জানায়।

"পূওর ডগলাস। মিটমাট ছাড়া ওঁর উপায় নেই, নিজের সমস্ত  $284$ 

টীকাকডি বৌ-এর নামে। মেয়েমান্ত্রটা কায়দা করে সব হাতের মধ্যে ৱেখেছে—ইচ্ছা থাকলেও ডাইভোস করতে পারবেন না।"

খুক আমার সঙ্গে মিসেস সিম্পসনের আঁলাপ করিয়ে দিলো। মিসেস সিম্পদন বললেন, "আমার স্বামীর সঙ্গে আপনাদের দেশের অনেক দার্শনিকের পত্রালাপ ছিল। রাধারুষণ আমার স্বামীকে প্রায়ই চিঠি  $\sqrt{a}$  and  $\sqrt{a}$ 

দর্শনের কথাবার্তার পর পারিবারিক খবর পেলাম। ওঁর ছটি ছেলে নিজেদের ঘর-সংসার নিয়ে ব্যস্ত। মাঝে-মাঝে তারা ফোন করে, কথনও বা দেখতে আসে। যেদিন দেখতে আসে সেদিন মিসেস সিম্পসনের কি আনন্দ। ছেলে, ছেলের-বৌ নাতিকে নিয়ে কী করবেন বুঝে উঠতে পারেন না। পাশের অনেক ঘর থেকে উকি-র'কি শুরু হয়ে যায়। সবাই তো সমান ভাগাবান নয়।

পাশের ঘরে মিসেস সাইমন আছেন। তিনি মুখ চুন করে বাইরে বসে থাকেন। আর বন্ধদের মিথ্যে কথা বলেন, তাঁর ছেলে নাকি প্রায়ই র্তাকে ফোন করে, থবরাখবর নেয়, চিঠি লেখে।

মিদেস সিম্পসন বললেন, "সব মিথ্যে কথা। তিন মাসে বুড়ীর একটা টেলিফোন বা চিঠি আসে কিনা সন্দেহ, অথচ এমন ভাব বরে যেন একদিন ছাডাই ছেলেরা থবরাথবর নিচ্ছে।"

ঘর থেকে বেরিয়ে থুকু বললো, "মামা, এইটাই এদেশে স্বাভাবিক। 'জেনারেশন গ্যাপ' কথাটা শুনেছো নিশ্চয়- এখানে একবয়সী লোকের সঙ্গে অন্য বয়সী লোকদের অনেক দূরত। সবাই এক একটি দ্বীপের মতো। দূরত আমাদের দেশেও আছে, কিন্তু এমন নয়। এখানে ছেলে-ছোকরারা বুডোদের সঙ্গে মিশতে চায় না—তাতে নাকি সময় নষ্ট হয়। বুডোদের সম্বন্ধে তাদের কোনো আগ্রহ নেই!"

"অথচ বুদ্ধৱাই তো এই দেশ গড়ে তৰুণদের হাতে তুলে দিয়েছেন", আমি বলি।

"म कथा दक गत्न बादय ? वृद्धित मध्या वाज्य खाकि अक्षय জনের মধ্যে দশ জনের বয়স পঁয়ষটির বেশী। স্থতরাং ছ কোটির মতো বুদ্ধ এইভাবে আরও বৃদ্ধ হচ্ছেন, আর মৃত্যুর জন্যে অপেক্ষা করছেন।"

থুকু বললো, "এই বয়সে স্বামী এবং জী পরস্পরের ওপর থব বেশী নিৰ্ভৱ করেন। কারণ ভাবের আদান প্রদানের জন্যে আর কেউ তেমন থাকে না—পরিচিত বন্ধুরা দেহ রাখেন বা দূরে চলে যান, অফিসের লোকরা খবরাধবর নেয় না, ছোট নাতি-নাতনী ছাড়া আর কেউ থুব কাছে আসে না। সব থেকেও কিছু থাকে না। আমাদের এখানেই এক জনের কাছে যাবো। মিস্টার পার্কার। ভত্রলোকের সব থেকেও কিছু নেই। আমাকে বলেছিলেন, আমার বাড়ি আছে কিন্তু পরিষ্কার করতে পারি না; আমার গাড়ি আছে, কিন্তু চালাতে সাহস করি না— চোখে কম দেখি। এমন কি দোকান যেতে গেলেও কারও শরণাপন্ন হতে হয়—এক সঙ্গে বেশী জিনিস আনতে পারি না।"

খুকু বললো, "এ-দেশে বুড়ো বয়সে যে অনেকে আবার বিয়ে করে তার প্রধান কারণ বন্ধুত্বের প্রয়োজন। মিস্টার পার্কার এখানে একা একা থাকতেন। পাশের ঘরেই ছিলেন-মিসেস নোড। এখানেই প্রেম, ভারপর কয়েকদিন আগে বিয়ে হয়েছে। আমাদের দেশ হলে হাসাহাসি পডে যেতো, কিন্তু এখানে লোকে বলবে, ভালই হয়েছে। এই বয়সে কে ওঁদের দেখৰে ?"

পার্কার দম্পতির সঙ্গে ওঁদের ঘরের দরজার মুখেই দেখা হয়ে গেল। খুকু ওঁদের অভিবাদন জানালো। নববিবাহিতার সলজ্জ হাসিটুকু মুখে ছডিয়ে নতুন জীমতী পাৰ্কার স্বামীর হাত ধরেছেন। স্বামীকেও বেশ চকচকে দেখাস্তে—বিয়ে উপলক্ষে এঁরা নতুন জামা-কাপড় করিয়েছেন। খুকু জিজ্ঞেস করলো, "হনিমুন থেকে কবে ফিরলেন ?"

া মিঃ পার্কারের উত্তর থেকে জানা গেল গতকালই ফিরেছেন মধুযামিনী শেষ করে। হনিমুন করতে ওঁরা গিয়েছিলেন ওমাহার কাছে ছোট গ্রাম্য হোটেলে। "ও, অদ্ভুত স্বগ্নের মধ্যে দিয়ে সময় কেটে যাচ্ছিল," ৰীমতী জানালেন।

মিস্টার পার্কার বললেন, "আরও আনন্দের হতো যদি না শেষের দিকে আমার হাঁপানিটা চাগিয়ে উঠতো। আমার পুওর ডালিংকে বড়ো কষ্ট পেতে হলো। এখন নাসিং হোমে নিয়ে যা চ্ছে আমাকে দেখাবার জন্যে।"

মিসেস পার্কার বললেন, ''পরে এসো, তোমাকে আমাদের বিয়ের  $285$ 

ছবি দেখাবো। আর দেখাবো নাতি-নাতনীদের চিঠি। আমাদের বিয়ে উপলক্ষে কি মিষ্টি চিঠি লিখেছে ওরা।"

ওঁৱা চলে যেতে থুকু বললো, "এদেশের নাসিং হোম আর আমাদের দেশের নাসিং হোম এক নয়। আমাদের দেশে নাসিং হোম মানে প্রাইভেট হাসপাতাল। এখানে হাসপাতালে চিকিৎসার পর, স্বাস্থ্য উদ্ধারের জন্মে নাসিং হোমে পাঠানো হয়। এখানে নাস থাকেন, ডাক্তারও আসেন-তবে নাসিংটা বডো কথা। আমাদের এই হোমের সঙ্গে নাসিং হোম রয়েছে। এতে গবেষণার স্থবিধা হয়—এবং যারা থাকেন তাঁদেরও স্থবিধে। কারণ শরীর স্থস্থ না থাকলে কোনো লোককে ওল্ড হোমে রাখা হয় না, সোজা হাসপাতালে বা নাসিং হোমে চালান করে দেওয়া হয়। বুড়ো বয়সে শরীর সবসময় স্বস্থ থাকবে এ কথা কে বলতে পারে ?"

খুকু বললো, "বুড়ো বয়সের বিয়ে আমার বেশ মজা লাগে। বর বউ-এর জন্যে মায়া হয়। আর ভাবি এদেশের চরিত্রের কথা। এদেশের মান্নুষ ভারতবর্ষের সাধারণ মান্নুষ থেকে অনেক শক্ত-মনটা সহজে ভেঙে যায় না। বডো বয়স বলে চোথের জল কেলে না, নিজের স্থযোগ অন্নযায়ী জীবনের আনন্দ আহরণ করে নেয়।"

"না বাপু, তাজুদি বুড়ো বয়সে বিয়ে পছন্দ করেন না, সেই জন্মেই তো তোমার বিয়ের জন্যে ওঁর ঘুম হচ্ছে না। আমাকে বার-বার বলেছেন একটা হেস্তনেস্ত করবার জন্মে।"

আমার উত্তর খুকুর মুখে হাসি থেলে যায়। "ওমা, তুমি আমাকে বড়ী বানিয়ে দিভে -সবে না তেইশ শেষ করেছি! তোমার এবং মার বিরুদ্ধে মামলা করা যায়।"

"তোমার মায়ের একটি ছড়া গুনলেই জজ মামলা ডিসমিস করে দিয়ে ভোমাকে মায়ের তুকুম মানতে বাধ্য করবেন। জানো তো মেয়েরা কুড়ি পেরোলেই বুড়ী।"

''উঃ মামা, তুমি উকিল হলে না কেন ? তোমার সঙ্গে তর্ক করে কোনো ফল হবে না। শোনো, হাতে সময় নেই। এখনই পাৰ্টিতে যেতে হবে। তুমি আমার ঘরে গিয়ে তৈরি হয়ে নাও। আমি ততক্ষণ

আরও ছ'একটা কাজ সেরে নিই। তারপর আমি তৈরি হয়ে নেনো। এই  $\pi$  sta  $\pi$   $\pi$   $\pi$   $\pi$ 

খুকুর ঘরের সামনে বঙ্গসন্তানের মূর্তি দেখে আমার চমকে ওঠার অবস্থা। স্থপুরুষ স্থদর্শন বৃদ্ধিদীপ্ত যুবক, চোথে সোটা জেমের চশমা। চুলগুলো ঢেউ-খেলানো।

ছোকরা কিন্তু আমাকে দেখে মোটেই অবাক হলো না। কর জোড়ে নমস্কার জানিয়ে বললো, ''আপনিই শংকরবার ? স্থচরিতাকে আমি খুঁজে বেডাচ্ছি—আপনার তো আমার সঙ্গে থাকবার কথা।"

মনে পড়ে গেলো, থুকু বলেছিল, আমার থাকবার ব্যবস্থা কাছাকাছি কোথায় করেছে। এখানে কি এরা বেঙ্গলি কলোনি করবে ঠিক

করেছে ?

আমি একটু কিন্তু কিন্তু করলাম। ছোকরা হেসে বললো, ''আপনি চিন্তা করবেন না, জিনিসপত্তরের হিসেব ঠিক থাকবে। এয়ারপোর্টে

ছোকরা মিষ্টি হেসে বললো, "আপনি আমার ওথানে স্নান সারবেন চলুন। আপনার জিনিসগুলো নিয়ে নিচ্ছি।"

আপনার মাল নিয়ে যা গোলমাল হয়েছিল তা আর হবে না।"

ডঃ শিপেন অপারেশনের ডেট ফেললেন, যাওয়া হলো না।"

বুঝুন অবস্থাটা ! আমার ছর্বলতার ব্যাপারটা থুকু তাহলে সবাইকে ৰলে বেড়াচ্ছে। ছোকরা বোধহয় মনের ডাজার, আমার মুখের দিকে তাকিয়ে বললো, "শিল্পী এবং লেখকরা একটু ভুলোহয়ে থাকেন। স্নচরিতাকে নিয়ে আমারই এয়ারপোর্টে যাবার কথা ছিল—কিন্তু ওই দিন

"না না, রোগী আগে"- আমি বলি। "আশা করি আপনার রোগী

ছোকরা আমার মালপত্র তুলে নিয়ে বললো, "রোগী আজ থেকে

"আঁ]ঃ, অপারেশনের পরের দিন থেকে এদেশে ছোলা থেতে দেওয়া

之生の

ভাল আছেন।"

ছোলা থাকে ।"

হয় নাকি ? তাহলে তো হাসপাতালে যাওয়া চলবে না—ছোলা আমার সহা হয় না।"

ছোকরা হেসে বললো, "আমাদের রোগী একটি বাঁদর—নাম স্থগ্রীব। স্থগ্রীব বুড়ো হয়ে গিয়েছিল, অস্ত্রোপচার করে ডঃ মিস এলিজাবেথ শিপেন তাকে যুবক বানাবার চেষ্টা করছেন।"

ছোকরার পরিচয় পাওয়া গেলো। তপন গাঙ্গুলী, লওন থেকে এফ আর সি এস পাশ করে, এখানে এসেছে ডঃ শিপেনের গবেষণায় অংশ নিতে। উদ্দেশ্য থুবই মহৎ- বুড়োদের এরা যৌবন ফিরিয়ে দিতে চায়।

ডঃ তপন গান্ধুলীর কোয়ার্টীর বাড়ির বাইরে নয়—ওপর তলার এক কোণে। বেশ বড়ো অ্যাপার্টমেণ্ট- একখানা বাড়তি শোবার ঘর আছে। ফ্র্যাটটা ছবির মত সাজানো।

ডঃ গাজুলী আমার মালপত্র ঘরের মধ্যে তুলে দিয়ে বাধরুম দেখিয়ে দিলো। বাড়তি চাবি আমার হাতে দিয়ে বললো, "আমি না থাকলেও এই চাবি দিয়ে আপনি ফ্ল্যাটে ঢুকতে পারবেন। কোনোঅস্থবিধে হবে না। শুধু আপনার সঙ্গে পেটোর পরিচয় হওয়া দরকার।"

"পেটো! কী অন্তুত নাম- সে আবার কে ?"

ডঃ তপন গাজুলী একট লজ্জায় পড়ে গেলো। বললো, "পেটো আমাদের মৃত্ই একজন ভারতীয়।"

"এদেশের কিছু-কিছু লোকের ধারণা, প্রত্যেকটি ভারতীয়ই পেটো— পেটসর্বস। তুনিয়ার সমস্ত গম থেয়ে হজম করে কেলেছে, তবু থিদে মিটছে না।" আমি উত্তর দিই।

"আমাদের পেটো একটু বেশী খায়, তাই পেটো বলে ডাকি," তপন জবাৰ দেয়।

"তা আপনি দেশ থেকে চাকর আনিয়ে ভালই করেছেন।"

আমার কথা শুনে তপনের লজ্জা ভাব আরও বেড়ে গেলো। এই জিনিসটা আমার মোটেই ভাল লাগে না। বললাম, ''চাকর রেথেছেন তো কী হয়েছে ? আমরা ইণ্ডিয়ান, ইণ্ডিয়ানের মতো থাকবো। রাজনৈতিক উগ্রপন্থীরাও আমাদের দেশে চাকর রেখে থাকে এবং মা কালীর গলায়
জবাফুলের মালা দিতে ভোলে না। রবীন্দ্রনাথ, রামকৃষ্ণ, থিয়েটার, ফুটবল এবং ঝি-চাকর আমাদের কালচারের গসাগু—হাইয়েস্ট কমন ফ্যাক্টর, সবার মধ্যে পাবেন।"

তপন গাদুলী এবার বেল টিপলো এবং যা ঘটলো, তার জন্যে সত্যিই আমি প্ৰস্তুত ছিলাম না। হাফ প্যান্ট পৱে একটি প্ৰমাণ আকারের বাঁদর যে ঘরের মধ্যে প্রবেশ করবে তা আমার কল্পনার অতীত।

তপন বললো, "পেটো, ইনিই শংকরবারু—আমাদের মিস স্থচরিতা চ্যাটাজির মামা।"

পেটো আমার দিকে বেশ সন্দিগ্গভাবে তাকালো। তপনবললো, ''পেটোর দেশ ভারতবর্ষ। ত্ব্বছর আগে আমাদের ল্যাবরেটরিতে আসে। আপনি জানেন—ভারতীয় বাঁদরদের সব চেয়ে বড়ো ক্রেতা হচ্ছে আমেরিকা। ইণ্ডিয়ান বাঁদর না পেলে এখানকার বহু গবেষণা বন্ধ হয়ে যেতো ।

বললুম, "শিকাগোতে শুনলাম, নরকঙ্কালের সবেচয়ে বড়ো সাগ্নায়ারও নাকি ভারতবর্ষ। কলকাতার একটা কোম্পানি আমেরিকার বেশীর ভাগ কঙ্কাল জোগায়।"

তপন বললো, "পেটোর শরীর খারাপ হলে আমিই চিকিৎসা করেছিলুম—তারপর কেমন মায়া পড়ে যায়। ওর রকমসকম স্টাডি করবার জন্যে বাড়িতে নিয়ে আসি। সেই থেকেই রয়ে গিয়েছে। আমাদের হোমের বাসিন্দা মিসেস সিম্পসন এক সমিতির সভ্যা যার উদ্দেশ্য হলো গৃহপালিত জন্তুদের লজ্জা নিবারণ করা। উনি নিজের হাতে কয়েকটা হাফপ্যাণ্ট করে দিয়েছেন পেটোর জন্ম।"

পেটো এবার তড়াং করে লাফ দিয়ে অদুশু হলো। তারপর তাজ্জব ব্যাপার। একটি ট্রে ছ'হাতে ধরে সে ঘরের মধ্যে ঢুকলো - তাতে ছটো গেলাশ রয়েছে।

তপন বললো, পেটো আমার ফাইফরমাশ খাটে। আমার সঙ্গে নাসিংহোমে যায়। আপনাকে দেখে খুব খুশী হয়েছে, তাই গেলাশ নিয়ে এলো। এখন কিছু খাবেন নাকি ? কোকাকোলা আছে।"

পেটোর কাওকারথানা দেখে আমার মাথা ঘুরছে। বললাম, "কামড় দেয় না তো ?"

"না না। খুবই বন্ধুভাবাপন্ন বাঁদর। তাছাড়া বেচারা বুড়ো হয়ে এসেছে- এখন আর কারুর পিছনে লাগে না।"

"স্ত্রীব বলে যে বাঁদরের ওপর আমরা অস্ত্রোপচার করছি, তা যদি সফল হয়, তা হলে ভাবছি পেটোকেও আবার যৌবন ফিরিয়ে দেবো।"

তপন বললো, "এই বাবুকে একটু দেখাশোনা করিস পেটো।" পেটো আমার দিকে তাকিয়ে নিতান্ত অনিচ্ছা সহকারেই ঘাড় নেড়ে তার সম্মতি প্ৰকাশ করলো।

আমি আর সময় নষ্ট না করে স্নানের ঘরে ঢুকে গেলাম।

স্নান থেকে বেরিয়ে শুনলাম স্নচরিতা আমার থোঁজে এসেছিল। চাবি নিয়ে সে নিজের ঘরে গিয়েছে, এথনই ফিরবে। তপনও তৈরি হয়ে নিয়েছে। তপনের দেশ যশোরে। তবে তপনরা অনেকদিন পাইকপাড়ায় বাডি করেছে।

"কোথায় পাইকপাড়া আর কোথায় আমেরিকা—দেখুন না ঘুরতে-ত্মরতে কোথায় হাজির হয়েছি।"

"লওন থেকেই দেশে ফিরবো ভেবেছিলাম। কিন্তু প্যারিসের এক কনফারেলে ডঃ এলিজাবেথ শিপেনের সঙ্গে দেখা হয়ে গেলো। অদ্ভুত মহিলা- শুকনো পাটকাঠির মতো চেহারা, কিন্তু কর্ম ক্ষমতার একটি ফানে'শ বলতে পারেন। বিয়ে করবার সময় পাননি - রিসার্চ নিয়েই ব্যস্ত আছেন। তা ছাড়া ওঁর মাকে নিয়ে সমস্যা! বিয়ে করলে অস্তুস্থ বিধবা মাকে কে দেখবে সেই চিন্তায় চিরকুমারী থেকে গেলেন। ভারতবর্ষের লোকদের সম্বন্ধে ভদ্রমহিলার খুব বিশ্বাস। সেই বিশ্বাস ভাঙিয়েই অনেক ভারতীয় এই প্রোজেক্টে কাজ করছেন।

ইতিমধ্যে থুকু ফিরে এলো। পার্টির জন্য থুকু একটা লাল সিল্কের, শাড়ি পরেছে ওকে মিষ্টি দেখাচ্ছে।

তপন বললো, "আপনার মামাকে বলছি, ডঃ শিপেন ইণ্ডিয়ান ছাত্র এবং বৈজ্ঞানিকদের পছন্দ করেন।"

"সত্যি কথা বলতে কি আমেরিকায় সমস্ত ক্যাম্পাসে ভারতীয়দের সম্মান। ছাত্র হিসেবে ভারতীয়দের বেশ স্থলাম। মাস্টার হিসেবেও তাদের খাতির। ইংলণ্ডে যেমন ইণ্ডিয়ান বলতে একটু নাক সিঁটকায়, এখানে ঠিক তার উল্টো", স্নচরিতা বললো।

"যতই এখানে তোমাদের আদর হোক, তোমাদের দেশে ফিরে যেতে হবে," আমি স্থচরিতাকে স্বদেশের কথা মনে করিয়ে দিই।

তপন বললো, "দেশে ফিরবার কথাই ভাবছিলাম, কিন্তু ডাক্তার শিপেন নেমন্তর করলেন, আমাদের মেডিক্যাল সেন্টারে চলুন। মাহুষের মঙ্গলের জন্মে আমরা একটা বড়ো কাজ করবার চেষ্টা করছি। বার্ধক্যের রহস্তদের জন্যে একজন বৃদ্ধ শিল্পপতি তাঁর সমস্ত জীবনের সঞ্চয় আমাদের বিশ-বিভালয়কে দিয়ে গিয়েছেন। এই যে গোল্ডেন হোম দেখছেন, এখানেই জীবনের শেষ কয়েকটা বছর কাটিয়ে গিয়েছেন তিনি। আমরা খুব উৎসাহের সঙ্গে কাজ করছি। এই দেশে বুদ্ধদের দিকে আমি তাকাতে পারি না। সব কিছু থেকেও কোনো কিছু নেই তাদের। আমাদের অজ্ঞাতে আমরা এমন এক সভ্যতা তৈরি করতে সক্ষম হয়েছি, যেখানে গুধু যৌবনের জয়ধ্বনি, রদ্বদের কোনো স্থান নেই। সবাই ভুলে গিয়েছে যে প্রতিটি যুবক যুবতী একদিন বৃদ্ধ হবে। যাঁরা একদিন আমাদের মান্ত্র করেছেন, যাঁরা আমাদের এই আশ্চর্য দেশ ও তার সম্পদ উপহার দিয়েছেন, তাঁদের অস্তিম দিনগুলোর জন্যে আমরা কিছু বার্ষক্য-নিবাস তৈরি করে সন্তুষ্ট থাকতে চাই। মার্কিনীরা চায়, তাদের বাবা-মায়ের জয়ে যা-কিছু করার তা গভরমেন্ট করুক। তিনি প্রথমে বালিকা বান্ধবী এবং পরে স্ত্রী ও সন্তানদের নিয়ে জীবন উপভোগ করতে বাস্ত ।''

থুকু ও আমি ছ'জনেই ডঃ শিপেনের কথা শুনছিলাম। তপন বললো, "ড: শিপেন মৃত্যুকে বিলম্বিত করে মান্তুষকে দীর্ঘজীবী করতে চান না। ওঁর ধারণা জরাকে জয় করে বিজ্ঞান এমন অবস্থার সৃষ্টি করতে পারে যেখানে স্বস্থ শরীরেই মান্ত্র মৃত্যুকে আলিঙ্গন করবে।"

তপন বললো, "ডঃ শিপেনের গবেষণা কেন্দ্রে না এলে আমার শিক্ষা

অসম্পূর্ণ থেকে যেতো। আমি কিছুদিন গোল্ডেন নাসিংহোমের চার্জে রয়েছি- একজন বিদেশী ডাক্তারের পকে এই দায়িত্ব পাওয়া কম সম্মানের নয়। আমরা বার্ধক্যের প্রতিটি দিক পরীক্ষা করে দেখছি এবং মেডিক্যাল সেন্টারে গবেষণা চালিয়ে যাচ্ছি। দেশে ফিরে গিয়ে কয়েক বছর পরে যদি দেখেন এলিজাবেথ শিপেন নামে এক মহিলা বিজ্ঞানে নোবেল পুরস্কার পেয়েছেন তাহলে আশ্চর্য হবেন না। আমার মনে হয় ইতিমধ্যেই তিনি যা কাজ করেছেন তাতেই ওঁকে নোবেল প্রাইজ দেওয়া যায়।"

"বাৰ্ধকোৱ প্ৰক্ৰিয়া সম্পৰ্কে কাজ কৰে আমৱা ইতিমধ্যে বয়স সম্পৰ্কে নানা ভুল ধারণা ভাঙতে সক্ষম হয়েছি। যেমন- বয়স বাড়ার সঙ্গে সঙ্গে নতুন শেখবার ক্ষমতা থাকে না। আমরা দেখছি ক্ষমতা কমে যায়, কিন্তু পুরোপুরি নষ্ট হয় না—যদি না তার পিছনে বে-ইজ্জত হবার ভয় থাকে। ত্ৰিচন্তাবিহীন হয়ে আত্মবিশ্বাদের সঙ্গে কিছু শিখলে বৃদ্ধরা অনেক কাজ আমাদের থেকে ভালভাবে করতে পারেন।"

তপন বললো, "মান্তুবের দৃষ্টি ও শ্রবণশক্তি চল্লিশ বছর থেকেই কমতে আরম্ভ করে। বার্ষক্যের সঙ্গে-সঙ্গে দৃষ্টি এমন ক্ষীণ হয় যা চশমা নিয়েও ঠিক করা যায় না। বিশেষ করে অন্ধকারের মধ্যে হঠাং গেলে তাঁদের দৃষ্টি সংহত করতে সময় লাগে। ফলে হঠাং অন্ধকার সিনেমা কিংবা থিয়েটার হলে ঢুকলে বৃদ্ধদের ধাকা খাওয়ার সম্ভাবনা বেশী। বৃদ্ধদের ঘরে সেইজন্য একটা নাইটল্যাম্প সারারাত জালিয়ে রাখা ভাল।"

তপনের কথাগুলো আমার খুব ভাল লাগছিল। সে হাসতে-হাসতে বললো, "আমাদের দেশে মেয়েদের সম্বন্ধে বলে কুড়ি পেরোলেই বুড়ী। কুড়ি না হোক, পঁচিশ বছর বয়সেই পরিপূর্ণ বিকাশের পর প্রত্যেক মান্তুষের দেহ বার্ষক্যের পথে যাত্রা শুরু করে। দেহ ক্রমশ ছোট হয়—শরীরে জীবকোষের সংখ্যা কমতে থাকে। বয়সের সঙ্গে পেশীর ক্ষয় হয়, নার্ভ সেলের সংখ্যাও কমতে থাকে। আমাদের ব্রেনের আকার এবং ওজনও ক্ৰমশ কমে যায়। পঁচাত্তর বছর বয়সে অরিজিন্তাল ব্রেনের ওজন শতকরা ৫৬ ভাগ অবশিষ্ট থাকে।"

"বলেন কী?" আমি নিজের মাথায় হাত দিয়ে উদ্বো প্রকাশ করি।

তপন বললো, "মানুষ তু'ভাবে বৃদ্ধ হয়। প্রাইমারি এজিং (বয়সের সঙ্গে-সঙ্গে যে বাৰ্ষক্য আসে) এবং সেকেণ্ডারি এজিং (অন্তর-বিস্তুরের ফলে যে-বাৰ্ষক্য ত্বরান্বিত হয়)। বাৰ্ষক্যকে তিনভাগে ভাগ করেছি আমরা-মানসিক বার্ধক্য, সামাজিক বার্ধক্য এবং বায়োলজিক্যাল বাৰ্ষকা।"

থুকু মনে করিয়ে দিলো, "পার্টিতে যাবার সময় হয়েছে। হলটা আজ আমরা যেভাবে সাজিয়েছি, ওঁরা দেখলে অবাক হয়ে যাবেন।"

তপন হাসলো। "এই এক ভণ্ডামি, যার কিছু আমি বুঝি না। বৃদ্ধদের বাৰ্ধক্য সহনীয় করে তোলবার জন্তে যা প্রয়োজন ডা হলো আপনজনদের নিত্য সালিধ্য। তা নয়, নিৰ্বাসনে পাঠিয়ে সেখানে ওদের ফুর্তিতে রাখো। কীভাবে ফুতি দাও । না, গাড়ি করে রবিবারে চার্চে নিয়ে যাও, আর প্রতেকের জন্মবাধিকী পালন করো।"

আমি তপনের মুখের দিকে তাকাই। সে বললো, "পশ্চিমী সভাতার এই ভণ্ডামীর অংশটা আমার অসহ লাগে। এথানে প্রকাঙ্গে চোখের জল ফেলাটা অসভ্যতা। এখানে কেউ মুখ ফটে বলতে পারবে না সে ছংখে রয়েছে। তাকে বলতে হবে সব কিছুই চমংকার চলেছে—ফাইন, গ্রেট, গ্লোরিয়াস কথাগুলো মুজ্রাদোষের মতো হয়ে গিয়েছে।"

"কিন্তু আপনি কি বলতে চান, এখানকার সব বুড়োই তুংগী এবং আমাদের দেশের সব বুড়োই স্থা রয়েছে ?" খুকু প্রশ্ন ভোলে।

"মোটেই না : আমি নিজে জানি, বহু বৃদ্ধ কিছুতেই ছেলে বা মেয়ের বাড়িতে থাকবেন না। তবে চাপা ছঃখ আছে। বাৰ্ষক্যের জন্মে এরা কোনোদিনই তৈরি থাকে না। বার্ষগ্যকে এরা ভয় পায়, তাই তার দিকে চোথ বন্ধ করে থাকে। এখানে কেউ বুড়ো হতে চায় না-প্রসাধন কোম্পানিৱা তাই এতো টাকা করছে। কিন্তু হঠাৎ একদিন সময়ের ঝড়ে দরজা খুলে যায়—আবিষ্কার করে সে বুড়ো হয়েছে। বুড়ো হওয়াটা যেন অপৰাধ, যেন পৰাজয়। আৰু পাশ্চাত্যের ঔদ্বত্য জানো তো—কেউ হারতে চায় না। যে হারলো, তাকে চোখের সামনে থেকে সবাই সরিয়ে দিতে ব্যস্ত। তাই বুড়োদের প্যাক করে সমুদ্রের ধারে কিংবা নির্জন গ্রামে পাঠিয়ে দাও। টেলিফোন কোম্পানি ছাড়া আর কারুর তাদের সম্বন্ধে

চিন্তা নেই। তারাই শুধু এই স্বোগে ছটো ডলার রোজগারের জন্যে টি-ভিতে বিজ্ঞাপন দিচ্ছে ঃ আপনার বাবা-মাকে লংডিসটান্স কোনে ডাকুন, তাঁরা আপনার কণ্ঠস্বর শুনলে খুণী হবেন। গো-হোম ভায়া দি লংডিসটান্স  $-G$  লিফোনের মাধ্যমে বাড়ি যান।"

"মাকিনীরা আপদার কথা শুনলে বিরক্ত হবেন।" খুকু বললো।

"আমি জানি সত্যিই তাঁরা বিরক্ত হবেন। কারণ বৃদ্ধদের সঙ্গে তাঁরা কীভাবে ব্যবহার করেন তা অনেক সময় নিজেরাই জানেন না। যেমন ব্রাহ্মণরা বিরক্ত হয়, যদি বলা হয় তাঁরা বহুদিন খরে নিয়বর্ণের হিন্দু এবং গরীব মুসলমানদের সঙ্গে অসম্বাবহার করেছেন। তার মানে এই বলছি না, এদেশে কোনো ছেলে বাবা-মাকে ভালবাসে না, বা বাবা-মার জন্যে অন্নভব করে না। কিন্তু সেইটাই তো আমার এবং ডঃ শিপেনের তুঃখ। যে দেশে এতো দয়া এবং দাক্ষিণ্য, যে দেশে ঈশ্বরের অনুগ্রহ এমন অকুপণভাবে বৰ্ষিত হচ্ছে, সেখানে বুদ্ধরা সমাজের মূল প্রবাহ থেকে নিজেদের বিচ্ছিন্ন মনে করবেন কেন ?"

খুকু বললো, "মামা, এ বিষয়ে তুমি নিউ ইয়র্কে কিছু কথাবার্তা বলেছিলে না।"

''নিউ ইয়র্কে মিস্টার ও মিসেস ফারপো নামে এক বৃদ্ধ ইতালীয়ান দম্পতির সঙ্গে কিছু কথা হয়েছিল। ইতালীয়ান আমেরিকানরা এখনও ইত্ৰদীদের মতো ছেলেমেয়েদের কাছাকাছি থাকতে ভালবাসেন। আর আলাপ হয়েছিল আমার এক তরুণী বান্ধবীর সন্তবিবাহিত স্বামীর সঙ্গে। স্বামীটি অৰ্থনীতিতে পণ্ডিত। তিনি একদিন ডিনাৱে আমাকে যা বোঝাবার চেষ্টা করেছিলেন, তার সারমর্ম হলো—পাশ্চাত্ত্য যে এতোখানি এগিয়ে গিয়েছে তার কারণ উৎপাদন দিয়ে তাঁরা মান্তুষের বিচার করেন। যাদের কাজের ক্ষমতা কমে গিয়েছে অথচ কথা বলার ইচ্ছে বেড়ে গিয়েছে, তাদের ওপর নির্ভর করলে দেশের অগ্রগতি রুদ্ধ হবে। যৌবনের উদ্ভাবনী শক্তি ও পেশী শক্তিতেই সমাজ এগিয়ে চলে। বৃদ্ধ-নিৰ্ভরতাই ভারতবর্ষের অনগ্রগতির অন্যতম কারণ। কথাটা নিষ্ঠুর হলেও নাকি সত্যি। ঈশ্বরই যৌবনের ওপর জোর দিয়েছেন—মধ্যগগনের সূর্যই বেশী উত্তাপ দেয়।

" "কথাগুলো ইন্টারেস্টিং", তপন মন্তব্য করলো।

"আর কিছু শুনেছিলে?" খুকু জিজেস করে।

" ওনলাম, দরিজ দেশেই বুদ্ধদের সম্মান বেশী। ওসব দেশে শিলের প্ৰগতি তেমন জ্ৰুত নয় বলে বুডোৱা কাজকৰ্মের ক্ষেত্রে রাতারাতি অপ্রয়োজনীয় হয়েপড়ে না। অথচ পশ্চিমে বিজ্ঞানের এমন ড্রুন্ত উন্নতি হচ্চে যে তার সঙ্গে তাল রেখে চলা বয়োজ্যেষ্ঠদের পক্ষে বেশ কষ্টকর ব্যাপার। প্রতিযোগিতার দৌড়ে রূদ্ধ বিজ্ঞানী, রূদ্ধ ইঞ্জিনীয়র, রূদ্ধ কারিগর সবাইকে পথ ছেড়ে দিতে হয় নতুনকে। ভার ফলেই একজন মান্তুষের জীবনকালে গোরুর গাড়ি থেকে মহাকাশচারী রকেটের বিবর্তন দেখা যাচ্ছে। শিল্প-সভ্যতায় এগিয়ে যাবার প্রতিযোগিতা এতো কঠিন যে অন্যের দিকে তাকাবার সময় থাকে না। নিজের স্ত্রী এবং ছেলেপুলে সামলানোই যথেষ্ট শক্তকাজ। তার ওপর বাবা-মা স্কন্ধে চাপলে জীবনে আনন্দ বলে কিছু অবশিষ্ট থাকৰে না। স্থতরাং যে যার ঘর সামলাও; তবেই প্রগতির রথ এগিয়ে চলবে। টেকনলজির উন্নতির সঙ্গে এই অবস্থা সব দেশেই নাকি অনিবাৰ্য। আধুনিক জাপানে জনকজননী এথন আর স্বর্গাদপি গরীয়দী নন, আমাদের দেশেও তাই হতে বাধ্য।"

তপন গম্ভীরভাবে বললেন, "ঈশ্বর ভারতবর্ষকে রক্ষা করুন।"

থুকু বললো, "আমি সামাজিক নৃতত্ব চৰ্চা কৰি। আমৰা ভালমন্দ বিচার করি না—শুধু ছবিটা চোথের সামনে তুলে ধরি। স্থতরাং কোনো মন্তব্য করবো না। শুধু এখন বলতে চাই, একডলার নিচে মিস্টার রাইটের পার্টি এতোকণে আরম্ভ হয়ে গেলো।"

হোমের প্রধান জীমতী টমলিন হলের দরজার সামনে আমাদের আভ্যৰ্থনা করলেন। উইক এণ্ডের অভিসার অসমাপ্ত রেখেই তিনি ফিরে এসেছেন। কারণ জন্মদিবসের পার্টিতে না-থাকাটা তিনি কল্পনা করতে পারেন না।

মিসেস টমলিন বললেন, ''আমাদের হোমের নতুন পলিসি, প্রতিটি সিনিয়র সিটিজানের জন্মদিন আমরা পালন করবো।"

থুকু বললো, ''এখানে কেউ বুডো কথাটা ব্যবহার করে না। বয়োজ্যেষ্ঠ নাগরিক বলা হয় সবাইকে।"

মিসেস টমলিন বললেন, "এইটাই এখানকার নিয়ম। আমরা কাউকে জানতে দিই না যে তিনি বুড়ো হয়েছেন। বুঝতেই তো পারহেন, বুড়ো হলে জীবনের আর কী রইলো।"

ঘরের মধ্যে বেলুন এবং রঙীন কাগজ দিয়ে সাজানো হয়েছে। একট পরেই বয়োজ্যেষ্ঠ নাগরিকরা তাঁদের সবচেয়ে স্তন্দর স্থাট পরে হলঘরে ঢুকতে আরম্ভ করলেন। অনেকে আবার ইভনিং স্থ্যট চাপিয়েছেন - কালো রঙের কোট থেকে একটুকরো সাদা রুমাল উকি মারছে। অনেকে ঠিক দেখতে পাচ্ছেন না-জাঁরা লাঠির ওপর ভর করে কোনোরকমে হাজির হয়েছেন।

তপন বললো, ''এ'রা কেউ মিলিটারিতে কর্ণেল ছিলেন, কেউ ইনসিওর কোম্পানির ভাইস প্রেসিডেন্ট ছিলেন, কেউ রেডিও কোম্পানির স্টেশন ডিরেক্টর ছিলেন। মায় ওই যে কোণে রোগামতো ভদ্রলোককে দেখছেন উনি সাহিত্যিক ছিলেন।"

তপন আমার সঙ্গে আলাপ করিয়ে দিলো। ভদ্রলোক বললেন, "হাঁ, এক সময় লিখতাম। নতুন যুগের মান্তুষেরা আমার লেখায় কিছু পায় না-আমি ওদের মনের থবর জানি না। আমি বাতিল হয়ে গেছি। কোনো প্ৰকাশক আমার লেখা ছাপাবার ঝুঁকি নিতে চায় না। বুরলেন, মিঃ শংকর, আমাদের এখানে সব কিছুই জ্ঞত পাল্টে যায়- তার সঙ্গে পাল্লা দিয়ে আপনি যদি ছুটতে না পারেন তাহলে আমার অবস্থা হবে। কেউ খোঁজ রাখবে না। জায়গা নেই বলে অনেক লাইভ্রেরি আমাদের বই ফেলে দিচ্ছে। নতুনদের জায়গা দিতে হবে তো।"

মিসেস টমলিন বললেন, "ওই যে বৃদ্ধ ভদ্ৰলোককে দেখছেন, থৌডাতে থৌডাতে আসছেন—উনি দ্বিতীয় যুদ্ধের খ্যাতনামা বীর। এয়ারফোর্সে'র নামকরা পাইলট ছিলেন।"

এয়ারফোস কমাণ্ডার হারি হপকার্ক আমার সঙ্গে করমর্দন করলেন - ওঁর হাতটা কাঁপছিল। আমার প্রশস্তি শুনে বললেন, "আমরা পুরনো হয়ে গিয়েছি। আজকালকার নতুন স্থপারসোনিক প্লেন দেখলে কিছুই বুঝতে পারবো না। যেসব প্লেনে আমরা মানব সভ্যতাকে জার্মানদের হাত থেকে রক্ষা করেছি তা দেখলে আজকালকার ছেলেরা খেলনা ভাৰবে। মিউজিয়ম ছাড়া আর কোথাও তাদের দেখতে পাবেন না। আমাদের কোনো দাম নেই।" হপকার্কের কণ্ঠ বিষয় হয়ে  $\frac{1}{2}$   $\frac{1}{2}$ 

থুকু বললো, "ওই যে টাকমাথা ছুঁচলো নাকের ভজলোককে দেখছো- উনি সে যুগের বিখ্যাত গাইয়ে। এখন ওঁর গান চলে না। যথন ওঁর দিন ছিল, তথন হাজার হাজার লোক ওঁকে ঘিরে থাকতো। বিয়েও করেছিলেন ব্রডওয়ের নামকরা আভিনেত্রীকে। যেদিন নাম চলে গেলো সেদিন অভিনেত্ৰীও বিদায় নিলেন। ভজ্লোক নিউ ইয়র্কের ড্রাগস্টোরে ডিশ ধুতেন, এখন এথানে এসে উঠেছেন। ওঁকে অর্ধেক খরচে রাখা হয়েছে- ওঁর বিশেষ কিছু নেই।"

মিসেস টমলিন ফিসফিস করে বললেন, ''বহু কষ্ট করে ওঁর গানের ৱেকৰ্ড যোগাড় করেছি—এদেশে পুরনো আবর্জনা কেউ রাথে না। আজ উকে একটু আনন্দ দেবো। ভজলোকের শরীর ভাল যাচ্ছে না।"

যাঁকে নিয়ে আজ রাত্রের উৎসব তাঁকে এবার দেখা গেলো। মিস্টার টম রাইট বিজয়গর্বে স্থসজ্জিত হয়ে হলঘরে প্রবেশ করলেন। মিসেস টমলিন এগিয়ে গিয়ে ওঁর কোটের কোণে একটি ফুল এটে দিলেন। দর্শনের অধ্যাপকের বিধবা শ্রীমতী সিম্পদন প্রজাপতির মতো সেজেছেন। তিনি ছটে এসে মিস্টার রাইটের হাত ধরে মাথায় রঙীন কাগজের টুপি পরিয়ে দিলেন।

থুকু বললো, ''ভদ্ৰলোকের অবস্থা ভাবো। স্ত্রী বিবাহবিচ্ছেদ করেছে। তিন ছেলের কেউ ভূলেও খৌজখবর নেয় না। গুধু বড়দিনের সময় কার্ড পাঠায়, আর নাতিনাতনীর জন্ম হলে থবর দেয়। এক মেয়ে মাঝেমাঝে খবরাখবর নিতো সে এখন স্বামীর সঙ্গে ফিলিপাইনস-এ চলে গিয়েছে। ভজলোকের টাকাকডিও কমে এসেছে। এদেশেও ডলারের দাম কমছে, জিনিসপত্রের দাম আগের তুলনায় অনেক বেডে গিয়েছে। শরীর ভাল নয়। চোথে তেমন দেখতে পান না।"

মহিলারা এবার মিস্টার রাইটকে বিরে ধরলো। বললো, "এইদিন

বার বার ফিরে আস্থক। আপনাকে এত স্থলর দেখাচ্ছে কি বলৰো ।"

সৌন্দর্যের প্রশাস্তিতে মিস্টার রাইট বেশ গর্ববোধ করলেন, গলার টাইটা একটু টেনে টাইট করে নিলেন।

মিসেস টমলিন বললেন, "ও মিস্টার রাইট, আপনি ওইভাবে তাকাবেন না। অমন 'সিডাকটিভ' দৃষ্টি যে-কোনো রমণীর হৃদয়ের বরফ গলিয়ে দেবে।"

মিস্টার রাইট মনে হলো কথাটা বিশ্বাস বরলেন।

অবসরপ্রাপ্ত বিচারক মিস্টার ডুগান সম্ভ্রীক হলঘরে ঢুকলেন। ওঁদের দেখলে কে বলবে কিছুক্ষণ আগেই অমন দাম্পত্য সঙ্কট গিয়েছে। মিসেস ডুগান এবার মিস্টার রাইটকে অভিনন্দন জানালেন। জিজ্ঞেস করলেন, "কেমন বঝছেন ?"

"ওঃ চমৎকার! মনে হচ্ছে পৃথিবীর মাথায় দাঁড়িয়ে আছি," মিস্টার রাইট উত্তর দিলেন। "এবং আপনাদের কী হৃদয়, আমার জন্মদিনে আপনারা এমন উৎসব করছেন। আমার ছেলেরা শুনলে খুব খুনী <u>চবে।"</u>

"বেচারা!" থুকু ফিস ফিস করে বললো। কেউ ওঁর খবর নেয় না। কয়েকদিন আগে আমি নিজে ওঁর এক ছেলেকে ফোন করি—বলি হাজার হোক আপনার বাবা, মাঝে মাঝে ওঁকে একটু সালিধ্য দেবেন। ভদ্ৰলোক বললেন, আমি জানি আপনাদের ওখানে উনি নিরাপদে আছেন। আমি ওঁকে বোঝালাম, নিরাপত্তাটাই জীবনের সবনময়, এই বয়সে মান্নুষ একাকীৰকে ভয় পায়। ভদ্ৰলোক খুব থুৰী হলেন না। উনি সেদিন আবার সপরিবারে হাওয়াইতে ছুটি কাটাতে যাচ্ছিলেন। ছুটিতে যাবার সময় এইসব অপ্রিয় কথা ভাল লাগে না।"

তপন বললো, ''এ তো তবু ভাল। আমার জানাশোনা এক ভজ-লোকের কি রাগ-ছুটিতে যাবার সময় খবর এল বাবার শেষ অবস্থা। অসময়ে মারা গিয়ে বাবা নাকি ছুটিটা নষ্ট করে দিলেন। বুড়োদের সভ্যি কোনো বিবেচনা-বোধ থাকে না, আমি নিজে শুনেছি।"

ম্যানেজার মিদেস টমলিন বললেন, "আপনি শুনে সুখী হবেন, এই

পার্টির জন্যে আমরা এক পয়সা চার্জ করছি না। গভরমেন্ট তাদের বিশেষ গ্রান্ট থেকে আমাদের এই জন্মোৎসবের খরচ দেবে। তাছাড়া স্থানীয় মেয়র এবং চার্চও থুব দরদী। ওঁদের আগে থেকে জানালে ওঁরা টেলিগ্রাম পাঠান,মেয়র নিজে ফুল উপহার দেন। বলুন, এটা স্থন্দর কিনা। স্বয়ং মেয়র আপনার জন্মদিনের খবর রাখছেন, আর আপনি কী চাইতে  $912349$ 

হলের মধ্যে এবার বাজনা বেজে উঠলো। রেকর্ডে বাজনার ব্যবস্থা ছিল। তারপর জন্মদিনের গান গুরু হলো—হি ইজ এ জলি গুড ফেলো, যোগি বাৰ্থ-ডে. হ্যাপি বাৰ্থ-ডে।

এবার মিসেস টমলিন ঘোষণা করলেন, "মিস্টার টম রাইটের বন্ধু ও বান্ধবীগণ, আস্থন আমরা এই অতীব আকর্ষণীয় পুরুষটির শতায়ু কামনা করি। তাঁর জীবন যেন এখনকার মতই আনন্দে ভরপুর থাকে। শুধু আমরা নয়, স্বয়ং মেয়র মিস্টার রাইটের দীর্ঘজীবন কামনা করেছেন এবং আমাদের বিশেষ অতিথি ভারতবর্ষের একজন নামকরা লেখকও এসেছেন এই আশী বছরের তরুণকে অভিনন্দন জানাতে।"

এবার হাততালি পড়লো। মিসেস টমলিন এবার মিস্টার রাইটকে বাৰ্থ-ডে কেকের কাছে নিয়ে গেলেন—সেখানে আশিটি মোমবাতি জলছিল। সেগুলো ফুঁ দিয়ে নিভিয়ে দেওয়া রুদ্ধের পক্ষে সম্ভব নয়— মিসেস টমলিনই ওঁর হাত ধরে কাজটি সমাধা করলেন।

তারপর রত্যের সংগীত শুরু হলো। ওঁদের কয়েকজন মদের গেলাশ ধরে নাচবার চেষ্টা করলেন। কিন্তু প্রায় প্রত্যেকের কোমরেই বাত, স্থতবাং নাচ জমলো না। নাচবার ইচ্ছে আছে, কিন্তু শক্তি নেই।

এবার সকলে বুফে ভিনার টেবিলের দিকে অগ্রসর হলেন। এবং ৱেকৰ্ডে একটি গান শুরু হলো। তার আগে মিসেস টমলিন বললেন, ''আমাদের পরম সৌভাগ্য বিখ্যাত সঙ্গীতজ্ঞ টনি স্থইনি আমাদের হোমেই থাকেন। তাঁর এই গানটি অনেকের অন্তরোধে বাজানো হচ্ছে।"

মিস্টীর স্থইনি আমার পাশেই দাঁড়িয়েছিলেন। পুরনো দিনের হারিয়ে যাওয়া আপন কণ্ঠস্বর শুনে স্বইনি কিছুক্ষণের জন্যে অভিভূত হয়ে পড়লেন। কিন্তু তারপরই ওঁর অভিমানী মনটা বিরক্ত হয়ে উঠলো।

মনে হলো ওঁর মুখে কেউ অপমানের কালি ছড়িয়ে দিয়েছে। টনি স্থইনি অস্থির হয়ে উঠলেন। থুকুকে বললেন, "মিসেস টমলিন কোথায় ?"

খুকু ওঁকে হলের আর এক কোণ থেকে টেনে নিয়ে এলো। এক গাল হেসে মিসেস টমলিন বললেন, "ও, মিস্টার স্থইনি—আপনাকে হিংসে হচ্ছে। কি আপনার গান—দেখুন সকলে কেমন উপভোগ করছেন।"

"ঈশ্বরের দোহাই, আমাকে আর এইভাবে অপমান করবেন না। আমি জানি—আমার গানের কত কদর। অবহেলা তবু সহা হয় মিসেস টমলিন, কিন্তু অভিনয় সহা হয় না এই বয়সে। প্লিজ, আমাকে ভুল ব্ৰথবেন না।"

আমাদের চোথের সামনে সেকালের জনপ্রিয় গায়ক টনি স্থইনি ঘর থেকে বেরিয়ে গেলেন, তখনও তাঁর কণ্ঠস্বর রেকর্ডপ্লেয়ারে বাজছে।

মিসেস টমলিন দক্ষ অভিনেত্ৰীর মতো অন্য বৃদ্ধদের দৃষ্টি যাতে এদিকে না পড়ে তার ব্যবস্থা করলেন। রললেন, "আহা কী স্থকণ । ভাত শিল্পী আমাদের টনি—নিজের কণ্ঠস্বর শুনে অভিভূত হয়ে পড়েছেন।"

ভিনারের শেষে কোয়াটারে ফিরে এসে তপন বললো, শংকরবাবু, হাজার কথার এককথা বলে গেলো বেচারা টনি স্থইনি। দোহাই তোমরা অবহেলা করো, কিন্তু অভিনয় করো না। বয়োরদ্ধদের নিয়ে সমস্ত দেশে অভিনয় চলেছে। ছোট ছেলেদের যেমনভাবে ভোলানো হয়, তেমনভাবে অভিনয় করে বৃদ্ধদের ভোলানোর চেষ্টা চলেছে এই বিরটি মহাদেশে।"

বললাম, একটু কফি হলে মন্দ হতো না। তোমাদের সঙ্গে অনেকক্ষণ আড়ো জমাতে ইচ্ছে করছে।"

তপন গাঙ্গলী নিজেই কফির যোগাড় করতে যাচ্ছিল। খুকু বললো, "আমিই করি।"

তপন গান্ধলী বললো ''মিস চ্যাটাৰ্জি, বাড়িটা আমার, আর আপনারা অতিথি।"

"অতিথিরা কফি তৈরি করবে না, এমন কোনো নিয়ম আছে কি'?" স্থচরিতা জিজেস করে।

আমি মুচরিতার পক্ষ সমর্থন করে বলি "এই তো আমার ভাগ্নীর যোগ্য উত্তর। তাছাড়া তপনবাবু আপনিই বলুন আর আপনার সহকারী

 $ews$ 

পেটোই বলুন, চা-কফি জিনিসটা মেয়েদের হাতে আরও মিষ্টি হয়। ওর মাকে গিয়ে কী বলবো আমি ? যে-মেয়ে আগে সব রকম রান্না করতো সে এখন চা পর্যন্ত তৈরি করে না।"

"বৰুদ ডঃ গাহ্নলী-মামাকে এত আদর যত্ন করে এই ফল হলো যে, কলকাতায় গিয়ে আমার বিরুদ্ধে রিপোর্ট দেবেন।"

থুকু কফি তৈরি করে নিয়ে এলো। খবর পেয়ে পেটো কোথা থেকে হাজির। তাকে বেশ উদ্বিগ্ন মনে হলো। সে একবার চেয়ারে উঠছে আবার নামছে।

খুকু বললো, "মামা, তোমার ভয় লাগছে না তো ?"

"আমার বাঁদরের ভয় নেই, হাজার হোক পূর্বপুরুষ। তুই তো জানিস আমার ভয় আরশোলা আর কুকুরের।"

খুকু বললো, ''ডঃ গাঙ্গুলী, শেষ পর্যন্ত একটা বাঁদর পুষলেন, পৃথিবীতে এতো জিনিস থাকতে!"

তপন হেসে বললো, "বাঁদর কিন্তু বাঁদরামি করে না। একটু কফি খাবার ইচ্ছে হয়েছে এই যা। আমি যতবার কফি খাই ওকেও ততবার আৰ কাপ দিতে হয়।"

আমাদের কথাবার্তা শুনে পেটো নিজের কাপ ডিস নিয়ে এলো। খুকু তাতে কফি ঢেলে দিলো। ঘরের এক কোণে সরে গিয়ে পেটো গরম কফিতে ফুঁ দেবার চেষ্টা করতে লাগলো।

আমাদের কথাবার্তা বেশ জমে উঠেছে। তপন বললো, "আমাদের দেশে বৃদ্ধরা কনিষ্ঠদের সম্বন্ধে আজকাল তেমন সন্তুষ্ট নন। শাশুড়ীর নানা অভিযোগ পুত্ৰবধূ সম্পৰ্কে। ছোটখাট ৰাগড়াও লেগে আছে। কিন্তু তবু ভারতবর্ষের মান্ত্র এখনও এতোটা হৃদয়হীন হয়নি। যতোই শিল্পবিপ্লব আস্তুক আমরা এ-বিষয়ে কোনোদিন সায়েব হয়ে উঠবো না।

"ভয়েৱই কথা," আমি বলি। "কারণ আজকাল সমাজের উচ্চত্তরে নানা সায়েবিয়ানা জেঁকে বসছে।"

তপন বললে, "প্রাচ্যের লোকেরা এই অবস্থা দেখে বিচলিত হয়। কোনো একজন আমেরিকান লেখকের লেখায় যেন পড়েছিলাম—বৃদ্ধদের কাছে ভালবাসা কথাটাই মিথ্যা ; কারণ বুড়োকে কে ভালবাসতে পারে ? সে একটি 'মুইসেন্স'—কোথাও তার স্থান নেই। তার চারদিকে শঠতা—

ছবি দেখাবো। আর দেখাবো নাতি-নাতনীদের চিঠি। আমাদের বিয়ে উপলক্ষে কি মিষ্টি চিঠি লিখেছে ওরা।"

ওঁরা চলে যেতে থকু বললো, "এদেশের নাসিং হোম আর আমাদের দেশের নাসিং হোম এক নয়। আমাদের দেশে নাসিং হোম মানে প্রাইভেট হাসপাতাল। এখানে হাসপাতালে চিকিৎসার পর, স্বাস্থ্য উদ্ধারের জন্যে নাসিং হোমে পাঠানো হয়। এখানে নাস থাকেন, ডাক্তারও আসেন— তবে নাসিটো বডো কথা। আমাদের এই হোমের সঙ্গে নাসিং হোম রয়েছে। এতে গবেষণার স্থবিধা হয়—এবং যারা থাকেন তাঁদেরও স্থবিধে। কারণ শরীর স্বস্থ না থাকলে কোনো লোককে ওল্ড হোমে রাখা হয় না, সোজা হাসপাতালে বা নাসিং হোমে চালান করে দেওয়া হয়। বুড়ো বয়সে শরীর সরসময় স্বস্থ থাকবে এ কথা কে বলতে পারে ?"

থক বললো, "বডো বয়সের বিয়ে আমার বেশ মজা লাগে। বর বউ-এর জন্যে মায়া হয়। আর ভাবি এদেশের চরিত্রের কথা। এদেশের মানুষ ভারতবর্ষের সাধারণ মানুষ থেকে অনেক শক্ত—মনটা সহজে ভেঙে যায় না। বুড়ো বয়স বলে চোথের জল কেলে না, নিজের স্থযোগ অনুযায়ী জীবনের আনন্দ আহরণ করে নেয়।"

"না বাপু, তাজুদি বুড়ো বয়সে বিয়ে পছন্দ করেন না, সেই জন্তেই তো তোমার বিয়ের জন্যে ওঁর ঘুম হচ্ছে না। আমাকে বার-বার বলেছেন একটা হেস্তনেস্ত করবার জন্মে।"

আমার উত্তর খুকুর মুখে হাসি থেলে যায়। "ওমা, তুমি আমাকে বড়ী বানিয়ে দিভে -সবে না তেইশ শেষ করেছি! তোমার এবং মার বিরুদ্ধে মামলা করা যায়।"

"তোমার মায়ের একটি ছড়া শুনলেই জজ মামলা ডিসমিস করে দিয়ে ভোমাকে মায়ের হুকুম মানতে বাধ্য করবেন। ভানো তো মেয়েরা কুড়ি পেৰোলেই বুড়ী!"

''উঃ মামা, তুমি উকিল হলে না কেন? তোমার সঙ্গে তর্ক করে কোনো ফল হবে না। শোনো, হাতে সময় নেই। এখনই পাৰ্টিতে যেতে হবে। তুমি আমার ঘরে গিয়ে তৈরি হয়ে নাও। আমি ততক্ষণ কারণ করুণাবশত তাকে সবাই ঠকাচ্ছে, কেউ তাকে সত্যি কথা বলে না। তাকে ছোটছেলের থেকেও অধম মনে করে।"

থুকুর হাই উঠছে। বেচারা সারাদিন অনেক ঘুরেছে। ওকে আমরা ছটি দিয়ে দিলাম।

আমাদের গল্প কিন্তু বন্ধ হলো না। দেখলাম তপনের চোখে স্বপ্ন। সে বললো, "সব দোষ শ্বালন হয়ে যায় এদের কর্মপ্রচেষ্টা দেখলে। কর্মের আগুনে সব অপরাধ এরা শুদ্ধ করে নিচ্ছে। আমাদের গবেষণাগারে যা কাজ হচ্ছে তা ভাবলে অবাক হয়ে যেতে হয় আপনাকে জোর করে বলতে পারি, ডঃ শিপেন এখন ল্যাবের বাঁদর-গুলোকে পরীক্ষা করে দেখছেন। স্বগ্রীবের থবরাথবর নিচ্ছেন।"

"পশ্চিমের এই কর্মী মৃতিই তো বিবেকানন্দকে মুগ্ধ করেছিল। এদের কাছে এইটাই বড়ো শেখার জিনিস।" আমার মতামত জানাই।

"ভাবলে ছঃখ হয়। আগের যুগের মান্থবরা এমনিভাবেই পরিশ্রম ৰূৱেছিলো বলেই তো আমরা আজ সভ্যতার এই সীমায় পৌঁছেছি। অথচ তাঁদের মনে রাথা হবে না, এটা কেমন কথা ?"

আমি বললাম, "আপনাদের গবেষণা যদি সফল হয় তাহলে মানব সমাজের রূপ পাল্টে যাবে। লৈশব, কৈশোর, যৌবনের পর বার্ধকোর দেখা মিলৰে না, তথন আমৃত্যু যৌবন।"

তপন বললো, ''আপনি আমাকে তুমি বলবেন এবং নাম ধরে ভাকবেন।"

ভোরবেলায় যথন ঘুম ভাঙলো তথন তপনের দেথা নেই। আমাকে বিছানায় উঠে বসতে দেখে পেটো একটা কাগজের টুকরো নিয়ে এলো। তপন লিখছে, "আমি ল্যাবরেটরীতে করেকটা কাজ সারতে যাচ্ছি। ব্রেকফাস্টের সময় ফিরবো। কফির জল গরমের জায়গা পেটো আপনাকে দেখিয়ে দেবে।"

পেটোকে কোনোক্ৰমেই বাঁদর বলা চলে না। তপন যে কীভাবে ওকে শিক্ষা দিয়েছে ভগবান জানেন। সে আমাকে কিচেনে নিয়ে গেলো। সেৰানে জল গরম চাপিয়ে দিলাম। অধৈর্য পেটো এবার নিজের কাপ ডিদ হাজির করলো। এই একটি লোভ বেচারা এথনও দমন করতে পারেনি।

গরম জলের কেটলি নামাবার আগেই টেলিফোন বাজলো। তপন কথা বলছে। "শংকরবাবু, কোনো অস্তুবিধা হচ্ছে না তো ? ব্যাচেলরের ডেরায় যথন উঠেছেন তথন একট কষ্ট পেতে হবে। নিজের টুথ ব্রাশ খুঁজে পেয়েছেন তো? না হলে বাথরুমের আয়নার পিছনে নতুন বাশ পাৰেন। আকস্মিক অতিথিদের জন্যে আমি ত্রাশ কিনে রাথি।"

বললাম, "ত্ৰাশ আমার প্রায়ই হারায় এ কথা সত্য। কিন্তু আজকে সমস্ত খুঁজে পেয়েছি।"

কফির ব্যাপারে তপন বললো, "পেটো আপনাকে সব দেখিয়ে দেবে।" শুনলাম স্থচরিতাও সেই ভোরবেলায় হাসপাতালে বেরিয়েছে। হ্যুজনে এক সঙ্গে ফিরবো একটু পরে। স্থচরিতা মামার নিরাপত্তার জন্ম রেশ চিন্তিত হয়ে পড়েছে। বিশেষ করে পেটোর সৌজন্য সম্পর্কে তার মনে গভীর সন্দেহ। আমি আশ্বাস দিলাম, পেটোর কাছে পূর্ণ সহযোগিতা পাচ্ছি। স্থতরাং তারা যতক্ষণ ইচ্ছে কাজ করতে পারে।

পেটো ও আমি পূর্বদিকের বারান্দায় এসে বসেছি। দূরে গোল্ডেন হোমের গেট দেথা যাছে। গিনি সোনার মতো ভোরের রৌজ সমস্ত প্রাঙ্গণে এসে পড়েছে। কয়েকটা নাম-না-জানা প্রাথি গাছের ওপর কিচিরমিচির করছে। দূরে গোল্ডেন হোমের গেটের কাছে ঘোড়ার পিঠ থেকে একটা ছেলে নামলো। ছেলেটি কাগজ বিক্ৰি করে। যোড়ায় চড়ে খবরের কাগজ বিলি করবার বুদ্ধিটা বেশ অভিনব। এ-দেশে মোটরের অত্যধিক প্রতিপত্তির জন্মেই আবার ঘোড়ার আদর বাড়ছে। শুনছি, সাইকেলও জনপ্ৰিয় হচ্চে।

কেমন একটা কুড়েমি ভোরবেলায় কুয়াশার মতো আমার ওপর ভর করেছে। আমি অনুভব করছি, ভারতবর্ষের কোটি কোটি মান্তুষের মধ্যে অনন্ত সম্ভাবনা রয়েছে, কেবল যদি ওই হতাশার কুয়াশাটুকু কেটে যায়। আন্তে-আন্তে কফির কাপে চুমুক দিচ্ছি—আর ভাবছি এই আশ্চর্য দেশের সঙ্গে আমাদের ভারতবর্ষের পার্থক্যের কথা। ভারতবর্ষকে এখন অনেক স্পষ্ট দেখতে পাছি। দায়িড়া, অজ্ঞতা, অশিক্ষার আবরণ ভেদ করে জননী ভারতবর্ষের এই রূপ স্বদেশে কোনোদিন অন্নভব করতে পারিনি এমনভাবে দেশের কথা স্বদেশে কোনোদিন তো মনে আসেনি। কাছের জিনিসকে অনেক-সময় কাছ থেকে দেখতে পায় না—তার জন্মে থেতে হয় দূরে, অনেক দূরে। সংসারে ক'জন আছেন যিনি স্বামী বিবেকানন্দের মতো কন্যাকুমারিকার শেষ ভারতীয় শিলাথণ্ডের ওপর বসে ভারতের প্রাণশক্তিকে আবিষ্কার করবেন প

হয়তো এও এক ধরনের হ্যাংলামো - সবসময় যা দেখছি তার সঙ্গে নিজের দেশের তুলনা করা এক প্রকারের কমপ্লেক্স। দেশ ছাড়বার আগে মা বলেছিলেন, যথন যেথানে থাকবি, সেথানের সঙ্গে মিশে যাবি; দেশ দেখৰি, মান্নুষ দেখৰি- ঘরের কথা ভেবে মন থারাপ করবি না। কিন্তু পারি কই? দেশের জন্মে অন্তরে যে এত ভালবাদা আছে তাও তো কথনও অনুভব করিনি। আমরা যে অনগ্রদর, অশিক্ষিত ও ক্ষুধার্ত— আমাদের দেশের বড়লোক ও শিক্ষিত লোকরা যে দেশের জন্মে তেমন কিছু করেন না এসব জানতাম। কিন্তু ভারতবর্ষের অনেক কিছু যে এথনও ভাল রয়েছে; অনেক কিছু যে পশ্চিমী বেনো জল থেকে রক্ষে করবার আছে, তা কথনও বুঝিনি।

কৰিব কাপ প্ৰায় শেষ এমন সময় টেলিফোন বেজে উঠলো। "কে, শংকরবারু নাকি ?" ওদিকে চিঁড়ে বৌদির গলা। "কথন ঘুম থেকে  $O_{\mathcal{O}}(\sigma | \sigma| 2^n)$ 

"সবেমাত্র উঠে কফি সেবন করছি পেটোর সঙ্গে।"

টিড়ে বৌদি খুব ছঃখ পেলেন। "কেন যে আপনি আইবুড়োর বাড়িতে উঠতে গেলেন! আমি তথনই জানতাম, ওই পেটোর হাতে পড়তে হবে আপনাকে। খুব সাবধান, পেটো সাংঘাতিক লোভী, আপনার ককি এঁটো করে দিতে পারে। তপনবাবু ওকে শিক্ষা দিছে, কিন্তু হাজার হোক বাঁদর তো।"

বললাম, "জন্তু জগতের সঙ্গে আমার তেমন সন্তাব ছিল না। পুনাতে ঔপতাদিক শরদিন্দু বন্দোপাধ্যায়-এর বাড়িতে চিড়িকদাস নামে এক পোষা কাঠবিড়ালির সঙ্গে আলাপ হয়েছিল—আর তারপরেই এই পেটো ।"

চিঁডে বৌদি বললেন, "কাঠবেড়ালি ! আহা কি মিষ্টি ! আর কি

মিষ্টি নাম, সাহিত্যিক না হলে এমন নাম দিতে পারেন ? আমার নিজের কাঠবেড়ালি পুষৰার শথ। তা চিড়িকদাস কেমন আছে?"

"গতবারে পুনায় গিয়ে জানলাম, চিড়িকদাদ বিবাগী হয়ে দংসার ত্যাগ করেছে। কানাঘুষোয় শুনলাম বিবাহঘটিত ব্যাপারে অভিভাবকের সঙ্গে গুরুতর মতবিরোধ দেখা দিয়েছিল।"

চিঁডে বৌদি টেলিফোন ধরে হাসিতে ফেটে পডলেন। "যা বলেছেন। আজকাল কারও বিয়ের ব্যাপারে মাথা গলাতে নেই। কিন্তু আমি তো এখানে দিবি ঘটকালি করে যাচ্ছি। আমার নিজের কোনো স্বার্থ নেই, एषु तथि खामार्मन लल्बन करन खाला त्यन त्यम-मार्ट्यवन्न शरण ना পডে। শংকরবার, এ-বছরে আমি চারটে বিয়ে পাকা করেছি। গত মাসে বিয়ে দিলাম হন্সকুমার থানা আর স্থমতি মেহতার। আমি যতদুর পারি দেশাচার মেনে ঘটকালি করি। এ ক্ষেত্রে পাত্রী গুজরাতী আর পাত্র পাঞ্জাবী ! পাত্র বেজায় হ্যাংলা—বিয়ের জন্ম আমাকে পাগল করে মারছিল। পাত্রীর ইচ্ছে নেই তা নয়। কিন্তু একেবারে ভেজিটারিয়ান। মাছ-মাংস থাওয়া স্বামীর গায়ে নাকি ছর্গন্ধ বেরুবে। তা স্তুমতিকে পাবার জন্যে থারা নিরামিষাশী হয়ে গেল। সেই থবর স্থমতির কানে যেতে বেচারা মত দিল। বিয়ে হয়ে গেলো। কিন্তু শংকরবাবু, এই জন্মেই বলে ইণ্ডিয়ান ওয়াইফ। এথন স্থমতি নিজেই স্বামীকে ডিম সেদ্ধ এবং চিকেন ৰাওয়াচ্ছে। কেমেষ্টির ছাত্রী তো, ভয় হচ্ছে এতদিন হাইপ্রোটিন থাবার থেয়ে হঠাৎ বন্ধ করে দিলে যদি শরীরের মেটাবলিজিম পাল্টে যায় গ'

চিঁডে বৌদির কথা শুনে আমি হেসে ফেলি।

"হাসবেন না শংকরবাবু, হাতের নোয়া এবং সিঁথির সিঁন্দুর অক্ষয় রাথবার জন্যে আমাদের দেশের মেয়েরা পারে না এমন কোনো কাজ নেই। সেই জয়েই তো আমি প্ৰত্যেকটি ইণ্ডিয়ান ছেলেকে বলি, ওই ছুলটি কোরো না। মুড়ি মিছরি, স্কার্ট শাড়ি একদর কোরো না।"

আমি হেসে বলি, "আমার তাদ্ধেয় দাহিত্যিক মুজতবা আলী দায়েব কথাটা শুনলে থশী হতেন।"

চিঁড়ে বৌদি বললেন, যাক, কাজের কথাটা শেষ করি। আপনাকে

 $d$ 

আলাদা পাওয়া তো অসম্ভব ব্যাপার প্রায়। তপন গাঙ্গুলীকে কেমন লাগছে ?"

"bushing come in counter counter and the state of the counter of the counter." আমি অন্তর থেকেই উত্তর দিই।

"ওই বাঁদরামিটুকু ছাড়া সত্যি সবই ভাল," চিঁড়ে বৌদি উত্তর দেন।

"পেটো-গ্ৰীতিৰ কথা বলছেন? আহা পেটোৰ উপৰ আমাৰ এথন আর রাগ নেই। তাছাড়া, দেখুন বিদেশে একজন ইণ্ডিয়ান যদি আর একজন ইণ্ডিয়ানকে না দেখে তা হলে চলৰে কী করে ? পেটো এসেছে অযোধ্যা থেকে, আর তপন পাইকপাড়া থেকে—এথানে প্রাদেশিকভার কথা উঠতেই পারে না।"

চিঁড়ে বৌদি বললেন, "আমার স্বামী তো তপন গাঙ্গুলির প্রশংসার পঞ্চমুখ। ওঁদের হেড, ডাক্তার এলিজাবেথ শিপেনের চোখের মণি নাকি ওই তপনকুমার। কোথায় এক কনফারেন্সে ভদ্রমহিলা পেপার দিয়েছেন, তার সঙ্গে তপনেরও নাম জুড়ে দিয়েছেন। জানেন তো, এটা কত বড়ো সম্মান। এঁরা থুব নাচানাচি করছেন। কিন্তু আমার মোটেই ভাল লাগে না। হাজার হোক আইবুড়ো মেমসাহেব। এথনকার ফ্যাশন বুড়োদের কচি মেয়ে বিয়ে করা। কিছু-কিছু বুড়ীও তাই প্রতিশোধ নিতে আরম্ভ  $P(X \in I'')$ 

"সেইটাই তো স্বাভাবিক," আমি উত্তর দিই।

"যাক, আমি ওদব কিছু গুনতে চাই না। সময় করে আমাদের এথানে একটু পায়ের ধুলো দিয়ে যাবেন। বিশেষ দরকার আছে। আর আপনি তপনের ঘরে তো ঢুকেছেন। বিছানার কাছে কোনো মেমসায়েবের ছবি দেখেছেন নাকি? থুব স্থুন্দর দেখতে, কম বয়সী মেয়ে রেড হেড।"

"রেড হেড জিনিসটা কী?"

"উঃ শংকরবাবু, একরকমের চুল। এথানকার প্রত্যেকটি মেয়ের মুথস্থ— ব্লওদের মাথায় একলক তিরিশ হাজারের বেশী চুল থাকে, ব্রুনেটদের চলের সংখ্যা এক লক্ষ দশ হাজারের ওপর হয়, আর রেড হেডদের সাধারণত নব্বই হাজার।"

<sup>2</sup> - বললাম, "তপনবাবুর লোবার ঘরে মাথার কাছে এক প্রোটা মহিলার ছবি রয়েছে, ডঃ শিপেনের ছবি।"

চিঁড়ে বৌদি টেলিফোন নামিয়ে দিলেন। আমিও কুড়েমি কাটিয়ে দাডি কামিয়ে, স্নান সেরে তৈরি হয়ে নিলাম।

একট পরেই তপন ফিরে এলো। সঙ্গে স্থচরিতাও আছে। গুনলাম, স্তুরিতা বেককাস্টে আসতে চাইছিল না। মামার কথা ভেবেই শেষ পর্যন্ত তপনের অন্যরোধ রেথেছে।

আমাদের তুজনকে চটপট টেবিলে বসিয়ে দিয়ে তপন স্থগুহিনীর মতো থাবারদাবার জড়ো করে ফেললো। থুকুকে কিছুই করতে দিলো না। খুকু বললো, "বেশ, আমি হাত গুটিয়ে বসে ধাকছি। কিছু ভুল হলে কিন্তু সমালোচনা করবো। আমার মামা যে কিরকম ছমুখ তা তো জানেন না।"

ফলের রস ঢালতে ঢালতে তপন বললো, 'এ দেশে কোন ছেলে না ব্রেকফাস্ট তৈরি করতে জানে ? সংসারের কাজকর্ম একট-আধট না জানলে আজকাল বিবাহবিচ্ছেদ হতে পারে। আমেরিকানদের অধঃপতনের ইতিহাস সম্পর্কে যেদিন অন্তসন্ধান হবে, মাকিন মেয়েদের হেঁসেল-বিমুথতা সম্পৰ্কে সেদিন অনেক কথা লিথতে হবে !"

কথাগুলো আমার ভাল লাগলো না। ছোকরা কি তাহলে আমেরিকান কোনো সম্পৰ্ক গড়ে তুলছে ৷ চিঁডে বৌদি ইণ্ডিয়ান ছেলেদের মন ভোলাবার সময় প্রায় এদিকটার ওপর জোর দেন। "সত্যি কথা বলছি ভাই, তোমরা আমেরিকান বউ বিয়ে করলেও রাথতে পারবে না। আমাদের দেশের সব ছেলেই এক একটি নবাৰবাহাছর। যারা জীবনে এক গেলাস জল গডিয়ে থায় না, হেঁসেলের ভেতরে যারা কথনও ঢোকে না, মেমসায়েব বে করলে তাদের কপালে অনন্ত তুর্গতি। একবার যদি বিয়ে ভাঙে, কোনো ইণ্ডিয়ান মেয়ে তোমাদের বিয়ে করবে না, এটা বলে রাথছি।"

ব্রেকফাস্টের পর তপনের সঙ্গে নাসিং হোমে হাজির হলাম। ইনভ্যালিড চেয়ারে তিন-চারজন বৃদ্ধ ও বৃদ্ধা ভোরবেলায় রৌদ উপভোগ করছেন। এঁদের মধ্যে তুজন এতই শীর্ণ যে চেয়ারের সঙ্গে মিশে যাচ্ছেন। তপন

বললো, "এঁদের বয়স নবৰুই। তুজনে হরিহর আত্মা ছিলেন। একই ইস্কুলে পড়েছেন, একই জায়গায় বাড়ি করেছিলেন, একই সঙ্গে বেড়াতে বেরোতেন। এথানেও এসেছিলেন এক সঙ্গে। এথন ঝগড়া হয়ে গিয়েছে। কেউ কারও সঙ্গে কথা বলেন না। তুজনেই আমাদের কাছে তুজনের নামে অভিযোগ করেন। তুজনেই ভয় দেখান, হোম ছেডে চলে যাবেন।"

এবার আমরা একটা ছোট হলঘরে ঢুকে পড়লাম। ফিজিওথেরাপি বিভাগটি যেন ছোটথাট একটি কার্যানা। একজন ভদ্লোক কাঠের ৰাম ধরে আস্তে আস্তে দাঁড়াবার চেষ্টা করছেন, কিন্তু বার্থ হয়ে পড়ে বাচ্ছেন। ভত্ৰলোক আবার কম্পিত দেহে অতিসন্তর্পণে নিজের পায়ে দাঁডাবার ব্যর্থ চেষ্টা করছেন। তপন ওঁর কাছে গিয়ে স্থপ্রভাত জানালো। জিভেল করলে, "ক'বার চেষ্টা করলেন ?"

ভদ্লোক বললেন, "দশ বার হলো ডাক্তার।"

"তাহলে আজকের মত বিশ্রাম নিন।"

"আমি আরও কয়েকবার চেষ্টা করতে পারি কি? আমি যথেষ্ট উৎসাহিত বোৰ করছি। "তোমার কি মনে হয়, আমি হাঁটতে পারবো গ"

তপন ওঁকে আশ্বাস দেয়, '''আমরা তাই তো আশা করি—বর্ডুদিনের সময় আপনি পায়ে হেঁটে আমাদের পার্টিতে আসতে পারবেন।" ভজলোকের মান মুখ উজ্জল হয়ে উঠলো, খুঁটি ধরে আবার দাড়াবার চেষ্টা আরম্ভ করলেন।

তপন আমাকে বললো, ''ঈশ্বরের কি থেয়াল। এই ভদ্রলোক যৌবনে চ্যাম্পিয়ান দৌড়বীর ছিলেন, অলিম্পিক থেকে দৌড়ের মেডেল  $G(\overline{N(\overline{Q}N)})^n$ 

আর এক ভদ্রলোক চেয়ারে বসে-বসে চোখ বুঁজে চরকার মতো চাকা ঘুরিয়ে চলেছেন। কোনোদিকে তাঁর থেয়াল নেই—তপন বললো, "ইনি একসময় সেনেটের প্রথ্যাত সদস্য ছিলেন। এথন একেবারে নিঃসঙ্গ। তার ওপর কানে শুনতে পান না।"

আমাদের দেখেই সেনেটর পকেট থেকে নোটবুক বার করে কেললেন।

তাতে কি একটা লিখে তপনের হাতে দিলেন। "স্থ্পভাত। ডাজার, আজ বেশ স্তুস্থ বোধ করছি।"

ডাক্তার লিখলো, "ক্রমশঃ আরও স্বস্থ বোধ করবেন। জীবনে কত কি দেখবার রয়েছে আপনার।"

সেনেটর লেখা পড়ে হাসলেন। আবার একট লিখে থাতাটা আমার হাতে দিলেন। "মানুষকে শাস্তি দেবার জন্যে ঈশ্বর বার্ধক্যের সৃষ্টি করেছিলেন। এই হলটা নরকের কামারশালার মতন দেখাচ্ছে না কি?"

ওঁর লেখাটা পডে মন থারাপ হয়ে গেলো। আমি ওঁর থাতার লিথলাম, "একদিন আমরা সবাই রদ্ধ হবো।"

সেনেটর আমার লেখাটা খুঁটিয়ে-খুঁটিয়ে পড়লেন। ওঁর মুখে অবিশ্বাসের ছাপ ফুটে উঠলো। তিনি লিথলেন, "সব যুবকই সৌজন্তের থাতিরে ওই কথা বলে, কিন্তু কেউ বিশ্বাস করে না সে বড়ো হবে।" সেনেটর আর আমাদের দিকে তাকালেন না, নিজের মনে চাকা ঘোরাতে লাগলেন।

ঘর থেকে বেরিয়ে আসতে আসতে তপন বললো, "যুদ্ধদের না দেথলে জীবনের অভিজ্ঞতা সম্পূর্ণ হয় না। এঁরা সবাই জরার সঙ্গে যুদ্ধ করছেন এৰং ক্ৰমশঃ পিছিয়ে যাচ্ছেন। কিন্তু বাঁচবার আগ্রহ প্রবল। স্থচরিতা একটা  $\phi$  and  $\phi$ ,  $\phi$  and  $\phi$  and  $\phi$  and  $\phi$  and  $\phi$  and  $I$ Pity the dying...Dying is the best of all the arts that men learn in a dead place."/

অন্য একটা ঘরে ঢোকা গেলো। কালো চশমা পরে ছই কুজ বুদ্ধ আপন মনে কথা বলে চলেছেন। প্ৰথম বুদ্ধঃ "ছেলে কালকেও কোন করেছিল। অনেকক্ষণ কথা হলো। সামনের রবিবার আসতে চাচ্ছিল। আমি বললাম, তুমি এলে আমি বিরক্ত হবো। একটা মাত্র ছটির দিন, তুমি নিজে আনন্দ করো, শুদু-শুদু আমার জন্ম নষ্ট কোরো না।"

দ্বিতীয় বৃদ্ধ : "আমার ছেলেও কালকে কোন করেছিল। বৌমা নিজেও সব খবরাথবর নিলেন। আমাকেও ওরা একদিন বাড়িতে নিয়ে যেতে চায়। আমি বললাম, এখন নয়। বড়দিনের সময় চেষ্টা করবো। তাতে ছেলে থুব রাগ করলো।"

"ৱেগে যাবারই তো কথা", প্রথম বুদ্ধ দায় দিলেন।

তপন ও আমি পা টিপে টিপে বেরিয়ে এলাম। তপন বললো এঁরা ছজনেই প্রায় অন্ধ। এঁদের ছেলেরা কেউ খোঁজথবর নেয় না। মিসেস টমলিন ছেলেদের কাছে কোনে প্রায়ই অন্যুরোধ করেন। এঁরা কিন্তু তুজনেই তুজনের কাছে অভিনয় করে যাচ্ছেন। বুড়ো বয়সে আত্মসন্মান ৰোধ তীব্ৰ হয়ে ওঠে।"

তপন এবার ঘড়ির দিকে তাকালো। কিছুক্ষণের জন্যে তাকে মেডিক্যাল সেন্টারে যেতে হবে। ডঃ শিপেনের সঙ্গে মিটিং আছে --স্ত্রতীবকে ভালভাবে পরীক্ষা করে দেখা হবে—অপারেশনে কোনো লাভ হয়েছে কিনা আজ বোঝা যাবে।

ওকে হাসপাতালে রওনা করে দিয়ে আমি গোল্ডেন হোমে ফিরছি। পথে থুকুর সঙ্গে দেখা হয়ে গেলো। "তোমার খোঁজেই যাচ্ছিলাম। মিস্টার রাইটের সঙ্গে কথা হুচ্ছিল। উনি আমার সঙ্গে একট বেরোঙে চান। ভাৰলাম তোমাকে নিয়ে যাওয়া যাক।"

"মিস্টার রাইটের আপত্তি নেই তো ?" আমি জানতে চাই।

"মোটেই না", থুকু আমাকে আশ্বাস দিলো।

হাতে একটা ম্যাপ নিয়ে মিস্টার রাইট হোমের দরজার কাছেই অপেক্ষা করছিলেন। ওঁকে নিয়ে আমরা খুকুর গাড়িতে এসে বসলাম।

খুকু গাড়ি ছেড়ে দিলো। মিস্টার রাইট বললেন, "আমার মৃত্যুর জতো আমি চিন্তা করি না—কারণ মৃত্যুটা ইন্সিওর করা আছে।"

"মানে আপনার মৃত্যুর পর আপনার আত্মীয়স্বজন কিছু টাকা পাবেন ?" আমি জিজেস করি।

"না না, মৃত্যুসংক্ৰান্ত থরচের কথা বলছি। এদেশে অনেক লোকের মরবার মতো আর্থিক সামর্থ্য থাকে না। মৃত্যুর থরচটা এথানে থুবই ৰেশী", মিস্টার রাইট জানালেন।

আমি অবাক হয়ে ওঁর মুখের দিকে তাকিয়ে থাকি। মিস্টার রাইট বললেন, "আমি আপনার সঙ্গে রসিকতা করছি না। মৃত্যুর পর এদেশে কেউ মৃতদেহ নিজের বাড়িতে রাথে না। মৃত্যুর কথা ভেবে তো এখানকার বসতৰাড়ি তৈরি হয় না-ভাই জীবিত লোকের সংসারে মৃতদেহ অচল। মৃত্যুর সঙ্গে-সঙ্গে ফিউনারাল হোমের ব্যবস্থা করতে হবে। অন্ত্যেষ্টিক্রিয়া

এদেশে বেশ একটি ভাল ব্যবসা। এঁদের আলাদা বাড়ি আছে—মরা মান্থফদের জন্যে বিশেষভাবে তৈরি। থবর পেলেই এঁরা মৃতদেহ সরিয়ে নিয়ে যাবেন। আত্মীয়ম্বজনদের খবর দেবেন ভাঁরা; কাগজে পরের দিনই যাতে মৃত্যুসংবাদের বিজ্ঞাপন বেরোয় তার ব্যবস্থা করবেন। কোথায় ফুল পাঠাতে হবে তাও তাঁরা জানিয়ে দেন সবাইকে। মৃতদেহের 'এমবামিং'-এর ব্যবস্থা করেন তাঁরা। এমবামিং কাজটি নিতান্ত সোজা নয়- শরীর থেকে ইঞ্জেকশনের ছুঁচ দিয়ে রক্ত বার করে নিতে হয় এবং তার বদলে শিরায় কিছু ওষুণ ঢুকিয়ে দেওয়া হয়। এর কলে মৃতদেহ অনেকক্ষণ তাজা থাকে। সংকার কোম্পানি কফিনের ব্যবস্থা করেন— তারপর পার্টির সামর্থ্য অন্থয়ায়ী শোকযাত্রার ব্যবস্থা হয়।"

খুকু বললো, "কবর খোঁড়া, পুরোহিতের বাইবেল পাঠ,সব কিছুর জন্তেই টাকা লাগে। এমনকি কবরের জায়গাও আগাম কিনতে হয়।"

মিস্টার রাইট বললেন, "মৃত্যু ক্রমশই ব্যয়সাধ্য হয়ে উঠছে। তাই আনকে বীমা নিচ্ছেন। মাদ মাদ প্রিমিয়ামের বদলে বীমা কোম্পানি মৃত্যুসংক্ৰান্ত থরচ বহন করবেন। আমাকে একটু বেশী প্রিমিয়াম দিতে হয়, কারণ আমি স্পেশ্যাল কফিন পছন্দ করেছি। ভিতরে ফোম রবারের গদি ও সিল্কের নরম চাদর থাকবে—কফিনটা দেখতেও থুব স্থন্দর।"

আমাদের গাড়ি এবার গোরস্থানের কাছে এসে থামলো। দূরে এক ভজলোক দাঁড়িয়ে আছেন। মিস্টীর রাইট বললেন, "ভদ্লোক আমাদের জন্মেই অপেক্ষা করছেন। উনি এ-অঞ্চলের নামকরা সেলসম্যান, কবরের জমির দালালি করেন।"

প্ৰায় দাত ফুট লম্বা দানবের মতো চেহারা ভললোকের। নাম-কাজিমির। ওঁর সঙ্গে আমাদের আলাপ হলো। মিস্টার রাইট বললেন, ''মিস্টার কাজিমির কিছুদিন ধরে আমাকে কবরের জমি কেনবার মতলক  $Tr(\overline{588} - 1)$ 

কাজিমির ঘোঁতখোঁত করে উঠলেন। "ভাল ভাল পোজিদনসক বিক্ৰি হয়ে যাচ্ছে, মিষ্টার রাইট। আপনি শেষে একটা মনোমত জায়গা না পেলে আমার ছঃখের শেষ থাকবে না।"

নক্সা খুলে তুটো জায়গার দিকে সকলের দৃষ্টি আকর্ষণ করলেন মিস্টার

কাজিমির। ধীরভাবে চারদিকে তাকিয়ে বেচারা মিস্টার রাইট বললেন, ">>৮ নম্বর প্লটটা আমার ভাল লাগছে।"

গভীর ছংখ প্রকাশ করে কাজিমির জানালেন, ওই জমিটা স্থানীয় ব্যাঙ্কের ম্যানেজার মিস্টার হুবার্ট অনেক আগেই কিনে কেলেছেন। তাছাড়া ওটা ডবল প্লট—ওঁর স্ত্রীকেও পাশে কবর দেবার জায়গা হয়েছে।

১১১ নম্বর প্লটও বেশ ভাল জায়গা, কাজিমির জানালেন এটাও পাওয়া যেত না, মিস্টার বিল বল কিনে রেখেছিলেন তাঁর জ্রীর জন্যে। কিন্তু হঠাৎ বিৰাহবিচ্ছেদ হয়ে যাওয়ায় ১১০ নম্বর নিজের জন্যে রেখে, মিস্টার বল ১১১ নম্বর ছেড়ে দিচ্ছেন। জায়গাটা খুঁটিয়ে দেখলেন মিস্টার রাইট। থুকুকে জিজেদ করলেন, "তোমার কেমন মনে হয় ?"

"খারাপ কি ?" খুকু উত্তর দেয়।

"চমংকার জায়গা", কাজিমির চিংকার করে ওঠেন। "তবে আপনাকে সত্যি কথা বলছি, স্যাড়া জায়গা, রোদটা বড্ড বেশী লাগবে। যদি একশ ডলার বেশী দিতে রাজী থাকেন, তাহলে গাছের ছায়ায় একটা চমৎকার প্লট দেখাতে পারি। শান্ত, শীতল পরিবেশ—বসন্তকালে গাছে প্রচুর ফুল হয়, ফুলগুলো জমির ওপর এসে পড়বে।

নতুন জমিটাও দেখলেন মিস্টার রাইট। তারপর গম্ভীরভাবে বললেন, "মিঃ কাজিমির, রোদ আমার মোটেই সহাহয় না, আমি গাছের তলার জমিটাই নেৰো।"

"চমংকার। আপনি উপযুক্ত সিদ্ধান্ত নিয়েছেন। তাছাড়া পড়শি ভাল পাৰেন-মিস্টার ডিকিন্সন ইংরেজীর অধ্যাপক ছিলেন। মিস্টার বল, আপনি তো জানেন, কদাইথানার ম্যানেজার। বাই-দি-বাই মিস্টার ভিকিন্সনের সমাধি প্রস্তরও আমরা তৈরি করছি। চমংকার হয়েছে, চোখ জুড়িয়ে যায়। আমরা সমাধি প্রস্তরের আগাম অর্ডার পাচ্ছি অনেক। আপনি যদি অনুমতি করেন, আপনাকে একদিন ক্যাটালগ দেখিয়ে আসৰো। ঈশ্বরের কাছে প্রার্থনা করি আপনি শতায়ু হোন, কিন্তু জানেনই তো পৃথিবীতে সবই অনিশ্চিত, কথন কি ঘটে কেউ বলতে পারে না। দূরদর্শী লোকেরা তাই দব ব্যবস্থাই আগে থেকে করে রাথেন, যাতে মরবার পরও কারুর উপরে না নির্ভর করতে হয়।"

কাজিমির আরও বললেন, "আপনার বুদ্ধির তারিক করছি মিস্টার রাইট। আপনি দেখবেন, ছ-তিন বছরের মধ্যে এই প্লটের দাম চড়চড়  $\overline{q}$   $\overline{q}$   $\overline{$ 

"আপনাদের দেশে গোরস্থানের জমির দাম কীর্তম পড়ে গ মিস্টার রাইট প্রশ্ন করলেন।

বললাম, "আমরা হিন্দুরা দেহ পুড়িয়ে ফেলি।"

কাজিমির খোঁতথোঁত করে উঠলেন, "আহা বেচারা! ভালই করেন আপনারা। যা গরীব দেশ আপনাদের, জমি কিনে কবর দেবার সামর্থ্য কোথায় ?"

থুকু প্ৰতিবাদ করতে যাচ্ছিল। আমি ওকে বাধা দিলাম। যায় যা থুশী বলুক না !

গাড়িতে উঠে মিস্টার রাইট বললেন, "জমিটা বেশ মনের মভো পাওয়া গিয়েছে, কী বলো ?"

"ভারী স্তন্দর জায়গা", আমি বললাম।

মিষ্টার রাইট বললেন—"আমার বাবা যথন মারা যান, তথন টাকা কডি ছিল না। ফলে তাঁকে মিউনিসিপ্যালিটির খরচে কবরস্থ করা হয়। এর থেকে ছঃথের কিছু হয় না। মিউনিসিপ্যাল ফিউনারালের কর্ণা ভাৰলেই এথানকার মানুষ আঁতকে ওঠে।"

## $1 \alpha$

তিনটে দিন কোধা দিয়ে কেটে গেলো। তপন ও স্থচরিতার চেষ্টার এবং গোল্ডেন হোমের মান্বযদের অন্তগ্রহে জীবনের একটা নতুন দিক আমার সামনে খুলে গেলো। তপন ছেলেটিকে আমার বেশ ভাল লাগে। ওর একটা সাবালক মন আছে, যা সব কিছু বৈজ্ঞানিকভাবে বিশ্বেষণ করতে পারে। আর আমাদের থুকুও এই সামান্ত ক'বছরে কেমন মধুর ব্যাক্তিত্বশালিনী হয়ে উঠেছে।

এখন বাড়িতে কেউ নেই। পেটো একবার ফল খাইয়ে গিয়েছে। ডাইরী লিথতে বসে বিচিত্র এক অন্নভূতিতে মন ভরে উঠছিল। গোরস্থানে মিস্টার রাইটের মুখটা কিছুতেই ভুলতে পারছিলাম না। পৃথিবীর সবচেয়ে

ঐশ্বৰ্ষশালী দেশে এসে আমি এক নতুন দিগন্ত আবিষ্কার করছি। এ-দেশে আমার আসা ঈশ্বরের অভিপ্রেত ছিল নিশ্চয়। বিদেশের আয়নায় প্রতিফলিত আমার ছঃথিনী জন্মভূমি পরম প্রিয় হয়ে উঠছেন। আমি প্রতি মূহৰ্তে আৰুও ভাৰতীয় হয়ে উঠছি।

সমালোচকের ওদ্ধত্য নিয়ে এই নবীন ঐশ্বর্শালী সভ্যতার সামনে আমি এসে দাড়াইনি। তীৰ্থযাত্ৰীয় মতো নতমন্তকে শিখতে এবং শ্ৰদ্ধা জানাতে এসেছি। আর এসেছি মান্থফক আবিষ্ণার করতে মানবতার এই নতুন তীর্থে। মানুষের কত রূপ, দেশে দেশে মানুষের মধ্যে কত পাৰ্থক্য। আবার মানুষ কত এক। মানুষকে প্রণাম জানাই, আর ৰুতজ্ঞতা জানাই ঈশ্বরকে মানুষকে দেখার এই আশ্চর্য স্থবোগ দেবার জন্যে। মান্নুষকে ভালবেসেই যেন ধন্য হতে পাৰি।

টেলিফোনের বাজনায় সংবিৎ ফিরে এলো। চিঁড়ে বৌদির গলা। "কী শংকরবাবু, কোনো থবর নেই ? তপন কোথায় ?"

"এখনও কেরেনি। স্থচরিতাও নিজের কাজে বেরিয়েছে।" আমি जवाब फिरे।

"আজ না আপনার যাবার দিন ?" চিঁড়ে বৌদি প্রশ্ন করেন।

"আজে আপনার ঠিকই মনে আছে!"

"দেখুন এদের কাণ্ডকারথানা। আপনার থেকে কাজ বড়ো হলো। আরে বাপু, কাজ-পাগলা দেশে এসেছো, কাজ তো সবসময়ে ধাকবে। তা বলে মামা একলা বসে থাকবে।" চিঁড়ে বৌদি বললেন, তিনি কিছুই গুনতে চান না, এথনই ওঁর বাড়িতে যেতে হবে।"

" ख्या बाम युष्कान।"

"খুঁজৰে না, পেটোর হাতে চিঠি দিয়ে আন্তন। সেটো যদিও একবার আমার চিঠি থেয়ে ফেলেছিল।"

চিঁড়ে বৌদির হুকুম অমান্ত করা গেলো না। জিনিসপত্র গুছিয়ে রেখে, পেটোর হাতে চিঠি দিয়ে বেরিয়ে পড়লাম।

চিঁড়ে বৌদি আমাকে সাদর অভ্যর্থনা জানালেন। ডঃ রতন গোস্বামী লাঞ্চ সেরে ল্যাবরেটরিতে ফিরে গিয়েছেন। আজ সবাই কাজে ব্যস্ত। "ব্যস্ততার মাধামুণ্ড জানি না—এথানে সবাই ব্যস্তভাব দেখায়।

ব্যস্ত না থাকলে চাকরি থাকবে না।" চিঁড়ে বৌদি অভিযোগ  $\sqrt{30}$ 

চিঁডে বৌদি জিজেদ করলেন, "একলা কী করছিলেন ?"

"ভাৰছিলাম-এই বিচিত্ৰ দেশের বিচিত্র মানুষের কথা। সামান্য কয়েকদিনে যা দেখলাম তাই স্মরণীয় হয়ে থাকবে।"

চিঁডে বৌদি সন্তুষ্ট হলেন। "আপনি তো দেখছি অফিসের কথা ভাৰছেন। এই সব ভাৰাই তো আপনার কাজকর্ম।"

"আরও কিছু ভাববার আছে। তাজুদি যে জন্ম আমাকে মেয়ের কাছে পাঠালেন তার কিছুই হলো না। মেয়ের বা ব্যক্তিত হয়েছে, তাতে তো আর সেই ছোট ভাগীটির মতো ব্যবহার করতে পারি না। অথচ তাজুদি তিনদিন উপোস করে থেকে অমন জাগ্রত তারকেশ্বরের কবচ পাঠিয়ে দিলেন। শুনেছি হাতে হাতে ফল পাওয়া যায় ওই কবচে।"

চি'ডে বৌদি প্ৰচণ্ড উৎসাহে লাকিয়ে উঠলেন। বললেন, "আপনার সঙ্গে আমার যে অনেক কথা আছে। কত ফন্দি রয়েছে। তপন ছেলেটিকে আপনার কেমন লাগলো ? আমার তো মনে হয় হীরের টকরো। বিলেতে এক-আর-সি-এস পড়বার সময় নার্সদের সঙ্গে কী করেছে জানি না, কিন্তু এখানে কোনো মেয়ের দিকে তাকায় না। কিন্তু ওই বুড়ী ডাক্তার শিপেন সম্বন্ধে আমার ভয় আছে। কিন্তু এও বলে রাথছি, আমি এখানে ধাকতে ওসব হতে দিছি না।"

"আপনি ওর মনের থবর নিয়েছেন ?" আমি জানতে চাই।

"নিইনি আবার! আমি কি আর নিজের কাজ করে যাচ্ছি না ? থাইয়ে খাইয়ে পেটের কথা বার্ করে কেলি। আপনিই না লিথেছেন, থাওয়ার টেবিলে এবং শোয়ার বিছানায় পুরুষ-মান্তুষের ওয়াটাল রচিত হয়।"

আমি চপচাপ থাকি।

চিঁড়ে বৌদি বললেন, "ছোকরা বড্ড চাপা-কিছুতেই স্বীকার করবে না। আমার জেরার চোটে স্থচরিতা সম্পর্কে মনোভাবটা শেষপর্যন্ত বেরিয়ে stucall !"

" $(27)$  নাকি?" আমি জিজ্ঞাসা করি।

"ওই মেয়ে-ছাড়া-বিয়ে করবো না ভাব! তা স্থচরিতাকে ডেকে জিজেস করতে গেলাম, বেচারার মুখ লাল হয়ে উঠলো। বললো,

আগামীকাল মামা আসছেন, এথন অন্য কিছু ভাবৰার সময় নেই। মামা এই সব জানলে, ভাবৰে বিদেশে লেথাপড়া ছেড়ে ওই সবই করছি।"

"তপনের মনের অবস্থাটা খুকু জানে?" আমি প্রশ্ন করি।

" তৌ গোপন আছে, তপনের দিব্যি রয়েছে আমার ওপর। সারা জীবন কাস হয়ে-হয়ে অভ্যাস থারাপ করে কেলেছে কোনো পরীক্ষার কেল হতে চায় না।"

''খুকুর মনের অবস্থাও জানা দরকার। এয়ারপোর্টে একটা দশাস্ত্র ইয়াংকি বয় ফ্রেণ্ডকে নিয়ে এসেছিল। তাজুদি আমাদের একট সেকেলে ধরনের, অমন ছেলেকে মেয়ে হাট দিয়েছে গুনলে ওঁর নিজের হাট কেল ছয়ে যাবে।"

চিঁড়ে বৌদি বললেন, "আপনি কি ধরনের মামা ? বিদেশে ছ'দিনের জতো এসে ভাগীর মঙ্গলের কথা ভাবছেন না, শুধু নিজের গল্পের প্লট যোগাড় করে বেড়াচ্ছেন ? ঘন্টাথানেকের মধ্যেই তো এয়ারপোর্টে চলে যাবেন। একটা কিছু ব্যবস্থা করুন।"

-চিঁড়ে বৌদি সত্যি করিৎকর্মা। সঙ্গে সঙ্গে টেলিকোন মাধ্যমে ষড়যন্ত্র শুরু করে দিলেন। বললেন, ''এই ঠিক হলো, আপনি স্থচরিতার গাড়িতে এয়ারপোটে যাবেন। সেই গাড়িতে কেউ ধাকবে না। আমি তপনের আড়ে চাপছি। অফিসিয়াল কারণ, আমার গাড়ি থারাপ হয়ে গিয়েছে।"

আমি বললাম, "আমার একট ছশ্চিন্তা থেকে যাচ্ছে। তপনের হৃদয়ে  $To$  Let ৰোৰ্ড এখনও ঝুলছে তো ? ডঃ শিপেনের যেসব কথা বললেন।"

চি ডে বৌদি বললেন, "গাড়িতে আমি কাজ সেরে রাখবো।" খুকুর গাড়ি চ্রুতবেগে এয়ারপোর্টের দিকে এগিয়ে যাচ্ছে। পিছনে পরে রইলো গোল্ডেন হোম এবং তার অধিবাসীরা। থুকুর বিশ্ববিছালয় এবং মেডিক্যাল সেন্টার শেষবারের মতো দেখে নিলাম। মনটা থারাপ লাগছে। এই ক'দিনেই এথানকার স্থ-ছঃথের সঙ্গে নিজেকে জড়িয়ে ফেলেছিলাম। এঁরা আমার মানসচক্ষু খুলে দিয়েছেন—এতদিন শুধু নীতিকধায় পড়েছি, এই প্ৰথম বুঝতে পাৱলাম, পয়দা ধাকলেই জীবনে সব থাকলো না।

থুকুর এখন বাড়ির কথা মনে পড়ছে। ঘরের লোককে দেখলে ঘরে ক্রেরার আকর্ষণ বেড়ে যায়। খুকু বললো "মার ব্লাড প্রেসারটা নিয়মিত

চেক করতে বোলো। দাদার ছেলে পল্টুর জন্মে যে বেবি ড্রেসটা দিলাম তা গায়ে হলো কিনা জানিও।"

আমরা প্রায় এয়ারপোর্টে এসে পড়েছি। এবার কথা না তুললে নয়। বললাম, "সবই হলো, কিন্তু তোর সম্বন্ধে তাজুদিকে কি বলবো ?"

"দেখেই তো গেলে। বলবে বেশ ভালই আছি। কপাল ভাল ৰাকলে কয়েক মাসের মধ্যেই ডক্টরেট পাবো।

"কিন্তু তুই তো জানিদ, ছেলেদের চাকরি'এবং মেয়েদের স্বামী না-হওয়া পৰ্যন্ত মায়েরা নিশ্চিন্ত হতে পারেন না।"

"মামা, তুমি জালিয়ো না।"

"खालात्वा कौ ? जाखूमित्र त्वा जात्र कोटना छः बारे। खुद् बाल, ওই মেয়েই আমার গলায় কাঁটা হয়ে আটকে রয়েছে। তা কাঁটা তোলার ৰাবস্থা করতে হবে তো।"

থক মিটমিট করে হাসতে লাগলো। আমি এবার বলেই ফেললাম, "তপন ছেলেটিকে তোর কেমন লাগে ?"

থুকুর মুখ লজ্জায় লাল হয়ে উঠলো। ও-যেন আমার কথা শুনতেই পায়নি; একমনে ড্ৰাইভ করে যাচ্ছে।

"হ্যারে, কিছু বল", আমি তাগাদা দিই।

থুকু এবার মুথ থুললো। "নিশ্চয় চিঁড়ে বৌদির কর্ম- তোমাকে লাগিয়েছে।"

"চি'ডে বৌদি কেন ? এই ক'দিন তো তপনকে ছবেলা দেখলাম।"

"তোমার কেমন লাগলো ভদ্রলোককে?" থুকু এবার বাঁ হাতে ৰূপালের চলগুলো সরিয়ে জিজেস করলে।

''বুঝতেই পাৰছিদ, আমাৰ ভালনা লাগলে কথাটাই তুলতামনা, ''আমি উত্তর দিই। "ছেলেটার মধ্যে বেশ গান্তীর্য আছে, অথচ সহজ-সরল।"

"হাঁ, অন্তত হ্যাংলামো নেই—ক্যামপাসে ছেলে তো কম দেখলাম না," খুকু গম্ভীরভাবে বললো, যদিও ওর কান ছটো এখনও লাল হয়ে রয়েছে।

"তাছাড়া তু'জনেই একই সাধনায় ব্যস্ত রয়েছিস," আমি বলি।

খুকু ইচ্ছে করেই বোধহয় উত্তর দিলো না। কিন্তু ওর মনের কথা বঝে নিতে আমার মোটেই অস্থবিধা হলো না।

 $\frac{1}{2}b$ 

একট পরেই চিঁড়ে বৌদি এয়ারপোটে হাজির হলেন। প্লেন ছাড়তে বেশী দেরি নেই। চিঁড়ে বৌদি হাঁপাতে হাঁপাতে আসছেন, তপনকে পিছনে ফেলে রেখে।

আমার হাত ধরে বললেন, "তুঁ তুঁ বাবা, সব জেনে নিয়েছি। হাদয়ে গুধু স্থচরিতা আর স্থচরিতা! তবে স্থচরিতা রাজী না হলে, মনের ছঃখে যদি ডঃ শিপেনকে বিয়ে করে আমি তাহলে দোষ দেবো না "

পাত্রীপক্ষের থবরও দিলাম আমি। চিঁড়ে বৌদি এবার দ্বিগুণ উৎসাহে পাত্র-পাত্রীকে আমার সামনে টেনে হাজির করলেন এবং বীরবিক্রমে ঘোষণা করলেন—"তা হলে, কলকাতায় ফিরে আপুনি বাবা-মায়ের মতামত নিয়ে আমাকে জানাচ্ছেন।"

"মতামতের দরকার নেই—স্থচরিতার মা আমাকে ব্র্যাংক চেক দিয়েছেন। এই দেখুন কাল যে চিঠি এসেছে। পাণ্টি ঘরের পছন্দসই পাত্র পেলে কাইন্সাল সিদ্ধান্ত নেবার পাওয়ার-অক-আটর্নি আমার রয়েছে।"

চিঁড়ে বৌদি এবার তপনকে বকুনি লাগালেন, "হাঁ করে দেখছো কি ? শংকর মামাকে প্রণাম করো।"

তপনের মধ্যে লজ্জা লজা ভাব এদেছে। সে মাধা নিচু করে আমার পায়ে হাত দিলো। তারপর স্থচরিতা। আমি ওদের মাধায় হাত দিয়ে আশীৰ্বাদ করলাম।

এদিকে এরোগ্লেনে ঢোকবার জন্ম মাইকে ঘোষণা হলো।

"আপনি এগোন। খুকুর থীদিদ তৈরি হয়ে গেলেই, তিন-চার মাসের মধ্যে তুজনকে দেশে পাঠাচ্ছি। কিন্তু ঘটকী বিদায়ের কথাটা ভুলে যাবেন না।" চিঁডে বৌদি এয়ারপোর্টে হুংকার ছাড়লেন।

এরোপ্লেনের জানালা দিয়ে দেথলাম, স্তুচরিতা আর তপনকে ছধারে নিয়ে চিঁড়ে বৌদি আমাদের প্লেনের দিকে তাকিয়ে আছেন। ওরা সবাই হাত নাডতে আরম্ভ করলো।

আমেরিকা প্রবাদের স্মরণীয় এক অব্যায়কে চিরদিনের মতো পিছনে কেলে রেখে আমাদের বোয়িং প্লেন রানওয়ে ধরে প্রশান্ত মহাসাগরের দিকে ছুটতে আরম্ভ করলো।

とっと

## জাপানে কয়েকদিন

এই পরিচ্ছেদের নাম হওয়া উচিত ছিলঃ "জাপানে"—অথবা "পূর্ব পাকিস্থানের জালাল আমেদের সঙ্গে কয়েকদিন।" কিন্তু স্থান সংক্ষপের জন্মে ''জাপানে'' এবং ''কয়েকদিন'' রেথে জালাল আর্মেদকে পরিত্যাগ করতে হলো।

জালালের সঙ্গে আমার পরিচয় করিয়ে দিয়েছিলেন বিকাশ বিশ্বাস। আর বিকাশের খবর দিয়েছিলেন "দেশ" পত্রিকার জীসাগরময় ঘোষ। দাগরদা বলেছিলেন, ''ইংলও হয়ে যথন আমেরিকা ভ্রমণে যাচ্ছো তথন কেরার পথে জাপানে কয়েকটা দিন কাটাতে ভুলো না।"

ভ্রমণের ব্যাপারে আমি যে থুবই কুঁড়ে সাগরদা তা জানতেন। আমার মুখের ভাব দেখে তাঁর বুঝতে দেরি হয়নি যে প্রস্তাবটা আমাকে থুব উৎসাহিত করছে না। তাঁর স্বভাবসিদ্ধ নিথুঁত হবার প্রচেষ্টায় প্যাডের কাগজ টেনে নিয়ে সাগরদা থসথস করে একটা ঠিকানা লিখে দিয়ে বলেছিলেন, "এইটা কাছে রাথো, যদি জাপান যাওয়ার মন করো তাহলে ৰিকাশ তোমার কাজে লাগৰে।"

সাগরদা বললেন, ''বিকাশের লেখা নিশ্চয় পড়ে ধাকো—আমাদের টোকিও প্ৰতিনিধি, টোকিওর চিঠি লিথে থাকে।''

ওটা তাহলে আসল নাম! বিকাশ এবং বিশ্বাস-এর মিল দেখে আমার ধারণা ছিল এটাও কোনো ছন্মনাম।

মাৰ্কিন দেশে কয়েকদিন কাটিয়েই অজানা আচনা দেশ যত্ৰতত্ৰ ভ্রমণের স্বাদ পেয়ে গিয়েছিলাম। খাঁচার পাৰী উড়তে শিথে গেলো। একজন রসিক মার্কিনী বললেন, ''জানোই তো, আমাদের বলা হয় 'এ নেশন অন হুইলদ'- দমস্ত জাতটাই মোটরগাড়ির চাকার ওপর রয়েছে। জুই লোকরা বলে—গাড়িতেই আমাদের জন্ম এবং গাড়িতেই মৃত্যু। চিন্তাশীলরা

বলেন-চরৈবেতির দেশ। শুধু চলো, চলো। থেমে যাওয়াটাই মৃত্যুর লক্ষণ ।"

এই ভবঘুরে ভাবটা ছোয়াচে ব্যাধি। মার্কিন মেজাজে আমিও তাই একথানা এয়ার-লেটার ফর্মে বিকাশবাবুকে চিঠি লিখে দিলাম—টোকিওর কোনো গেরস্ত হোটেলে অথবা কোনো সাবেকী জাপানী সরাইথানায় আমার জন্মে একটা ঘরের ব্যবস্থা করতে।

কয়েকদিনের মধ্যেই উত্তর এসে গেলো। বিকাশবাবু আমার মোটেই অপরিচিত নন- আমাদের এক কমন বন্ধু কাশুনিয়া নিবাসী; এই ভেজালের যুগে ধর্মতলা স্ট্রীটের যে-দোকান থেকে ওষুধ কিনে আমি প্রাণরক্ষা করে থাকি তার পরিচালকও বিকাশের বন্ধু; এবং তার মেশোমশায় একদা আমার সহকর্মী ছিলেন। বিকাশ আশ্বাস দিয়েছেন, "জাপান নিয়ে কোনো চিন্তা করবেন না। শুধু।প্লেনের তারিথ ও ফ্লাইট নম্বরটা দিয়ে দেবেন। এখন মন দিয়ে মার্কিন দেশ দর্শন করুন।"

খুকুর ওখান থেকে বেরিয়ে ওমাহা, ওহিও, সানফ্রানসিসকো, সিয়াটল ভ্ৰমণ কৰে হাওয়াইতে হাজির হয়েছিলাম। এসব জায়গায় কত বিচিত্র অভিজ্ঞতা অৰ্জন হলো যা এই অধ্যায়ে বলতে আরম্ভ করে বইয়ের আকার ৰাভাতে চাই না।

হাওয়াই থেকে যথাসময়ে বিকাশবাবুর কাছে থবর পাঠিয়েছিলাম— সোমবার ছপুরবেলায় প্যান আমেরিকান বিমানে টোকিও রওনা হুচ্ছি।

প্রশান্ত মহাদাগর পেরিয়ে উদিত ব্রুষের দেশে পৌছতে আজকালকার বোয়িং ৭০৭ জেট বিমানের মাত্র কয়েক ঘন্টা লাগে। সেই কয়েক ঘন্টা বই পড়ে কাটিয়ে দিয়ে টোকিও বিমান বন্দরে অবতরণ+করা গেলো। স্বাস্থ্য, পাদপোৰ্ট ও কাস্টমদ-এর বেড়াজাল পেরিয়ে বাইরে আসতেই দেখলাম অদূরে একজন বাদামী রঙের যুবক অপেক্ষা করছেন। তিনি যে বিকাশ বিশ্বাস হবেন সে-বিষয়ে আমার কোনো সন্দেহ ছিল না।

ট্যাক্সিতে মালপত্র তুলে বিকাশ বললেন, "বেশ চিন্তায় পড়ে গিয়ে-ছিলাম আপনাকে নিয়ে।"

বললাম, "সে কি! জানেন তো প্যান আমেরিকান নিজেদের পৃথিবীর সবচেয়ে অভিজ্ঞ বিমান কোম্পানি বলে দাবি করেন! আর আমাদের

বোয়িং ৭০৭ দেরি তো দুরের কথা কয়েক মিনিট আগেই ভূমিস্পর্শ করছে।

বিকাশ বললেন, "দোষটা প্যান আমেরিকানের নয়, আমার ভূগোল-জ্ঞানের। আপনি লিথেছেন সোমবারের ছপুরবেলার প্লেনে চড়ছেন। তাই যথারীতি সোমবারে বিকেলে আমি এয়ারপোর্ট হাজির—মাত্র কয়েক ঘন্টার ফ্লাইট! প্লেন এলো, যাত্রীরা নামলেন, কিন্তু কোধাও কোনো বঙ্গনন্দনকে দেখতে পেলাম না। বেশ চিন্তায় পড়ে গেলাম। শেষে ভাবলাম একবার ওদের কাউন্টারে থোঁজ করে যাই। ওথানেই ভুল ভাঙলো। ওঁরা বললেন—আন্তর্জাতিক তারিথ-রেখার ব্যাপারটা তুমি থেয়াল রাথছো না। পশ্চিম দিক থেকে যেমনি তারিথ-রেখা অতিক্রম করবে অমনি একটা দিন বাড়িয়ে নিতে হবে। সোমবারে তোমার বন্ধু যাত্রা শুরু করলেও আমাদের এথানে হাজির হবেন মঙ্গলবারের বিকেলে !"

হামতে হাসতে বিকাশ বললেন, "ভূগোলের কারচুপি। ইস্কুলে ব্যাপারটা পড়েছিলাম বটে, কিন্তু থেয়াল থাকে না। তারপর জুল ভার্নের দেই বিখ্যাত বই-এর সিনেমা- এরাউণ্ড ছ ওয়ার্লড ইন নাইনটি ডেজ। দেখানেও ওই একদিনের গোলমালে নাটকের মধুর পরিসমাপ্তি।"

বললাম, "ব্যাপারটা মোটেই স্থবিধের নয়। কোনো লোক ২৬শে নভেম্বর জাপান ত্যাগ করে যদি ২৫শে নভেম্বর হাওয়াই পৌছয় সেটা থুবই চিন্তার কারণ। তবে এক্ষেত্রে আপনি এয়ারপোর্টে না এলেও বিশেষ গোলমাল বাধতো না, কারণ বিকাশ বিশ্বাসের ঠিকানাটা আমার জানা আছে। ঠিকানাটা যদিও থুব সহজ সরল নয়, তবু মুথস্থ বলে গেলাম "89, २- ঢোমে নিহনবাদি, কাবুতে ঢো, ঢু-কু, টোকিও।"

বিকাশ এবার নিবেদন করলেন, "দাদা, আমাকে 'তুমি' বলুন।"

বললাম, "তথাস্ত !"

বিকাশ বললো, "এই ঠিকানা জিনিদটা টোকিও শহরের অন্যতম রহস্তা। যে লোক ঠিকানা দেখে বলতে পারে বাড়িটা কোধায় সে জাপানী রহস্তের অর্ধেক জেনে গেছে।"

বললাম, "বোদার, একটু খুলে বলো। এথানে কয়েকদিন থাকতে হবে—শেষে বাড়ি হারিয়ে ফেললে কেলেংকারি।"

এবার বিভিন্ন প্রশ্ন নিক্ষেপ করে যা জানা গেলো তার সরল অর্থ রাস্তার নাম জানলেই টোকিওতে বাড়ি থুঁজে পাওয়া যায় না। ৬৬ নম্বর রাসবিহারী আাভিন্যু মানে রাসবিহারী আাভিন্যুতে গিয়ে ৬৬ নম্বর বাড়ি খুঁজে বার করলাম, অত সহজ নয়। টোকিওর একই রাস্তায় হয়তো তিনটে বাড়ির একই নম্বর এবং ৬৩ নম্বর খুঁজে পেলে যে ৬৬ নম্বর আর বেশিদুর হতে পারে না, এমন ভরসাও নেই। কারণ ৬৩ নম্বরের পরেই হয়তো ২১। এই নম্বর নির্ভর করে কোনো সময়ে বাড়িটা তৈরি হয়েছে তার ওপর—অর্থাং নম্বর থেকে থানিকটা বাড়ির বয়সের আন্দাজ মিলতে পারে। সোজা কথায়, টোকিওতে গৃহ অন্ত্সন্ধান করতে হলে প্রথমে যে জিনিসটির দিকে নজর দিতে হবে সেটি হলো "চৌ"। একটা উদাহরণ নেওয়া যাক। টোকিওর নাম-করা হোটেল নিকাংস্থ হোটেল। ঠিকানা—

> $5.5-CDTA$ ইউরাকু-চো চিওদা কু টোকিও।

কু মানে, এই হোটেল চিওদা ওয়ার্ডে অবস্থিত। তারপর "চো" সন্ধান করুন। 'চো' পাবার্র পর কত নম্বর চোমে বা ব্লক এবং অবশেষে বাড়ির নম্বর। এত সন্ধানের পরও দেখবেন একই চোমেতে ত্ব'খানা বাড়িরই একই নম্বর। আরও একটু অস্থবিধে আছে। বেশির ভাগ বাড়িতেই বাইরে কোনো নম্বর লেখা নেই। কিছুকাল ধরে টোকিওতে মার্কিন পদ্ধতিতে রাস্তার ও বাড়ির নম্বর দেবার চেষ্টা চলছে। এই প্রচেষ্টার পিছনে সমগ্র বিশ্ববাদীর শুভেচ্ছা ও সমর্থন রইলো।

অত্যন্ত গোঁড়া ও স্বদেশবংসল জাপানী একজন ভজলোক আমাকে হাসতে হাসতে বলেছিলেন, ''এইথানে মার্কিন পন্থা অনুসরণ করতে আমাদের আপতি নেই।"

এই ভদ্ৰলোককে বললাম, "তাহলে একটা গল্প শুহুন। আমাদের দেশে তথন প্ৰবল স্বদেশী আন্দোলন চলেছে। বিলাতী ত্ৰব্য বৰ্জন এবং দেশী জব্যের সমাদর করো, এই হচ্ছে চিত্তরঞ্জন দাশ প্রমুখ নেতাদের আহ্বান। একজন প্ৰবল ভক্ত বিলিতি কাপড় ছেড়ে মোটা দেশী কাপড় পরেছেন, অন্য সব দিকে স্বদেশী হওয়ার জন্যে এই একদা-শৌথিন ভদ্রলোকের স্তুক্ঠিন দংকল। কিন্তু মদের ক্যাপারে কীতবে? একদিন দি আর দাশের সামনে হাজির তিনি, মুখে দেশী চোলাই মদের ভয়াবহ তুৰ্গন্ধ। সামলাতে না পেরে একটু পরে ভদ্রলোক বমি করে কেললেন। এবং পরম বেদনার সঙ্গে বললেন, দাশ সায়েব, এই জিনিসটা আর দেশী  $\frac{1}{x}$   $\frac{1}{x}$   $\frac{1}{x}$   $\frac{1}{x}$   $\frac{1}{x}$   $\frac{1}{x}$ 

বিকাশ বিশ্বাস ও তাঁর সহকর্মী দিলীপ সেনগুপ্ত কোনো কথাই শোনেনি, আমাকে সোজা শিবুয়ায় জিন তাং বিল্ডিং-এর কাছে তাদের বাড়িতে এনে হাজির করেছিল। বিকাশের ছঃখ—আমি কয়েকদিন পরে এলাম না কেন, তাহলে তার সভবিবাহিতা জীর রানা থাওয়াতে পারতো। শ্রীমতী তথন পাসপোর্ট হাতে জাপানী ভিসার জন্মে কলকাতায় মেশোমশাইয়ের বাড়িতে অপেক্ষা করছে।

বিয়ে করবার জন্যে কিছুদিন আগে বিকাশ কলকাতায় গিয়েছিল। বললাম, "তাহলে জামাই-আদর বেশীদিন ভোগ করবার চান্স পেলে না ?"

বিকাশ মুখটিপে হাসছিল, কিন্তু দিলীপ বললো "বিকাশ শুধু বৌকেই দেখেছে; এথনও শ্বশুর-শাশুড়ীর মুথোমুথি হয়নি।"

"হাঁউ মাউ থাঁউ। রোমান্সের গন্ধ পাঁউ! ব্যাপারটা কী? বিকাশ ব্যাপারটা খুলে বলো।" আমি আবেদন জানাই।

বিকাশ তথনও মিট মিট করে হাসছে। রসিকতা করে বললাম, "তোমাকে দেখে তো খুবই গোবেচারা মনে হয়। তুমিও কি শ্বশুর-শাশুড়ীর বিনা অনুমতিতে স্বভদ্রা-হরণ করলে ? তোমার শক্তির প্রশংসা করতে হয়, কারণ কোধায় টোকিও আর কোধায় টালিগঞ্জ। ইন্টার কটিনেন্টাল ব্যালিস্টিক মিদাইল যথন শান্তিপূৰ্ণ কাজে লাগানো হবে, তথনই: আমরা এই ধরনের সংবাদ আশা করতে পারি।"

বিকাশ একৰার মুথ খুললো। "না দাদা, আমার বিয়েটা একেবারেই গেরস্ত ব্যাপার। তবে আমার স্ত্রীর মা ও বাবা পূর্ব-পাকিস্তানে থাকেন, মেয়ের বিয়েতে তাঁদের পক্ষে পশ্চিম বাংলায় আসবার কোনো উপায় ছিল
না। ওঁরা ওথান থেকে ছ'একটা চিঠি লিথেছেন—হয়তো কোনোদিনই 'মেয়ে-জামাইকে দেখতে পাৰেন ৰা। চোখ দিয়ে জল এসে যায়।"

আমরা সবাই হঠাং গম্ভীর হয়ে।উঠলাম। স্পুটনিক ও এক্সপ্লোরার যুগে মান্তুষ চাঁদে যেতে পারবে; অর্থচ ঢাকার মান্তুষ কলকাতায় আদতে পারবে না, কলকাতার লোক ঢাকায় যেতে পারবে না। কিন্তু আমরা ছই দেশই অতি উদার এবং আন্তর্জাতিক ! আমাদের এই দিন্ধ-গঙ্গার অববাহিকা মানব-সভ্যতার লীলাক্ষেত্র।

বিকাশ বুঝলো হঠাৎ এইভাবে মুষড়ে পঢ়া আমাদের উচিত হচ্ছে না। সে বললো, "স্তুদূর বিদেশে বসে আমি কত অভিজ্ঞতা অর্জন করছি -দেশের মান্তুষ আপনি কত দেখেছেন, ফিরে গিয়ে আবার দেখবেন। এখন তাড়াতাড়ি স্নান সেরে নিন, আমাদের বেরুতে হবে।"

আরও এক ঘন্টা পরে আমরা টোকিওর রাস্তায়। রাতের টোকিও ও দিনের টোকিওর মধ্যে আকাশ পাতাল তকাৎ। সমস্ত শহরটা যেন কোনো বড়ো ঘরের তুলালী—বিয়ে বাড়ির উৎসবে যাবার জন্যে আলোর জডোয়া গহনায় সেজেছে।

দিলীপ বললো, "পৃথিবীর রৃহত্তম শহর। এক কোটির ওপর লোক থাকে। টোকিওর কেন্দ্র থেকে ১০০ কিলোমিটার বৃত্ত টানলে যে অংশ হয় সেথানে ছ'কোটি সত্তর লক্ষ মান্তুষ থাকে। এথানে সমস্ত ছনিয়ার বড়ো বড়ো দেশের বড়ো বড়ো ব্যবসায়ীদের এই শহরের নাম শুনলেই ছব্চিস্তায় সারিডন ট্যাবলেট থেতে হয়। রেডিও টেলিভিশন টেপ-রেকর্ডার বলুন, মোটর জাহাজ ঘড়ি বলুন, সব ব্যাপারেই জাপানের জয় জয়কার। বড়ো বড়ো দেশ যারা বছদিন 'কোয়ালিটির' নাম করে ছনিয়ার ওপর ভাণ্ডাবাজি করেছে আর তিন গুণ দামে মাল বেচেছে, তারা এখন জাপানী প্রতি-যোগিতায় নিজের ঘর সামলাতে পারছে না।"

বিকাশ বললো, "চালিয়ে যাও দিলীপ।"

দিলীপ বললো, "কল্পনা কৰুন—জাপানী ক্যামেরা হাতে জার্মান যুবক পাৰ্কের গাছের তলায় জাপানী ঘড়ি-পরা স্থইস বান্ধবীর ছবি তুলছে। অদূরে মেড-ইন-জাপান মোটরগাড়ির স্টিয়ারিং-এ একটি হাত রেখে অন্য

হাতে ইংরেজ প্রেমিকাকে আলিঙ্গনে আবদ্ধ করেছে মার্কিন তরুণ। ভাবী বধুটির মৃতু সঙ্গীত জাপানী টেপ-রেকর্ডারে চিরকালের জন্ম সংগৃহীত হচ্ছে। প্ৰিয়তমের শার্টও জাপানী।"

বিকাশ বললো, "আরও গভীরে প্রবেশ কোরো না দিলীপ, তাহলে অমেকগুলো একান্ত ব্যক্তিগত এবং অস্বস্তিকর জিনিসের নাম করতে হবে যাতে জাপানী কোম্পানীদের বিশ্বজোডা থ্যাতি।"

বললাম, "আমেরিকা ও ইয়োরোপের বাজারে জাপানী জিনিসের কি প্ৰতিপত্তি তা তো নিজের চোথেই দেখে এলাম। হাওয়াইতে পলিনেশিও অধিবাসীদের শিল্পকর্ম বলে যে-সব কিউরিও বিক্রি হচ্ছে তার বেশীর ভাগেই মেড-ইন জাপান ছাপ। একটা কাটুন দেখলামঃ আমেরিকায় তৈরি জিনিস কিয়ন, প্রচার বিভাগের কর্মী তাঁর কর্তাকে বলছেন, 'বায় আমেরিকান' এনামেল সাইনগুলো খুব সস্তায় খুব স্থদর ভাবে তৈরি করিয়ে এনেছি জাপান থেকে।"

দিলীপ বললো, "বিশ্বের দরবারে এশিয়ার মান-সম্মান একমাত্র জাপানই রক্ষা করেছে—আমরা তো লেকচার দেওয়া ছাড়া কিছুই করলাম না।"

"আমরা কোথায় যাচ্ছি?" প্রশ্ন করি আমি।

"উচ্ছয়ে।" বিকাশ হাসতে হাসতে উত্তর দিল। তারপর বললো, "আপাততঃ এক বন্ধুর হোস্টেলে। সেথানে অনেক ভারতীয় ধাকেন। বদ্ধ পরীক্ষায় পাশ করেছেন—তাই আমাদের সঙ্গে আপনারও নেমন্তর। আর ওইথানেই আসৰে জালাল আমেদ। জালাল আমেদ রোজ আমাকে জিজেদ করে আপনি কবে আসছেন।"

ছাত্রাবাসটিতে বিকাশের বন্ধুর সঙ্গে দেখা হলো। এখানে ট্রেনিং-এ এসেছিলেন, কাজকৰ্ম শেষ, এবার দেশে ফেরার পালা। যাবার আগে কয়েকজন বন্ধুকে নিমন্ত্ৰণ করেছেন। একজন জাপানী যুবক এলেন-হাতে রঙিন কাগজে মোড়া উপহারের প্যাকেট। বিকাশ বললো, "এইটাই জাপানী রীতি। নেমন্তম করলে ওরা কথনো থালি হাতে আসৰে না। আর এথানে যা-ই কিন্তুন এমন স্বন্দর মোড়ক বেঁধে দেবে যে দেখলেই লোভ লাগবে। এথানে কমলালের পর্যন্ত বিক্রি হয়

নাইলনের তৈরি জালের ব্যাগে। কেলতে মায়া হয়, ভাবি ইণ্ডিয়াতে বেগ ভ্যানিটি ব্যাগ হিসেবে ব্যবহার করতে পারতো।"

বিকাশ শুভসন্ধ্যা জানিয়ে যুবককে বললো, "মাকুদাসন কোনবানওয়া।" এই 'সন' আমাদের 'বাবু' এবং 'দেবী'র মতো। জী-পুরুষ সবাইকে সম্মান দিতে গেলে নামের পর 'সন' লাগাতে হয়। সানফ্রানসিসকোতে উলওয়ার্থের দোকানে একথানা জাপানী কথাবার্তার পকেট-বই কিনে-ছিলাম। সেইটা কাজে লাগিয়ে বললাম, "দো-জো ইয়োরোশিকু।" অৰ্থাৎ আপনার সঙ্গে সাক্ষাতে প্রীত হলাম।

মাকুদাসন আমাকে তাক লাগিয়ে দিয়ে থাঁটি বাংলায় বললেন, "আপনি ভাল আছেন তো ?"

দিলীপ বললো, "মাকুদা আমাদের বিশেষ বন্ধু। আমরা ওকে একটু আৰটু বাংলা শিথিয়ে নিচ্ছি, না হলে আড্ডা মারার অন্তুবিধে হয়। অতি চমৎকার ছেলে।"

মাকুদার মুথে হাসি লেগেই আছে। অতি অমায়িক ভাল মান্তুষ। কোনো সদাগরী অকিসে সামান্য কাজ করে। কিন্তু অতান্ত বন্ধুবৎসল। বন্ধুদের বিপদে-আপদে খুব দেখে। ওকে জিজেস করলাম, "এই উপহার আনাটা কী আপনাদের সাবেকী রীতি ?"

মাকুদা হেসে বিকাশকে বললেন, "তোমার বাড়িওয়ালার ব্যাপারটা মিস্টার শংকরকে বলোনি ?"

বিকাশ বললো, "জাপানীদের মতো এমন কনসিডারেট জাত কোধাও পাবেন না। ওরা কিরকম বিবেচক শুহুন। আমাদের বাড়িওয়ালী বড়ো রাস্তার সামনের দিকটায় থাকেন। একটা সরু রাস্তা দিয়ে আমাদের বাড়ির দিকে আসঁতে হয় দেখেছেন। ক'দিন আগে ভদ্রমহিলা বিরাট এক কলের ব্যাগ নিয়ে দেখা করতে এলেন। ব্যাপার কী? না, উনি বাড়িটা সারাবেন, তাই দিন-পনেরো রাস্তাটা ইট-কাঠে নোরো হয়ে থাকৰে, আমাদের অস্থবিধে হবে। আর তারই ক্ষতিগূর্ণ হিসেবে উপহারের ঝুড়ি—অন্ততঃ পঞ্চাশ টাকার ফল আছে।"

"কলকাতা বোম্বাই বা দিল্লীয় কোনো বাড়িওয়ালার এমন সৌজন্য-বোধ আপনারা নাটক-নবেলে পর্যন্ত দেখাতে সাহস করবেন না, যদি না

বাড়িওয়ালার মেয়ে ইতিমধ্যে ভাড়াটের বিলেত-কেরত হেলের প্রেমে পতে গিয়ে থাকে।"

মাকুদাসন আমাকে তাঁদের গ্রামে নিমন্ত্রণ জানালেন। মৌথিক নিমন্ত্রণ নয়—ইতিমধ্যে তিনি বাবা-মাকে চিঠি লিখে দিয়েছেন, এক ভারতীয় অতিথি এক দিনের জন্যে ওথানে যেতে পারেন। শুধু একটা অন্থবিধে, বাবা মা কেউ ইংরেজী জানেন না।

বিকাশ আবার মাকুদাকে নিয়ে পড়লো। "মাকুদা, তাহলে তোমার বাবাকে ছেলের বিয়ের ব্যাপারে লিখি ?"

মাকুদা সরসভাবে উত্তর দিলেন, "দোহাই তোমাদের, অবশ্যই লেথো।"

দিলীপ বললো, "কী করলে মাকুদা ! এতদিন এই টোকিও শহরে থেকে একটা মনের মত মেয়ে নির্বাচন করতে পারলে না ?"

আমাদের এই কথাবার্তার মধ্যেই আনন্দের হৈ-চৈ উঠলো—"মঞ্জুলিকা এসেছে, মঞ্জলিকা এসেছে।"

মঞ্জলিকা এসেই আমার সঙ্গে কথা বললো। "বড্ড দেরি হয়ে গেলো, যা ভিড়গাড়িতে। আমি কলকাতার মেয়ে, ইনি আমার স্বামী মিস্টার হানাড়ে। আর এই হলেন আমার ননদ, মিদ হানাড়ে।"

ভারি সহজ সরল আমোদ উচ্ছল টিপিক্যাল বাঙালী মেয়ে এই মঞ্লিকা। তেমনি মিষ্টি নন্দটি, কোনো অকিসে কাজ করে। আর মিষ্টার হান ড়ে তো অজাতশক্র, আশুতোষ। ভদ্রলোক এমন মিষ্টি হাসেন, এমন ভাবে মুথের দিকে তাকান, এমন স্নেহশীল আচরণ করেন যে অপরিচিত বলে মনেই হয় না, যেন কতদিনের আলাপ। মজুলিকার ভারতীয় বন্ধুরা বলেন, "সত্যি, তোমার শিবপুজো সার্থক হয়েছে মঞ্জু।"

স্থানীয় বাঙালী ছেলেছোকরাদের লোক্যাল গার্জেন মঞ্জলকাদি। বিপদে আপদে উপদেশ, আশ্বাস ও বকুনি দিয়ে মঞ্জুলিকা সবাইকে থাড়া করে রেখেছেন। তার বাপের বাড়ি এবং শঙর বাড়ির ছই দেশের রান্নায় ৰেশ হাত পাকিয়েছেন তিনি।

"ইন্দো-জাপান সম্পর্কের চলমান মন্ত্রমেন্ট বলতে পারেন এই মঞ্জুলিকা এবং তার স্বামীকে।" কিসফিস করে বললেন এক ভদ্রলোক।

আর এদের বিয়ের ব্যাপার, সেও এক গর। সে গর 'দেশ' না

'আনন্দৰাজার' কোধায় প্রকাশিত হয়েছিল। বাংলায় না গিয়েও এক বাঙালী বন্ধুর মাধ্যমে জাপানী যুবক হানাড়ে বাঙালীভক্ত হয়ে উঠেছিলেন। তারপর আনন্দবাজারে পাত্র-পাত্রী বিভাগে সেই ক্লাসিক বিজ্ঞাপনঃ "जात्रि अकड़न জাপানী যুবক…একটি বাঙালী মেয়েকে বিয়ে করতে  $5\overline{5}$   $\overline{5}$   $\overline{1}$ 

বক্স নম্বরের এই বিজ্ঞাপনই মঞ্লিকার জীবনে নতুন অর্থ এনে দিয়েছিল। তারপর যেমন বাঙালী ঘরের বিবাহ-সম্বন্ধ হয়। অবশেষে শ্ৰীশ্ৰীপ্ৰজাপতয়ে নমঃ ... অতএব মহাশয় উক্ত দিবদে সবান্ধৰ মদীয় ভবনে আগমনপূৰ্বক শুভকাৰ্য সম্পন্ন করাইয়া ও নব-দম্পতিকে আশীৰ্বাদ করিয়া বাধিত করিবেন। ইত্যাদি। বালীগঞ্জের বাঙালী মেয়ে জাপানী গৃহের বধূ হলেন অবলীলাক্রমে। মঞ্জিকা এথন তো স্বামীকে ব্যবসায়ে সাহায্য করে, ঘর-সংসার মাথায় করে রেখে ননদ ও দেওরদের প্রীতি উৎপাদন করে শুশুর-শাশুড়ীর হৃদয় জয় করে দোর্দাওপ্রতাপে সে হানাড়ে-সনের হৃদয়-সিংহাসনে অধিষ্ঠিতা। তবে শাড়ী ত্যাগ করে কিমনো বা স্কাট ধরতে পারেননি মঞ্লিকা- আর পারেনি বাংলায় আড্ডা মারার লোভ ছাড়তে। টোকিওতে যে সামান্য কয়েকজন বাঙালী মহিলা আছেন ( যেমন জীমতী জয়শ্রী চট্টোপাধ্যায় ) মঞ্লিকার সঙ্গে কোনে কথা না বললে তাঁদের চলে না।

মঞ্লিকার স্বাস্থ্য সম্প্রতি ভাল যাচ্ছে না, বিকাশের কাছে গুনলাম। কিন্তু তা সত্ত্বেও সে রাজী হলো বিকাশের বাড়িতে এসে একদিন রান্নার দায়িত্ব নিতে। সেদিন ওরা কিছু বন্ধুকে নিমন্ত্রণ জানাতে চায়।

এবার আদরে যাঁর আবির্ভাব হলো তিনিই যে পূর্ব-পাকিস্তানের জালাল আমেদ তা আমাকে না বলে দিলেও বুঝতে পারতাম। খাঁটি বাংলার উজ্জল শ্যাম রঙ জালালের। বয়স বোধহয় তিরিশ-এর বিপজ্জনক ৱেখা স্পৰ্শ করতে চলেছে। বড়ো বড়ো ছটি চোথে দেই পক্ষের ইঙ্গিত যা বাঙালীকে বিচিত্র বৈশিষ্ট্য দিয়েছে।

নমস্কার করবার আগেই জালাল আমেদ ছটো বাংলা খবরের কাগজ এগিয়ে দিলেন। "এই নিন আনন্দৰাজার পত্রিকা-বহুদিন নিওয় দেখেননি। কলকাতার সব থবর পেয়ে যাবেন। আর এইটে আমাদের ঢাকার দৈনিক 'সংবাদ'।"

দেশের কাগজের উপর বুভুক্দুর মতো ঝাঁপিয়ে পড়লাম-বিদেশে মাঝে মাঝে স্টেটসম্যান ওভারসিজ উইকলি ছাড়া আর কিছুই হাতে আসেনি। গোগ্রাসে আনন্দবাজারের আটটা পাতা শেষ করে জালালের মুখের দিকে তাকিয়ে লজ্জা বোধ করছিলাম। জালাল বোধহয় মনের কথা বুঝলেন। বললেন, "শংকরবাবু, এতে বিব্রত হবার কিছু নেই-ঠিক মতো 'আনন্দৰাজার' আর 'সংবাদ' না এলে আমার নিজেরও এই অবস্থা হয়। "আপনি আগ্রহী জানলে এক সপ্তাহের পুরনো কাগজ সংগ্ৰহ করে আনতাম।"

জালাল আমেদের কথার মধ্যে এমন অন্তরঙ্গতা আছে যে ওকে বছদিনের পরিচিত প্রিয়জন বলে মনে হলো। অন্য সবাই তথন নিজেদের মধ্যে আলোচনায় মশগুল, সেই স্থযোগে আমরা হল-ঘরের কোণে গিয়ে বসলাম। জালালকে বেশ ক্লান্ত দেখাচ্ছিল। বললাম, ''সারাদিন কাজ করে সোজা এদেছেন মনে হচ্ছে। শুধু শুধু কষ্ট করলেন।"

জালাল হাসলেন। "কাজ তো সারা বছরই থাকবে শংকরবাবু, কিন্তু আপনি তো টোকিওতে ধাকৰেন না। আপনার সঙ্গে এমনভাবে দেখা হওয়ার স্থযোগ হবে তা তো কল্পনা করিনি।"

জালাল গম্ভীর হবার চেষ্টা করছেন, কিন্তু ইমোশনাল বাঙালীটাকে কিছুতেই চাপা সম্ভব হচ্ছে না। এই ইমোশনটুকুই আমাদের মূলধন, আবার এই ইমোশনই জাত হিসেবে আমাদের ছর্গতির কারণ।

জালাল বললেন, "আপনার সব লেখা পডবার সৌভাগ্য হয়নি। তৰে এইটক জানি আপনার লেখায় প্রায়ই হাওড়ার কথা থাকে। এতে ব্যক্তিগতভাবে আমি গব বোধ করি।"

"মানে ?" একট অবাক হয়েই জালাল আমেদের মুথের দিকে তাকাই। হাওড়াতেই তো আমার জন্ম। এথনও আমার ভাই-বোন ইণ্ডিয়াতে আছে-ইণ্ডিয়ান নাগরিক। আমরা চলে এসেছিলাম সেই ছোটবেলায় —তারপরও পাসপোর্ট পকেটে করে, ভিদার ছাপ নিয়ে জন্মভূমি-দর্শন করেছি।"

525

আমি জালালের মুথের দিকে তাকিয়ে রইলাম। ইংল্যাণ্ড ও আমেরিকায় পূর্ব-পাকিস্তানের তরুণদের সঙ্গে আলাপ করে আমি মুদ্ধ হয়েছি। মকবুল আমেদ, জিয়া হায়দার, বেনেডিক্ট গোমেজ- এদের কথা কোনোদিন ভুলতে পারবো না।

জাপানে এসেও আবার ভাগ্যের দেবতা কৃপা করলেন। জালাল আমেদের মতো যুবকের সঙ্গে আলাপ হয়ে গেলো। জালাল-বললেন, ''শংকরবাবু, কলকাতা সম্বন্ধে যদি কোনো থবর জানতে চান আমাকে জিজ্ঞেদ করতে পারেন। আমি আনন্দবাজার খুঁটিয়ে পড়ি।"

বললাম, ''এই দূর বিদেশেও আমার ছঃথিনী কলকাতার কথা কিছুতেই ভুলতে পারছি না। ছনিয়ার লোক কলকাতাকে ভুল বুঝতে আরম্ভ করেছে। আর তাতে সব থেকে আনন্দ পায় তারা যারা কলকাতার  $\overline{y}$ न (थड़ाट्य।"

আমি বললাম, "জাত হিসেবে বাঙালী যে অন্যের চেয়ে উপাদেয় তা আমি বিশ্বাস করি না, তবে অনেকের সঙ্গে তার পার্থক্য আছে। আর এই পাৰ্থকা থেকেই অনেক ভুল বোঝাবুঝির সৃষ্টি হয়েছে। কোনো দুর শতাব্দীতে আমাদের এই পূর্বপ্রান্তে প্রথম রেনেশাঁর সূর্যোদয় হয়েছিল এই কথা ভেবে ভগমগ হয়ে আর কতোদিন চালানো যাবে ? আমরা তিলে-তিলে নিজেদের সর্বনাশের পথে ঠেলে দিচ্ছি, যত রকম অন্যায় অসভোর দঙ্গে আপদ করছি, অথচ আমরা দে-সম্বন্ধে মোটেই অবহিত  $\overrightarrow{q}$  $\overrightarrow{q}$  $\overrightarrow{r}$ 

জালাল বললেন, "আমার লেথাপড়া বিশেষ নেই। তবে কোধায় যেন পড়েছিলাম—বাঙালী একা একশো হতে পারে, কিন্তু একশোজন বাঙালী কথনও এক হতে পারে না $y$  তাই শিল্প সাহিত্য বিজ্ঞান রাজনীতিতে আমরা প্রথ্যাত বাঙালীদের নাম গড় গড় করে বলে যেতে পারি, কিন্তু কোনো প্রতিষ্ঠানের নাম করতে পারি না যার মধ্যে আমাদের ৱৈশিষ্ট্য প্ৰতিভাত হয়েছে।"

আমি জালালের কথায় সায় দিই। বলি, "অথচ এটা একার থেলা দেখাবার যুগ নয়—এথনকার সমাজনীতি, রাজনীতি, অর্থনীতির ফুটবলে টিমওয়ার্কের জয়-জয়কার।"

জালাল বললেন, "দেশকে এ-বিষয়ে অভিহিত করার দায়িত্ব তো আপনাদের। দৈনন্দিন নীচতা সংকীর্ণতার উদ্ধে থেকে আপনারা মানুষকে পথ দেখান। এক এক সময় হয়তো আপনাদের মনে হবে লেখা দিয়ে এই কন্তুকৰ্ণকে জাগানো যাবে না—কিন্তু অন্ধকার পুথিবীতে ছোট ছোট পাখীর কলতানই প্ৰভাতের বারতা বয়ে আনে। আপনারা জমি তৈরি করুন- দেখবেন মানুষের অভাব হবে না। বাঙালীদের যত দোষই ৰাকুৰ—কোনো ভাল জিনিস এথানে পৃষ্ঠপোষকতার অভাবে নষ্ট হয়ে যায় না।"

জালালকে জিজেদ করলাম, "আপনার দেশের থবর বলুন।"

জালাল বললেন, "দেশ-বিভাগের থারাপ দিক যতই থাকুক, এর একটা স্তুফল-পূৰ্ব-বাংলার ব্যক্তিত বিকশিত হচ্ছে। মধ্যবিত্ত বাঙালী মুসলমান আজ অনেক সুথ ও শান্তির অধিকারী হয়েছে।"

বললাম, "এটা অবশ্যই বিশেষ আনন্দের সংবাদ। মানুষ নিজের পায়ে দাঁড়ালে তবে সে অন্যকে বন্ধু হিসাবে নিতে পারবে, তবে সে অনোর মঙ্গল মন-প্ৰাণ দিয়ে চাইৰে।"

জালাল বললেন, "সবচেয়ে যেটা ভাল লাগছে, পূৰ্ব-পাকিস্তানের বাঙালীদের দৃষ্টি ব্যবসা-বাণিজ্যের দিকে যাচ্ছে। অনেকেই কল-কারখানার কথা ভাৰছে। আমারই তো ইচ্ছে দেশে ফিরে গিয়ে একটা কারথানা করবো।"

"যদি করেন আমরা আনন্দিত হবো। কলম-পেশা কেরানীর জাত আমরা-কিন্তু যেভাবে দিন পাণ্টাচ্ছে, যেভাবে অটোমেশন আসছে, তাতে কেরানী বলে কোনো পদার্থই আর থাকবে না।"

জালাল বললেন, "কাজের কথাটা প্রথমে সেরে নিই। সময় করে রেডিও জাপানের স্টুডিওতে যেতে হবে আপনাকে। আপনার সঙ্গে একটা সাক্ষাৎকার আমরা বাংলা ভাষায় প্রচার করতে চাই।"

"আপনার সঙ্গে রেডিও জাপানের সম্পর্ক ?" আমি প্রশ্ন করি।

"আমি রেডিও জাপানের বাংলা প্রোগ্রামের ভারপ্রাপ্ত। তাছাড়া আমি পাকিস্তান অবজার্ভার পত্রিকার বিশেষ প্রতিনিধি। তবে এ ছাড়াও নিজের আদি কাজ আছে যার জন্মে একদিন পূর্ব-পাকিস্তান ছেড়ে

জাপানে হাজির হয়েছিলাম। সে-সব গল্প সময়মতো আপনাকে বলবো  $\mathcal{A}$   $\mathbb{R}$   $\mathbb{R}$   $\mathbb{R}$   $\mathbb{R}$ 

জালালের সঙ্গে তথন আমি যাকে বলে বেশ জমে গিয়েছি। অন্যান্য বন্ধুরা ক্ষমাস্থদর চক্ষে এতক্ষণ আমাদের মার্জনা করেছিলেন, কিন্তু থাওয়ার / সময় এসে গেলো। আমাদের আলোচনায় ইতি টানতে হলো সেদিন।

বিকাশবাবুর বাড়িতেই আবার জালালের সঙ্গে দেখা হলো। জালাল সেদিন সঙ্গে করে নিয়ে এসেছিলেন এক জাপানী ভদ্রমহিলাকে—মিসেস ইয়ামাদা। বিবাহিতা মধ্যবয়সিনী এই মহিলা আমাদের দেশে না এসেও অপূর্ব বাংলা রপ্ত করেছেন। বঙ্কিম ও শরৎচন্দ্র থেকে গড় গড় করে কোটেশন দিলেন। আধুনিক বাংলা লেথার সঙ্গেও তিনি বেশ পরিচিতা। আমাকে এক কোণে টেনে নিয়ে জালাল বললেন, "রেডিও জাপানে ইনি আমার সহকর্মী! বাংলা সাহিত্য সম্বন্ধে অনন্ত আগ্রহ—আমার ছঃখ, আপনাদের মতো মান্থবের সঙ্গে এঁদের আলাপের স্থবোগ করে দিতে পারি না। বাংলা ভাষাকে নিজের জীবন দিয়ে ভালবাসি—কিন্তু আমার ৰাংলা বিতে আর কতটুকু।"

আমি বললাম, "বাংলা ভাষার পক্ষে খুব প্রয়োজনীয় কাজ আপনি করছেন জালাল ভাই। দেশে বসে ছ'চারথানা নাটক নোবেল লেথা থেকে আপনার কাজটাকে ছোট করে দেথবার কোনো যুক্তি নেই।"

"শংকরবাবু, অত স্পষ্ট ভাবে বুঝতে পারি না, তবে বাংলা যে আমার মায়ের ভাষা, এর প্রতি আমার যে ঋণ আছে, তা প্রায়ই মনে পড়ে যায়। হায় রে, আপনাদের মতো বাংলা যদি আমার দখলে ধাকতো তাহলে কি ভালই না হতো।"

জালাল আমেদের মুখের দিকে আমি অবাক হয়ে তাকিয়েছিলাম। তিনি যে হৃদয়ের আবেগেই কথা বলে যাচ্ছেন তা বুঝতে আমার একটুও অস্থবিধা হচ্ছিল না। জালাল এবার নিজের কথায় ফিরে এলেন। "রেডিও জাপান থেকে আপনার সাক্ষাৎকারের কথাটা ভুলবেন না যেন। হয় আমি না হয় আমাদের অফিসের কেউ এসে আপনাকে বিকাশবাবুর বাডি থেকে নিয়ে যাব।"

তারিখটা ঠিক হয়েছিল আমার জাপান ছেড়ে হংকং-এ বাবার ঠিক আগের দিন। ইতিমধ্যে ঘুরে ফিরে টোকিওর রূপ কিছুটা হৃদয়ঙ্গম করেছি। আমার প্রিয়বন্ধু স্থরতর মতে পদযাত্রাই কোনো দেশকে জানার একমাত্র উপায়। স্থুবত চার প্রকার পদযাত্রার প্রেসক্রিপশন দিয়ে থাকে,—প্রাতঃ-ভ্ৰমণ, মধ্যাহ্ন-ভ্ৰমণ সান্ধ্য-ভ্ৰমণ এবং নিশীথ-ভ্ৰমণ। টোকিওতে সৰ্বপ্ৰকার ভ্ৰমণ কিছুটা করেছি। তা ছাড়া টোকিওতে জাপান ট্যুরিষ্ট বিভাগের আয়োজিত টোকিও দৰ্শনেও অংশ নিয়েছি। এবং স্থযোগ বুঝে 'বুলেট' নামে বিথ্যাত পৃথিবীর ক্রততম ট্রেনে চড়ে জাপানের সাংস্কৃতিক রাজধানী কিয়টো ঘুরে এসেছি।

সেদিন জাপান লজ্জাবতী বধুর মতো কুয়াশা ও মেঘের খোমটা টেনে নিজেকে আমার দৃষ্টির আড়ালে সরিয়ে রেখেছিল। এত ঘন কুয়াশা আমি জীবনে কথনও দেখিনি, এক ফুট দূরের জিনিসও দেখা যায় না-মনে হচ্ছিল মেঘের মধ্য দিয়ে জ্ঞতগামী জেট বিমান ছুটে চলেছে।

বিকাশের মুখেই শুনেছিলাম, জাপানে বর্তমানে ইংরিজি ভাষার বড়োই কদর। লক্ষপতি হবার সবচেয়ে সহজ উপায়—"ইংরিজী শিথুন" নামে কোনো বই লেখা। আরও শুনেছিলাম, সন্ধ্যেবেলায় বেচারাকে প্রায়ই বিত্ৰত হতে হয়। কোনো না কোনো স্বল্পারিচিত ইংরিজি শিক্ষাভিলাষী জাপানী ভদ্ৰলোক টেলিফোন করে বসবেন। উদ্দেশ্য আর কিছু নয়,'নিজের ইংরিজীটা আর একট সড়গড় করে নেওয়া। দিলীপ হাসতে হাসতে বলেছিল, "ট্ৰেনে আপনায় কোনো অস্ববিধে হবে না, দেখবেন ইংরিজীতে কথা বলার স্থযোগের জন্মে কেউ না কেউ আপনার বন্ধু হয়ে যাবে।"

কথাটা মিথো নয়। বিদেশীদের সাহায্য করবার জন্যে জাপানীরা সৰ সময় উদ্গ্ৰীৰ। তার উপর কপাল গুণে আমার পাশে যাঁর সীট পড়েছিল তিনি ভারতবর্ষের ব্যবসায়িক দিকের কিছুটা খোঁজথবর রাথেন। ভদ্ৰলোক প্ৰথম দিকে একটু সাবধানে কথাবাৰ্তা বলছিলেন। আমি তাঁকে বোঝালাম যে আমি ব্যবসা করি না, সরকারী কর্মচারীও নই -সাধারণ একজন লেখক হিসেবে নতুন দেশ দেখতে এবং নতুন অভিজ্ঞতার আলোকে আমার নিজের দেশকে আবিষ্ণার করতে বেরিয়েছি। ধরা যাক, ভদ্রলোকের নাম আকুচি।

আকুচি বললেন, "কিছু মনে করো না, তোমাদের দেশ সম্বন্ধে যা পড়ি এবং যা চোথে দেথি তাতে মিল থুঁজে পাই না। আমরা পড়ি বুদ্ধ, গান্ধী, টেগোরের কথা, আর চোথে দেখি সরকারী এবং বেসরকারী ইণ্ডিয়ানদের যারা মাল বেচতে অধবা কিনতে এথানে আসে। ভাবী ক্রেতাদের আদর-আপ্যায়ন করাটা জাপানী ব্যবসায়ের রীতি—কিন্তু ইণ্ডিয়ার ক্ষেত্রে ভাবী বিক্রেতাকে থাওয়াতে হয়। কারণ তাদের পকেটে পয়দা থাকে না, অৰচ..." আকুচি এথানে হঠাৎ থেমে গেলেন।

বুঝলাম, ভদ্ৰলোক সঙ্কোচ বোধ করছেন। বললাম, "আমার দেশের মান্থ্যদের সম্বন্ধে যা জানেন যদি বলেন আমার উপকার হয়। আমি কিছু আপনার নামধাম ফাঁদ করে পার্লামেন্টে প্রশ্ন তোলাচ্ছি না।"

আকুচি বললেন, "যা বলতে চাইছিলাম, পকেটে পয়দা না থাকলেও এঁদের মনে নানা রকম ইচ্ছে থাকে। জাপানে আমরা যারা বিজনেস করি তারা ধরে নিই মান্যুষের মনে নানা ইচ্ছে ধাকে—তার কিছুটা চরিতার্থ করতে পারলে একট ভাল দাম পাওয়া যায়, বেশী অর্ডার আসে। -আপনাদের দেশ সম্বন্ধে আমার যতটুকু অভিজ্ঞতা, তাতে মুথে এঁরা সাত্ত্বিক, চিঠিতে ততোধিক সাত্তিক, কিন্তু মনের অপ্রকাশিত ইচ্ছে আন্দাজ করে নিয়ে সেই অনুযায়ী মনোরঞ্জন না করলে কাজ হাদিল হয় না।

আমি এবার বেশ কৌতৃহলী হয়ে পড়েছি। ওঁকে আরও একটু আলোকপাত করতে অন্তরোধ করলাম। উনি বললেন, "মনে রাথবেন কিন্তু সব ইণ্ডিয়ানই যে এমন তা বলছিনা। অনেকেই থুব ঝানু ব্যবসাদার। অন্যদের আমি তিনভাগ করে থাকি। (ক) যাঁরা কাজ-কর্মের মধ্যেই জানিয়ে দেন জীকে একছড়া জাপানী মুক্তোর মালা দিতে তিনি প্ৰতিজ্ঞাবদ্ধ। যে-কোনো মুজোই চলৰে- তবে 'মিকিমটো'র দোকান খেকে নিলে চিন্তার কোনো কারণ থাকবে না। অথবা (থ) এথন তো কাজ। সঙ্কোবেলায় আমি নিঃসঙ্গ বোধ করি। জাপানী 'হোস্টেস'দের রহস্টা কী ? আচ্ছা 'গীসা'রা কি শুধু নাচ গানই করে ? না, ওদের সম্বন্ধে যেসৰ থবর শোনা যায় তা সত্যি ? অধবা (গ) যাঁরা মহিলাও চান আবার যাবার আগে স্ত্রীর জন্যে মুক্তোর মালা নিতেও ভোলেন না।"

40 T

সরকারী পর্যায়ে ব্যবসা সম্বন্ধে আকুচির দেখলাম বিষম ভীতি। সামান্য এক-আধ পয়সার জন্যে বছরের পর বছর ধস্তাধস্তি করতে আমাদের সরকার নাকি অদ্বিতীয়। আর সময়জ্ঞান! সামান্ত বিষয়ে কোনো সিদ্ধান্ত নিতেও মাসের পর মাস কেটে যায়। বিশ্ব অলিম্পিকে স্নো-দাইকেল ৱেস থাকলে আমরা নাকি অনায়াসে প্রথম হবো।

আকুচি বললেন, "কিছু মনে করছেন না তো ?"

"মনে করবো কেন ? আমাদের সম্বন্ধে আপনারা কি ভাবছেন তা অবশ্যুই জানা দরকার।"

আকৃচি বললেন, ''আমেরিকার কাছ থেকে আমরা একটা জিনিস শিথেছি--প্ৰোডাকটিভিটি। কতক্ষণ ধরে কত কাজ করছো তাতে কিছু আসে যায় না—মাথাপিছু কত উৎপাদন হলো তাই বলো।"

কিয়োটো কেরার পথে এক ভারতীয় ভজলোকের সঙ্গে দেখা হয়ে গেলো। তই দেশের সরকারী সম্পর্ক সম্বন্ধে তিনি থবরাথবর রাথেন। বললেন, "দেশের কাগজে দেথি, ভারতীয় দূতাবাসের কর্মীরা নাকি ভারত-বর্ষের স্বাস্থ্যকর ইমেজ বিদেশে তুলে ধরতে পারেন না। কিন্তু ভিক্ষের থলি নিয়ে যে দেশ সর্বক্ষণ ঘূরে বেড়াচ্ছে তার সম্পর্কে ভাল ধারণা স্থষ্টি করা কোনো উকিলের পক্ষেই সম্ভব নয়। যেমন ধরুন--আগ্রা কুষ্ঠ চিকিৎসা কেন্দ্ৰের কথা। জাপানী-দানে ও বৈজ্ঞানিক সাহায্যে এই প্রতিষ্ঠানটি থুব ভাল কাজ করছে। জাপানের প্রত্যেকটি ইস্কুলের ছেলে নিজেদের টিকিনের থরচ বাঁচিয়ে কয়েক ইয়েন করে এই পরিকল্পনায় চাঁদা দিয়েছে। থুবই সাধু প্ৰচেষ্টা। কিন্তু ভাবুন তো এক জেনারেশন জাপানীদের মধ্যে ভারত সম্পর্কে কী ধারণা হয়ে গেল ৷"

আমাকে তো একটা জাপানী ছেলে জিজেস করলো, "তোমার দেশের লোকরা কুষ্ঠব্যাধিতে কষ্ট পাচ্ছে ?"

আমার ভারতীয় সহযাত্রী বললেন, "ব্যাপারটা যেমন সত্য নয়, তেমনি মিথোও নয়। আমাদের দেশের মানুষদের যথন আমরা থাওয়াতে পরাতে চিকিৎসা করাতে পারি না, তথন বাইরের কেউ দয়া করে একটা আগলা দিলে প্ৰেক্টিজ রক্ষার জন্মে তা প্ৰত্যাথ্যান করার নৈতিক বল আমি ভো খুঁজে পাই না।"

ুৱেডিও জাপানের অকিসে জালাল আমেদের সঙ্গে যথন আমার দেখা হলো তথন এইদৰ কথাগুলো মনের মধ্যে তোলপাড় করছিল।

জালাল আমেদ বললেন, "কী ভাবছেন শংকরবাবু ?"

"কই, কিছুই নয়। তুদিনের জন্যে বেঢ়াতে এসেছি—কিন্তু বত দেখছি তত দেশের কথা মনে পড়ে যাচ্ছে, জালাল সাহেব। দেশোদ্ধার করবার মতো মুরোদ নেই, অথচ ছদিনের আনন্দ থেকেও নিজেকে বঞ্চিত  $\frac{1}{2}$ 

জালালের মুথে বেদনাময় হাসি ফুটে উঠলো। জালাল বললেন, "ইণ্ডিয়া ও পাকিস্তানের প্রায় এক অবস্থা। অথচ আশ্চর্য, আমরা রোগীর চিকিৎসা না করে তার ভাষা কী, জাত কী, জন্ম কোথায় এই নিয়ে চুলচেরা গবেষণা করছি। নজরূলের কোনো এক কবিতায় পড়েছিলাম, ডুবন্ত বাত্রীকে জিজ্ঞেদ করছে, তুমি হিন্দু না মুদলমান ? কবি বলছেন, সন্তান নোরা মার।"

জালাল এবার কাজে মন দিলেন। কয়েক মিনিটের মধ্যে বাংলায় থবর লেথা শেষ করতে হবে। থবর লিথে জালাল বললেন, "দেখুন, যদি কোনো ভুলটুল থাকে ঠিক করে দিন। বিন্তো নেই, কেবল গোঁ-এর জোরে বাংলা ভাষার সেবা করে যাচ্ছি।"

রেকডিং রুমে যাবার সময় জালাল বললেন, "বাংলার একজন সাহিত্যিককে প্ৰশ্ন করবার স্থযোগ পাচ্ছি এটা আমার কম আনন্দের কথা নয়। আমাদের এই প্রোগ্রাম পূর্ব-পাকিস্তান ও পশ্চিম বাংলার ( রাতাদের জন্যে।"

সাক্ষাংকারে বললাম, "ছাত্রজীবনে বিবেকানন্দ ইস্কুল থেকে প্রথম যে ৰই পুরস্কার পেয়েছিলাম তার নাম "জাপান-যাত্রী,' লেথক রবীন্দ্রনাথ ঠাকুর। ছাত্রাবস্থায় যে বন্ধুর বাড়িতে সবচেয়ে বেশী যেতাম তার বাবা স্বদেশীযুগের অন্তপ্রেরণায় জাপানে পালিয়ে এসেছিলেন হাতের কাজ শিখতে। আরও বড়ো হয়ে ভগিনী নিরেদিতা প্রসঙ্গে যে নাম বার বার গুনেছি-ভিনি জাপানী শিল্পী ওকাকুরা। জাপানপ্রবাসী রাদবিহারী বস্থ স্তাষচন্দ্ৰ বস্থ ৰাঙালীয় হৃদয়ে কতথানি স্থান জুড়ে আছেন তা মাপৰার মতো দীৰ্ঘ কিতে এথনও তৈরি হয়নি। সাম্প্রতিক কালে

রাজকাপুরের যে গানের কলিটি 'থও ছিন্ন বিক্ষিপ্ত ভারত'কে এক স্থাত বেঁধে দিয়েছিল তার প্রথমেই জাপান-সেরে জুতি হায় জাপানী, মেরে পাতলুন ইংলিশস্তানী... ফিরভি দিল হ্যায় হিন্দুস্থানী,' আর যেদিন দেশ ছাড়লাম, তার আগের দিন আমার বন্ধু অমল সেন জানালেন, তাঁর তিনবছরের মেয়ে সারাক্ষণ গাইছে—জা-পা-ন—লাভ ইন টোকিও।"

বললাম, "উদিত সূর্যের দেশ এশিয়ার মুখোজ্জল করেছে-কিন্তু ভারত-পাকিস্তানের মানুষরা জাপানের কাছে আরও অনেক বিষয়ে প্রয়োজনীয় শিক্ষা নিতে পারে। ট্রামে বাসে ট্রেনে সর্দি হলে জাপানীরা মুখে একটুকরো কাপড় বেঁধে ঘুরে বেড়ান। কলকাতার স্থদরী শৌথিন মহিলারা এই ক্যাশনটি চালু করলে দেশের ও দশের ( কয়েকটি ওষুধ কোম্পানি ছাড়া) উপকার করবেন। আরও বললাম, কলকারথানা, কাঁচামাল ও পণ্যদ্রব্যের বিনিময় ছাড়াও সাহিত্য ও সংস্কৃতির ক্ষেত্রে কিছু অধিক লেন-দেন হলে আমরা দবাই উপকৃত ও আনন্দিত হতাম।"

সময় বেশী ছিল না, সাক্ষাৎকার সংক্ষেপেই সারতে হলো। রেডিও জাপানের শক্তিশালী ট্রান্সমিটার শব্দতরঙ্গের মাধ্যমে আমার সামান্ত কথাগুলো ছই বাংলার আকাশে বাতাসে ছড়িয়ে দিছে, ভাবতে বেশ যোমাঞ্চ বোধ হতে লাগলো।

স্টুডিও থেকে বেরিয়ে আসার পর যিনি প্রথম অভিনন্দন জানালেন তিনি রেডিও জাপানের এশিয় কার্যসূচীর প্রধান স্তম হিরাই। আমার ইংরাজী কথার উত্তরে গুদ্ধ বাংলায় ভজলোক বললেন, "আপনার 'টক' গুনে আনন্দ পেলাম।"

"অনেকদিন যে কলকাতার বৌবাজারে ধাকতেন," জানালেন জালাল আমেদ।

"বারো আনা বাঙালী বলতে পারেন আমাকে", হাসতে হাসতে উত্তর দিলেন স্নমু হিরাই।

ি বিদায় নিতে যাচ্ছিলাম। কিন্তু জালাল বললেন, ''এর মধ্যে কোধায় বাড়ি যাবেন ? কাল এমন দময় আপনি তো আর টোকিওতে ধাকবেন না। যদি আপনার আপত্তি না থাকে, আমার খুব ইচ্ছে আজকের সন্ধ্যেটা আপনার সঙ্গে কাটাই।"

জালালের কথায় এমন আন্তরিকতা যে মৌথিক ভদ্রতার বেডা ভেঙে যায়। জালাল যেন আমার প্রবাসী কোনো ভাই।

হাঁটতে হাঁটতে আমরা গিনজা এলাকায় হাজির হলাম। কেমন ভাবে গিনজার বর্ণনা দেবো ? গোটাপঞ্চাশেক কলকাতার এসপ্ল্যানেডকে এক করলে গিনজার একটা ছোটথাট সংস্করণ হবে। আর রাতের গিনজা-পৃথিবীর সর্বোত্তম আলোকিত শহর। প্রতিটি বাড়ি আলোকিত ফলের মালা পরে ঝিকমিক করছে।

জালাল বলেন, "পৃথিবীয় আর কোনো শহরে এতো ফুতির কেন্দ্র নেই। সাতানব্বই হাজারের বেশী রেস্তে রা, বার, নাইট ক্লাব এবং বাধ আছে এই শহরে। শুনেছি এতো দামী থাবারের জায়গা প্যারিসেও নেই। জাপানী ব্যবসার প্রধান লেনদেন এইসব রেস্তোর থা হয়ে ধাকে। অফিসের নামে অ্যাকাউন্ট থাকে—কোম্পানির থরচে মছপান, ভোজন ও নারী-সঙ্গ উপভোগ করে বিলে সই দিলেই হলো। সপ্তাহের শেষে কোম্পানিতে বিল চলে যাবে।"

জালাল বললেন, "এক-একদময় ভাবি এতো রেস্তোর ায় লোক হয় কি করে ? কিন্তু অবাক কাণ্ড, কথনও থালি দেখি না।"

আমি চারদিকে তাকিয়ে বললাম, ''সব রকমের দোকান দেখছি।"

"রেস্তোর বৈ ইউ-এন-ও বলতে পারেন। সব দেশ সব জাত এখানে প্ৰতিযোগিতা লাগিয়েছে। রাশিয়ান থাবার চাই—ওই তো ভোলা রয়েছে। জার্মান পু কেটেলস রেস্তোর । আছে। ব্যাংকক রেস্তোর বি পাইল্যাণ্ডের থাবার, হানানকিতে ফরাসী ডিশ, স্থকিয়া এনে কোরিয়ান রান্না এবং নায়ারের দোকানে ইণ্ডিয়ান কারি পাবেন।"

আমি জালালের কথা শুনে যাচ্ছি। জালাল বললেন, "ক্যাবারের জন্মে বিখ্যাত মিকাডো বা মিমাৎস্ত। আর সবচেয়ে দামী সঙ্গিলীর সান্নিধ্য পাওয়া যায় কুইন বীতে। মধুর স্বভাবের জন্যে গিঞ্জানিসীর মহিলাদের স্থলাম। সাথে কি আর কোডর সায়েব লিথেছেন-পকেটে টাকা এবং ছাতিতে দিল নামৰু পদাৰ্থ ধাকলে কোনো পুৰুষের জাপানে নিঃসঙ্গ বোধ করার কারণ নেই। বান্ধবীদের পারিশ্রমিকের হার ঘন্টায় ২১. টাকা। এই সব স্থদ্দরীরা আবার পঞ্চাশ মিনিটে ঘন্টা হিসেব করেন।"

একটা কফি-বার দেখিয়ে জালাল বললেন, "এথানকার কফির দোকানেও মদ পাওয়া যায়। গেরস্তপোষা মদের দোকান হলো সানটরি বার। সানটরি বিখ্যাত জাপানী হুইস্কির নাম।"

জালাল জানতে চাইলেন আমি কি ধরনের থাবার পছন্দ করবো। বললাম, "এখনও পর্যন্ত যা বুঝেছি, জাপানীরা রান্নায় বিশ্বজয় করতে পারবে না। মহাচীনের এত নিকটে থেকেও এমন অপট রান্না-প্রদীপের তলায় অন্ধকারের কথা মনে করিয়ে দেয়। তবু যশ্মিন দেশে যদাচার— জাপানী থাওয়া ট্ৰাই করা যাক।"

ঘুরে ঘুরে একটা গলির মধ্যে জালাল তাঁর প্রিয় স্থকিয়াকির দোকানে ঢোকালেন আমাকে। টেবিলের উপরেই উন্নন। জালাল বললেন, "এদের বিশ্বাস লেই, গোরুর মাংস না দিয়ে দেয়। আপনি বরং ইয়াকিতোরি নিন, সোজা কথায় যা হলো গ্ৰীলভ মুগি।"

জালাল বললেন, "এই থাবারের সঙ্গে জাপানী অনুপান 'সাকে'- $F$ क्षी भ $F$ ।"

''সাকী সারিধ্যে সাকে পান। চমৎকার মতলব," আমি মন্তব্য করি।

আমার দিকে থাবার এগিয়ে দিয়ে জালাল বললেন, "থুব ইচ্ছে ছিল আপনাকে বাড়িতে নিয়ে যাই। কিন্তু ব্যাচেলর মানুষ, একা কোনোরকমে জীবনধারণ করি। বাইরে বাইরে থেয়ে বেডাই - বাঙালী বন্ধরা মাঝে মাঝে দয়া করে মাছের ঝোল ভাত থাইয়ে দেয়।"

"মাছের ঝোল ভাত যাতে বাড়িতে পাওয়া যায় সেই ব্যবস্থা করলেই পারেন।" আমি রসিকতা করি।

"বাড়ি থেকে প্রায়ই আজকাল চাপ আসছে। ওদের ভয় বিয়েশাদি না করে আমি গোল্লায় যাচ্ছি।"

"যা দেশ, তাতে ভয় কি অমূলক ?" আমি টিপ্পনি কাটি।

জালাল এবার আমার সঙ্গে হাসিতে যোগ দিলেন। তারপর জিজ্ঞস করলেন, "জাপানে আপনার সবচেয়ে স্মরণীয় অভিজ্ঞতা কী হলো বলুন ?"

বললাম, "আপনি হয়তো হাসবেন, লিথতে-পততে না জানার কি যন্ত্রণা তা জীবনে এই প্রথম বুঝতে পারলাম। দেশের বাইরে প্রথম

ইংলণ্ডে গেলাম, কোনো অস্তুবিধা হয়নি। তারপর ফ্রান্স-ভাষা জানি না, কিন্তু রোমান অক্ষরগুলো পড়ে অন্ততঃ কিছুটা আন্দাজ করতে পেরেছি, জাপানে না বুঝি ভাষা, না পারি অক্ষর পড়তে। আমার চাৰ্বিদিকে ভাষা ও শব্দ রয়েছে অথচ আমি কিছুই বুঝতে পারছি না, কোনো কিছুতেই অংশ গ্ৰহণ করতে পারছিনা, অদ্ভুত এক অবস্থা। কথা বল-বার জন্ম, কথা শোনবার জন্ম, লেথা পড়বার জন্ম মুখ, কান, চোথ অস্থির হয়ে উঠছে। আমাদের দেশের নিরক্ষর মান্তুষরা সারাজীবন কী কষ্ট পায় তা এই প্ৰথম বুঝতে পারলাম।"

জালাল বললেন, "এই জন্তেই বলে আপনারা শিল্পী। এখানে এসে প্ৰথমে আমিও কষ্ট পেয়েছি, কিন্তু কথনও এই কথা আমার মনে <u>হয়নি।"</u>

থাওয়ার পর্ব শেষ করে আমরা আবার পথে বেরিয়ে পড়লাম। রাস্তায় আলোয় আলো, লোকে লোকারণ্য। যেন মহাষ্টমীর রাজে কলকাতার এক পুজো-প্যাণ্ডেল থেকে আর এক প্যাণ্ডেলে ঘুরে ৰেডাচ্চি।

বেশ কিছুক্ষণ লক্ষ্যহীনভাবে গোৱবার পর জালাল আমাকে একটা বাড়িতে নিয়ে গেলেন। লিফ্টে হু-ছ করে আমরা উপরে উঠে চলেছি। বহুতলা ওপরে রিভলভিং রেস্তোরাঁ। একটা পাক থেতে এক ঘন্টা সময় লাগে। টেবিল অধিকার করলাম আমরা। জালাল বললেন, "ইংরেজীতে যাকে লুক-ডাউন-আপন বলে তা বাংলা মায়ের লেখকরা করেন না। কিন্তু এই উঁচু থেকে সমস্ত শহরের মোহিনী রূপ দেখতে পাৰেন। আপনি শিল্পী লোক, আপনার দেখা উচিত—হয়তো কোনো নতুন অৰ্থ থুঁজে পাবেন।"

কফির অর্ডার দিয়ে আমরা নির্বাক-হয়ে তুলনাহীনা টোকিওর দিকে তাকিয়ে রইলাম। রাজার-প্রাসাদে রাজকুমারীর বিবাহ উপলক্ষে যেন লক্ষ প্রদীপের সমারোহ!

জালালকে বললাম, 'ৱেডিও জাপানে যে বালো বিভাগ আছে তা জানতাম না। আপনি এথানে কেমনভাবে জড়িয়ে পড়লেন ?"

"(স এক গল্প" জালাল উত্তর দিলেন।

"বলুন না, শুনি।"

''আপনাকে আগেই বলেছি, আমি সাহিত্যের ছাত্র নই। পড়াশোনায় অবশ্য নেহাত থারাপ ছিলাম না। পরীক্ষা দিয়ে স্কলারশিপ পেলাম জাপানে মাইনিং এজিনীয়ারিং পড়বার জন্মে। আসলে আমি এথনও একজন থনিবিভা বিশারদ—আর কিছু নই। জাপানে কিছুদিন থেকে শুনলাম-রেডিও জাপানে পৃথিবীর বহু ভাষায় অনুষ্ঠান প্রচার **छस्।**"

কফির কাপে চুমুক দিয়ে জালাল বললেন, "একটা-আধটা নয়, ডজন ডজন ভাষা। অৰচ আমাদের বাংলা ভাষার স্থান নেই। আমার ৰ্যাপাৱটা মোটেই ভাল লাগতো না। আমাদের বাংলা ভাষা বিশের দেরা ভাষা, কেন স্থান হবে না তার জাপানে ? ভাবতে ভাবতে মাধায় গোঁ চেপে গেলো। জানেন শংকরবাবু, মাথায় গোঁ চাপলে আমার আর জ্ঞানগম্যি থাকে না। রেডিও জাপানকে গিয়ে ধরলাম। ওঁদের কর্তৃপক্ষ ৰললেন, সরকারী স্থত্রে কোনো অন্যুরোধ এলে আমরা বিবেচনা করে দেখবো। তথন ইণ্ডিয়ার কয়েকজন বাঙালীকে ধরলাম- যদি ইণ্ডিয়ার এমব্যাসি থেকে চিঠি লেথানো যায়। কিন্তু ওঁরা বললেন, বাংলা ভাষার জন্মে কিছু বলাটা প্ৰাদেশিকতা-প্ৰতিনসিয়ালিজম।"

"তারপর ?" আমি প্রশ্ন করি।

"তারপর থেয়াল হলো বগুড়ার মহম্মদ আলী পাকিস্তানের রাষ্ট্রদূত হয়ে এসেছেন। অনেক চেষ্টা-চরিত্র করে ওঁকে একদিন পাকডাও ৰুৱলাম। ভদ্ৰলোক বাংলাভাষাকে সভ্যি ভালবাসেন। বললেন, ঠিক আছে, লিথে দিচ্ছি।"

"সেই চিঠি নিয়ে আবার ছুটলুম রেডিও অফিসে। কিছুদিন পরে আবার থবর নিয়ে জানলাম ওঁদের ইচ্ছে রাষ্ট্রদূতের সঙ্গে আলাপ করার। আবার মহম্মদ আলী সায়েব। টেলিফোনে কথা হলো। বললেন, বাংলায় প্রোগ্রাম করলে জাপান ও পূর্ব-পাকিস্তানের মঙ্গল হবে—তুই দেশের মৈত্রীবন্ধন দৃঢ়তর হবে। এবার ফল ফললো। এর জন্যে কৃতিত মহম্মদ আলী সায়েবের এবং কিছু বাংলা-প্রেমিক জাপানী পুরুষ ও মহিলার।"

 $90.8$ 

ে দেখলাম, জালাল আমেদের চোখ ছটো নিজের মাতৃভাষার কথা ৰলতে গিয়ে উজ্জল হয়ে উঠেছে। জালাল বলছেন, "ছোট থেকে শুরু হয়। রেডিও জাপানের বাংলা প্রোগাম আরও বাড়ানো হচ্ছে। ওনছি ছ' একছন জাপানী পণ্ডিতের আগ্রহে এবছর থেকে বিশ্ববিতালয়েও বালো ভাষা চৰ্চা আরম্ভ হবে।"

আমি অবাক হয়ে জালালের মুথের দিকে তাকিয়ে আছি। জালাল বললেন, "আপনারা এমনভাবে লিথুন যাতে এদেশের লোকরা অবাক হয়ে যায়। বেন ওরা বুঝতে পারে আমরা গরীব বটে, কিন্তু মনের এশ্বর্য আমাদের কম নয়, পৃথিবীকে আমাদেরও কিছু দেবার আছে।"

এতক্ষণ যেন অন্য কোনো রাজ্যে চলে গিয়েছিলাম, জাপানী শব্দে সংবিৎ ফিরে এলো। ওয়েটার এসে জালালকে বলছে, রেস্তোর াঁ বন্ধ হয়ে গিয়েছে। বাইরে তাকিয়ে দেখলাম পরিক্রমা শেষ করে আমাদের ছোট জগংটি তার কক্ষপথে কথন স্তরূ হয়ে গিয়েছে।

আমাকে কিছুতেই পয়দা দিতে দিলেন না জালাল আমেদ।

স্টেশনের প্ল্যাটফর্মে আমাকে তুলে দিতে এলেন জালাল আমেদ। ট্রেন এসে পড়েছে। বললাম, "আপনার কাছে শুধু নিয়েই চললাম।"

জালাল হাসতে হাসতে বললেন, "ভাৰছেন, কথনও আর শোধ তুলতে কলকাতায় যেতে পারবো না।"

"একবার কেন, একশোবার কলকাতায় আস্থন। কিন্তু কে জানে কি আছে বিধাতার মনে। যদি আর কথনও দেখা না হয়- তা হলে কেমন করে লাঘব করবো এই দেনার বোঝা ?"

"বাংলায় আরও ভাল ভাল বই লিথে", জালালের শেষ কথা শুনতে পেলাম। ইতিমধ্যে ট্রেনের অটোমেটিক দরজা বন্ধ হয়ে গিয়েছে।

দেথলাম, জালাল তথনও হাত নাড়ছেন। জাপানী ট্রেনের রচ জ্ঞতগতি আমাকে উত্তর দেওয়ার কোনো স্থযোগ না দিয়ে পূর্ব পাকিস্তানের জালাল আমেদকে নিষ্কলণভাবে আমার চোথের সামনে থেকে অনেক দূরে সরিয়ে দিল।

যৱে ফেরার সময় হলো বিহঙ্গের। মাকুদাসন, দিলীপ ও বিকাশ এসেছিল এয়ারপোর্টে আমাকে তুলে দিতে।

ৰি-ও-এ-দি বিমানের এক প্রান্তে বসে হঠাৎ থেয়াল হলো ঘরে কেরার সময় আগত। এই তো মাত্র তিন মাস আগে মধ্যরাত্রির অন্ধকারে একদিন দমদমের টার্মাক দিয়ে হেঁটে প্লেনে চড়ে পশ্চিমমুখো বাত্রা শুরু করেছিলাম। তারপর এই এতোদিন ধরে পিছনে না তাকিয়ে কেবল পশ্চিম মুথেই এগিয়ে গিয়েছি। ভাবছিলাম, ক্ৰমশঃ নিজের দেশ থেকে দুরে সরে বাচ্ছি। হঠাৎ এইমাত্র প্লেনের শব্দে থেয়াল হলো কথন আবার কলকাতার কাছে এসে গিয়েছি। কলকাতা আর দূর নয়।

মনের মধ্যে কত বিচিত্র চিন্তা ঘুরপাক থাচ্ছে। যে-লোকটা তিন মাস আগে দেশত্যাগ করেছিল আর যে ফিরছে সে বোধ হয় ঠিক এক নয়। বিদেশের অভিজ্ঞতা আমাকে অনেকথানি পাল্টে দিয়েছে। আমার চোখ এই এতদিন পরে খুলে গিয়েছে। তাই বোধহয় হয়ে থাকে। যুগে যুগে স্বদেশের প্রেম যত সেইমত অবগত বিদেশে অধিবাস যার।

মনে পড়েছিল সানজানসিসকোর এই সামান্য পরিচিত তরুণ বন্ধুর কথা। নাম মিল্টন গেন্স। কাইজার কোম্পানিতে বড়ো চাকরি করে মিলটন। কিন্তু তার আগ্রহ আধ্যাত্মিক ভারতবর্ষে—য়ে ভারতবর্ষ সমগ্র বিশ্বকে স্বস্তি দিতে পারে বলে মিলটনের বিশ্বাস মলিটন আমাকে সানফ্রান্সিদকো শহরে প্রশান্ত মহাসাগরতীরে কলহুসের মর্মর স্মৃতির কাছে নিয়ে গিয়েছিল। তঃসাহদী নাবিক রহস্তমর অপলক দৃষ্টিতে সীমাহীন সমুদ্রের দিকে তাকিয়ে আছেন।

মিলটন আমাকে নাম ধরে ডাকে। মিলটন বলেছিল, "শংকর, তোমার বিশ্বভ্রমণের অভিজ্ঞতার কথা বলো।"

আমি প্রথমে উত্তর না দিয়ে কলম্বনের রহস্তময় মুখের দিকে তাকিয়ে বলেছিলাম, "অনেকদিন আগে ভারতবর্ষের জলপথ আবিষ্ণার করতে বেরিয়ে কলম্বস আমেরিকার নতুন পৃথিবী আবিষ্কার করেছিলেন। আর এই এডদিন পরে আমেরিকা সন্ধানে বেরিয়েছিলাম আমি: কিন্তু এখন দেখছি যদি কিছু আবিষ্কার করে থাকি সে ভারতবর্ষ আমার ভারতবর্ষ।"

মিলটন দাৰ্শনিক। আমাকে আর বিত্ৰত করেনি, আমাকে সে বুরুতে **Brews-Forker** পেরে নিঃশব্দে মহাসমুদ্রের দিকে তার দৃষ্টি প্রসারিত ক্রেছিল।